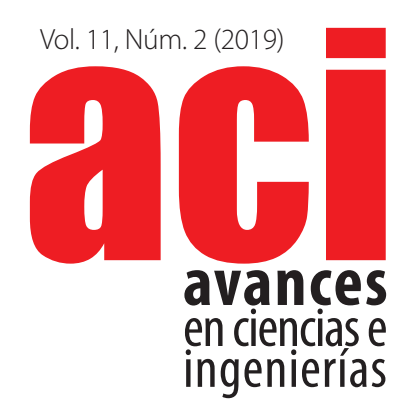

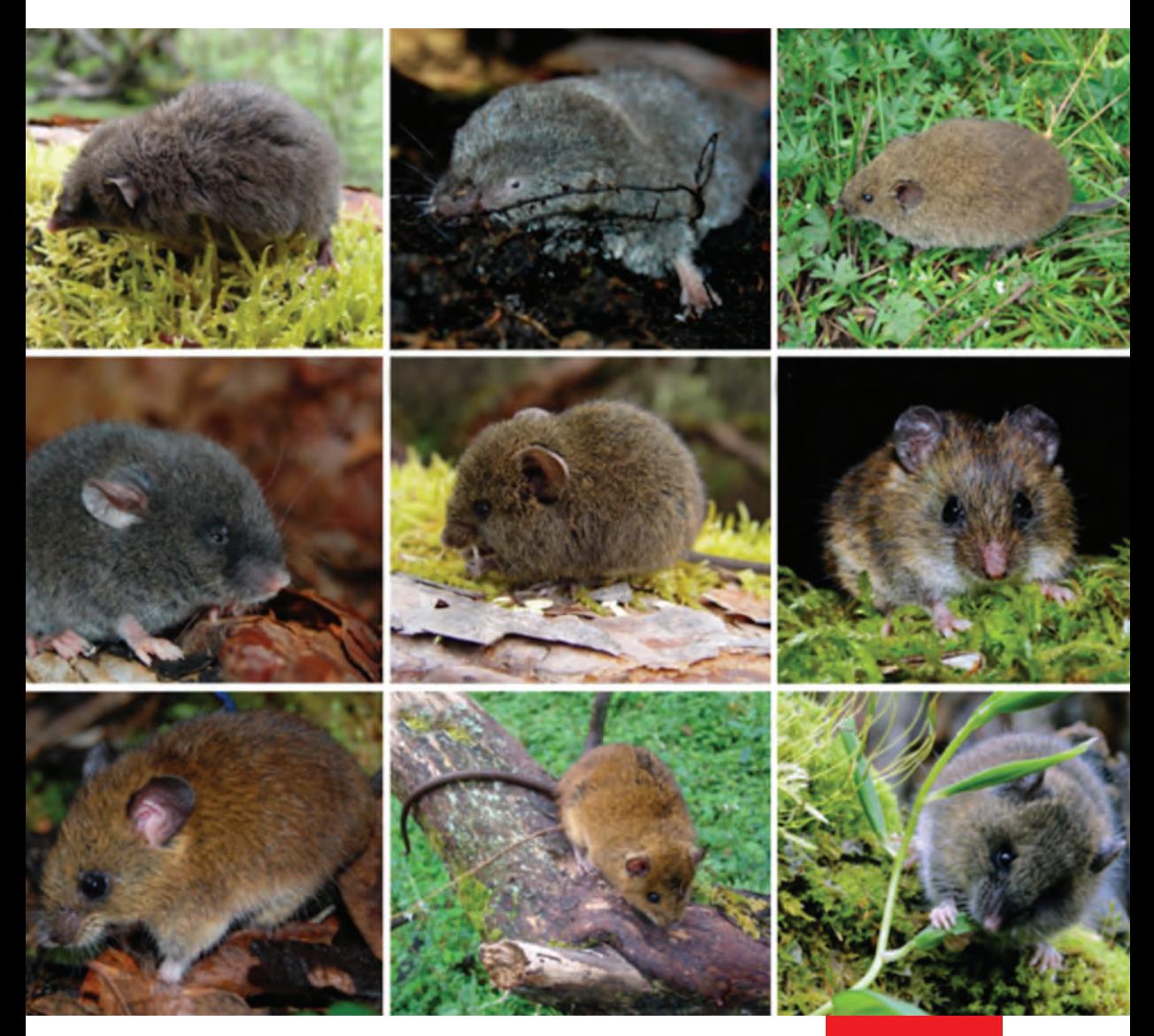

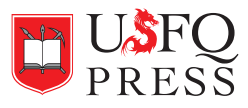

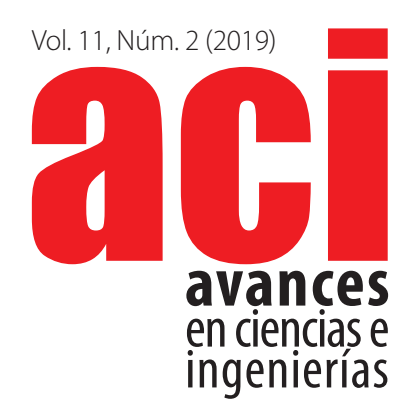

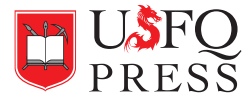

#### **USFQ PRESS**

Universidad San Francisco de Quito USFQ Campus Cumbayá USFQ, Quito 170901, Ecuador

USFQ PRESS es el departamento editorial de la Universidad San Francisco de Quito USFQ. Fomentamos la misión de la universidad al difundir el conocimiento para formar, educar, investigar y servir a la comunidad dentro de la filosofía de las Artes Liberales.

## **ACI Avances en Ciencias e Ingenierías**

ISSN: 1390-5384 — ISSN(e): 2528-7788 http://avances.usfq.edu.ec/ Quito, Ecuador

Volumen 11, Número 2, mayo 2019 DOI: http://dx.doi.org/10.18272/aci.v11i2

ACI Avances en Ciencias e Ingenierías es una revista científica con revisión por pares (peer-reviewed), de acceso abierto (open access), e indexada que publica trabajos en ciencias exactas, físicas, biológicas, ambientales, ingenierías, e investigaciones en el interfaz de estas disciplinas desarrollados por científicos de cualquier institución o país.

ACI Avances en Ciencias e Ingenierías es publicada por USFQ PRESS, departamento editorial de la Universidad San Francisco de Quito USFQ y es<br>parte de las siguientes bases, catálogos e índices: DOAJ, Latindex, Redalyc, REDI

**Editora General:** Eva O.L. Lantsoght, Universidad San Francisco de Quito, Ecuador

#### **Consejo Editorial**

Andrea Arias, DuPont Pioneer, Johnston, Estados Unidos Bette Loiselle, University of Florida, Estados Unidos Carlos Ventura, The University of British Columbia, Canadá César Costa, Escuela Politécnica Nacional, Ecuador Cesar Zambrano Semblantes, Universidad San Francisco de Quito, Ecuador Daniela Almeida Streitwieser, Universidad San Francisco de Quito, Ecuador Diana Alexandra Pazmiño, Universidad San Francisco de Quito, Ecuador Diego F. Cisneros-Heredia, Universidad San Francisco de Quito, Ecuador Elisa Bonaccorso, Universidad San Francisco de Quito, Ecuador Esteban Suarez, Universidad San Francisco de Quito, Ecuador Eva Lantsoght, Universidad San Francisco de Quito, Ecuador John Blake, University of Florida, Estados Unidos Juan Manuel Guayasamín, Universidad San Francisco de Quito, Ecuador Lionel Trojman, Universidad San Francisco de Quito, Ecuador Luis Rincón, Universidad de Los Andes, Venezuela Mauricio Rivera-Correa, Universidad de Antioquia, Colombia Melissa Infusino, Universidad San Francisco de Quito, Ecuador Nikolay Aguirre, Universidad Nacional de Loja, Ecuador Oihane Fernandez Blanco, Universidad San Francisco de Quito, Ecuador René Parra Narváez, Universidad San Francisco de Quito. Robert Cazar, Escuela Superior Politécnica de Chimborazo, Ecuador Ruth Mariela Alvarez, Universidad de Carabobo, Venezuela Salvador Godoy, Instituto Politécnico Nacional, México Santiago Ron, Pontificia Universidad Católica del Ecuador, Ecuador Stephen J. Walsh, The University of North Carolina at Chapel Hill, Estados Unidos

Producción editorial: Valentina Bravo, Mateo Flores, Diego F. Cisneros-Heredia Corrección de estilo y ortotipográfica: Mateo Flores, Diego F. Cisneros-Heredia Diseño general y de portada: Krushenka Bayas Ramírez Webmaster y manejo de OJS: Jaime Páez

Impresión: Ediecuatorial, Ecuador, diciembre 2019

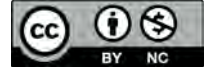

Esta obra está bajo una licencia Creative Commons «Atribución-NoComercial- 4.0 Internacional».

El uso de nombres descriptivos generales, nombres comerciales, marcas registradas, etc. en esta publicación no implica, incluso en ausencia de una declaración específica, que estos nombres están exentos de las leyes y reglamentos de protección pertinentes y, por tanto, libres para su uso general.<br>La información presentada en esta revista es de entera responsabilidad de sus autor publicación. Ni la Editorial, ni los editores, ni los autores dan una garantía, expresa o implícita, con respecto a los materiales contenidos en esta obra ni de los errores u omisiones que se hayan podido realizar.

USFQ PRESS / Revista ACI Avances en Ciencias e Ingenierías Att. Eva Lantsoght, Editora General Universidad San Francisco de Quito USFQ Calle Diego de Robles y Vía Interoceánica, Campus Cumbayá Quito 170901, Ecuador. Correo electrónico: avances@usfq.edu.ec

# **Contenido**

#### **Sección A: Ciencias Exactas y Físicas**

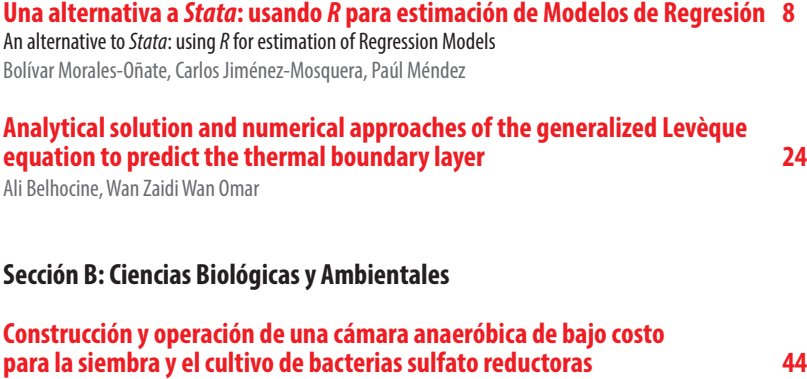

Construction and operation of a low-cost anaerobic chamber for culturing of sulfate reducing bacteria Aracely Zambrano-Romero, Nelson Herrera-Moreno, Gabriel Trueba, Reyes Sierra-Álvarez, Antonio León-Reyes, Valeria Ochoa-Herrera

#### **Reporte de** *Melanomys caliginosus* **(Rodentia: Cricetidae) en la dieta de**  *Bothrops asper* **(Squamata: Viperidae) en las estribaciones noroccidentales de los Andes, Chitoa, Santo Domingo de los Tsáchilas, Ecuador 60**

Report of *Melanomys caliginosus* (Rodentia: Cricetidae) in the diet of *Bothrops asper* (Squamata: Viperidae) in the northwestern foothills of the Andes, Chitoa, Santo Domingo de los Tsáchilas, Ecuador Hernán Orellana-Vásquez, Leandro Díaz

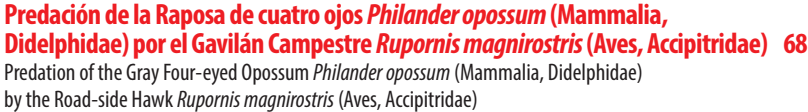

Jenny Curay, Francisco Sornoza-Molina, Jorge Brito

## **A comparison of small mammal communities in two High-Andean** *Polylepis* **woodlands in Ecuador Community of small mammals** *Polylepis* **Andean forest 76**

Comparación de la comunidad de mamíferos pequeños en dos bosques alto andino de *Polylepis*, prístino y disturbado en Ecuador Reed Ojala-Barbour, Jorge Brito, William R. Teska

#### **Incidencia de la pesca artesanal en la riqueza y composición ictiológica en lagunas de la Amazonía central del Ecuador 90**

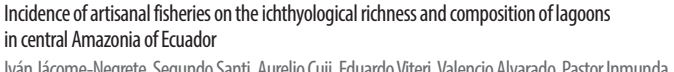

Iván Jácome-Negrete, Segundo Santi, Aurelio Cuji, Eduardo Viteri, Valencio Alvarado, Pastor Inmunda, Roque Dahua, Jorge Tapuy, Toribio Tapuy

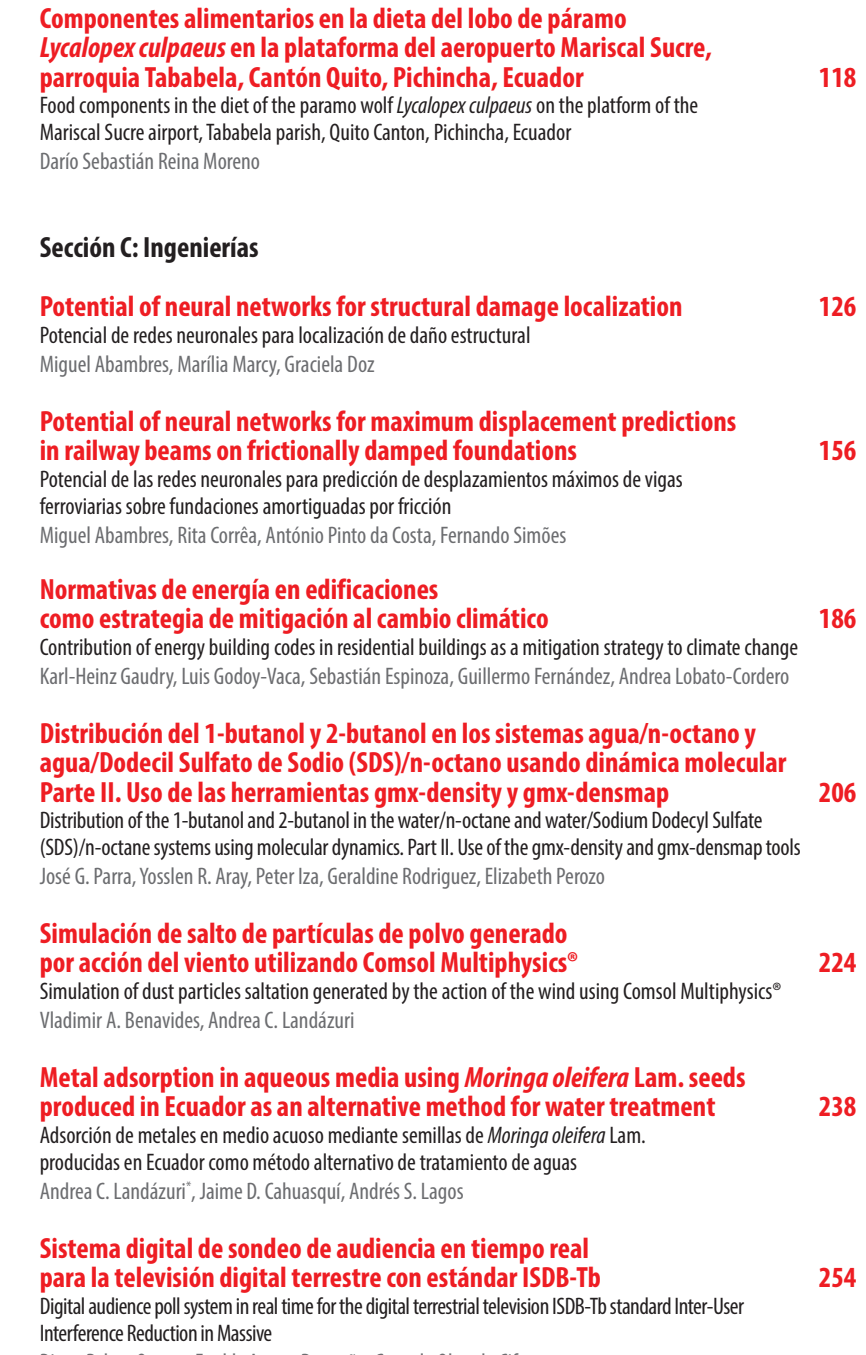

Diego Pabon Ortega, Freddy Acosta Buenaño, Gonzalo Olmedo Cifuentes

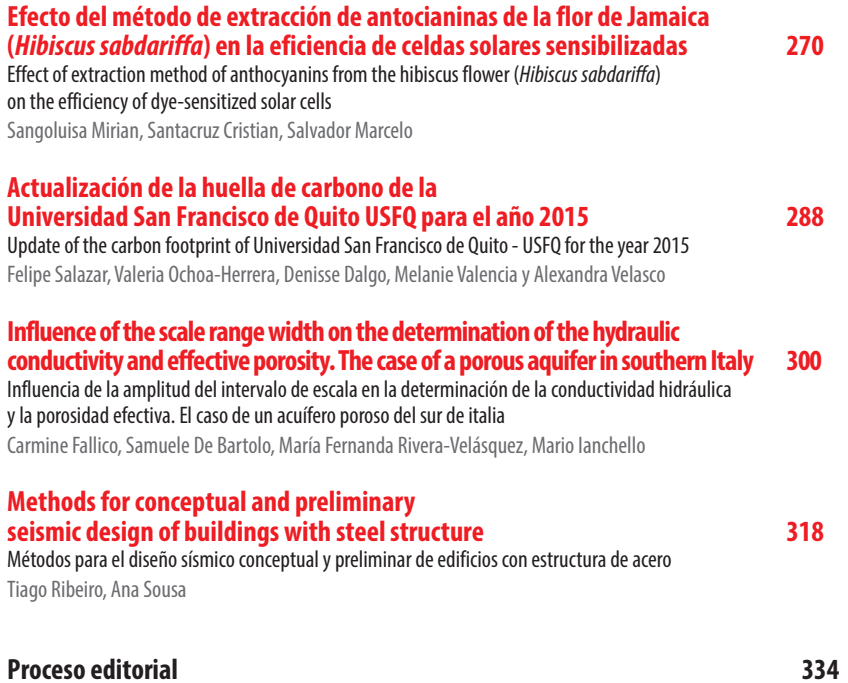

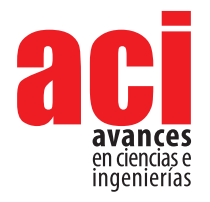

**11 (18), 8-23** Artículo/Article Sección/Section A

# **Una alternativa a** *Stata***: usando** *R* **para estimación de Modelos de Regresión**

#### Bolívar Morales-Oñate<sup>1</sup>, Carlos Jiménez-Mosquera<sup>2</sup>, Paúl Méndez<sup>3</sup>

1 Facultad de Ciencias, Escuela Superior Politécnica de Chimborazo, Riobamba

2 Colegio de Ciencias e Ingenierías, Universidad San Francisco de Quito, Quito

3 Departamento de Ingeniería Matemática, Universidad de Concepción, Concepción

\*Autor para correspondencia / Corresponding author, e-mail: bolivar.morales@espoch.edu.ec,

cjimenez@usfq.edu.ec, pmendez@ing-mat.udec.cl

# **An alternative to** *Stata* **using** *R* **for estimation of Regression Models**

## **Resumen**

*RegUtils* es un paquete implementado para el entorno y lenguaje de programación R, que contiene un conjunto de funciones destinadas a facilitar el uso de este software como una alternativa al software comercial *Stata* para la estimación de Modelos de Regresión. Las funciones aquí implementadas, están pensadas para facilitar la migración de modelos estimados en *Stata* al software R, utilizando una sintaxis en muchos sentidos equivalente a la de los comandos de *Stata*, pero que al mismo tiempo sea compatible con paquetes relevantes de R y los paradigmas de programación en R.

**Palabras clave:** Paquete *RegUtils*, *Stata*, R, migración de modelos.

Código JEL: C13,C87.

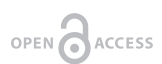

**Editado por / Edited by:** Eva O.L. Lantsoght

**Recibido / Received:**  2018/08/17

**Aceptado / Accepted:** 2018/12/06

**Publicado en línea /PDF online first:**  2019/01/30

**PDF final:**  2019/05/30 **8**

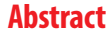

*RegUtils* is a package implemented for the environment and programming language R, which contains a set of functions to facilitate the use of this software as an alternative to commercial software Stata for estimating regression models. Functions within this package are designed to help with the migration of models developed in Stata to R. These are constructed keeping a syntax equivalent to Stata counterparts, while maintaining compatibility with R relevant packages and programming paradigms.

**Keywords:** RegUtils package, Stata, R, migration models.

## **INTRODUCCIÓN**

El análisis estadístico en general, y en particular, la estimación de regresiones lineales y no lineales, como muchas otras áreas, se apoya en la actualidad en el uso de herramientas computacionales para este análisis. Dos de las herramientas más usadas son: *R* y *Stata*. Estas facilitan, entre otras cosas, el uso de procesos de estimación de parámetros que de otra forma serán inalcanzables, por la complejidad e intensidad del cálculo involucrado. Trabajos como [1], ilustran este punto en el contexto del manejo de grandes bases de datos multinivel longitudinales.

En muchos problemas existe una relación inherente entre dos o más variables, y resulta necesario explorar la naturaleza de esta relación. El análisis de regresión es una técnica estadística para el modelado y la investigación de la relación entre dos o más variables. Unas aplicaciones generales serían: líneas de tendencia en series de tiempo, relaciones causales en medicina, modelos econométricos, entre otros [2].

*R* es un lenguaje y entorno de programación para análisis estadístico y gráfico. Se trata de un proyecto de software libre, resultado de la implementación GNU del premiado lenguaje S. R y S-Plus –versión comercial de S– son, probablemente, los dos lenguajes más utilizados en investigación por la comunidad estadística, siendo además muy populares en el campo de la investigación biomédica, la bioinformática y las matemáticas financieras. A esto contribuye la posibilidad de cargar diferentes bibliotecas o paquetes con finalidades específicas de cálculo o procedimientos gráficos [3].

*Stata* es un paquete de software estadístico creado en 1985 por StataCorp. Es utilizado principalmente por instituciones académicas y empresariales dedicadas a la investigación, especialmente en economía, sociología, ciencias políticas, biomedicina y epidemiología. *Stata* permite, entre otras funcionalidades, la gestión de datos, el análisis estadístico, el trazado de gráficos y las simulaciones [4].

El objetivo principal de este trabajo es describir la implementación y sintaxis de un conjunto de comandos paralelos a la oferta de Stata, a fin de facilitar el uso de R para quienes están familiarizados o vienen de un entorno en el que se usaba principalmente Stata. Estos comandos se escogieron luego de analizar la oferta de modelos de regresión tanto en Stata como en R. La sección 2 de este trabajo ilustra el modelo teórico de cada procedimiento contenido en RegUtils. Luego, en la sección 3 se describe brevemente los pasos para la instalación y uso de RegUtils. La sección 4 presenta los resultados de la implementación de RegUtils donde se evidencia la equivalencia entre R y Stata. Finalmente, el trabajo concluye presentando las conclusiones y posibles desarrollos posteriores.

## **MARCO TEÓRICO**

Se han revisado 35 comandos *Stata* (ver anexo 1), 5 de ellos (14 %) no tu- vieron una equivalencia directa en R. Estos son: areg, comando que aborda los modelos de regresiones lineales de grandes conjuntos en variables binarias. **boxcox**, es un comando que maneja modelos de regresión con sus transformaciones. eivreg se

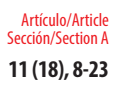

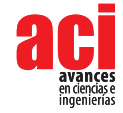

utiliza para modelos de regresión de errores en las variables. etregress, maneja modelos de regresión lineal con efectos de tratamiento endógeno. ivtobit se usa para la estimación de modelos de regresión *tobit* con variables endógenas.

Las siguientes subsecciones están organizadas de tal manera que el lector pueda familiarizarse con la descripción y el modelo asociado a cada comando implementado en RegUtils.

## **Regresión Lineal con conjuntos grandes de variables binarias (**areg**)**

#### **Descripción**

Este modelo se utiliza cuando se desea ajustar un modelo de regresión lineal que tenga factores dentro del conjunto de variables explicativas de modo que el ajuste implique el uso de un gran número de variables binarias al momento de generar la matriz de diseño.

#### **Modelo**

Suponga que desea estimar una regresión con un gran número de variables binarias a partir de *n* individuos:

$$
\mathbf{y} = \mathbf{X}\boldsymbol{\beta} + \mathbf{d}_1\gamma_1 + \mathbf{d}_2\gamma_2 + \ldots + \mathbf{d}_k\gamma_k + \boldsymbol{\epsilon}
$$
 (1)

donde *y* es de dimensión n 3 1, *X* (de dimensión *n* 3 *p* donde *p* es el número de columnas de la matriz de diseño) es la matriz de variables explicativas (sin incluir las variables binarias), *d<sub>i</sub>* son las variables binarias, **g**<sub>i</sub> son los coeficientes de las variables binarias y  $e$  es el error [5].

## **Modelos de Regresión con transformaciones de Box Cox (**boxcox **)**

#### **Descripción**

Este modelo se utiliza para estimar –usando el método de máxima verosimilitud– los parámetros de regresión de variables a las cuales se les ha aplicado la transformación de Box-Cox.

#### **Modelo**

En su trabajo seminal, [6] proponen una transformación de los datos que es útil para reducir el sesgo, estabilizar la varianza y concebir que los datos tengan una distribución más parecida a una normal, entre otras [7]. De entre los modelos *lhsonly*, *rhsonly*, *lambda* y *theta* que ofrece Box-Cox, para el ejemplo se utilizó el modelo theta:

$$
y_j^{(\theta)} = \beta_0 + \beta_1 x_{1j}^{(\lambda)} + \beta_2 x_{2j}^{(\lambda)} + \dots + \beta_k x_{kj}^{(\lambda)} + \gamma_1 z_{1j} + \gamma_2 z_{2j} + \dots + \gamma_l z_{lj} + \epsilon_j \quad (2)
$$

donde  $\epsilon \sim N(0, \sigma^2)$ , y está sujeta a una transformación Box-Cox con parámetro θ y cada *x*<sub>1</sub>, *x*<sub>2</sub>, . . . , *x*<sub>k</sub> son transformadas por Box-Cox con parámetro λ. Las variables z<sub>1</sub>, z<sub>2</sub>, . . . z<sub>i</sub> son covariables no transformadas [4].

#### **Modelos de regresión con errores en las variables (**eivreg**)**

#### **Descripción**

Este modelo implica el ajuste de regresiones en las cuales una o más variables independientes son medidas con ruido aditivo. El sesgo introducido por este ruido trata de ser compensando mediante el uso de un coeficiente de confiabilidad.

#### **Modelo**

Si una covariable del modelo tiene un error de medición, una regresión tradicional no estimaría adecuadamente su efecto. Además, los coeficientes de las demás covariables del modelo podrían estar sesgados debido a la presencia en el modelo de esa variable. Se puede ajustar el sesgo si se conoce la confiabilidad (*reliability* ):

$$
reliability = 1 - \frac{noise \, variance}{total \, variance}.\tag{3}
$$

Esto es, dado el modelo

$$
y = X\beta + u_{(4)}
$$

para alguna variable  $\boldsymbol{\mathrm{x}}_{\text{i}}$ en  $\boldsymbol{\mathrm{X}}$  ,  $\boldsymbol{\mathrm{x}}_{\text{i}}$ es observada con error,  $\boldsymbol{\mathrm{x}}_{\text{i}} = \boldsymbol{\mathrm{x}}^*_{\text{i}}$ + e y la *varianza de ruido* es la varianza de **e**. La varianza total es la varianza de  $\mathbf{x}_{_{\mathbf{i}}}^{\phantom{\dag}}\left[ 4\right]$ 

### **Modelos de regresión lineal con efectos de tratamiento endógeno (**etregress**)**

#### **Descripción**

Este modelo estima los parámetros de una regresión aumentada con una variable binaria endógena, donde el principal objetivo generalmente es parámetro que captura el efecto promedio en el tratamiento (*average treatment effect - ATE*). Esta variable endógena debe estar correlacionada con el tratamiento pero no con el error ni las variables explicativas del modelo principal.

#### **Modelo**

El modelo de regresión de efectos de tratamiento endógeno está compuesto de una ecuación para el resultado *yj* y una ecuación para el tratamiento endógeno *t j* ,

$$
y_j = \mathbf{x}_j \boldsymbol{\beta} + \delta t_j + \epsilon_j \tag{5}
$$

$$
t_j = \begin{cases} 1 & \sin \mathbf{w}_j \boldsymbol{\gamma} + u_j > 0 \\ 0 & \text{en otro caso} \end{cases}
$$
 (6)

Donde **x**<sub>j</sub> son las covariables del modelo principal, **w**<sub>j</sub> son covariables usadas para modelar el tratamiento, y los términos de error  $\mathbf{e}_{\mathbf{j}}$  y ujtienen una distribución normal bivariada con media cero y matriz de covarianza:

$$
\begin{bmatrix}\n\sigma^2 & \rho\sigma = \lambda \\
\rho\sigma = \lambda & 1\n\end{bmatrix}
$$
\n(7)

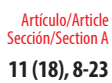

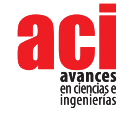

Las covariables  $x_j$  y  $w_j$  son exógenas, esto es, no están correlacionadas con el término de error [4].

## **Modelo de regresión** *tobit* **con variables endógenas (**ivtobit **)**

### **Descripción**

Corresponde a modelos *tobit* donde una o más de las variables regresoras son determinadas endógenamente.

#### **Modelo**

El modelo es:

$$
y_{1i}^* = \mathbf{y}_{2i}\boldsymbol{\beta} + \mathbf{x}_{1i}\boldsymbol{\lambda} + u_i
$$
 (8)

$$
\mathbf{y}_{2i} = \mathbf{x}_{1i} \Gamma_1 + \mathbf{x}_{2i} \Gamma_2 + \mathbf{v}_i \tag{9}
$$

donde *i* = 1…….N ;  $y_{\chi}$  es un vector 1  $\times$  p de variables endógenas;  $x_{\chi}$  es un vector 1  $\times$   $k_{\chi}$  de variables exógenas; x<sub>2i</sub> es un vector 1 × k<sub>2</sub> de instrumentos adicionales; y la ecuación y<sub>2i</sub> está escrita en forma reducida. El modelo supone que  $(u_i, v_i) \sim N(0)$ .  $\beta y \lambda$  son vectores de parámetros instrumentales,  $\Gamma_{1}$  y  $\Gamma_{2}$  son matrices de parámetros de forma reducida. y  $y_{1i}^*$  es observada en forma censurada [7].

# **INSTALACIÓN**

Como se ha mencionado, el anexo 1 contiene la información de todos los comandos investigados y sus paralelos entre Stata y R. La tabla 7 muestra los comados que han sido desarrollados exclusivamente en RegUtils.

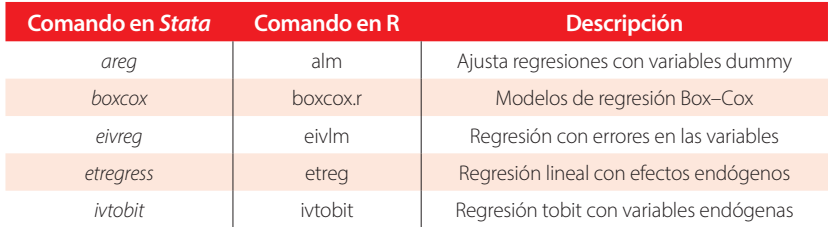

**TABLA 1.** Comandos implementados en RegUtils. Fuente: [3] y [4]. Elaboración propia

Actualmente el paquete se encuentra en el repositorio Github: https: //github.com/bolimorales/RegUtils. Para utilizarlo se deben realizar los siguientes pasos:

- 1. Dependencias: Regutils depende de los paquetes MaxLik [8], Formula [9], car [10], sandwich [11] y censReg [12]. Por lo tanto, es necesario instalar estos paquetes previamente.
- 2. Instalar el paquete devtools [13]. Entre otras cosas, este paquete permite instalar paquetes disponibles en el repositorio *GitHub*.
- 3. Ejecutar los siguientes comandos:
	- (a) library(devtools)
	- (b) install github("bolimorales/RegUtils")
- 4. El comando library(RegUtils) le permite usar el paquete

Como es usual en los paquetes de R, se puede acceder a la ayuda de cada una de las funciones de la tabla 7. Por ejemplo, para acceder a la ayuda de etreg se ejecuta: help(etreg).

## **ESTIMACIÓN DE MODELOS**

A continuación se presentan los resultados obtenidos de cada una de las funciones del paquete RegUtils. Note que se mantiene consistencia con el marco teórico. Es decir, cada uno de los modelos presentados en la sección 2 es ilustrado mediante ejemplos y su respectivo contraste entre R y Stata.

## **Regresión Lineal con conjuntos grandes de variables binarias (***areg***)**

#### **Ejemplo**

Se dispone de un conjunto de datos que describen las características de 74 autos. Las variables de interés se muestran en la tabla 2:

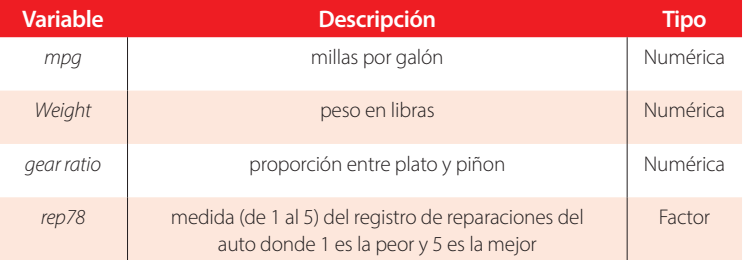

#### **TABLA 2.** Datos para la regresión con variables binarias. Fuente: [4]. Elaboración propia.

Se desea explicar las millas por galón en función de las demás variables presentadas en la tabla anterior. Una forma de resolver el problema es ajustar un modelo de regresión tradicional, lo cual precisaría de 4 niveles para el factor *rep78*. Sin embargo, areg permite, en lugar de realizar una prueba *t* para cada coeficiente, hacer una prueba *F* conjunta para todos los niveles de un determinado factor. Este proceso permite trabajar de forma eficiente sobre conjuntos de datos donde la cantidad de variables binarias generadas es muy grande, pero tambi´en nos permite centrar el análisis en un conjunto de variables independientes al margen de los grupos creados por las variables binarias [5].

#### **Aplicación**

Aquí se ajusta el modelo descrito en la parte anterior tanto en Stata (figura 1a) como en R (figura 1b).

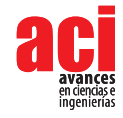

|                                        | . areg mpg weight gear_ratio, absorb(rep78)<br>Linear regression, absorbing indicators |                         | Call:<br>alefformula = mog = weight + gear ratio + rep78, data = datas.<br>$absorb = "rep78")$<br>Residuals:<br>L, 11<br>$-8.6978$<br>Min<br>$-1.7018$<br>10<br>$-0.3827$<br>Median<br>30<br>0.9711 |                                                             |                                      |                                                                                                    |
|----------------------------------------|----------------------------------------------------------------------------------------|-------------------------|----------------------------------------------------------------------------------------------------|-------------------------------------------------------------|--------------------------------------|----------------------------------------------------------------------------------------------------|
|                                        |                                                                                        |                         | $Prob$ > $F$<br>R-squared<br>Root MSE                                                                                                    | ٠<br>$\scriptstyle\rm II$<br>Adj R-squared<br>٠<br>$\equiv$ | 0.0000<br>0.6734<br>0.6418<br>3.5109 | 11.7650<br>Meix<br>Observations: 69L<br>Coefficients:                                                                                                    |
| m <sub>0</sub>                         | Std. Err.<br>Coef.                                                                     | t                       | P >  t                                                                                                    | [95% Conf. Interval]                                        |                                      | Estimate Std. Error t value Pr(>/ti)<br>(Intercept) 34.0588892<br>7.0105697<br>4.858 8.40c-06 ***<br>8.8009206<br>$-0.0051031$<br>$-5.5446.48e-87$ ***<br>weicht                           |
| weight<br>gear_ratio<br>$_{\rm -cons}$ | $-.0051031$<br>.0009206<br>.901478<br>1.565552<br>34.05889<br>7.056383                 | $-5.54$<br>0.58<br>4.83 | 0.000<br>0.567<br>0.000                                                                                                    | $-.0069433$<br>$-2.228015$<br>19.95338                      | $-.003263$<br>4.030971<br>48.1644    | 0.576<br>0.9014780<br>1.5655516<br>0.567<br>geor_ratio<br>$-1$<br>Signif, codes: 0 '***' 0.001 '**' 0.01 '*' 0.05 ',' 0.1 ' ' 1<br>Residual standard error: 3.511 on 62 degrees of freedom |
| rep78                                  | $F(4, 62) =$                                                                           | 1.117                   | 0.356                                                                                                    |                                                             | (5 categories)                       | Multiple R-Squared: 0.6734.<br>Adjusted R-squared: 0.6418<br>Wald test: 83.28 on 2 DF, p-value: < 2.2e-16                                                                                  |
| A (Stata)                              |                                                                                        |                         |                                                                                                    |                                                             |                                      | B(R)                                                                                                    |

**FIGURA 1.** Resultados de la regresión con variables binarias en Stata y R. Fuente y elaboración: autores

Note que el comando especifica absorb(rep78), esto indica que se aplica una prueba *F* sobre el conjunto de los niveles de la variable *rep78*. Su valor p indica que, en conjunto, los niveles de *rep78* no son significativos a un α = 0*.*05. Es decir que los niveles de *rep78* no influyen en las millas por galón. Además, los coeficientes de las demás variables se ajustan en forma estándar.

El resultado puede escribirse de la siguiente manera:

$$
mpg = 34,058 - 0,0051
$$
 weight + 0,901 $year\_ratio$ . (10)

Se aprecia que los niveles de la variable *rep78* no se imprimen debido al método utilizado para obtener más eficiencia, es decir, la prueba *<sup>F</sup>*. Note que los coeficientes para *weight*, *gear ratio* y la constante son exactamente los mismos al igual que el error estándar, valores t y, consecuentemente, el valor p (ver tablas de coeficientes). En la salida estándar de R no se reportan los intervalos de confianza para los coeficientes pero estos se pueden obtener a través del comando confint (usando el modelo guardado en *fit*1) con el que se obtiene los mismos valores (con una pequeña diferencia en el intercepto).

El primer estadístico F (igual a 41,64) mostrado en la salida de Stata corresponde al Chi-cuadrado del test de Wald (83*,*28) (ubicado al final de la salida de R en la figura 1b), dividido para los grados de libertad, es decir 41,64 = 83,28/2. En ambos casos el Chi-cuadrado por lo que la conclusión de la prueba es la misma.

También se observa que coinciden el  $R^2$ , el  $R^2$  ajustado y los errores estándar residuales (*MSE*) = 3*,*511, los cuales suelen utilizarse para evaluar la bondad de ajuste de la regresión. La prueba F para *rep78*, no se presenta de forma estándar en R, pero se puede calcular mediante el comando anova con el que se obtiene el mismo valor, esto es, 1,117.

## **Regresión con transformaciones de Box Cox (**box-cox **)**

#### **Ejemplo**

A continuación se utiliza un subconjunto de datos de la Segunda Encuesta Nacional de Salud y Nutrición (NHANES II), para crear un modelo de estimación del nivel individual de presión arterial. Las variables a utilizar en el modelo se muestran en la tabla 3.

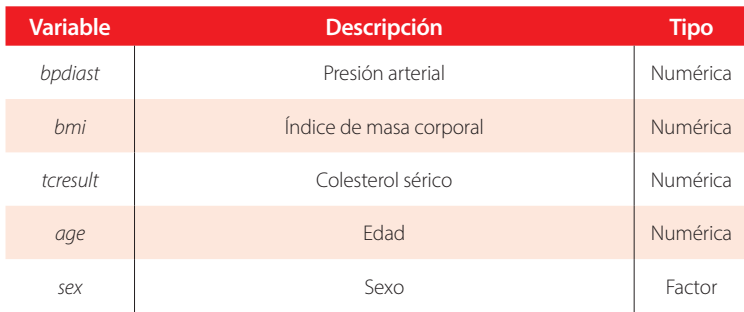

#### **TABLA 3.** Datos para la regresión con transformaciones de BoxCox. Fuente: [4]. Elaboración propia

Con el objeto de corregir la no linealidad en la relación con las variables se calcula la transformación de Box-Cox para las variables *bmi*, y *tcresult*, así como la transformación de la variable dependiente dentro del modelo de regresión.

#### **Aplicación**

Para estimar este modelo se utiliza en R el comando **boxcox**, parte del paquete RegUtils; en Stata se utiliza el comando boxcox. Estos comandos permiten estimar varios tipos de modelos que incluyen el modelo *lambda*, donde se usa el mismo parámetro de transformación sobre todas las variables, modelos *theta*, que utilizan un parámetro diferente para la variable independiente, y modelos que mezclan variables transformadas y no transformadas. Los dos comandos permiten especificar un subconjunto de variables independientes a las cuales no se aplicará la transformación. En la figura 2b se muestran los resultados del ejemplo.

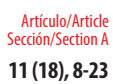

| bpdiast             | Coef.                                 | Std. Err.                    | $\mathbf{z}$ | P >  z         |                      | [95% Conf. Interval] |                                                                                                    |
|---------------------|---------------------------------------|------------------------------|--------------|----------------|----------------------|----------------------|----------------------------------------------------------------------------------------------------|
| /lambda<br>/theta   | .6383286<br>.1988197                  | .1577601<br>.0454088         | 4.05<br>4.38 | 0.000<br>0.000 | .3291245<br>.1098201 | .9475327<br>.2878193 |                                                                                                    |
|                     | Estimates of scale-variant parameters |                              |              |                |                      |                      | Call:<br>$baxcox.r(formula = bpdiast - bmi = tcresult - age + sex, data = datos.$<br>$noTrans = c("age", "sex")$         |
|                     |                                       | Coef. chi2(df) P>chi2(df)    |              | df of chi2     |                      |                      |                                                                                                    |
| <b>Notrans</b>      |                                       |                              |              |                |                      |                      | Box-Cox Estimates :<br>Estinate Std.Err<br>$z$ $Pr(z t )$                                                                |
| age                 | .003811                               | 319,060                      | 0.000        | ı              |                      |                      | theta 0.198821 0.047506 4.1852 1.425e-05 ***                                                                             |
| 5 <sub>ex</sub>     | $-.1054887$                           | 243.284                      | 0.000        | ı              |                      |                      | lambda 0.638333 0.069578 9.1744 < 2.2e-16 ***                                                                            |
| $\_cons$            | 5.835555                              |                              |              |                |                      |                      | $-11.1$<br>Signif, codes: 0 '***' 0.001 '**' 0.01 '*' 0.05 ',' 0.1 ' ' 1                                                 |
| Trans               |                                       |                              |              |                |                      |                      |                                                                                                    |
| bmi                 | .0872041                              | 1369.235                     | 0.000        | 1              |                      |                      | LR Test:                                                                                                    |
| tcresult            | .004734                               | 81.177                       | 0.000        | $\mathbf 1$    |                      |                      | $X2 = 2515.0$ , df = 5, P(> X2) = 0.0                                                                                    |
| $/s$ igna           | .3348267                              |                              |              |                |                      |                      | Coefficients :<br>Chi.sq df Chi.sq Pr(> t )<br>Estimate                                                                  |
|                     |                                       |                              |              |                |                      |                      | NA<br>(intercept) 5.8356e+00<br>NA<br>NA<br>$1 < 2.2e-16$ ***<br>8.7203e-02<br>$1.3692e+03$<br>bmi                       |
|                     |                                       |                              |              |                |                      |                      | $1 < 2.2e-16$ ***<br>4.7339e-03 8.1177e+01<br>tcresult                                                                   |
| Test<br>HØ:         |                                       | Restricted<br>log likelihood | chi2         |                | Prob > chi2          |                      | $1 < 2.2e-16$ ***<br>3.8111e-03 3.1986e+02<br>age<br>$1 < 2.2e-16$ ***<br>$-1.0549e-01$ 2.4328e+02<br><b>Sex</b><br>$-1$ |
| theta=lambda = $-1$ |                                       | $-40162.898$                 | 775.82       |                | 0.000                |                      | Signif, codes: 0 **** 0.001 *** 0.01 ***<br>0.11<br>$0.05$ $-1$                                                          |
| theta=lambda = $0$  |                                       | $-39790.945$                 | 31.92        |                | 0.000                |                      | $-1$                                                                                                    |
|                     | theta=lambda = $1$<br>$-39928.686$    |                              | 307.24       |                | 0.000                |                      | $log$ likehood = -39775.0                                                                                                |

**FIGURA 2.** Resultados de la regresión con transformaciones de BoxCox en Stata y R. Fuente y elaboración: autores

Se escribe los resultados de la siguiente manera:

$$
y_j^{(0.198)} = 5.83 + 0.087 \text{bmi}^{(0.638)} + 0.0047 \text{t} \text{c} \text{result}^{(0.638)} + 0.003 \text{age} - 0.105 \text{sex} \tag{11}
$$

Se aprecia que todos los coeficientes son significativos a un  $\alpha = 0.05$  como se verifica en la figura 2b. Los coeficientes para lambda y theta coinciden, así como sus pruebas de hipótesis. Se presenta además el mismo número de observaciones, la misma estimación para sigma y de la verosimilitud, –39775. Para realizar la prueba del ratio de verosimilitudes en R se puede usar el comando logLik.ratio.test del paquete RegUtils.

## **Regresión con errores en las variables (**eivreg**)**

#### **Ejemplo**

Se utiliza datos de una industria automotriz. Se asume que el peso de los autos es medido con ruido aditivo que puede ser aproximado por una confiabilidad de 0.85. Bajo este supuesto se realiza un modelo de regresión lineal simple para el precio utilizando las variables que se detallan en la tabla 4:

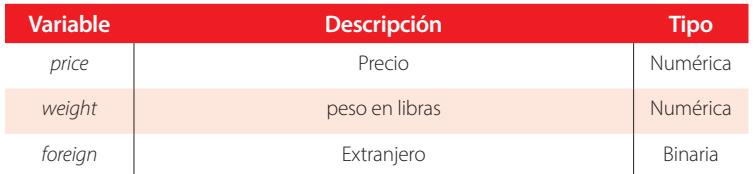

#### **TABLA 4.** Datos para la regresión con errores en las variables. Fuente: [4].Elaboración propia.

#### **Aplicación**

En Stata el comando eivreg ajusta modelos de regresión con errores en las variables. En R se implementó el comando eivlm como parte del paquete RegUtils. En la figura 3 se muestran los resultados en Stata y R.

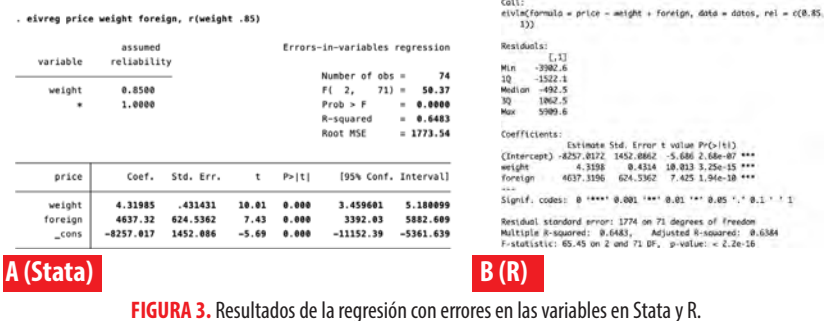

Fuente y elaboración: autores

Se puede escribir los resultados de la siguiente manera:

$$
price = -8257,01 + 4,319
$$
 weight + 4 637,36 $freqn$ . (12)

Los coeficientes habrían sido menores de no haber tomado en cuenta la medición con error de la variable *weight* (Ver [14] para más detalles de este tipo de modelos). El coeficiente de confiabilidad afecta el coeficiente y el error estándar obtenidos para la variable peso. Además se observa que los coeficientes de los parámetros y las pruebas de hipótesis coinciden.

## **Modelos de regresión lineal con efectos de tratamiento endógeno (**etregress**)**

#### **Ejemplo**

Se utiliza un subconjunto de la base de datos sobre ingresos de mujeres de Estados Unidos en 1972 con edades entre 18 y 30 años, para modelar los efectos promedios en el tratamiento para la variable union (pertenece o no a un sindicato) sobre el ingreso. Las variables a ser incluidas en el modelo se detallan en la tabla 5.

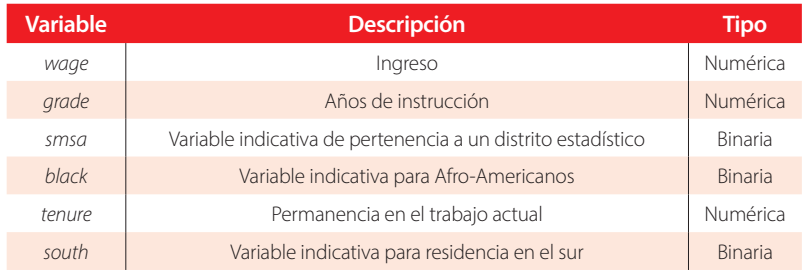

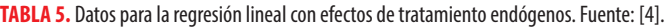

Elaboración propia

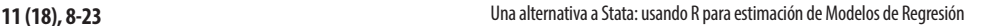

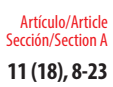

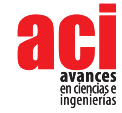

De estas variables se utiliza *south*, *black* y *tenure* para modelar la variable endógena unión.

### **Aplicación**

Para estimar el modelo se emplea el comando etregress en Stata y el comando etreg del paquete RegUtils en R. En la figura 5 se muestran los resultados obtenidos.

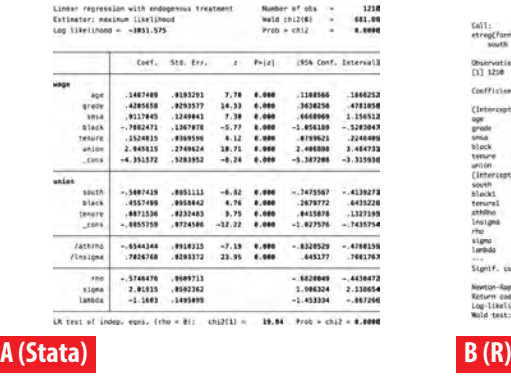

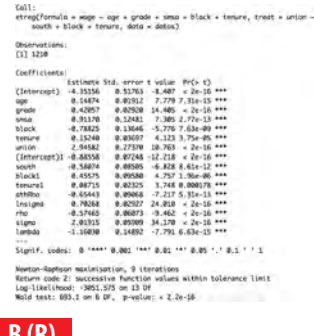

**FIGURA 4.** Resultados de la regresión lineal con efectos de tratamiento endógenos en Stata y R. Fuente y elaboración: autores

El modelo ajustado del ejemplo sería:

 $wage = -4.35 + 0.148age + 0.420 grade + 0.911sms = -0.788 black + 0.152tenure + 2.94union$  (13)

union = 
$$
\begin{cases} 1 & si = 0.885 - 0.580 \text{south} + 0.455 \text{black} + 0.087 \text{tenure} > 0 \\ 0 & \text{en otro caso} \end{cases}
$$
 (14)

$$
\begin{bmatrix} 2.01^2 & -0.574 * 2.01 = -1.160 \\ -0.574 * 2.01 = -1.160 & 1 \end{bmatrix}
$$
 (15)

Se observa en la figura 8 que los coeficientes son significativos y que el efecto de tratamiento endógeno (coeficiente de union) es 2,94

## **Modelo de regresión** *tobit* **con variables endógenas (**ivtobit**)**

#### **Ejemplo**

Se utiliza a continuación datos de ingresos de un grupo de mujeres asumiendo que todas las mujeres que deciden no trabajar reciben \$ 10 000 en pagos de asistencia social y la manutención de los hijos. En el modelo se incluirán las variables que se muestran en la tabla 6:

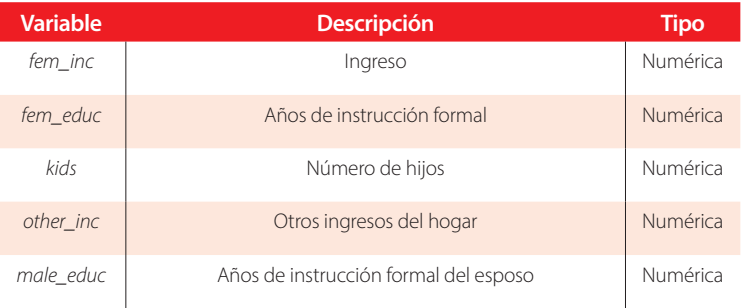

#### **TABLA 6.** Datos para la regresión tobit con variables endógenas. Fuente: [4]. Elaboración propia.

En el modelo se considera la varibale *other\_inc* como endógena, motivo por la cual se utiliza la variable *male\_educ* como variable instrumental.

#### **Aplicación**

Para estimar el modelo se utiliza el comando ivtobit de Stata. En R se usa el comando del mismo nombre implementado como parte del paquete RegUtils. La figura 5 muestra los resultados obtenidos.

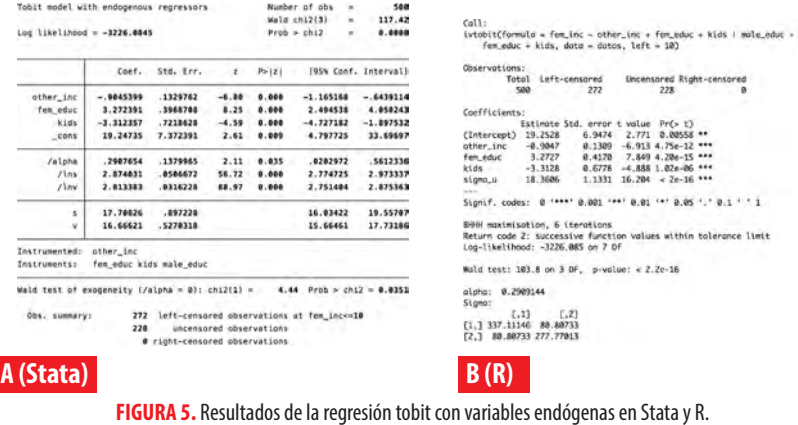

Fuente y elaboración: autores

El modelo estimado es:

fem.inc = 
$$
19.24 - 0.9045
$$
other.inc + 3.27fem.educ - 3.31kids (16)

En ambos comandos el estimador se calcula utilizando el método de máxima verosimilitud. Todas las variables del modelo son estadísticamente significativas a un  $\alpha$  = 0,05 y se aprecia que son los mismos valores.

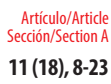

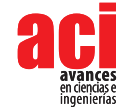

## **CONCLUSIONES**

El uso del paquete RegUtils, sin duda es una herramienta muy útil para usuarios que desean migrar o usar simultáneamente R y Stata dado que permite obtener modelos similares a aquellos ajustados con los comandos de Stata, con una sintaxis que resulta muy fácil de equiparar con la de Stata.

El paquete facilita que estos modelos se integren con otras funcionalidades y comandos de R. Sin embargo, se recomienda que una vez que se alcance el nivel adecuado de familiaridad con R, se explore otros paquetes y rutinas propias del lenguaje que, sin tener las mismas salidas de Stata pueden conducirnos al ajuste de modelos de utilidad.

Utilizar los comandos implementados en R para el manejo de estos modelos conlleva algunas ventajas sobre el software propietario, se podría mencionar entre estas el hecho de que no tendría costo para el usuario. Además, R es versátil para el desarrollo de rutinas, acceso al código para aprender de él y modificarlo en función de las necesidades del investigador y facilidades para el trabajo colaborativo al poder compartir análisis sin preocupación de que el receptor disponga de las licencias.

Como todos los proyectos realizados en R, se recomienda que todo usuario interesado se motive en generar retroalimentación para su perfeccionamiento. Por ejemplo podría colaborar con paquetes o correcciones de paquetes existentes en el Comprehensive R Archive Network – CRAN. También se puede contribuir a mejorar las rutinas del paquete RegUtils, ya que el código se encuentra disponible en el sitio github.

## **REFERENCES**

- [1] McCaffrey, D. F., Lockwood, J. R., Mihaly, K., & Sass, T. R. (2012). A review of Stata commands for fixed-effects estimation in normal linear models. *The Stata Journal*, 12(3), 406-432.
- [2] Baltagi, B. H., & Griffin, J. M. (2002). Rational addiction to alcohol: panel data analysis of liquor consumption. *Health Economics*, 11(6), 485-491. doi: https://doi.org/10.1002/hec.748
- [3] R Core Team, R: A Language and Environment for Statistical Computing, R Foundation for Statistical Computing, Vienna, Austria, 2017.
- [4] StataCorp, Stata 15 Base Reference Manual, Stata Press, College Station, TX, 2017.
- [5] Lovell, M. C. (2006). A simple proof of the fwl (frisch-waugh-lovell) theorem. *Available at SSRN 887345*.
- [6] Box, G. E., & Cox, D. R. (1964). An analysis of transformations. *Journal of the Royal Statistical Society: Series B (Methodological)*, 26(2), 211-243.
- [7] Wooldridge, J. M. (2006). *Introducción a la econometría: un enfoque moderno*. Editorial Paraninfo.
- [8] Henningsen, A., & Toomet, O. (2011). maxLik: A package for maximum likelihood estimation in R. *Computational Statistics*, 26(3), 443-458. doi: https://doi.org/10.1007/s00180-010-0217-1
- [9] Zeileis, A., & Croissant, Y. (2009). Extended Model Formulas in R. Multiple Parts and Multiple Responses.
- [10] Fox, J., & Weisberg, S. (2011). Multivariate linear models in R. *An R Companion to Applied Regression.* Los Angeles: Thousand Oaks.
- [11] Zeileis, A. (2004). Econometric computing with HC and HAC covariance matrix estimators. doi: https://doi.org/10.18637/jss.v011.i10
- [12] Henningsen, A. (2017) censReg: Censored Regression (Tobit) Models. R package version 0.5-26.
- [13] Wickham, H., & Chang, W. (2017). devtools: tools to make developing R packages easier. R package version 1.13. 4.
- [14] Draper, N. R., & Smith, H. (1998). *Applied regression analysis*(Vol. 326). John Wiley & Sons.
- [15] B. Morales-Oñate, C. Jiménez-Mosquera, P. Mendez, and V. Morales-Oñate. (2015). RegUtils: Tools for STATA users in Regression Models Estimation. R package version 0.1.
- [16] Ghalanos, A. (2018). rugarch: Univariate GARCH models., 2012a. *R package version*, 1-0.
- [17] D. Wuertz, T. Setz, and Y. Chalabi, fArma. (2017). Rmetrics Modelling ARMA Time Series Processes. R package version 3042.81.
- [18] Coelli, T., Henningsen, A., & Henningsen, M. A. (2017). Package 'frontier'. Available in ftp://gnu. cs. pu. edu. tw/ network/CRAN/web/packages/frontier/frontier. pdf*. Accessed*, *1*.
- [19] Chaussé, P. (2010). Computing generalized method of moments and generalized empirical likelihood with R. *Journal of Statistical Software*, 34(11), 1-35. doi: https://doi.org/10.18637/jss.v034.i11
- [20] Toomet, O., & Henningsen, A. (2008). Sample selection models in R: Package sampleSelection. *Journal of statistical software*, 27(7), 1-23. doi: https://doi.org/10.18637/jss.v027.i07
- [21] Toomet, O. (2015). intReg: Interval Regression. R package version 0.2-8.
- [22] Zeileis, A., Kleiber, C., & Jackman, S. (2008). Regression models for count data in R. *Journal of statistical software*, 27(8), 1-25.
- [23] Henningsen, A., & Hamann, J. D. (2007). systemfit: A package for estimating systems of simultaneous equations in R. *Journal of statistical software*, 23(4), 1-40. doi: https://doi.org/10.18637/jss.v023.i04
- [24] Koenker, R. (2017) quantreg: Quantile Regression. R package version 5.34.
- [25] Venables, W. N. and Ripley, B. D. (2012). Modern Applied Statistics with S, Springer, New York, fourth ed., ISBN 0-38795457-0.

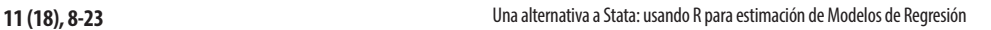

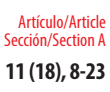

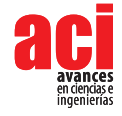

- [26] Rosseel, Y. (2012). Lavaan: An R package for structural equation modeling and more. Version 0.5–12 (BETA). *Journal of statistical software*, 48(2), 1-36. doi: https://doi.org/10.18637/jss.v048.i02
- [27] Croissant, Y., & Zeileis, A. (2016). truncreg: Truncated Gaussian regression models. *R package version 0.2-4,* URL https://CRAN. R-project. org/package= truncreg.
- [28] Millo, G. (2014). Robust standard error estimators for panel models: a unifying approach.
- [29] Kashin, K., & Kashin, M. K. (2014). Package 'panelAR'.
- [30] Pinheiro, J., Bates, D., DebRoy, S., Sarkar, D., & Team, R. C. (2012). nlme: Linear and nonlinear mixed effects models. R package version, 3(0).

## **ANEXO**

## **TABLA 7.** Cuadro comparativo de comandos entre Stata y R. Fuente: [20] y [22]. Elaboración propia

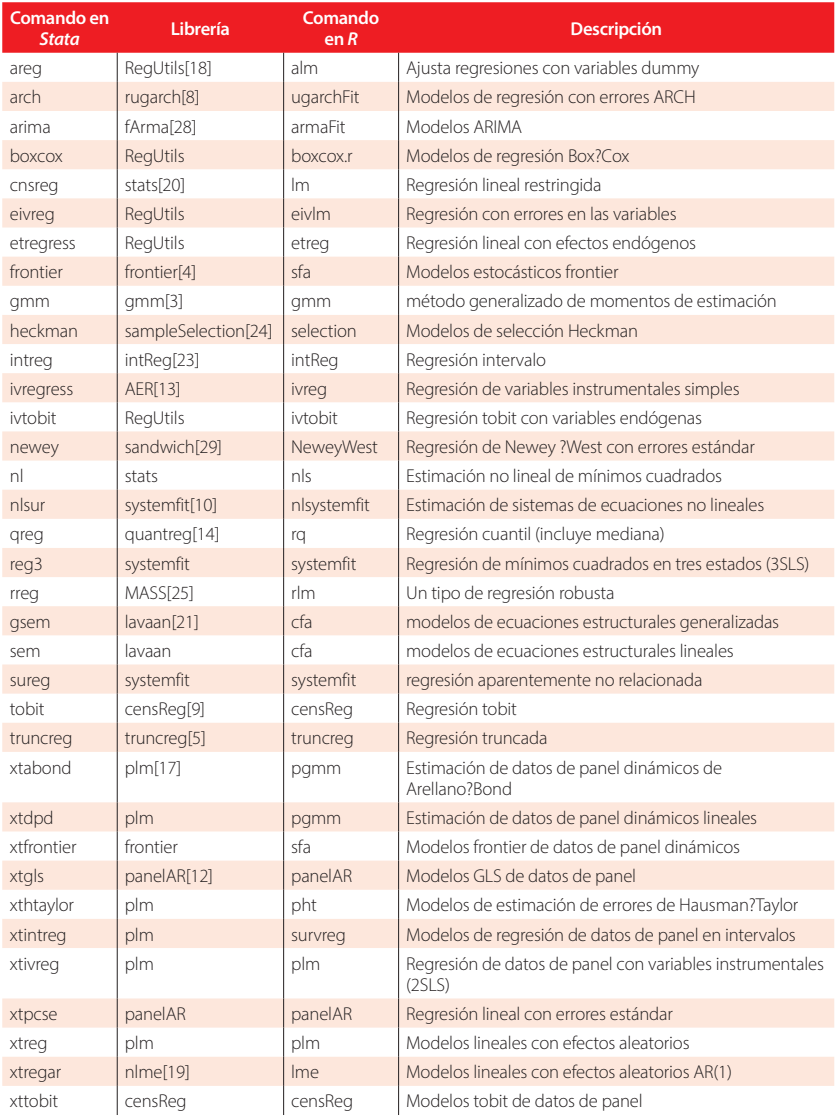

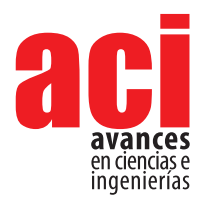

**11 (18), 24-43** Artículo/Article Sección/Section A

# **Analytical solution and numerical approaches of the generalized Levèque equation to predict the thermal boundary layer**

## **Ali Belhocine1 \*, Wan Zaidi Wan Omar2**

<sup>1</sup> Department of Mechanical Engineering, University of Sciences and the Technology of Oran, L.P 1505 El -MNAOUER, USTO 31000 ORAN (Algeria) 2 Faculty of Mechanical Engineering, Universiti Teknologi Malaysia, 81310 UTM Skudai, Malaysia \*Autor para correspondencia / Corresponding author, email: belhocine.2018@gmail.com

# **Solución analítica y enfoques numéricos de la ecuación de Levèque generalizada para predecir la capa térmica límite**

## **Resumen**

En este artículo, se vuelven a examinar los supuestos implícitos en la aproximación de Leveque, y se ilustraron la variación de la temperatura y el grosor de la capa límite utilizando la solución desarrollada. Al definir una variable de similitud, las ecuaciones gobernantes se reducen a una ecuación adimensional con una solución analítica en la región de entrada. Este reporte justifica la variable de similitud a través del análisis de escala, detalla el proceso de conversión a un formulario de similitud, y presenta una solución de similitud. Después, las soluciones analíticas se comprueban contra la programación numérica de soluciones mediante el código FORTRAN obtenido mediante el método de cuarto orden Runge-Kutta (RK4). Finalmente, otros importantes resultados térmicos obtenidos de este análisis, tales como; el número aproximado de Nusselt en la región de entrada térmica, fue discutido en detalle.

**Palabras clave:** Aproximación de Lévêque, región de entrada térmica, capa límite térmica, variables adimensionales, temperatura, número de Nusselt, método Runge-Kutta

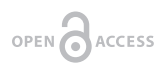

**Editado por / Edited by:** Diego F. Cisneros - **Heredia** 

**Recibido / Received:**  2017/10/25

**Aceptado / Accepted:** 2018/08/04

**Publicado en línea / Published online:**  2019/05/12

**PDF final:**  2019/05/30

## **Abstract**

In this paper, the assumptions implicit in Leveque's approximation are re-examined, and the variation of the temperature and the thickness of the boundary layer were illustrated using the developed solution. By defining a similarity variable, the governing equations are reduced to a dimensionless equation with an analytic solution in the entrance region. This report gives justification for the similarity variable via scaling analysis, details the process of converting to a similarity form, and presents a similarity solution. The analytical solutions are then checked against numerical solution programming by FORTRAN code obtained via using Runge-Kutta fourth order (RK4) method. Finally, others important thermal results obtained from this analysis, such as; approximate Nusselt number in the thermal entrance region was discussed in detail.

**Keywords:** Lévêque approximation, Thermal entrance region, Thermal boundary layer, Dimensionless variables, Temperature, Nusselt number, Runge-Kutta method

**2010 Mathematics Subject Classification:** 35C06, 65R20, 76D27, 80M35

## **INTRODUCTION**

The experimental studies carried out by the researchers are generally in the field of convective thermal transfers which several authors have addressed in their work, heat transfer problems in a flow of fully developed laminar fluid through circular conduits. An analysis of the heat transfers through a fluid flow and over the boundary layer was established by Hamad and Ferdows [1]. Another study was carried out by Wei and Al-Ashhab [2] on boundary layers of a non-Newtonian fluid subject to new boundary conditions. A study was conducted by Trîmbijas et al. [3] to analyze a boundary layer in mixed convection while employing a similarity technique to which partial differential equations are reduced to ordinary differential equations. Ahmed [4] analyzed a boundary layer in natural convection in the presence of transient wall temperatures using the finite difference method. Shen and Lu [5] have modeled the problem of free turbulence using the Runge-Kutta method for the prediction of the three-dimensional boundary layer. Mahanthesh et al. [6] carried out a heat flow analysis on the basis of a mathematical model managed by the boundary layer hypotheses while using the similarity method to reduce the governing equations. Eldesoky et al. [7] studied the peristaltic pumping of a compressible fluid in a tube using a perturbation analysis. Baehr and Stephan [8] and Stephan [9] conducted research on heat transfer in the input region with well-specified geometries. Additional work has been done by Asako et al. [10]. Shah and London [11], Kakac et al. [12], Ebadian and Dong [13], and Kakac and Yener [14] on triangular, rectangular and circular geometries. In the literature, we can find other thermal problems performed on other forms of tube geometries such as; the circular channels, the circular and the parallel plate and a rectangular channel. Thanks to these geometries, the thermal problems have been solved easily using analytical methods, of which whose prediction of the thermal transfer of the cylindrical walls was approached on several models. Hausen [15] developed a model to study the Graetz problem inside a circular tube. Churchill and Ozoe [16,17] proposed simple models to develop flux in a circular duct. With the fully developed asymptote, and for the thermal input region. The Leveque solution was combined by Churchill and Ozoe [16, 17]. For the Graetz problem, and in order to predict the thermal characteristics in an arbitrary form of the tube, models have been developed by Yilmaz and Cihan [18,19]. These two authors developed models for uniform wall flow conditions (H) and a uniform wall temperature (T) in order to predict the fully developed number of Nusselt. These models were fitted to these models with the Leveque generalized solution so that the input offers an approved model along the length of the tube. In the entrance area of the circular duct, two distinct problems must be considered. One assumes the existence of a fully developed hydrodynamic boundary layer while the other problem is more popular with developing thermal boundary layers. In the case of Graetz's classical problem, the velocity distribution is fully developed and the temperature of the fluid tends to propagate fairly rapidly inside the tube. In the

Analytical solution and numerical approaches of the generalized Levèque equation to predict the thermal boundary layer **11 (18), 24-43**

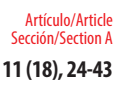

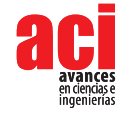

input region, the use of the Levèque approach gives us better convergent results in the approximate solution on which we can assume that the velocity gradient is quite linear and the boundary layer is considered thin. Belhocine and Wan Omar [20], Belhocine [21] conducted an analysis to predict the distribution of the dimensionless temperature in a fully developed laminar flow in a cylindrical pipe. Recently, Belhocine and Wan Omar [22] were able to develop the analytical solution of the problem of convective heat transfer within a pipe whose solution obtained is in the forms of the hypergeometric series.

The main objective of this work is to develop an exact solution of the thermal boundary layer at the inlet of a circular pipe for a fully developed flow of laminar fluid commonly called the Levèque approximation. The calculation methodology that we have followed is based on the method of solution in similarity of the variables in order to predict the dimensionless temperature as well as the thickness of the thermal boundary layer near the entrance of the flow. Several steps have been discussed here on the governing equation of the temperature field to reach the solution such that; the nondimensionalization and the use similarity variables, the transform the PDE to a set of PDE's. Summarization of the boundary conditions and the integration of the equation. We then compare the exact approximate solution of the levèque problem, with the numerical results using a Runge-Kutta fourth order (RK4) algorithm implemented by the FORTRAN code. The profiles of the solutions are provided from which we infer that the numerical and exact solutions agreed very well. Another result that we obtained from this study is the number of Nusselt in the thermal entrance region to which a parametric study was carried out and discussed well for the impact of the scientific contribution.

#### **The governing heat diffusion equation**

The total thermal energy balance, which is based on the use of equations of continuity and momentum, is simplified by the expression obtained by Bird, Stewart, and Lightfoot [23] is as follows;

$$
\rho C_{\rho} \left( \frac{\partial T}{\partial t} + u_r \frac{\partial T}{\partial r} + \frac{u_{\theta}}{r} \frac{\partial T}{\partial \theta} + u_z \frac{\partial T}{\partial z} \right) = k \left[ \frac{1}{r} \frac{\partial}{\partial r} \left( r \frac{\partial T}{\partial r} \right) + \frac{1}{r^2} \frac{\partial^2 T}{\partial \theta^2} + \frac{\partial^2 T}{\partial z^2} \right] +
$$
  

$$
2\mu \left\{ \left( \frac{\partial u_r}{\partial r} \right)^2 + \left[ \frac{1}{r} \left( \frac{\partial u_{\theta}}{\partial \theta} + u_r \right) \right]^2 + \left( \frac{\partial u_z}{\partial z} \right)^2 \right\} + \mu \left\{ \left( \frac{\partial u_{\theta}}{\partial z} + \frac{1}{r} \frac{\partial u_z}{\partial \theta} \right)^2 + \left( \frac{\partial u_z}{\partial r} + \frac{\partial u_r}{\partial z} \right)^2 \right\} +
$$
  

$$
\mu \left[ \frac{1}{r} \frac{\partial u_r}{\partial \theta} + r \frac{\partial}{\partial r} \left( \frac{u_{\theta}}{r} \right) \right]^2
$$
(1)

#### **The Graetz-Poiseuille flow problem**

The Graetz problem consists of determining the temperature in a steady state of a fluid passing through a circular pipe whose flow is laminar fully developed. Thus, it is a transfer of heat by convection of a fluid approaching the inlet section of a cylindrical tube with a constant temperature  $T_o$  whose wall is subjected to a constant temperature *T<sub>ω</sub>*. The geometry of the problem is shown in Fig.1.

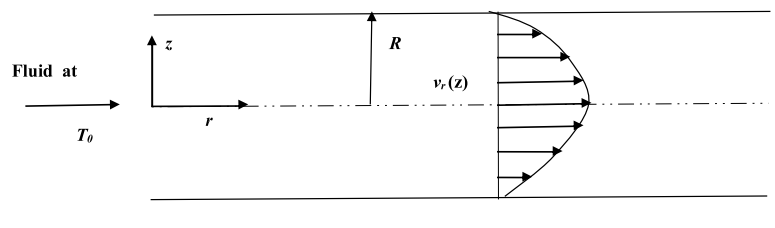

$$
T(R, z) = T_{\omega}
$$
**FIGURE 1.** Illustration of Graetz problem

The contour of the velocity of the flow becomes a stable contour after a certain distance from the hydrodynamic inlet and it remains practically fully parabolic and invariable along the circular tube. Our context for solving the thermal problem is to find the behavior of the temperature field as it evolves to be uniform at the temperature of the downstream wall. The distribution of the velocity of the flow is not subordinated by the variation of the temperature as long as the nature of the fluid is incompressible.

- The fluid flow is completely laminar in steady state and fully developed
- The flow is considered incompressible Newtonian whose properties ρ, μ, Cp, k. are constant and do not depend on temperature.
- The temperature does not depend on the angular coordinate  $\theta$  ( $\frac{\partial T}{\partial \theta}$  = 0),
- Negligible viscous dissipation

The expression of the velocity of a fully developed flow is given by the following form:

$$
u_z = v_0 \left[ 1 - \left(\frac{r}{R}\right)^2 \right] \tag{2}
$$

Where  $v_0$  is the maximum speed (center of the tube),  $u_r = 0$ , and  $u_a = 0$ . The energy equation is subject to the assumptions mentioned above, Eq.(1) can be written as follows:

$$
v_0 \left( 1 - \frac{r^2}{R^2} \right) \frac{\partial T}{\partial z} = \alpha \left[ \frac{1}{r} \frac{\partial}{\partial r} \left( r \frac{\partial T}{\partial r} \right) + \frac{\partial^2 T}{\partial z^2} \right]
$$
(3)

where  $\alpha = k/\rho C_p$  is called the thermal diffusivity which has dimensions (m<sup>2</sup>/s), our problem is subjected to the following boundary conditions ; at the inlet of the tube  $T(r,0) = T_0$ ; at the wall of the tube  $T(R,z) = T_\omega$  and at the centerline  $T(0,z)$  is finite or  $\frac{\partial \hat{T}}{\partial r}(0, z) = 0$ .

Consider the following dimensionless terms:

$$
\begin{cases}\n\theta = \frac{T - T_{\omega}}{T_0 - T_{\omega}} \\
Y = \frac{r}{R} \\
Z = \frac{z}{RPe}\n\end{cases}
$$

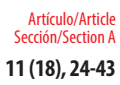

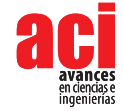

where the Péclet Number  $Pe = \frac{Rv_0}{\alpha}$ 

By substituting the variables *T*, *r*, *z* for their expressions as a function of the dimensionless variables *θ*, *Y*, *Z* in the heat equations, we obtain the following equations:

$$
(1 - Y^2) \frac{\partial \theta}{\partial Z} = \frac{1}{Y} \frac{\partial}{\partial Y} \left( Y \frac{\partial \theta}{\partial Y} \right) + \frac{1}{P e^2} \frac{\partial^2 \theta}{\partial Z^2}
$$
(4)

$$
\theta(Y,0) = 1, \theta(1,Z) = 0, \frac{\partial \theta}{\partial Y}(0,Z) = 0
$$
\n<sup>(5)</sup>

The influence of the axial diffusion is totally neglected when we apply the assumptions of the boundary layer, which implies the resolution of the following dimensionless equation

$$
(1 - Y^2) \frac{\partial \theta}{\partial Z} = \frac{1}{Y} \frac{\partial}{\partial Y} \left( Y \frac{\partial \theta}{\partial Y} \right)
$$
 (6)

This equation can be solved by the technique of the separations of the variables at which the temperature that we seek will be found in terms of hypergeometric series

$$
\theta(Y,Z) = \sum_{n=1}^{\infty} C_n e^{-\beta_n^2} G_n(Y) \tag{7}
$$

Where  $\beta_n$ , and  $G_n(Y)$ , are respectively the eigenvalues and the eigenfunctions associated with the Sturm-Liouville problems. The coefficients  $C<sub>n</sub>$  can be obtained by using the orthogonality property of the eigenfunctions defined as follows:

$$
C_n = \int_{0}^{1} G_n(Y)Y(1 - Y^2)dY
$$
  

$$
\int_{0}^{1} G_n^2(Y)Y(1 - Y^2)dY
$$
 (8)

## **The Lévêque Approximation**

For all values of the axial position, the orthogonal function expansion solution obtained in the resolution of the classical Graetz problem is quite convergent, but the convergence is very slow as soon as one approaches the input tube. Indeed, for very long values of Z, the factor  $e^{-\lambda_n^2 z}$  has become converged. Lévêque [24] examined the thermal input zone in a cylindrical pipe while developing an approximate solution which is formally advantageous when the orthogonal function tends towards convergence to gradually (Fig.2).

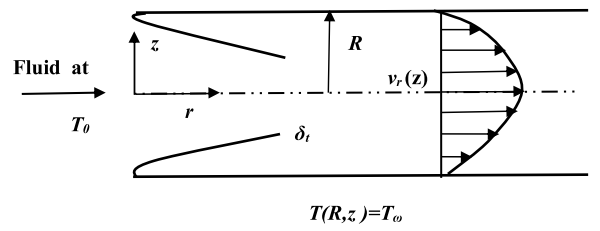

**FIGURE 2.** Simplifying representation of the Lévêque approximation

According to Lévêque's assumption, we can take the thickness of the boundary layer  $\delta_{\iota}$  ( $\langle R \rangle$ , which leads to the following simplifications:

- In the radial conduction term, we can neglect here the effects of curvature. Thus, derivative  $\frac{1}{r} \frac{\partial}{\partial r} \left( r \frac{\partial T}{\partial r} \right)$  is approximated by  $\frac{1}{R} \frac{\partial}{\partial r} \left( R \frac{\partial T}{\partial r} \right) = \frac{\partial^2 T}{\partial r^2}$
- We are interested in the thermal boundary layer of the velocity allocation of which it can be developed in a Taylor series from the wall of the pipe according to a measured position, if we keep the first non-zero term.

If we set *x=R-r*, the speed distribution will take the following form:

$$
v_z(r) = v_0 \left( 1 - \frac{(R - r)^2}{R^2} \right) = v_0 \left( 2 \frac{x}{R} - \frac{x^2}{R^2} \right) \approx 2v_0 \frac{x}{R}
$$
 (9)

Let us know, the boundary conditions of the flow entering the pipe are those that lie outside the boundary layer, we will exploit the boundary condition  $T(x \rightarrow \infty) \rightarrow T_{0}$ instead of that market at the center of the tube to arrive at the Graetz solution.

#### **Governing Lévêque's Equation**

Starting from the reduced energy equation whose axial conduction has been neglected yet, and considering the said hypotheses, for the temperature field, we obtain the following governing equation

$$
2v_0 \frac{x}{R} \frac{\partial T}{\partial z} = \alpha \frac{\partial^2 T}{\partial x^2}
$$
 (10)

Using the string rule, in order to convert the second derivative of r into that of x, we get

$$
2X\frac{\partial\theta}{\partial Z} = \frac{\partial^2\theta}{\partial X^2} \tag{11}
$$

#### **Boundary Conditions**

 $\overline{a}$ 

The temperature *T*(*x, z*), is controlled by boundary conditions which are fixed like this.

$$
\begin{cases}\nT(x,0) = T_0 \\
T(0,z) = T_o \\
T(\infty, z) = T_0\n\end{cases}
$$

#### **Non-Dimensionalization**

Now, we will use dimensionless variables for the simplification of the equation. For this, we introduce the temperature and the axial coordinate of the following forms

$$
\theta = \frac{T - T_{\omega}}{T_0 - T_{\omega}}, Z = \frac{z}{RPe} \tag{12}
$$

The scaled governing equation placed on the wall by *X=x/R* and boundary conditions are given as follows

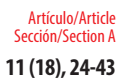

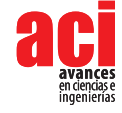

$$
2X\frac{\partial\theta}{\partial Z} = \frac{\partial^2\theta}{\partial X^2} \tag{13}
$$

$$
\begin{cases}\n\theta(X,0) = 1 \\
\theta(0,Z) = 0 \\
\theta(\infty, Z) = 1\n\end{cases}
$$

### **Analytical Methodology for Problem Solving: Temperature Field and Thermal Boundary Layer**

If a similarity solution exists for a given situation, a mathematical transformation of coordinate systems can be performed to reflect this fact. A similarity technique converts these partial differential equations to ordinary differential equations and therefore, make the solution much more simple. These analytical solutions still require numerical integrations. At the current problem, we are looking for a similarity solution for the temperature field, we assume,  $\theta(X,Z) = F(\eta)$ , where  $\eta = X/\delta(Z)$  is the similarity variable and  $\delta(Z)$  is variable represents the scaled thermal boundary layer thickness, and is unknown at this stage. Using the chain rule, we will perform the following necessary transformations.

$$
\frac{\partial \theta}{\partial Z} = \frac{\partial \eta}{\partial Z} \frac{dF}{d\eta} = \left( -\frac{Xd\delta}{\delta^2 dZ} \right) \frac{dF}{d\eta} = -\frac{\eta \, d\delta}{\delta dZ} \frac{dF}{d\eta} \tag{14}
$$

$$
\frac{\partial \theta}{\partial X} = \frac{\partial \eta}{\partial X} \frac{dF}{d\eta} = \frac{1}{\delta} \frac{dF}{d\eta}
$$
(15)

$$
\frac{\partial^2 \theta}{\partial X^2} = \frac{\partial}{\partial X} \left[ \frac{1}{\delta(Z)} \frac{dF}{d\eta} \right] = \frac{1}{\delta} \frac{\partial}{\partial X} \left[ \frac{dF}{d\eta} \right] = \frac{1}{\delta} \frac{\partial \eta}{\partial X} \frac{d}{d\eta} \left[ \frac{dF}{d\eta} \right] = \frac{1}{\delta^2} \frac{d^2 F}{d\eta^2}
$$
(16)

Using the important results, the previous equation for *θ* (*X, Z*), has been reduced to the solution of the ordinary differential equation for  $F(\eta)$ 

$$
\frac{d^2F}{d\eta^2} + 2\eta^2 (\delta^2 \frac{d\delta}{dZ}) \frac{dF}{d\eta} = 0
$$
\n(17)

We put the term in parentheses ( $\delta^*$   $\overline{a}$ ) a constant is equal to 3/2 because it is authentic that the supposition of similarity will lose unless this magnitude is indispensable to be independent of Z. Finally, we get at the solution of a system of equations composed of two unknowns to be found  $F(\eta)$  and  $\delta(Z)$ .

$$
\frac{d^2F}{dn^2} + 3\eta^2 \frac{dF}{dn} = 0\tag{18}
$$

$$
\delta^2 \frac{d\delta}{dZ} = \frac{3}{2} \tag{19}
$$

Starting from the boundary condition on  $\theta(X,Z)$ , we can calculate the derivatives the boundary conditions of these formulas. We notice that  $\theta(0, Z) = 0$  which implies  $\theta(\infty, Z)$  =1 and F (0) =0 which tends to  $F(\infty)$  =1. The residual clause at the entrance of the tube gives us:

$$
\theta(X,0) = F\left(\frac{X}{\delta(0)}\right) \tag{20}
$$

By favoring  $\delta(0) = 0$ , this condition has been dismantled in the one obtained recently  $F(\infty) = 1$ , when the variable *X* tends towards the infinite, that is to say  $X \to \infty$ . By joining the two boundary conditions on  $F(\eta)$  and  $\delta(Z)$ , we get to:

$$
F(0)=0
$$
,  $F(\infty)=1$  and  $\delta(0)=0$ 

From the equation, we can write  $\frac{d^2 F}{dt^2}$ 

$$
\frac{d\eta^2}{\frac{dF}{d\eta}} = -3\eta^2
$$
 (21)

By integrating the two terms of the obtained equation

$$
\frac{d^2F}{dF} = -\int 3\eta^2 d\eta
$$
 (22)

We arrive at the following expression $\frac{dx}{dn}$ 

$$
\ln\left[\frac{dF}{d\eta}\right] = -\eta^3 + k = \ln\left[Ce^{-\eta^3}\right]
$$
\n(23)

Where k and C are constants of the integral By analogy, the following is drawn

$$
\frac{dF}{d\eta} = Ce^{-\eta^3} \tag{24}
$$

Finally, the solution of the equation will take the following expression:

$$
F(\eta) = C \int_{0}^{\eta} e^{-\eta^3} d\eta
$$
 (25)

The function  $F(\eta)$  checks the initial condition for  $\eta = 0$ ,  $F(0) = 0$ , and also considers the boundary condition for  $\eta \rightarrow \infty, F(\infty) = 1$ ; which implies

$$
F(\infty) = 1 = C \int_{0}^{\infty} e^{-\eta^3} d\eta
$$
 (26)

From where

$$
C = \frac{1}{\int_{0}^{\infty} e^{-\eta^3} d\eta}
$$
 (27)

So

$$
F(\eta) = \frac{\int_{0}^{\eta} e^{-\eta^3} d\eta}{\int_{0}^{\infty} e^{-\eta^3} d\eta}
$$
 (28)

The scaled boundary layer thickness  $\delta(Z)$  is calculated by the integration, which gives the following solution

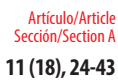

Analytical solution and numerical approaches of the generalized Levèque equation to predict the thermal boundary layer **11 (18), 24-43**

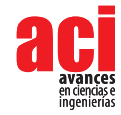

$$
\delta(Z) = \left(\frac{9}{2}Z\right)^{1/3} \tag{29}
$$

Finally, the solution of our differential equation takes the following form

$$
F(\eta) = \frac{\int_{0}^{1} e^{-\gamma^{3}} d\gamma}{\int_{0}^{\infty} e^{-\gamma^{3}} d\gamma} = \frac{1}{\Gamma(4/3)} \int_{0}^{\eta} e^{-\gamma^{3}} d\gamma
$$
\n(30)

Where  $\Gamma(x)$  is the Gamma function [25], a MATLAB code was used to approximate the values of the integral and the function *F*(*η*) for each abscissa *η.*

#### **Numerical resolution of the problem using RK04 method**

The original ODE of our problem is defined as follows:

$$
\frac{d^2F}{d\eta^2} + 3\eta^2 \frac{dF}{d\eta} = 0
$$
\n(31)

With  $\eta = 0$ ,  $F(0) = 0$  and  $\frac{dF}{d\eta}(0) \neq 0$ 

We will use the fourth-order Runge-Kutta method, so we have the following system:

$$
\int \frac{dF}{d\eta} = P
$$
  

$$
\int \frac{dP}{d\eta} = -3\eta^2 P
$$
 (32)

With  $F(0) = 0$  and  $P(0) = 1$ 

If we have two ordinary differential equations of the first order, we have:

$$
\begin{cases}\n\frac{dy}{dx} = f(x, y, z) \\
\frac{dz}{dx} = g(x, y, z)\n\end{cases}
$$
\n(33)

By applying the RK04 method on this system, we give

$$
\begin{cases}\n y_{i+1} = y_i + (k_0 + 2k_1 + 2k_2 + k_3) / 6 \\
 z_{i+1} = z_i + (l_0 + 2l_1 + 2l_2 + l_3) / 6\n\end{cases}
$$
\n(34)

Where

$$
k_0 = h f(x_i, y_i, z_i)
$$
  
\n
$$
k_1 = h f(x_i + \frac{h}{2}, y_i + \frac{k_0}{2}, z_i + \frac{l_0}{2})
$$
  
\n
$$
k_2 = h f(x_i + \frac{h}{2}, y_i + \frac{k_1}{2}, z_i + \frac{l_1}{2})
$$
  
\n
$$
k_3 = h f(x_i + h, y_i + k_2, z_i + l_2)
$$

and

$$
\begin{cases}\n l_0 = hg(x_i, y_i, z_i) \\
 l_1 = hg(x_i + \frac{h}{2}, y_i + \frac{k_0}{2}, z_i + \frac{l_0}{2}) \\
 l_2 = hg(x_i + \frac{h}{2}, y_i + \frac{k_1}{2}, z_i + \frac{l_1}{2}) \\
 l_3 = hg(x_i + h, y_i + k_2, z_i + l_2)\n\end{cases}
$$

We have adopted the Kutta Runge algorithm for finding the solution of our system of equations;

- The interval for the integration of the equations is chosen to perform our calculations: [a, b] if we take  $a = 0$ , and  $b = 3$
- The number of iterations  $N = 30$ ,
- The size of the iterations will be estimated as follows:  $h = (b-a)/N=3/30=0.1$

The flowchart for the above process is shown in Figure 3.

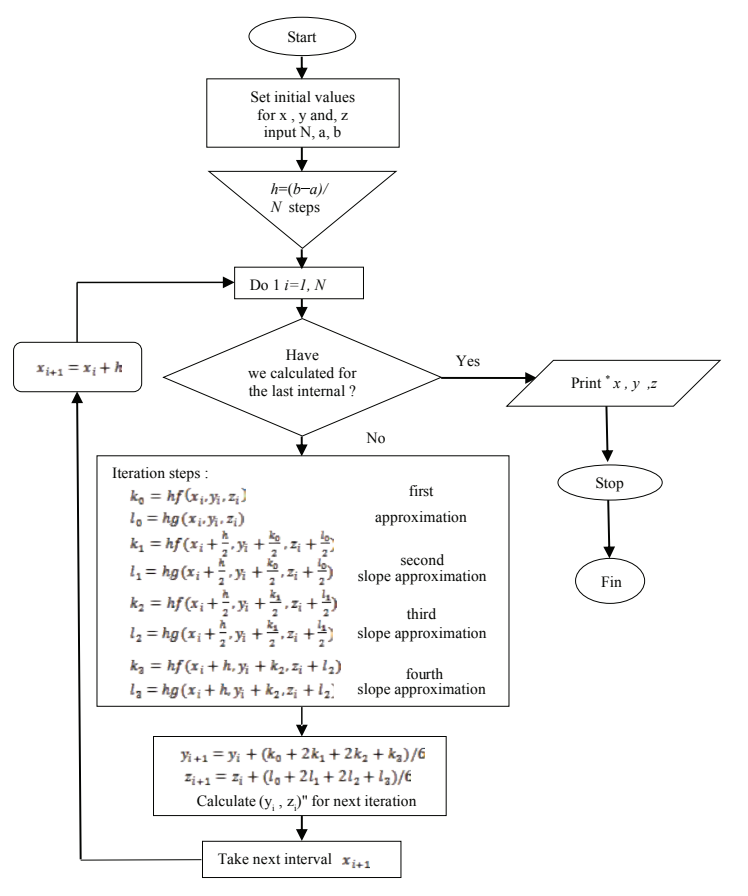

**FIGURE 3.** Flowchart of the RK-4 method for resolving the second ODE's systems.

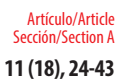

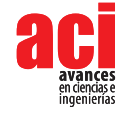

The main program was drafted by FORTRAN, which will solve the problem of Levèque whose procedure initiated to solve simultaneously two differential equations of the order by the method of Runge Kutta RK04. This program relies on a definition of two functions whose subroutine RK04 is called at each repetition of the loop that intervenes in the calculations. The code edited in the machine that was executed is illustrated in detail in Figure 4.

```
Program Test_Rk4
         integer, parameter : SIZE = 100<br>real*8 X(SIZE), Y(SIZE), Z(SIZE)
          real*8 x1, x0, h<br>integer k.kl, 1 |<br>pause dijust vindov size...
          x0 = 0 d0starting x
           x1 - 3.d0
                              lending x
           k1 = 30'number of steps in x
           h = (x1-x0)/k1lintegration step
           X(0) = x0Y(0)-0.d0: Z(0)-0.89293687d0 laterting values
           Integration loop
           do k=0, k1-1
             call RK4(X(k), Y(k), Z(k), h, X(k+1), Y(k+1), Z(k+1))end do
           write header
          print W."
           print *
                             X
                                    Y estimated
                                                          Z estimated "
                     ÷
          print *.
           write kl+1 result lines
          do k=0, klwrite(*) 10) X(k), Y(k), Z(k)end do
           print *
                                                                         u
          print with
           stop
10^{1}format (F9.4.F12 7.F15.7)
         END
        liv " was
        real*8 Function F(x.y.z)
          real*8 x,y,zF = zreturn
        End
        |z| = 3xxzreal#8 Function G(x,y,z)real=8 x.y.zG=-3d0*xx*xx*zreturn
        End
        (Integrate sytem from x to sth using Runge-Sutta<br>Subroutine RK4(x,y,z,h,x1,y1,z1)
        paneting (x, y, z, b, x1, y1, z1)<br>
real*8 x, y, z, x1, y1, z1<br>
real*8 c1, c2, c3, c4, d1, d2, d3, d4, h2, F, G<br>
c1-F(x, y, z)
          d1 = G(x, y, z)<br>h2=h/2.d0
          "2=F(x+h2.y+h2*c1.z+h2*d1)<br>d2=G(x+h2.y+h2*c1.z+h2*d1)<br>c3=F(x+h2.y+h2*c2.z+h2*d2)<br>d3=G(x+h2.y+h2*c2.z+h2*d2)
           c4=F(x+h, y+h*c3, z+h*d3)
           d4 = G(x+h, y+h=C3, z+h+d3)x1 - x + hy1-y+h*(c1+2 d0*c2+2 d0*c3+c4)/6 d0
           z1=z+h*(d1+2 d0*d2+2 d0*d3+d4)/6 d0
              return
        End
```
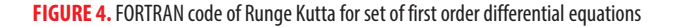

## **RESULTS AND DISCUSSIONS**

## **Validation of the numerical results via the analytical solution of the problem**

The analytical solution that we have developed above is compared here with the numerical results derived from the FORTRAN V.05 calculation code. The results of the two methods are condensed in detail in Table 1.

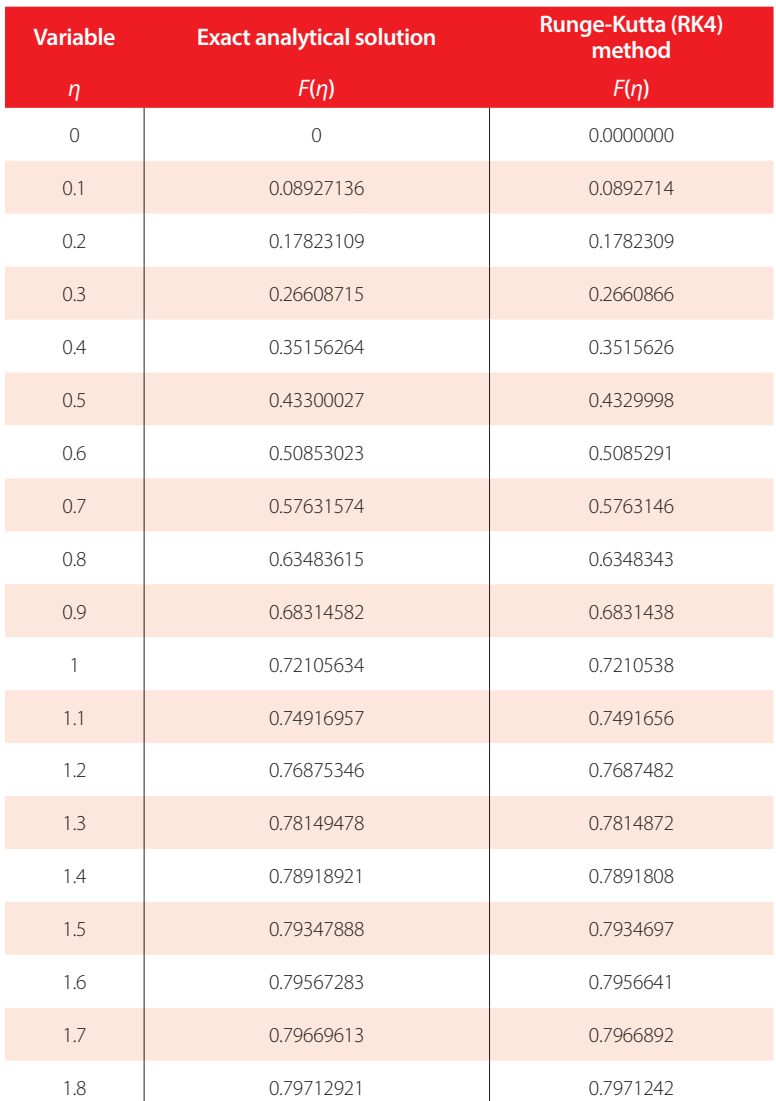

## **TABLE 1.** Exact results and the numerical solution

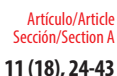

Analytical solution and numerical approaches of the generalized Levèque equation to predict the thermal boundary layer **11 (18), 24-43**

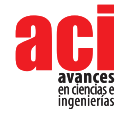

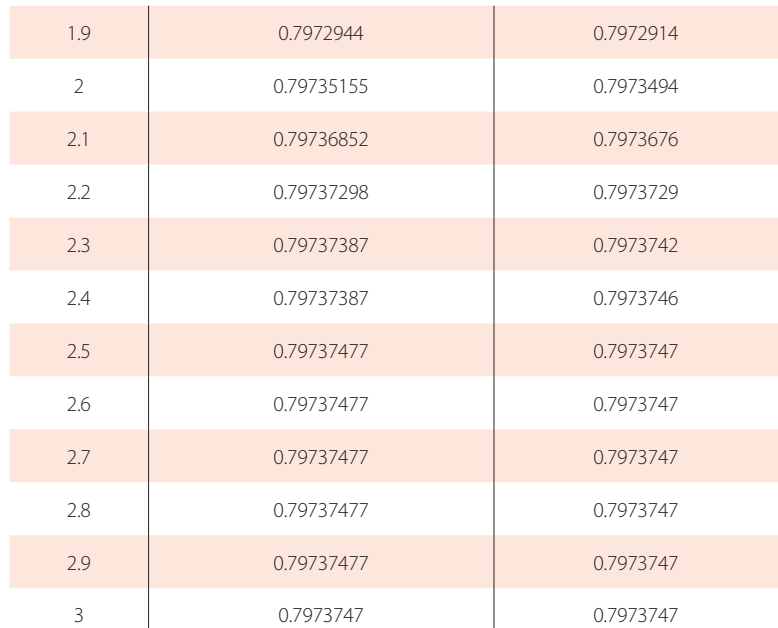

Fig. 5 shows a comparison between the resolution results of the equation predicted by the analytical method and the numerical data derived from the FORTRAN code, the two sets of results of which are plotted in the same figure. On the basis of Fig. 5, it can be seen that the two curves are fairly identical, while observing that the dimensionless temperature *θ* gradually and gradually increases to the abscissa *Z* = 0.7, then loops and arches a little, by varying its path until it reaches the position  $Z = 1.7$  where it stabilizes at a constant value 0.79 along the tube until the outlet of the fluid stream. Fig. 5 shows clearly that the results of the analysis solution are very excellent convergence with those of the numerical results performed by the Visual FORTRAN v5.0 calculation code during which the use of the RK04 method obviously gives us a severely accurate assessment.
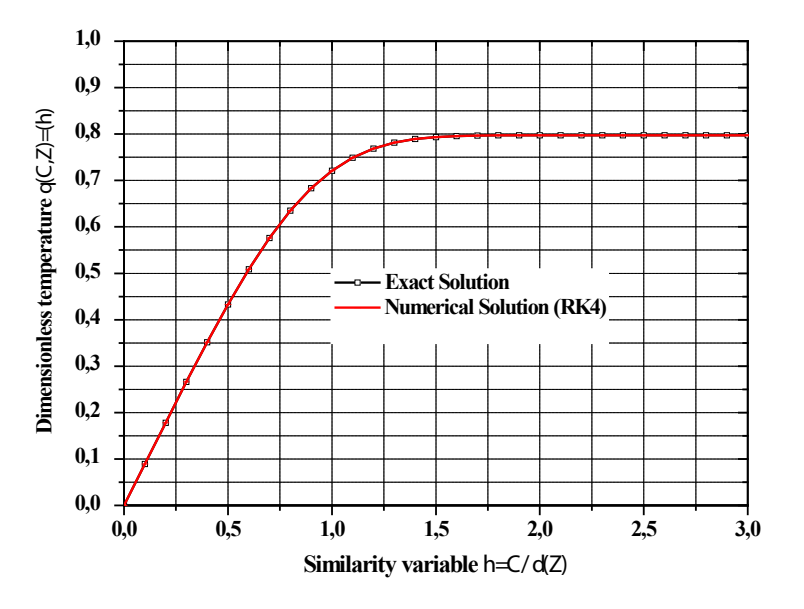

**FIGURE 5.** Comparison of exact and fourth-order Runge Kutta (RK4) numerical solutions

Fig.6. shows the variation in the thickness of the thermal boundary layer as a function of the longitudinal coordinate where the latter increases slowly from the zero position towards the direction of flow of the fluid as it penetrates the pipe through its center and arrogates its total space. At the inlet of the tube and its wall, the shear stress is greater during which the thickness of the boundary layer is very short and slowly decreases to the fully developed value. In fact, the collapse of the pressure is increased in the inlet zone of the tube under the effect which may cause the phenomenon of friction over the whole of the tube. This elevation can be negligible for long and important tubes in short lengths. A thin layer can be observed on the wall at which the velocity of flow is less than the wall. By going from front to back, the thickness of the thermal boundary layer lengthens along the channel.

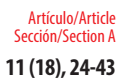

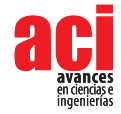

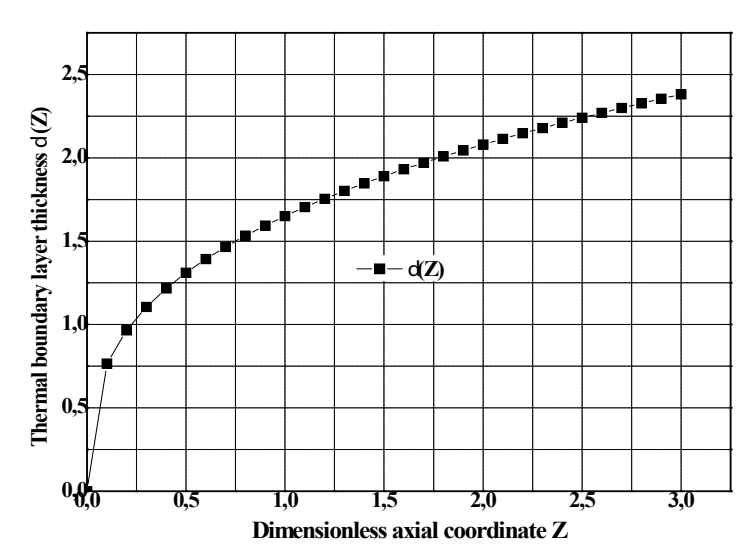

**FIGURE 6.** Thermal boundary layer thickness distribution by analytical method

#### **The heat transfer coefficient**

Depending on the axial position, we try to understand the heat fluxes of the wall when a fluid flow is involved, we can calculate it directly using the following formula:

$$
q_{\omega}(z) = k \frac{\partial T}{\partial r}(R, z) \tag{35}
$$

By usual notation, the convective transfer coefficient h (z) is known from the following expression

$$
q_{\omega}(z) = h(z)(T_{\omega} - T_b)
$$
\n(36)

where  $T_b$  is the bulk or cup-mixing average temperature.

The average bulk temperature is mathematically defined as:

$$
T_b = \frac{\int_0^R 2\pi r V(r) T(r, z) dr}{\int_0^R 2\pi r V(r) dr}
$$
\n(37)

Where  $V(r) = v_0(1 - r^2/R^2)$  is the velocity field. The temperature gradient at the wall is commonly subordinate to the heat exchange coefficient, we can estimate it as follows:

$$
h(z) = \frac{k \frac{\partial T}{\partial r}(R, z)}{(T_{\omega} - T_b)}
$$
(38)

The Nusselt number is defined as a dimensionless heat exchange coefficient.

$$
Nu(Z) = \frac{2hR}{k} = -2\frac{\frac{\partial U}{\partial Y}(1, Z)}{\theta_h(Z)}
$$
(39)

 $\sim$ 

Where  $\theta_{h}$  is the without dimensional bulk temperature along pipe

We approximate the mean temperature  $T^{\phantom{\dagger}}_b$  by the temperature of the liquid entering the pipe  $\mathcal{T}_o$  and this, in the region of entry where the boundary layer is thin.

As a result, and through the thermal input region, the heat exchange coefficient (h) is expressed as

$$
q_{\omega} = k \frac{\partial T}{\partial r}(R, z) = h (T_{\omega} - T_0)
$$
\n(40)

We know the Nusselt number  $Nu = 2hR / k$ , and by introducing the dimensionless variables, we obtain the following:

$$
Nu(Z) = 2\frac{\partial\theta}{\partial X}(0,Z) = \frac{2}{\delta(Z)}\frac{\partial F}{\partial \eta}(0)
$$
(41)

By substituting  $\delta(Z)$  and  $\frac{\partial}{\partial n}(0)$ , The final formula of the Nusselt number as a function of the variables Pe, Z, and R which we evaluated in the input region can be expressed as follows:

$$
Nu(Z) \approx 1.357 \ Pe^{1/3} \left(\frac{R}{z}\right)^{1/3} \tag{42}
$$

By comparing with the exact solution, we can now appreciate that this calculation is a better evaluation in the range

$$
\frac{Pe}{2500} \le \left(\frac{z}{R}\right) \le \frac{Pe}{50}
$$
\n(43)

Fig.7 shows the variation obtained in the input region of the Nusselt number as a function of the axial distance Z obtained in the thermal input region for various radius of the pipe. We can observe that the number of Nusselt, Nu (Z), rises as a function of the increase of the radius of the tube and that this influence is very noticeable enlarged at the entrance. When Z is greater than a certain distance, all the bundles of curves have become intensified and they stabilize horizontally flat, this explains why the fully developed boundary layer is reached. Indeed, the boundary layer triggers to increase when the fluid enters the tube in the walls of the walls having a temperature distinct from that of the fluid. The developed thermal condition is achieved after the flow passes a certain position.

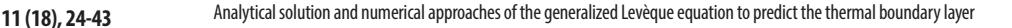

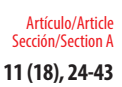

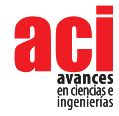

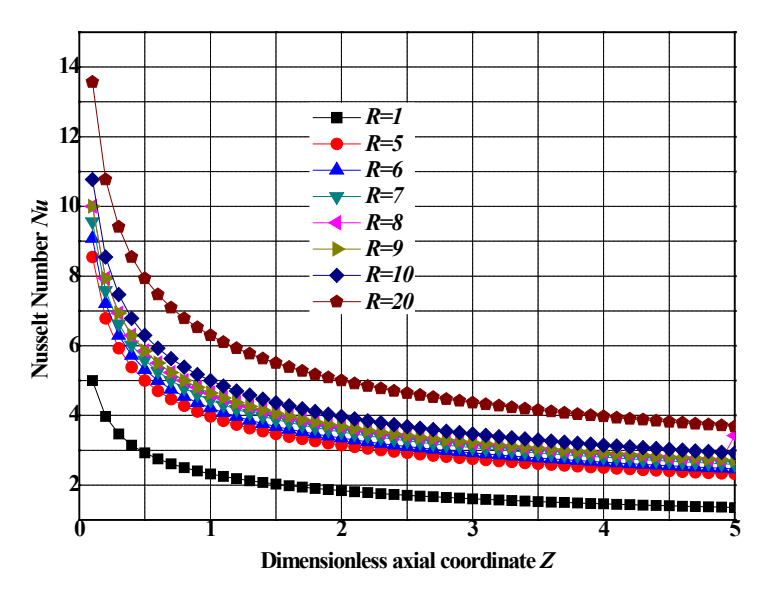

**FIGURE 7.** Nusselt number as a function of axial position for different tube radius

Fig. 8 shows the Nusselt number as a function of the longitudinal coordinate for different values of the Peclet number. It is observed that the increase in the number of Peclet leads to an increase in the number of Nusselt. As can be seen, the Péclet number has a much more pronounced effect on the Nusselt values for positions near the tube entrance. However the curve exhibits the same overall behavior - larger Nu at small Z and more or less constant value of large Z. In the tube entry region, where the boundary layer has expanded, we can see the reduction of the Nusselt number where it stabilizes in the fully developed thermal zone to a constant value does not depend on the Reynolds number and the heat flux. Hence, the thermal coefficient (h) appeared unlimited at the birth of the thermal boundary layer, and then gradually decreases to a stable value when the flow is fully developed at the origin. The numerical results clearly illustrate that the value of the Nusselt number increases and then decreases sharply over the entire longitudinal position of the tube.

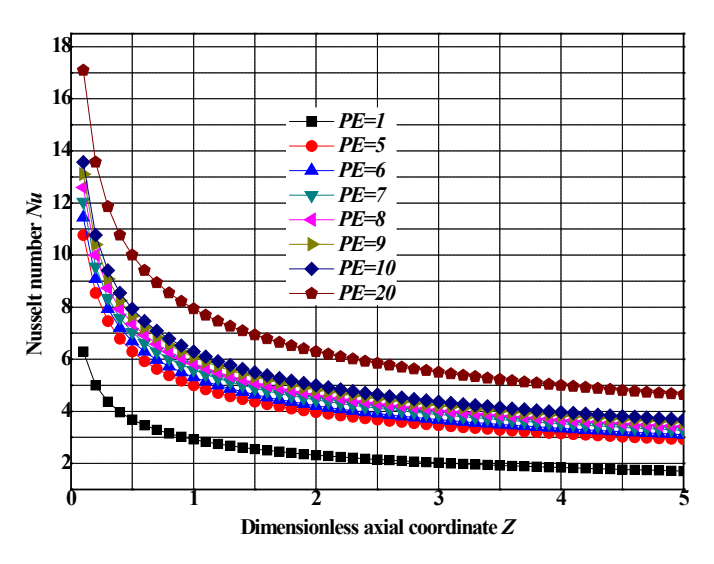

**FIGURE 8.** Nusselt number as a function of axial position with various Peclet numbers

In conclusion, this paper presented an analytical and numerical solution to the Levèque approximation problem in order to predict the evolution of the thickness of the boundary layer as well as the temperature of the fluid at thermal entrance fully developed region through a circular tube with boundary condition at the axial coordinate origin. The exact solution methodology was based on the similarity variable and the generalized integral transform technique while the numerical approach is based on the integration technique of two differential equations with the Runge Kutta method of order 4 (RK4) programmed in Visual FORTRAN v5.0. The solution method was verified to lead to converging values which are in accordance with physically expected results. After demonstrating the convergence of the solution, the Nusselt number distribution of different Péclet values was analyzed, and the results are also in accordance with expected literature values. As final comments one should mention that the same solution procedure can be used for any dynamically developed velocity profile, as it occurs in many other occasions. Also, the methodology can be easily extended to other configurations such as another channel geometries, different wall heating conditions, and vicious and other flow heating effects.

## **AUTHORS CONTRIBUTIONS**

Ali Belhocine conceived the research, conducted the survey, analyzed the data, interpreted the results and wrote the document while Wan Zaidi Wan Omar, as my co-author, contributed in the present research, revised the manuscript critically and collaborated with editing.

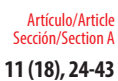

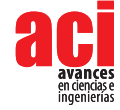

## **REFERENCES**

- [1] Hamad, M. A. A., Ferdows , M.(2012).Similarity solutions to viscous flow and heat transfer of nanofluid over nonlinearly stretching sheet, *Applied Mathematics and Mechanics (English Edition)* ,33(7), 923-930. doi https://doi.org/10.1007/s10483-012-1595-7
- [2] Wei, D. M., Al-ashhab, S. (2014). Similarity solutions for non-Newtonian power-law fluid flow, *Applied Mathematics and Mechanics (English Edition)*,35(9), 1155-1166.doi: https://doi.org/10.1007/s10483-014-1854-6
- [3] Trîmbijas, R., Grosan, T., Pop, I. (2015). Mixed convection boundary layer flow past vertical flat plate in nanofluid: case of prescribed wall heat flux, *Applied Mathematics and Mechanics (English Edition)*,36(8), 1091-1104. doi: https://doi.org/10.1007/s10483-015-1967-7
- [4] Ahmed, S. E. (2017). Modeling natural convection boundary layer flow of micropolar nanofluid over vertical permeable cone with variable wall temperature, *Applied Mathematics and Mechanics (English Edition)*,38(8) ,1171- 1180.doi: https://doi.org/10.1007/s10483-017-2231-9
- [5] Shen,L., and Lu,C.(2017). Mechanism of three-dimensional boundary-layer receptivity, *Applied Mathematics and Mechanics (English Edition)*, 38(9) ,1213-1224.doi: https://doi.org/10.1007/s10483-017-2232-7
- [6] Mahanthesh ,B., Gireesha ,B. J., Shehzad ,S. A., Abbasi ,F. M. , Gorla ,R. S. R. (2017).Nonlinear three-dimensional stretched flow of an Oldroyd-B fluid with convective condition, thermal radiation, and mixed convection. *Applied Mathematics and Mechanics (English Edition)*, 38(7), 969-980.doi: https://doi.org/10.1007/s10483-017-2219-6
- [7] Eldesoky , I. M., Abdelsalam , S. I., Abumandour , R. M., Kamel , M. H., Vafai , K. (2017). Interaction between compressibility and particulate suspension on peristaltically driven flow in planar channel. *Applied Mathematics and Mechanics (English Edition)*, 38(1), 137-154.doi: https://doi.org/10.1007/s10483-017-2156-6
- [8] Baehr, H., Stephan, K.(1998). *Heat and Mass Transfer*. Heilderberg, Germay:Springer-Verlag
- [9] Stephan, K., (1959) Warmeubergang und Druckabfall bei Nicht Ausgebildeter Laminar Stromung in Rohren und in Ebenen Spalten, *Chemie-Ingenieur-Technik*,31(12), 773-778.doi: https://doi.org/10.1002/cite.330311204
- [10] Asako, Y., Nakamura, H., Faghri, M , (1988). Developing Laminar Flow and Heat Transfer in the Entrance Region of Regular Polygonal Ducts, *International Journal of Heat Mass Transfer*,31(12), 2590–2593.
- [11] Shah, R. K., London, A. L. (1978). *Laminar Flow Forced Convection in Ducts*. New York, United States of America: Academic Press
- [12] Kakac, S., Shah, R. K., Aung, W. (1987). *Handbook of Single Phase Convective Heat Transfer*. New York, United States of America: Wiley
- [13] Ebadian, M.A. Dong, Z.F. (1998). Forced convection internal flows in ducts. In *Handbook of heat transfer,3rd Edition*, New York, United States of America: McGraw-Hill.
- [14] Kakac, S., Yener, Y. (1983). Laminar Forced Convection in the Combined Entrance Region of Ducts. In S.Kakac, R. K. Shah and A. E. Bergles.(Eds) *Low Reynolds Number Heat Exchangers* (pp. 165-204). Washington, United States of America: Hemisphere Publishing.
- [15] Hausen, H.(1943). Darstellung des Wärmeübergangs. In Rohren durch verallgemeinerte Potenzbezie-hungen (pp. 91-98). Verfahrenstechnik: VDI-Zeitung, Suppl.
- [16] Churchill, S. W., Ozoe, H. (1973). Correlations for Laminar Forced Con-vection with Uniform Heating in Flow Over a Plate and in Developing and Fully Developed Flow in a Tube. *ASME J. Heat Transfer*,95, 78 – 84
- [17] Churchill, S. W., Ozoe, H., (1973). ''Correlations for Laminar Forced Con-vection in Flow Over an Isothermal Flat Plate and in Developing and Fully Developed Flow in an Isothermal Tube. *ASME J. Heat Transfer*,95, 416 – 419
- [18] Yilmaz,Cihan.E. (1993). General equation for heat transfer for laminar flow in ducts of arbitrary cross-sections. *International Journal of Heat and Mass Transfer*,36(13),3265-3270.
- [19] Yilmaz.T, Cihan.E. (1995). An Equation for Laminar Flow Heat Transfer for Constant Heat Flux Boundary Condition in Ducts of Arbitrary Cross-Sectional Area, *J. Heat Transfer*, 117(3), 765-766.
- [20] Belhocine, A., Wan Omar, W. Z. (2016). Numerical study of heat convective mass transfer in a fully developed laminar flow with constant wall temperature. *Case Studies in Thermal Engineering*, 6, 116-127
- [21] Belhocine, A. (2016). Numerical study of heat transfers in fully developed laminar flow inside a circular tube. *International Journal of Advanced Manufacturing Technology*, 85(9),2681–2692. doi: https://doi.org/10.1007/s00170-015-8104-0
- [22] Belhocine.A, Wan Omar, W.Z. (2017). An analytical method for solving exact solutions of the convective heat transfer in fully developed laminar flow through a circular tube. *Heat Transfer—Asian Research*, 46(8), 1342-1353.doi: https://doi.org/10.1002/htj.21277
- [23] Bird, R.B., Stewart, W.E., Lightfoot, E.N. (1960). *Transport Phenomena*. New York, United States of America: John Wiley and Sons.
- [24] Lévêque, M.A. (1969). Les lois de la transmission de chaleur par convection. *Annales des Mines, Memoires*, Series 12, 13, 201-299, 305-362, 381-415.
- [25] Abramowitz, M., Stegun, I. (1965). *Handbook of Mathematical Functions*. New York, United States of America: Dover.

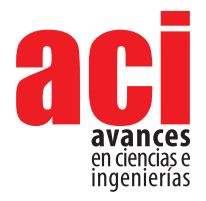

**11 (18), 44-59** Artículo/Article Sección/Section B

# **Construcción y operación de una cámara anaeróbica de bajo costo para la siembra y el cultivo de bacterias sulfato reductoras**

Aracely Zambrano-Romero<sup>1, 2</sup>, Nelson Herrera-Moreno<sup>2</sup>, Gabriel Trueba<sup>1</sup>, Reyes Sierra-Álvarez<sup>3</sup>, **Antonio León-Reyes1, 2, 4, Valeria Ochoa-Herrera1, 2, 5\***

1 Instituto de Microbiología, Universidad San Francisco de Quito USFQ. Campus Cumbayá, Diego de Robles y Vía Interoceánica, 17-1200-841, Quito, Ecuador.

2 Colegio de Ciencias e Ingenierías, Instituto Biósfera, Universidad San Francisco de Quito USFQ. Campus Cumbayá, Diego de Robles y Vía Interoceánica, 17-1200-841, Quito, Ecuador.

3 Department of Chemical and Environmental Engineering, The University of Arizona, P.O. Box 210011, Tucson, AZ 85721-0011, USA.

4 Laboratorio de Biotecnología Agrícola y de Alimentos, Ingeniería en Agronomía, Colegio de Ciencias e Ingenierías, Universidad San Francisco de Quito USFQ, Campus Cumbayá, Diego de Robles y Vía Interoceánica, 17-1200-841, Quito, Ecuador.

5 Department of Environmental Sciences and Engineering, Gillings School of Global Public Health, University of North Carolina at Chapel Hill, NC 2759, USA.

\*Autor para correspondencia / Corresponding author, e-mail: vochoa@usfq.edu.ec

## **Construction and operation of a low-cost anaerobic chamber for culturing of sulfate reducing bacteria**

### **Abstract**

This study aimed to construct and operate a low-cost anaerobic chamber for culturing of sulfate-reducing bacteria (SRBs) in environmental sludge samples. We constructed the chamber and tested anaerobic conditions through monitoring of oxygen concentration and temperature. In the anaerobic chamber, anaerobiosis (< 0,1%  $O_2$ ) and the required temperature (30 ºC) were reached to cultivate SRBs. Then, four different sludge samples were plate cultured (in a selective medium), incubated, counted and observed by microscopy. Enumeration results obtained using culture plating were compared with those obtained by Neubauer chamber counting. Once we demonstrated that environmental conditions in our chamber are suitable for culturing of strict anaerobic microorganisms, microscopically, we observe development of colonies and cells of SRBs. A comparison of the results obtained by plate culturing with those obtained by counting in Neubauer chamber showed that there were not significant differences in sample of bacterial suspensions, unlike sludge samples. Although, culture of microorganisms is time consuming, this technique is useful and reliable. Finally, our in-house chamber allows the growing of anaerobic microorganisms such as SRB which are responsible for the bioprecipitation of metals.

**Keywords:** anaerobic chamber, culture, sulfate reducing bacteria, counting

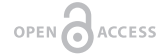

**Editado por / Edited by:** Eva O.L. Lantsoght

**Recibido / Received:**  2018/11/14

**Aceptado / Accepted:** 2019/01/09

**Publicado en línea/ Published online:** 2019/01/30

**Final PDF:**  2019/05/30 **44**

### **Resumen**

El objetivo del presente estudio fue construir y operar una cámara anaeróbica no costosa para el cultivo de bacterias sulfato reductoras (BSRs) en muestras ambientales de lodos. Una vez construida la cámara, las condiciones anaeróbicas al interior de la cámara fueron evaluadas a través del monitoreo de la concentración de oxígeno y la temperatura. En la cámara anaeróbica se alcanzaron las condiciones de anaerobiosis (<  $0.1\%$  O<sub>2</sub>) y la temperatura requerida (30ºC) para el cultivo de las BSRs. A continuación, se cultivó en placa (en un medio selectivo) cuatro muestras diferentes de lodo que fueron incubadas, contadas y microscópicamente observadas. Los resultados por cultivo en placa fueron comparados con los de contaje directo en cámara de Neubauer. Habiéndose demostrado que las condiciones ambientales en la cámara son las adecuadas para el cultivo de microorganismos anaeróbicos estrictos, las BSRs también fueron observadas mediante microscopía. En base a los resultados obtenidos por cultivo en placa y por recuento en cámara de Neubauer se determinó que no hubo diferencias significativas en la muestra de suspensión bacteriana, a diferencia de las muestras de lodos. Si bien es cierto que el cultivo de microorganismos demanda tiempo, esta técnica sigue siendo útil y confiable para el conteo microbiano. Finalmente, la cámara anaeróbica construida permite el cultivo de microorganismos anaeróbicos estrictos como las BSRs, responsables de la bioprecipitación de metales.

**Palabras clave:** cámara anaeróbica, cultivo, bacterias sulfato reductoras, recuento

# **INTRODUCCIÓN**

En la actualidad muchos microorganismos son cultivados a escala industrial debido a su versatilidad y variedad de aplicaciones. Por ejemplo, los microorganismos están siendo utilizados para producir moléculas bioactivas y biomateriales, los microorganismos también están siendo modificados genéticamente y se los cultiva para estandarizar cepas, o por sus aplicaciones en procesos de biorremediación y de biología sintética [1]. Además, con frecuencia es necesario cultivar microorganismos para enumerar la cantidad de microorganismos viables y establecer tasas de crecimiento y muerte celular [2-3].

Debido al inmenso número de especies microbianas existentes, de las cuales sólo una pequeña fracción es cultivable bajo condiciones de laboratorio; se han desarrollado modernas técnicas moleculares tales como los análisis metagenómicos combinados con secuenciación masiva, para el estudio de las comunidades microbianas ambientales o patógenas, y para entender su diversidad, filogenia y ecología [2, 4-5]. Aun así, el cultivo de microorganismos continúa siendo fundamental para la identificación, aislamiento y recuento de células viables o para establecer su uso potencial en aplicaciones biotecnológicas subsecuentes [1-2, 4]. Por tal motivo, es un desafío desarrollar y optimizar técnicas convencionales de cultivo, sobre todo en la bioprospección de microorganismos presentes en muestras ambientales de matrices complejas [2, 3, 6-7].

Entre los microorganismos de interés, las bacterias sulfato reductoras (BSRs) conforman un grupo diverso y ubicuo de procariotas anaeróbicos estrictos, que son

**11 (18), 44-59** Construcción y operación de una cámara anaeróbica de bajo costo para la siembra y el cultivo de bacterias sulfato reductoras

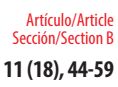

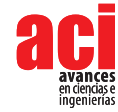

parte fundamental de los ciclos globales del azufre y del carbono [8-10]. Las BSRs se caracterizan por ser las responsables de reducir sulfato a sulfuro como parte de su metabolismo y el sulfuro biogénico cataliza la bioprecipitación de metales durante la biorremediación de efluentes de la industria minera [11-12]. Las BSRs están presentes en variedad de hábitats anaeróbicos: sedimentos marinos, pantanos, microbiota intestinal, sistemas de tratamiento de aguas residuales industriales o instalaciones de extracción de gas y petróleo [9-10]. Microscópicamente, las BSRs son de color negro o pardo y tienen diversas formas como cilindros, derechos o curvos, ovoides, cocos, entre otros [6].

El cultivo de microorganismos incluye la recolección de muestras, la preparación de diluciones, la siembra en medios selectivos de cultivo, y la incubación bajo condiciones controladas y reproducibles [2]. En medios sólidos de cultivo, el crecimiento microbiano se evidencia en el desarrollo de agrupaciones de muchas bacterias, formadas a partir de una o varias células viables (unidades formadoras de colonias, UFC), denominadas colonias [13-17]. Al tratarse de microorganismos anaeróbicos, las BSRs tienen períodos de incubación de hasta 30 días, dependiendo de la tasa de crecimiento de cada cepa [13]. Las condiciones adecuadas de incubación para el cultivo de BSRs se dan en una atmósfera inerte, con una proporción variable de dióxido de carbono para el crecimiento de ciertas especies y como máximo 0,1 % de oxígeno; esto, en un rango óptimo de temperatura entre 25 y 40 ºC, aunque algunas termófilas pueden desarrollarse por sobre los 70 ºC [6-7]. Adicionalmente, los medios de cultivo selectivos para las BSRs son aquellos cuya relación de fuente de carbono expresada como demanda química de oxígeno (DQO), respecto a la concentración sulfato está en el rango de 0,8 a 1,7 [15].

Debido a que el oxígeno tiene efecto bactericida y/o bacteriostático sobre los microorganismos anaeróbicos estrictos, debe obtenerse una atmósfera libre de este gas para alcanzar el óptimo crecimiento celular; igualmente son importantes la temperatura de crecimiento y la composición adecuada del medio de cultivo [18-19]. Los sistemas anaeróbicos para siembra y/o cultivo incluyen botellas para bioensayos en matriz líquida, requieren jarras de incubación tipo GasPak y cámaras flexibles o rígidas provistas de guantes aislantes. Las cámaras rígidas con guantes son las más apropiadas y versátiles; aunque su costo inicial es alto y, en ocasiones, la imposibilidad de establecer condiciones de cultivo para microorganismos específicos suela ser una desventaja [19].

En este contexto, el objetivo del presente estudio fue construir una cámara anaeróbica rígida del tipo caja con guantes de bajo costo; y, probar su funcionamiento en la siembra, cultivo y recuento de las BSRs por la técnica de vertido en placa. Las muestras ambientales analizadas corresponden a lodos de sedimentos de una laguna artificial, lodos anaeróbicos enriquecidos, lodos provenientes de un biorreactor sulfato reductor y una suspensión bacteriana. Las condiciones de anaerobiosis fueron monitoreadas al interior de la cámara, siendo medidas la temperatura y la concentración de oxígeno durante la operación del sistema. La viabilidad cualitativa de los microorganismos anaeróbicos fue evaluada a través de la observación microscópica de las células y las colonias. Además, los resultados obtenidos por recuento en placa fueron comparados con los de conteo celular directo mediante cámara de Neubauer.

El presente trabajo es innovador por la potencial aplicación de esta cámara en un amplio rango de experimentos microbiológicos en que se requieran condiciones anaeróbicas de siembra y cultivo [19].

## **MATERIALES Y MÉTODOS**

### **Requerimientos estructurales**

Un sistema de ambiente anaeróbico debe ser eficiente y capaz de alcanzar productividad óptima en un espacio compacto. Por tal motivo, el volumen interno de la cámara anaeróbica es idealmente de entre 0,1 y 0,3 m<sup>3</sup>, con capacidad de hasta 200 placas por lote de incubación y que permita el trabajo y movilidad, controlando todos los procedimientos de siembra [19-20]. Los materiales de construcción de la cámara deben ser resistentes y facilitar la limpieza adecuada del ambiente de trabajo [21]. Los costos del proceso de construcción y puesta en marcha fueron registrados en el periodo comprendido desde octubre de 2016 hasta enero de 2017, y el costo total fue actualizado a valor presente (año 2018).

### **Requerimientos operativos**

Las condiciones operativas óptimas para el crecimiento de las BSRs mesófilas son rangos de temperatura de 28-32 °C y atmósfera anaeróbica a presión normal de 1 atm, constituida por una mezcla gaseosa formada mayormente (80 %) por un gas inerte como el nitrógeno (N2) y, 20 % de dióxido de carbono (CO2) ya que es requerido para el adecuado metabolismo de algunas especies [9]. Para monitorear las condiciones de anaerobiosis, la concentración de oxígeno (O2) fue medida en el tiempo, utilizando un medidor OPTIMA 7 BIOGAS (Humble, TX, USA) del proyecto IDEMA del Departamento de Ingeniería Química de la USFQ. Y, la temperatura fue monitoreada utilizando un termómetro digital 4126 Control Company (Webster, TX, USA) del Laboratorio de Ingeniería Ambiental de la USFQ (LIA-USFQ). Las medidas ergonómicas de trabajo fueron consideradas de tal manera que prevengan desórdenes músculo-esqueléticos de los operadores [22].

### **Medio de cultivo**

El medio basal mineral (MBM) estuvo compuesto por: 280 mg L<sup>-1</sup> NH<sub>4</sub>Cl; 195 mg L<sup>-1</sup> KH<sub>2</sub>PO<sub>4</sub>; 49 mg L<sup>-1</sup> MgSO<sub>4</sub>; 10 mg L<sup>-1</sup> CaCl<sub>2</sub>; 3.000 mg L<sup>-1</sup> NaHCO<sub>3</sub>; 10 mg L<sup>-1</sup> extracto de levadura; 2.900 mg L<sup>-1</sup>, Na<sub>2</sub>SO<sub>4</sub>; 5.300 mg L<sup>-1</sup> CH<sub>3</sub>COONa y 1 mL L<sup>-1</sup> de una solución de elementos traza. La solución de elementos traza estuvo constituida por: 50 mg L<sup>-1</sup> H<sub>3</sub>BO<sub>3</sub>; 2.000 mg L<sup>1</sup> FeCl<sub>2</sub>.4H<sub>2</sub>O; 50 mg L<sup>1</sup> ZnCl<sub>2</sub>; 32 mg L<sup>1</sup> MnCl<sub>2</sub>; 50 mg L<sup>1</sup> (NH<sub>4</sub>)<sub>6</sub> Mo<sub>7</sub>O<sub>24</sub>.4H<sub>2</sub>O;  $6.50$  mg L<sup>-1</sup> AlCl<sub>3</sub>; 2.000 mg L<sup>-1</sup> CoCl<sub>2</sub>·6H<sub>2</sub>O; 50 mg L<sup>-1</sup> NiCl<sub>2</sub>·6H<sub>2</sub>O; 44 mg L<sup>-1</sup> CuSO<sub>4</sub>·5H<sub>2</sub>O; 100 mg L<sup>-1</sup> NaSeO<sub>3</sub>·5H<sub>2</sub>O; 1.000 mg L<sup>-1</sup> EDTA; 200 mg L<sup>-1</sup> resarzurina y 1 mL L<sup>-1</sup> de ácido clorhídrico al 36 % [23]. La resarzurina contenida en la solución de elementos traza funciona como indicador para observar la posible pérdida de anaerobiosis [19].

El medio de cultivo fue preparado con MBM suplementado con acetato de sodio (JT Baker Chemical Company. Phillipsburg, NJ, USA) como fuente de carbono, en una concentración equivalente a 2,5 g DQO L<sup>−1</sup> y 2,0 g SO<sub>4</sub><sup>2–</sup> L<sup>−1</sup> a partir de sulfato de sodio (JT Baker Chemical Company. Phillipsburg, NJ, USA), en una proporción acetato/sulfato de 1,25:1. El pH del medio de cultivo fue ajustado con ácido clorhídrico o hidróxido de sodio, según fuera el caso, hasta alcanzar valores de entre 7,8 y 8,2 [6-7].

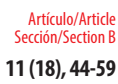

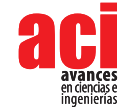

### **Obtención y preparación de las muestras**

Lodos de una laguna artificial: Una muestra de lodos anaeróbicos fue recolectada de los sedimentos tomados a una profundidad aproximada de 1,2 m, en una laguna artificial en el campus Cumbayá de la Universidad San Francisco de Quito (USFQ), Ecuador. Los lodos fueron almacenados a 4 ºC hasta su uso. El contenido de los sólidos suspendidos totales (SST) y de los sólidos suspendidos volátiles (SSV) en el lodo fueron 51,7 y 5,9 %, respectivamente. La actividad sulfidogénica máxima específica fue 4.337 mg S<sup>-2</sup> kg<sup>-1</sup> SSV d<sup>-1</sup>.

Lodos anaeróbicos enriquecidos: Esta muestra fue obtenida a partir de lodos anaeróbicos, los mismos descritos en la sección previa que fueron enriquecidos en medio de cultivo líquido. El enriquecimiento fue llevado a cabo bajo condiciones anaeróbicas y por triplicado, utilizando medio líquido de cultivo estéril y añadiendo 10 % p/v de lodo anaeróbico. El medio de cultivo no fue reemplazado durante todo el tiempo de incubación. Utilizamos botellas de vidrio estériles de 160-mL de capacidad, que fueron herméticamente selladas con tapas de caucho y aluminio. El aire contenido en el espacio de cabeza o *headspace* fue desplazado con N2 y las botellas fueron incubadas durante 45 días bajo oscuridad en una incubadora a 30±2°C. Una vez concluido el periodo de incubación, la muestra fue analizada por los dos métodos de enumeración propuestos.

Lodos de un biorreactor sulfato reductor: Una muestra de lodo fue obtenida de un biorreactor sulfato reductor a escala laboratorio, provisto de una pre-columna de piedra caliza, durante la remoción de cobre (II); en dicho reactor había sido monitoreada su actividad sulfato reductora durante dos años [24]. La muestra fue colectada en un recipiente estéril de plástico y almacenada a 4ºC hasta su enumeración.

Suspensión bacteriana: Diluciones de lodo sulfato redactor enriquecido fueron sembradas en un medio de cultivo sólido, al que se le añadió 1,5 % p/p de agar (Bacto™ Agar, Difco Laboratories, Bordeaux, France). Después de un período de incubación de entre 28 y 30 días a 30ºC bajo condiciones anaeróbicas [14], las colonias aisladas fueron re-suspendidas en botellas estériles conteniendo medio líquido de cultivo. Después de someter el cultivo a las mismas condiciones de incubación que las de las muestras de lodo enriquecido, la suspensión bacteriana fue inmediatamente sometida a conteo en cámara de Neubauer y recuento en placa.

### **Microscopía**

Las células bacterianas de colonias y en las suspensiones fueron observadas por microscopía de luz (microscopio Leica AME. Werzlar, Germany). No se utilizó ninguna coloración. Para el objetivo 100 X se usó aceite de inmersión y no se utilizó ninguna coloración.

### **Enumeración celular mediante cámara de Neubauer**

Al mismo tiempo de la siembra en placa, el número total de BSRs presentes en las muestras fue analizado mediante una cámara de Neubauer 0,1 mm *depth* (BOECO, Hamburg, Germany); y, durante la etapa exponencial de crecimiento [25-26]. En cada caso, la muestra fue diluida en solución salina estéril (0,9 % NaCl, p/v). Debido al color negro característico de las BSRs, no se requirió tinción alguna [27]. El número total de

BSRs por mL fue calculado siguiendo las instrucciones proporcionadas por el fabricante. El recuento total de BSRs incluye tanto las células viables como las no viables. Todas las muestras fueron analizadas por triplicado.

### **Recuento bacteriano en placa**

Para cuantificar las BSRs viables, una alícuota de 1 mL de cada muestra fue serialmente diluida en 9 mL de medio de cultivo líquido estéril. Dentro de la cámara anaeróbica, una alícuota de 100 µL de muestra no diluida (10º) y de cada dilución (10<sup>-1</sup> to 10<sup>-9</sup>) fueron sembradas por triplicado por vertido en placa [14]. El medio de cultivo suplementado con 1,5 % agar fue previamente esterilizado y enfriado a 45ºC, para luego dispensar un volumen de entre 20 y 25 mL por placa o caja Petri. Se incluyeron controles negativos que consistieron en medio de cultivo sin muestra. A continuación, también al interior de la cámara anaeróbica, las placas de agar fueron incubadas en una atmósfera N2/ CO2 (N2 AP grado 4,8 y CO2 AP grado 2,8. Linde, Quito, Ecuador), en proporción 80:20, a 30 ± 0,5 °C durante 28-30 días. Finalmente, las colonias fueron contadas. El número de BSRs viables, expresado como unidades formadoras de colonias (UFC) por mL, fue calculado dividiendo el número de colonias para el volumen de muestra y multiplicando ese valor por el factor de dilución. Cada muestra fue analizada por triplicado.

## **Análisis estadístico**

Los resultados fueron comparados mediante análisis de varianza (ANOVA), con 95 % de intervalo de confianza, utilizando el software SPSS Statistics (IBM Corp., Nueva York, USA).

## **RESULTADOS**

## **Descripción de la cámara anaeróbica**

Las especificaciones y ficha técnica de la cámara anaeróbica construida constan en la Fig. 1. El equipo tiene un solo compartimento hermético cuyas dimensiones son 100 cm de largo, 50 cm de ancho y 60 cm de altura; con un volumen útil de trabajo de 0,2 m<sup>3</sup>. La cámara fue construida en acero al carbono ASTM 380, luego se le imprimó una capa de antioxidante para dar la terminación superficial con una pintura termoconvertible de base epóxica. Tiene una escotilla oblicua de apertura frontal y bisagras con mecanismo de retardo, así como cerradura. Cuenta, además, con una ventana de vidrio templado de 80 cm por 25 cm y 5 mm de espesor; y, un sello de caucho en todo el perímetro, que garantiza la hermeticidad del sistema.

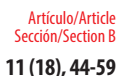

**11 (18), 44-59** Construcción y operación de una cámara anaeróbica de bajo costo para la siembra y el cultivo de bacterias sulfato reductoras

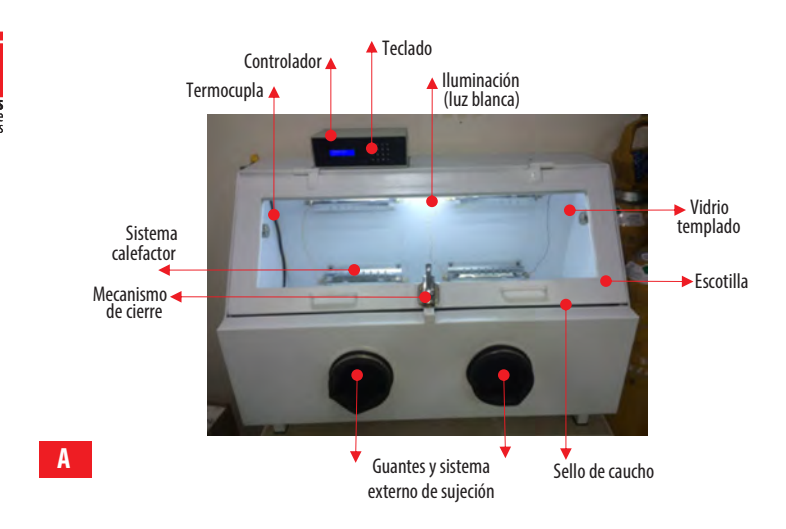

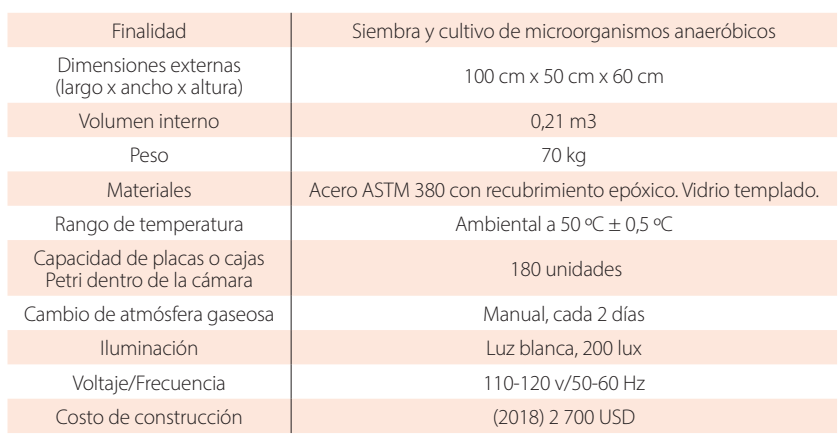

**B**

**C**

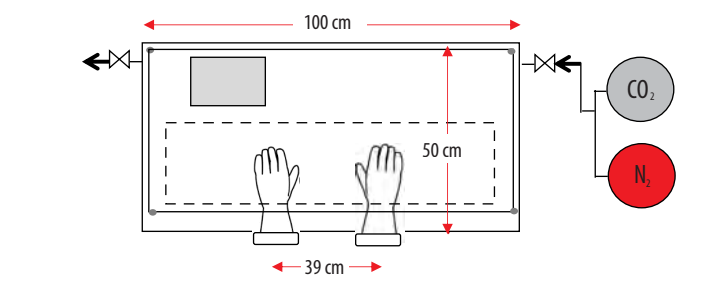

**FIGURA 1.** Cámara anaeróbica de siembra y cultivo USFQ. **A** Descripción del equipo. **B** Especificaciones técnicas. **C** Diagrama del espacio de trabajo.

Para procesar y sembrar las muestras, la cámara está equipada en su panel frontal con mangas de guantes de látex de 60 cm de largo, resistentes al ataque químico, que pueden ser regularmente reemplazados, y cuyo cuadro de paso es 39 cm. En la pared posterior interna, cuatro resistencias simples del *defrost* de un refrigerador constituyen el sistema calefactor que permite alcanzar en el interior de la cámara una temperatura máxima de 50 ˚C, un rango adecuado para el cultivo de BSRs y otros microorganismos anaeróbicos de interés.

El costo actual (2018) de construcción de la cámara, que incluye materiales, mano de obra, instalación eléctrica, acoples, montaje, control automático y puesta en marcha, es en total de 2 700 USD.

### **Operación de la cámara anaeróbica**

La cámara anaeróbica opera con suministro eléctrico de 110 voltios y cuenta con un interruptor en la parte externa superior izquierda que permite encender el equipo. La cámara aneróbica posee un módulo que activa la iluminación al interior de la cámara; mientras que dos puertos han quedado libres para controlar el generador de ozono y la lámpara luz ultravioleta, que serán posteriormente instalados como mecanismos de desinfección del área de trabajo.

La temperatura al interior de la cámara anaeróbica es manejada mediante un controlador PID para temperatura, cuyos parámetros del controlador PID, proporcional "P", integral "I" y diferencial "D", fueron obtenidos con el criterio de sintonía de Ziegler-Nichols [28]. Estas variables operativas de control de temperatura son ingresadas al controlador PID mediante un teclado ubicado en la parte superior izquierda de la cámara anaeróbica, que está provisto de una pantalla que también permite visualizar la temperatura interna durante toda la operación.

Por otra parte, la atmósfera anaeróbica es conseguida por procedimiento manual, mediante el desplazamiento del aire a través de una mezcla gaseosa de 80% de N2 y 20% de CO<sub>2</sub>. Para ello, la cámara cuenta con dos válvulas y terminales de manguera, una en la parte inferior derecha para el ingreso de la mezcla gaseosa y otra en la parte superior izquierda para la salida. El tiempo de purga o *flushing*, abriendo ambas válvulas, al inicio de la siembra y cultivo es de 15 minutos y cada 48 horas, durante el periodo de incubación, se hace una purga preventiva o de mantenimiento de cinco minutos de duración, equivalente a cinco veces el cambio del volumen interno de la cámara anaeróbica.

En la Fig. 2 se presenta la concentración de oxígeno y la temperatura al interior de la cámara anaeróbica. En la Fig. 2.A se puede observar que se alcanzaron las condiciones anaeróbicas ya que la concentración de oxígeno disminuyó de 21 % a 0,1 % durante los 10 primeros minutos y se mantuvo en este rango [7]. Cabe indicar que, durante la ejecución de los experimentos, las condiciones anaeróbicas se mantuvieron dentro de la cámara ya que la concentración de oxígeno no superó el 0,1 %; de igual manera, la temperatura requerida fue estable y, por ende, el mecanismo de control instalado funcionó eficientemente (Fig. 2.b). A partir de los 10 minutos, se obtienen condiciones anóxicas y desde los 12 minutos, aproximadamente, se llega a la temperatura de control establecida, correspondiente a 30 ºC.

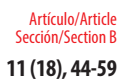

**11 (18), 44-59** Construcción y operación de una cámara anaeróbica de bajo costo para la siembra y el cultivo de bacterias sulfato reductoras

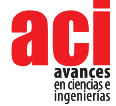

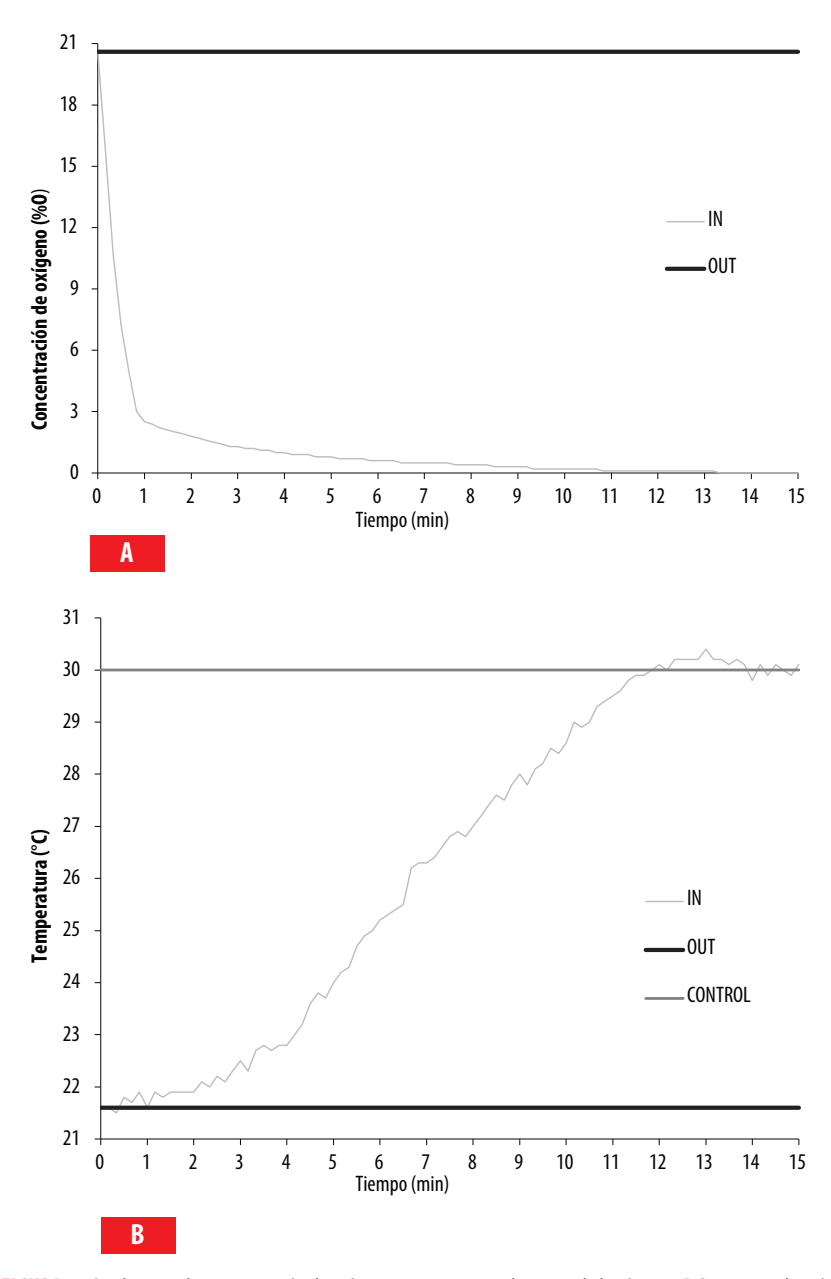

**FIGURA 2.** Condiciones de concentración de oxígeno y temperatura al interior de la cámara. **A** Porcentaje de oxígeno en la mezcla gaseosa. **B** Temperatura durante la operación. IN representa la condición estudiada al interior de la cámara y OUT, la condición ambiental, fuera de la cámara. CONTROL es el valor de control establecido.

En la actualidad, la cámara se encuentra funcionando con normalidad en uno de los laboratorios de Ingeniería Ambiental de la USFQ (LIA-USFQ).

### **Cultivo de BSRs**

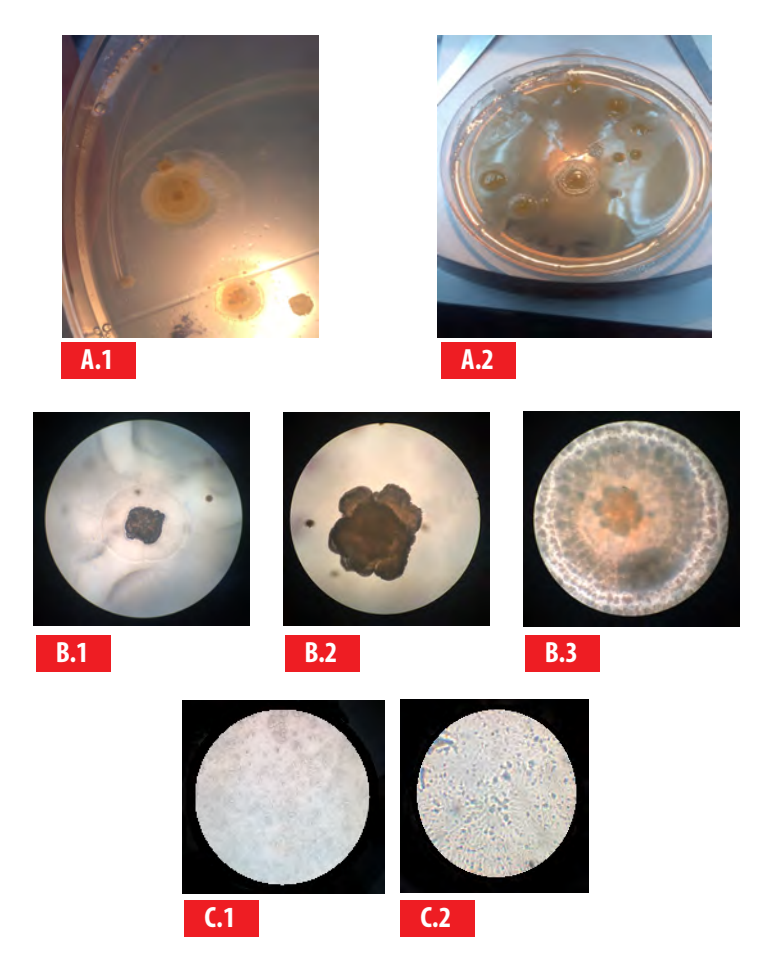

**FIGURA 3.** Microscopía de BSRs. **A.1** y **A.2** Colonias que se desarrollaron durante el cultivo. **B.1** Colonia 10X. **B.2** Colonia 40X. **B.3** Colonia 100X. **C.1** BSRs en suspensión antes de incubación en medio líquido. **C.2** BSRs en suspensión luego de incubación en medio líquido.

La Fig. 3 muestra las colonias de color negro-pardo y la recuperación cualitativa de estos organismos sembrados, incubados e inspeccionados dentro de la cámara respecto a la suspensión bacteriana (medio líquido). Tanto las colonias como las células observadas son consistentes con la morfología esperada de las BSRs.

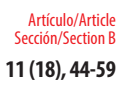

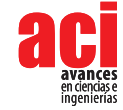

#### **Enumeración de BSRs por recuento en placa en diferentes muestras**

La concentración de BSRs fue determinada en cuatro muestras: una suspensión bacteriana, lodos anaeróbicos enriquecidos, sedimentos de una laguna artificial, y una muestra de lodos provenientes de un biorreactor sulfato reductor durante la bioprecipitación de cobre (II); todas ellas fueron recolectadas o preparadas de forma independiente.

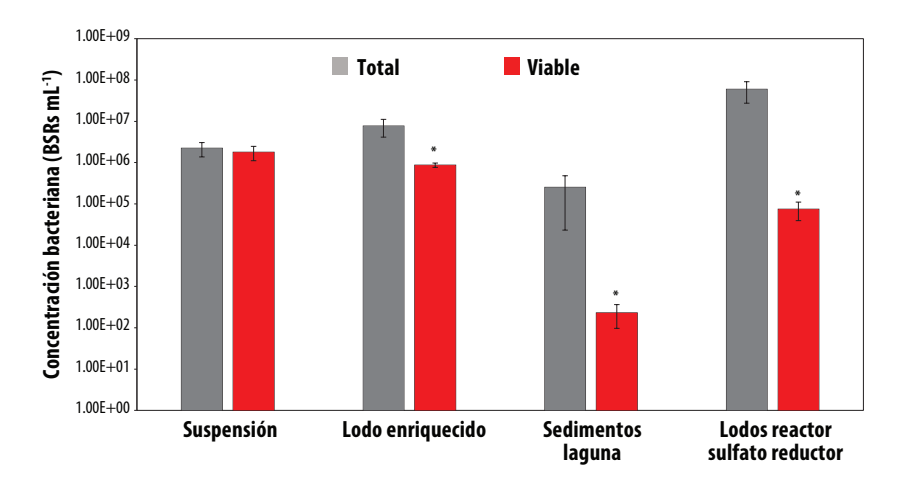

**FIGURA 4.** Cuantificación de SRB por recuento de Neubauer (total) y cultivo de placa (viable) en cuatro muestras: suspensión bacteriana, una muestra de lodo enriquecido, sedimentos de una laguna artificial y lodos de un biorreactor sulfato reductor. Las barras representan el promedio de tres mediciones y las barras de error representan la desviación estándar calculada. El asterisco (\*) indica diferencias estadísticamente significativas según la prueba ANOVA (p <5%).

En la Fig. 4 se observa la concentración bacteriana determinada en cada muestra mediante la cámara de Neubauer (recuento total) y por cultivo en placa (recuento viable, UFC) empleando la cámara anaeróbica. La muestra de suspensión bacteriana registra valores de 1,79 x 10<sup>6</sup> células viables por mL y 2,21 x 10<sup>6</sup> células totales por mL por cultivo en placa y por conteo en cámara de Neubauer, respectivamente. Los lodos anaeróbicos enriquecidos tienen concentraciones bacterianas de 8,70 x 10<sup>5</sup> células viables por mL por cultivo en placa y 7,63 x 10<sup>6</sup> células totales por mL mediante conteo en cámara de Neubauer. En los sedimentos de la laguna artificial, 2,30 x 10<sup>2</sup> células viables por mL y 2,51 x 10<sup>5</sup> células totales por mL, por cultivo en placa y por conteo en cámara de Neubauer, respectivamente. Mientras que en los lodos provenientes de un biorreactor sulfato reductor durante la bioprecipitación de cobre (II), los resultados indican 7,48 x 10<sup>4</sup> células viables por mL por recuento en placa y 5,91 x 107 células totales por mL mediante conteo en cámara de Neubauer. De acuerdo a estos resultados, en la muestra de suspensión bacteriana los conteos de bacterias fueron estadísticamente similares por los dos métodos de cuantificación empleados (Fig. 4). Sin embargo, los recuentos bacterianos realizados en muestras de lodos, sean éstas de una laguna artificial, enriquecidos o de un biorreactor sulfato reductor presentaron diferencias significativas entre los dos métodos de conteo en cuestión; es

decir, se produce una sobreestimación del recuento de bacterias utilizando el método de la cámara de Neubauer cuando se analiza muestras de este tipo en comparación con el conteo por cultivo en placa.

## **DISCUSIÓN**

La cámara anaeróbica construida cumple con todos los requerimientos previamente establecidos (Fig. 1). El costo de construcción de la cámara anaeróbica es comparativamente menor (2 700 USD), si se considera que versiones comerciales, de características similares, tienen precios FOB de entre 12 000 y 15 000 USD. Además, esta cámara anaeróbica permite ejecutar las actividades de siembra y mantener las condiciones ambientales anaeróbicas deseadas durante todo el proceso de cultivo. Esto debido a que el espacio interior disponible es suficiente y a que las placas sembradas pueden ser periódicamente inspeccionadas, sin necesidad de que se comprometan las condiciones de cultivo, evitando así perturbar el lento crecimiento celular de las BSRs [19].

Durante la operación de la cámara anaeróbica se mantuvieron las condiciones óptimas de anaerobiosis y temperatura para el cultivo de las BSRs (Fig. 2); sin embargo, el sistema puede ser mejorado implementando un módulo automático de cambio de mezcla gaseosa al interior de la cámara anaeróbica, que será evaluado en el futuro.

Los resultados del presente estudio indican que microorganismos anaeróbicos estrictos han sido exitosamente cultivados en la cámara anaeróbica y que es apreciable su viabilidad (Fig. 3), observándose colonias y células de bacterias capaces de crecer en anaerobiosis y en un medio de cultivo selectivo para BSRs [27]. Se recomienda realizar una identificación de especies mediante técnicas moleculares para confirmar la presencia de BSRs [23, 26].

Los valores reportados (Fig. 4) por recuento en placa para muestras similares, son similares a los reportados en la literatura utilizando la misma técnica analítica [14]. Cuando en la suspensión bacteriana se compara la concentración de BSRs obtenida por cultivo en placa (viable, UFC) versus la concentración celular determinada por la cámara de Neubauer, no hubo diferencia estadística significativa; mostrando que la fracción viable y el recuento total de células fueron similares (Fig. 4). Estos resultados sugieren que ambos métodos son válidos para la enumeración de BSRs en suspensiones bacterianas en fase exponencial de crecimiento. Adicionalmente, es razonable inferir que las condiciones ambientales al interior de la cámara fueron apropiadas para el crecimiento de los microorganismos anaeróbicos estrictos [6-7, 15].

Al contrario, el recuento total de BSRs en la muestra de lodos enriquecidos fue aproximadamente un orden de magnitud más alto que la concentración de colonias determinada por siembra y cultivo en placa (Fig. 4), y que la concentración total de BSRs fue significativamente mayor que la concentración de BSRs viables. Debido a que los lodos enriquecidos pueden contener partículas minerales y que estarían presentes otros microorganismos además de las BSRs, la determinación del número de células totales por el método de cámara de Neubauer es poco selectiva [29-30]. Otro factor a

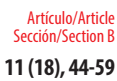

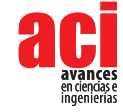

considerar es que este conteo directo fue realizado con iluminación de luz visible y sin colorantes de contraste que podrían haber permitido diferenciar los microorganismos de interés [25, 30].

Según el análisis de varianzas, en las muestras de lodos de la laguna artificial y del biorreactor sulfato reductor, los resultados de la enumeración por la cámara de Neubauer (total) y de recuento en placa (viable) fueron estadísticamente diferentes, lo que demuestra que también en estas dos matrices, la enumeración de BSRs por la cámara de Neubauer reporta valores significativamente superiores a los reportados por el método de siembra y recuento en placa (Fig. 4). Esto es atribuible a los motivos antes enunciados y a que en la cámara de Neubauer se contabilizan células vivas y muertas, o viables y no viables [30].

Finalmente, la construcción a bajo costo de una cámara anaeróbica de siembra y cultivo fue culminada exitosamente. En esta investigación se ha demostrado su operatividad de la cámara mediante el recuento en placa de BSRs, un grupo de microorganismos anaeróbicos estrictos; con la limitación de no haber realizado pruebas moleculares para su identificación. Los resultados experimentales obtenidos validan la eficiencia de la cámara construida para su uso en la siembra y cultivo de microorganismos anaeróbicos.

## **AGRADECIMIENTOS**

Los autores agradecen a César Zambrano, decano del Colegio de Ciencias e Ingenierías-El Politécnico-USFQ, por su apoyo a la realización de esta investigación. A la carrera de Ingeniería Ambiental, en especial a Esteban Tamayo. A Daniela Almeida Streitwieser, coordinadora de la carrera de Ingeniería Química y del grupo de investigación IDEMA, por su colaboración en la medición de la concentración de oxígeno al interior de la cámara. A Darío Ramírez y Noelia Barriga del Laboratorio de Biotecnología Agrícola y de Alimentos de la USFQ. Además, a Silvio León y al personal de Planta Física de la USFQ.

Esta investigación es parte del proyecto ID-816 "Análisis molecular de la diversidad bacteriana presente en biorreactores para el tratamiento de los drenajes ácidos de mina (DAM)", liderado por Valeria Ochoa-Herrera y que fue financiado por la Universidad San Francisco de Quito (USFQ) a través del Chancellor's Grant 2014 y del MiniGrant 2017 del Instituto de Microbiología. Esta investigación se llevó a cabo con el permiso número 30-2011-IC-FLO-DPAP / MA del Ministerio de Medio Ambiente de Ecuador.

## **CONTRIBUCIONES DE LOS AUTORES**

Valeria Ochoa-Herrera concibió la investigación. Valeria Ochoa-Herrera administró el proyecto y lideró la adquisición de fondos, recursos y equipos. Aracely Zambrano-Romero y Nelson Herrera-Moreno diseñaron y supervisaron la construcción de la cámara anaeróbica. Nelson Herrera-Moreno desarrolló el software de control de temperatura y realizó el montaje de todas las partes eléctricas y electrónicas del equipo. Antonio León-Reyes, Gabriel Trueba y Aracely Zambrano-Romero desarrollaron la metodología

experimental. Aracely Zambrano-Romero realizó los experimentos microbiológicos y análisis estadísticos. Valeria Ochoa-Herrera, Gabriel Trueba, Antonio León-Reyes y Reyes Sierra-Álvarez realizaron la curación de datos para la investigación. Antonio León-Reyes estructuró y definió el enfoque del manuscrito. Aracely Zambrano-Romero y Antonio León-Reyes redactaron el manuscrito. Nelson Herrera-Moreno, Valeria Ochoa-Herrera y Gabriel Trueba revisaron críticamente el contenido intelectual del manuscrito. Aracely Zambrano-Romero realizó la producción de tablas, figuras y fotografías.

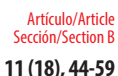

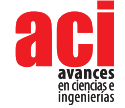

## **REFERENCIAS**

- [1] Kant Bhatiaa, S., Kant Bhatiaa, R., Choia, Y., Kand, E., Kime, Y. & Yanga, Y. (2018). Biotechnological potential of microbial consortia and future perspectives. Critical Reviews in Biotechnology. *Journal Critical Reviews in Biotechnology*. 38(8).
- [2] Hameed, S., Xie, L., & Ying, Y. (2018). Conventional and emerging detection techniques for pathogenic bacteria in food science: A review. *Trends in food science & technology*, 81, 61-73. doi: https://doi.org/10.1016/j.tifs.2018.05.020
- [3] Cox, M. E., & Mangels, J. I. (1976). Improved chamber for the isolation of anaerobic microorganisms. *Journal of clinical microbiology*, 4(1), 40-45.
- [4] Stewart, E. J. (2012). Growing unculturable bacteria. *Journal of bacteriology*, 194(16), 4151-4160. doi: https://doi.org/10.1128/JB.00345-12
- [5] Wagner, M., & Loy, A. (2002). Bacterial community composition and function in sewage treatment systems. *Current opinion in biotechnology*, 13(3), 218-227. doi: https://doi.org/10.1016/S0958-1669(02)00315-4
- [6] Locey, K. J., & Lennon, J. T. (2016). Scaling laws predict global microbial diversity. *Proceedings of the National Academy of Sciences*, 113(21), 5970-5975. doi: https://doi.org/10.1073/pnas.1521291113
- [7] Castro, H. F., Williams, N. H., & Ogram, A. (2000). Phylogeny of sulfate-reducing bacteria. *FEMS Microbiology Ecology*, 31(1), 1-9. doi: https://doi.org/10.1111/j.1574-6941.2000.tb00665.x
- [8] Ramel, F., Brasseur, G., Pieulle, L., Valette, O., Hirschler-Réa, A., Fardeau, M. L., & Dolla, A. (2015). Growth of the obligate anaerobe Desulfovibrio vulgaris Hildenborough under continuous low oxygen concentration sparging: impact of the membrane-bound oxygen reductases. *PloS one*, 10(4), e0123455. doi: https://doi.org/10.1371/journal.pone.0123455
- [9] Lens, P., Vallerol, M., Esposito, G., & Zandvoort, M. (2002). Perspectives of sulfate reducing bioreactors in environmental biotechnology. *Reviews in Environmental Science and Biotechnology*, 1(4), 311-325. doi: https://doi.org/10.1023/A:1023207921156
- [10] Muyzer, G., & Stams, A. J. (2008). The ecology and biotechnology of sulphate-reducing bacteria. *Nature reviews microbiology*, 6(6), 441. doi: https://doi.org/10.1038/nrmicro1892
- [11] Agrawal, A., & Lal, B. (2009). Rapid detection and quantification of bisulfite reductase genes in oil field samples using real-time PCR. *FEMS microbiology ecology*, 69(2), 301-312. doi: https://doi.org/10.1111/j.1574-6941.2009.00714.x
- [12] Cohen, R. R. (2006). Use of microbes for cost reduction of metal removal from metals and mining industry waste streams. *Journal of Cleaner Production*, 14(12-13), 1146-1157. doi: https://doi.org/10.1016/j.jclepro.2004.10.009
- [13] St-Pierre, B., & Wright, A. D. G. (2017). Implications from distinct sulfate-reducing bacteria populations between cattle manure and digestate in the elucidation of H 2 S production during anaerobic digestion of animal slurry. *Applied microbiology and biotechnology*, 101(13), 5543-5556. doi: https://doi.org/10.1007/s00253-017-8261-1
- [14] Ingvorsen, K., Yde Nielsen, M., & Joulian, C. (2003). Kinetics of bacterial sulfate reduction in an activated sludge plant. *FEMS microbiology ecology*, 46(2), 129-137. doi: https://doi.org/10.1016/S0168-6496(03)00209-5
- [15] Wakao, N., & Furusaka, C. (1972). A new agar plate method for the quantitative study of sulfate-reducing bacteria in soil. *Soil Science and Plant Nutrition*, 18(2), 39-44. doi: https://doi.org/10.1080/00380768.1972.10433273
- [16] Choi, E., & Rim, J. M. (1991). Competition and inhibition of sulfate reducers and methane producers in anaerobic treatment. *Water Science and Technology*, 23(7-9), 1259-1264.
- [17] Janssen, P. H., Yates, P. S., Grinton, B. E., Taylor, P. M., & Sait, M. (2002). Improved culturability of soil bacteria and isolation in pure culture of novel members of the divisions Acidobacteria, Actinobacteria, Proteobacteria, and Verrucomicrobia. *Appl. Environ. Microbiol.*, 68(5), 2391-2396. doi: https://doi.org/10.1128/AEM.68.5.2391-2396.2002
- [18] Zamora, A. C., & Malaver, N. (2012). Methodological aspects for the culture and quantification of heterotrophic sulfate-reducing bacteria. *Revista de la Sociedad Venezolana de Microbiología*, 32(2), 121-125.
- [19] Engelkirk, P. G., Duben-Engelkirk, J., & Dowell, V. R. (1992). *Principles and practice of clinical anaerobic bacteriology: a self-instructional text and bench manual*. Star.
- [20] Kendig, A. M. (2009). *Design Evaluation of an anaerobic chamber prototype*. (Tesis de maestría). California Polytechnic State University, San Luis Obispo, Estados Unidos.
- [21] Aranki, A., Syed, S. A., Kenney, E. B., & Freter, R. (1969). Isolation of anaerobic bacteria from human gingiva and mouse cecum by means of a simplified glove box procedure. *Appl. Environ. Microbiol.*, 17(4), 568-576.
- [22] OSHA-a (2011). Laboratory Safety Guidance Occupational Safety and Health Administration U.S. Department of Labor OSHA 3404-11R 2011.
- [23] OSHA-b (2011). Laboratory Safety Ergonomics for the Prevention of Musculoskeletal Disorders. OSHA Factsheet.
- [24] Ochoa-Herrera, V., Banihani, Q., León, G., Khatri, C., Field, J. A., & Sierra-Alvarez, R. (2009). Toxicity of fluoride to microorganisms in biological wastewater treatment systems. *Water research*, 43(13), 3177-3186. doi: https://doi.org/10.1016/j.watres.2009.04.032
- [25] Méndez, G., Ochoa-Herrera, V., Trueba, G. & Sierra-Alvarez, R. (2015). Molecular analysis of microbial diversity present in a sulfate-reducing bioreactor with a limestone pre-column system for the removal of copper. MS thesis, Institute of Microbiology. Universidad San Francisco de Quito, Ecuador.
- [26] Pérez, R. M., Cabrera, G., Gómez, J. M., Abalos, A., & Cantero, D. (2010). Combined strategy for the precipitation of heavy metals and biodegradation of petroleum in industrial wastewaters. *Journal of Hazardous Material*s, 182(1-3), 896-902. doi: https://doi.org/10.1016/j.jhazmat.2010.07.003
- [27] Cotta, M. A., Whitehead, T. R., & Zeltwanger, R. L. (2003). Isolation, characterization and comparison of bacteria from swine faeces and manure storage pits. *Environmental microbiology*, 5(9), 737-745. doi: https://doi.org/10.18388/abp.2016\_1389
- [28] Rasol, R. M., Yahaya, N., Noor, N. M., Abdullah, A., & Rashid, A. S. A. (2014). Mitigation of sulfate-reducing bacteria (SRB), Desulfovibrio vulgaris using low frequency ultrasound radiation. *J. Corros. Sci. Eng.*, 17.
- [29] Aström, K. & Hägglund, T. (1984). Automatic Tuning of Simple Regulators with Specifications on Phase and Amplitude Margins. Automatica. 20(5), 645-651.
- [30] Kogure, H., Simidu, U. & Taga, N. (1978). A tentative direct microscopic method for counting living marine bacteria. *Journal of Microbiology*. 25(1979), 415-420.
- [31] Anderson, K., Sallis, P., & Uyanik, S. (2003). Anaerobic treatment processes. *Handbook of water and wastewater microbiology*, 391-426.

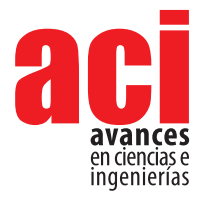

**11 (18), 60-67** Comunicación/Comunicate Sección/Section B

**Reporte de** *Melanomys caliginosus* **(Rodentia: Cricetidae) en la dieta de** *Bothrops asper* **(Squamata: Viperidae) en las estribaciones noroccidentales de los Andes, Chitoa, Santo Domingo de los Tsáchilas, Ecuador.**

#### **Hernán Orellana-Vásquez1,2,3\*, Leandro Díaz4**

1 Carrera de Ciencias Biológicas y Ambientales, Facultad de Ciencias Biológicas, Universidad Central del Ecuador, Yaguachi y Numa Pompillo Llona, Quito Ecuador.

2 Organización Relictum Conservation, calle Zumbahua y Balzar, Sector San Bartolo, Quito 3 Proyecto Eco-etnoturismo Urku Wasi, Comunidad Tocagón, Kilómetro 8 1/2 vía Quito – San Rafael de la Laguna, Imbabura, Ecuador.

4 Hacienda El Mirador, Sector Chitoa, Santo Domingo de los Tsáchilas, Ecuador.

\*Autor para Correspondencia / Corresponding Author, e-mail: hernanorellanavasquez@gmail.com

## **Report of** *Melanomys caliginosus* **(Rodentia: Cricetidae) in the diet of** *Bothrops asper* **(Squamata: Viperidae) in the northwestern foothills of the Andes, Chitoa, Santo Domingo de los Tsáchilas, Ecuador**

### **Resumen**

Se reporta por primera vez la presencia de *Melanomys caliginosus,* nombre común: Ratón Arrocero Moreno, (Rodentia: Cricetidae) en la dieta de la serpiente *Bothrops asper* para el Ecuador. Se encontraron dos ratones, un juvenil y un hembra adulta gestante, en el estómago de una serpiente equis, la cual había sido recientemente encontrada muerta por trabajadores de "Hacienda El Mirador" en el Sector de Chitoa, de la provincia de Santo Domingo de los Tsáchilas. Debido a la reciente ingestión, la identificación de los ratones fue realizada con características morfológicas externas, así como osteología del cráneo.

**Palabras clave:** Ratón arrocero moreno, bosque de palmas, pastizal, Hacienda El Mirador, cultivos

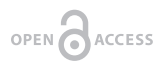

**Editado por / Edited by:** Diego F. Cisneros - Heredia

**Recibido / Received:**  2018/03/06

**Aceptado / Accepted:** 2019/02/22

**Publicado en línea / Published online:**  2019/04-/11

**PDF final:**  2019/05/30 **60**

## **Abstract**

The present report describes for the first time the presence of the brown rice mouse, *Melanomys caliginosus,* (Rodentia: Cricetidae) in the diet of the snake *Bothrops asper* for Ecuador. Two mice, a juvenile male and an adult pregnant female, were found in the stomach of an adult female snake that had been recently found dead by workers of "Hacienda El Mirador" located in the province of Santo Domingo de los Tsáchilas. Due to the recent ingestion, the identification of the two mice was based on external morphological traits as well as skull osteology.

**Keywords:** Mouse brown rice, palm forest, grassland, Hacienda El Mirador, crops

En el Ecuador, la víbora equis o terciopelo, *Botrhops asper* (Garman, 1884), se distribuye desde las tierras bajas del Pacífico hasta los 1 720 m en las estribaciones occidentales de los Andes [1, 2, 3]. Se la puede encontrar en varios hábitats, desde bosques secos hasta nublados y también en las cercanías de asentamientos humanos y por la cual es considerada una de las principales causas de envenenamiento [2-6]. Por tal razón, la gente local regularmente mata a las equis al encontrarlas. Sin embargo, se conoce que las equis son importantes en la regulación de poblaciones de varias especies animales [7, 8]. Los estudios de la dieta han arrojado datos importantes para comprender de mejor manera su biología, y es relevante continuar con estos trabajos de investigación para evidenciar la realidad biológica de este vipérido en el Ecuador y comprender su relación con el ser humano en asuntos competentes a la conservación [3, 9]. La presente nota contribuye a la comprensión de la ecología e historia natural de la serpiente equis o terciopelo, reportando por primera vez la presencia de *Melanomys caliginosus* en su dieta.

El presente estudio se realizó de manera oportunista en una hembra adulta de *Bothrops asper* encontrada muerta durante una caminata de reconocimiento en septiembre 2016 dentro del bosque de la Hacienda El Mirador (-0.332813°/S, -78.846719°W, 1569 m), sector de Chitoa, en Santo Domingo de Tsáchilas, Ecuador. Esta localidad está considerada dentro del ecosistema Bosque siempreverde montano bajo de Cordillera Occidental de los Andes [10]. La zona del encuentro se ubicó junto a un platanal, en medio de un bosque con árboles de las familias botánicas Lauraceae, Rubiaceae, y palmas con individuos de *Socratea* sp., y *Ceroxylon* sp. que alcanzaban el dosel entre 20 y 30 m de altura. Se trasladó a la serpiente muerta para realizar los análisis, ya que se pudo observar que tenía un abultamiento en su estómago (Fig. 1C-D). En el campamento se realizó un corte abdominal para acceder al aparato digestivo del vipérido (Fig. 1A), extrayendo dos roedores recientemente ingeridos. Los individuos extraídos del estómago fueron etiquetados (HO-V 23-24) y conservados en alcohol etílico para ser trasladados al laboratorio de la División de Mastozoología del Museo Ecuatoriano de Ciencias Naturales (DMMECN). La identificación de la especie de roedor se realizó según Musser et al. [11], Tirira [12], Weksler et al. [13] y Patton et al. [14]. Además, se revisaron las características craneales para luego ser comparadas con los especímenes registrados en la colección de Mastozoología y completar la identificación.

Se encontraron dos individuos de *Melanomys caliginosus,* nombre común: Ratón Arrocero Moreno, dentro del estómago de *Bothrops asper* equis o terciopelo (Fig. 2B) con las siguientes características: Un individuo macho juvenil en proceso de descomposición medio, en el que se pudo observar el 60 % de su cuerpo, sin vísceras. El resto del cuerpo aún se pudo distinguir con facilidad, incluyendo su cabeza, patas, cola y pelaje. Este juvenil se ubicó en la parte terminal inferior del estómago de la serpiente (Fig.2B). Una hembra adulta fue localizada también cerca a la parte superior del estómago (Fig. 2B), en un estado de descomposición leve. Se pudo observar el cuerpo en un 100 %, demostrando signos de gestación, con dos fetos en su útero.

Dentro de la dieta de *Bothrops asper*, Boada et al. [3] reporta grupos diferentes de animales como insectos, aves, anfibios, reptiles, cien-pies y roedores para la zona del Pacífico ecuatoriano en el sector de tierras bajas. De los roedores solo se habían registrado restos como pelos y tejidos del esqueleto hasta ese entonces. Segovia-Nuñez et al. [15] pudieron registrar a *Proechimys semiespinosus* y *Coendu rothschildi*, dando a

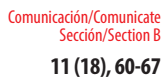

Reporte de *Melanomys caliginosus* (Rodentia: Cricetidae) en la dieta de Bothrops asper (Squamata: Viperidae) en las estribaciones *Coopter de Melanomys caliginosus* (Rodentia: Cricetidae) en la dieta de Bothrops asper (Squamata: Viperidae) en las Tsáchilas, Ecuador.<br>Etribaciones noroccidentales de los Andes, Chitoa, Santo Domingo de los

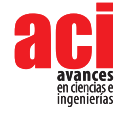

conocer más aspectos de la dieta de este vipérido. Con la presente nota, se amplía la dieta de roedores con la presencia de *Melanomys caliginosus*. Es necesario continuar con los estudios para extender los aportes a la ecología trófica de la serpiente equis en el país manifestando hallazgos importantes y considerar sus efectos como reguladores de poblaciones de animales, incluyendo a posibles especies que podrían convertirse en pestes para los seres humanos [16-19]. Los análisis de plagas están enfocados principalmente a cultivos de arroz, caña de azúcar y papa, pero se centran en su mayoría a los insectos con escasos comentarios de roedores como *Rattus rattus* [20, 6].

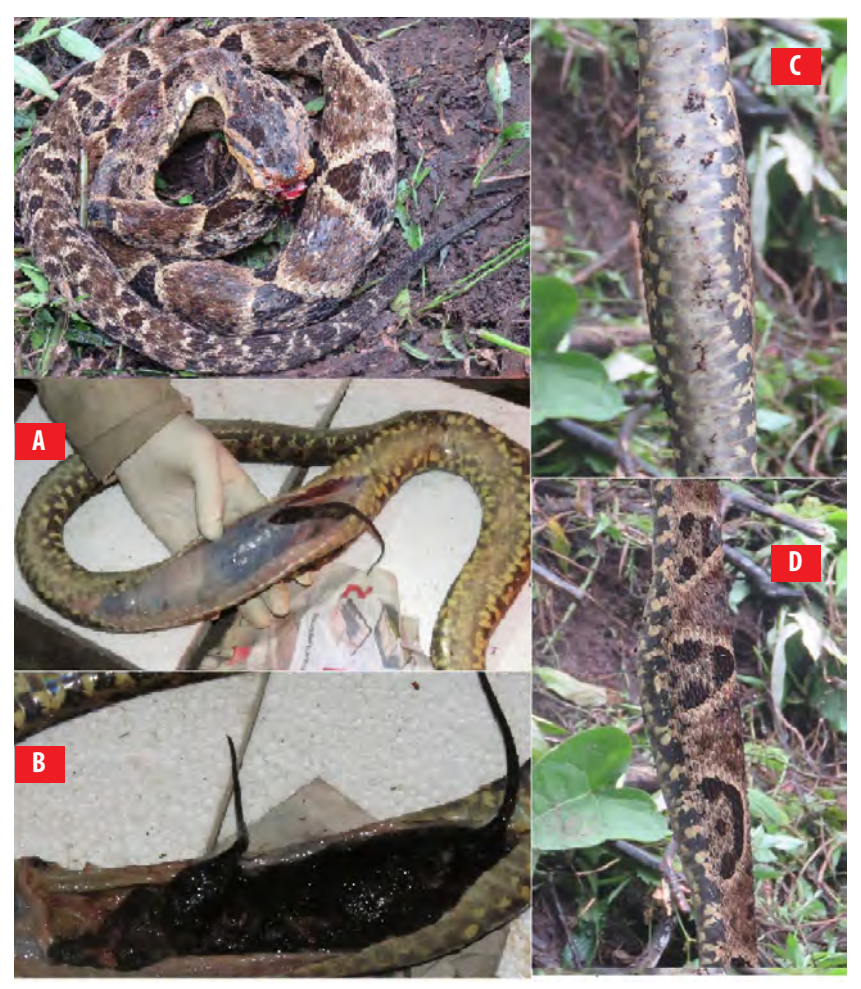

**FIGURA 1.** *Bothrops asper*, **A** Vista frontal de la sutura en el estómago de la serpiente, **B** En primer plano, dos individuos, un macho juvenil y una hembra adulta de *Melanomys caliginosus*, **C** Vista ventral del estómago, **D** Vista lateral del estómago. Fotografías: Gabriela Manzano

## **AGRADECIMIENTOS**

Este reporte fue posible gracias al valioso aporte y hospitalidad de la señora Yolanda Lamar. A Gabriela Manzano por las fotografías y facilitación de los recursos junto con el material para la expedición. Al Museo Ecuatoriano de Ciencias Naturales y al Biólogo Jorge Brito por la ayuda en la identificación de la especie y los comentarios al mejoramiento del manuscrito. Al Biólogo Stefan Brük por las recomendaciones al documento y comentarios sobre el idioma inglés para la realización del abstract. Mateo Flores Sánchez y dos revisores anónimos aportaron con valiosos comentarios para la mejora del manuscrito.

## **CONTRIBUCIONES DE LOS AUTORES**

Hernán Orellana-Vásquez y Leandro Díaz concibieron la investigación y desarrollaron el trabajo de campo.

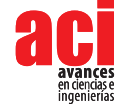

## **REFERENCIAS**

- [1] Freire, A., and Kuch, U. (1994). A note on the geographical distribution of *Bothrops asper* (Garman, 1883) in Ecuador. *The Snake, Nittagun*, 26(2), 135-139.
- [2] Cisneros-Heredia, D. F., and Touzet, J. M. (2004). Distribution and conservation status of Bothrops asper (Garman, 1884) in Ecuador. *Herpetozoa*, 17(3/4), 135-141. Recuperado de https://www.zobodat.at/web4beta/pdf/ HER\_17\_3\_4\_0135-0141.pdf
- [3] Boada, C., Salazar, D., Lascano, A. F., and Kuch, U. (2005). The diet of *Bothrops asper* (Garman, 1884) in the Pacific lowlands of Ecuador. *Herpetozoa*, 18, 77-79.
- [4] Chippaux, J. P. (1998). Snake-bites: appraisal of the global situation. Bulletin of the World Health organization, 76(5), 515.
- [5] Theakston, R. D. G., Laing, G. D., Fielding, C. M., Lascano, A. F., Touzet, J. M., Vallejo, F., ... and Guzman, J. R. (1995). Treatment of snake bites by *Bothrops* species and *Lachesis muta* in Ecuador: laboratory screening of candidate antivenoms. *Transactions of the Royal Society of Tropical Medicine and Hygiene*, 89(5), 550-554.
- [6] Valencia, J. H., Garzón-Tello, K.,y Barragán-Paladines, M. E. (2016). *Serpientes venenosas del Ecuador: sistemática, taxonomía, historia natural, conservación, envenenamiento y aspectos antropológicos*. Quito, Ecuador: Fundación Herpetológica Gustavo Orcés, Universidad de Texas, Fondo Ambiental Nacional.
- [7] Solórzano, A., and Cerdas, L. (1989). Reproductive biology and distribution of the terciopelo, *Bothrops asper* Garman (Serpentes: Viperidae), in Costa Rica. *Herpetologica*, 444-450.
- [8] Campbell, J. A., and Lamar, W. W. (2004). *The venomous reptiles of the Western Hemisphere, vol. 2. xiv*, (pp. 477–870). New York,Ithaca, United States of America: Comstock Pub.
- [9] Sasa, M., Wasko, D. K., and Lamar, W. W. (2009). Natural history of the terciopelo *Bothrops asper* (Serpentes: Viperidae) in Costa Rica. Toxicon, 54(7), 904-922.
- [10] MAE. (2013). Sistema De Clasificación De Los Ecosistemas Del Ecuador Continental. Quito, Ecuador: Ambiente Del Ecuador.
- [11] Musser, G. G., Carleton, M. D., Brothers, E. M., and Gardner, A. L. (1998). Systematic studies of oryzomyine rodents (Muridae, Sigmodontinae): diagnoses and distributions of species formerly assigned to *Oryzomys" capito". Bulletin of the AMNH*; no. 236.
- [12] Tirira, D. (2017). Guía de Campo de los Mamíferos Del Ecuador. Publicación Especial de los Mamíferos del Ecuador. Sangolquí,Ecuador:Ediciones Murciélago Blanco.
- [13] Weksler, M., Percequillo, A. R., and Voss, R. S. (2006). Ten new genera of oryzomyine rodents (Cricetidae: Sigmodontinae). *American Museum Novitates*, 1-29.
- [14] Patton, J. L., Pardiñas, U. F., and D'Elía, G. (Eds.). (2015). *Mammals of South America, volume 2: rodents* (Vol. 2). University of Chicago Press.
- [15] Segovia-Nuñez G., De Osma, A., and Ramírez-Barajas, P. J. (2014). *Bothrops asper* (Terciopelo) Diet. *Herpetological Review* 45(3): 512-513
- [16] Jones M. A., Straka J. R., and Kayano, K. (2014). *Bothrops asper* (Fer-De-Lance). Diet. *Herpetological Review*, (45), 3: 512.
- [17] Cadena-Ortiz, H., Barahona-, Alexis, V, Bahamonde-Vinueza, D., and Brito, J. (2017). Anecdotal predation events of some snakes in Ecuador. *Herpetozoa* 30 (1/2)
- [18] Tryon, B. W. (1985). *Bothrops asper* (terciopelo). Caudal luring. *Herpetological Review*, 16, 28.
- [19] Buttenhoff, P.A., and Vogt, R.C., (1995). *Bothrops asper* (Nauyaca) Cannibalism. *Natural History Notes Herp. Rev.* 26, 146–147.
- [20] Iglesias, C. H. I. P., y Batista, C. R. M. G. (2018). Principales enfermedades que afectan al cultivo del arroz en Ecuador y alternativas para su control. *Revista Científica Agroecosistemas*, 6(1), 16-27.

## **ANEXO**

**TABLA 1.** Especies y peso promedio de las presas encontradas en la dieta de *Bothrops asper* según los reportes realizados anteriormente y el estudio actual.

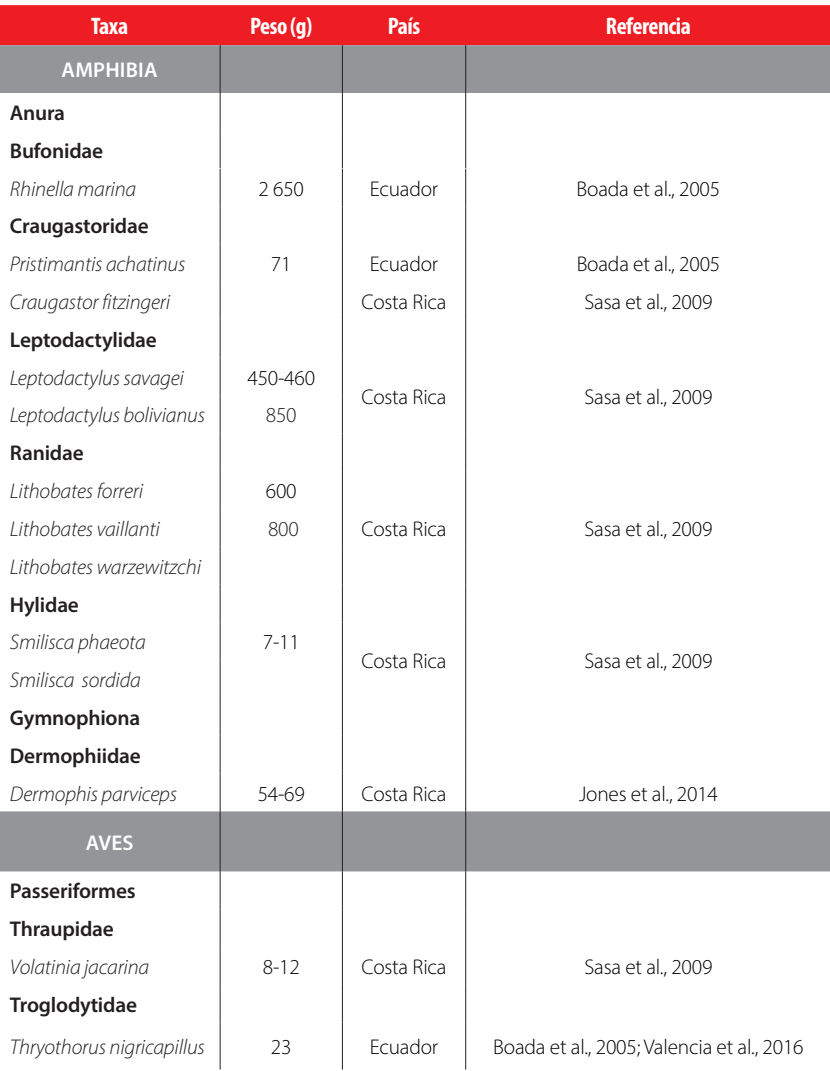

11 (18), 60-67 Reporte de *Melanomys caliginosus* (Rodentia: Cricetidae) en la dieta de Bothrops asper (Squamata: Viperidae) en las<br>estribaciones noroccidentales de los Andes, Chitoa, Santo Domingo de los Tsáchilas, Ecuado

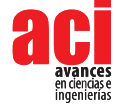

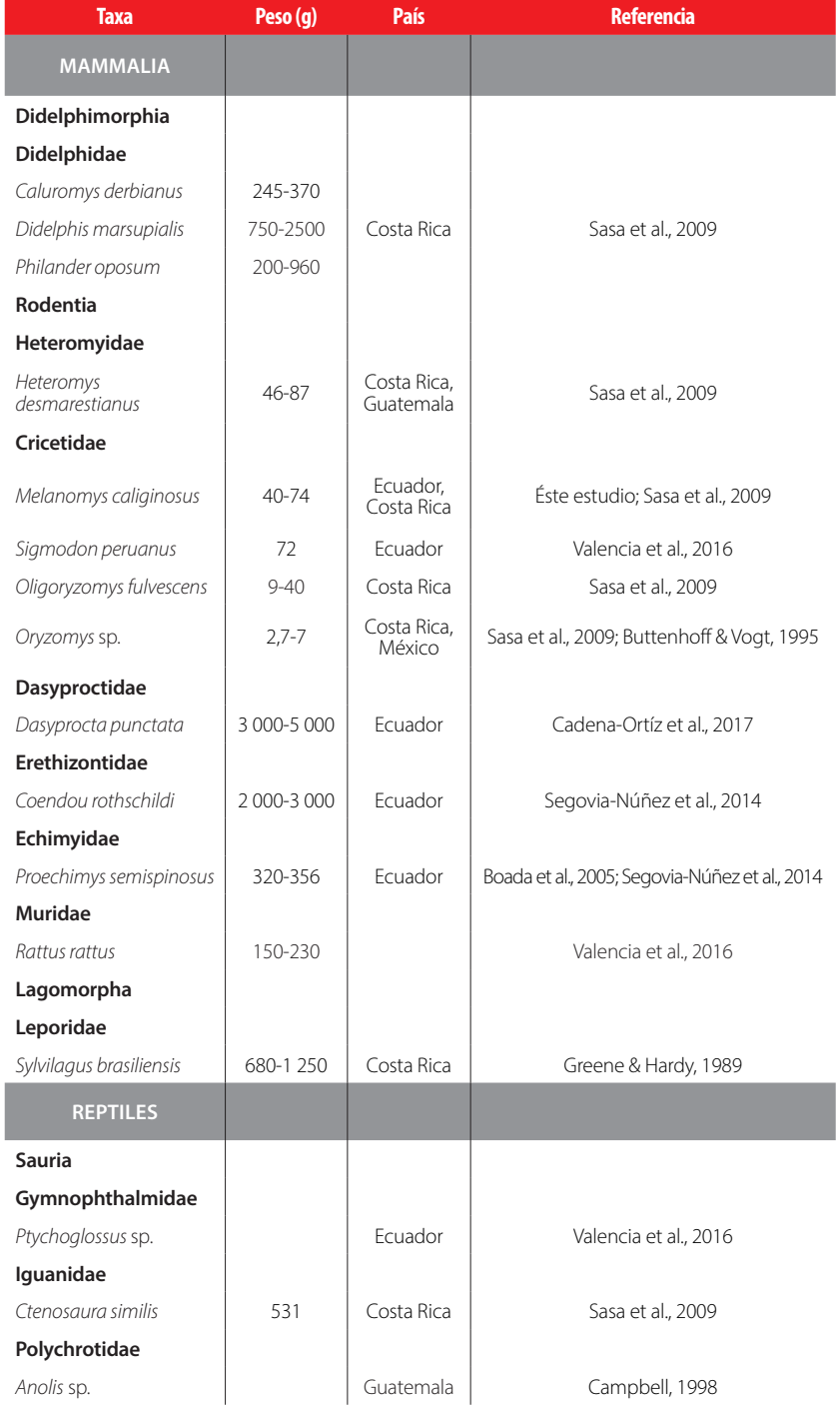

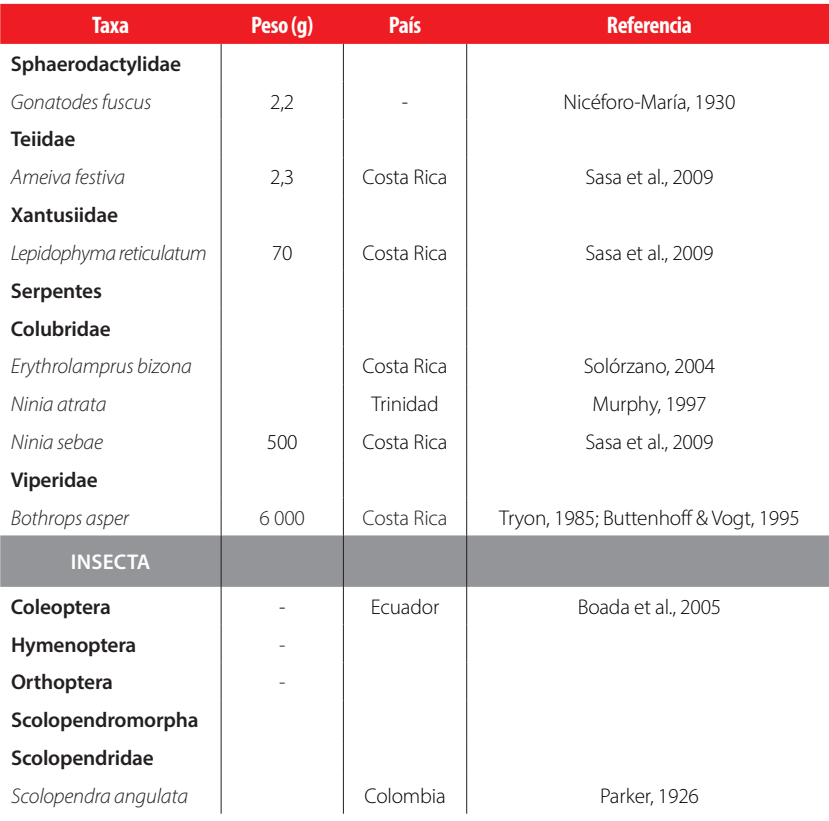

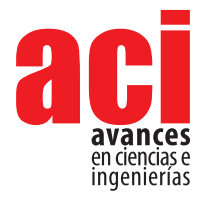

**11 (18), 68-75** Comunicación/Comunicate Sección/Section B

# **Predación de la Raposa de cuatro ojos** *Philander opossum* **(Mammalia, Didelphidae) por el Gavilán Campestre**  *Rupornis magnirostris* **(Aves, Accipitridae)**

#### Jenny Curay<sup>1</sup>\*, Francisco Sornoza-Molina<sup>2</sup>, Jorge Brito<sup>1,3</sup>

1 Instituto Nacional de Biodiversidad, División de Mastozoología, Calle Rumipamba 341 y Av. de Los Shyris, casilla postal 17-07-8976, Quito, Ecuador.

2 Fundación Jocotoco, Lizardo Garcia E9-104 y Andrés Xaura. Casilla Postal 17-16-337. Quito, Ecuador. 3 Instituto de Ciencias Biológicas, Escuela Politécnica Nacional, Casilla 17-01-2759, Quito, Ecuador. Autor para correspondencia / Corresponding Author, e-mail: jaqui.curay@hotmail.com

# **Predation of the Gray Four-eyed Opossum** *Philander opossum* **(Mammalia, Didelphidae) by the Road-side Hawk** *Rupornis magnirostris* **(Aves, Accipitridae)**

## **Abstract**

Knowledge on the predation of medium-sized mammals by raptors is little know. In this note, we report the first known predation event of the Gray Four-eyed Opossum *Philander opossum* by a wild Roadside Hawk *Rupornis magnirostris*, at Reserva Ecológica Buenaventura, southwestern Ecuador.

**Keywords:** Birds, raptors, mammals, Ecuador

### **Resumen**

El conocimiento sobre la predación de mamíferos medianos por parte de aves rapaces es aún poco conocido. En la presente nota reportamos por primera vez un evento de depredación de la raposa de cuatro ojos *Philander opossum* por el Gavilán Campestre *Rupornis magnirostris*, en la Reserva Ecológica Buenaventura, al suroeste del Ecuador.

**Palabras clave:** Aves rapaces, mamíferos medianos, suroeste

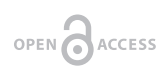

**Editado por / Edited by:** Diego F. Cisneros - **Heredia** 

**Recibido / Received:**  2016/12/23

**Aceptado / Accepted:** 2019/02/07

**Publicado en línea / Published online:**  2019/04/11

**PDF final:**  2019/05/30 **68**

Los mamíferos pequeños son considerados como la base de la cadena alimenticia de varios ecosistemas, formando parte de la dieta de depredadores como carnívoros y aves rapaces [1,2]. En las dietas estudiadas de varias aves rapaces, los mamíferos aportan con la mayor parte de la biomasa, siendo los roedores su fuente principal, seguido por otros vertebrados pequeños como aves, reptiles, anfibios y peces [2–4].

El Gavilán Campestre *Rupornis magnirostris* (Gmelin, 1788) a pesar de ser una ave muy común y contar con una amplia distribución que va desde México hasta Argentina, escasos son los estudios que dan a conocer la dieta de esta especie [2]. El gavilán ocupa una gran variedad de hábitats desde áreas densamente boscosas hasta pastizales y áreas

urbanas. Es una rapaz de tamaño mediano: largo total: 3 142 cm, envergadura: 6 492 cm, largo de la cola: 1319 cm, peso aproximado de 200 y 400 g, [5–7]. Hasta la actualidad se conoce que el Gavilán Campestre generalmente se alimenta de ciertos insectos, anfibios, aves mamíferas (roedores y marsupiales pequeños) y peces (Tabla 1) [5,8,9]. Dentro de los mamíferos las presas máximas reportadas corresponden a tres marsupiales de tamaño mediano *Chironectes minimus,* (Zimmermann, 1780), *Didelphis albiventris* (Lund, 1840) y *Lutreolina crassicaudata* (Desmarest, 1804) [6, 10] (Tabla 1). En el presente trabajo se documenta la predación de *Philander opossum* (Linnaeus, 1758) por *Rupornis magnirostris*  en el suroccidente de Ecuador*.*

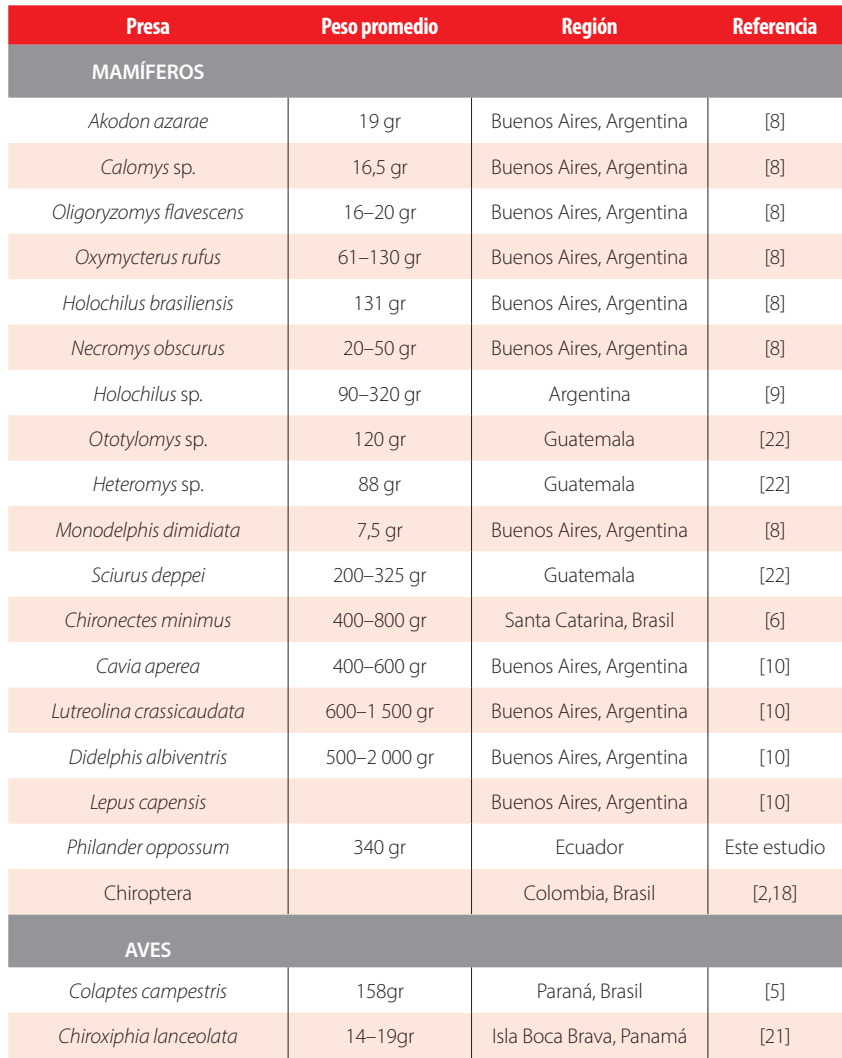

#### **TABLA 1.** Presas reportadas en la dieta del Gavilán Campestre

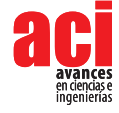

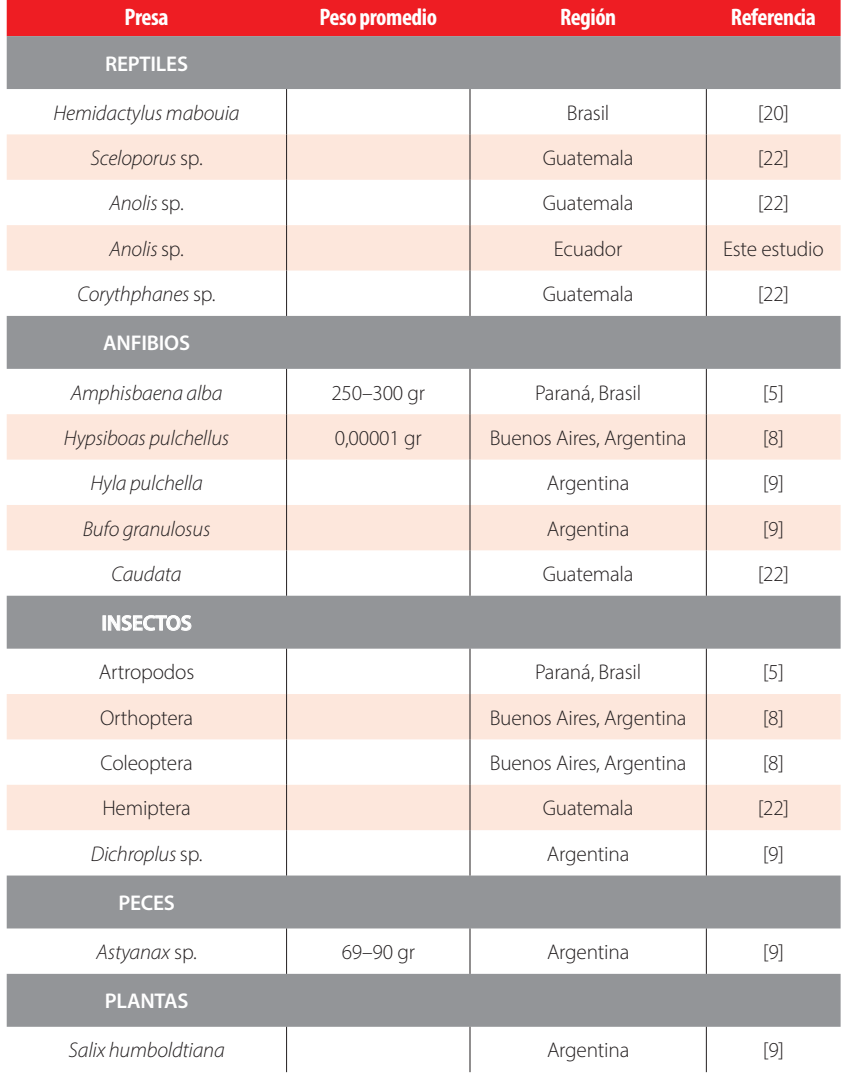

La predación se registró el 10 de junio de 2005 en la Reserva Ecológica Buenaventura-Fundación de Conservación Jocotoco (-3,662019°S / -79,736005°W, 937 msnm), parroquia Moromoro, cantón Piñas, provincia de El Oro en Ecuador, recolectado por Francisco Sornoza. El área se encuentra en el ecosistema Bosque siempreverde piemontano del Catamayo – Alamor [11] perteneciente al piso zoogeográfico Tropical Suroccidental [12].

*Rupornis magnirostris* se reconoció por presentar pecho color gris claro y con bandas de color habano y gris oscuro en su cola, fue avistada a las 11:00 am cuando se alimentaba de un *Philander opossum* en la antigua carretera de Buenaventura-Piñas, el cual está rodeado de pastizales y remanentes de bosque. El Gavilán Campestre al sentirse persuadido por la presencia de extraños huyó del sitio, dejando caer la presa, el ejemplar sin una parte de su miembro inferior izquierdo fue colectado para su identificación, el espécimen (MECN 5028) corresponde a una hembra joven de *Philander opossum* con un peso de 340g. El ejemplar colectado presenta la base del pelaje claro y las puntas en el dorso gris negruzco, vientre amarillento; parte superior de la cola gris oscuro a negro, llegando hasta el ápice blanquecino; rostro oscuro grisáceo que contrasta con manchas de color crema sobre cada ojo, mentón y mejillas crema; orejas grandes y desnudas; nariz, labios y dedos rosados [13–16]. Y claramente se evidenció heridas en la parte posterior del cuerpo cerca del miembro superior derecho, y otras en la parte inferior cerca del abdomen, posiblemente provocadas por las garras (Fig. 1).

Adicionalmente se revisó la colección de ornitología del Instituto Nacional de Biodiversidad donde en la etiqueta del ejemplar MECN 6251, colectado el 5 de junio de 1992 en Pedro Vicente Maldonado Km 19N a 600 msnm, provincia de Pichincha en Ecuador por Fernando Sornoza en su contenido estomacal se encontró restos de insectos. En la etiqueta del ejemplar MECN 134, colectado el 23 de junio de 1 987 a 1 350 msnm en Zamora Chinchipe, provincia de Zamora en Ecuador por Niels Krabbe en su contenido estomacal se encontró restos de escarabajos y un roedor no identificado. Y en el ejemplar MECN7 055 colectado el 14 de noviembre de 1995 en la Carretera Pompeya Sur km 15 – Parque Nacional Yasuní, provincia Napo en Ecuador por Francisco Sornoza se encontró que en el detalle estomacal contenía la presencia de una lagartija del género *Anolis* e insectos*.*

La información de la dieta de *Rupornis magnirostris* actualmente es muy escasa, sin embargo los pocos trabajos realizados muestran que su alimentación es variada, ya que tiende a consumir desde insectos hasta pequeños vertebrados como reptiles, anfibios, aves, peces y mamíferos [2, 9,10,17–20]. En Panamá se encuentra un registro de la predación a un polluelo de *Chiroxiphia lanceolata* (Wagler, 1830) en su propio nido [21]*.* En cuanto a los mamíferos, en Guatemala el gavilán opta por mamíferos pequeños como *Heteromys*  sp*., Otolomys* sp.*, Sciurus deppei* (Peters, 1863) y murciélagos [22] en Argentina y Brasil se alimenta de presas de talla mediana como *Didelphis albiventris, Lutreolina crassicaudata, Cavia aperea* (Erxleben, 1777)*, Lepus capensis* (Linnaeus, 1758) y *Chironectes minimus* [6,10], donde sus pesos sobre pasan los 200g como en nuestro caso *Philander opossum* pesa 340g. En cuanto a presas pequeñas, *Holochilus* sp.*, Akodon azarae* (Fischer, 1829)*, Calomys*  sp.*, Oligoryzomys flavescens* (Waterhouse, 1837)*, Oxymycterus rufus* (Fischer, 181)*, Holochilus brasiliensis* (Desmarest, 1819)*, Necromys obscurus* (Waterhouse, 1837)*, Monodelphis dimidiata* (Wagner, 1847)*,* son parte de su dieta [6, 8-10], en otros países sudamericanos la dieta es desconocida. Por lo que nuestro hallazgo ayuda ampliar el conocimiento sobre la historia natural y dieta de *Rupornis magnirostris,* también se añade una especie más de mamífero a la lista de presas consumidas por el Gavilán Campestre. Donde futuros trabajos ayudarán a comprender los procesos de preferencias alimenticias de *Rupornis magnirostris*.

Comunicación/Comunicate Sección/Section B

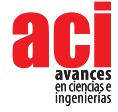

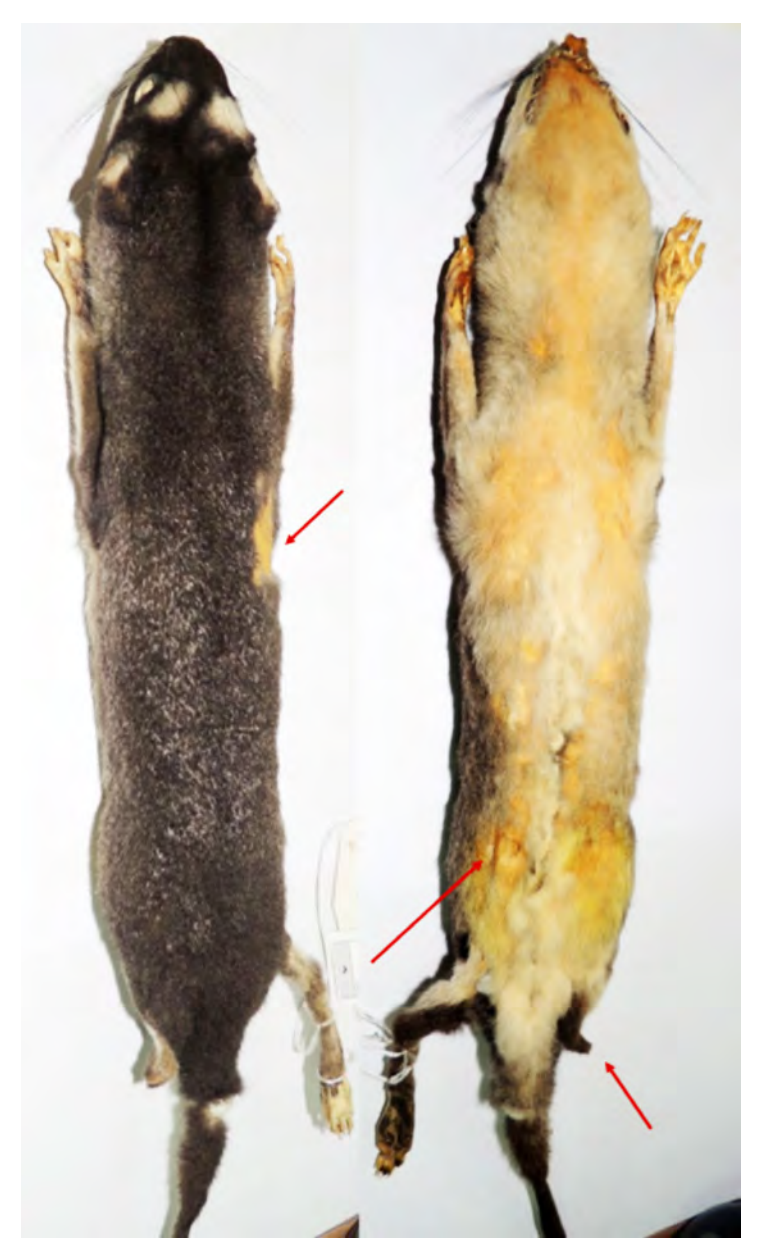

**FIGURA 1.** Vista dorsal y ventral de *Philander opossum* (MECN 5028); nótese las laceraciones en el flanco superior derecho y en la extremidad inferior izquierda. Longitud cabeza-cuerpo = 330 mm.
# **AGRADECIMIENTOS**

Un agradecimiento especial a la Fundación de Conservación Jocotoco por todos estos años de esfuerzo en la conservación del patrimonio de flora y fauna, haciendo que el efecto mariposa sea positivo para todas las especies que habitan la Reserva Biológica Buenaventura. A César Garzón curador del área de ornitología del Instituto Nacional de Biodiversidad por permitir la revisión de ejemplares de *Rupornis magnirostris.*

# **CONTRIBUCIÓN DE LOS AUTORES**

Jenny Curay escribió el primer borrador del manuscrito, Francisco Sornoza-Molina recolectó el ejemplar e información ecológica asociada, Jorge Brito condujo el trabajo y realizó revisión crítica del manuscrito. Todos los autores aprobaron la versión final.

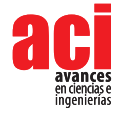

# **REFERENCIAS**

- [1] Correa, P., Roa, A. (2005). Relaciones tróficas entre *Oncifelis guigna*, *Lycalopex culpaeus*, *Lycalopex griseus* y *Tyto alba* en un ambiente fragmentado de la zona central del Chile. *Mastozoología Neotropical*, 12(1), 57–60. Recuperado de http:// www.scielo.org.ar/pdf/mznt/v12n1/v12n1a06.pdf
- [2] Márquez, C., Bechard, Marc., Gast, F., Vanegas, V. (2005). *Aves rapaces diurnas de Colombia*. Bogotá, D.C. Colombia: Instituto de Investigación de Recursos Biológicos Alexander von Humboldt
- [3] Pardiñas, U., Cirignoli, S. (2002). Bibliografía comentada sobre los análisis de egagrópilas de Aves rapaces en Argentina. *Ornitología Neotropical*, 13, 31–59. Recuperado de https://sora.unm.edu/sites/default/files/journals/on/ v013n01/p0031-p0060.pdf
- [4] Aragón, E., Castillo, B., Garza, A. (2002). Roedores en la dieta de dos aves rapaces nocturnas (*Bubo virginianus* y *Tyto alba*) en el noreste de Durango, México. *Acta Zoologica*, 86, 29–50. Recuperado de http://www.scielo.org.mx/pdf/ azm/n86/n86a3.pdf
- [5] Santos, W., Rosado, F. (2009). Dados preliminares da biología do Gaviao-Carijó (*Rupornis magnirostris*, Gmelin, 1788) na regiao noroeste do Paraná. *Revista en Agronegócios e Meio Ambiente*, 2(3), 421–430. Recuperado de http:// periodicos.unicesumar.edu.br/index.php/rama/article/view/901/850
- [6] Tortato, M. (2009). Predacao de Cuíca-D'Água (*Chironectes minimus*: Mamalia, Didelphidae) por Gaviao- Carijó (*Rupornis magnirostris*: Aves, Accipitridae). *Mastozoología Neotropical*, 16(2), 491–493. Recuperado de http://ref. scielo.org/r983w4
- [7] Ferguson, J., Christie, D. (2001). *Raptors of the world*. New York, United States of America: Houghton Mifflin Company. Recuperado de https:// books.google.es/books?id=hlIztc05HTQC
- [8] Baladrón, A., Bó, M., Malizia, A., Bechard, J. (2011). Food Habits of the Roadside hawk (*Buteo magnirostris*) during the nonbreeding season in the southeastern Pampas of Argentina. *Journal of Raptor*, 45(3), 257–261.doi: http:// dx.doi. org/10.3356/JRR-10-108.1
- [9] Beltzer, A. H. (1990). Biología alimentaria del Gavilan común (*Buteo magnirostris* saturatus) (Aves: Accipitridae) en el Valle Aluvial del Río Paraná Medio, Argentina. *Ornitología Neotropical*, 1 (1–2), 3–8. Recuperado de https://sora. unm. edu/sites/default/files/journals/on/v001n01-02/p0003-p0009.pdf
- [10] Massoia, E. (1988). Presas de Buteo magnirostris en el Partido de General Rodríguez, Provincia de Buenos Aires. *Aprona Boletín Científico* 10, 8–10. Recuperado de http://www.sarem.org.ar/wp-content/uploads/2015/08/ BoletinAPRONA\_10\_sep1988.pdf
- [11] MAE. (2013). S*istema de Clasificación de los Ecosistemas del Ecuador Continental*. Quito, Ecuador:Ministerio de Ambiente del Ecuador. Recuperado de http://www.ambiente.gob.ec/wp-content/uploads/downloads/2012/09/ LEYENDA-ECOSISTEMAS\_ECUADOR\_2.pdf
- [12] Albuja, L., Almendáriz, A., Barriga, R., Cáceres, F., Montalvo, L., Román, J. (2012). *Fauna de Vertebrados del Ecuador*. Quito, Ecuador:Escuela Politécnica Nacional.
- [13] Vallejo, A. F., Boada, C. (2016). *MammaliaWebEcuador*. Version 2016.0. Quito, Ecuador: Museo de Zoología, Pontificia Universidad Católica del Ecuador. Recuperado de http://zoologia.puce.edu.ec/Vertebrados/mamiferos/FichaEspecie. aspx?Id=2055
- [14] de la Sancha, N.U., D'Elía, G. 2015. Additions to the Paraguayan mammal fauna: the first records of two marsupials (Didelphimorphia, Didelphidae) with comments on the alpha taxonomy of *Cryptonanus and Philander. Mammalia*, 79(3), 343–356.doiI: https://doi.org/10.1515/mammalia-2013-0176
- [15] de la Sancha, N., Pérez-Hernandez, R., Costa, L.P., Brito, D., Cáceres, N. (2016). *Philander opossum*. The IUCN Red List of Threatened Species 2016: e.T40516A22176779. Recuperado de http://dx.doi.org/10.2305/IUCN.UK.2016-2.RLTS. T40516A22176779.en
- [16] Castro, I., Zarza, H., Medellín, R. (2000). (*Philander opossum*). *Mammalian Species*, 638,1–8.doi: http://dx.doi. org/10.1644/1545-1410(2000)638<0001:PO>2.0.CO;2
- [17] Bó, M., Baladrón, A., Biondi, L. M. (2007). Ecología Trófica de Falconiformes y Strigiformes: tiempo de síntesis. *El Hornero*, 22(2), 97–115. Recuperado de http://www.scielo.org.ar/pdf/hornero/v22n2/v22n2a03.pdf
- [18] Ballarini, Y., Frizzas, M. R., Marini, M. A. (2013). Stomach contents of Brazilian non-passerine birds*. Revista Brasileira de Ornitología*, 21(4), 235–242. Recuperado de http://www4.museu-goeldi.br/revistabrornito/revista/index.php/ BJO/ article/view/5401
- [19] Castro, I., Zarza, H., Medellín, R. (2000). (Philander opossum). Mammalian Species, 638, 1–8.doi: http://dx.doi. org/10.1644/15451410(2000)638<0001:PO>2.0.CO;2
- [20] Aguiar, R., Furtado, Y., Cunha, D. (2015). Predation of Hemidactylus mabouia(Squamata: Gekkonidae) by *Guira guira*  (Cuculiformes: Cuculidae) in northeastern Brazil. Boletim do Museum de Biologia Mello Leitao. Nova Serie*,* 37(2), 201-206. Recuperado de https://www.researchgate.net/publication/279529631\_Predation\_of\_Hemidactylus\_ mabouia Squamata Gekkonidae by Guira quira Cuculiformes Cuculidae in northeastern Brazil
- [21] Reidy, J. (2009). Nest predators of Lance-tailed Manakins on Isla Boca Brava, Panamá. Journal of Field Ornithology, 80(2), 115–118. Recuperado de http://www.jstor.org/stable/27715319
- [22] Panasci, T., Whitacre, D. (2000). Diet and Foraging Behavior of Nesting Roadsi Hawks in Petén, Guatemala. The Wilson Bulletin, 112(4), 555-558. Recuperado de https://www.jstor.org/stable/4164283?seq=1#page\_scan\_tab\_contents

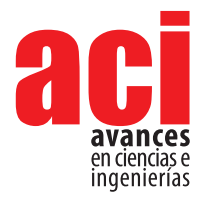

**11 (18), 76-89** Artículo/Article Sección/Section B

# **A comparison of small mammal communities in two High-Andean** *Polylepis* **woodlands in Ecuador Community of small mammals** *Polylepis* **Andean forest**

### **Reed Ojala-Barbour1, 2,Jorge Brito 2, 3\*, William R. Teska1 (†)**

1 Department of Biology, Pacific Lutheran University, 12180 Park Ave., Tacoma, Washington, 98447. 2 Departamento de Biología, Facultad de Ciencias, Escuela Politécnica Nacional. Ladrón de Guevara E11-253, Quito, Ecuador.

3 I nstituto Nacional de Biodiversidad (INABIO), Calle Rumipamba 341 y Av. de Los Shyris. Casilla 17-07-8976, Quito, Ecuador.

\*Autor para Correspondencia / Corresponding Author, e-mail: jorgeyakuma@yahoo.es

# **Comparación de la comunidad de mamíferos pequeños en dos bosques alto andino de** *Polylepis***, prístino y disturbado en Ecuador**

# **Resumen**

El bosque de *Polylepis* que históricamente estaba distribuido en altas elevaciones de los Andes centrales y del norte, ahora permanece sólo en pequeños parches discontinuos. La expansión de la frontera agrícola, junto con otras presiones antropogénicas pone en peligro los últimos remanentes a través de un mayor aislamiento y pérdida de la calidad del hábitat. Mediante el uso de dos rejillas con trampas vivas se compararon las poblaciones de mamíferos pequeños no voladores en un bosque de *Polylepis* prístino con uno cercano que había sido talado 50 años antes. El bosque prístino tenía complejidad vertical más significativa que el perturbado. Se obtuvieron en total 315 capturas de 147 individuos de 9 especies, durante un esfuerzo de trampeo en el año 2010. El éxito de captura fue alto, en promedio 35,4 % y 28,1 % en el bosque prístino y perturbado, respectivamente. La riqueza y abundancia de pequeños mamíferos fue mayor en el bosque prístino que en el perturbado. *Thomasomys aureus* un especialista de bosque fue más abundante en el hábitat prístino; mientras que *T. paramorum* un generalista de hábitat fue dominante en ambos. Los resultados revelan una alta diversidad y densidad de pequeños mamíferos en el bosque prístino de *Polylepis*, e indican que los efectos de la alteración de su hábitat podrían afectar a las especies dependientes. Sugerimos que las especies especialistas de hábitat son más susceptibles a la pérdida de la heterogeneidad y complejidad del hábitat vertical, que las generalistas de hábitat.

**Palabras clave:** Andes, degradación del hábitat, heterogeneidad del hábitat, bosque tropical altoandino, sucesión.

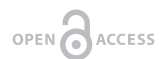

**Editado por / Edited by:** Diego F. Cisneros - Heredia

**Recibido / Received:**  2016/08/10

**Aceptado / Accepted:** 2019/02/07

**Publicado en línea / Published online:**  2019/04/11

**PDF final:**  2019/05/30

# **Abstract**

*Polylepis* forest, historically widespread throughout high elevations of the central and northern Andes, now remain only in discontinuous small patches. An expanding agricultural frontier, along with other anthropogenic pressures, imperils these remnants through further isolation and loss of habitat quality. Using two grids of live traps we compared the populations of small nonvolant mammals in an intact *Polylepis* woodland with one nearby that had been logged 50 years before. Our study is the first to examine the effects of habitat degradation and associated changes to vertical complexity and habitat heterogeneity on mammalian communities in *Polylepis* woodlands above 3,500 m. The intact woodland had significantly more vertical complexity than the midsuccessional woodland. A total of 315 captures of 147 individuals of 9 species were sampled during an intensive trapping effort in 2010. Trap success was especially high averaging 35.4 % and 28.1 % in the intact and mid-successional woodland, respectively. Diversity and abundance of small mammals were greater in the intact woodland than the mid-successional site. Thomasomys aureus forests specialist species were more abundant in the intact habitat; while *Thomasomys paramorum*, a habitat generalist, was dominant in both. Habitat quality affected movement patterns of *T. paramorum*. The results affirm a high diversity and density of small mammals in intact *Polylepis* woodland and indicate that the effects of habitat disturbance are species dependent. We suggest that habitat specialists are more susceptible to loss of habitat heterogeneity and vertical complexity than habitat generalists.

**Keywords:** Andes, habitat degradation, habitat heterogeneity, *Polylepis* woodland, succession.

# **INTRODUCTION**

The tropical Andes are biodiversity hotspots with high endemism and hence a region of conservation priority [1–2]. Among the most threatened tropical habitats are the high-andean tropical rain forests (*sensu* Grubb [3]) commonly referred to as *Polylepis*  woodlands because their tree canopy is formed by virtually pure, monospecific stands of *Polylepis* [4]. Once historically widespread, these forests are now highly fragmented throughout the central and northern high Andes and often remain only along steep rock-strewn slopes and isolated ravines [5–6]. Interspersed among a matrix of alpine shrub-grassland known as páramo, the *Polylepis* woodlandsin Venezuela, Colombia and northern Ecuador are geographically limited to elevations greater than 3.000 m [7–8]. For centuries, anthropogenic factors such as fire, overgrazing, and timber extraction altered these geologically and climatically shaped landscapes [9]; but in Ecuador the agrarian reforms that began in the 1960's accelerated the loss of old-growth *Polylepis* forests and páramo to agriculture [10] and have heightened the urgency for more ecological research. Not only do activities of people threaten regional biodiversity, but habitat loss and degradation affect vital ecological services, including the water resources for Andean cities [11], such as Bogota and Quito.

**11 (18), 76-89 A comparison of small mammal communities in two High-Andean Polylepis woodlands in Ecuador** 

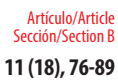

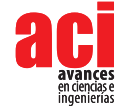

With the loss of old-growth tropical forests, the role of secondary forests and those degraded by disturbances become potentially critical in maintaining biodiversity [12]. Yet, a complex array of spatial and temporal factors affects species composition and forest resilience. For instance, Chazdon and her colleagues [12] suggest that the proximity of remaining old-growth forests and the presence of seed-dispersing fauna influence the overall composition of / biotic communities in the secondary forests. The currently fragmented distribution of the *Polylepis* woodlands points to the vulnerability of this particular habitat to repeated human disturbances and the accessibility to people. Moreover, the remaining patches of woodlands that are closest to settlements and therefore most vulnerable to degradation are often biologically the more diverse because climatic conditions that are amenable to farming are also favorable to native plants and animals [13].

The ecotone between *Polylepis* forest and adjacent páramo is conspicuously abrupt. Cierjacks et al. [14], attribute the absence of a broad and gradual ecotone to the extreme climatic conditions and to the susceptibility of saplings and vegetative shoots to fire. They note that intact woodlands resist burning and are resilient to moderate grazing. The biotic response to fragmentation and degradation is species dependent. Pandit et al. [15], suggest that habitat specialists should be more susceptible to environmental factors, such as the heterogeneity and environmental conditions within a habitat, than habitat generalists. In turn, the overall landscape matrix of habitat patches more strongly influence the occurrence of habitat generalists than specialist species, which have narrow tolerance limits.

We sought to determine the effects of habitat degradation on the composition of small mammal communities in a *Polylepis* woodland and to examine heterogeneity of habitat structure, especially vertical complexity, as it affects mammalian species diversity and movement patterns. Because human disturbances increase environmental exposure and reduce forest structure and complexity of *Polylepis* woodlands [4], we predicted that habitat specialists would be more sensitive to habitat degradation than habitat generalists and that specialist diversity would be less in the mid-successional woodland than the intact woodland. Kirkland [16] and Fisher and Wilkinson [17], for example, have shown in temperate habitats that disturbances change the habitat structure and food resources that then alter small mammal communities, and species that are forest habitat specialists are especially vulnerable to changes in the vertical structure of habitat used for cover from predators and while foraging and nesting [18]. The present study is the first to attempt to delineate such effects in a high-andean tropical cloud forest.

Barnett [19] and Voss [20] described mammalian assemblages in Ecuador over long attitudinal gradients and across major habitat types (2,700 m to 4,000 m by Barnett and above 3,000 m by Voss). Their studies note an extraordinarily high biodiversity of non-volant small mammals in Andean high-andean tropical cloud forest systems. Yet, despite their reports, few studies have examined the population ecology, survivorship, and habitat relationships of small mammals above 3,500 m in the Neotropics.

In order to assess the capacity of a mid-successional woodland to maintain biotic diversity and the implications for conservation, we chose to examine the mammals of *Polylepis*  woodlands within one high Andean valley. Small mammals play a key role in community dynamics because they consume seeds and are also important in their dispersal [21,22]. We compared the structure of the communities of non-volant small mammals in an intact,

mature homogenous *Polylepis incana* (Rosaceae) woodland with a nearby, disturbed mid-successional *Polylepis* woodland to determine the effects of habitat degradation. We ascertained if movement patterns and habitat utilization were different for the two woodlands' dominant species. Our study's fieldwork, conducted in 2010, was augmented by data from 1,500 trap-nights in the intact woodland and adjacent páramo during June 2007, January 2008, and September 2008, which enabled us to determine habitat affinity, predict which species would be habitat generalists or specialists, and using recapture data, to ascertain survivorship in the intact woodland over an extended period.

# **MATERIALS AND METHODS**

# **Ecológical Rese**

### **Study area**

**FIGURE 1.** Location of the study site in northern Ecuador

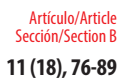

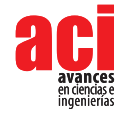

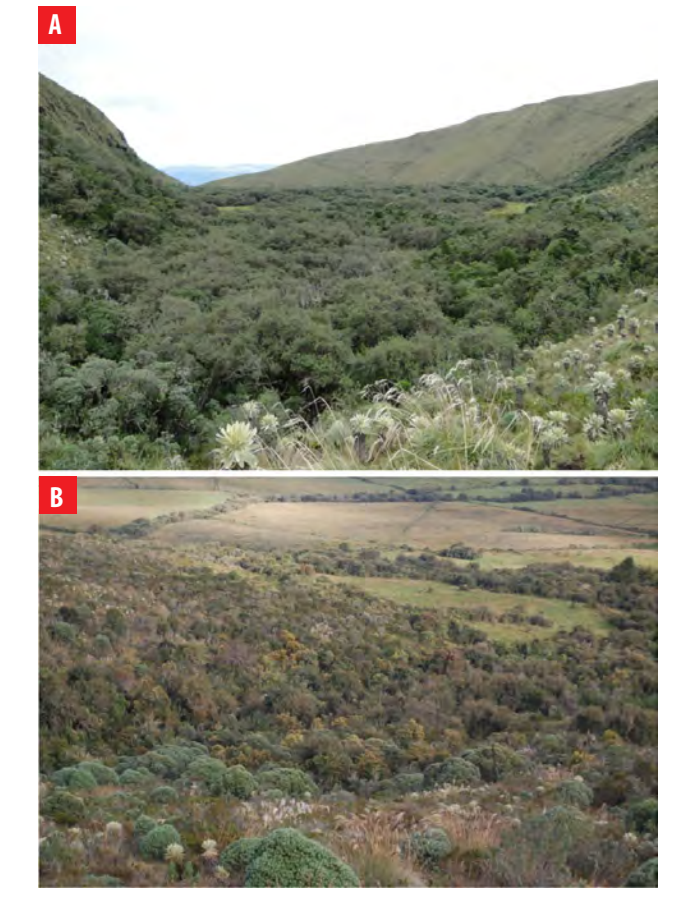

**FIGURE 2.** Study site: **A** Intact *Polylepis* woodland, **B** Mid-successional *Polylepis* woodland

The study area is in and adjacent to El Angel Ecological Reserve of Carchi Province, Ecuador (Fig. 1). Field work was carried out at two 4-ha sites: a *Polylepis* dominant highandean tropical cloud forest (Fig. 2) and a mid-stage successional woodland from which *Polylepis* was logged approximately 50 years ago to obtain wood for building fences, making charcoal, heating and cooking. According to interviews with local landowners, for a few years following logging the more accessible portions of the site were partially maintained for pasturing cattle, and tree seedlings and woody vegetative sprouts were actively removed. The steep and ruggedly sloped banks of the river that divides the site retained mature trees. Use of the entire site stopped about 20 years ago when it was abandoned. The intact *Polylepis* woodland (0.714360°N, -77.982825°W, 3627 m) in the Ecological Reserve is located 1.2 km from the mid-successional woodland (0.703461°N, -77.976052°W, 3,510 m). The Hondón River bisects both trapping sites and connects the two as a forested riverine corridor. The width of the corridor varies but at its narrowest is 30 m wide. Nearby, trees reach their upper elevational limit at 3,700 m [23], and páramo grasslands surrounds the woodlands and riverine corridors. The páramo is characterized by an abundance of *Espeletia pycnophylla* (Asteraceae) rosettes and tussock grasses. Annually the Reserve receives 1800 mm of precipitation with temperatures ranging between 18°C and 0°C [24]. Seasonality is determined more by rainfall than temperature. The three months of June, July and August are the driest with a monthly average of only 32 mm of precipitation. At the elevations of our study sites, temperature fluctuates greatly during any 24-hour period.

**The intact woodland**: was dominated by mature *Polylepis incana* that formed a dense, continuous, and tangled canopy 10 m high (Fig. 2A). Except for a few *Oreopanax seemannianus* (Araliaceae), an estimated 95 % of the tree canopy was comprised of *Polylepis*. The average dbh of 20 randomly selected *Polylepis* was 37 cm with the greatest diameter being 60 cm. This forest was characterized by the visual dominance of *Polylepis incana*, and *Oreopanax seemannium* in lesser representation; the undergrowth housed shrubs such as *Hypericum laricifolium*, *Weinmannia descendens*, *Gynoxys sodiroi*, *Brachyotum ledifolium*, *Myrsine andina* and *Valeriana microphylla*, while the groundcover was composed of numerous herbaceous plants such as *Galium hypocarpium*, *Rumex acetosella*, *Lachemilla orbiculata*, *Bromus pitensis*, *Polypodium monosorum* and *Oxalis Phaeotricha*.

**The mid-successional woodland**: lacked a continuous canopy, and only about 5 % of the area retained mature *Polylepis* trees. The presence of Polylepis stumps and accounts of local landowners indicated that the valley floor had been dominated by *Polylepis* about 60 years ago prior to logging. The remainder was a heterogeneous thicket of trees, shrubs and grasses. Approximately 15 % of the mid-successional woodland was covered by the dominant shrub, *Diplostephium floribundum* (Asteraceae), which was more typically observed in the adjacent páramo than in mature forests (Fig. 2B). Individuals of this species reached a height of roughly 3 m.

### **Field survey**

Live trapping occurred from 31 July to 12 August 2010, toward the end of the dry season. Traps were placed in a grid at 10-15 m intervals depending on habitat quality and slope. An effort was made to place traps near holes, runways and other sites of small mammal activity both in trees and on the ground. Traps were located with a Garmin C76 GPS unit to the nearest 3 m.

We trapped for three nights in the mid-successional woodland, moved the traps to the intact woodland for three nights and then repeated the trapping sessions for a total of 960 trap-nights. In addition, because we expected the riverine corridor that connected the mid-successional site to the intact woodland would ameliorate the potential loss of species or facilitate recovery following disturbances, we sampled the occurrence of mammals within the corridor with an effort of 105 trap-nights. Sherman live traps were baited with rolled oats and vanilla and checked each morning. Each animal was identified, measured, and marked with an ear tag and released at the point of capture as soon as possible. Procedures followed guidelines of the American Society of Mammalogists [25] and were approved by the Pacific Lutheran University Institutional Animal Care and Use Committee. Voucher specimens were deposited with Escuela Politécnica Nacional (MEPN), Quito.

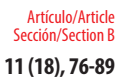

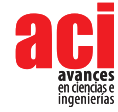

To determine habitat heterogeneity and complexity, at each trap location we recorded three parameters, including size of the vertical and horizontal stems and the ground cover. The diameter at breast height (dbh) of the largest vertical stem within two meters of each trap was categorized as small (2-5 cm), medium (6-10 cm), or large (>11 cm). The diameter of the largest horizontal stem within two meters was also identified using the same size categories. For traps placed on the ground, we determined ground cover for a 0.5  $\mathrm{m}^2$  quadrat placed in front of the trap and evaluated the percent cover of bryophytes, forbs, woody debris, and bare ground. Each type was categorized as covering trace, 0-25 percent, 26-50 percent, 51-75 percent, or 76-100 percent of the quadrat. We also recorded the stratum of each trap reported as: (% of traps placed in stratum for intact/ mid-successional woodland). Traps were placed on the ground (6 % /18 %), understory 0.3-1 m (43 %/16 %), mid-story 1-2 m (29 %/26 %), or canopy >2 m (11 %/51 %). It was not possible to evenly distribute traps across the strata due to the limited availability of vertical structure in the mid-successional woodland.

# **Statistical analysis**

The Mann-Whitney *U*-Test with a X<sup>2</sup> approximation [26] was used to determine if the two habitats differed statistically in the size and abundance of vertical and horizontal stems, composition of ground cover, and the stratum or placement of traps. We used a Fisher's Exact Test (FET) to determine if the abundance of each species differed between the two woodlands. We used FET due to the low numbers of individuals trapped per species. Ground cover did not show a significant difference between habitats, but the vertical complexity of the two habitats was distinct. The intact woodland had significantly more large vertical stems, ( $X^2$ <sub>,</sub> = 38.004, *P*< 0.0001) and horizontal stems ( $X^2$ <sub>,</sub> = 37.747, *P* < 0.0001). It also had more stratum levels or above-ground trap locations ( $X^2$ <sub>,</sub> = 7.454, P = 0.0063).

# **RESULTS**

# **Abundance and Diversity**

Trap success at both sites was exceptionally high compared to lowland Neotropical sites [e. g., 27-29] with 35,4 percent trap success for the intact and 28,1 percent for the mid-successional woodland. A high trap success reflects relatively high densities of small mammals for both trapping grids, but the difference between the two suggests a depressed density at the mid-successional site. We captured 147 individuals of 9 species (Fig. 3). In the intact woodland there were 87 individuals of 8 species caught 180 times with 92 recaptures. The mid-successional site had 60 individuals of 6 species caught 135 times with 75 recaptures (Fig. 4). The Simpson Reciprocal Index of diversity was greater for the intact woodland  $(1/D = 1.62)$  than that of the mid-successional woodland  $(1/D = 1.22)$ .

# **Habitat use**

While the number of captures for each species was insufficient to associate with microhabitat parameters, we used a Fisher's Exact Test (FET) to determine if the abundance of each species differed between the two woodlands. We used FET due to the low numbers of individuals trapped per species. *Reithrodontomys soderstromi* was

not captured in the mid-successional woodland and therefore was more abundant in the intact woodland (Fig. 4; *P* = 0.0021). *Neomicroxus latebrico*la was significantly more abundant in the mid-successional woodland (Fig. 4; *P* = 0.0091), while *Akodon mollis* was significantly more abundant in the intact woodland (Fig. 4; P = 0.0015). *Microryzomys altissimus* and *Cryptotis niausa* were only found in the intact woodland, while *Chilomys instans* was only in the mid-successional woodland, but in numbers too low to analyze statistically. *Thomasomys paramorum* was the most abundant species at both sites with 36 individuals captured in the mid-successional woodland and 45 in the intact woodland (Fig. 4); however, the abundance at the two sites was statistically similar (*P* = 0.1567). Only one *T. aureus* was captured in the mid-successional woodland, which precluded a statistical analysis; but it was more abundant in the intact woodland. *A. mollis* was caught not only on the ground and under woody debris, but occasionally on top of logs. Four species (*T. paramorum, M. altissimus*, *A. mollis* and *N. latebricola*) present at one of the two sites were also caught within the riverine corridor connecting the two sites. In addition, one *T. baeops* was captured in the corridor and was not found in either the disturbed or intact woodland.

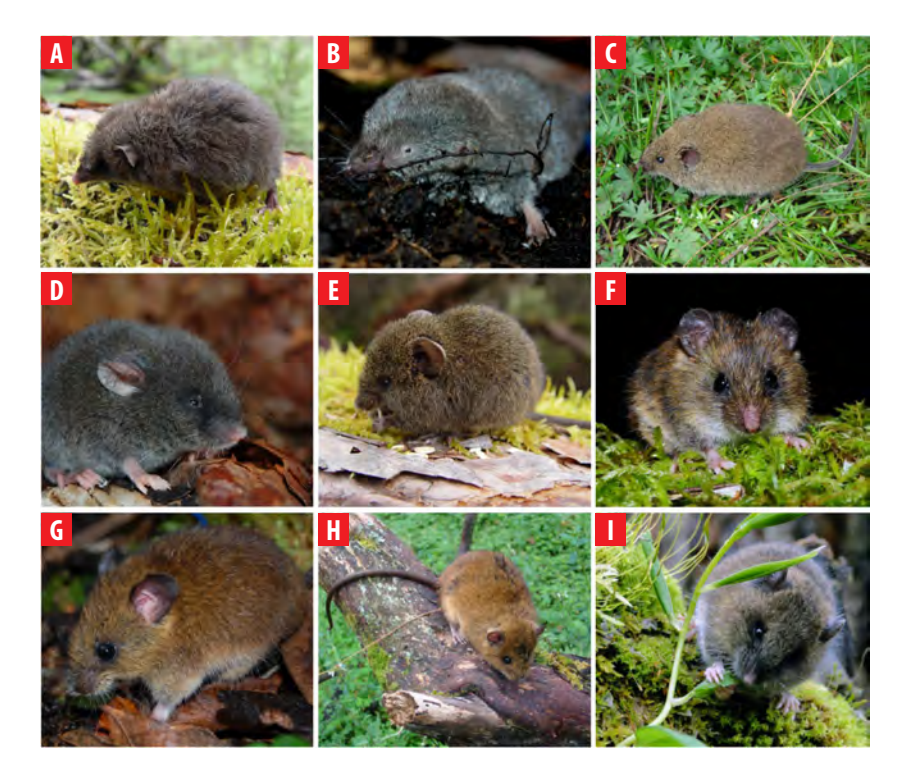

**FIGURE 3.** Small mammals registered in the area. **A***Caenolestes fuliginosus*, **B** *Cryptotis niausa*, **C** *Akodon mollis*, **D***Chilomys instans*, **E** *Neomicroxus latebricola*, **F** *Microryzomys altissimus*, **G***Reithrodontomys soderstromi*, **H***Thomasomys aureus*, **I***T. paramorum*.

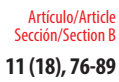

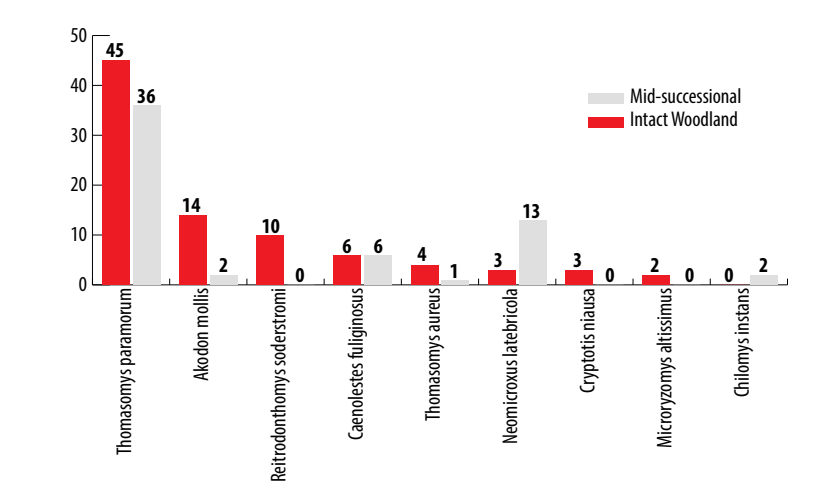

**FIGURE 4.** Abundance of small mammals in Intact and Mid-successional *Polylepis* woodland sites.

### **Movement**

Mean distance moved between successive recaptures was calculated for *T. paramorum*. A total of 24 individuals in the mid-successional woodland and 25 in the intact woodlands were captured more than three times. In the intact woodland these individuals moved an average of 43 m, more than twice that of the mid-successional woodland (17 m). Our observations suggest that *T. paramorum* used the ground more frequently in both habitats; however, slightly less in the intact woodland than the mid-successional woodland, this result is influenced by differences in the availability of vertical habitat strata. In August 2010, we caught 5 of the 114 small mammals that had been captured, marked and released in the woodland in June 2007, January 2008 and September 2008 during a previous study. These recaptures revealed high longevity: one *T. aureus* male, one *T. paramorum* male, and one male *R. soderstromi* were at least three years old and another two *T. paramorum* (one male and one female) were likely four years of age, since when they were originally caught in 2007 they were the size typical of adults.

### **Natural history observations**

In order to better understand resource partitioning, we recorded natural history observations, which have not previously been reported. One *T. paramorum* was seen eating fruits of *Galium hypocarpium* (Rubiaceae) and the spores of a bryophyte, and a *T. aureus* was observed chewing shoots of *Dendrophorbium tipocochensis* and *Aetheolaena patens* (Asteraceae). *Caenolestes fuliginosus* were typically caught near waterways, and this was especially pronounced in the mid-successional habitat that had substantial topographic relief near the stream. They were caught under and near large rocks and beneath the roots of *Polylepis*. One *Caenolestes fuliginosus* was tracked using the spool and line technique [30]. It stayed near the stream, moving close to the ground and using hollow stumps and dense vegetation. Small hairs were found in their feces, which suggests that *C. fuliginosus* feed on other small mammals.

# **DISCUSSION**

Spatial heterogeneity affects the dynamics of small mammal populations and alters the community composition [31]. Large-scale land clearing creates a matrix of habitat patches potentially isolating populations; whereas degradation or small-scale, less intense disturbances promote a mosaic of successional stages affecting habitat quality. In already fragmented landscapes, such as high-andean tropical rainforests, the removal of a few key patches can substantially impact population viability [32]. As succession proceeds and vegetation changes, the communities of small mammals shift [33]. Viability and recovery of small mammal communities following disturbance are dependent on both the scale and intensity of the perturbation. As noted by Ricklefs [34], the occurrence of species within a matrix of habitats is dependent upon the capacity of individuals to disperse, survive, and reproduce. Food availability, habitat structure, and interspecific interactions within a habitat ultimately affect the distribution of the populations of each species.

Our study provides insights into the resilience and response of small mammals to habitat degradation and is the first to examine such effects in the high Andes. As revealed by the Simpson Reciprocal Index, diversity of the mammalian community was lower in the mid-successional woodland than in the intact one. While the mid-successional woodland had six species, only two less than the intact woodland; the two areas differed in composition, and the density of small mammals was lower in the trapping grid at the mid-successional woodland than the other. We expected that habitat specialists would be especially vulnerable to altered habitat quality. The mid-successional woodland had significantly less vertical habitat complexity than found in the intact woodland. Habitat structure likely affects food resource availability and hence the foraging characteristics and movements of small mammals. Indeed, *T. paramorum* moved more than twice as far between captures in the mid-successional woodland than in the one which was intact. Five decades after being logged, the mid-successional woodland site was a heterogeneous mix of trees, shrubs, grasses and forbs. It had yet to develop a closed canopy, which may have limited the presence of mammalian forest habitat specialists, such as *T. aureus* [20] and *R. soderstromi* (W. Teska, unpubl. data)*.* These species may require more vertical structural complexity than was present in the mid-successional woodland. For instance, Brito et al. [35] found that *T. aureus* relies on a habitat's vertical structure and complexity moving through trees and nesting above ground more frequently than *T. paramorum*. Temperatures within intact *Polylepis* woodlands have less diurnal variation and are less susceptible to frost than nearby páramo [14], which therefore opens the possibility that the microclimate, in addition to habitat complexity, may affect the viability of forest specialists outside of canopied forests. *T. paramorum*, a habitat generalist, [19, 35-37] was abundant in both the mid-successional and intact woodland. We predicted that two ground dwelling species, *N. latebricola* and *A. mollis* would occur in different abundances in the intact and mid-successional woodlands because *N. latebricola* was more associated with forested habitats than the páramo in this region [37]. Barnett [19] trapped *A. mollis* in a variety of habitats and considered it to be a habitat generalist. However in the present study, *N. latebricola* was statically more abundant in the mid-successional woodland, and the reverse was the case for *A. mollis*. The distributional pattern of these two species suggests that vertical habitat complexity does not influence their occurrence.

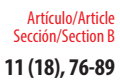

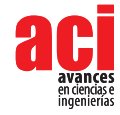

It is noteworthy that the woodlands were connected by a forested riverine corridor that potentially augmented dispersal for some species and may account for the similar composition of mammals between the two sites. For example, *T. aureus* and *R. soderstromi* do not occur in adjacent páramo grasslands, but have been captured in the corridor in previous studies [37]. Corridors are known to facilitate dispersal and aid recovery in connected habitats, a species-dependent effect [38] that is important for forest habitat specialists [39]. Connectivity of the fragmented patches likely affects the resilience of the mammalian community.

High Andean Polylepis woodlands possess an exceptionally diverse and dense community of small mammals; yet, these cold woodlands are among the most endangered forest types in South America [14]. Small mammals and most notably those that are forest habitat specialists are susceptible to habitat degradation and to successional change of the woodlands. Because of the severe climatic conditions that typify elevations greater than 3.500 m, recovery of forest structure following disturbance is slow [14]; and therefore, preservation of intact woodlands and maintenance of habitat corridors are vital to retaining their biodiversity. Our study points to the need to better understand the effects of human-induced disturbances in high-andean tropical cloud forests. More research is necessary to measure and evaluate the degree to which a species is a habitat generalist or specialist because the viability of populations is dependent upon structural heterogeneity of habitats and by the spatial matrix of habitats within the landscape.

# **ACKNOWLEDGEMENTS**

Financial support was provided by the Wiancko Charitable Foundation and Pacific Lutheran University. R. Ojala-Barbour would like to thank a grant from the Fulbright U.S. Student Program for supporting data analysis. We thank Luis Albuja for institutional support on behalf of Escuela Politécnica Nacional, identification of voucher specimen, and guidance throughout the study. Carlos Cerón curator of the QAP of Universidad Central del Ecuador, Quito identified plant specimens. Fernando Acosta supported field logistics and the use of the Polylepis Lodge. Jesus Ortiz and Fernando Anaguano assisted in the field. Michael Behrens assisted with data analysis. Finally, we thank the Ministerio de Ambiente del Ecuador, MAE, for providing the research permission No. 002-08-IC-F-DRCI-MA.

# **AUTHOR'S CONTRIBUTIONS**

WRT secured funding for this study and ran the analysis, ROB and JB drafted the manuscript; ROB and JB conducted fieldwork. All of the authors developed the study design and revised the manuscript.

### **REFERENCES**

- [1] Henderson, A., Churchill, S.P., and Luteyn, J.L. (1991). Neotropical plant diversity. *Nature*, 351,21–22.doi: http:// dx.doi. org/10.1038/351021e0
- [2] Myers, N., Mittermeier, R.A., Mittermeier, C.G., DA Fonseca, G.A.B., & J Kent. (2000). Biodiversity hotspots for conservation priorities. *Nature*, 403,853–858. doi: http://dx.doi.org/10.1038/35002501
- [3] Grubb, P.J. (1977). Control of forest growth and distribution on wet tropical mountains: with special reference to mineral nutrition. *Annual Review of Ecology Systematics*, 8,83–107. doi: http://dx.doi.org/10.1146/annurev. es.08.110177.000503
- [4] Toivonen, J.M., Kessler, M., Ruokolainen, K., and Hertel, D. (2011). Accessibility predicts structural variation of Andean *Polylepis* forests. *Biodiverssity and Conservation*, 20,1789–1802. doi: http://dx.doi.org/10.1007/s10531-011-0061-9
- [5] Laegaard, S. (1992). Influence of fire in the grass páramo vegetation of Ecuador. In Balslev, H., Luteyn, JL., (Eds) *Páramo; An Andean ecosystem under human influence* (pp 151–170). London, United Kingdom: Academic Press. Recuperado de http:// documentacion.ideam.gov.co/cgi-bin/koha/opac-detail.pl?biblionumber=26903&shelfbrowse\_itemnumber=28139
- [6] Kessler, M. (2002). The *Polylepis* Problem: Where do we stand?. Ecotropica, 8,97–110. Recuperado de http://www. soctropecol.eu/publications/pdf/82/Kessler%20M%202002,%20Ecotropica%208\_97-110.pdf
- [7] Luteyn, J.L., and Churchill, S.P. (2000). Vegetation of the tropical Andes: an overview. In Lentz DL (Ed) *An imperfect balance: landscape transformations in the Pre-Columbian Americas* (pp 281-310.).New York, United States of America:Columbia University Press.
- [8] Moscol-Olivera., M.C., and Cleff, A.M. (2009). A phytosociological study of the páramo along two altitudinal transects in El Carchi province, northern Ecuador. *Phytocoenologia*, 39,79-107. doi: http://dx.doi.org/10.1127/ 0340- 269X/2009/0039-0079
- [9] Sarmiento, F.O. (2002). Anthropogenic change in the landscapes of highland Ecuador. *Geographical Review*, 92,213- 234. doi: http://dx.doi.org/10.1111/j.1931-0846.2002.tb00005.x
- [10] López-Sandoval, M.F. (2004). Agricultural and Settlement Frontiers in the *Topical Andes: The Páramo Belt of Northern Ecuador*, 1960-1990.Nurenberg, Germany: Institut fur geographie an der Universitat Regensburg Selbstverlag. Recuperado de https://bifea. revues.org/5553
- [11] Luteyn, J.L. (1992). Páramos: Why study them?. In Balslev H, Luteyn JL (Eds). *Páramo. An Andean ecosystem under human influence* (pp.1–14). Lodon, United Kigdom:Academic Press.
- [12] Chazdon, R.L., Peres, C.A., Dent, D., Sheil, D., Lugo, A.E., Lamb., D., Stork, N.E., and Miller, S.E. (2009). The potential for species conservation in tropical secondary forests. *Conservation Biology*, 23,1406–1417. doi: http://dx.doi. org/10.1111/j.1523-1739.2009. 01338.x
- [13] Fjeldsa, J. (2002). *Polylepis forests* vestiges of a vanishing ecosystem in the Andes. Ecotropica, 8:111–123. Recuperado de http://www.soctropecol.eu/publications/pdf/8-2/Fjeldsa J 2002 Ecotropica8\_111-123.pdf
- [14] Cierjacks, A., Wesche, K., and Hensen, I. (2007). Potential lateral expansion of Polylepis forest fragments in central Ecuador. *Forest Ecology and Management*, 242,477–486. doi: http://dx.doi.org/10.1016/j.foreco.2007.01.082
- [15] Pandit, S.N., Kolasa, J., and Cottenie, K. (2009). Contrasts between habitat generalists and specialists: An empirical extension to the basic metacommunity framework. *Ecology*, 90,2253–2262. Recuperado de http://www.jstor.org/ stable/25592741
- [16] Kirkland, G.L. (1990). Patterns of initial small mammal community change after clearcutting of temperate North American forests. *Oikos*, 59,313–320. Recuperado de http://www.jstor.org/stable/3545141
- [17] Fisher, J.T., and Wilkinson, L. (2005). The response of mammals to forest fire and timber harvest in the North American boreal forest. *Mammal Review*, 35,51–81. Recuperado de http://www.jasontfisher.ca/uploads/6/1/0/0/61006329/ fisherandwilkinson2005.pdf
- [18] Loberger, C.D, Theimer, T.C, Rosenstock, SS., and Wightman, C.S. (2011). Use of restoration-treated ponderosa pine forest by tassel-eared squirrels. *Journal of Mammalogy*, 92,1021–1027. doi: http://dx.doi.org/10.1644/10- MAMM-A-321.1
- [19] Barnett, A.A. (1999). Small mammals of the Cajas Plateau, southern Ecuador: ecology and natural history. *Bulletin of the Florida Museum of Natural History*, 42,161–217. Recuperado de http://www.rebeccashapley.com/akodon/ reprint\_pdfs/99EcuadorLasCaJasSmallMammals.pdf
- [20] Voss, R. (2003). A New Species of *Thomasomys* (Rodentia: Muridae) from eastern Ecuador, with remarks on mammalian diversity and biogeography in the Cordillera Oriental. *American Museum Novitates*, 3421,1–47. Recuperado de http:// digitallibrary.amnh.org/bitstream/handle/2246/2850/N3421.pdfBodis?sequence=1

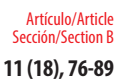

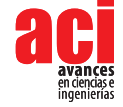

- [21] Sahley, C.T., Cervantes, K., Pacheco, V., Salas, E., Paredes, D. and Alonso, A. (2015). Diet of a sigmodontine rodent assemblage in a Peruvian montane forest. Journal of Mammalogy 96, 1071–1080. doi: https://doi.org/10.1093/ imammal/gyv112
- [22] Sahley, C.T., Cervantes, K., Salas, E., Paredes, D., Pacheco, V., and Alonso, A. (2016). Primary seed dispersal by a sigmodontine rodent assemblage in a Peruvian montane forest. Journal of Tropical Ecology, 32,125–134. doi: https:// doi.org/10.1017/S0266467416000043
- [23] Moscol-Olivera, M.C., and Cleff, A.M. (2009). Vegetation composition and altitudinal distribution of Andean rain forests in El Angel and Guandera reserves, northern Ecuador. *Phytocoenologia*, 39,175–204. doi: http://dx.doi. org/10.1127/0340-269X/2009/0039-0175
- [24] INHAMI. (Unpublished Data). *Meterological data for El Angel Ecological* Reserve. Quito, Ecuador: Instituto Nacional de Metereología e Hidrología.
- [25] Sikes, R.S., and Gannon, W.L. (2011). Guidelines of the American Society of Mammalogists for the use of wild mammals in research. *Journal of Mammalogy*, 92,235–253. doi: http://dx.doi.org/10.1644/10-MAMM-F-355.1
- [26] Walpole, R.E., Meyers., R.H. Myers, S.L., and Ye, K. (1985). *Probability and statistics for engineers and scientists*. New York, United States of America: Macmillan Publishing. Recuperado de http://imse.statler.wvu.edu/files/d/9656f528 f87e-4d33-94bf-1fb7c10f0e38/ ieng213.pdf
- [27] Woodman, N., Timm, R.M., SLADE, N.A., and Doonan, T.J. (1996). Comparison of traps and baits for censusing small mammals in Neotropical lowlands. *Journal of Mammalogy*, 77,274–281. Recuperado de https://kuscholarworks. ku.edu/bitstream/handle/1808/6927/Woodman%20et%20al.1996.pdf?sequence=1&isAllowed=y
- [28] Tarifa, T., and Yensen, E. (2001). Mammals of Bolivian *Polylepis* woodlands. *Revista Boliviana de Ecología y Conservación Ambiental*, 9,29–44.
- [29] López-Arévalo, H., Montenegro-Días, O., and Cadena, A. (1993). Ecología de los pequeños mamíferos de la Reserva Biológica Carpanta, en la Cordillera Oriental Colombiana. *Studies on Neotropical Fauna and Environment*, 28 (4),193– 210. doi: http://dx.doi.org/10.1080/01650529309360904
- [30] Boonstra, R., and Craine, I.T.M. (1986). Natal nest location and small mammal tracking with a spool and line technique. *Cannadian Journal of Zoology*, 64,1034–1036. Recuperado de https://tspace.library.utoronto.ca/ bitstream/1807/445/2/Tracking\_with\_spool.pdf
- [31] Tews, J., Brose, U., Grimm, V., Tielbörger, K., Wichmann., M.C, Schwager, M, and Jeltsch, F. (2004). Animal species diversity driven by habitat heterogeneity/diversity: the importance of keystone structures. *Journal of Biogeography*, 31,79-92. doi: http://dx.doi.org/10.1046/j.0305-0270.2003.00994.x
- [32] Purcell, J., and Brelsford, A. (2004). Reassessing the causes of decline of *Polylepis*, a tropical subalpine forest. *Ecotropica*, 10,155-158. Recuperado de http://www.soctropecol.eu/publications/pdf/10-2/Purcell,Brelsford%202004.pdf
- [33] Fox, B.J., Taylor, J.E., and Thompson, P.T. (2003). Experimental manipulation of habitat structure: a retrogression of the small mammal succession. *Journal of Animal Ecology,* 72,927–940. doi: http://dx.doi.org/10.1046/j.1365-2656.2003.00765.x
- [34] Ricklefs, R.E. (2008). Disintegration of the ecological community. *American Naturalist*, 172,74–750. Recuperado de http://www.jstor.org/stable/10.1086/593002
- [35] Brito, J., Teska, W.R., and Ojala-Barbour, R. (2012). Descripción del nido de dos especies de *Thomasomys* (Cricetidae) en un bosque alto andino en Ecuador. *Therya*, 3,263–268. doi: http://dx.doi.org/10.12933/therya-12-71
- [36] Pacheco, V. (2015). Genus *Thomasomys* Coues, 1884. In JL Patton, UFJ PARDIÑAS y G D'ELÍA, (Eds.). Mammals of South America. Volume 2, Rodents. (pp. 617–682). Chicago, United States of America: The University of Chicago Press. Recuperado de http://press.uchicago.edu/ucp/books/book/chicago/M/bo18553844.html
- [37] Brito, J, Teska, W.R., y Ojala-Barbour, R. (2015). Guía de los pequeños mamíferos terrestres del bosque de Polylepis y Páramo de Frailejón del norte de Ecuador. Quito, Ecuador:Serie de Publicaciones del Museo Ecuatoriano de Ciencias Naturales del Instituto Nacional de Biodiversidad. INB-MECN, Publicación Patrimonio Natural del Ecuador Nro 3. doi: http://dx.doi.org/10.13140/RG.2.1.2400.6483
- [38] Mabry, K.E., Dreelin, E.A., and Barrett, G.W. (2003). Influence of landscape elements on population densities and habitat use of three small-mammal species. *Journal of Mammalogy*, 84,20–25. doi: http://dx.doi.org/10.1644/1545- 1542(2003)084<0020:IOLEOP>2.0.CO;2
- [39] Mech, S.G., and Hallett, J.G. (2001). Evaluating the effectiveness of corridors: a genetic approach. *Conservation Biology*, 15,467-474. doi: http://dx.doi.org/10.1046/j.1523-1739.2001.015002467.x

# **APPENDIX 1**

### **Specimens of reference**

*Cryptotis niausa*: MEPN 10624-25, 10695; *Caenolestes fuliginosus*: MEPN 10628, 10888; *Akodon mollis*: MEPN 10491, 10643, 10772; *Chilomys instans*: MEPN 10875; *Microryzomys altissimus*: MEPN 10483, 10489-90; *Neomicroxus latebricola*: MEPN 10869-70, 10882, 10886-87; *Thomasomys aureus*: MEPN 10486, 10685-56; *Thomasomys baeops*: MEPN 10883; *Thomasomys paramorum*: MEPN 10492, 10493, 10880; *Thomasomys vulcani*: MEPN 10487, 10647; *Reithrodontomys soderstromi*: MEPN 10488.

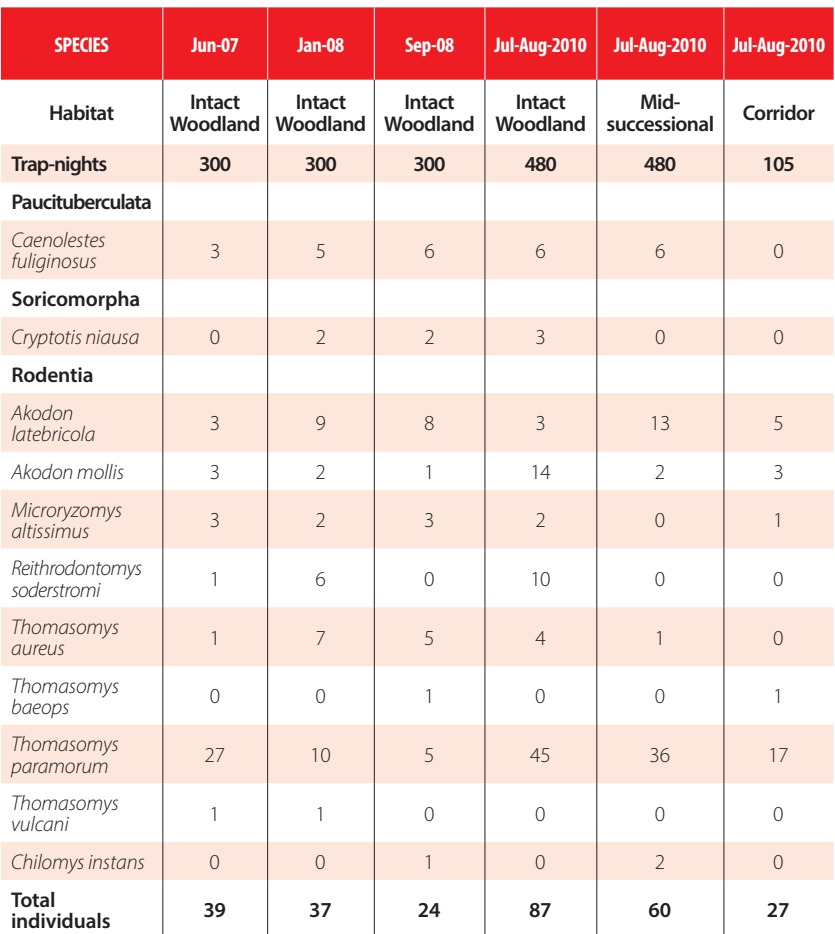

### **TABLE 1.** Frequency of capture by species during each trapping session

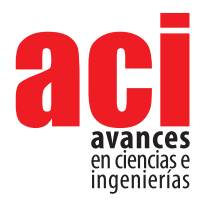

**11 (18), 90-117** Artículo/Article Sección/Section B

# **Incidencia de la pesca artesanal en la riqueza y composición ictiológica en lagunas de la Amazonía central del Ecuador**

lván Jácome-Negrete<sup>1,2</sup>\*, Segundo Santi<sup>3</sup>, Aurelio Cuji<sup>3</sup>, Eduardo Viteri<sup>3</sup>, Valencio Alvarado<sup>3</sup>, Pastor **Inmunda³, Roque Dahua³, Jorge Tapuy³, Toribio Tapuy³**

<sup>1</sup> Instituto Quichua de Biotecnología Sacha Supai, Quito, Ecuador Dirección actual: ² Carrera de Ciencias Biológicas y Ambientales de la Facultad de Ciencias Biológicas de la Universidad Central del Ecuador, Quito, Ecuador <sup>3</sup> Pueblo Ancestral Kichwa Kawsak Sacha, Pastaza, Ecuador \*Autor para Correspondecia / Corresponding author, e-mail: ivjacome@uce.edu.ec

# **Incidence of artisanal fisheries on the ichthyological richness and composition of lagoons in central Amazonia of Ecuador**

# **Abstract**

The aim of this research was to characterize the fish composition from eight lagoons from the western Amazon in Ecuador. During the dry season of 2011, we studied the derived effects of the kichwa artisanal fishing on fish richness, abundance, community composition, biomass, size, and catch per unit effort (CPUE) between four lagoons of intensive artisanal fishing and four protected lagoons. Fish sampling was conducted employing ancestral kichwa fishing techniques. Once fish were captured, they were identified, measured and weighed. We estimated alpha diversity of each lagoon and we further compared fish assemblages between intensive fishing and protected lagoons. Fish richness, abundance, biomass, size and CPUE were compared between both types of lagoons using nonparametric statistics. Our results show that, regardless the effects of fishing, Characiformes and Siluriformes are the most numerous group, with *Potamorhina latior, Psectrogaster amazonica* and *Triportheus elongatus* as the most abundant species. Some species like *Serrasalmus rhombeus* were prevalent in protected lagoons whereas *Steindachnerina bimaculata* was prevalent in lagoons under intensive fishing. Only fish mean-size showed a significant difference as more adults individuals were sampled in protected lagoons. In conclusion, the studied lagoons have an important species richness. However, local fishing has generated an initial change in the dominance of bentivorous and carnivore species. Based on our results we suggest that new monitoring programs should be developed in order to promote the regulation of fishing to ensure the conservation of local biodiversity and to maintain food availability.

**Keywords:** Composition, abundance, lacustrine fish, fishing, medium size, flooded lagoons

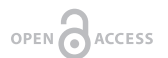

**Editado por / Edited by:** Diego F. Cisneros - **Heredia** 

**Recibido / Received:**  2016/08/02

**Aceptado / Accepted:** 2018/07/09

**Publicado en línea / Published online:**  2018/04/15

**PDF final:**  2019/05/30

### **Resumen**

El objetivo de esta investigación fue caracterizar la composición de la comunidad de peces de ocho lagunas de la Amazonía central del Ecuador, durante la temporada seca del año 2011. Se estudió la incidencia de la pesca artesanal kichwa sobre la riqueza, abundancia, composición, biomasa, tamaño y captura por unidad de esfuerzo (CPUE) entre cuatro lagunas de pesca artesanal intensiva y cuatro lagunas protegidas. El muestreo de peces se realizó empleando técnicas ancestrales de pesca kichwa. Una vez que los peces fueron capturados, se identificaron, midieron y pesaron. Se estimó la diversidad alfa de cada laguna y se compararon las comunidades de peces entre las lagunas con pesca intensiva y las lagunas protegidas. La riqueza de peces, la abundancia, la biomasa, el tamaño y la CPUE se contrastaron entre ambos tipos de lagunas usando estadística no paramétrica. Nuestros resultados muestran que, independientemente de los efectos de la pesca, los Characiformes y Siluriformes son el grupo más numeroso, con *Potamorhina latior, Psectrogaster amazonica* y *Triportheus elongatus* como las especies más abundantes. Algunas especies como *Serrasalmus rhombeus* fueron frecuentes en lagunas protegidas, mientras que *Steindachnerina bimaculata* fue dominante en lagunas bajo pesca intensiva. Únicamente se detectó una variación estadísticamente significativa en la talla media de los peces entre lagunas de pesca intensiva respecto de las protegidas en este estudio inicial. Con base en nuestros resultados, sugerimos que se desarrollen nuevos programas de monitoreo para promover la regulación de la pesca y los aparejos utilizados en consenso con los pescadores kichwa, para garantizar la conservación de la biodiversidad local y la mantención de la soberanía alimentaria.

**Palabras clave:** Composición y abundancia, peces lacustres, pesca artesanal, talla media, lagunas de inundación

# **INTRODUCCIÓN**

Los ríos tropicales y sus planicies inundables contienen una proporción significativa de la biodiversidad mundial y proveen importantes bienes y servicios ecológicos a la sociedad [1,2]. Múltiples estudios ictiológicos confirman que las planicies inundables amazónicas presentan comunidades diversas y abundantes de peces dulceacuícolas [3], con un estimado de riqueza de hasta 3000 especies [4-6].

En las grandes cuencas hidrográficas tropicales, el origen y alta diversidad de la fauna fluvial se deben a la existencia de los hábitats de la planicie inundable [7]. Hábitats tales como las lagunas y el bosque inundado son ecosistemas importantes para el desarrollo, alimentación y reproducción de muchas especies de peces sedentarios y migratorios [5,8]. En sincronía con las inundaciones estacionales, los peces migran desde los grandes ríos, hacia las lagunas adyacentes y al bosque ripario para cumplir con su ciclo vital. Esto hace que pesquerías de alto valor económico y social se localicen en estos ambientes [9].

Las lagunas de la planicie inundable son hábitats acuáticos de poca profundidad que mantienen una conexión estacional con un río adyacente mediante un canal

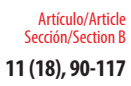

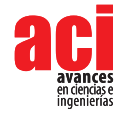

[4,10]. Estas lagunas se originan a partir de meandros antiguos de un río que, según su cercanía, influencia estacionalmente su caudal en mayor o menor incidencia [8,11]. En la Amazonía occidental, debido a los ríos meándricos, se forma una mayor proporción de estas lagunas conocidas como lagunas "oxbow" o de herradura, por su forma característica [10]. Las lagunas oxbow jóvenes se localizan más cerca del canal principal del río y tienen una similitud morfológica con el mismo. Esta similitud cambia con el paso del tiempo, ya que por el depósito de sedimentos y una mayor presencia de materia vegetal, su profundidad disminuye [11]. Estudios previos indican que las lagunas menos profundas suelen ser más productivas y diversas [12].

Las lagunas de la planicie amazónica son sitios clave para la crianza, alimentación y reproducción de muchas especies de peces. Larvas y alevines de muchas especies de peces carácidos y curimátidos (Characidae y Curimatidae) usan estos ambientes como zonas de cría, ya que ofrecen mejores condiciones de protección contra predadores y mayor disponibilidad de alimentos [13]. Otras especies como los bagres pimelódidos (Pimelodidae) retornan a estos hábitats luego de desovar en los ríos adyacentes [8]. En todos los biomas tropicales, las lagunas son hábitats indispensables para el cumplimiento de los ciclos reproductivos de peces y la mantención de sus poblaciones [14].

En el verano, el bajo nivel del caudal de los ríos reduce el volumen de las lagunas provocando una mayor concentración en número de individuos, particularmente de especies de las familias Pimelodidae, Cichlidae, Curimatidae, Serrasalmidae, y de otras especies sedentarias y migratorias [15-17]. Mientras que en el invierno, las lagunas se interconectan con el bosque inundado, facilitando una elevada dispersión de los peces en un amplio rango de hábitats aledaños al espejo de agua [11].

Las lagunas tropicales tienen una notable importancia como sitios de emplazamiento de grandes pesquerías que producen alimento, ingresos y empleo para millones de personas [9,18-20]. En la Amazonía, la pesca en estos ambientes data desde hace más de 400 años, y ha generado alimento e ingresos económicos para la población local de toda la cuenca [21-24].

La pesca artesanal lacustre como actividad familiar se caracteriza por ser multi-aparejo, multi-específica y estacional. En la época de verano las lagunas amazónicas o cuchas son las localidades más importantes para la pesca ya que los peces quedan atrapados en sitios más reducidos y están más concentrados [17, 22, 25]. Los grupos de peces de mayor captura en las lagunas amazónicas son los curimátidos, carácidos, anostómidos, loricáridos, pimelódidos, cíclidos y el paiche *Arapaima gigas* [15, 21, 26, 27]. Durante el invierno, el agua inunda los ambientes, facilitando la dispersión de los peces, lo que disminuye la oferta de pescado disponible para la gente [15].

Actualmente, el incremento de la intensidad de la pesca en toda la cuenca amazónica genera mayores impactos en la diversidad y ecología de las lagunas de la planicie inundable [21]. En estos ambientes, la pesca intensiva incide inicialmente en las especies piscívoras de mayor talla con lo que se afecta la abundancia de todas las especies y la estructura de las cadenas tróficas. En consecuencia, la captura luego es dirigida hacia otras especies detritívoras y omnívoras de menor tamaño [28]. El efecto de la pesca intensiva puede causar un gran impacto en las poblaciones de peces y en el caso de una especie aislada en un ambiente léntico, inclusive podría causar su extinción [29]. Desde un contexto social, la reducción paulatina de las capturas en las lagunas genera un incremento de los conflictos, enfrentamientos e inclusive violencia entre los pescadores locales [30].

La pesca artesanal o de pequeña escala aporta con más de la mitad de la captura mundial de peces para el consumo humano y es realizada por una abrumadora mayoría de pescadores existentes en todo el neotrópico [31]. A pesar de su importancia y efectos, aún no hay información suficiente sobre pesquerías artesanales lacustres amazónicas para promover un manejo sostenible [29]. Algunas especies de peces de mayor importancia comercial han sido estudiadas pero existen grandes vacíos en el conocimiento de los peces lacustres [30]. Tampoco hay estudios comparativos suficientes que permitan evaluar el éxito de la aplicación de medidas regulatorias de pesca en lagunas amazónicas, como modelos que podrían replicarse en otros lugares de la región para efectos de conservación [8]. Los estudios iniciales sobre los efectos de la pesca lacustre tropical en los ensambles de peces han producido resultados divergentes [12, 18, 32, 33], lo cual sugiere la necesidad de realizar nuevas investigaciones para incrementar el conocimiento sobre la dinámica de la pesca artesanal y sus efectos en las comunidades de peces [27, 34, 35]. Particularmente para la amazonia ecuatoriana, estudios tendientes a caracterizar las comunidades de peces lacustres y medir los efectos de la pesca artesanal lacustre son aún muy incipientes.

Para las comunidades kichwa de la Amazonía central ecuatoriana, la pesca artesanal en el canal principal del río Curaray y en sus lagunas adyacentes es la principal actividad para el sustento familiar y la obtención de ingresos. En dichas actividades se registran más de 80 especies de peces lacustres [36-38]. En los últimos años las familias kichwa de esta zona han detectado una disminución en los stocks de peces lacustres en sus áreas de pesca. Para las comunidades esta reducción puede ser producto de un creciente aumento de la pesca artesanal con fines de uso comercial, por lo cual el presente estudio se planteó con los siguientes objetivos:

- a) Caracterizar la composición de una comunidad de peces de ocho lagunas de inundación localizadas en un sector de la cuenca baja del río Curaray, durante la época de verano (aguas bajas).
- b) Comparar la riqueza, abundancia, composición de la comunidad, talla, peso y Captura por Unidad de Esfuerzo (CPUE) de los peces de lagunas bajo pesca artesanal intensiva versus lagunas protegidas.

# **MATERIALES Y MÉTODOS**

### **Área de estudio**

Los datos fueron obtenidos de ocho lagunas bajo dos diferentes tipos de manejo, ubicadas en la Amazonía central de Ecuador (Fig. 1) durante el mes de septiembre del año 2011, correspondiente a la época de aguas bajas. Según su clasificación hidrológica, las lagunas estudiadas se catalogan como lagunas abiertas de la planicie inundable [4,10]. Este tipo de lagunas mantiene un canal estrecho de conexión a un río que las alimenta estacionalmente. Todas las lagunas analizadas comparten un origen

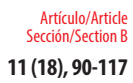

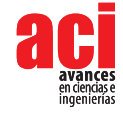

similar al haberse formado a partir de meandros antiguos del río Curaray. El río Curaray es un ecosistema acuático de alta importancia en la amazonia central de Ecuador por su notable extensión, caudal, y biodiversidad L. Guarderas et. al. (datos sin publicar). Por su origen a partir de la cordillera oriental y otras características físico-químicas, este río se clasifica como un típico río de aguas blancas [37]. Por su zoogeografía, la cuenca del Curaray pertenece al Piso Tropical Oriental [39].

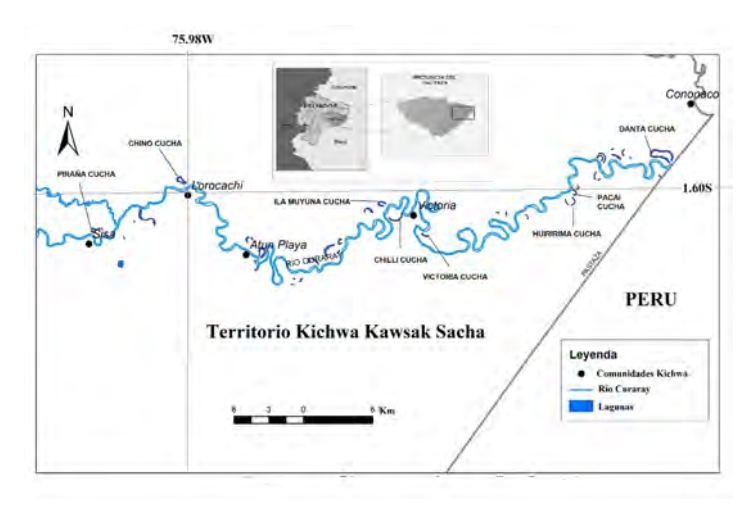

**FIGURA 1.** Mapa del área de estudio

Las lagunas estudiadas se localizaron en un tramo de 50 km de distancia, a lo largo de la cuenca baja del río Curaray, en las inmediaciones de tres comunidades kichwa: Sisa (76,065444W – 1,612972S), Lorocachi (75,988667W – 1,608306S) y Victoria (75,858194W – 1,624028S), usando como referencia el Sistema Geodésico Mundial 1984 (WGS84) 17S, a una altura de 230 metros sobre el nivel del mar. Estas tres comunidades indígenas pertenecen al Territorio del Pueblo Ancestral Kichwa Kawsak Sacha, ubicado en la parroquia Curaray, cantón Arajuno, provincia de Pastaza.

El área de estudio presenta especies vegetales características del Bosque Siempre Verde de Tierras Bajas de la Amazonía. La flora de las orillas de las lagunas incluye especies características del Bosque Siempreverde de tierras bajas inundable por aguas blancas como el Yutsu (*Calliandra* sp.) y el Tsila Dundu (*Cecropia* sp.) y del Bosque inundable de palmas de tierras bajas como el morete (*Mauritia flexuosa*) y la shiona (*Euterpe precatoria*) [40]. El bosque inundable que rodea a todas las lagunas estudiadas está en buenas condiciones de conservación, sin encontrarse evidencia de claros con fines de agricultura o tala de madera.

El clima de la zona es Húmedo Tropical, con temperaturas de 23 a 25,5 °C y una precipitación anual de 2 000 a 3 000 mm [41]. El verano o época de aguas bajas en la zona va de agosto a diciembre, mientras que el invierno o época de aguas altas corresponde a los meses de febrero a junio.

Las comunidades kichwa de Sisa, Victoria y Lorocachi se componen de seis, siete y 26 familias respectivamente (29, 38 y 151 habitantes). Todas las comunidades tienen como principales actividades productivas la pesca artesanal, cacería, agricultura y recolección de productos forestales maderables y no maderables [38].

El estudio contó con la autorización de investigación científica N. 08-IC-FAU-DPPZ/MA emitida por la Dirección Provincial de Pastaza, del Ministerio del Ambiente.

### **Muestreo de peces lacustres**

El muestreo de peces de las ocho lagunas se hizo mediante técnicas tradicionales de pesca, con la participación de pescadores kichwa locales. La catalogación del tipo de manejo de las lagunas (Tabla 1) en este estudio se realizó bajo dos categorías: las lagunas de pesca artesanal intensiva, consideradas aquellas que están localizadas muy cerca de las poblaciones kichwa del área y que tradicionalmente han sido objeto de actividades familiares de pesca, con una frecuencia diaria y semanal, desde el establecimiento de las comunidades en la zona. En estas lagunas se usan cotidianamente diferentes aparejos de pesca (redes, anzuelos, líneas, atarrayas y arpones) y se emplean canoas a motor y remo. Parte de la captura de estas lagunas se destina para el comercio local y regional.

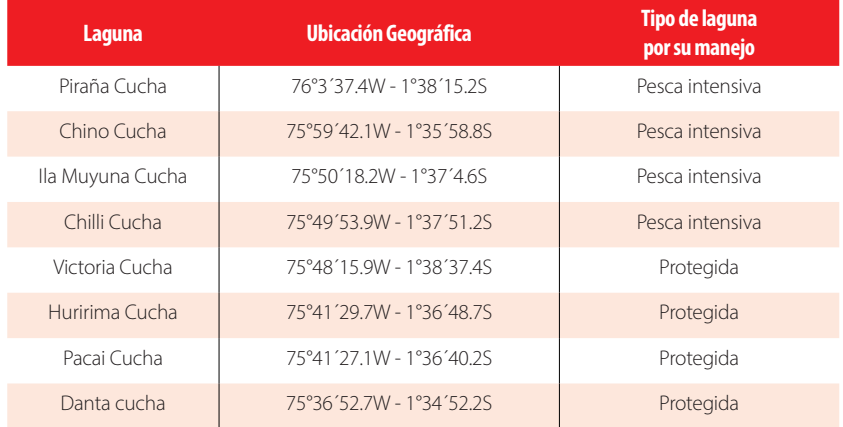

### **TABLA 1.** Localidades de muestreo.

Como lagunas protegidas se consideraron a aquellas en donde las actividades de pesca artesanal son raras durante el año. Esto es debido a las dificultades logísticas de acceso dada su ubicación más distante a los poblados kichwa y por la ausencia de pasos de entrada adecuados para las canoas a motor o remo desde el río. En estas lagunas únicamente el personal de guardabosques comunitarios pesca con anzuelos individuales, para su autosubsistencia, mientras realizan sus patrullajes.

Cada laguna fue considerada como una localidad. En cada una fueron seleccionados al azar tres sectores de muestreo (zona cercana al canal de contacto con el río, zona media de la laguna y zona de cabecera). En cada sector, el muestreo de peces se hizo

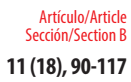

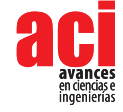

con el uso simultáneo de tres redes agalleras de nylon fishing Net & Twine, tres líneas de anzuelos (conocidas localmente como calandras) y atarraya durante dos horas de pesca, en el caso de la atarraya se realizaron 20 lanzamientos. La colocación de las redes y líneas siempre se realizó de forma perpendicular a las orillas de los lagos. Las pescas se realizaron bajo condiciones climáticas similares.

Los peces fueron colectados durante un día en cada laguna, en tres horarios de pesca de dos horas: 08:00 a 10:00, de 15:00 a 17:00 y de 20:00 a 22:00. La pesca en cada sector de muestreo se efectuó únicamente en uno de los tres horarios pre-definidos. En total, para cada localidad se realizó un esfuerzo de pesca de seis horas (dos horas por sector por tres sectores por cada localidad). Para cada localidad se realizó el registro de su ubicación geográfica, pH, Oxígeno Disuelto y temperatura del agua. La medición de los parámetros físico-químicos se realizó con un pHmetro Hanna HI98103 y un medidor YSI 550a.

Para la identificación de los especímenes se utilizaron las siguientes referencias bibliográficas, claves y catálogos ictiológicos relevantes para esta región [37, 42- 51]. Los especímenes colectados están depositados en la colección ictiológica del Museo Ecuatoriano de Ciencias Naturales (MECN), de Quito.

# **Análisis de datos**

Se realizó una curva de acumulación de especies, como una medida de evaluación de la completitud del inventario lograda [52]. La curva representa la aparición de especies en las unidades de muestreo según el incremento en el número de individuos colectados e indica el nivel de eficiencia del muestreo [53, 54]. Se hizo la curva de acumulación de especies usando los datos agregados de los ocho lagos con el programa StimateS 8.2.0 [55] y desagregados por el factor de manejo establecido. Se calculó el estimador no paramétrico de riqueza CHAO 1, por ser de mayor rigurosidad.

$$
Chao 1 = S + \frac{a^2}{2b}
$$

Donde, *S* es el número de especies en una muestra, *a* número de especies que están representadas solamente por un único individuo en la muestra y *b* es el número de especies representadas por dos individuos en la muestra [52].

Para cuantificar la diversidad alfa lacustre se usó como índice directo a la riqueza de especies como número de especies por sitio de muestreo [54]. La riqueza de especies obtenida en cada uno de los tres sectores de cada localidad analizada fue combinada para obtener un valor de riqueza total por cada localidad. Por lo tanto, cada localidad fue considerada como una unidad de muestra [56].

Para comparar la composición, abundancia y la uniformidad de especies entre lagunas de pesca intensiva y lagunas protegidas se elaboraron curvas de dominancia / diversidad. Estas curvas también conocidas como gráficos rango-abundancia, permiten graficar las especies secuencialmente de mayor a menor abundancia (eje X) y el logaritmo de sus respectivas abundancias, (eje Y) [53, 57-59]. El análisis de estas curvas permite observar el contraste de la riqueza de las comunidades, la dominancia de especies y la identificación de especies raras [60]. Además, es un método efectivo para visualizar cambios sucesionales y realizar seguimientos a impactos ambientales [53].

La diversidad beta indica el grado de recambio de especies y se evalúa considerando proporciones o diferencias evaluadas mediante índices que indican que tan similares/ disímiles son dos comunidades o muestras [54]. Para el cálculo de diversidad se usó el índice de Bray-Curtis (Índice Cuantitativo de Sorensen) como medida de la similitud/ disimilitud para datos cuantitativos [53] considerando las muestras desagregadas por el factor de manejo. Este índice considera las abundancias de las especies compartidas [52]. Para el cálculo de la diversidad beta se usó el software EstimateS [55].

Para identificar posibles efectos de la pesca artesanal en la comunidad de peces lacustres se compararon variables biológicas que podrían verse afectadas por la pesca. Estas variables fueron comparadas entre las lagunas bajo pesca intensiva y las lagunas protegidas mediante la prueba no paramétrica U de Mann-Withney [33]. Las variables biológicas seleccionadas para la comparación entre los dos tipos de lagunas fueron la riqueza de especies, abundancia, biomasa, talla y captura por unidad de esfuerzo para redes. Estas variables, como probables indicadoras de la intensidad de la pesca, fueron escogidas en base a estudios previos realizados en áreas tropicales [12, 35, 61-65]. Los valores de abundancia y biomasa de cada localidad fueron estandarizados en número de peces/ hora y kilogramos/ hora, respectivamente. La medida de talla de los peces empleada fue el largo estándar medio obtenido para cada localidad [33]. La captura por unidad de esfuerzo (CPUE) fue calculada en peces por m² de red por 1 hora y kg. por m² de red por 1 hora para cada una de las ocho localidades [66]. Todos los análisis estadísticos fueron hechos con el programa BioEstat 5.0 [67].

# **RESULTADOS**

### **Riqueza ictiológica de las ocho lagunas estudiadas**

En el presente estudio se registraron 1045 peces pertenecientes a 60 especies, 21 familias y ocho órdenes en los ocho lagos estudiados (Tabla 2). Los órdenes Characiformes con ocho familias y Siluriformes con cuatro familias, fueron los más representativos del área de estudio, mientras que Clupeiformes, Gymnotiformes y Perciformes únicamente estuvieron representados por dos familias para cada orden y Rajiformes, Pleuronectiformes y Tetraodontiformes solamente registraron una sola familia.

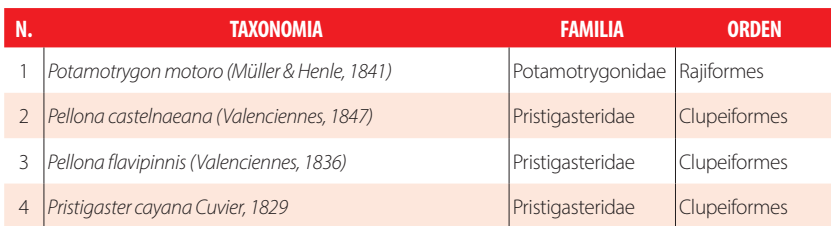

### **TABLA 2.** Nómina de especies de peces lacustres registrados en el área de estudio.

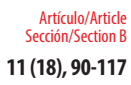

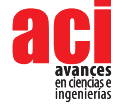

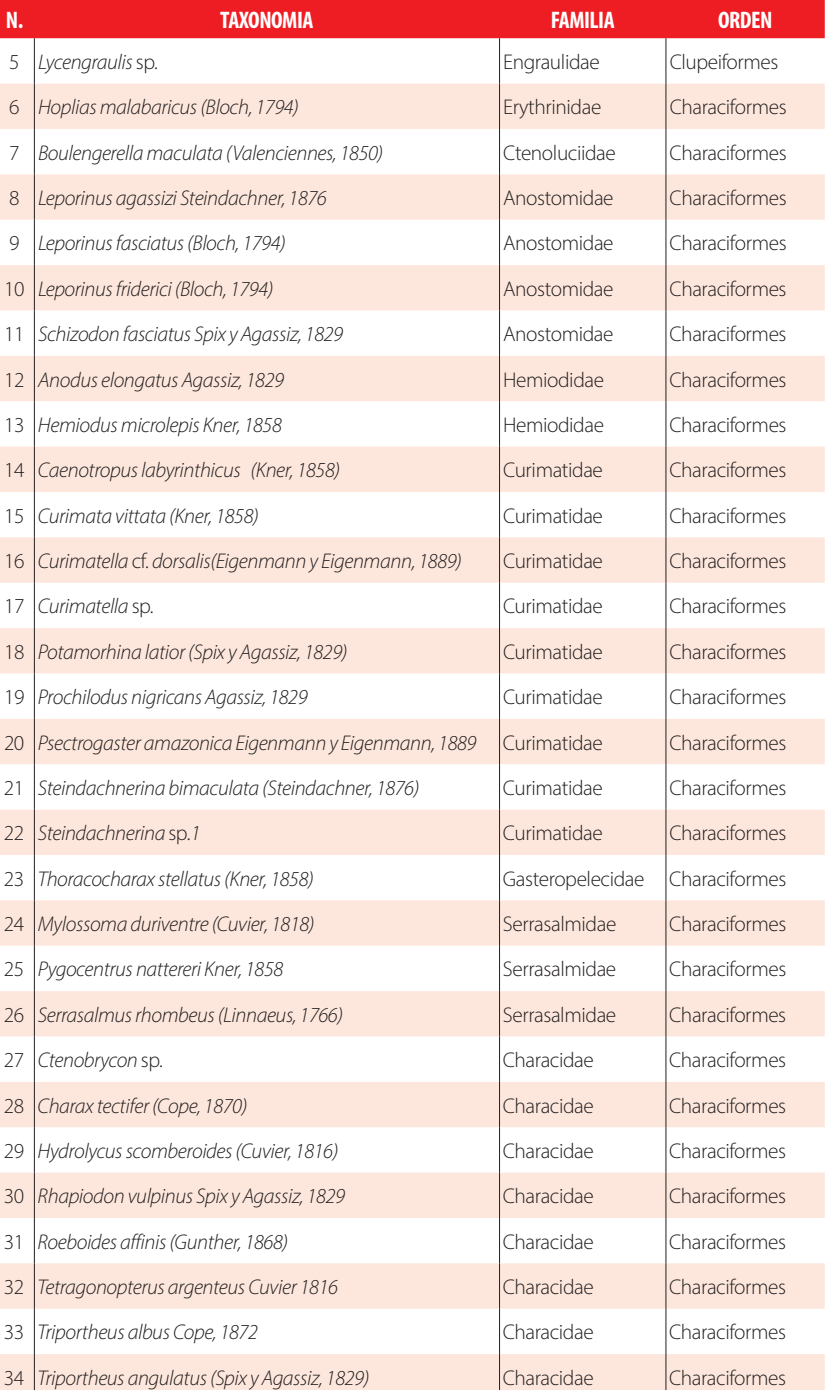

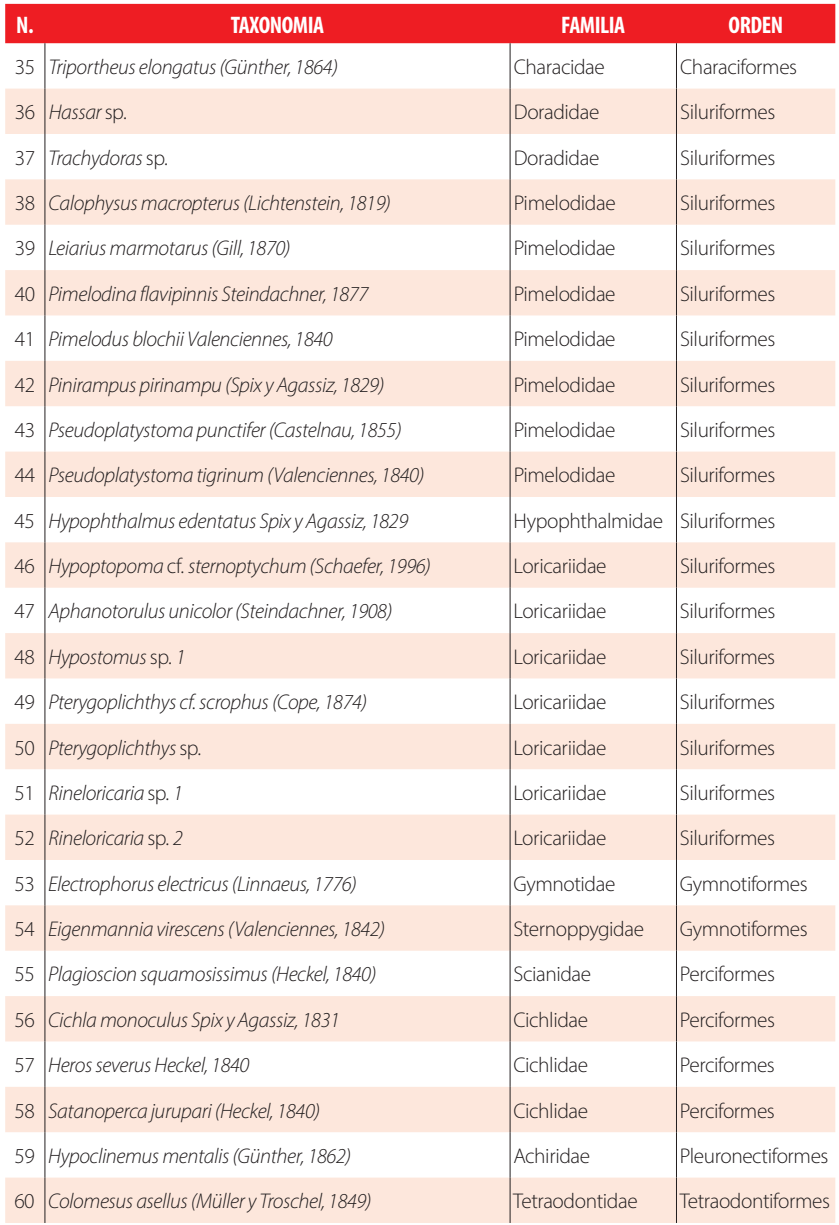

### Fuente: registros de campo

En las ocho lagunas estudiadas las familias ictiológicas con mayor número de especies fueron Curimatidae (9), Characidae (9), Pimelodidae (7) y Loricariidae (7) (Fig. 2). Todas las especies de peces capturados, con excepción de *Colomesus asellus* son utilizadas para alimento de las familias kichwa del área. Las especies de menor tamaño se usan

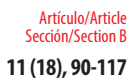

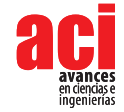

como carnadas de pesca mientras que las especies más grandes (*Pseudoplatystoma, Prochilodus, Potamorhina, Callophysus, Pinirampus, Leiarius, Pimelodina* y *Potamotrygon*) pueden ser objeto de comercio local.

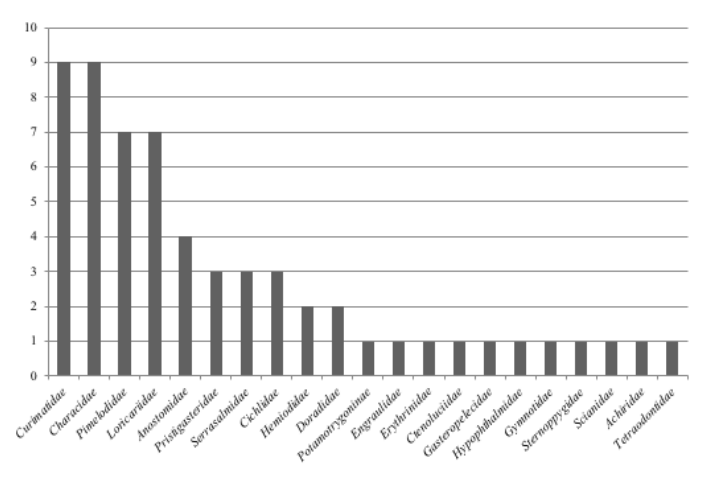

**FIGURA 2.** Número de especies por familias de peces lacustres.

# **Curvas de acumulación de especies y estimadores de riqueza ictiológica**

De acuerdo al estimador Chao 1, se calculó la existencia potencial de al menos 66,6 especies de peces en las ocho lagunas, de las cuáles en nuestro muestreo se registraron 60 especies (Sobs), alcanzando un 90,09 % de la riqueza potencial de peces en el área de estudio. La curva de acumulación de especies no alcanzó aún su asintonía sugiriendo la existencia de nuevas especies que durante el presente estudio aún no fueron registradas (Fig. 3).

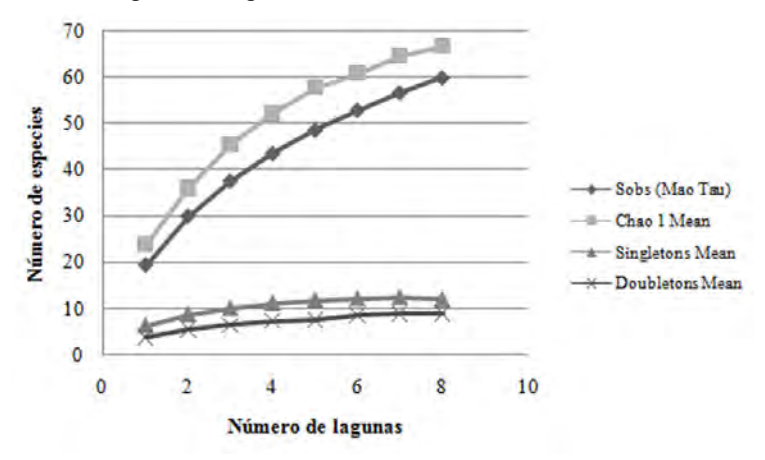

**FIGURA 3.** Curva de acumulación de especies para las 8 lagunas en estudio

De acuerdo al estimador Chao 1, se calculó la existencia potencial de al menos 41,55 especies de peces en las cuatro lagunas bajo pesca intensiva, de las cuáles en el presente muestreo se registraron 39 especies (Sobs), alcanzando un 93,86 % de la riqueza potencial de peces (Fig. 4). Así mismo, se calculó la existencia potencial de al menos 59 especies de peces en las cuatro lagunas protegidas, de las cuáles en el presente muestreo se registraron 41 especies (Sobs), alcanzando un 69,49 % de la riqueza potencial de peces existente (Fig. 5).

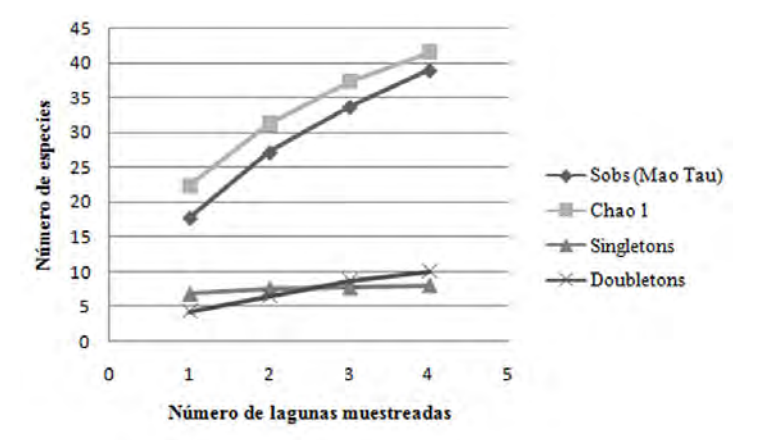

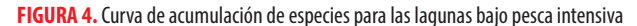

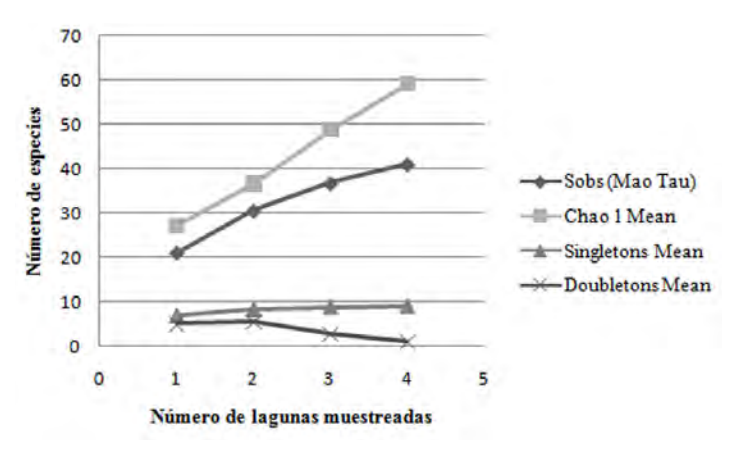

**FIGURA 5.** Curva de acumulación de especies para las lagunas protegidas

### **Curvas de diversidad-dominancia para contraste de la estructura y composición de las comunidades bajo estudio**

Las curvas de las lagunas bajo pesca intensiva y lagunas protegidas registraron una forma análoga entre sí, lo cual indica una dominancia numérica similar de las especies en ambas comunidades. Se observa también un patrón similar en la distribución de las abundancias de las especies dominantes y raras. El ancho similar de las curvas sobre el

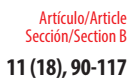

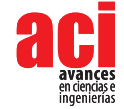

eje *x* es un indicador de riqueza similar de especies entre las dos comunidades de peces analizadas. El tamaño similar de la cola de la curva en ambos tipos de lagunas también refleja un número bastante parejo de las especies raras (Figs. 6-7).

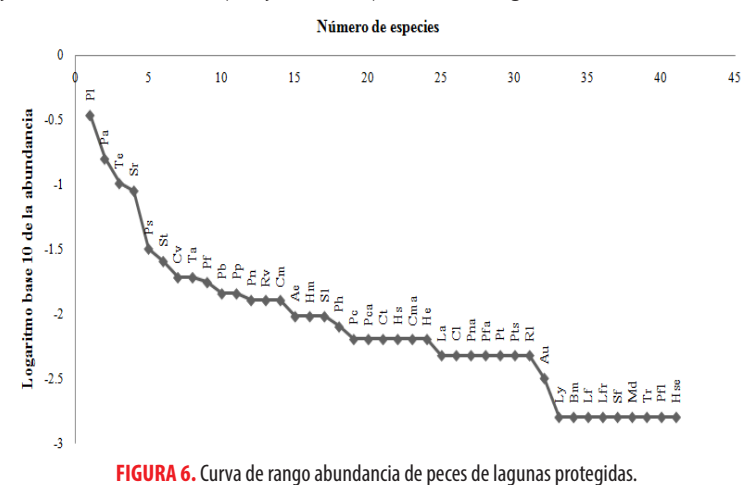

**Siglas:** PI Potamorhina latior, Pa Psectrogaster amazonica, Te Triportheus elongatus, Sr Serrasalmus rhombeus, Ps Plagioscion squamosissimus, St<br>Steindachnerina bimaculata, Cv Curimata vittata, Ta Triportheus angulatus, P Pn *Prochilodus nigricans*, Rv *Rhapiodon vulpinus*, Cm *Cichla monoculus*, Ae *Anodus elongatus*, Hm *Hemiodus microlepis*, S1 *Steindachnerina* sp.1, Ph *Potamotrygon motoro*, Pc *Pellona Castelnaeana*, Pca *Pristigaster cayana*, Ct *Charax tectifer*, Hs *Hydrolycus scomberoides*, Cma *Calophysus*  macropterus, He Hypophthalmus edentatus, La Leporinus agassizi, Cl Caenotropus labyrinthicus , Pna Pygocentrus nattereri, Pfa Pseudoplatystoma<br>punctifer, Pt Pseudoplatystoma tigrinum, Pts Pterygoplichthys cf. scrophus, R1 Bm *Boulengerella maculata*, Lf *Leporinus fasciatus*, Lfr *Leporinus friderici*, Sf *Schizodon fasciatus*, Md *Mylossoma duriventre*, Tr *Trachydoras* sp., Pfl

*Pimelodina flavipinnis*, Hse *Heros severus*

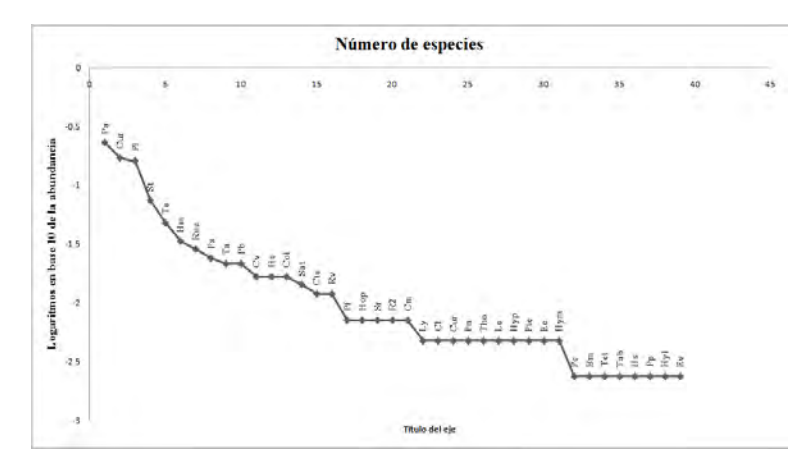

**FIGURA 7.** Curva de rango abundancia de peces de lagunas de pesca intensiva

**Siglas:** Pa *Psectrogaster amazonica*, Cur *Curimatella cf. dorsalis*, Pl *Potamorhina latior*, St *Steindachnerina bimaculata*, Te *Triportheus elongatus*, Hm *Hemiodus microlepis*, Roe *Roeboides affinis*, Ps *Plagioscion squamosissimus*, Ta *Triportheus angulatus*, Pb *Pimelodus blochii*, Cv *Curimata vittata*, He *Hypophthalmus edentatus*, Col *Colomesus asellus*, Sat *Satanoperca jurupari*, Cte *Ctenobrycon* sp., Rv *Rhapiodon vulpinus*, Pf *Pellona flavipinnis*, Hop *Hoplias malabaricus*,Sr *Serrasalmus rhombeus*,R2 *Rineloricaria* sp. *2*, Cm *Cichla monoculus*, Ly *Lycengraulis* sp., Cl *Caenotropus labyrinthicus*, Cur *Curimatella* sp., Pn *Prochilodus nigricans*, Tho *Thoracocharax stellatus*, Le *Leiarius marmotarus*, Hyp *Hypostomus* sp. *1*, Pte *Pterygoplichthys* sp., Ee *Electrophorus electricus*, Hym *Hypoclinemus mentalis*, Pc *Pellona castelnaeana*, Bm *Boulengerella maculata*, Tet *Tetragonopterus argenteus*,Tab *Triportheus albus*, Hs *Hassar* sp., Pp *Pinirampus pirinampu*, Hyl *Hypoptopoma cf.sternoptychum*, Ev *Eigenmannia virescens.*

La secuencia en la abundancia de las especies en los dos tipos de lagunas registró diferencias notables. En las lagunas de pesca intensiva, las especies más comunes fueron *Psectrogaster amazonica* (22,9 %), *Curimatella* cf. *dorsalis* (16,9 %), *Potamorhina latior* (16 %), *Steindachnerina bimaculata* (7,4 %) y *Triportheus elongatus*(4,8 %), con una contribución del 68% del total de individuos capturados*.* En las lagunas protegidas, el orden de las especies más comunes y dominantes del ensamble inició con *Potamorhina latior* (34,3 % del total), seguido de *Psectrogaster amazonica* (15,8 %), *Triprotheus elongatus* (10,2 %), *Serrasalmus rhombeus* (8,9 %) y *Plagioscion squamosissimus* (3,2 %) con un aporte del 72,4 % del total de individuos registrados (Tabla 3) (Figura 8).

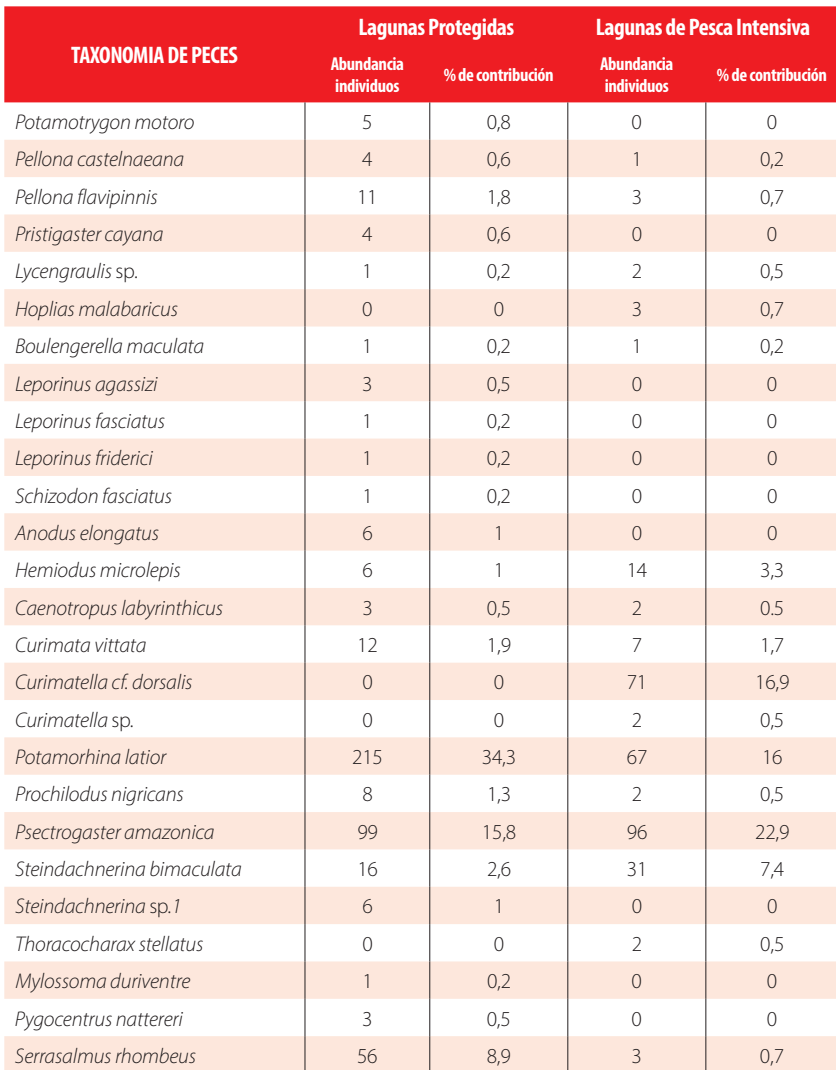

### **TABLA 3.** Abundancia registrada de los peces de lagunas protegidas y de pesca intensiva del área de estudio.

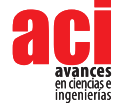

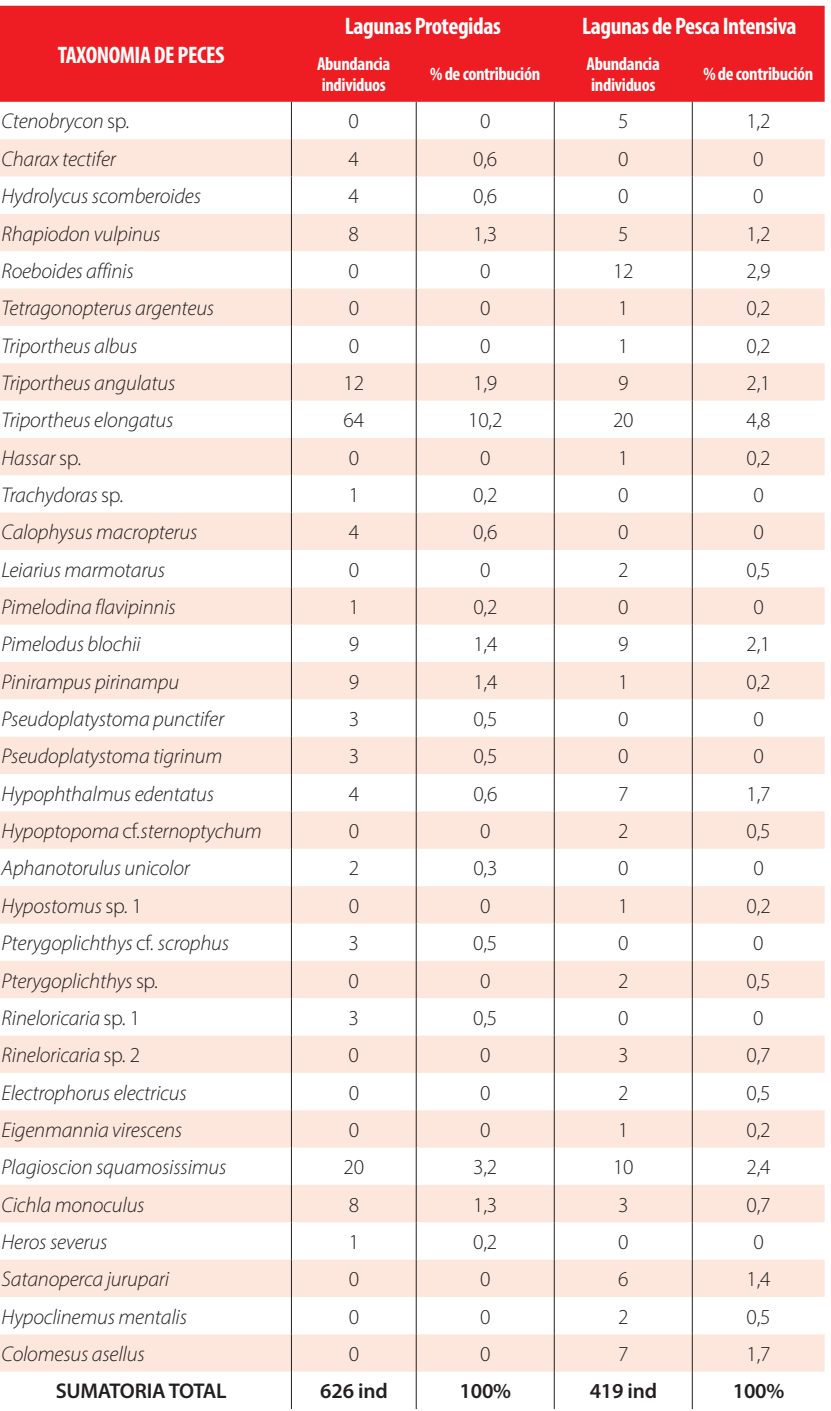

Fuente: registros de campo

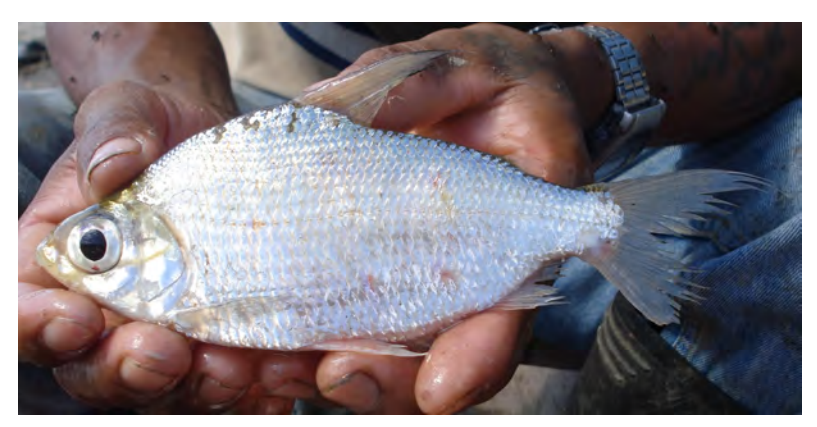

**FIGURA 8.** Especies de peces más abundantes de las lagunas muestreadas.

**A.** *Psectrogaster amazonica* (Eingenmann y Eingenmann, 1889)

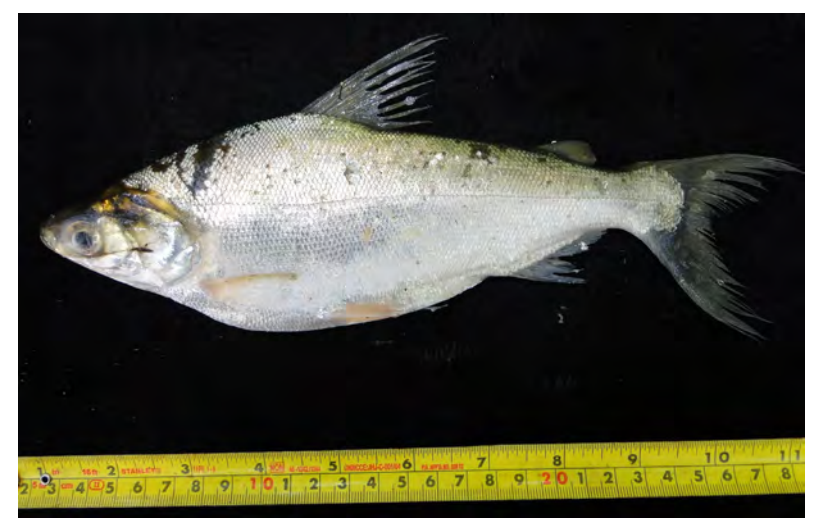

**B.** *Potamorhina latior* (Spix y Agassiz,1829)

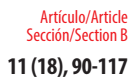

Incidencia de la pesca artesanal en la riqueza y composición ictiológica en lagunas de la Amazonía central del Ecuador **11 (18), 90-117**

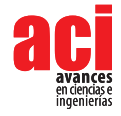

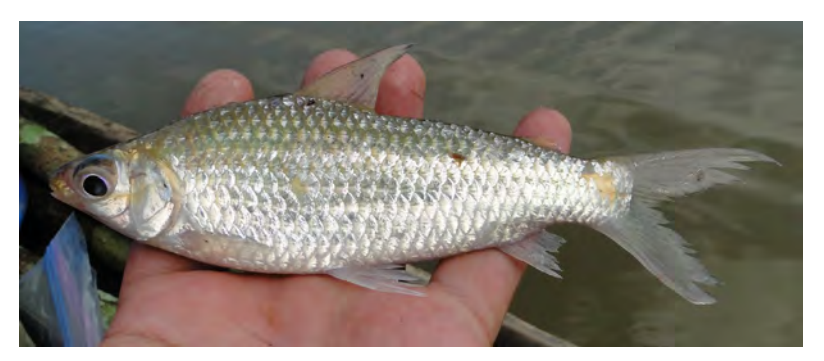

**C.** *Steindachnerina bimaculata* (Steindachner, 1876)

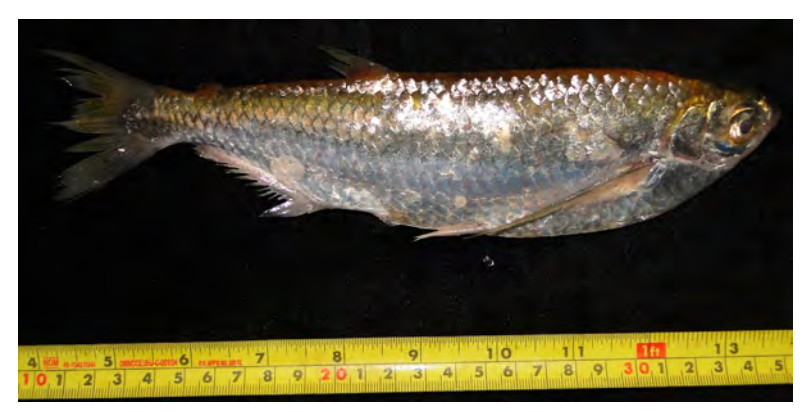

**D.***Triphorteus elongatus* (Günther, 1864)

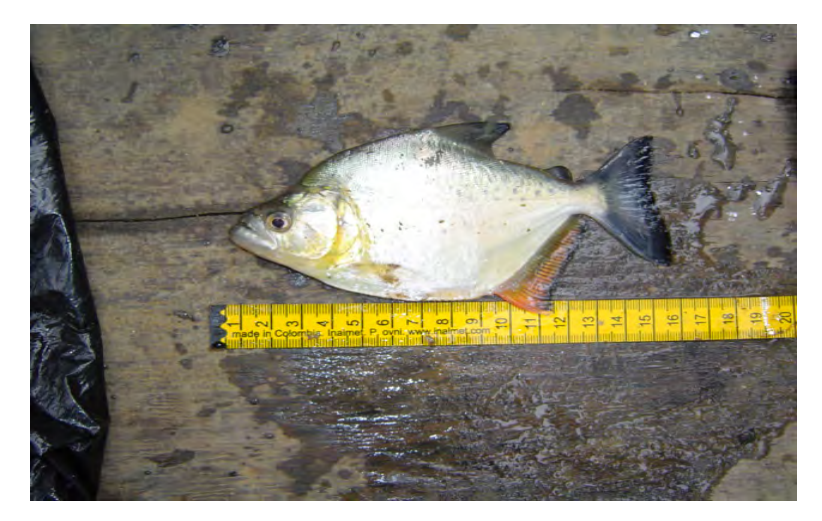

**E.** *Serrasalmus rhombeus* (Linnaeus, 1766)

Jácome-Negrete / Santi / Cuji / Viteri / Alvarado / Inmunda / Dahua / Tapuy / Tapuy (2019)

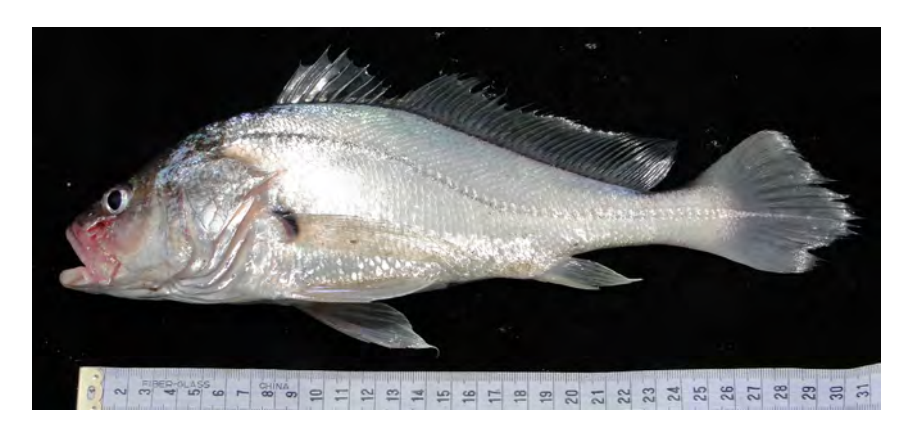

### **F.** *Plagioscion squuamosissimus* (Heckel, 1840)

La rareza de especies en ambas comunidades únicamente compartió una especie en común: *Boulengerella maculata.* Las especies raras de las lagunas bajo pesca intensiva fueron *Eigenmannia virescens, Hassar* sp., *Hypostomus* sp. 1, *Pellona castelnaeana, Pinirampus pirinampu, Tetragonopterus argenteus* y *Triportheus albus.* En las lagunas protegidas, las especies raras fueron *Heros severus, Leporinus fasciatus, Leporinus friderici, Lycengraulis* sp., *Mylossoma duriventre, Pimelodina flavipinnis, Schizodon fasciatus* y *Trachydoras* sp*.*

### **Diversidad beta: recambio de especies entre hábitats**

La similitud en la composición de especies entre los dos tipos de lagunas, según el índice de Bray-Curtis fue de un 50 % (*IScuant*= 0,509). El porcentaje de especies compartidas entre las lagunas pesca intensiva y las protegidas alcanzó un 33,33 %. Existió además un 35 % de especies exclusivas para las lagunas protegidas y un 31,66 % de especies de lagunas bajo pesca intensiva.

Las especies exclusivas de las lagunas bajo pesca intensiva fueron las siguientes: *Hoplias malabaricus, Curimatella* cf. *dorsalis, Curimatella* sp.*, Thoracocharax stellatus, Ctenobrycon*  sp.*, Roeboides affinis, Tetragonopterus argenteus, Triportheus albus, Hassar* sp.*, Leiarius marmotarus, Hypoptopoma* cf. *sternoptychum, Hypostomus* sp. 1*, Pterygoplichthys* sp.*, Rineloricaria* sp. 2*, Electrophorus electricus, Eigenmannia virescens, Satanoperca jurupari, Hypoclinemus mentalis* y *Colomesus asellus.* 

Las especies exclusivas de lagunas protegidas fueron las siguientes: *Potamotrygon motoro, Pristigaster cayana, Leporinus agassizi, Leporinus fasciatus, Leporinus friderici, Schizodon fasciatus, Anodus elongatus, Steindachnerina s*p.1*, Caenotropus labyrinthicus, Mylossoma duriventre, Pygocentrus nattereri, Charax tectifer, Hydrolycus scomberoides, Trachydoras* sp.*, Calophysus macropterus, Pimelodina flavipinnis, Pseudoplatystoma punctifer, Pseudoplatystoma tigrinum, Aphanotorulus unicolor, Pterygoplichthys* cf. *scrophus, Rineloricaria* sp. 1 y *Heros severus.* 

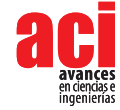

### **Patrones de Biomasa**

En cuanto a la biomasa, las especies que aportaron con mayor porcentaje en biomasa en lagunas de pesca intensiva fueron *Potamorhina latior* (23,44 %), *Psectrogaster amazonica*  (22,16 %), *Triportheus elongatus* (6,83 %), *Plagioscion squamosissimus* (6,13 %) y *Cichla monoculus* (6,09 %), contribuyendo con el 64,65 % de la biomasa total. En las lagunas protegidas, las cinco especies que aportan con mayor biomasa fueron: *Potamorhina latior* (26,68 % del total), *Potamotrygon motoro* (13,17 %), *Serrasalmus rhombeus*  (8,56 %), *Psectrogaster amazonica* (7,20 %) y *Triportheus elongatus* (6,62 %) con un aporte del 62,23 % de la biomasa total (Tabla 4).

### **TABLA 4.** Biomasa de los peces de lagunas protegidas y de pesca intensiva del área de estudio.

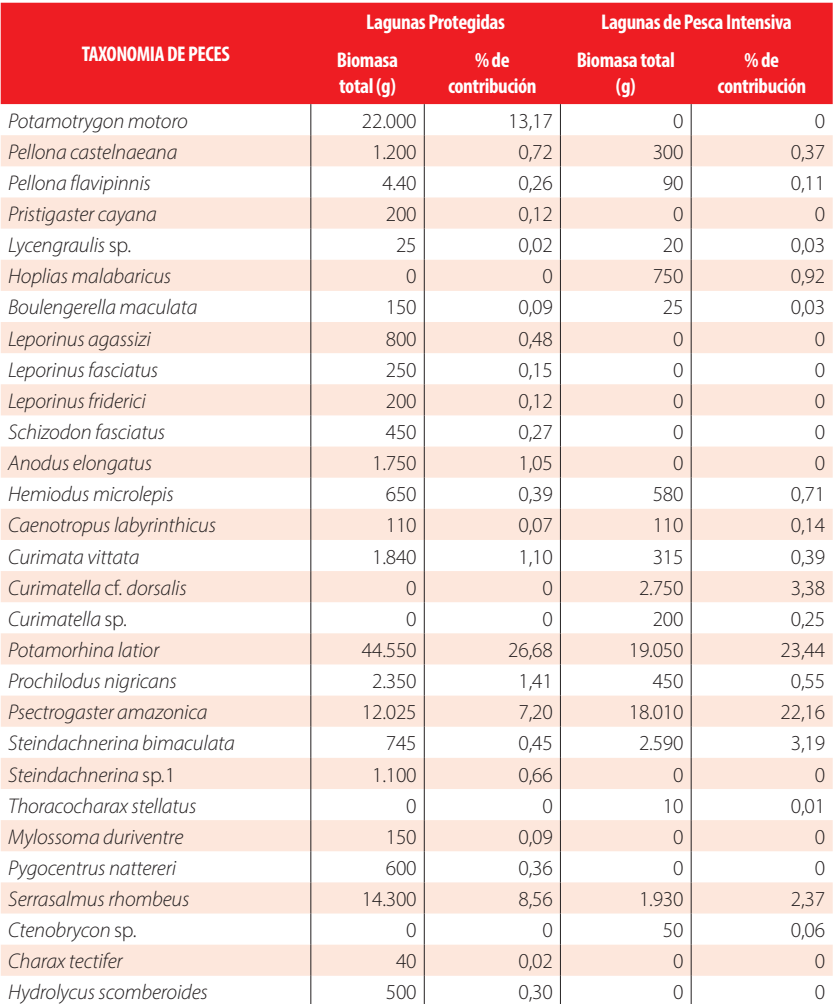
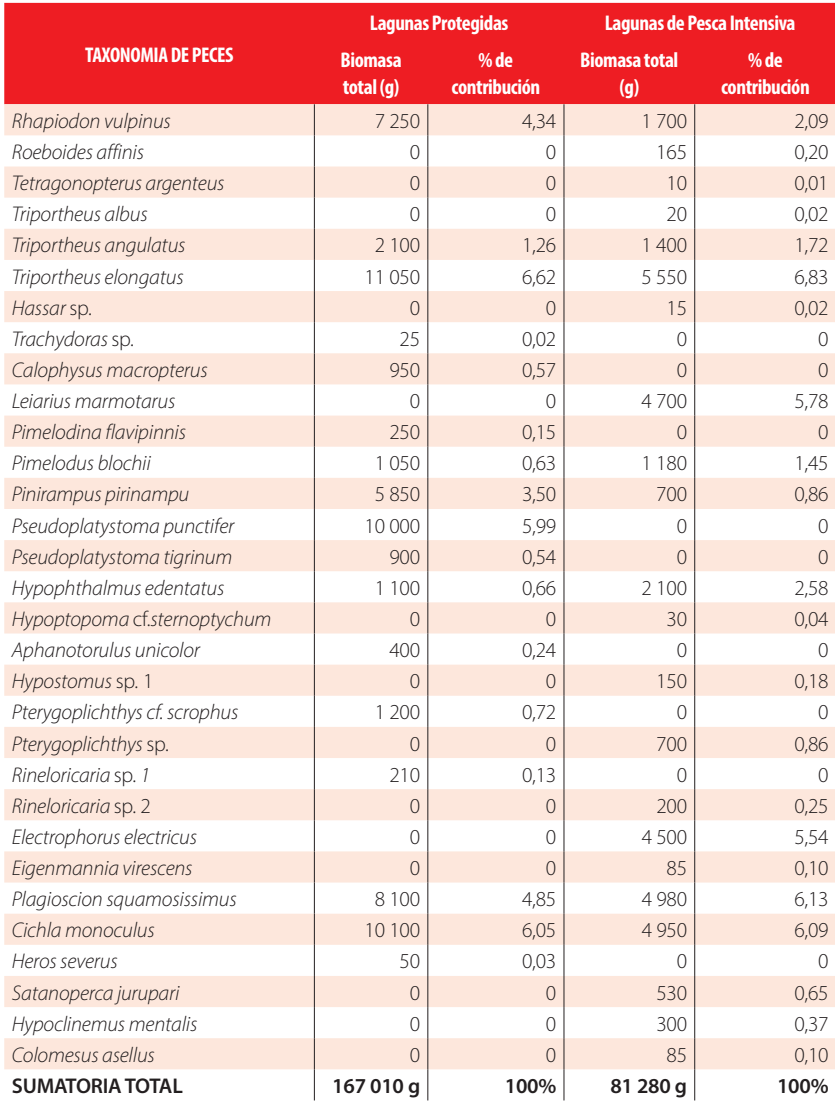

Fuente: registros de campo

# **Incidencia de la pesca artesanal en la comunidad de peces lacustres**

El análisis estadístico realizado indica que se puede rechazar la hipótesis nula de igualdad para la variable de talla media de los peces en mm entre los dos tipos de lagunas estudiadas (U=0,00, P= 0,0209). Los peces de las lagunas protegidas presentaron un promedio mayor en longitud estándar que los peces de las lagunas bajo pesca intensiva. Para las otras variables biológicas analizadas, la prueba U de Mann-Whitney indica que no es posible rechazar la hipótesis nula de igualdad en cuanto a riqueza

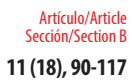

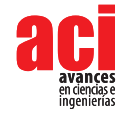

de especies (U=7, *P*= 0,7728), abundancia (U=6, *P*= 0,5637), biomasa (U=2, *P*= 0,0833), CPUE en número de peces/ redes (U= 4, *P*= 0,248) y CPUE en kg. de peces/ redes (U= 3, *P*= 0,1489). Sin embargo, también se observó un valor cercano a la significación (valores cercanos a *P*= 0,05) para la biomasa/ 1 hora (Fig. 9).

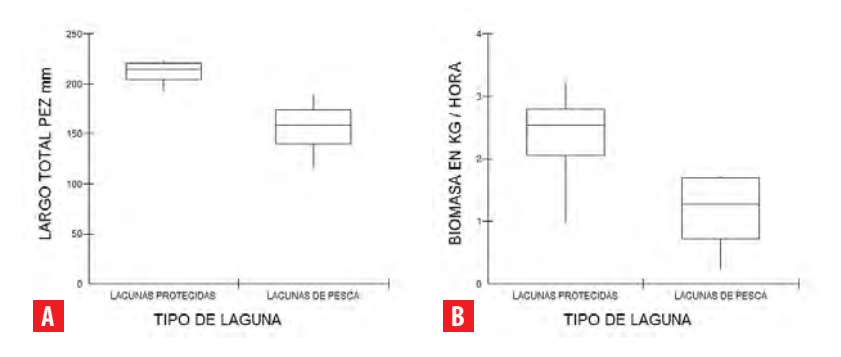

**FIGURA 9.** Resultados del análisis estadístico para las variables largo total del pez en mm **A** y biomasa en kg/hora **B** entre las lagunas protegidas y las lagunas de pesca intensiva.

# **DISCUSIÓN**

El número total de especies de peces registrados representó un 50 % del número actual de especies registradas para la cuenca baja del río Curaray [37]. La riqueza total registrada en este estudio resultó ser menor a la encontrada en lagos ubicados a menos de 100 km. de distancia en la cuenca baja del río Yasuní (70 especies) [16] y en la cuenca baja del río Pinduc (83 especies) [46]. Sin embargo, los cuerpos de agua en este estudio fueron objeto de mayor esfuerzo de muestreo. Según la curva asintónica de acumulación de especies, se espera un incremento de especies a medida que se desarrollen nuevos muestreos en el área en diferentes épocas del año.

El patrón de mayor dominancia de Characiformes y Siluriformes hallado coincide con el registrado para otros lugares de la Amazonia norte y central del Ecuador y del Perú [16, 37, 46, 68-70]. El número total de especies de peces registradas representó el 6,30 % de la fauna ictiológica de agua dulce e intermareal reportada para Ecuador [71].

De las sesenta especies registradas únicamente cuatro (*Curimata vittata, Charax tectifer, Roeboides affinis, Electrophorus electricus*) constan como especies consideradas bajo Preocupación Menor (LC) por su mayor abundancia y amplia distribución [72]. Las demás especies aún no han sido evaluadas en la Lista de Especies Amenazadas a pesar de su importancia en la pesca artesanal, como tampoco cuentan con algún tipo de evaluación respecto de su situación actual de amenaza en el Ecuador.

En ambos tipos de lagunas analizadas, las cinco primeras especies más numerosas aportaron con aproximadamente un 70 % del número total de individuos colectados.

Se observó una notable reducción de un 18,35 % en número de individuos para *Potamorhina latior* y de un 5,45% para *Triportheus elongatus* en las lagunas bajo pesca intensiva. Así mismo, *Psectrogaster amazonica i*ncrementó en un 7,1 % el número de individuos en este tipo de lagos. En lagos de Mamaré, en Bolivia, peces de los géneros *Potamorhina* y *Triportheus* también fueron las especies más abundantes de las comunidades ictiológicas copando más de un 50 % de las capturas hechas [11].

Otro hallazgo de interés para las lagunas protegidas fue la presencia de dos piscívoros como *Serrasalmus rhombeus* y *Plagioscion squamosissimus* como especies dominantes de esta comunidad. Esto contrasta con las lagunas bajo pesca intensiva ya que no se observaron especies piscívoras dominantes.

Las curvas de diversidad-dominancia ilustraron cambios en ambas comunidades analizadas. Especies más dominantes de la comunidad de lagunas protegidas tales como *Potamorhina latior, Triportheus elongatus, Plagioscion squamosissimus y Triportheus angulatus* pasaron a ocupar posiciones de menor dominancia en las lagunas bajo pesca intensiva. Esta reducción en su abundancia posiblemente es producto de las actividades de pesca. Es importante resaltar que curimátidos como *Potamorhina* sustentan en gran parte a las pesquerías locales amazónicas y son capturados indiscriminadamente con redes en las lagunas durante las épocas de aguas bajas en la Amazonía [27], lo cual podría en el futuro afectar negativamente a las poblaciones de estos peces que están en la base de la cadena alimenticia lacustre.

En lagunas de pesca intensiva se observó también una tendencia hacia la reducción de la dominancia para cuatro especies piscívoras (de captura frecuente con líneas de anzuelos): *Serrasalmus rhombeus, Plagioscion squamosissimus, Pinirampus pirinampu* y *Cichla monoculus*. Así mismo, otras especies piscívoras de mayor rareza natural y tamaño corporal tales como *Potamotrygon motoro, Calophysus macropterus, Pseudoplatystoma punctifer* y *Pseudoplatystoma tigrinum* únicamente se encontraron en las lagunas protegidas. En las lagunas de pesca intensiva aparecieron *Hoplias malabaricus, Electrophorus electricus* y *Leiarius marmoratus* como especies piscívoras poco dominantes del ensamble, cuyo tamaño corporal registrado fue menor comparado con las especies piscívoras de las lagunas protegidas. Esta tendencia inicial hacia la reducción de especies de mayor tamaño encontrada concuerda con la preferencia generalizada de los pescadores de capturar y exterminar primero los stocks de especies piscívoras grandes para luego dedicarse a la captura de especies detritívoras y omnívoras de menor talla y valor comercial [28, 61,62]. Por ejemplo, especies del género *Pseudoplatystoma* tienen gran importancia en pesquerías amazónicas [8] y siempre son las más explotadas independientemente del tipo de aparejo usado.

Las curvas diversidad - dominancia reflejaron cambios para especies bentívoras situadas en la base de la cadena alimenticia de los lagos que son de captura frecuente con las redes de pesca. *Potamorhina latior, Curimata vittata* y principalmente *Prochilodus nigricans* redujeron su dominancia en las lagunas de pesca intensiva. Los bocachicos del género *Prochilodus* son catalogados como "ingenieros de ecosistemas" por su papel fundamental en la remoción de sedimentos orgánicos bénticos [73-75]. Desde este punto de vista, la pesca indiscriminada de *Prochilodus* o *Potamorhina* podría tener graves efectos negativos para estos ecosistemas lacustres a mediano plazo.

Incidencia de la pesca artesanal en la riqueza y composición ictiológica en lagunas de la Amazonía central del Ecuador **11 (18), 90-117**

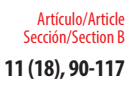

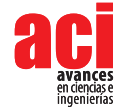

La piraña *Serrasalmus rhombeus*, un piscívoro lacustre, fue notablemente más abundante en las lagunas protegidas de acuerdo a las curvas de diversidad - dominancia. Estudios previos sugieren que las pirañas son especies que por su gran capacidad predatoria pueden generar cambios en los ensambles de peces [28]. En este contexto, la mayor abundancia de *Serrasalmus rhombeus* podría tener influencia directa en la distinta composición de especies encontrada entre los dos tipos de lagunas comparadas. Los pescadores kichwa del área de estudio mencionaron frecuentemente como una característica específica para las lagunas protegidas es la mayor abundancia de pirañas y rayas, al pescar con anzuelos. Estudios adicionales se requieren para confirmar la idea de considerar el nivel de abundancia de *Serrasalmus rhombeus* como un buen indicador del nivel de pesca lacustre artesanal.

En el presente estudio solamente se encontraron diferencias estadísticamente significativas en la talla de los peces como un efecto potencial de un incremento en el nivel de la pesca artesanal lacustre local. En las lagunas protegidas, el largo estándar promedio de los peces fue mayor debido a que se encontró individuos adultos de especies de peces de gran tamaño. Este hallazgo concuerda con lo planteado por Kantoussan et al. [12] al indicar que la abundancia decreciente de especies grandes en lagos de pesca intensiva, puede ser un signo de un cambio en la estructura de la comunidad por mayor presión de pesca. Así como, la ausencia de especies grandes es un buen índice que refleja un ecosistema explotado [12].

De acuerdo a la biomasa de captura, las cinco primeras especies aportaron con más de un 60 % en biomasa a cada una de las dos comunidades. *Potamorhina latior* es la especie que más aportó en biomasa en ambos tipos de lagunas evaluadas con más de un 20 %. En las lagunas protegidas, dos piscívoros como *Potamotrygon hystrix* y *Serrasalmus rhombeus* contribuyeron a la biomasa de la comunidad con un 13,1 % y 8,5 % respectivamente. En las lagunas bajo pesca intensiva en cambio fueron *Plagioscion squamosissimus* y *Cichla monoculus* quienes aportaron con un 6 % a la biomasa total como especies piscívoras. Otro hallazgo notable es el aumento en el aporte en biomasa de *Psectrogaster amazonica* de un 7,2 % en las lagunas protegidas a un 22,16 % en las lagunas de pesca intensiva.

Además, se observó una diferencia cercana a la significación estadística en la biomasa de captura por hora entre los dos tipos de lagunas estudiadas, lo cual podría ser un síntoma inicial de una posible pérdida de ejemplares más grandes y pesados por efectos de una mayor pesca selectiva enfocada a las especies más valoradas comercialmente y la consecución de carnada para bagres. En Loreto (Perú), un estudio realizado confirmó que en sitios de mayor presión de pesca ornamental hubo una reducción significativa de la biomasa de peces riparios [63]. Es necesario continuar con la medición de la variable biomasa de captura a más largo plazo en las lagunas estudiadas para confirmar esta tendencia inicial encontrada.

En el área de estudio se observa un incremento sostenido de la pesca artesanal con propósitos comerciales. Los pescadores usan más frecuentemente las lagunas más cercanas a los poblados kichwa desde hace décadas por su mayor facilidad de acceso en canoa al espejo de agua. La pesca con redes en las lagunas, para captura de carnada comienza a afectar principalmente a las especies bentívoras más grandes (*Prochilodus,*  *Potamorhina*). La pesca con líneas o "calandras" en cambio, afecta más a ciertos bagres grandes como *Pseudoplatystoma, Pinirampus* y a pirañas del género *Serrasalmus*. Esta presión selectiva por las distintas especies de peces que los pescadores hacen en lo cotidiano se refleja en las diferencias encontradas en el presente estudio.

El hallazgo de tallas menores en los peces de las lagunas bajo pesca intensiva sugieren la necesidad de plantear y aplicar medidas tendientes a regular el uso de dos aparejos de pesca lacustre de mayor impacto: las redes de agallas y las líneas o calandras. Debe discutirse con los pescadores kichwa la forma de regulación más adecuada: por duración de uso del aparejo, por el tipo de aparejo, por el tamaño de las redes y los anzuelos empleados o la veda temporal o total de ciertas lagunas de pesca intensiva para asegurar la conservación de los peces locales. Los resultados iniciales aquí encontrados también sugieren la necesidad de hacer réplicas anuales en lo posterior para confirmar las tendencias encontradas inicialmente.

# **AGRADECIMIENTOS**

Agradecemos a Rosa Vacacela, directora del Instituto Quichua de Biotecnología Sacha Supai (IQBSS) por el respaldo institucional y financiamiento para el desarrollo de este trabajo realizado en el marco de ejecución del proyecto Fortalecimiento del Sumak Kawsay, el control y la gestión territorial y del gobierno de las Circunscripciones Territoriales del Pueblo Kichwa de Pastaza, con equidad de género PRO-2010k 1/0054, ejecutado por el IQBSS en convenio con la Fundación Paz y Solidaridad de Euskadi.

Este trabajo se realizó con autorización de investigación científica N. 08-IC-FAU-DPPZ/ MA emitida por la Dirección Provincial de Pastaza, del Ministerio del Ambiente. Los especímenes colectados reposan en la colección ictiológica del Museo Ecuatoriano de Ciencias Naturales (MECN), de Quito.

# **CONTRIBUCIÓN DE LOS AUTORES**

Iván Jácome-Negrete concibió la investigación, diseñó la metodología y dirigió su aplicación en campo, realizó el análisis e interpretación de los datos y redactó el manuscrito; Segundo Santi, Aurelio Cuji, Eduardo Viteri, Valencio Alvarado, Pastor Inmunda, Roque Dahua, Jorge Tapuy y Toribio Tapuy desarrollaron la metodología y realizaron el trabajo de campo.

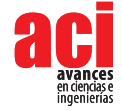

# **REFERENCIAS**

- [1] Arthington, A., Lorenzen, K., Pusey, B., Abell, R., Halls, A., Winemiller, K., Arrington, D. and Baran, E. (2004). River fisheries: ecological basis for management and conservation. In R. Welcomme and T. Petr (Eds.), *Proceedings of the Second International Symposium on the Management of Large River for Fisheries Volume I*. (pp. 21-60). Bangkok, Thailand: FAO Regional Office for Asia and the Pacific.
- [2] Junk, W. and Wantzen, K. (2004). The flood pulse concept: new aspect, approaches and applications an update. In R. Welcomme and T. Petr (Eds.), *Proceedings of the Second International Symposium on the Management of Large River for Fisheries Volume II*. (pp. 117-140). Bangkok, Thailand: FAO Regional Office for Asia and the Pacific.
- [3] Rahim, K., Daud, S., Siraj, S., Arshad, A., Esa, Y. and Ibrahim, E. (2009). Freshwater Fish Diversity and Composition in Batang Kerang Floodplain, Balai Ringin, Sarawak. *Pertanika Journal Tropical Agricultural* Science, 32(1),7-16.
- [4] Junk, W. (1983). Aquatic Habitats in Amazonia.*The Enviromentalist*, 3(5), 24-34.
- [5] Harvey, B. and Carolsfeld, J. (2003). Fishes of the Floods.In J. Carolsfeeld, B. Harvey, C. Ross and A. Baer (Eds.), *Migratory Fishes of South America*. (pp. 5-18). Canadá: World Fisheries Trust, The World Bank, International Development Research Centre.
- [6] Larinier, M. and Marmulla, G. (2004). Fish passes: types, principles and geographical distribution an overview. En R. Welcomme and T. Petr (Eds.), *Proceedings of the Second International Symposium on the Management of Large River for Fisheries Volume II*. (pp. 117-140). Bangkok, Thailand FAO Regional Office for Asia and the Pacific.
- [7] Chen, D., Duan, X., Liu, S. and Shi, W. (2004). Status and management of fisheries resources of the Yangtze River. En R. Welcomme and T. Petr (Eds.), *Proceedings of the Second International Symposium on the Management of Large River for Fisheries Volume I*. (pp. 173-182). Bangkok, Thailand: FAO Regional Office for Asia and the Pacific.
- [8] Araujo-Lima, C. and Ruffino, M. (2003). Migratory fishes of the Brazilian Amazon. En J. Carolsfeeld, B. Harvey, C. Ross and A, Baer (Eds.), *Migratory Fishes of South America*. (pp. 233-301). Canadá: World Fisheries Trust, The World Bank, International Development Research Centre.
- [9] Zalinge, N., Degen, P., Pongsri, C., Nuov, S., Jensen, J., Nguyen, V. & Choulamany, X. (2004). The Mekong River System. En R. Welcomme & T. Petr (Eds.), *Proceedings of the Second International Symposium on the Management of Large River for Fisheries Volume I*. (pp. 335-357). Bangkok, Thailand: FAO Regional Office for Asia and the Pacific.
- [10] Toivonen, T., Mäki, S. and Kalliola, R. (2007). The riverscape of Western Amazonia a quantitative approach to the fluvial biogeography of the region. Journal of *Biogeography*, 34, 1374-1387.doi: http://dx.doi.org/10.1111/j.1365- 2699.2007.01741.x
- [11] Pouilly, M. and Rodríguez, M. (2004). Determinism of fish assemblage structure in Neotropical structure lakes: influence of internal and landscape lake conditions. En R. Welcomme and T. Petr (Eds.), *Proceedings of the Second International Symposium on the Management of Large River for Fisheries Volume II*. (pp. 243-265). Bangkok, Thailand: FAO Regional Office for Asia and the Pacific.
- [12] Kantoussan, J., Ecoutin, J., Simier, M., Fontenelle, G., Thiaw, O. and Läe, R. (2007). The relevance of species-based indicators as tool for evaluating the structure of exploited fish assemblages: a comparative study of two tropical lakes in Mali, West Africa. Lakes & Reservoirs: *Research and Management*, 12, 135-148.doi: http://dx.doi.org/ 10.1111/ j.1440- 1770.2007.00330.x
- [13] Riofrío, J., Ferré, W. and Velarde, D. (2008). Contribuciones para el manejo de la pesquería comercial en Pucallpa (Ucayali, Perú). En D. Pinedo y C. Soria (Eds.), *El Manejo de las Pesquerías en Ríos Tropicales de Sudamérica*. (pp. 237- 256). Colombia: Mayol Ediciones S.A.
- [14] Andrew, N., Béne, C., Hall, S., Allison, E., Heck, S. and Ratner, B. (2007). Diagnosis and management of small-scale fisheries in developing countries. *Fish and Fisheries*, 8, 227-240.
- [15] Silva, A. y Begossi, A. (2004). Uso de recursos por ribeirinhos no médio rio Negro. En A. Begossi (Ed.), *Ecologia de Pescadores da Mata Atlântica e da Amazônia* (pp. 89-148). São Paulo, Brasil:Editora Hucitec, NEPAM/UNICAMP, NUPAUB/USP/ FAPEST.
- [16] Galacatos, K., Barriga-Salazar, R. and Stewart, D. (2004). Seasonal and hábitat influences on fish communities within the lower Yasuni River basin of the Ecuadorian Amazon. *Enviromental Biology of Fishes*, 71, 33-51.
- [17] Welcomme, R. and Halls, A. (2004). Dependence of tropical river fisheries on flow. In R. Welcomme and T. Petr (Eds.), Proceedings of the Second International Symposium on the Management of Large River for Fisheries Volume II. (pp. 267- 283). Bangkok, Thailand: FAO Regional Office for Asia and the Pacific.
- [18] Lorenzen, K., Garaway, C., Chamsingh, B. and Warren, T. (1998). Effects of access restrictions and stocking on small water body fisheries in Laos. *Journal of Fish Biology*,53, A, 345-357.
- [19] Bené. C. and Neiland A. (2004). Contribution of inland fisheries to rural livelihoods in Africa: an overview from the lake Chad Basin Areas. En R. Welcomme and T. Petr (Eds.), *Proceedings of the Second International Symposium on the Management of Large River for Fisheries Volume II*. (pp. 67-77). Bangkok, Thailand: FAO Regional Office for Asia and the Pacific.
- [20] Payne, A., Sinha, R., Singh, H. and Huq, S. (2004). A review of the Ganges Basin: its fish and fisheries. In R. Welcomme and T. Petr (Eds.), *Proceedings of the Second International Symposium on the Management of Large River for Fisheries Volume I*. (pp. 229-251). Bangkok, Thailand: FAO Regional Office for Asia and the Pacific.
- [21] McGrath, D., Silva, U. and Crossa, N. (1998). A traditional floodplain fishery of the lower Amazon River, Brasil, *The World Fish Center*. Recuperado de http://EconPapers.repec.org/RePEc:wfi:wfbook:33696
- [22] Castro, E., Borios, S. y Summers, P. (2008). La pesca en la cuenca amazónica del río Pachitea, Perú. En D. Pinedo y C. Soria (Eds.), *El Manejo de las Pesquerías en Ríos Tropicales de Sudamérica*. (pp. 39-74). Colombia: Mayol Ediciones S.A.
- [23] Paz, S. y Damme, P. (2008). Caracterización de las pesquerías en la Amazonía boliviana. En D. Pinedo y C. Soria (Eds.), *El Manejo de las Pesquerías en Ríos Tropicales de Sudamérica.* (pp. 205-233). Colombia: Mayol Ediciones S.A.
- [24] Silva, A. and Begossi, A. (2009). Biodiversity, food consumption and ecological niche dimension: a study case of the riverine populations from the Rio Negro, Amazonia, Brasil. *Environment Development Sustainability* 11, 489-507.doi: http://dx.doi.org/10.1007/s10668-007-9126-z
- [25] Noriega, J. (2008). Pesca y participación comunal en la Reserva Nacional Pacaya Samiria, Loreto, Perú. En D. Pinedo y C. Soria (Eds.), El Manejo de las Pesquerías en Ríos Tropicales de Sudamérica. (pp. 381- 407). Colombia: Mayol Ediciones S.A.
- [26] Diaz-Sarmiento, J. y Alvarez-León, R. (2003). Migratory Fishes of the Colombian Amazon. En J. Carolsfeeld, B. Harvey, C. Ross & A, Baer (Eds.), Migratory Fishes of South America. (pp. 302-344). Canadá: World Fisheries Trust, The World Bank, International Development Research Centre.
- [27] Duque, S., Prieto-Piraquive, E., Bolívar, A., Dámaso, J., Ipuchima, A., Corrales, B., Carrizosa, E., Granado-Lorencio, C. y Rodríguez, C. (2008). Manejo sostenible de las pesquerías de los lagos de Yahuarcaca (Amazonía colombiana): una mirada desde el conocimiento local. En D. Pinedo y C. Soria (Eds.), *El Manejo de las Pesquerías en Ríos Tropicales de Sudamérica*. (pp. 271- 281). Colombia: Mayol Ediciones S.A.
- [28] Winemiller, K. (2004). Floodplain river food webs: generalizations and implications for fisheries management. In R. Welcomme and T. Petr (Eds.), *Proceedings of the Second International Symposium on the Management of Large River for Fisheries Volume II*. (pp. 285-309). Bangkok, Thailand: FAO Regional Office for Asia and the Pacific.
- [29] Bayley, P. (2008). Sostenibilidad de la pesquería tropical continental: el dilema del administrador y una propuesta de solución. In D. Pinedo y C. Soria (Eds.), *El Manejo de las Pesquerías en Ríos Tropicales de Sudamérica*. (pp. 257- 269). Colombia: Mayol Ediciones S.A.
- [30] Ruffino, M. (2008). Gestión compartida de recursos pesqueros en la Amazonía. En D. Pinedo y C. Soria (Eds.), *El Manejo de las Pesquerías en Ríos Tropicales de Sudamérica.* (pp. 307- 320). Colombia: Mayol Ediciones S.A.
- [31] Berkes, F. (2008). La pesquería de pequeña escala: alternativas al manejo convencional de recursos. En D. Pinedo y C. Soria (Eds.), *El Manejo de las Pesquerías en Ríos Tropicales de Sudamérica*. (pp. 443- 459). Colombia: Mayol Ediciones S.A.
- [32] Almeida, O., McGrath, D., Rivero, S. y Lorenzen, K. (2008). Impacto del comanejo pesquero sobre la pesca en la Amazonía brasileña: caracterización, análisis multiagentes e interacciones. En D. Pinedo & C. Soria (Eds.), *El Manejo de las Pesquerías en Ríos Tropicales de Sudamérica*. (pp. 321- 332). Colombia: Mayol Ediciones S.A.
- [33] Silvano, R., Ramires, M. & Zuanon, J. (2009). Effects of fisheries management on fish communities in the floodplain lakes of a Brazilian Amazonian Reserve. *Ecology of Freshwater Fish*, 18, 156-166.doi: http://dx.doi.org/ 10.1111/ j.1600- 0633.2008.00333.x

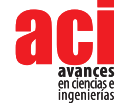

[34] Begossi, A., Castro, F. y Silvano, R. (2004). Ecología Humana e Conservação. En A. Begossi (Ed.), *Ecologia de Pescadores da Mata Atlântica e da Amazônia* (pp. 313-324). São Paulo, Brasil:Editora Hucitec, NEPAM/UNICAMP.

[35] Silvano, R. (2004). Pesca Artesanal e Etnoictiologia. En A. Begossi (Ed.), *Ecologia de Pescadores da Mata Atlântica e da Amazônia*(pp. 187-222). São Paulo,Brasil:Editora Hucitec, NEPAM/UNICAMP, NUPAUB/USP/FAPEST.

- [36] Reeve, M. (2002). *Los Quichuas del Curaray el proceso de la identidad.* Quito, Ecuador: Ediciones Abya Yala.
- [37] Jácome, I. (2005). *Sumac Yacu Introducción al conocimiento de los ecosistemas acuáticos y su diversidad, ecología, aprovechamiento y conservación de los peces de los territorios quichuas de Yana Yacu, Nina Amarun y Lorocachi, Pastaza.*  Quito,Ecuador: Ediciones Abya Yala.
- [38] Vacacela, R. (2007). *Sumac Causai Vida en armonía.* Quito, Ecuador: Impresiones Abya Yala.
- [39] Albuja L, Almendáriz A, Barriga R, Montalvo L, Cáceres F & Román J. (2012). *Fauna de Vertebrados del Ecuador*. Quito, Ecuador: Arial 12 editorial.Recuperado de http://bibdigital.epn.edu.ec/handle/15000/5612
- [40] Sierra, R. (Ed.). (1999). *Propuesta Preliminar de un sistema de Clasificación de Vegetación para el Ecuador Continental.*  Quito, Ecuador: Proyecto INEFAN/GEF - BIRF y Ecociencia.
- [41] Cañadas, L. (1983). *El Mapa Bioclimático y Ecológico del Ecuador.* Quito: MAG-PRONAREG.
- [42] Stewart, D., Barriga, R., e Ibarra, M. (1987). Ictiofauna de la cuenca del río Napo, Ecuador Continental: lista anotada de especies. *Revista de Información Técnico-Científica Politécnica*, 12, 4, Biología 1(9),42.
- [43] Castro, D. (1994). *Peces del Río Putumayo Sector del Puerto Leguízamo*. Mocoa, Ecuador: Corporación Autónoma Regional del Putumayo. Servigráficas Ltda.
- [44] Salinas, Y. y Agudelo, E. (2000). *Peces de Importancia Económica en la Cuenca Amazónica Colombiana.* Santafé de Bogotá, Colombia: Instituto Amazónico de Investigaciones Científicas SINCHI-Ministerio del Medio Ambiente, Editorial Scripto Ltda.
- [45] Buckup, P. (2003). *Introdução ã sistemática de peixes neotropicais Volume II Chaves de Identifição (Rev. 2).* Río de Janeiro, Brasil: Departamento de Vertebrados, Museu Nacional, Universidade Federal do Rio de Janeiro.
- [46] Jácome, I. y Guarderas, L. (2005). *Sumac Jita Introducción al conocimiento de la diversidad, ecología y uso de los principales recursos biológicos de tres ecosistemas de lagunas del Territorio quichua de Yana Yacu, Pastaza.* Quito: Ediciones Abya Yala.
- [47] Galvis, G., Mojica, J.I., Duque, S. R., Castellanos, C., Sánchez-Duarte, P., Arce, M., Gutiérrez, A., Jiménez, L.F., Santos, M., Vejarano-Rivadeneira, S., Arbeláez, F., Prieto, E. y Leiva, M. (2006). *Peces del medio Amazonas. Región de Leticia.*  Serie de Guías Tropicales de Campo No. 5. Bogotá, Colombia: Conservación Internacional, Editorial Panamericana.
- [48] García, V., y Calderón, H. (2006). Peces de Pando, *Bolivia: Especies de importancia comercial en mercados de la ciudad de cobija.* CIPA/The Field Museum, Cobija, Bolivia.
- [49] Osorio, D. y Ortega, H. (2006). *Peces de Cocha Cashu Estación Biológica Cocha Cashu, Parque Nacional MANU, Madre de Dios, Perú.* Web Version. *Rapid Color Guide No. 205 Versión 1.*
- [50] Rivadeneira, J.F., Anderson, E. y Dávila, S. (2010). *Peces de la cuenca del río Pastaza, Ecuador.* Quito, Ecuador: Fundación Natura.
- [51] Hidalgo, M. (2011). Peces de las cuencas de los ríos Santiago y Morona*. Rapid Color Guide No. 336 versión 1.*
- [52] Moreno, C.E. (2001). *Métodos para medir la biodiversidad.* Zaragoza, España: M&T-Manuales y Tesis SEA, vol. 1.
- [53] Magurran, A.E. (2004). *Measuring Biological Diversity.* Oxford, United Kingdom: Blackwell Science.
- [54] Villarreal, H., Álvarez, M., Córdova, S., Escobar, F., Fagua, G., Gast, F., Mendoza, H., Ospina, M. y Umaña, A. (2006). *Manual de métodos para el desarrollo de inventarios de biodiversidad.* Bogotá, Colombia: Programa de Inventarios de Biodiversidad. Instituto de Investigación de Recursos Biológicos Alexander von Humboldt. Segunda edición.
- [55] Colwell, R. (2009). *EstimateS Statistical Estimation of Species Richness and Shared Species from Samples: an Online Reference.* Versión 8.2.0. University of Connecticut, USA. Recuperado de http://viceroy.eeb.uconn.edu
- [56] Correa, S. (2005). *Comparison of fish assemblages in flooded forest versus floating meadows habitats of an upper amazon floodplain (Pacaya Samiria National Reserve, Peru)*.(MsC Thesis). University of Florida, Miami.
- [57] Miranda-Chumacero, G. y Barrera, S. (2005). Riqueza y abundancia en dos lagunas de los Andes tropicales. *Ecología en Bolivia*40 (2), 41-52.
- [58] Carvajal-Cogollo, J. y Urbina-Cardona, J. (2008). Patrones de diversidad y composición de reptiles en fragmentos de bosque seco tropical en Córdova, Colombia. *Tropical Conservation* Science 1 (4), 397-416.
- [59] Medina-Rangel, G. (2011). Diversidad alfa y beta de la comunidade de reptiles en el complejo cenagoso de Zapatosa, Colombia. *Revista de Biología Tropical,* 59(2), 935-968.
- [60] Feinsinger, P. (2003). *El Diseño de Estudios de Campo para la Conservación de la Biodiversidad*. Santa Cruz de la Sierra, Bolivia: Editorial FAN.
- [61] Cowx, I., Almeida, O., Bené, C., Brummett, R., Bush, S., Darwall, W., Pittock, J. and Brakel, M. (2004). In R. Welcomme and T. Petr (Eds.), *Proceedings of the Second International Symposium on the Management of Large River for Fisheries Volume I*. (pp. 1-20). Bangkok, Thailand: FAO Regional Office for Asia and the Pacific.
- [62] Yemane, D., Field, J. y Leslie, R. (2005). Exploring the effects of fishing on fish assemblages using Abundance Biomass Comparison (ABC) curves. *International Council for the Exploration of the Sea Journal of Marine Science* 62, 645-650.
- [63] Gerstner, C., Ortega, H., Sanchez, H. and Graham, D. (2006). Effects of the freshwater aquarium trade on wild fish populations in differentially-fished areas of the Peruvian Amazon. *Journal of Fish Biology*, 68, 862-875.
- [64] Pinedo, D. (2008). La orfandad de los peces: uso consuetudinario de los recursos pesqueros en la cuenca del río Pichis, Perú. En D. Pinedo y C. Soria (Eds.), *El Manejo de las Pesquerías en Ríos Tropicales de Sudamérica*. (pp. 1- 17). Colombia: Mayol Ediciones S.A.
- [65] Pinedo, D. y Soria, C. (2008). Las pesquerías como bienes comunes. En D. Pinedo y C. Soria (Eds.), *El Manejo de las Pesquerías en Ríos Tropicales de Sudamérica*. (pp. 1- 17). Colombia: Mayol Ediciones S.A.
- [66] Sazima, S. (2007). *As species de peixes oriundas da pesca artesanal num trecho do Baxio Rio Tieté: composicao, rendimiento e avaliacao empírica da sustentabilidade da pesca.* (Dissertacao Mestrado). Universidade Estadual Paulista, São Paulo.
- [67] Ayres, M., Ayres Jr., M., Lima, D. y Santos, A. (2007). BioEstat *Aplicações Estatisticas nas Áreas Dás Ciencias Bio-Médicas*. Belém, Pará, Brasil.
- [68] Willink, P.W., Chernoff, B., Ortega, H., Barriga, R., Machado-Allison, A., Sánchez, H. and Salcedo, N. (2005). Fishes of the Pastaza River Watershed: Assessing the Richness, Distribution and Potential Threats. *In* (ed. Por Willink, P.W., Chernoff B., y McCullough, J.(Eds.), *A Rapid Assessment of the Aquatic Ecosystems of the Pastaza River Basin, Ecuador and Perú: RAP Bulletin of Biological Assessment 33*. Washington, D.C., United States of America: Conservation International.
- [69] Alverson, W.S., Vriesendorp, C., del Campo, A., Moskovits, D.K., Stotz, D.F., García, M. y Borbor, L. (2008). *Ecuador-Perú: Cuyabeno-Güeppí. Rapid Biological and Social Inventories Report 20*. Chicago, United States of America: The Field Museum.
- [70] Ortega, H., Chocano, L., Palma, C. y Samanez, I. (2010). Biota acuática en la Amazonía Peruana: diversidad y usos como indicadores ambientales en el Bajo Urubamba (Cusco-Ucayali). *Revista Peruana de Biología* 17(1), 29-35.doi: http:// dx.doi.org/10.15381/rpb.v17i1.47
- [71] Barriga, R. (2012). Peces de Agua Dulce. *Revista Politécnica* 30(3), 83-119.
- [72] IUCN. (2016). IUCN Red List of Threatened Species: an Online Reference. *Version 2016*.1 IUCN. Recuperado de www. iucnredlist.org
- [73] Flecker, A. (1996). Ecosystem engineering by a dominant detritivore in a diverse tropical stream. *Ecology*, 77 (6), 1845- 1854. doi: http://dx.doi.org/ 10.2307/2265788
- [74] Castro, R. and Vari, P. (2004). Detritivores of South American Fish Family Prochilodontidae (Teleostei: Ostariophysi: Characiformes): A Phylogenetic and Revisionary Study. *Sminthsonian Contributions to Zoology*, 622, 1-187.
- [75] Hall, R., Taylor, B. and Flecker, A. (2011). Detritivorous fish indirectly reduce insect secondary production in a tropical river. *Ecosphere 2*(12), 1-13.doi: http://dx.doi.org/10.1890/ES11-00042.1

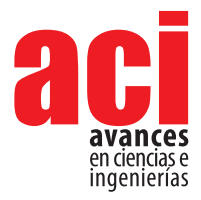

**11 (18), 118-125** Artículo/Article Sección/Section B

# **Componentes alimentarios en la dieta del lobo de páramo** *Lycalopex culpaeus* **en la plataforma del aeropuerto Mariscal Sucre, parroquia Tababela, Cantón Quito, Pichincha, Ecuador**

#### **Darío S. Reina**

Investigador Independiente Autor para correspondencia / Corresponding Author, e-mail: darius\_antubis@hotmail.com

# **Food components in the diet of the paramo wolf** *Lycalopex culpaeus* **on the platform of the Mariscal Sucre airport, Tababela parish, Quito Canton, Pichincha, Ecuador**

## **Abstract**

I collected 117 faeces from which we evidenced 471 rests corresponding to the following groups: mammals, birds, reptiles, insects and some plants. Mammals were the most diverse group with 6 species from which the wild rabbit Sylvilagus brasiliensis was the most frequent species in the diet. On the other hand, the beatles were the most abundant group of the register species. The statistical analysis showed a significant frequency variation by months suggesting that *Lycalopex culpaeus* was able to modify its diet according to the availability of preys in the Tababela Airport platform.

**Keywords:** Feeding, food items, feces, *Lycalopex*, Tababela

## **Resumen**

Se recolectaron 117 fecas de las que se obtuvieron restos correspondientes a mamíferos, aves, reptiles, insectos y algunos restos vegetales. Los mamíferos fueron el grupo más diverso con 6 especies, siendo el conejo silvestre *Sylvilagus brasiliensis* la especie más frecuente dentro de la dieta. En relación con los invertebrados, específicamente los escarabajos fueron el grupo más abundante en la dieta, 62 % de las especies registradas. El análisis estadístico mostró a la variación mensual de la frecuencia de presas como significativa, sugiriendo que el lobo de páramo es capaz de modificar su dieta en relación a la disponibilidad de presas dentro de la plataforma del aeropuerto de Tababela, al norte de Ecuador.

**Palabras clave:** Alimentación, presas, fecas, *Lycalopex*, Tababela.

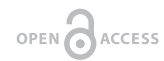

**Editado por / Edited by:** Diego F. Cisneros - Heredia

**Recibido / Received:**  2017/02/05

**Aceptado / Accepted:** 2017/05/08

**Publicado en línea / Published online:**  2019/04/19

**PDF final:**  2019/05/30 **118**

# **INTRODUCCIÓN**

El Lobo de Páramo o Zorro Andino *Lycalopex culpaeus* es el segundo cánido más grande de Sudamérica, después del lobo de crin (*Chrysocyon brachyurus*) [1] y cánido más grande que habita en nuestro país [2]. En el Ecuador se distribuye a lo largo de la región andina, en los bosques templados y páramos de todo el país [2,3], entre los 2 600 y 4 500 m.s.n.m. En la actualidad esta especie está considerada como Vulnerable, teniendo a la pérdida de hábitat por el avance de la frontera agrícola y ganadera y el crecimiento de poblados, como la principal amenaza para su conservación en nuestro país [3]. La dieta de *Lycalopex culpaeus* ha sido uno de los aspectos más estudiados de su ecología [4]. Sin embargo, en nuestro país la información sigue siendo escasa, la cual se restringe a un estudio realizado en el Boque Protector Jerusalén, Provincia de Pichincha [5] en el cual se registró que la dieta estuvo compuesta por mamíferos, aves, reptiles, insectos y vegetales. En estudios realizados en Chile [6] y Argentina [7] se reporta a los lagomorfos y roedores como los componentes principales dentro de la dieta de *Lycalopex culpaeus*; además, se ha registrado que los frutos constituyen un elemento importante en la dieta [8]. Por otra parte, en el sur de Perú [9] se menciona que la dieta de *Lycalopex culpaeus*  posee como componente principal a los vegetales, complementada por roedores y artrópodos. De la misma forma se ha registrado que la dieta de este cánido varía estacional y geográfica mente, así también se ha detectado que en ciertas zonas los roedores componen una parte importante de la dieta [10]. A pesar de que la mayoría de los ítems alimentarios consumidos por *Lycalopex culpaeus* son de origen animal, es una especie que consume una gran cantidad de frutas, siendo por esto responsable de la dispersión de varias especies de plantas [11]. Esta amplia gama de recursos que son utilizados por *Lycalopex culpaeus* dan a conocer la importancia que tiene este cánido en su hábitat ya sea como un controlador de poblaciones de vertebrados e invertebrados o como dispersor de semillas. El objetivo de este estudio fue identificar las especies presa que componen la dieta de lobo de páramo con la finalidad de aportar con nuevos datos sobre la alimentación de este mamífero en nuestro país.

# **MATERIALES Y MÉTODOS**

El estudio se realizó durante los meses de abril a diciembre de 2012, exceptuando el mes de junio, en el sector correspondiente a la plataforma del nuevo aeropuerto "Mariscal Sucre". En la parroquia de Tababela, al nororiente de la provincia de Pichincha ubicado entre las coordenadas 0,1535 S / 78,3586 W y 0,1015 S / 78,3560 W entre los 2 335 m y 2 450 m de altitud. Dentro del área se pudieron registrar varios indicios de la presencia del lobo de páramo como huellas, marcas y fecas; además se obtuvieron avistamientos que fueron registros concretos de la presencia de este cánido dentro de la plataforma. En el sector se encuentran remanentes correspondientes al Bosque y Arbustal semideciduo del norte de los Valles [12]. La vegetación está caracterizada por especies suculentas, espinosas y crasulentas; como *Mimosa quitensis*, *Acacia macracantha*, *Caesalpinia spinosa*, especies de cactos como *Opuntia soederstediana* y *O. cilindirica* que son parte del paisaje junto con *Agave americana* y *Fourcrae andina*, además de otras formaciones de arbustos en donde pueden encontrarse ciertas especies de epífitas como *Tilandsia recurvata* [12]. El área de estudio consiste en una meseta plana rodeada por tres quebradas, del río Santa Rosa por la zona oriental, y las quebradas de los ríos Guambi y Guayllabamba por la zona occidental. (Fig. 1).

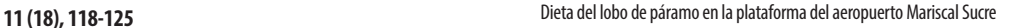

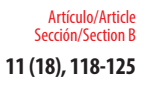

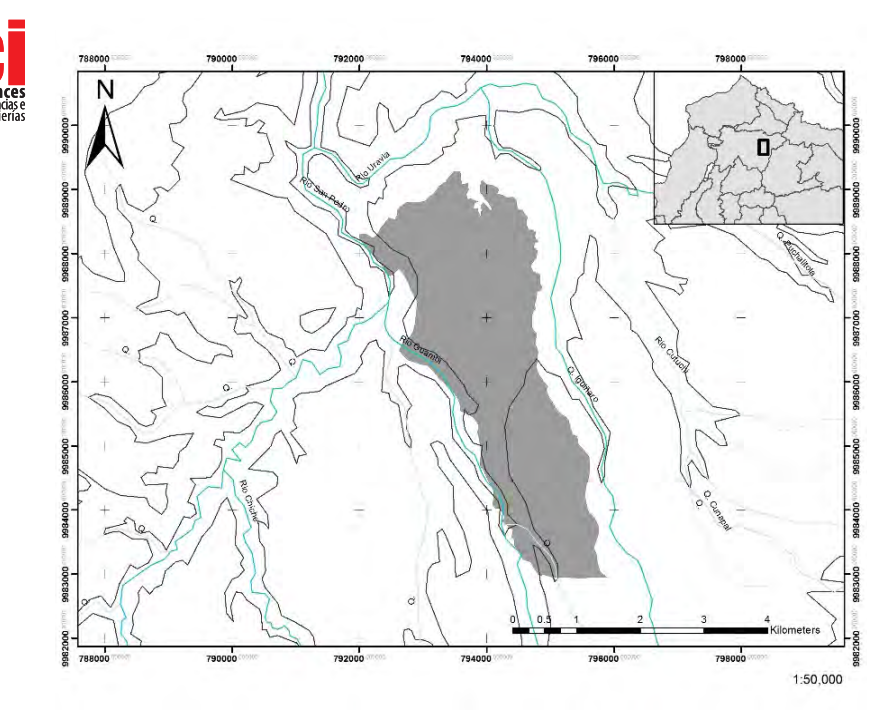

**FIGURA 1.** Área de Estudio, Plataforma del Aeropuerto Mariscal Sucre, Parroquia Tababela, Cantón Quito.

Se realizaron dos transectos de aproximadamente 8 km que cubrían las zonas occidental y oriental de la plataforma, los cuales se recorrieron mensualmente de manera simultánea, de igual forma se realizaron caminatas libres para cubrir la zona central de la plataforma.

Durante los recorridos se realizó la colecta de muestra fecales, a las mismas que se les asignó un código individual basado en las dos o tres primeras letras del mes en que fueron colectadas y seguidas por un numeral (por ejemplo: el código AB01, corresponde a la primera muestra fecal colectada durante el mes de abril). Las muestras fecales fueron secadas a temperatura ambiente (24 °C), y posterior a ello, se extrajeron los restos óseos, restos de invertebrados y material vegetal. Los restos óseos, garras y pelos fueron analizados en el laboratorio de la División de Mastozoología del Museo del Instituto Nacional de Biodiversidad, donde se realizó la identificación y el conteo de los individuos obtenidos mediante el uso de equipo de disección y un estéreo microscopio.

La representatividad dentro de la dieta para cada ítem alimentario fue establecida mediante la frecuencia de ocurrencia que consiste en el número de heces en el que se encuentra un ítem determinado dividido para el total de heces analizadas [6].

Para el análisis inferencial se utilizó el Programa PAST [13], donde se usó la prueba de G para evaluar la variación temporal de la frecuencia de presas en la dieta. El estudio corresponde al análisis de la dieta de *L. culpaeus* correspondiente a la época seca, por lo cual se resolvió evaluar la variación del uso de recursos dentro de una misma estación.

# **RESULTADOS**

Dentro del estudio fueron analizadas 117 fecas, de las cuales se obtuvieron los restos de 9 especies, pertenecientes a 6 familias, 6 órdenes y 4 clases. La Clase Mammalia fue la más representativa con 6 especies correspondientes a 4 órdenes; seguido por la Clase Insecta con 2 especies y por último la Clase Reptilia con una especie. (Tabla 1).

**TABLA 1.** Frecuencia y Porcentaje de Ocurrencia de ítems alimentarios dentro de la Dieta de *Lycalopex culpaeus*  en la Plataforma del nuevo Aeropuerto Mariscal Sucre, parroquia Tababela. Abreviaturas: nf = Frecuencia de Ocurrencia de las presas por mes; % = Porcentaje de la Frecuencia de Ocurrencia por mes en relación al porcentaje total de muestras analizadas.

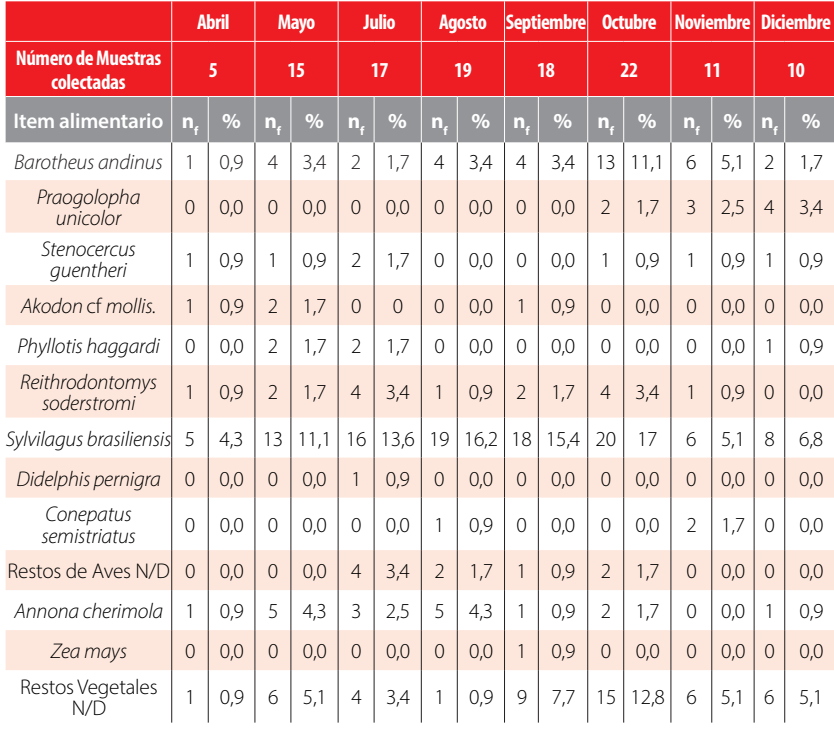

De entre los mamíferos, el Orden Rodentia fue el más diverso, con tres especies (*Reithrodontomys soderstromi*; *Phyllotis haggardi; Akodon* cf. *mollis*), mientras que con una especie cada uno los órdenes Carnívora (*Conepatus semistriatus*), Didelphimorphia (*Didelphis pernigra*) y Lagomorpha (*Sylvilagus brasiliensis*), presentaron menor diversidad. En el caso de los insectos estuvieron representados por dos especies de escarabajos perteneciente a la Familia Melolonthidae, *Barotheus andinus* y *Praogolopha unicolor.*

Dentro de los reptiles en la dieta fue registrada la Guagsa, *Stenocercus guentheri* (Familia Tropiduridae), perteneciente al orden Sauria.

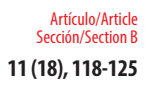

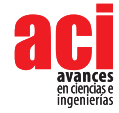

Por otra parte, dentro de la dieta se registró la presencia de semillas pertenecientes a la Chirimoya *Annona cherimola* y el Maiz *Zea mays*.

## **Ocurrencia de presas**

Durante el análisis de las muestras fecales (n = 117) se registró a *Sylvilagus brasiliensis*  como la presa más utilizada por *L. culpaeus* (89,7 %), seguido por: *B. andinus* (30,8 %) *Reithrodontomys soderstromi* (12,8 %), *Phyllotis haggardi* (4,3 %), *Akodon* cf. *mollis* (3,4 %).

En el caso de los mamíferos medianos, donde *Conepatus semistriatus*tuvo una frecuencia de ocurrencia del 2,6 % y *Didelphis pernigra* tuvo una frecuencia de ocurrencia del 0,9 % dentro de la muestras analizadas.

Otro de los grupos importantes dentro de la dieta fueron los restos vegetales que mostraron una frecuencia de ocurrencia del 57,3 %; donde los restos vegetales no identificados fueron el ítem alimentario más frecuente, 41 % de frecuencia de ocurrencia; de la misma forma dentro de este grupo se identificó a *Annona cherimola,* que presentó una ocurrencia del 15,4 % y por último se registró a *Zea mays* con una frecuencia de ocurrencia del 0,9 % en las muestras analizadas.

Los insectos fueron el tercer grupo más frecuente en la dieta, siendo registrado en el 38,5% de la muestras analizadas, donde *B. andinus* fue el ítem alimentario más frecuente y seguido de *Pragolopha unicolor* el cual presentó una frecuencia de ocurrencia del 7,7 %.

Los reptiles dentro de la dieta, representados por *Stenocercus guentheri,* tuvieron una frecuencia del 6 % dentro de la muestras, siendo uno de los grupos menos frecuentes en la dieta.

En el caso de las aves se encontraron en el 7,7 % de las muestras analizadas, sin embargo por el estado de las estructuras no se llegó a establecer una identificación taxonómica para este grupo.

# **Variación Mensual en la Ocurrencia de Presas**

Durante los ochos meses de estudio fueron analizadas un total de 117 especies, con un promedio de 14,6 muestras (fecas) durante todo el tiempo de trabajo en campo; donde fueron los meses de octubre y agosto cuando se registró un mayor número de muestras (22 y 19, respectivamente), por el contrario, los meses de abril y diciembre fueron cuando se registró un menor número de muestras (5 y 10, respectivamente). La prueba de G utilizada para evaluar la variación mensual en el uso de presas mostró un resultado significativo (p= 0,012), mostrando la capacidad de *L. culpaeus*, para modificar su dieta en cortos periodos de tiempo, a fin de poder sobrevivir. (Fig. 2).

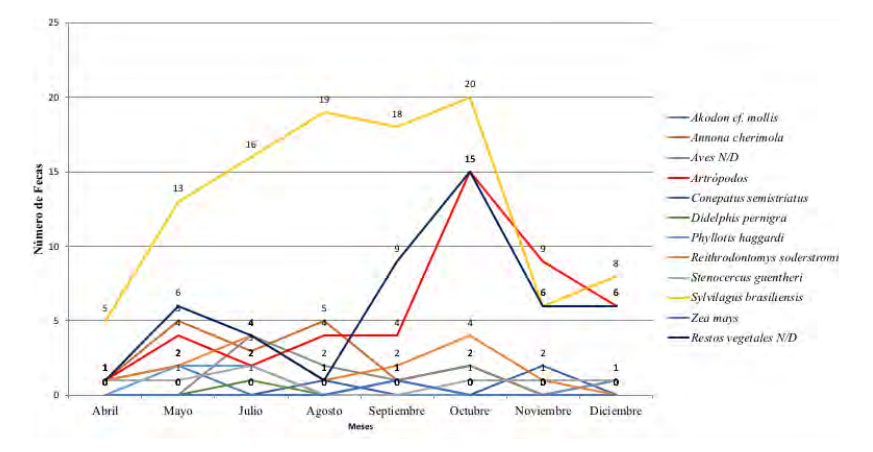

**FIGURA 2.** Frecuencia de Ocurrencia de Presas de la Dieta de *Lycalopex culpaeus* en la plataforma de Tababela.

# **DISCUSIÓN**

## **Ocurrencia de Presas**

En el caso de los roedores, se ha registrado en ecosistemas de características parecidas al encontrado en Tababela, como lo es el Bosque Protector Jerusalén, donde la dieta estuvo representada mayoritariamente por roedores y lagomorfos [5], de la misma forma la presencia o el aumento en la frecuencia de roedores dentro de la dieta está directamente relacionada a la disponibilidad y variación poblacional de estas presas en el área de estudio [7].

En cuanto al consumo de mamíferos medianos como *C. semistiratus* y *D. pernigra,* se puede agregar que estas especies pudieron haber sido consumidas como carroña ya que la presencia de automotores en la zona de estudio era un riesgo que amenazaba a estas especies, así mismo se ha registrado que la presencia de especies como *C. semistriatus* dentro de la dieta es poco ocurrente y además es señal de que las presas recurrentes de *L. culpaeus* en la zona empiezan a escasear, por lo que este cánido se ve obligado a utilizar nuevos recursos para su supervivencia, de la misma manera la baja ocurrencia de marsupiales dentro de la dieta es atribuida a que estas especies son más frecuentes en zonas más cerradas (como arbustales), en donde la presencia de *L. culpaeus* es menor [9].

En relación al consumo de reptiles, se ha atribuido que su consumo está relacionado con la disponibilidad que tienen en el ecosistema, [6], sin embargo, en el área de Tababela, durante las observaciones en campo pudo constatarse una alta disponibilidad de esta especie, bajo este contexto, se podría atribuir la baja incidencia de *S. guentheri* dentro de la dieta al patrón de actividad de *L. culpaeus*, el cual en la plataforma es mayoritariamente crepuscular o nocturno, tiempo en el cual *S. guentheri* no se encuentra activa.

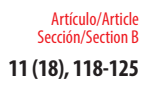

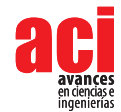

# **Variación Mensual en la Ocurrencia de Presas**

Tras el análisis de la muestras se pudo obtener que *S. brasiliensis* fue la presa más utilizada por L. culpaeus a lo largo de todos los meses de studio. De la misma forma, se obtuvo que tanto los Restos vegetales No identificados (N/D) y Barotheus andinus, son frecuentemente consumidas por *L. culpaeus* en el área de la plataforma de Tababela; el mismo caso se presenta para *R. soderstromi*, que a pesar de que su frecuencia mensual en la dieta fue baja, esta especie estuvo presente en casi todos los meses de muestreo (ver Tabla 1), pudiendo considerarse como una presa recurrente dentro de la dieta de *L. culpaeus*.

En el caso del resto de ítems alimentarios encontrados, debido a su baja frecuencia dentro de la dieta, pueden ser considerados como capturas esporádicas que *L. culpaeus*  realizó durante sus rondas forrajeo.

De acuerdo con el análisis de frecuencias de ocurrencia de las presas, puede observarse que *S. brasiliensis* fue una especie con alta disponibilidad dentro del área a lo largo del tiempo de estudio, por otra parte, los artrópodos como *B. andinus* y *P. unicolor,* fueron especies estacionales, restringidas a los meses de septiembre a noviembre, donde mostraron una mayor disponibilidad debido a su aumento poblacional debido al inicio del periodo reproductivo.

Puede concluirse, que *L. culpaeus* en la zona de la plataforma es una especie omnívora. Capaz de cambiar su dieta en función de la variación en la disponibilidad de los recursos alimenticios existentes en el medio, lo cual está evidenciado por la aparición de presas esporádicas, sin embargo, el hecho de que existan especies como *C. semistriatus* dentro de la dieta nos muestra que los recursos comúnmente usados por el lobo de páramo no son suficientes para el mantenimiento de la población de esta especie en el sector.

# **AGRADECIMIENTOS**

Se agradece al personal del Instituto Nacional de Biodiversidad por el apoyo en la identificación en laboratorio de las presas, en especial a Pablo Moreno por el apoyo en la identificación de los restos de roedores que fueron encontrados y a Jorge Brito por la colaboración en las directrices de la redacción del manuscrito.

# **CONTRIBUCIÓN DE LOS AUTORES**

Darío Reina redacto el manuscrito y realizó el trabajo de campo.

# **REFERENCIAS**

- [1] Jiménez, J. E. y Novaro A. J. (2004). Culpeo, *Pseudalopex culpaeus* (Molina, 1782). In C. Sillero Zubiri, M. Hoffmann, D. W. Mcdonald (Eds.), UICN/ SSC Canid Specialist Group, Canids: *Foxes, Wolves, Jackals and Dogs: Status Survey and Conservation Action Plan* (pp. 44 – 49). Gland, Suiza y Cambridge, Reino Unido: IUCN. Recuperado de http://www. carnivoreconservation.org/files/actionplans/canids.pdf
- [2] Tirira, D. (2007). Guía de Campo de los Mamíferos del Ecuador, Publicación especial sobre los mamíferos del Ecuador 6. Sangolquí, Ecuador: Ediciones Murciélago Blanco.
- [3] Zapata Ríos, G., Tirira D.G., Armijos J.I. y Cisneros R. (2011). Lobo de páramo (Lycalopex culpaeus). En D. G. Tirira (Ed.), *Libro Rojo de los Mamíferos del Ecuador 2ª Edición* (pp. 215 – 216). Publicación Especial sobre los mamíferos del Ecuador 8. Quito, Ecuador: Fundación Mamíferos y Conservación, Pontificia Universidad del Ecuador y Ministerio del Ambiente del Ecuador.
- [4] Medel, R.G. y Jaksic F.M. (1988). Ecología de los cánidos sudamericanos: una revisión. *Revista Chilena de Historia Natural*, 61,67–79. Recuperado de http://rchn.biologiachile.cl/pdfs/1988/1/Medel\_&\_Jaksic\_1988.pdf
- [5] Trujillo, F. y Trujillo, J. (2007). Alimentación de lobo (*Lycalopex culpaeus*), en el Bosque Protector Jerusalén, Guayllabamba – Ecuador. Politécnica, Biología, 27 (4), 7. Recuperado de http://bibdigital.epn.edu.ec/ bitstream/15000/3838/1/Alimentaci%C3%B3n%20 del%20Lobo.pdf
- [6] Guzmán-Sandoval, J., Siefield, W. y Ferrú, M. (2007). Dieta de *Lycalopex culpaeus* (Familia: CANIDAE) en el extremo norte de Chile (Región de Tarapaca). Gayana, 71(1). doi: http://dx.doi.org/10.4067/S0717-65382007000100001
- [7] Crespo, J.A. y De Carlo J.M. (1963). Estudio ecológico de una población de zorros colorados *Dusicyon culpaeus culpaeus* (Molina) en el oeste de la provincia de Neuquén. *Revista del Museo Argentino de Ciencias Naturales*: Bernardino Rivadavia,1(1), 1 – 55.
- [8] Fuentes, E.R. y Jacksic, F.M. (1979). Latitudinal size variation of Chilean foxes: Test of alternative hypotheses. *Ecology*, 60. doi: http://dx.doi.org/10.2307/1936466
- [9] Cornejo Farfán, A. y Jiménez -Millón, P. (2001). Dieta del zorro andino Lycalopex culpaeus (CANIDAE) en el Matorral Desértico del sur del Perú. *Revista de Ecología Latinoamericana*, 8 (1). Recuperado de http://cires.org.ve/pdf/recolv8n1a01.pdf
- [10] Eisengerg, J.F. & Redford K.H. (1999). *Mammals of the Neotropics, Volume 3: The Central Neotropics*.Chicago, United States of America: The University of Chicago Press.
- [11] Castro, S.A., Silva S.I., Meserve P.L., Gutiérrez J.R., Contreras L.C. y Jaksic, F.M. (1994). Frugivoría y dispersión de semillas de pimiento (*Schinus molle*) por el zorro culpeo (*Pseudalopex culpaeus*) en el Parque Nacional Fray Jorge (IV Región, Chile). *Revista Chilena de Historia Natural*, 67,169-176. Recuperado de http://rchn.biologiachile.cl/ pdfs/1994/2/Castro\_et\_al\_1994.pdf
- [12] Distrito Metropolitano de Quito (DMQ). (2002). Informe Final: Actualización del estudio de Impacto Ambiental de nuevo Aeropuerto de Quito.Quito, Ecuador:DMQ
- [13] Hammer, Ø., Harper, D.A.T. & Ryan, P.D. (2001). PAST: Paleontological statistics software package for education and data analysis. *Palaeontologia Electronica*, 4(1). Recuperado de https://palaeo-electronica.org/2001\_1/past/ issue1\_01.htm.

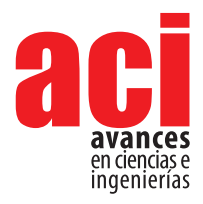

**11 (18), 126-155** Artículo/Article Sección/Section C

# **Potential of neural networks for structural damage localization**

## **Miguel Abambres<sup>1</sup>** *\****, Marília Marcy<sup>2</sup> , Graciela Doz<sup>3</sup>**

1 Research & Development, Abambres' Lab, 1600-275 Lisbon, Portugal; ORCID: 0000-0003-4107-8501 2 Dep of Civil and Environmental Eng, Federal Univ. of Campina Grande, Campina Grande, Brazil; ORCID: 0000-0001-5425-1751

3 Dep of Civil and Environmental Eng, University of Brasília, Brasília, Brazil; ORCID: 0000-0001-6428-4012 \*Autor para Correspondencia / Corresponding Author, e-mail: abambres@netcabo.pt

# **Potencial de redes neuronales para localización de daño estructural**

## **Resumen**

Los avances de la tecnologia de fabricacion y de la ingenieria estructural han conducido a la utilización crescente de estructuras esbeltas, y consecuentemente mas vulnerables a acciones estáticas y dinámicas que puedan generar algun tipo de daño. En este contexto, inspecciones regulares y evaluaciones son necesarias para detectar y predecir daño en las estructuras, y estabelecer acciones de mantenimiento que puedan garantizar la seguridad y durabilidad estructurales bajo un costo optimizado. Sin embargo, estos procedimientos son tipicamente muy morosos y costosos, y tecnicas que permitan una deteccion del daño de forma mas efectiva son necesarias. Este articulo evalua el potencial de las redes neuronales artificiales (ANN, en Inglés) en la prediccion de la localización del daño en elementos estructurales, como funcion de las caractaeristicas dinámicas de los mismos – las trés primeras frequencias naturales de vibracion son utilizadas. Basado en 64 ejemplos numericos de vigas en acero con seccion en 'canal', con (mayoritariamente) y sin daño, este trabajo propone un modelo analitico basado en ANN que es caracterizado por una alta precision y eficiencia. El modelo propuesto originó errores de 0,2 y 0,7 % relativamente a 64 y 3 puntos experimentales, respectivamente. Debida a la elevada calidad de los resultados, el proximo paso de estes autores sera la aplicación de abordagenes similares a estructuras completas de puentes o edificios, consecuentemente involucrando bases de datos mucho más volumosas.

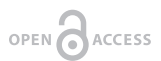

**Editado por / Edited by:** Eva O.L. Lantsoght

**Recibido / Received:**  2018/11/15

**Aceptado / Accepted:** 2018/12/17

**Publicado en línea/ pdf online first:** 2019/01/30

**Final PDF:**  2019/05/30 **126**

**Palabras Clave:** Monitoreo de salud estructural; Localización de daño; Vigas en Acero; Propiedades Dinámicas; Frecuencias Naturales; Redes Neuronales Artificiales.

## **Abstract**

Fabrication technology and structural engineering states-of-art have led to a growing use of slender structures, making them more susceptible to static and dynamic actions that may lead to some sort of damage. In this context, regular inspections and evaluations are necessary to detect and predict structural damage and establish maintenance actions able to guarantee structural safety and durability with minimal cost. However, these procedures are traditionally quite time- consuming and costly, and techniques allowing a more effective damage detection are necessary. This paper assesses the potential of Artificial Neural Network (ANN) models in the prediction of damage localization in structural members, as function of their dynamic properties – the three first natural frequencies are used. Based on 64 numerical examples from damaged (mostly) and undamaged steel channel beams, an ANN-based analytical model is proposed as a highly accurate and efficient damage localization estimator. The proposed model yielded maximum errors of 0.2 and 0.7 % concerning 64 numerical and 3 experimental data points, respectively. Due to the high- quality of results, authors' next step is the application of similar approaches to entire structures, based on much larger datasets.

**Keywords:** Structural Health Monitoring; Damage Localization; Steel Beams; Dynamic Properties; Natural Frequencies; Artificial Neural Networks.

# **INTRODUCTION**

Fabrication technology and structural engineering states-of-art have led to a growing use of slender structures in construction industry. Those structures (or structural members) are more susceptible to static and dynamic actions that may lead to damage and/or excessive vibration. In this context, regular inspections and evaluations are necessary to detect and predict structural damage and establish maintenance actions able to guarantee structural safety and durability with minimal cost. However, these procedures are traditionally quite time-consuming and costly. Thus, techniques allowing a more efficient and less resource-dependent damage detection are in high demand and will contribute to a more sustainable built environment.

In recent years, several authors (e.g., [1-3]) have concluded that structural damage detection is a problem of pattern recognition, in which a classification is made as function of physical properties of a system. Within machine learning, several types of Artificial Neural Networks (ANN) (e.g. feedforward nets, self-organizing maps, learning vector quantization) can become a quite effective damage detection tool when used in conjunction with the dynamic properties of a system (e.g., [4-5]) – note that nowadays is quite straight forward the accurate estimation of important dynamic properties (e.g., natural frequencies) of (possibly damaged) built structural systems (by means of accelerometers and/or other simple decices, and existing software – e.g., ARTeMIS Modal 4.0 [6]). According to Bandara et al. [7] and Ahmed [8], a clear challenge concerning ANNs is the fact that they typically need structural data of both damaged and intact structures to be able to classify satisfactorily. If the structure is not considered damaged in its current state, the information regarding the damaged state will be unavailable unless detailed structural models are used to generate this information, such as numerical ones based on the Finite Element Method (FEM).

Several authors have published the application of machine learning for damage characterization in structural members (e.g., [9-12]). Nonetheless, none of those studies employed exactly the same structure and input/output variables considered in this work. Moreover, the accuracy provided by those solutions are typically insufficient (maximum

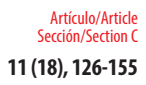

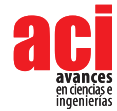

error for all data points > 5 %) for what the authors of this paper consider to be acceptable (safe) in structural engineering practice. Thus, this paper primarily aims to assess the potential of ANN-based models in the prediction of damage localization in structural members, as function of their dynamic properties – the three first natural frequencies are used in this work. Based on numerical data from damaged (mostly) and undamaged steel channel beams, an ANN-based analytical model is proposed and tested for both numerical and experimental data. Once proved that the approach taken works well for structural members, authors' next step (in the very near future) is to apply similar procedures to entire bridge or building structures.

# **DATA GATHERING**

Inspired by the experimental research of Brasiliano [13], who assessed the effect of structural damage on natural (free vibration) frequency values, the data used for the present investigation concerns damaged (mostly) and undamaged ASTM A36 steel channel beams (U101.6 x 4.67 [14]) with a length of 2,155 m and free-free boundary conditions. Sixty-four distinct beams (also called examples or data points in this manuscript) were simulated in ANSYS FEA software [15] to obtain a 3-input and 1-output dataset for ANN design. The three first natural frequencies (Hz) of the beam are the input (independent) variables – see Tab. 1, whereas the damage location is the output (dependent) variable. The latter is given by the longitudinal distance (m) from beam's edge to the mid-point of local cross-section reduction that defines the damage (see Fig. 1(a)). For the 13 undamaged beams, the damage location adopted is nonnull, randomly taken below 0,005 m, an approach typically providing better ANN-based approximations, according to authors' experience.

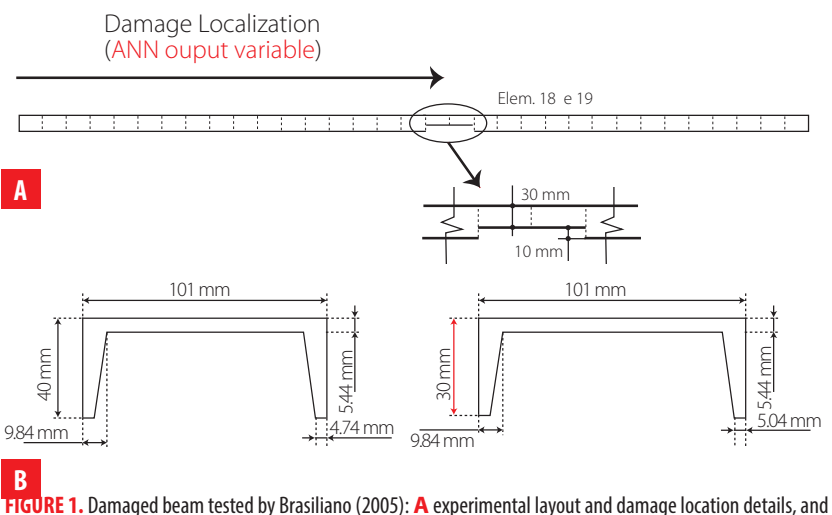

**B** undamaged and damaged cross-sections.

**TABLE 1.** Three first natural frequencies (ANN input variables): numerical vs. test (Brasiliano 2005) results.

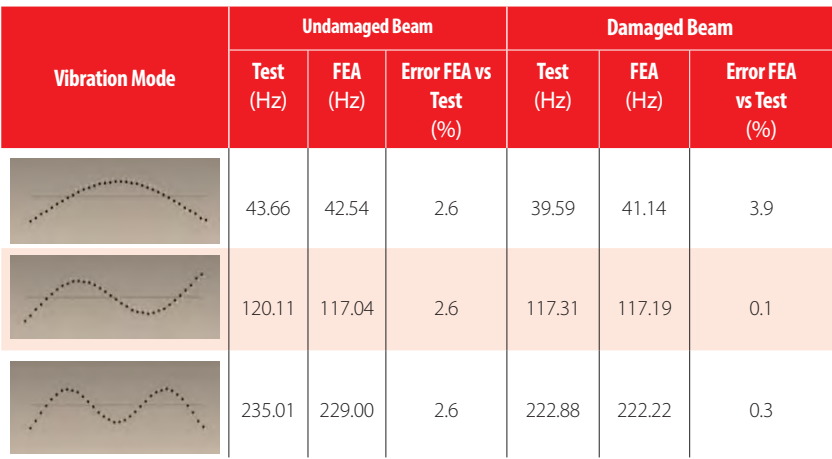

Timoshenko beam FEs of type BEAM188 [15], characterized by six degrees of freedom per node, were employed in all numerical models. For validation purposes, the first two models were used to predict the three first natural frequencies of two beams tested by Brasiliano [13] (also reported in [16]). These beams are characterized by the material and geometrical properties mentioned before, being one undamaged/intact and the other not. The latter was divided into 33 equal longitudinal elements and a 10 mm reduction of its cross-section (shortening of both flanges) was performed in elements 18 and 19, as illustrated in Fig. 1. Tab. 1 presents the validation results in terms of natural frequencies, as well as the corresponding numerical modal shapes. The maximum error of 3.9 % indicates the suitability of the FE model for the present study. Once validated the numerical model, 50 other damage scenarios were simulated, varying damage extent and/or location. The last 12 models were made without damage but under different temperatures from -5 to 40 degrees Celsius. Considering a room temperature of 22 °C, distinct Young moduli were adopted as proposed by Callister and Rethwish [17]. The dataset used in ANN design can be found online in [18]. Next section provides all details concerning the ANN formulation, analyses and results.

# **ARTIFICIAL NEURAL NETWORKS**

## **Introduction**

Machine learning, one of the six disciplines of Artificial Intelligence (AI) without which the task of having machines acting humanly could not be accomplished, allows us to

"teach" computers how to perform tasks by providing examples of how they should be done [19]. When there is abundant data (also called examples or patterns) explaining a certain phenomenon, but its theory richness is poor, machine learning can be a perfect tool. The world is quietly being reshaped by machine learning, being the Artificial Neural Network (also referred in this manuscript as ANN or neural net) its (i) oldest [20] and (ii) most powerful [21] technique. ANNs also lead the number of practical applications,

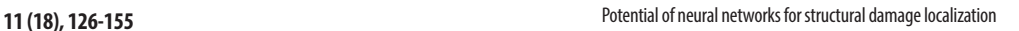

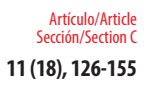

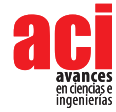

virtually covering any field of knowledge [22-23]. In its most general form, an ANN is a mathematical model designed to perform a particular task, based in the way the human brain processes information, i.e. with the help of its processing units (the neurons). ANNs have been employed to perform several types of real-world basic tasks. Concerning functional approximation, ANN-based solutions are frequently more accurate than those provided by traditional approaches, such as multi-variate nonlinear regression, besides not requiring a good knowledge of the function shape being modelled [24].

The general ANN structure consists of several nodes disposed in *L* vertical layers (input layer, hidden layers, and output layer) and connected between them, as depicted in Fig. 2. Associated to each node in layers 2 to *L*, also called neuron, is a linear or nonlinear transfer (also called activation) function, which receives the so-called net input and transmits an output (see Fig. 5). All ANNs implemented in this work are called feedforward, since data presented in the input layer flows in the forward direction only, i.e. every node only connects to nodes belonging to layers located at the right-hand-side of its layer, as shown in Fig. 2. ANN's computing power makes them suitable to efficiently solve small to large-scale complex problems, which can be attributed to their massively parallel distributed structure and (ii) ability to learn and generalize, i.e, produce reasonably accurate outputs for inputs not used during the learning (also called training) phase.

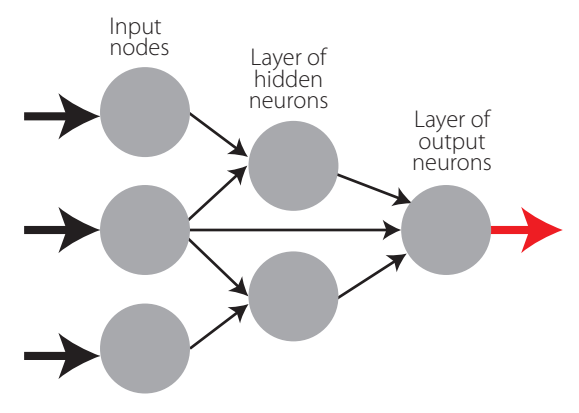

**FIGURE 2.** Example of a feedforward neural network.

# **Learning**

Each connection between 2 nodes is associated to a synaptic weight (real value), which, together with each neuron's bias (also a real value), are the most common types of neural net unknown parameters that will be determined through learning. Learning is nothing else than determining network unknown parameters through some algorithm in order to minimize network's performance measure, typically a function of the difference between predicted and target (desired) outputs. When ANN learning has an iterative nature, it consists of three phases: (i) training, (ii) validation, and (iii) testing. From previous knowledge, examples or data points are selected to train the neural net, grouped in the so-called training dataset. Those examples are said to be "labelled" or "unlabeled", whether they consist of inputs paired with their targets, or just of the inputs themselves – learning is called supervised (e.g., functional approximation, classification) or unsupervised (e.g., clustering), whether data used is labelled or unlabeled, respectively. During an iterative learning, while the training dataset is used to tune network unknowns, a process of cross-validation takes place by using a set of data completely distinct from the training counterpart (the validation dataset), so that the generalization performance of the network can be attested. Once "optimum" network parameters are determined, typically associated to a minimum of the validation performance curve (called early stop – see Fig. 3), many authors still perform a final assessment of model's accuracy, by presenting to it a third fully distinct dataset called "testing". Heuristics suggests that early stopping avoids overfitting, i.e. the loss of ANN's generalization ability. One of the causes of overfitting might be learning too many input-target examples suffering from data noise, since the network might learn some of its features, which do not belong to the underlying function being modelled [25].

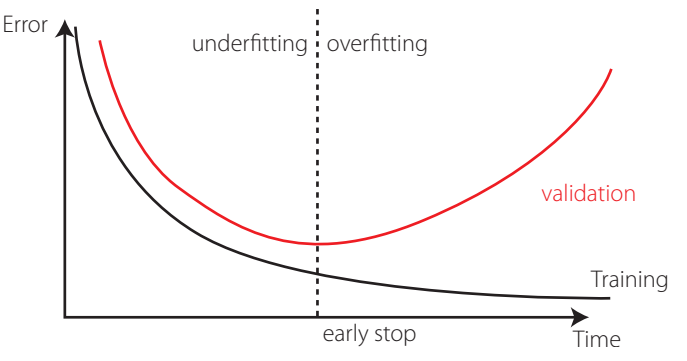

**FIGURE 3.** Cross-validation – assessing network's generalization ability.

# **Implemented ANN features**

The "behavior" of any ANN depends on many "features", having been implemented 15 ANN features in this work (including data pre/post processing ones). For those features, it is important to bear in mind that no ANN guarantees good approximations via extrapolation (either in functional approximation or classification problems), i.e. the implemented ANNs should not be applied outside the input variable ranges used for network training. Since there are no objective rules dictating which method per feature guarantees the best network performance for a specific problem, an extensive parametric analysis (composed of nine parametric sub-analyses) was carried out to find 'the optimum' net design. A description of all implemented methods, selected from state of art literature on ANNs (including both traditional and promising modern techniques), is presented next – Tabs. 2-4 show all features and methods per feature. The whole work was coded in MATLAB [26], making use of its neural network toolbox when dealing with popular learning algorithms (1-3 in Tab. 4). Each parametric sub-analysis (SA) consists of running all feasible combinations (also called "combos") of pre-selected methods for each ANN feature, in order to get performance results for each designed net, thus allowing the selection of the best ANN according to a certain criterion. The best network in each parametric SA is the one exhibiting the smallest average relative error (called performance) for all learning data.

It is worth highlighting that, in this manuscript, whenever a vector is added to a matrix, it

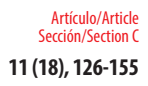

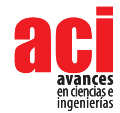

means the former is to be added to all columns of the latter (valid in MATLAB).

## **Qualitative Variable Representation (feature 1)**

A qualitative variable taking *n* distinct "values" (usually called classes) can be represented in any of the following formats: one variable taking *n* equally spaced values in ]0,1], or 1-of-*n*  encoding (boolean vectors – e.g., *n*=3: [1 0 0] represents class 1, [0 1 0] represents class 2, and [0 0 1] represents class 3). After transformation, qualitative variables are placed at the end of the corresponding (input or output) dataset, in the same original order.

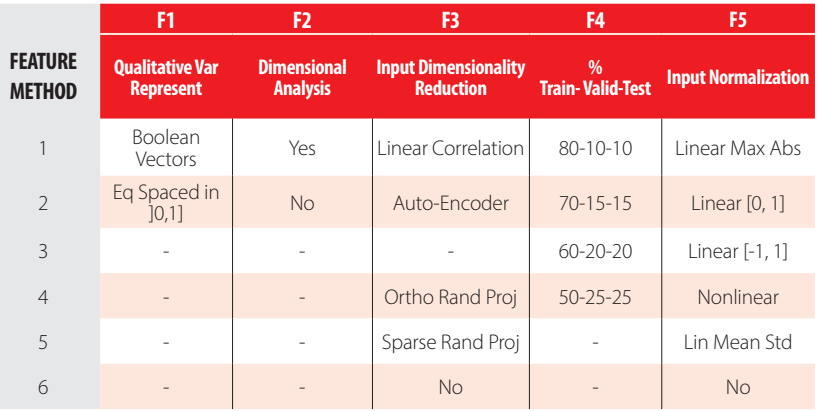

## **TABLE 2.** Implemented ANN features (F) 1-5.

## **Dimensional Analysis (feature 2)**

The most widely used form of dimensional analysis is the Buckingham's  $\pi$ -theorem, which was implemented in this work as described in [27].

## **Input Dimensionality Reduction (feature 3)**

When designing any ANN, it is crucial for its accuracy that the input variables are independent and relevant to the problem [28, 29]. There are two types of dimensionality reduction, namely (i) feature selection (a subset of the original set of input variables is used), and (ii) feature extraction (transformation of initial variables into a smaller set). In this work, dimensionality reduction is never performed when the number of input variables is less than six. The implemented methods are described next.

## *Linear Correlation*

In this feature selection method, all possible pairs of input variables are assessed with respect to their linear dependence, by means of the Pearson correlation coefficient  $R_{\text{w}i}$ where *X* and *Y* denote any two distinct input variables. For a set of n data points (x<sub>1</sub> y<sub>1</sub>),  $R_{\text{xx}}$  is defined by

$$
R_{XY} = \frac{\sum_{i=1}^{n} (x_i - \overline{x})(y_i - \overline{y})}{\sqrt{\sum_{i=1}^{n} (x_i - \overline{x})^2 \sum_{i=1}^{n} (y_i - \overline{y})^2}} = \frac{Cov(X, Y)}{\sqrt{Var(X) Var(Y)}}
$$
(1)

where (i) *Var*(*X*) and *Cov*(*X, Y*) are the variance of *X* and covariance of *X* and *Y*, respectively,

and  $\bar{x}$  and  $\bar{y}$  are the mean values of each variable. In this work, cases where  $|R_{y}|\geq 0.99$ indicate that one of the variables in the pair must be removed from the ANN modelling. The one to be removed is the one appearing less in the remaining pairs (*X*, *Y*) where  $|R_{\text{w}}| \ge 0.99$ . Once a variable is selected for removal, all pairs *(X, Y)* involving it must be disregarded in the subsequent steps for variable removal.

### *Auto-Encoder*

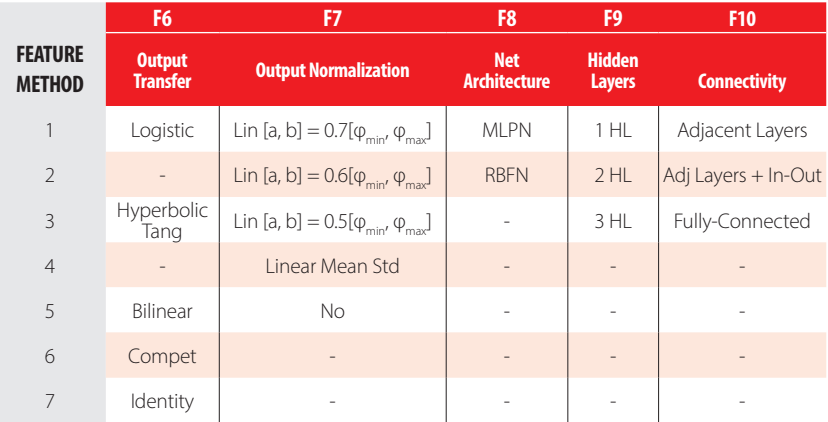

#### **TABLE 3.** Implemented ANN features (F) 6-10.

This feature extraction technique uses itself a 3-layer feedforward ANN called auto-encoder (AE). After training, the hidden layer output  $(y<sub>2</sub>)$  for the presentation of each problem's input pattern  $(y_1)$  is a compressed vector  $(Q, x, 1)$  that can be used to replace the original input layer by a (much) smaller one, thus reducing the size of the ANN model. In this work, Q<sub>2</sub>=round(Q<sub>1</sub>/2) was adopted, being *round* a function that rounds the argument to the nearest integer. The implemented AE was trained using the 'trainAutoencoder(…)' function from MATLAB's neural net toolbox. In order to select the best AE, 40 AEs were simulated, and their performance compared by means of the performance variable defined in sub-section 3.4. Each AE considered distinct (random) initialization parameters, half of the models used the 'logsig' hidden transfer functions, and the other half used the 'satlin' counterpart, being the identity function the common option for the output activation. In each AE, the maximum number of epochs – number of times the whole training dataset is presented to the network during learning, was defined (regardless the amount of data) by

$$
\max\,epochs = \begin{cases} 3000, Q_1 > 8\\ 1500, Q_1 \le 8 \end{cases} \tag{2}
$$

Concerning the learning algorithm used for all AEs, no *L<sub>2</sub>* weight regularization was employed, which was the only default specification not adopted in 'train Autoencoder(…)'.

**TABLE 4.** Implemented ANN features (F) 11-15.

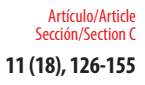

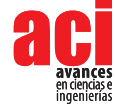

**M** 

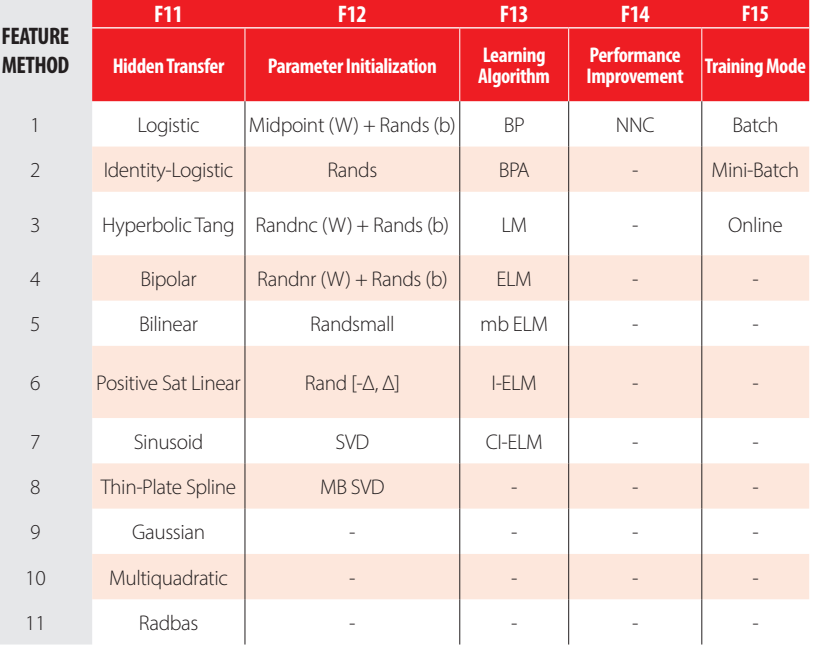

#### *Orthogonal and Sparse Random Projections*

This is another feature extraction technique aiming to reduce the dimension of input data *Y*, (*Q*, *x P*) while retaining the Euclidean distance between data points in the new feature space. This is attained by projecting all data along the (i) orthogonal or (ii) sparse random matrix *A* (Q<sub>1</sub> x Q<sub>2</sub> Q<sub>2</sub>< Q<sub>1</sub>), as described by Kasun et al. [29].

#### **Training, Validation and Testing Datasets (feature 4)**

Four distributions of data (methods) were implemented, namely  $p_t p_v p_{tt} = \{80\n-10\n-10,$ 70-15-15, 60-20-20, 50-25-25}, where  $p_r p_v p_u$  represent the amount of training, validation and testing examples as % of all learning data (*P*), respectively. Aiming to divide learning data into training, validation and testing subsets according to a predefined distribution  $p_{t}p_{v}p_{t'}$  the following algorithm was implemented (all variables are involved in these steps, including qualitative ones after converted to numeric – see 3.3.1):

- For each variable *q* (row) in the complete input dataset, compute its minimum and maximum values.
- Select all patterns (if some) from the learning dataset where each variable takes either its minimum or maximum value. Those patterns must be included in the training dataset, regardless what  $\rho_{_{t}}$  is. However, if the number of patterns "does not reach"  $p_{t'}$  one should add the missing amount, providing those patterns are the ones having more variables taking extreme (minimum or maximum) values.
- In order to select the validation patterns, randomly select  $p_{\nu}$  /  $(p_{\nu} + p_{\nu})$  of those

patterns not belonging to the previously defined training dataset. The remainder defines the testing dataset. It might happen that the actual distribution  $p^+_t p^+_v - p^+_t$  is not equal to the one imposed *a priori* (before step 1), which is due to the minimum required training patterns specified in step 2.

## **Input Normalization (feature 5)**

The progress of training can be impaired if training data defines a region that is relatively narrow in some dimensions and elongated in others, which can be alleviated by normalizing each input variable across all data patterns. The implemented techniques are the following:

#### *Linear Max Abs*

Lachtermacher and Fuller [30] proposed a simple normalization technique given by

$$
\{Y_1\}_n(i,:) = \frac{Y_1(i,:)}{\max\{|Y_1(i,:)|\}}\tag{3}
$$

where {*Y1*}*n* (*i*, :) and *Y1* (*i*, :) are the normalized and non-normalized values of the *i th* input variable for all learning patterns, respectively. Notation ":" in the column index, indicate the selection of all columns (learning patterns).

#### *Linear [0, 1] and [-1, 1]*

A linear transformation for each input variable (*i*), mapping values in *Y1*(i,:) from [*a*\*, *b*\*]=[min(*Y1*(i,:)), max(*Y1*(i,:))] to a generic range [*a*, *b*], is obtained from

$$
\{Y_i\}_n(i,:) = a + \frac{\left(Y_1(i,:) - a^*\right)}{\left(b^* - a^*\right)}\left(b - a\right) \tag{4}
$$

Ranges [*a*, *b*]=[0, 1] anAd [*a*, *b*]=[-1, 1] were considered.

#### *Nonlinear*

Proposed by Pu and Mesbahi [31], although in the context of output normalization, the only nonlinear normalization method implemented for input data reads

$$
{Y_1}_n(i,j) = sign(Y_1(i,j))\sqrt{\frac{|Y_1(i,j)|}{10'}} + C(i)
$$
 (5)

where (i) *Y1*(*i*, *j*) is the non-normalized value of input variable *i* for pattern *j*, (ii) *t* is the number of digits in the integer part of *Y1*(*i*, *j*), (iii) *sign*(…) yields the sign of the argument, and (iv) *C*(i) is the average of two values concerning variable *i*, *C1*(i) and *C2*(i), where the former leads to a minimum normalized value of 0.2 for all patterns, and the latter leads to a maximum normalized value of 0.8 for all patterns.

#### *Linear Mean Std*

Tohidi and Sharifi [32] proposed the following technique

$$
\{Y_{i}\}_{n}(i,:) = \frac{Y_{1}(i,:) - \mu_{Y_{i}(i,:)}}{\sigma_{Y_{i}(i,:)}}
$$
\n(6)

where  $\mu_{Y_{1(i,:)}}$  and  $\sigma_{Y_{1}(i,:)}$  are the mean and standard deviation of all non-normalized values (all patterns) stored by variable *i*.

### **Output Transfer Functions (feature 6)**

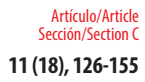

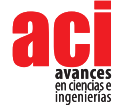

## *Logistic*

The most usual form of transfer functions is called Sigmoid. An example is the logistic function given by

$$
\varphi\left(s\right) = \frac{1}{1 + e^{-s}}\tag{7}
$$

#### *Hyperbolic Tang*

The Hyperbolic Tangent function is also of sigmoid type, being defined as

$$
\varphi(s) = \frac{e^s - e^{-s}}{e^s + e^{-s}}
$$
 (8)

#### *Bilinear*

The implemented Bilinear function is defined as

$$
\varphi(s) = \begin{cases} s, & s \ge 0 \\ 0, & s < 0 \end{cases}
$$
 (9)

#### *Identity*

The Identity activation is often employed in output neurons, reading

 $\varphi(s) = s$ (10)

#### **Output Normalization (feature 7)**

Normalization can also be applied to the output variables so that, for instance, the amplitude of the solution surface at each variable is the same. Otherwise, training may tend to focus (at least in the earlier stages) on the solution surface with the greatest amplitude [33]. Normalization ranges not including the zero value might be a useful alternative since convergence issues may arise due to the presence of many small (close to zero) target values [34]. Four normalization methods were implemented. The first three follow eq. (4), where (i) [a, b] = 70 % [*φ*min, *φ*max], (ii) [a, b] = 60 % [*φ*min, *φ*max], and (iii)  $[a, b] = 50 %$  [ $\varphi$ <sub>min</sub>,  $\varphi$ <sub>max</sub>], being [ $\varphi$ <sub>min</sub>,  $\varphi$ <sub>max</sub>] the output transfer function range, and [a, b] determined to be centered within  $[\varphi_{min}, \varphi_{max}]$  and to span the specified % (e.g., (b-a) = 0,7 (*φ*max – *φ*min)). Whenever the output transfer functions are unbounded (Bilinear and Identity), it was considered [a, b] =  $[0, 1]$  and  $[a, b] = [-1, 1]$ , respectively. The fourth normalization method implemented is the one described by eq. (6).

### **Network Architecture (feature 8)**

#### *Multi-Layer Perceptron Network (MLPN)*

This is a feedforward ANN exhibiting at least one hidden layer. Fig. 2 depicts a 3-2-1 MLPN (3 input nodes, 2 hidden neurons and 1 output neuron), where units in each layer link only to some nodes located ahead. At this moment, it is appropriate to define the concept of partially- (PC) and fully-connected (FC) ANNs. In this work a FC feedforward network is characterized by having each node connected to every node in a different layer placed forward – any other type of network is said to be PC (e.g., the one in Fig. 2). According to Wilamowski [35], PC MLPNs are less powerful than MLPN where connections across layers are allowed, which usually lead to smaller networks (less neurons).

Fig. 4 represents a generic MLFN composed of *L* layers, where  $I$  ( $I = 1,..., L$ ) is a generic

layer and "*ql"* a generic node, being *q = 1,…, Ql* its position in layer *l* (1 is reserved to the top node). Fig. 5 represents the model of a generic neuron  $(l = 2, \ldots, L)$ , where (i) *p* represents the data pattern presented to the network, (ii) subscripts *m* = 1,…, *Qn* and *n =* 1,…, *l*-1 are summation indexes representing all possible nodes connecting to neuron " $q''$  (recall Fig. 4), (iii)  $b_{q'}$  is neuron's bias, and (iv)  $w_{mod}$  represents the synaptic weight connecting units "*mn"* and "*ql"*. Neuron's net input for the presentation of pattern *p* (*Sqlp*) is defined as

$$
S_{qlp} = y_{mmp} \, w_{mnql} + b_{ql}, \qquad y_{mmp} \, w_{mmql} = \sum_{m=1}^{Q_n} \sum_{n=1}^{l-1} y_{mnp} \, w_{mndl} \tag{11}
$$

where *ym1p* is the value of the *mth* network input concerning example *p*. The output of a generic neuron can then be written as  $(l = 2, \ldots, L)$ 

$$
y_{qlp} = \varphi_l(S_{qlp}) \tag{12}
$$

where *φl* is the transfer function used for all neurons in layer *l*.

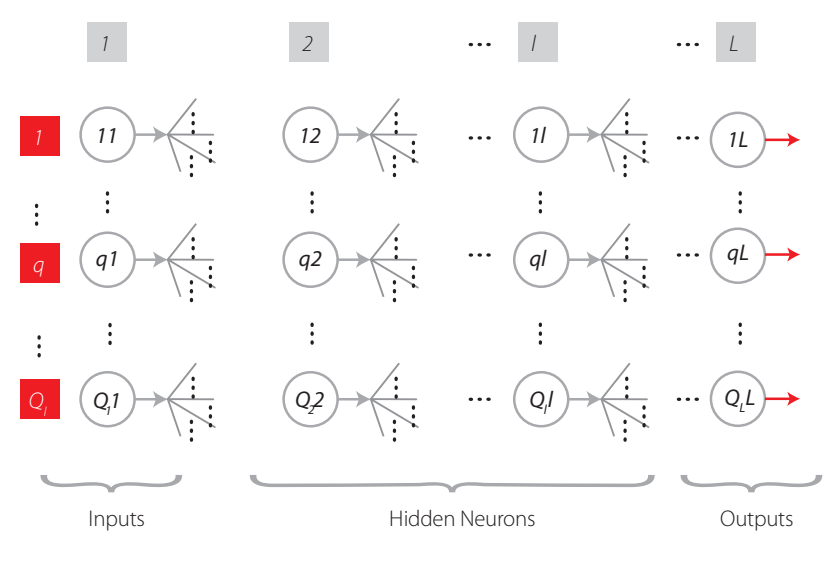

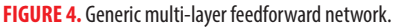

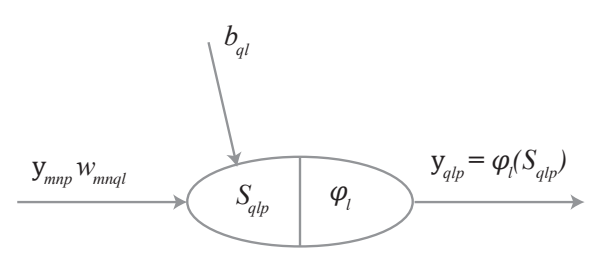

**FIGURE 5.** Generic neuron placed anywhere in the MLPN of Fig. 4 ( $I = 2, ..., L$ ) *Radial-Basis Function Network (RBFN)*

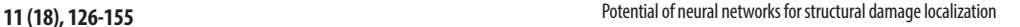

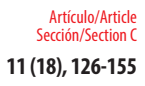

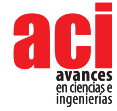

Although having similar topologies, RBFN and MLPN behave very differently due to distinct hidden neuron models – unlike the MLPN, RBFN have hidden neurons behaving differently than output neurons. According to Xie et al. [36], RBFN (i) are specially recommended in functional approximation problems when the function surface exhibits regular peaks and valleys, and (ii) perform more robustly than MLPN when dealing with noisy input data. Although traditional RBFN have 3 layers, a generic multi-hidden layer (see Fig. 4) RBFN is allowed in this work, being the generic hidden neuron's model concerning node "*l1l2*"  $(l_1 = 1, \ldots, Q_{l_2}, l_2 = 2, \ldots, L_{-1})$  presented in Fig. 6. In this model, (i)  $v_{l_1 l_2 p}$  and  $\xi_{l_1 l_2}$  (called RBF center) are vectors of the same size ( $\xi_{zt,t_2}$  denotes de z component of vector  $\xi_{t,t_2}$  , and it is a 1 2 network unknown), being the former associated to the presentation of data pattern *p*, (ii)  $\sigma_{l, l_2}$  is called RBF width (a positive scalar) and also belongs, along with synaptic weights and RBF centers, to the set of network unknowns to be determined through learning, (iii)  $\varphi$ is the user-defined radial basis (transfer) function (RBF), described in eqs. (20)-(23), and (iv)  $y_i t_{i,p}$  is riediors burput when pattern *p* is presented to the network. In Alwas not involving<br>learning algorithms 1-3 in Tab. 4, vectors  $v_{i,l,p}$  and  $\xi_{l,l_z}$  are defined as (two versions of  $v_{l,l,p}$  $_{l,p}$  is neuron's output when pattern  $\rho$  is presented to the network. In ANNs not involving where implemented and the one yielding the best results was selected)

$$
v_{l_1 l_2 p} = \begin{bmatrix} y_{1(l_2-1)p} \ w_{1(l_2-1)l_1 l_2} & \dots & y_{z(l_2-1)p} \ w_{z(l_2-1)l_2 l_2} & \dots & y_{Q_{l_2-1}(l_2-1)p} \ w_{Q_{l_2-1}(l_2-1)l_2 l_2} \end{bmatrix}
$$

or  
\n
$$
v_{i_1 l_2 p} = \begin{bmatrix} y_{1(l_2-1)p} & \dots & y_{2(l_2-1)p} & \dots & y_{Q_{l_2-1}(l_2-1)p} \end{bmatrix}
$$
\nand

$$
\xi_{l_1 l_2} = \begin{bmatrix} \xi_{l_1 l_2} & \dots & \xi_{l_l l_2} & \dots & \xi_{l_{l_2 - 1} l_l l_2} \end{bmatrix}
$$

whereas the RBFNs implemented through MATLAB neural net toolbox (involving learning algorithms 1-3 in Tab. 4) are based on the following definitions

$$
v_{i_1 i_2 p} = \begin{bmatrix} y_{1(i_2-1)p} & \dots & y_{2(i_2-1)p} & \dots & y_{Q_{i_2-1}(i_2-1)p} \end{bmatrix}
$$
  
\n
$$
\xi_{i_1 i_2} = \begin{bmatrix} w_{1(i_2-1)i_1 i_2} & \dots & w_{2(i_2-1)i_1 i_2} & \dots & w_{Q_{i_2-1}(i_2-1)i_1 i_2} \end{bmatrix}
$$
\n(14)

Lastly, according to the implementation carried out for initialization purposes (described in 3.3.12), RBF center vectors per hidden layer (one per hidden neuron) are initialized as integrated in a matrix (termed RBF center matrix) having the same size of a weight matrix linking the previous layer to that specific hidden layer, and (ii) RBF widths (one per hidden neuron) are initialized as integrated in a vector (called RBF width vector) with the same size of a hypothetic bias vector.

## **Hidden Nodes (feature 9)**

Inspired by several heuristics found in the literature for the determination of a suitable number of hidden neurons in a single hidden layer net [37-39], each value in *hntest*, defined in eq. (15), was tested in this work as the total number of hidden nodes in the model, i.e. the sum of nodes in all hidden layers (initially defined with the same number of neurons). The number yielding the smallest performance measure for all patterns (as defined in 3.4, with outputs and targets not postprocessed), is adopted as the best solution. The aforementioned *hntest* is defined by

 $incr = [4, 4, 4, 10, 10, 10, 10]$ minimum =  $[1, 1, 1, 10, 10, 10, 10]$  $max_1 = \min \left[ \text{round} \left( \max \left( 2Q_1 + Q_2, 4Q_1, \sqrt{\frac{P}{Q \ln(P_1)}} \right) \right], 1500 \right]$  $max_2 = max(min(round(0.1P), 1500), 300)$  (15)  $maximum = [max_1, max_1, max_1, max_2, max_2, max_2, max_1]$  $hntest = minimum(F_{13}) : incr(F_{13}) : maximum(F_{13})$ 

where (i) *Q1* and *QL* are the number of input and output nodes, respectively, (ii) *P* and *P*t are the number of learning and training patterns, respectively, and (iii) F13 is the number of feature 13's method (see Tab. 4).

#### **Connectivity (feature 10)**

For this ANN feature, three methods were implemented, namely (i) adjacent layers – only connections between adjacent layers are made possible, (ii) adjacent layers + inputoutput – only connections between (ii1) adjacent and (ii2) input and output layers are allowed, and (iii) fully- connected (all possible feedforward connections).

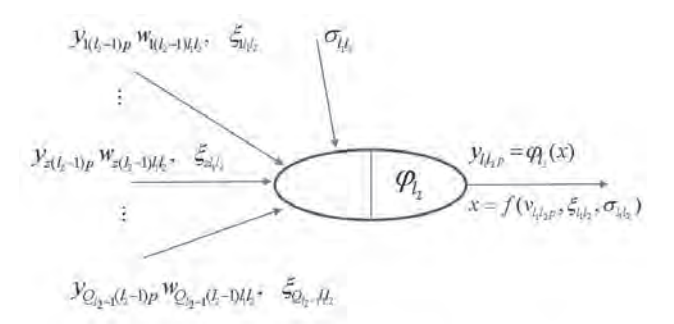

**FIGURE 6.** Generic hidden neuron  $I_{1/2}$  placed anywhere in the RBFN of Fig. 4 ( $I_2 = 2, \ldots, L$ -1). *l*

#### **Hidden Transfer Functions (feature 11)**

Besides functions (i) Logistic – eq. (7), (ii) Hyperbolic Tangent – eq. (8), and (iii) Bilinear – eq. (9), defined in 3.3.6, the ones defined next were also implemented as hidden transfer functions. During software validation it was observed that some hidden node outputs could be infinite or NaN (not-a-number in MATLAB – e.g., 0/0=Inf/Inf=NaN), due to numerical issues concerning some hidden transfer functions and/or their calculated input. In those cases, it was decided to convert infinite to unitary values and NaNs to zero (the only exception was the bipolar sigmoid function, where NaNs were converted to -1). Other implemented trick was to convert possible Gaussian function's NaN inputs to zero. *Identity-Logistic*

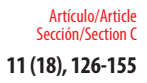

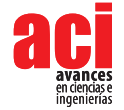

In Gunaratnam and Gero [40], issues associated with flat spots at the extremes of a sigmoid function were eliminated by adding a linear function to the latter, reading

$$
\varphi(s) = \frac{1}{1 + e^{-s}} + s \tag{16}
$$

#### *Bipolar*

The so-called bipolar sigmoid activation function mentioned in Lefik and Schrefler [41], ranging in [-1, 1], reads

$$
\varphi(s) = \frac{1 - e^{-s}}{1 + e^{-s}}\tag{17}
$$

#### *Positive Saturating Linear*

In MATLAB neural net toolbox, the so-called Positive Saturating Linear transfer function, ranging in [0, 1], is defined as

$$
\varphi(s) = \begin{cases} 1, & s \ge 1 \\ s, & 0 < s < 1 \\ 0, & s \le 0 \end{cases}
$$
 (18)

#### *Sinusoid*

Concerning less popular transfer functions, reference is made in [42] to the sinusoid, which in this work was implemented as

$$
\varphi(s) = \sin\left(\frac{\pi}{2}s\right) \tag{19}
$$

#### *Radial Basis Functions (RBF)*

Although Gaussian activation often exhibits desirable properties as a RBF, several authors (e.g., [43]) have suggested several alternatives. Following nomenclature used in 3.3.8, (i) the Thin-Plate Spline function is defined by the next function is employed as Gaussiantype function when learning algorithms 4-7 are used (see Tab. 4)

$$
\varphi_{t_2}(s) = s \ln(\sqrt{s}), \quad s = \|v_{t_1 t_2 p} - \xi_{t_1 t_3}\|^2 \tag{20}
$$

the Multiquadratic function is given by

$$
\varphi_{l_2}(s) = e^{-0.5s}, \quad s = \left\|v_{l_1 l_2 p} - \xi_{l_1 l_2}\right\|^2 / \sigma_{l_1 l_2}^2 \tag{21}
$$

and (iv) the Gaussian-type function (called "radbas" in MATLAB toolbox) used by RBFNs trained with learning algorithms 1-3 (see Tab. 4), is defined by

$$
\varphi_{l_2}(s) = \sqrt{s}, \quad s = \left\| v_{l_1 l_2 p} - \xi_{l_1 l_2} \right\|^2 + \sigma_{l_1 l_2}^2 \tag{22}
$$

where  $|| \dots ||$  denotes the Euclidean distance in all functions.

$$
\varphi_{l_2}(s) = e^{-s^2}, \quad s = \left\|v_{l_1 l_2 p} - \xi_{l_1 l_2}\right\| \sigma_{l_1 l_2} \tag{23}
$$

#### **Parameter Initialization (feature 12)**

The initialization of (i) weight matrices ( $Q_a \times Q_{b}$ , being  $Qa$  and  $Qb$  node numbers in layers *a* and *b* being connected, respectively), (ii) bias vectors (Q<sub>b</sub> x 1), (iii) RBF center matrices (Q<sub>c</sub>-1 x  $Q_{c}$  being *c* the hidden layer that matrix refers to), and (iv) RBF width vectors ( $Q_{c}$  x 1), are independent and in most cases randomly generated. For each ANN design carried out in the context of each parametric analysis combo, and whenever the parameter initialization method is not the "Mini-Batch SVD", ten distinct simulations varying (due to their random nature) initialization values are carried out, in order to find the best solution. The implemented initialization methods are described next.

#### *Midpoint, Rands, Randnc, Randnr, Randsmall*

These are all MATLAB built-in functions. *Midpoint* is used to initialize weight and RBF center matrices only (not vectors). All columns of the initialized matrix are equal, being each entry equal to the midpoint of the (training) output range leaving the corresponding initial layer node – recall that in weight matrices, columns represent each node in the final layer being connected, whereas rows represent each node in the initial layer counterpart. *Rands* generates random numbers with uniform distribution in [-1, 1]. *Randnc* (only used to initialize matrices) generates random numbers with uniform distribution in [-1, 1], and normalizes each array column to 1 (unitary Euclidean norm). *Randnr* (only used to initialize matrices) generates random numbers with uniform distribution in [-1, 1], and normalizes each array row to 1 (unitary Euclidean norm). *Randsmall* generates random numbers with uniform distribution in [-0.1, 0.1].

### *Rand [-lim, lim]*

This function is based on the proposal in [44], and generates random numbers with uniform distribution in [-*lim*, *lim*], being *lim* layer-dependent and defined by

$$
lim = \begin{cases} Q_b^{VQ_a}, b < L \\ 0.5, b = L \end{cases} \tag{24}
$$

where *a* and *b* refer to the initial and final layers integrating the matrix being initialized, and *L* is the total number of layers in the network. In the case of a bias or RBF width vector, *lim* is always taken as 0.5.

#### *SVD*

Although Deng et al. [45] proposed this method for a 3-layer network, it was implemented in this work regardless the number of hidden layers.

#### *Mini-Batch SVD*

Based on [45], this scheme is an alternative version of the former SVD. Now, training data is split into min { $Q_{b'}$  *P<sub>t</sub>*} chunks (or subsets) of equal size  $P_{t}$  = max {*floor(P<sub>t</sub>* /  $Q_{b}$ ), 1} – *floor* rounds the argument to the previous integer (whenever it is decimal) or yields the argument itself, being each chunk aimed to derive  $Q_{\mu} = 1$  hidden node.

#### **Learning Algorithm (feature 13)**

The most popular learning algorithm is called error back-propagation (BP), a first-order gradient method. Second-order gradient methods are known to have higher training

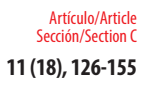

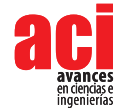

speed and accuracy [46]. The most employed is called Levenberg-Marquardt (LM). All these traditional schemes were implemented using MATLAB toolbox [26].

## *Back-Propagation (BP, BPA), Levenberg-Marquardt (LM)*

Two types of BP schemes were implemented, one with constant learning rate (BP) –'traingd' in MATLAB, and another with iteration-dependent rate, named BP with adaptive learning rate (BPA) – 'traingda' in MATLAB. The learning parameters set different than their default values are:

- Learning Rate =  $0.01 / cs^{0.5}$ , being cs the chunk size, as defined in 3.3.15.
- Minimum performance gradient  $= 0$ .

Concerning the LM scheme – 'trainlm' in MATLAB, the only learning parameter set different than its default value was the abovementioned (ii).

## *Extreme Learning Machine (ELM, mb ELM, I-ELM, CI-ELM)*

Besides these traditional learning schemes, iterative and time-consuming by nature, four versions of a recent, powerful and non-iterative learning algorithm, called Extreme Learning Machine (ELM), were implemented (unlike initially proposed by the authors of ELM, connections across layers were allowed in this work), namely: (batch) ELM [47], Mini-Batch ELM (mb ELM) [48], Incremental ELM (I-ELM) [49], Convex Incremental ELM (CI-ELM) [50].

## **Performance Improvement (feature 14)**

A simple and recursive approach aiming to improve ANN accuracy is called Neural Network Composite (NNC), as described in [51]. In this work, a maximum of 10 extra ANNs were added to the original one, until maximum error is not improved between successive NNC solutions. Later in this manuscript, a solution given by a single neural net might be denoted as ANN, whereas the other possible solution is called NNC.

## **Training Mode (feature 15)**

Depending on the relative amount of training patterns, with respect to the whole training dataset, that is presented to the network in each iteration of the learning process, several types of training modes can be used, namely (i) batch or (ii) mini-batch. Whereas in the batch mode all training patterns are presented (called an epoch) to the network in each iteration, in the mini-batch counterpart the training dataset is split into several data chunks (or subsets) and in each iteration a single and new chunk is presented to the network, until (eventually) all chunks have been presented. Learning involving iterative schemes (e.g., BP- or LM-based) might require many epochs until an "optimum" design is found. The particular case of having a mini-batch mode where all chunks are composed by a single (distinct) training pattern (number of data chunks =  $P_t$ , chunk size = 1), is called online or sequential mode. Wilson and Martinez [52] suggested that if one wants to use mini-batch training with the same stability as online training, a rough estimate of the suitable learning rate to be used in learning algorithms such as the BP, is  $\eta_{\text{online}}/\sqrt{cs}$ , where  $cs$  is the chunk size and  $\eta_{\text{online}}$  is the online learning rate – their proposal was adopted in this work. Based on the proposal of Liang et al. [48], the constant chunk size (*cs*) adopted for all chunks in mini-batch mode reads *cs* = min{*mean*(*hn*) + 50, *P*<sub>t</sub>}, being

*hn* a vector storing the number of hidden nodes in each hidden layer in the beginning of training, and *mean*(*hn*) the average of all values in *hn*.

## **Network Performance Assessment**

Several types of results were computed to assess network outputs, namely (i) maximum error, (ii) % errors greater than 3 %, and (iii) performance, which are defined next. All abovementioned errors are relative errors (expressed in %) based on the following definition, concerning a single

$$
e_{qp} = 100 \left| \frac{d_{qp} - y_{qtp}}{d_{qp}} \right| \tag{25}
$$

where (i)  $d_{op}$  is the  $q^{th}$  desired (or target) output when pattern *p* within iteration *i*  $(p=1,\ldots,P)$  is presented to the network, and (ii)  $y_{q\downarrow p}$  is net's  $q^{\textit{th}}$  output for the same data pattern. Moreover, denominator in eq. (25) is replaced by 1 whenever  $|d_{-}| < 0.05 - d_{-}$  in the nominator keeps its real value. This exception to eq. (25) aims to reduce the apparent negative effect of large relative errors associated to target values close to zero. Even so, this trick may still lead to (relatively) large solution errors while very satisfactory results are depicted as regression plots (target vs. predicted outputs).

## **Maximum Error**

This variable measures the maximum relative error, as defined by eq. (25), among all output variables and learning patterns.

## **Percentage of Errors > 3%**

This variable measures the percentage of relative errors, as defined by eq. (25), among all output variables and learning patterns, that are greater than 3 %.

## **Performance**

In functional approximation problems, network performance is defined as the average relative error, as defined in eq. (25), among all output variables and data patterns being evaluated (e.g., training, all data).

## **Software Validation**

Several benchmark datasets/functions were used to validate the developed software, involving low- to high-dimensional problems and small to large volumes of data. Due to paper length limit, validation results are not presented herein but they were made public online [53].

## **Parametric Analysis Results**

Aiming to reduce the computing time by cutting in the number of combos to be run

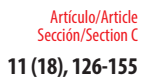

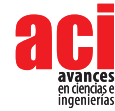

– note that all features combined lead to hundreds of millions of combos, the whole parametric simulation was divided into nine parametric SAs, where in each one feature 7 only takes a single value. This measure aims to make the performance ranking of all combos within each "small" analysis more "reliable", since results used for comparison are based on target and output datasets as used in ANN training and yielded by the designed network, respectively (they are free of any postprocessing that eliminates output normalization effects on relative error values). Whereas (i) the 1<sup>st</sup> and 2<sup>nd</sup> SAs aimed to select the best methods from features 1, 2, 5, 8 and 13 (all combined), while adopting a single popular method for each of the remaining features (F3: 6, F4: 2, F6*:*  {1 or 7}, F7: 1, F9: 1, F10: 1, F11: {3, 9 or 11}, F12: 2, F14: 1, F15: 1 – see Tabs. 2-4) – SA 1 involved learning algorithms 1-3 and SA 2 involved the ELM- based counterpart, (ii) the 3<sup>rd</sup> – 7<sup>th</sup> SAs combined all possible methods from features 3, 4, 6 and 7, and concerning all other features, adopted the methods integrating the best combination from the aforementioned first SA, (iii) the  $8<sup>th</sup>$  SA combined all possible methods from features 11, 12 and 14, and concerning all other features, adopted the methods integrating the best combination (results compared after postprocessing) among the previous five subanalyses, and lastly (iv) the 9<sup>th</sup> SA combined all possible methods from features 9, 10 and 15, and concerning all other features, adopted the methods integrating the best combination from the previous analysis.

ANN feature methods used in the best combo from each of the abovementioned nine parametric sub-analyses, are specified in Tab. 5 (the numbers represent the method number as in Tabs 2-4). Tab. 6 shows the corresponding relevant results for those combos, namely (i) maximum error, (ii) % errors > 3 %, (iii) performance (all described in section 3, and evaluated for all learning data), (iv) total number of hidden nodes in the model, and (v) average computing time per example (including data pre- and post-processing). All results shown in Tab. 6 are based on target and output datasets computed in their original format, i.e. free of any transformations due to output normalization and/or dimensional analysis. The microprocessor used in this work has the following features: OS: Win10 Home- 64 bits, RAM: 8 GB, Local Disk Memory: 128 GB, CPU: Intel® Core™ i5 6200 U (dual-core) @ 2,30 GHz.
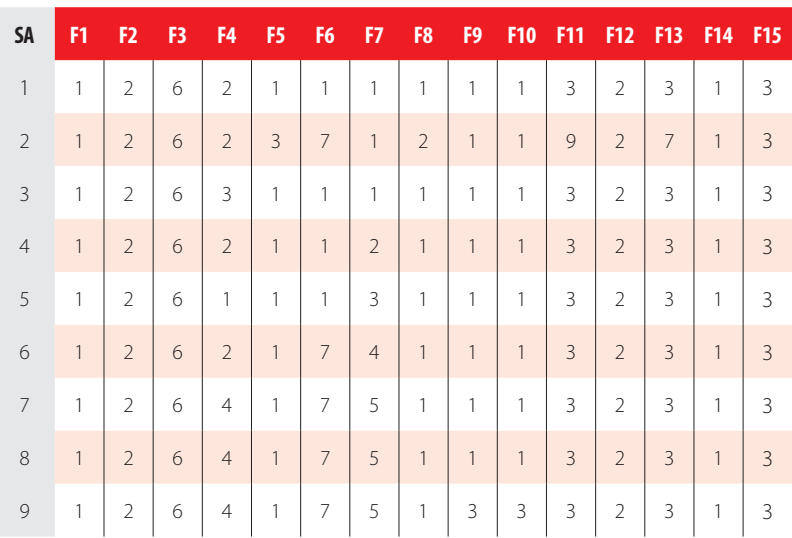

**TABLE 5.** ANN features (F) methods used in the best combo from each parametric sub-analysis (SA).

Overall, to obtain satisfactory results, 219 ANN feature combinations were run in the parametric analysis of this problem. In 3.7, the best ANN-based model obtained is proposed to efficiently and effectively solve the real-world problem addressed. In sub-section 3.7.4, the performance results of the proposed ANN are also based on target and output datasets computed in their original format.

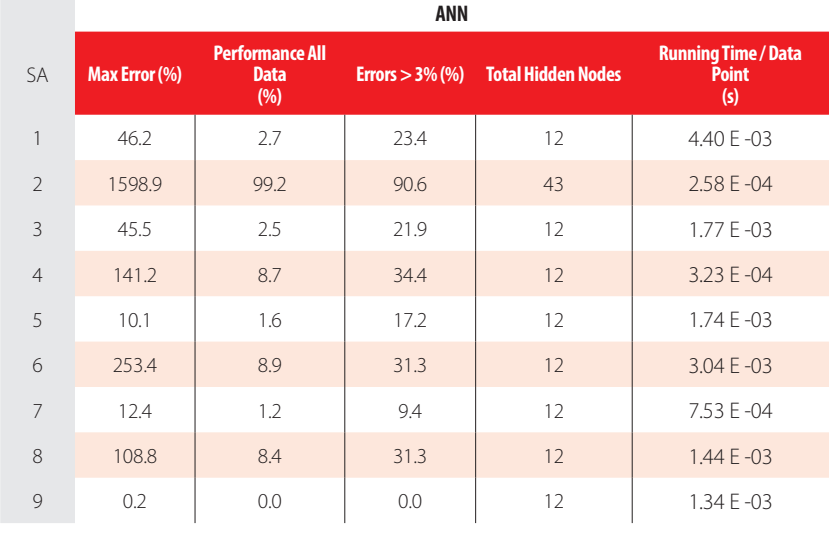

**TABLE 6.** Performance results for the best design from each parametric sub-analysis: (a) ANN, (b) NNC.

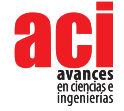

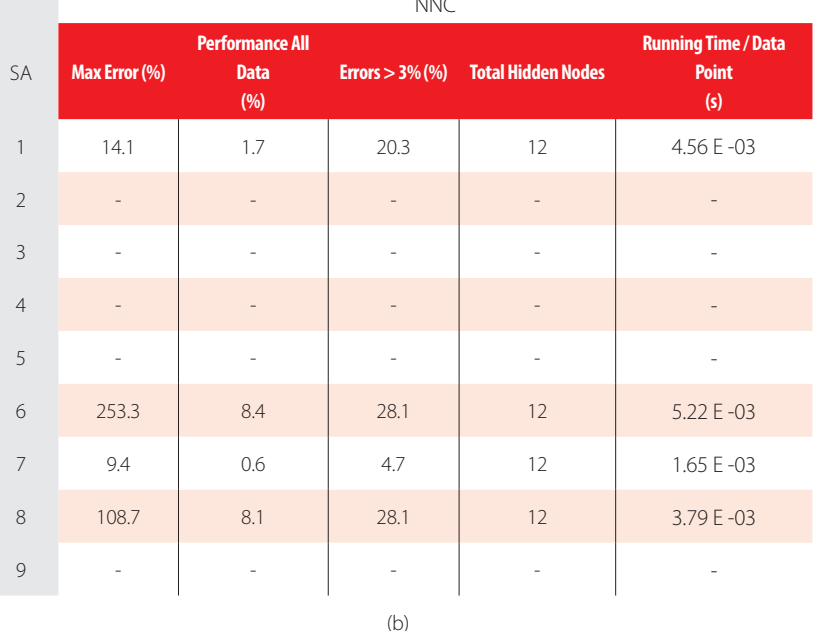

 $\ldots$ 

## **Proposed ANN-BasedModel**

The proposed ANN is the one, among the ones simulated during the parametric analysis, exhibiting the lowest maximum error. In this case, that model was yielded by SA 9 and is characterized by the ANN feature methods {1, 2, 6, 4, 1, 7, 5, 1, 3, 3, 3, 2, 3, 1, 3} in Tabs. 2-4. Aiming to allow implementation of this model by any user, all variables/equations required for (i) data preprocessing, (ii) ANN simulation, and (iii) data postprocessing, are presented in 3.7.1-3.7.3, respectively. The proposed ANN is a MLPN with 5 layers and a distribution of nodes/layer given by 3-4-4-4-1. Concerning connectivity, the network is fully-connected (across layer connections allowed), and the hidden and output transfer functions are all Hyperbolic Tangent and Identity, respectively. The network was trained using the LM algorithm (1500 epochs). After design, the network computing time concerning the presentation of a single example (including data pre/postprocessing) is 1,34x10<sup>-3</sup> s – Fig. 7 depicts a simplified scheme of some of network key features. Lastly, all relevant performance results concerning the proposed ANN are illustrated in 3.7.4.

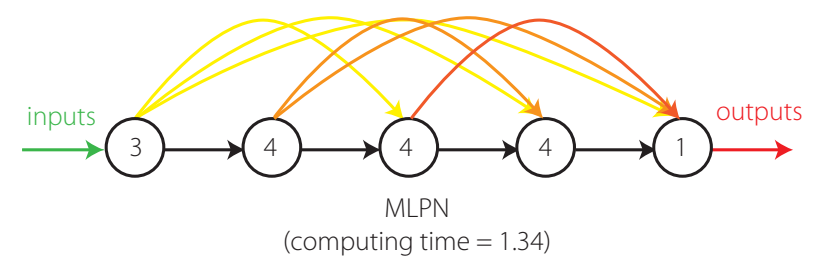

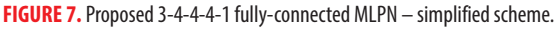

It is worth recalling that, in this manuscript, whenever a vector is added to a matrix, it means the former is to be added to all columns of the latter (this is valid in MATLAB).

### **Input Data Preprocessing**

For future use of the proposed ANN to simulate new data *Y<sub>16m</sub>* (3 x *P<sub>sim</sub>* vector) concerning *P<sub>sim</sub>* patterns, the same data preprocessing (if any) performed before training must be applied to the input dataset. That preprocessing is defined by the methods used for ANN features 2, 3 and 5 (respectively 2, 6 and 1 – see Tab. 2), which should be applied after all (eventual) qualitative variables in the input dataset are converted to numerical (using feature 1's method). Next, the necessary preprocessing to be applied to *Y<sub>1,im</sub>*, concerning features 2, 3 and 5, is fully described.

#### *Dimensional Analysis and Dimensionality Reduction*

Since neither dimensional analysis (*d.a.*) nor dimensionality reduction (*d.r.*) were carried out,

$$
\left\{ Y_{1,sim} \right\}_{d.r.}^{after} = \left\{ Y_{1,sim} \right\}_{d.a.}^{after} = Y_{1,sim} \tag{26}
$$

#### *Input Normalization*

After input normalization, the new input dataset  $\{Y_{1,sim}\}_{n=1}^{\infty}$  is defined as function of the previously determined  $\{Y_{1,sim}\}_{d,r}^{u_f,e_f}$ , and they have the same size, reading

$$
\left\{Y_{1,sim}\right\}_{n}^{after} = \begin{bmatrix} 0.0222\\ 0.0082\\ 0.0042 \end{bmatrix} . \mathbf{X} Y_{1,sim} \tag{27}
$$

where "x" multiplies component *i* in the l.h.s vector by all components in row *i* of  $Y_{1\text{sim}}$ .

### **ANN-Based Analytical Model**

Once determined the preprocessed input dataset {*Y<sub>1,sim</sub>}<sub>n</sub> after* (3 x *P<sub>sim</sub>* matrix), the next step is to present it to the proposed ANN to obtain the predicted output dataset {*Y<sub>5,sim</sub>}*<sub>n</sub><sup>after</sup> (1 x P<sub>sim</sub> vector), which will be given in the same preprocessed format of the target dataset used in learning. In order to convert the predicted outputs to their "original format" (i.e., without any transformation due to normalization or dimensional analysis – the only transformation visible will be the (eventual) qualitative variables written in their numeric representation), some postprocessing is needed, as described in detail in 3.7.3. Next, the mathematical representation of the proposed ANN is given, so that any user can implement it to determine {Y<sub>s,sim</sub>}, <sup>after</sup> , thus eliminating all rumors that ANNs are "black boxes".

$$
Y_2 = \varphi_2 \left( W_{1-2}^T \left\{ Y_{1, \text{sim}} \right\}_n^{q \text{ther}} + b_2 \right)
$$
  
\n
$$
Y_3 = \varphi_3 \left( W_{1-3}^T \left\{ Y_{1, \text{sim}} \right\}_n^{q \text{ther}} + W_{2-3}^T Y_2 + b_3 \right)
$$
  
\n
$$
Y_4 = \varphi_4 \left( W_{1-4}^T \left\{ Y_{1, \text{sim}} \right\}_n^{q \text{ther}} + W_{2-4}^T Y_2 + W_{3-4}^T Y_3 + b_4 \right)
$$
  
\n
$$
\left\{ Y_{5, \text{sim}} \right\}_n^{q \text{ther}} = \varphi_5 \left( W_{1-5}^T \left\{ Y_{1, \text{sim}} \right\}_n^{q \text{ther}} + W_{2-5}^T Y_2 + W_{3-5}^T Y_3 + W_{4-5}^T Y_4 + b_5 \right)
$$
\n(28)

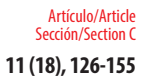

where  $\varphi_2 = \varphi_3 = \varphi_4 = \varphi(s) = \frac{e^s - e^{-s}}{e^s + e^{-s}}$ (29)  $\varphi_s = \varphi(s) = s$ 5.92014666514410 -8.42287477536242 6.12188206788266 16.2938196162533 -2.56058135230626 1.89089789773532 15.4065109454804 -16.7015058877463 -2.60190678017837 19.1276198184410 2.25430196289090 6.16075643046659 (30) 3.12956390068096 -12.1226968878702  $b<sub>2</sub>$ -23.0312462334084 -5.37192667684186  $\begin{bmatrix} 0.414738619705944 & 1.32893635513501 & 4.14403332041229 & -1.74907381715892 \end{bmatrix}$  $W_{12} = 1.18092219635388$  2.26733319392057 -0.780958164772676 4.06317925046579 2.00787682675325 -4.26930673182629 -4.04682458597197 2.31298898175833  $-2.63455533785155$  1.42443597315850 -0.992635855262673 -1.44068011428239 -3.40557389137861 -0.378443916473808 -2.95088552349602 -1.29760727903780  $W_{2-3} =$ 10.4283984813359 -7.59151007212646 8.65915039538676 -2.08761536504187  $-3.60024250992970$   $-22.6288310553954$   $18.6518904980882$   $-7.02100976668633$  (31) [-3.19599142132871] 0.578891626317490 0.593077244491166 -1.81765959400271 -10.1446983162026 0.587033479365037 1.10810082763965 -0.719586110812137  $W_{1,4} = \begin{bmatrix} 2.92157866250819 & 1.06902882835772 & 2.02229814934862 & -1.04151405318611 \end{bmatrix}$ -6.88857125074414 0.633560737751578 3.32191629973955 -1.37693811199200 7.79122079835436 0.939498926219798 0.994920549794745 -1.44588737852196 7.72109214777274 3.69400872747076 7.99494671486522 -0.330044349509708  $W_{2-4} =$ 11.0635679581952 -1.42326742691051 1.20946817714587 1.09672903767770 -8.46335994709181 -2.52477307911999 -2.68232307734636 -1.46464483126179  $\begin{bmatrix} -3.94857119009544 & 0.773568727455620 & 33.2244475474305 & -1.94259316527410 \end{bmatrix}$ 10.4006204162642 6.76962264847463 15.3006148123197 -0.493929406811997  $W_{3-4} =$ 11.4879411133621 -2.66775810317843 -25.6404239680795 6.39085101284729 -16.4530465325905 0.239469158882274 1.35702273276274 -0.544559259202252 (32)9.21240069987668 0.165758464719451 1.44718146443782 -1.77437690033072

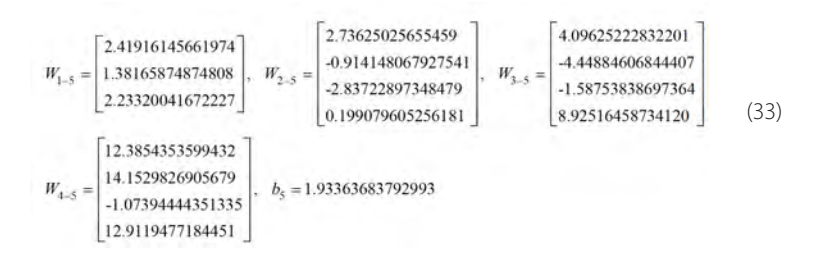

Vectors and matrices presented in eqs. (30)-(33) can also be found in [54], aiming to ease their implementation by any interested reader.

#### **Output Data Postprocessing**

In order to transform the output dataset obtained by the proposed ANN, {*Y<sub>5,sim</sub>}*, after, to its original format ( $Y_{5,jm}$ ), i.e. without the effects of dimensional analysis and/or output normalization (possibly) taken in target dataset preprocessing prior training, the postprocessing addressed next must be performed.

#### *Non-normalized (just after dimensional analysis) and Original formats*

Once obtained  $\{Y_{s,sim}\}_{n}^{after}$ , the following relations hold for its transformation to its non*n* normalized format {*Y5,sim*} *da after* (just after the dimensional analysis stage), and for latter's transformation to its original format *Y<sub>ssim</sub>* (with no influence of preprocessing)

$$
Y_{5,sim} = \left\{ Y_{5,sim} \right\}_{d.a.}^{after} = \left\{ Y_{5,sim} \right\}_{n}^{after}
$$
 (34)

since no output normalization nor dimensional analysis were carried out. Moreover, since no negative output values are physically possible for the problem addressed herein, the ANN prediction should be defined as

$$
Y_{5,sim} = \max\left\{Y_{5,sim}, 0\right\} \tag{35}
$$

meaning that no structural damage exists whenever the output yielded by eq. (34) is negative.

### **Performance Results**

Results yielded by the proposed ANN can be found either (i) online in [18], where the target and ANN output values are provided together with the corresponding input dataset, or (ii) in terms of performance variables defined in sub-section 3.4, as presented next in the form of several graphs: (ii1) a regression plot (Fig. 8), where network target and output data are plotted, for each data point, as *x*- and *y*- coordinates, respectively – a measure of quality is given by the Pearson Correlation Coefficient (*R*), as defined in eq. (1); (ii2) a performance plot (Fig. 9), where performance values are displayed for several datasets; and (ii3) an error plot (Fig. 10), where values concern the maximum error and the % of errors greater than 3 %, for all data. It´s worth highlighting that all graphical results just

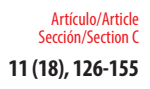

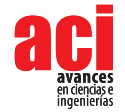

mentioned are based on target and output datasets computed in their original format, i.e. free of any transformations due to output normalization and/or dimensional analysis.

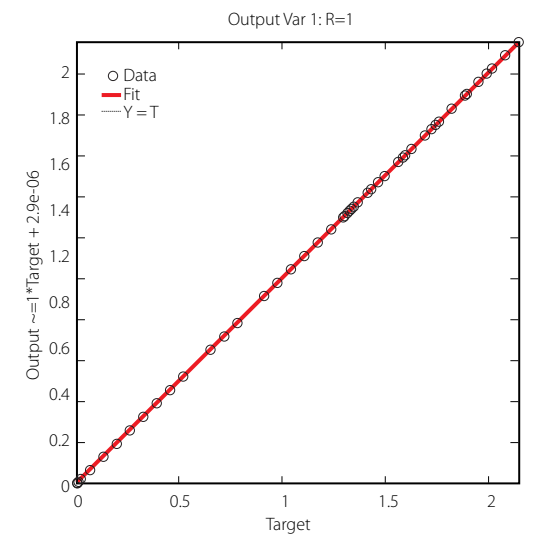

**FIGURE 8.** Regression plot for the proposed ANN (see output variable in Fig. 1(a)).

# **Further Testing: Prediction of Experimental Results**

Aiming to test the proposed analytical model to the prediction of experimental results, three test results taken from [16] were considered, as shown in Tab. 7. Only tests I and III regard damaged members. The errors (smaller than 1 %) displayed in Tab. 7 attest once again the capability of the proposed ANN-based analytical model.

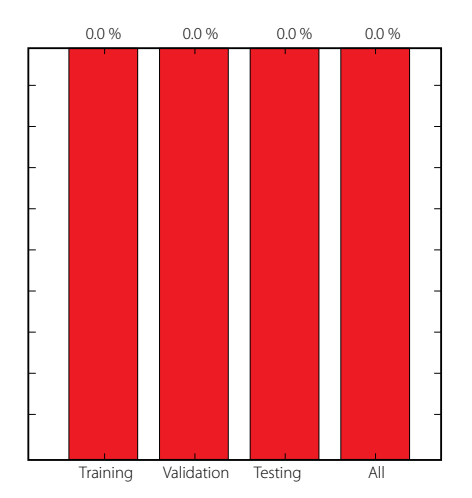

**FIGURE 9.** Performance plot for the proposed ANN.

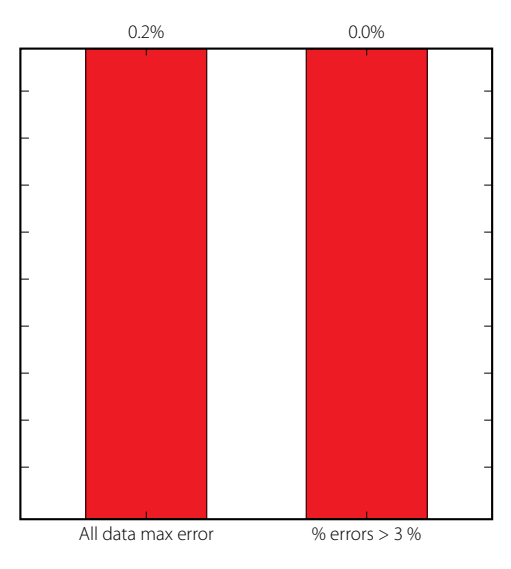

**FIGURE 10.** Error plot for the proposed ANN.

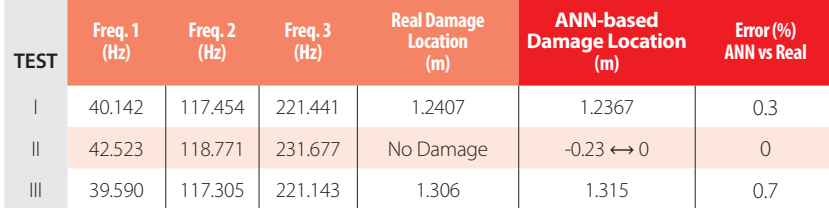

**TABLE 7.** ANN performance in the prediction of 3 test results.

# **CONCLUSIONS**

This paper primarily aimed to assess the potential of Artificial Neural Network (ANN) models in the prediction of damage localization in structural members, as function of their dynamic properties – the three first natural frequencies were used. Based on 64 numerical examples from damaged (mostly) and undamaged steel channel beams, an ANN-based analytical model was proposed as a highly accurate and efficient damage localization estimator. The proposed model yielded maximum errors of 0.2 and 0.7 % concerning 64 numerical and 3 experimental data points, respectively.

Since it was proved that the approach taken works well for structural members, authors' next step (in the very near future) is to apply similar procedures to entire bridge or building structures, this time based on much larger datasets in order to provide an analytical solution with high credibility concerning its generalization capability, i.e. its capacity of giving good results for a large amount of examples (i) within the ranges considered for the input variables, and (ii) not considered during ANN development.

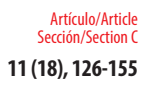

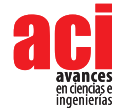

# **ACKNOWLEDGEMENTS**

The 2<sup>nd</sup> and 3<sup>rd</sup> authors wish to acknowledge the support given by the Brazilian National Council for Scientific and Technological Development (CNPq) and the University of Brasília.

There are no conflicts of interest to disclose.

# **CONTRIBUTIONS**

Abambres developed, validated and applied the ANN software and wrote that part of the paper. The remaining authors equally contributed for sections 1 and 2 of the paper (state of art and data gathering). All authors equally contributed for the abstract, conclusions and final review of the manuscript.

## **REFERENCES**

- [1] Nguyen, V. V., Dackermann, U., Li, J., Alamdari, M. M., Mustapha, S., Runcie, P., & Ye, L. (2015). Damage identification of a concrete arch beam based on frequency response functions and artificial neural networks. *Electronic Journal of Structural Engineering*, 14(1), 75-84. doi: http://hdl.handle.net/10453/40123
- [2] Avci, O., & Abdeljaber, O. (2015). Self-organizing maps for structural damage detection: a novel unsupervised vibration-based algorithm. *Journal of Performance of Constructed Facilities*, 30(3), 04015043. doi: https://doi. org/10.1061/(ASCE)CF.1943-5509.0000801
- [3] Jin, C., Jang, S., Sun, X., Li, J., & Christenson, R. (2016). Damage detection of a highway bridge under severe temperature changes using extended Kalman filter trained neural network. *Journal of Civil Structural Health Monitoring*, 6(3), 545-560. doi: https://doi.org/10.1007/s13349-016-0173-8
- [4] Liu, C., Wu, X., Wu, N., & Liu, C. (2014). Structural damage identification based on rough sets and artificial neural network. *The Scientific World Journal, 2014*. doi: http://dx.doi.org/10.1155/2014/193284
- [5] Meruane, V., & Mahu, J. (2014). Real-time structural damage assessment using artificial neural networks and antiresonant frequencies. *Shock and Vibration*, *2014*. doi: http://dx.doi.org/10.1155/2014/653279
- [6] Structural Vibration Solutions A/S (SVS) (2018). *ARTeMIS Modal 4.0®*, Aalborg, Denmark.
- [7] Bandara, R. P., Chan, T. H. T., & Thambiratnam, D. P. (2013). The three-stage artificial neural network method for damage assessment of building structures. *Australian Journal of Structural Engineering*, 14(1), 13-25. doi: https:// doi.org/10.7158/S12-036.2013.14.1
- [8] Ahmed, M. S. (2016). *Damage detection in reinforced concrete square slabs using modal analysis and artifical neural network* (Doctoral dissertation, Nottingham Trent University).
- [9] Vakil-Baghmisheh, M. T., Peimani, M., Sadeghi, M. H., & Ettefagh, M. M. (2008). Crack detection in beam-like structures using genetic algorithms. *Applied soft computing*, 8(2), 1150-1160. doi: https://doi.org/10.1016/j. asoc.2007.10.003
- [10] Aydin, K., & Kisi, O. (2015). Damage diagnosis in beam-like structures by artificial neural networks. *Journal of civil engineering and Management*, 21(5), 591-604. doi: https://doi.org/10.3846/13923730.2014.890663
- [11] Kourehli, S. S. (2015). Damage assessment in structures using incomplete modal data and artificial neural network. *International Journal of Structural Stability and Dynamics, 15*(06), 1450087. doi: https://doi.org/10.1142/ S0219455414500874
- [12] Nazarko, P., & Ziemiański, L. (2017). Application of artificial neural networks in the damage identification of structural elements. *Computer Assisted Methods in Engineering and Science*, 18(3), 175-189. Available at: https:// cames.ippt.pan.pl/index.php/cames/article/view/113 (accessed on Nov 2nd 2018).
- [13] Brasiliano A (2005). *Identificação de Sistemas e Atualização de Modelos Numéricos com Vistas à Avaliação* (Doctoral dissertation, Ph. D. dissertation ed. Brasília: Universidade de Brasília).
- [14] Gerdau (2018). Perfil U Gerdau. [online] Available at https://www.gerdau.com/br/pt/produtos/perfil-ugerdau#adimage-0 [Accessed 15 Oct. 2018].
- [15] ANSYS, Inc. (2018). *ANSYS® Academic Research Mechanical*, Release1 8.1, Canonsburg, PA, USA.
- [16] Marcy, M., Brasiliano, A., Da Silva, G. B. L., & Doz, G. (2014). Locating damages in beams with artificial neural network. *International Journal of Lifecycle Performance Engineering*, 1(4), 398-413. doi: https://doi.org/10.1504/ IJLCPE.2014.064110
- [17] Callister, W. D., & Rethwisch, D. G. (2007). *Materials science and engineering: an introduction* (Vol. 7, pp. 665-715). New York: John wiley & sons.
- [18] Authors (2018a). data\_set\_ANN + results [Data set]. Zenodo, http://doi.org/10.5281/zenodo.1463849
- [19] Hertzmann A, Fleet D (2012). *Machine Learning and Data Mining, Lecture Notes CSC 411/D11*, Computer Science Department, University of Toronto, Canada.
- [20] McCulloch, W. S., & Pitts, W. (1943). A logical calculus of the ideas immanent in nervous activity. *The bulletin of mathematical biophysics*, 5(4), 115-133.

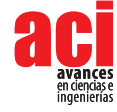

- [21] Hern, A. (2016). Google says machine learning is the future. So I tried it myself. *The Guardian*, 28. Available at: www. theguardian.com/ technology/2016/jun/28/all (Accessed: 2 November 2016).
- [22] Wilamowski, B. M., & Irwin, J. D. (Eds.). (2011). *The industrial electronics handbook: Intelligent Systems*. Boca Raton, Florida, United States: CRC Press.
- [23] Prieto, A., Prieto, B., Ortigosa, E. M., Ros, E., Pelayo, F., Ortega, J., & Rojas, I. (2016). Neural networks: An overview of early research, current frameworks and new challenges. *Neurocomputing*, 214, 242-268. doi: https://doi. org/10.1016/j.neucom.2016.06.014
- [24] Flood, I. (2008). Towards the next generation of artificial neural networks for civil engineering. *Advanced Engineering Informatics*, 22(1), 4-14. doi: https://doi.org/10.1016/j.aei.2007.07.001
- [25] Haykin, S. (2008). Neural Networks and Learning Machines. Prentice Hall. New York.
- [26] The Mathworks, Inc (2017). *MATLAB R2017a*, User's Guide, Natick, USA
- [27] Bhaskar, R., & Nigam, A. (1990). Qualitative physics using dimensional analysis. *Artificial Intelligence*, 45(1-2), 73-111.
- [28] Gholizadeh, S., Pirmoz, A., & Attarnejad, R. (2011). Assessment of load carrying capacity of castellated steel beams by neural networks. *Journal of Constructional Steel Research*, 67(5), 770-779. doi: https://doi.org/10.1016/j. jcsr.2011.01.001
- [29] Kasun, L. L. C., Yang, Y., Huang, G. B., & Zhang, Z. (2016). Dimension reduction with extreme learning machine. *IEEE Transactions on Image Processing*, 25(8), 3906-3918. doi: https://doi.org/10.1109/TIP.2016.2570569
- [30] Lachtermacher, G., & Fuller, J. D. (1995). Back propagation in time‐series forecasting. *Journal of forecasting*, 14(4), 381-393. doi: https://doi.org/10.1002/for.3980140405
- [31] Pu, Y., & Mesbahi, E. (2006). Application of artificial neural networks to evaluation of ultimate strength of steel panels. *Engineering Structures*, 28(8), 1190-1196. doi: https://doi.org/10.1016/j.engstruct.2005.12.009
- [32] Tohidi, S., & Sharifi, Y. (2015). Inelastic lateral-torsional buckling capacity of corroded web opening steel beams using artificial neural networks. *The IES Journal Part A: Civil & Structural Engineering*, 8(1), 24-40. doi: https://doi.org/10.1 080/19373260.2014.955139
- [33] Flood, I., & Kartam, N. (1994). Neural networks in civil engineering. I: Principles and understanding. *Journal of computing in civil engineering*, 8(2), 131-148. doi: https://doi.org/10.1061/(ASCE)0887-3801(1994)8:2(131)
- [34] Mukherjee, A., Deshpande, J. M., & Anmala, J. (1996). Prediction of buckling load of columns using artificial neural networks. *Journal of Structural Engineering*, 122(11), 1385-1387. doi: https://doi.org/10.1061/ (ASCE)0733-9445(1996)122:11(1385)
- [35] Wilamowski, B. M. (2009). Neural network architectures and learning algorithms. *IEEE Industrial Electronics Magazine*, 3(4), 56-63. doi: https://doi.org/10.1109/MIE.2009.934790
- [36] Xie, T., Yu, H., & Wilamowski, B. (2011, June). Comparison between traditional neural networks and radial basis function networks. In *2011 IEEE International Symposium on Industrial Electronics* (pp. 1194-1199). IEEE. doi: https:// doi.org/10.1109/ISIE.2011.5984328
- [37] Aymerich, F., & Serra, M. (1998). Prediction of fatigue strength of composite laminates by means of neural networks. In *Key Engineering Materials* (Vol. 144, pp. 231-242). Trans Tech Publications. doi: https://doi.org/10.4028/www. scientific.net/KEM.144.231
- [38] Rafiq, M. Y., Bugmann, G., & Easterbrook, D. J. (2001). Neural network design for engineering applications. *Computers & Structures*, 79(17), 1541-1552. doi: https://doi.org/10.1016/S0045-7949(01)00039-6
- [39] Xu S, Chen L (2008). Novel approach for determining the optimal number of hidden layer neurons for FNN's and its application in data mining, In: *International Conference on Information Technology and Applications (ICITA)*, Cairns (Australia), 23–26 June 2008, pp 683–686.
- [40] Gunaratnam DJ, Gero JS (1994). Effect of representation on the performance of neural networks in structural engineering applications, Computer-Aided Civil and Infrastructure Engineering, 9(2), 97– 108.
- [41] Lefik, M., & Schrefler, B. A. (2003). Artificial neural network as an incremental non-linear constitutive model for a finite element code. *Computer methods in applied mechanics and engineering*, 192(28-30), 3265-3283. doi: https:// doi.org/10.1016/S0045-7825(03)00350-5
- [42] Bai, Z., Huang, G. B., Wang, D., Wang, H., & Westover, M. B. (2014). Sparse extreme learning machine for classification. *IEEE transactions on cybernetics*, 44(10), 1858-1870. doi: https://doi.org/10.1109/TCYB.2014.2298235
- [43] Schwenker, F., Kestler, H. A., & Palm, G. (2001). Three learning phases for radial-basis-function networks. *Neural networks*, 14(4-5), 439-458. doi: https://doi.org/10.1016/S0893-6080(01)00027-2
- [44] Waszczyszyn, Z. (Ed.). (1999). *Neural networks in the analysis and design of structures* (p. 307). New York: Springer. doi: https://doi.org/10.1007/978-3-7091-2484-0
- [45] Deng, W. Y., Bai, Z., Huang, G. B., & Zheng, Q. H. (2016). A fast SVD-Hidden-nodes based extreme learning machine for large-scale data Analytics. *Neural Networks*, 77, 14-28. doi: https://doi.org/10.1016/j.neunet.2015.09.003
- [46] Wilamowski, B. M. (2011, March). How to not get frustrated with neural networks. In *2011 IEEE International Conference on Industrial Technology* (pp. 5-11). IEEE. doi: https://doi.org/10.1109/ICIT.2011.5754336
- [47] Huang, G. B., Zhu, Q. Y., & Siew, C. K. (2006). Extreme learning machine: theory and applications. *Neurocomputing*, 70(1- 3), 489-501. doi: https://doi.org/10.1016/j.neucom.2005.12.126
- [48] Liang, N. Y., Huang, G. B., Saratchandran, P., & Sundararajan, N. (2006). A fast and accurate online sequential learning algorithm for feedforward networks. *IEEE Transactions on neural networks,* 17(6), 1411-1423. doi: https:// doi.org/10.1109/TNN.2006.880583
- [49] Huang, G. B., Chen, L., & Siew, C. K. (2006). Universal approximation using incremental constructive feedforward networks with random hidden nodes. *IEEE Trans. Neural Networks*, 17(4), 879-892. doi: https://doi.org/10.1109/ TNN.2006.875977
- [50] Huang, G. B., & Chen, L. (2007). Convex incremental extreme learning machine. *Neurocomputing*, 70(16-18), 3056- 3062. doi: https://doi.org/10.1016/j.neucom.2007.02.009
- [51] Abambres, M., Rajana, K., Tsavdaridis, K., & Ribeiro, T. (2019). Neural Network-based formula for the buckling load prediction of I-section cellular steel beams. *Computers*, 8(1), 2. doi: https://doi.org/10.3390/computers8010002
- [52] Wilson, D. R., & Martinez, T. R. (2003). The general inefficiency of batch training for gradient descent learning. *Neural networks*, 16(10), 1429-1451. doi: https://doi.org/10.1016/S0893-6080(03)00138-2
- [53] Researcher, The (2018). "Annsoftwarevalidation-report.pdf", figshare, doi: http://doi.org/10.6084/ m9.figshare.6962873
- [54] Authors (2018b). W b arrays [Data set]. Zenodo, doi: https://doi.org/10.5281/zenodo.1469120

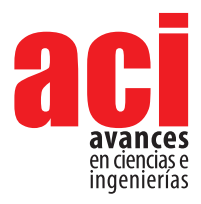

Artículo/Article Sección/Section C **11 (18), 156-185**

# **Potential of neural networks for maximum displacement predictions in railway beams on frictionally damped foundations**

### **Miguel Abambres1, 2\*, Rita Corrêa3 , António Pinto da Costa4 , Fernando Simões4**

- 1 R&D, Abambres' Lab, 1600-275 Lisboa, Portugal
- 2 Escola de Tecnologias e Engenharia, Instituto Superior de Educação e Ciências (ISEC), 1750-142 Lisboa, Portugal
- 3 GRID International, Consulting Engineers, 1050-125 Lisboa, Portugal
- 4 CERIS and Instituto Superior Técnico, Universidade de Lisboa, 1049-001 Lisboa, Portugal
- \* Autor para correspondencia / Corresponding author, e-mail: abambres@netcabo.pt

# **Potencial de las Redes Neuronales para Predicción de Desplazamientos Máximos de Vigas Ferroviarias Sobre Fundaciones Amortiguadas por Fricción**

# **Resumen**

Por las simulaciones por elementos finitos (EF) para el análisis dinámico de vigas ferroviarias sobre fundaciones amortiguadas por fricción requirieren (i) mucho tiempo, bien como (ii) conocimiento y software avanzados que ultrapasan los recursos disponibles en empresas de diseño en Ingeniería Civil, este articulo enseña el potencial de las Redes Neuronales Artificiales (ANN en inglés) para predecir de forma efectiva los desplazamientos máximos y la velocidad critica en vigas ferroviarias sobre acción de fuerzas móviles. Cuatro modelos basados en ANN son propuestos, uno por cada rango de velocidades ([50, 175] U [250, 300] m/s; ]175, 250[ m/s) y por cada tipo de desplazamiento (para arriba o para bajo). Cada modelo es función de dos variables independientes, el parámetro friccional y la velocidad de la fuerza. Entre todos los modelos y los 663 datos utilizados, ha sido obtenido un error máximo de 5.4 % cuando comparadas las soluciones basadas en ANN y EF. Mientras la última tiene asociado un tiempo promedio de computación, por cada punto/dato, de miles de segundos, la anterior ni un milisegundo necesita. Este estudio fue un paso importante hacia el desarrollo de métodos analíticos basados en ANN que sean más versátiles (i.e., incluyendo más tipos de variables independientes) para el mismo tipo de problema.

**Editado por / Edited by:** Eva O.L. Lantsoght

**Recibido / Received:**  12/02/2019

**Aceptado / Accepted:** 18/03/2019

**Publicado en línea / Published online:**  25/07/2019

**PDF final:**  2019/05/30

**156**

**Palabras clave:** Redes Neuronales Artificiales; Vigas Ferroviarias; Fundaciones Amortiguadas por Fricción; Fuerzas Móviles; Desplazamientos Máximos; Velocidad Critica

### **Abstract**

Since the use of finite element (FE) simulations for the dynamic analysis of railway beams on frictionally damped foundations are (i) very time consuming, and (ii) require advanced know-how and software that go beyond the available resources of typical civil engineering firms, this paper aims to demonstrate the potential of Artificial Neural Networks (ANN) to effectively predict the maximum displacements and the critical

velocity in railway beams under moving loads. Four ANN-based models are proposed, one per load velocity range ([50, 175] ∪ [250, 300] m/s; ]175, 250[ m/s) and per displacement type (upward or downward). Each model is function of two independent variables, a frictional parameter and the load velocity. Among all models and the 663 data points used, a maximum error of 5,4 % was obtained when comparing the ANNand FE-based solutions. Whereas the latter involves an average computing time per data point of thousands of seconds, the former does not even need a millisecond. This study was an important step towards the development of more versatile (i.e., including other types of input variables) ANN-based models for the same type of problem.

**Keywords:** Artificial Neural Networks; Railway Beam; Frictionally Damped Foundation; Moving Load; Maximum Displacements; Critical Velocity.

**INTRODUCTION**

The study of the dynamic behavior of beams on foundations subjected to moving loads with possible applications in high-speed railway track design has been a topic of interest in the literature. In particular, the existence of a critical velocity of the load for which the beam's oscillation amplitudes become very large has been demonstrated [1]. The serviceability of a high-speed railway track depends on the limitation of these dynamic amplifications [2- 3], that is, depends on the ability of its substructure to dissipate the energy transmitted by the moving loads. This substructure is composed of many stones of several sizes and shapes, interacting through surfaces that are almost always in persistent frictional contact.

Since the main mechanism governing the interaction between the infrastructure's constituents is unilateral frictional contact mechanics, a novel non-smooth foundation model, which is closer to the true frictional dissipative nature of the ballast than the viscous model, was proposed in [4]. The goal of that study was to generalize, for more realistic behaviors, the analyses in [5-7] so that they could be of interest for high-speed railway engineers. Thus, a finite element (FE) program was developed within a MATLAB [8] environment to analyze the dynamic behavior of a Euler-Bernoulli beam on a foundation composed of continuous distributions of linear elastic springs and Coulomb frictional dissipators/dampers. This "Winkler-Coulomb"-type foundation is represented in Fig. 1 under a simply supported beam. It assumes that, in parallel with a linear elastic Winkler foundation, there is a reaction per unit length that, at each cross section of the beam, obeys to Coulomb's friction law: the frictional dissipators apply an instantaneous reaction per unit length at cross section *x* and time instant *t* depending on the sign of the transverse velocity of that cross section, i.e. where (i)  $f_{\!u}$  denotes the maximum force per unit length that the system of frictional dissipators of the foundation may support, (ii) is the transverse velocity of the cross section, and (iii) if and if . The expression of the reaction force is an algebraic inclusion [9, 10], meaning that at the instants of vanishing velocity the reaction may belong to an interval and at the instants of velocity sign change the reaction per unit length is discontinuous. This reaction is very different from the one provided by a continuous distribution of the traditional linear viscous dampers, where *c* is the viscous damping coefficient per unit length. In both cases the reaction opposes the

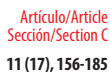

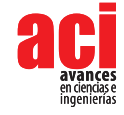

velocity but, while viscous damping provides a reaction that is proportional to the local velocity itself, the frictional reaction is limited to the interval [– , + *f <sup>u</sup>*] and is independent of the magnitude of the velocity (see Fig. 2 in [4]). In that study a time stepping algorithm specially designed to deal with non-smooth dynamical systems was for the first time applied to beams on distributed friction foundations and new conclusions on critical velocities, maximal displacements and dynamic amplification factors were drawn.

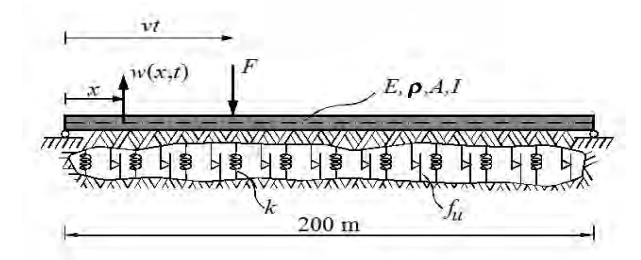

**FIGURE 1.** Beam on a frictionally damped continuous foundation under a moving load.

Since the FE analyses in [4] are (i) very time consuming (thus unfeasible for fast engineering estimations), and (ii) require advanced know-how and software that go beyond the available resources of typical civil engineering firms, this paper aims to demonstrate the potential of Artificial Neural Networks (ANN) to effectively predict the maximum displacements in railway tracks on frictional foundations, as function of the frictional parameter (*fu*) and load velocity (*v*). This is an important step towards the future development of much more versatile ANN-based analytical models for the same type of problem. The difference will be the inclusion of more independent (input) variables, such as the foundation stiffness modulus *k*, the applied load magnitude *F*, and geometrical/mechanical properties of the railway beam (see Fig. 1).

# **FE-BASED MODEL AND DATA GATHERING**

The authors considered a horizontal simply supported linear elastic Euler-Bernoulli beam (see Fig. 1) of 200 m length, cross-sectional area and central moment of inertia respectively equal to *A* and *I*, mass density r and Young's modulus E. The properties of the beam are summarized in Table 1 and correspond to the ones of a UIC60 rail. Previous studies [5-7] showed that a 200 m simply supported beam is a good finite length model to approximate the behavior of an infinite beam on elastic foundation with a single moving load. The beam is supposed to be connected to a fixed foundation bed by a system of linear elastic springs, with stiffness per unit length denoted by *k*, associated in parallel with a continuous distribution of friction dampers with a maximum force per unit length $f_{\mu}$ . A downward concentrated force  $F = 83.4$  kN, corresponding to half of the load per axle of a Thalys high speed train locomotive, acts on the beam moving from left to right at a constant velocity *v* (numerical results considered *v* ranging between 50 m/s and 300 m/s at intervals of 5 m/s). The motion of the beam is governed by a partial differential inclusion (eq. (2) in [4]) that is (i) semi-discretized in space, using the finite element method, as a system of ordinary differential inclusions (eq. (5) in [4]), and (ii) integrated in time using a special implementation of the Non-smooth

Contact Dynamics Method (NSCD) developed by Moreau [11] and Jean [12], adapted to distributed Coulomb friction. The stiffness modulus of the foundation is  $k = 250$  kN/ m2 and thirteen different values of the maximum force per unit length of the frictional dampers *f* (0, 1, 2, 3, 3.5, 4, 5, 6, 7, 7.5, 8, 9 and 10 kN/m) are considered. All simulations  $\sum_{u=1}^{n} a_n \frac{1}{n} \sum_{v=1}^{n} a_n \frac{1}{n} \sum_{v=1}^{n} a_n \frac{1}{n} \sum_{v=1}^{n} a_n \frac{1}{n} \sum_{v=1}^{n} a_n \frac{1}{n} \sum_{v=1}^{n} a_n \frac{1}{n} \sum_{v=1}^{n} a_n \frac{1}{n} \sum_{v=1}^{n} a_n \frac{1}{n} \sum_{v=1}^{n} a_n \frac{1}{n} \sum_{v=1}^{n} a_n \frac{1}{n} \sum_{v=1}^{n} a_n \frac{1}{n} \sum_{v=1}^{n} a$ each time step the load progresses 10 cm independently of its velocity *v*). The suitability of the mesh refinement and time step was assessed in [4]. The self-weight of the beam is not considered, as in [4], in order to allow the comparison of results.

The maximum upward (positive  $w_{max}$ ) and downward (negative  $w_{max}$ ) transverse displacements of the beam under moving load are obtained as function of the frictional parameter *f*<sub>n</sub> and load velocity *v*, using the FE program mentioned before. For each pair parameter,  $j_{\mu}$  and *v* values, the computational time to obtain the corresponding upward and of  $f_{\mu}$  and *v* values, the computational time to obtain the corresponding upward and downward maximum displacements ranged between 4000 and 4800 seconds, when using a computer with an Intel® Core™ i5-3470 CPU @ 3.20 GHz, 8 GB of RAM, and a 64 bit Operating System.

The aforementioned data was then used to feed the neural networks analyzed in this work. After some experiments, and aiming to obtain sufficiently accurate (maximum error smaller or around 5%) models, it was decided to develop four independent ANNbased models, namely for: (i) negative *wmax* (*v* = [50, 175] ∪ [250, 300] m/s), (ii) negative *w<sub>max</sub>* (*v* = 1175, 250[ m/s), (iii) positive  $w_{max}$  (*v* = [50, 175] ∪ [250, 300] m/s), and (iv) positive  $W_{max}$  ( $v =$  1175, 250[ m/s). The choice for these data ranges is easily understandable if one observes the last figure in this manuscript. Each model is described in sub-sections 4.1-4.4, respectively, and characterized by two independent (*f u* , *v*) and one dependent (positive or negative *wmax*) variables. The datasets used in the development and final testing of each model are available in [13].

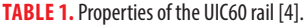

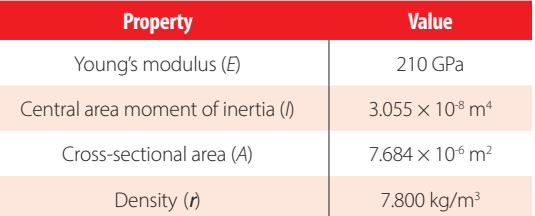

# **ARTIFICIAL NEURAL NETWORKS**

## **Brief Introduction**

Since artificial neural networks (ANN) are a machine learning technique widely described in the scientific literature, please refer to [14] for a more thorough presentation of this topic. ANN's computing power makes them suitable to efficiently solve small to largescale complex problems, which can be attributed to their (i) massively parallel distributed

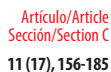

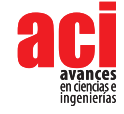

structure and (ii) ability to learn and generalize, i.e, produce reasonably accurate outputs for inputs not used during the learning phase. The general ANN structure consists of several nodes disposed in *L* vertical layers (input layer, hidden layers, and output layer) and connected between them, as depicted in Fig. 2. Associated to each node in layers 2 to *L*, also called neuron, is a linear or nonlinear transfer function, which receives an input and transmits an output. In this work, only feedforward networks were implemented, i.e. output from any node is only transmitted to nodes located in subsequent layers.

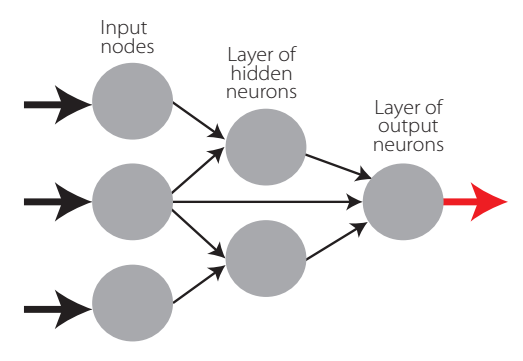

**FIGURE 2.** Example of a feedforward network with node structure 3-2-1

# **Learning**

Learning is nothing else than determining network unknown parameters through some algorithm in order to minimize network's performance measure, typically a function of the difference between predicted and target (desired) outputs. When ANN learning is iterative in nature, it consists of three phases: (i) training, (ii) validation, and (iii) testing. From previous knowledge, examples or data points are selected to train the network, grouped in the so-called training dataset. During an iterative learning, while the training dataset is used to tune network unknowns, a process of cross-validation takes place by using a set of data completely distinct from the training counterpart (the validation dataset), so that the generalization performance of the network can be attested. Once 'optimum' network parameters are determined, typically associated to a minimum of the validation performance curve (called early stop – see Fig. 3), many authors still perform a final assessment of model's accuracy, by presenting to it a third fully distinct dataset called 'testing'. Heuristics suggests that early stopping avoids overfitting, i.e. the loss of ANN's generalization ability.

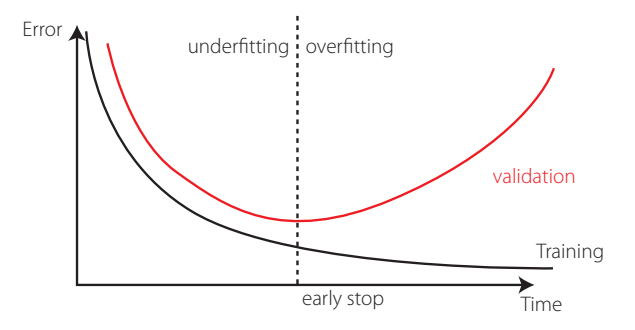

**FIGURE 3.** Assessing ANN's generalization ability via cross-validation.

## **Implemented ANN features**

The 'behavior' of any ANN depends on many 'features', having been implemented 15 ANN features in this work (including data pre/post processing ones). For those features, it is important to bear in mind that no ANN guarantees good approximations via extrapolation, i.e. the implemented ANNs should not be applied outside the input variable ranges used for network training. Since there are no objective rules dictating which method per feature guarantees the best network performance for a specific problem, an extensive parametric analysis (composed of nine parametric subanalyses) was carried out to find 'the optimum' net design. A description of all methods/ formulations implemented for each ANN feature (see Tabs. 2-4) – they are a selection from state of art literature on ANNs, including both traditional and promising modern techniques, can be found in previous published works (e.g., [14, 15]) – the reader might need to go through it to fully understand the meaning of all variables reported in this manuscript. The whole work was coded in MATLAB [8], making use of its neural network toolbox when dealing with popular learning algorithms (1-3 in Tab. 4). Each parametric sub-analysis (SA) consists of running all feasible combinations (also called 'combos') of pre-selected methods for each ANN feature, in order to get performance results for each designed net, thus allowing the selection of the best ANN according to a certain criterion. The best network in each parametric SA is the one exhibiting the smallest average relative error (called performance) for all learning data.

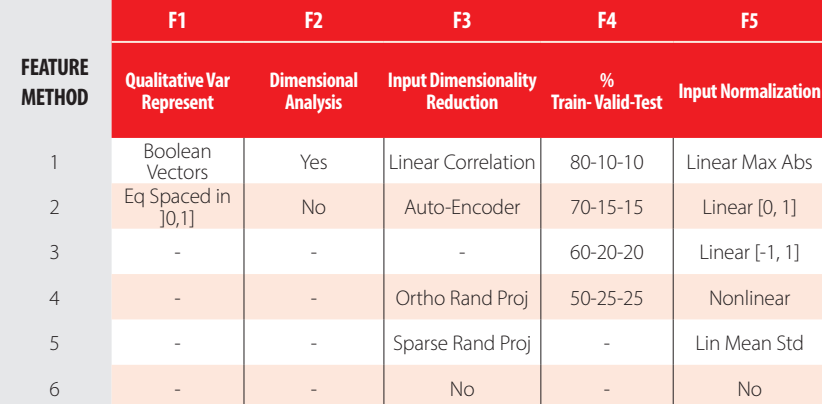

### **TABLE 2.** Implemented ANN features (F) 1-5.

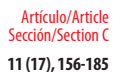

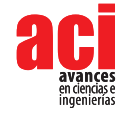

#### **TABLE 3.** Implemented ANN features (F) 6-10.

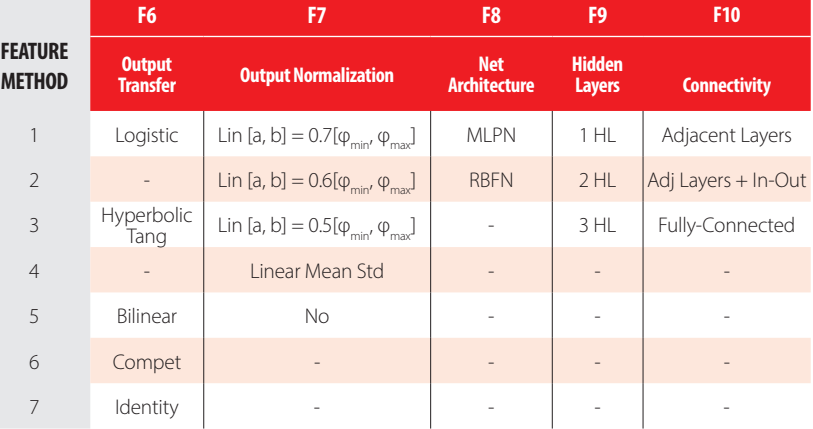

### **TABLE 4.** Implemented ANN features (F) 11-15.

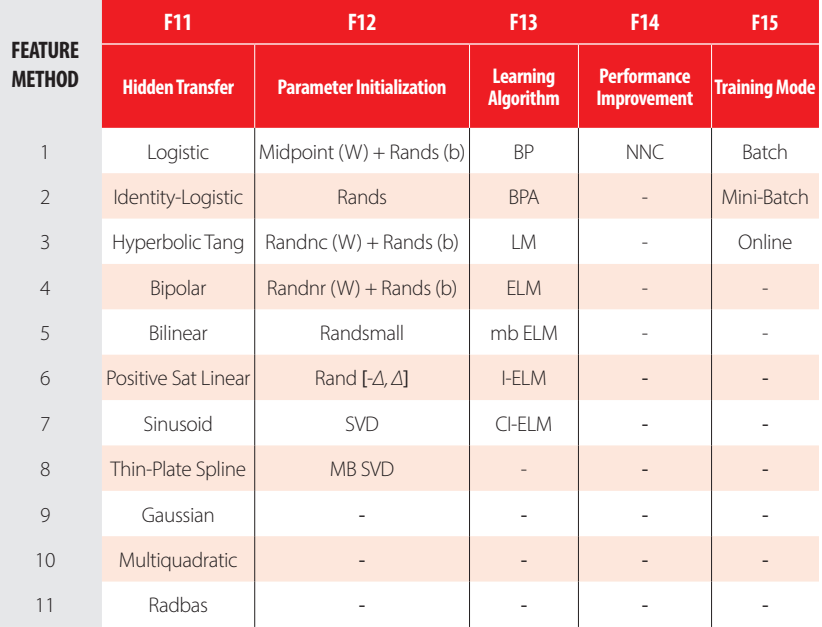

# **Network Performance Assessment**

Several types of results were computed to assess network outputs, namely (i) maximum error, (ii) % errors greater than 3 %, and (iii) performance, which are defined next. All abovementioned errors are relative errors (expressed in %) based on the following definition, concerning a single output variable and data pattern,

$$
e_{qp} = 100 \left| \frac{d_{qp} - y_{qlp}}{d_{qp}} \right| \tag{1}
$$

where (i)  $d_{ap}$  is the  $q^{th}$  desired (or target) output when pattern p within iteration *i* ( $p=1,...$ , *P*) is presented to the network, and (ii)  $y_{q\mu}$  is net's  $q^{\textit{th}}$  output for the same data pattern. Moreover, denominator in eq. (1) is replaced by 1 whenever  $|d_{n}| < 0.05 - d_{n}$  in the nominator keeps its real value. This exception to eq. (1) aims to reduce the apparent negative effect of large relative errors associated to target values close to zero.

#### **Maximum Error**

This variable measures the maximum relative error, as defined by eq. (1), among all output variables and learning patterns.

### **Percentage of Errors > 3 %**

This variable measures the percentage of relative errors, as defined by eq. (1), among all output variables and learning patterns, that are greater than 3 %.

#### **Performance**

In functional approximation problems, network performance is defined as the average relative error, as defined in eq. (1), among all output variables and data patterns being evaluated (e.g., training, all data).

### **Software Validation**

Several benchmark datasets/functions were used to validate the developed software, involving low- to high-dimensional problems and small to large volumes of data. Due to paper length limit, validation results are not presented herein but they were made public online [16].

# **RESULTS AND PROPOSED ANN-BASED MODELS**

Aiming to reduce the computing time by cutting in the number of combos to be run – note that all features combined lead to hundreds of millions of combos, the whole parametric simulation was divided into nine parametric sub-analyses (SAs), where in each one feature 7 only takes a single value. This measure aims to make the performance ranking of all combos within each SA analysis more 'reliable', since results used for comparison are based on target and output datasets as used in ANN training and yielded by the designed network, respectively (they are free of any postprocessing that eliminates output normalization effects on relative error values). Whereas (i) the 1<sup>st</sup> and 2<sup>nd</sup> SAs aimed to select the best methods from features 1, 2, 5, 8 and 13 (all combined), while adopting a single popular method for each of the remaining features (F<sub>3</sub>: 6, F<sub>4</sub>: 2, F<sub>6</sub>: {1 or 7}, F<sub>7</sub>: 1, F<sub>9</sub>: 1, F<sub>10</sub>: 1, F<sub>11</sub>: {3, 9 or 11}, F<sub>12</sub>: 2, F<sub>14</sub>: 1, F<sub>15</sub>: 1 – see Tables 2-4) – SA 1 involved learning algorithms 1-3 and SA 2 involved the ELM-based counterpart, (ii) the  $3<sup>rd</sup> - 7<sup>th</sup>$  SAs combined all possible methods from features 3, 4, 6 and 7, and concerning all other features, adopted the methods integrating the best combination from the

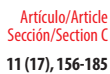

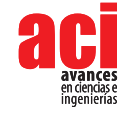

aforementioned first SA, (iii) the  $8<sup>th</sup>$  SA combined all possible methods from features 11, 12 and 14, and concerning all other features, adopted the methods integrating the best combination (results compared after postprocessing) among the previous five subanalyses, and lastly (iv) the 9<sup>th</sup> SA combined all possible methods from features 9, 10 and 15, and concerning all other features, adopted the methods integrating the best combination from the previous analysis. The microprocessors used for ANN simulations have the following features: OS: Win10Home 64bits, RAMs: 48.0 / 128 GB, Local Disk Memory: 1 TB, CPUs: Intel® Core™ i7 8700K @ 3.7-4.7 GHz / i9 7960X @ 2.8-4.2 GHz. The datasets used in the development and final testing of all ANN models are available in [13]. In what follows, the parametric analysis results and the proposed ANN-based models are presented for each of the four problems addressed, namely: (i) negative *wmax* (*v* = [50, 175] ∪ [250, 300] m/s), (ii) negative *wmax* (*v* = ]175, 250[ m/s), (iii) positive *wmax* (*v* = [50, 175] ∪ [250, 300] m/s), and (iv) positive *wmax* (*v* = ]175, 250[ m/s). It is important to note that, in this manuscript, whenever a vector is added to a matrix, it means the former is added to all columns of the latter (valid in MATLAB).

# **Negative** *w***max (***v* **= [50, 175]** ∪ **[250, 300] m/s)**

ANN feature methods used in the best combo from each of the abovementioned nine parametric SAs are specified in Table 5 (see Tables 2-4). Table 6 shows the corresponding relevant results for those combos and the 481-point final testing dataset (which includes the ANN learning/development dataset), namely (i) maximum error, (ii) percentage of errors larger than 3 %, (iii) performance (all described in sub-section 3.4, and evaluated for all learning data), (iv) total number of hidden nodes in the model, and (v) average computing time per example (including data pre- and post-processing). All results shown in Table 6 are based on target and output datasets computed in their original format, i.e. free of any transformations due to output normalization and/or dimensional analysis. Summing up the ANN feature combinations for all parametric SAs, a total of 219 combos were run for this problem.

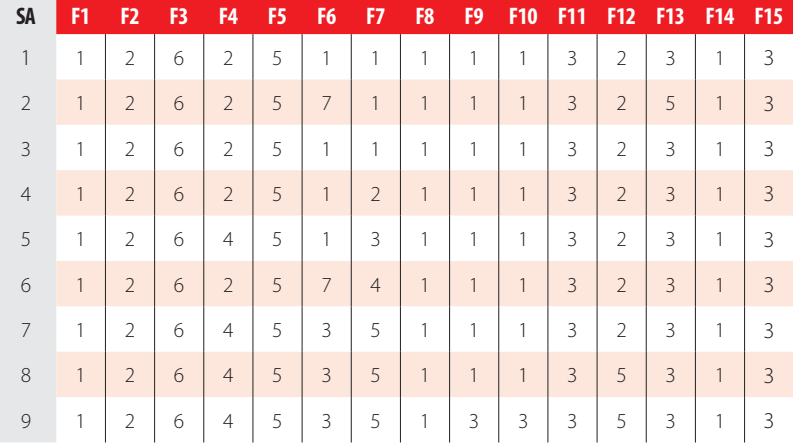

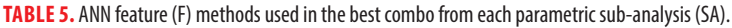

The proposed model is the one, among the best ones from all parametric SAs, exhibiting the lowest maximum error (SA 7 – a Neural Network Composite (NNC)). Aiming to allow implementation of this model by any user, all variables/equations required for (i) data preprocessing, (ii) ANN simulation, and (iii) data postprocessing, are presented in the following sub-sections. The proposed model is an NNC made of 7 ANNs with architecture MLPN and a distribution of nodes/layer equal to 2-8-1 for every network. Concerning connectivity, all networks are partially-connected, and the hidden and output transfer functions are all Hyperbolic Tangent. All networks were trained using the LM algorithm. After design, the average NNC computing time concerning the presentation of a single example (including data pre/postprocessing) is 3.12E-05 s; Fig. 4 depicts a simplified scheme of each NNC network. Finally, all relevant performance results concerning the proposed NNC are illustrated in sub-section 4.1.4.

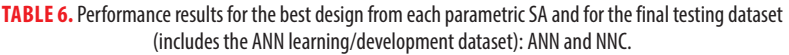

**ANN**

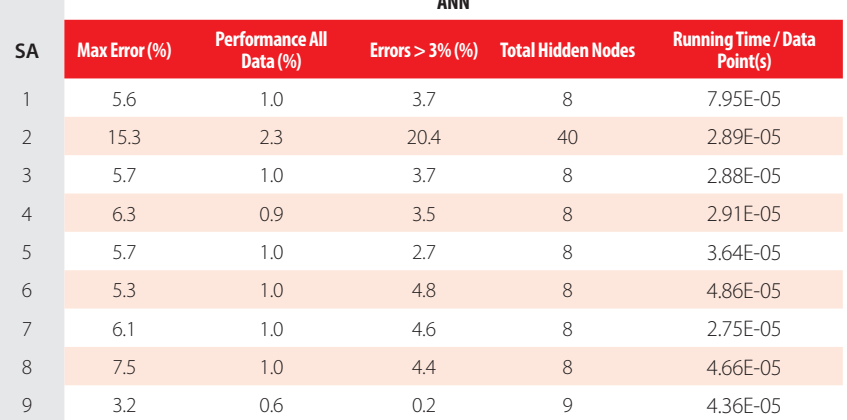

**NNC**

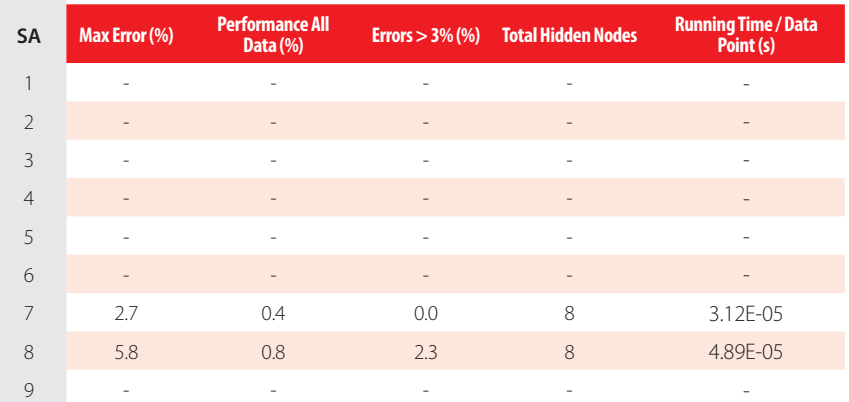

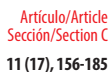

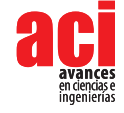

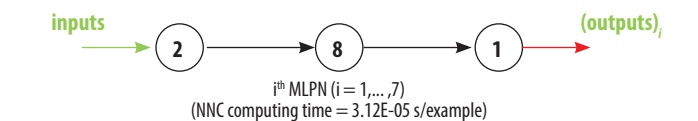

**FIGURE 4.** Proposed NNC made of 7 partially-connected MLPNs – simplified scheme.

### **Input Data Preprocessing**

For future use of the proposed NNC to simulate new data  $Y_{1\text{sim}}$  (a 2 x  $P_{\text{sim}}$  matrix) concerning  $P_{\text{sim}}$  patterns, the same data preprocessing (if any) performed before training must be applied to the input dataset. That preprocessing is defined by the methods used for ANN features 2, 3 and 5 (respectively 2, 6 and 5 – see Table 2). Next, the necessary preprocessing to be applied to Y<sub>1</sub> sim<sup>,</sup> concerning features 2, 3 and 5, is fully described.

### *Dimensional Analysis and Dimensionality Reduction*

Since no dimensional analysis (*d.a.*) nor dimensionality reduction (*d.r.*) were carried out, one has

$$
\left\{Y_{1,sim}\right\}_{d.r.}^{after} = \left\{Y_{1,sim}\right\}_{d.a.}^{after} = Y_{1,sim} \tag{2}
$$

### *Input Normalization*

After input normalization, the new input dataset { $Y_{1,sim}^{after}$  is defined as function of the previously determined { $Y_{1,sim}$ <sup>diter</sup>, and they have the same size, reading

$$
\left\{ Y_{1,sim} \right\}_{n}^{after} = \left( \left\{ Y_{1,sim} \right\}_{d,r}^{after} - INP(:,1) \right) ./ \, \text{INP}(:,2)
$$
\n
$$
\text{INP} = \begin{bmatrix} 5000 & 3166.27801301405 \\ 161.527777777778 & 82.2184600671207 \end{bmatrix} \tag{3}
$$

where one recalls that (i)  $INP(:, j)$  represents column j of matrix  $INP$ , and (ii) operator './' divides row i in the numerator by INP(i, 2).

### **ANN-Based Analytical Model**

Once determined the preprocessed input dataset  $\{Y_{1,sim}^{after}$  (a 2 x  $P_{sim}$  matrix), the next step is to present it to the proposed NNC to obtain the predicted output dataset {*Y*3*,sim*} *n after* (a 1 x *P*sim vector), which will be given in the same preprocessed format of the target dataset used in learning. In order to convert the predicted outputs to their 'original format' (i.e., without any transformation due to normalization or dimensional analysis), some postprocessing might be needed, as discussed in 4.1.3. Next, the mathematical representation of the proposed NNC is given, so that any user can implement it to determine {*Y*3*,sim*} *n after*, thus contributing to diminish the generalized opinion that ANNs are 'black boxes':

$$
\left\{Y_{3,sim}\right\}_n^{after} = \left\{Y_{3,sim}\right\}_{n(0)}^{after} + \sum_{i=1}^6 \left\{Y_{3,sim}\right\}_{n(i)}^{after}
$$
\n(4)

being

$$
Y_{2(i)} = \varphi_2 \left( W_{1-2(i)}^T \left\{ Y_{1, \text{sim}} \right\}_n^{\text{after}} + b_{2(i)} \right)
$$
  

$$
\left\{ Y_{3, \text{sim}} \right\}_{n(i)}^{\text{after}} = \varphi_3 \left( W_{2-3(i)}^T Y_{2(i)} + b_{3(i)} \right)
$$
 (5)

where  $i = 0, \ldots, 6$  and

$$
\varphi_2 = \varphi_3 = \varphi(s) = \frac{e^s - e^{-s}}{e^s + e^{-s}}
$$
\n(6)

and arrays W $_{\rm j\scriptscriptstyle =5()}$  and b $_{\rm s(i)}$  are stored online in [17], aiming to avoid an overlong article and ease model's implementation by any interested reader.

### **Output Data Postprocessing**

In order to transform the output dataset obtained by the proposed NNC, {**Y**<sub>3,sim</sub>} after (a 1 x *P*<sub>sim</sub> vector), to its original format (*Y*<sub>3*,sim*</sub>), i.e. without the effects of dimensional analysis  $x$  *P*<sub>sim</sub> and/or output normalization (possibly) taken in target dataset preprocessing prior training, one has

$$
Y_{3,sim} = \left\{ Y_{3,sim} \right\}_n^{qfer} \tag{7}
$$

adopted in the proposed model.

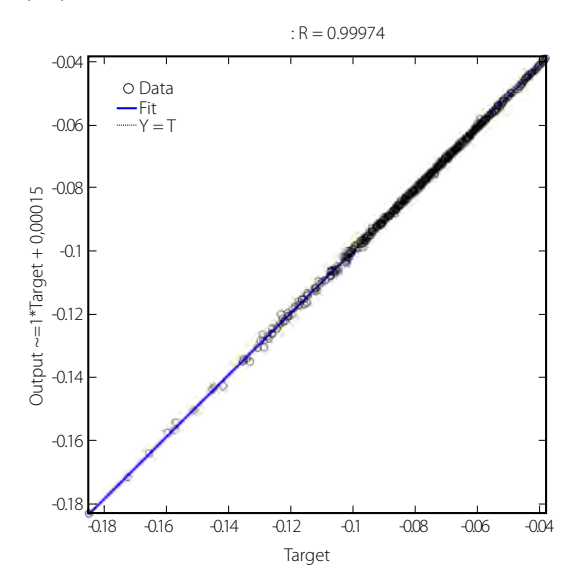

**FIGURE 5.** Regression plot for the proposed NNC.

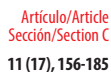

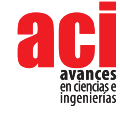

### **Performance Results**

Finally, the results yielded by the proposed NNC for the 481-point final testing dataset (which includes the ANN learning/development counterpart), in terms of performance variables defined in sub-section 3.4, are presented in this sub-section in the form of two graphs: (i) a regression plot (Fig. 5), where network target and output data are plotted, for each data point, as *x-* and *y-* coordinates, respectively – a measure of quality is given by the Pearson Correlation Coefficient (*R*); and (ii) a plot (Fig. 6) indicating (for all data) the (ii1) maximum error, (ii2) percentage of errors larger than 3 %, and (ii3) average error (called performance).

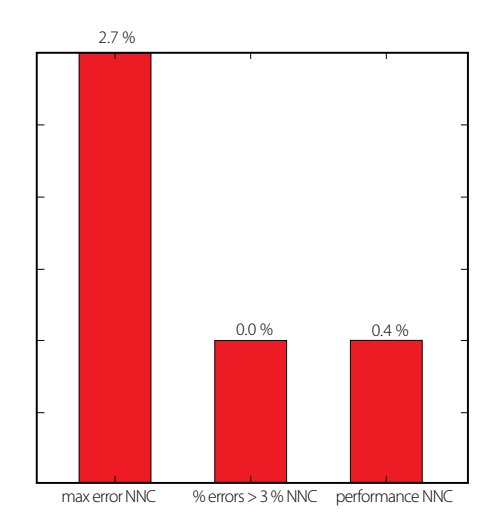

**FIGURE 6.** Maximum and average (performance) errors for the proposed NNC.

# **Negative**  $W_{\text{max}}$  **(** $v =$  **175, 250[ m/s)**

ANN feature methods used in the best combo from each of the abovementioned nine parametric SAs are specified in Table 7 (numbers represent the method number as in Tables 2-4). Table 8 shows the corresponding relevant results for those combos and the 208-point final testing dataset (which includes the ANN learning/development dataset), namely (i) maximum error, (ii) percentage of errors larger than 3 %, (iii) performance (all described in sub-section 3.4, and evaluated for all learning data), (iv) total number of hidden nodes in the model, and (v) average computing time per example (including data pre- and post-processing). All results shown in Table 8 are based on target and output datasets computed in their original format, i.e. free of any transformations due to output normalization and/or dimensional analysis. Summing up the ANN feature combinations for all parametric SAs, a total of 204 combos were run for this problem.

The proposed model is the one, among the best ones from all parametric SAs, exhibiting the lowest maximum error (SA 9 - a Neural Network Composite (NNC)). Aiming to allow implementation of this model by any user, all variables/equations required for (i) data preprocessing, (ii) ANN simulation, and (iii) data postprocessing, are presented in the

following sub-sections. The proposed model is an NNC made of 3 ANNs with architecture RBFN and a distribution of nodes/layer given by 2-3-3-3-1 for every network. Concerning connectivity, all networks are partially-connected (see Fig. 7), and the hidden and output transfer functions are all Gaussian RBF and Hyperbolic Tangent, respectively. All networks were trained using the LM algorithm. After design, the average NNC computing time concerning the presentation of a single example (including data pre/postprocessing) is 7,87E-05 s. Fig. 7 depicts a simplified scheme of each NNC network. Finally, all relevant performance results concerning the proposed NNC are illustrated in sub-section 4.2.4.

| SA             | F1           | F <sub>2</sub> | F3 | F4             | F5             | F6             | F7             | F8             | F9 | <b>F10</b>     | <b>F11</b> | F12            | <b>F13</b>     | <b>F14</b>   | <b>F15</b>              |
|----------------|--------------|----------------|----|----------------|----------------|----------------|----------------|----------------|----|----------------|------------|----------------|----------------|--------------|-------------------------|
| 1              | 1            | $\overline{2}$ | 6  | $\overline{2}$ | 5              | 1              | 1              | $\overline{2}$ | 1  | 1              | 11         | $\overline{2}$ | 3              | 1            | 3                       |
| $\overline{2}$ | $\mathbf{1}$ | $\overline{2}$ | 6  | $\overline{2}$ | $\overline{3}$ | $\overline{7}$ | 1              | $\overline{2}$ | 1  | 1              | 9          | $\overline{2}$ | 5              | $\mathbf{1}$ | $\overline{3}$          |
| 3              | 1            | $\overline{2}$ | 6  | 1              | 5              | 1              | 1              | $\overline{2}$ | 1  | 1              | 11         | $\overline{2}$ | 3              | 1            | 3                       |
| $\overline{4}$ | $\mathbf{1}$ | 2              | 6  | 1              | 5              | 1              | $\overline{2}$ | $\overline{2}$ | 1  | 1              | 11         | $\overline{2}$ | $\overline{3}$ | 1            | $\overline{3}$          |
| 5              | 1            | $\overline{2}$ | 6  | 3              | 5              | 1              | 3              | $\overline{2}$ | 1  | 1              | 11         | $\overline{2}$ | 3              | 1            | 3                       |
| 6              | $\mathbf{1}$ | $\overline{2}$ | 6  | 1              | 5              | $\overline{7}$ | $\overline{4}$ | $\overline{2}$ | 1  | 1              | 11         | $\overline{2}$ | $\overline{3}$ | $\mathbf{1}$ | $\overline{\mathbf{3}}$ |
| 7              | 1            | $\overline{2}$ | 6  | 1              | 5              | 3              | 5              | $\overline{2}$ | 1  | 1              | 11         | $\overline{2}$ | 3              | 1            | 3                       |
| 8              | $\mathbf{1}$ | $\overline{2}$ | 6  | 1              | 5              | $\overline{3}$ | 5              | $\overline{2}$ | 1  | 1              | 11         | $\overline{2}$ | $\overline{3}$ | 1            | $\overline{\mathbf{3}}$ |
| 9              | 1            | 2              | 6  | 1              | 5              | 3              | 5              | $\overline{2}$ | 3  | $\overline{2}$ | 11         | $\overline{2}$ | 3              | 1            | 3                       |

**TABLE 7.** ANN feature (F) methods used in the best combo from each parametric sub-analysis (SA).

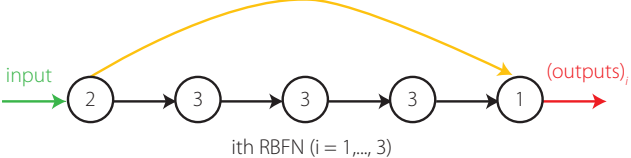

(NNC computing time = 7.87E-05 s/example)

**FIGURE 7.** Proposed NNC made of 3 partially-connected RBFNs – simplified scheme.

### **Input Data Preprocessing**

For future use of the proposed NNC to simulate new data  $Y_{1\text{sim}}$  (a 2 x  $P_{\text{sim}}$  matrix) concerning  $P_{\text{sim}}$  patterns, the same data preprocessing (if any) performed before training must be applied to the input dataset. That is defined by the methods used for ANN features 2, 3 and 5 (respectively 2, 6 and 5 – see Table 2). Next, the necessary preprocessing to be applied to  $Y_{1, \text{sim}}$  is fully described.

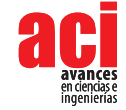

**TABLE 8.** Performance results for the best design from each parametric SA and for the final testing dataset (includes the ANN learning/development dataset): ANN and NNC.

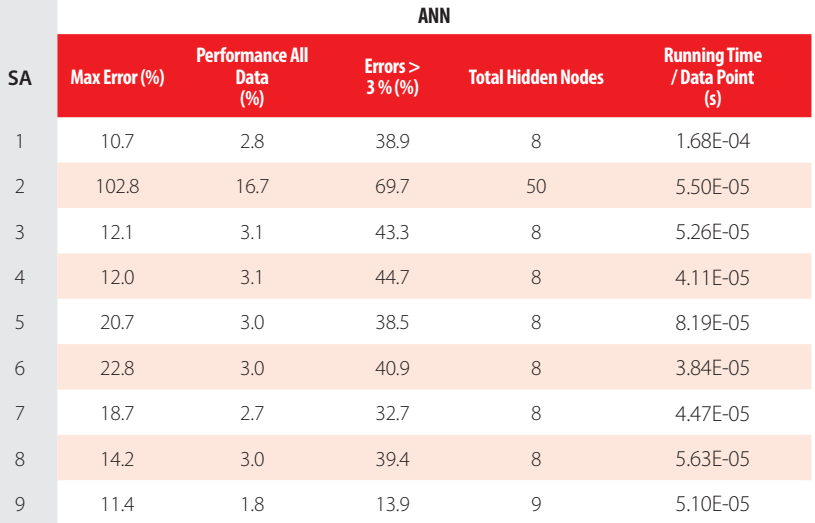

**NNC**

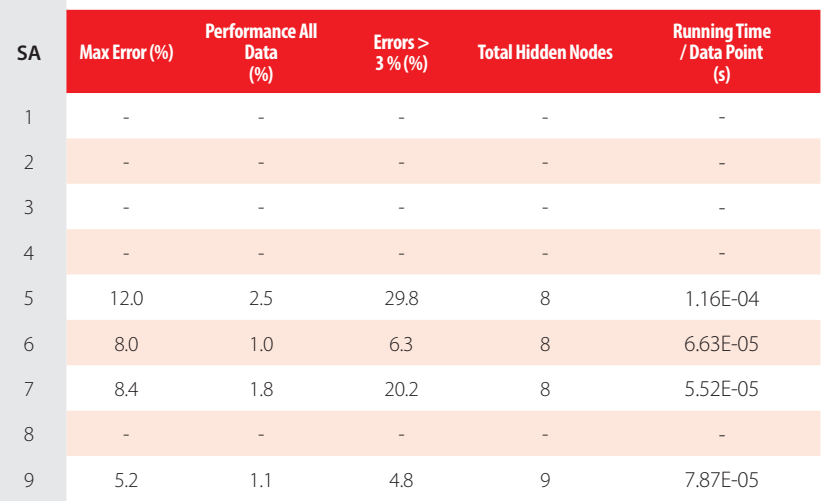

### *Dimensional Analysis and Dimensionality Reduction*

Since no dimensional analysis (*d.a.*) nor dimensionality reduction (*d.r.*) were carried out, one has

$$
\left\{Y_{1,sim}\right\}_{d.r.}^{after} = \left\{Y_{1,sim}\right\}_{d.a.}^{after} = Y_{1,sim}
$$
\n(8)

#### *Input Normalization*

After input normalization, the new input dataset is defined as function of the previously determined , and they have the same size, reading

$$
\left\{ Y_{1,sim} \right\}_{n}^{after} = \left( \left\{ Y_{1,sim} \right\}_{d,r}^{after} - INP(:,1) \right) ./ \, INP(:,2)
$$
\n
$$
INP = \begin{bmatrix} 5000 & 3171.29986868837 \\ 212.5 & 23.1146212230639 \end{bmatrix} \tag{9}
$$

where one recalls that operator './' divides row *i* in the numerator by INP(*i*, 2).

### **ANN-Based Analytical Model**

Once determined the preprocessed input dataset  $\{Y_{1,sim}^{\}^{after}_{n}\}$  (a 2 x  $P_{sim}$  matrix), the next step is to present it to the proposed NNC to obtain the predicted output dataset {**Y**<sub>5,sim</sub>} after (a 1  $\times$  *P*<sub>sim</sub> vector), which will be given in the same preprocessed format of the target dataset used in learning. To convert the predicted outputs to their 'original format' (i.e., without any transformation due to normalization or dimensional analysis), some postprocessing might be needed, as described in 4.2.3. Next, the mathematical representation of the proposed NNC is given, so that any user can implement it to determine {**Y**<sub>5,sim</sub>},  $\alpha^{\text{after}}$  :

$$
\left\{Y_{5,sim}\right\}_{n}^{after} = \left\{Y_{5,sim}\right\}_{n(0)}^{after} + \sum_{i=1}^{2} \left\{Y_{5,sim}\right\}_{n(i)}^{after} \tag{10}
$$

where  $(i = 0, 1, 2)$ 

$$
Y_{2(i)} = \varphi_2 \left( s_{(i)} \right)
$$
  
\n
$$
aux_{2(i)}(l_1, p) = \left\| \left\{ Y_{1, sim} \right\}_n^{after} (:, p) - W_{1-2(i)}(:, l_1) \right\|
$$
  
\n
$$
s_{(i)} = aux_{2(i)} \cdot x b_{2(i)}
$$

$$
Y_{3(i)} = \varphi_3 \left( s_{(i)} \right)
$$
  
\n
$$
aux_{3(i)}(l_1, p) = \| Y_{2(i)}(:, p) - W_{2-3(i)}(:, l_1) \|
$$
  
\n
$$
s_{(i)} = aux_{3(i)} \cdot X \cdot b_{3(i)}
$$

 $\mathcal{L}$ in a

$$
Y_{4(i)} = \varphi_4 \left( s_{(i)} \right)
$$
  
\n
$$
aux_{4(i)}(l_1, p) = \| Y_{3(i)}(:, p) - W_{3-4(i)}(:, l_1) \|
$$
  
\n
$$
s_{(i)} = aux_{4(i)} \cdot x b_{4(i)}
$$
\n(11)

$$
\left\{Y_{5,sim}\right\}_{n(i)}^{after} = \varphi_5 \left(W_{1-5(i)}^T \left\{Y_{1,sim}\right\}_n^{after} + W_{4-5(i)}^T Y_{4(i)} + b_{5(i)}\right) \qquad \text{and} \qquad (i)
$$
\n
$$
p = 1, ...,
$$
\n
$$
P_{s + m},
$$

 $l$ <sub>,</sub>=1,2, 3, (ii) operator '.x' multiplies every element in row s of the first array by element s of second array (a vector), yielding an array of the same size of the first, and (iii)

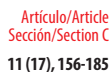

**11 (17), 156-185** Potential of neural networks for maximum displacement predictions in railway beams on frictionally damped foundations

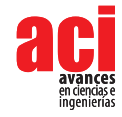

$$
\varphi_2 = \varphi_3 = \varphi_4 = \varphi(s) = e^{-s^2}
$$
  

$$
\varphi_5 = \varphi_5(s) = \frac{e^s - e^{-s}}{e^s + e^{-s}}
$$
 (12)

Arrays  $W_{i\text{-}s(i)}$  and  $b_{s(i)}$  are stored online in [18].

### **Output Data Postprocessing**

In order to transform the output dataset obtained by the proposed NNC,  $\{Y_{5, sim} \}_{n}^{after}$ (a *1 x P<sub>sim</sub>* vector), to its original format  $(Y_{5,sim}$ , i.e. without the effects of dimensional analysis and/or output normalization (possibly) taken in target dataset preprocessing prior training, one has

$$
Y_{5,sim} = \left\{ Y_{5,sim} \right\}_n^{after}
$$
\n(13)

since no output normalization nor dimensional analysis were adopted in the proposed model.

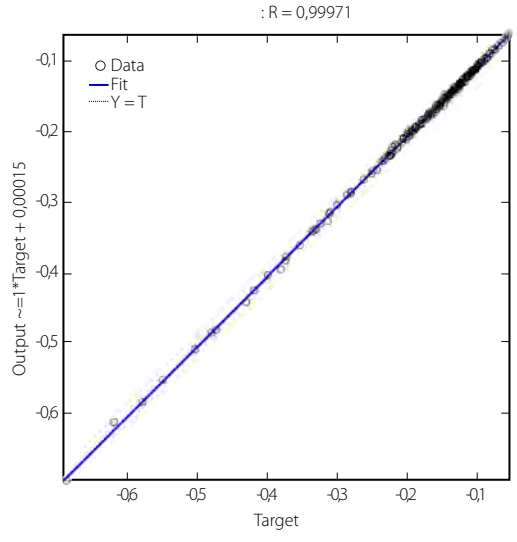

**FIGURE 8.** Regression plot for the proposed NNC.

### **Performance Results**

Finally, the results yielded by the proposed NNC for the 208-point final testing dataset (which includes the ANN learning/development counterpart), in terms of performance variables defined in sub-section 3.4, are presented in this sub-section in the form of two graphs: (i) a regression plot (Fig. 8), where network target and output data are plotted, for each data point, as *x*- and *y*- coordinates, respectively; and (ii) a plot (Fig. 9) indicating (for all data) the (ii1) maximum error, (ii2) percentage of errors larger than 3 %, and (ii3) average error (called performance).

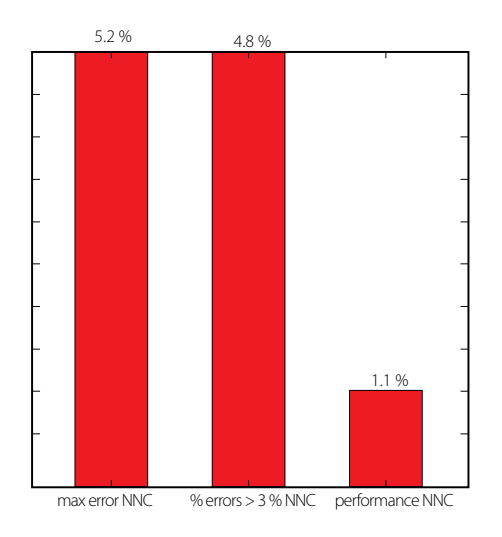

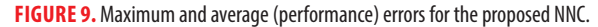

# **Positive**  $W_{\text{max}}$  **(** $v = [50, 175]$  **∪ [250, 300] m/s)**

ANN feature methods used in the best combo from each of the abovementioned nine parametric SAs are specified in Table 9 (numbers represent the method number as in Tables 2-4). Table 10 shows the corresponding relevant results for those combos and the 481-point final testing dataset (which includes the ANN learning/development dataset), namely (i) maximum error, (ii) percentage of errors larger than 3 %, (iii) performance (all described in sub-section 3.4, and evaluated for all learning data), (iv) total number of hidden nodes in the model, and (v) average computing time per example (including data pre- and post-processing). All results shown in Table 10 are based on target and output datasets computed in their original format, i.e. free of any transformations due to output normalization and/or dimensional analysis. Summing up the ANN feature combinations for all parametric SAs, a total of 219 combos were run for this problem.

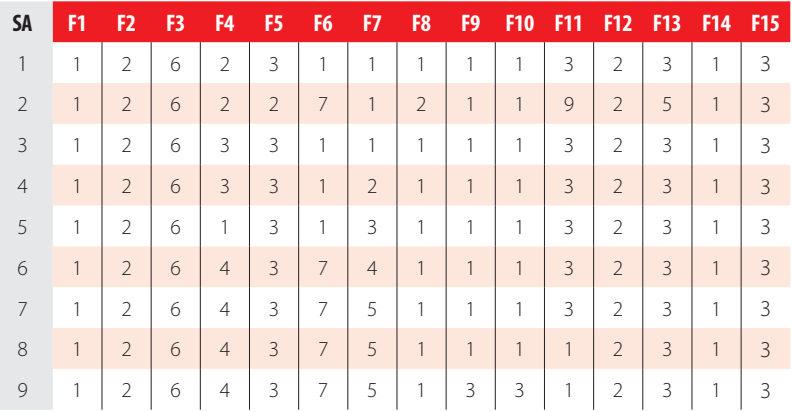

**TABLE 9.** ANN feature (F) methods used in the best combo from each parametric sub-analysis (SA).

Artículo/Article Sección/Section C

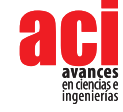

The proposed model is the one, among the best ones from all parametric SAs, exhibiting the lowest maximum error (SA 9). Aiming to allow implementation of this model by any user, all variables/equations required for (i) data preprocessing, (ii) ANN simulation, and (iii) data postprocessing, are presented in the following sub-sections. The proposed model is a single MLPN with 5 layers and a distribution of nodes/layer given by 2-3-3-3-1. Concerning connectivity, the network is fully-connected, and the hidden and output transfer functions are all Logistic and Identity, respectively. The network was trained using the LM algorithm (1 500 epochs). After design, the average network computing time concerning the presentation of a single example (including data pre/postprocessing) is 2.49E-05 s; Fig. 10 depicts a simplified scheme of some of network key features. Finally, all relevant performance results concerning the proposed ANN are illustrated in sub-section 4.3.4.

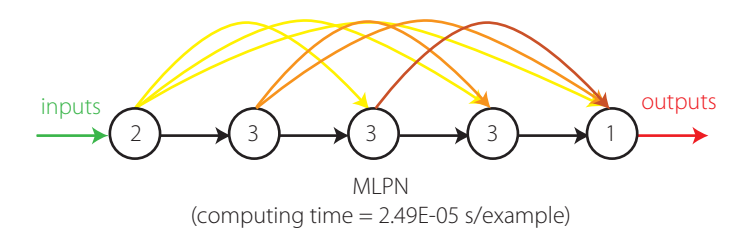

#### **FIGURE 10.** Proposed 2-3-3-3-1 fully-connected MLPN– simplified scheme.

**Table 10.** Performance results for the best design from each parametric SA and for the final testing dataset (includes the ANN learning/development dataset): ANN and NNC.

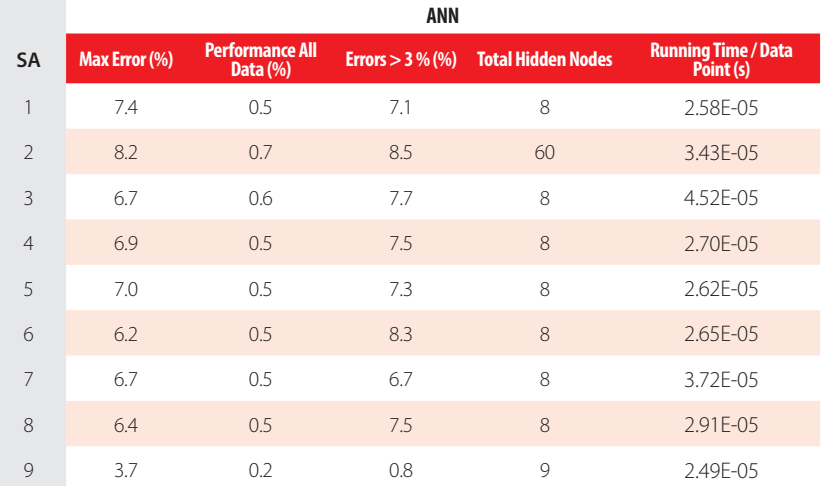

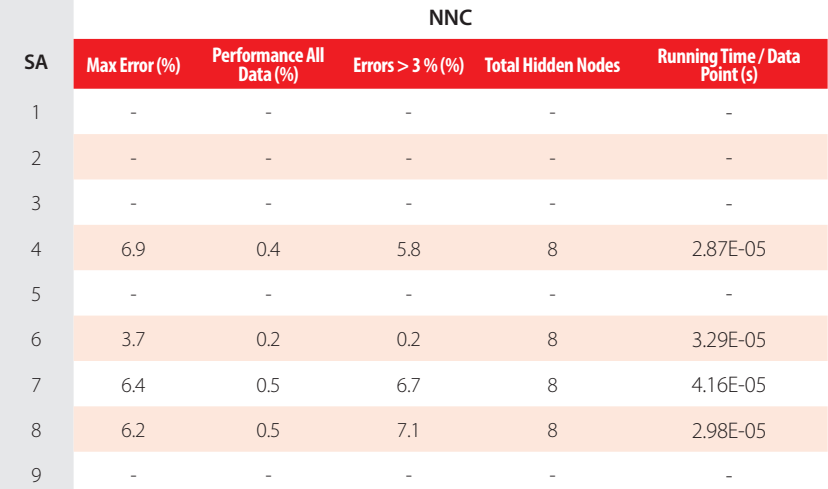

### **Input Data Preprocessing**

For future use of the proposed ANN to simulate new data  $Y_{1\text{sim}}$  (a 2 x  $P_{\text{sim}}$  matrix) concerning  $P_{\text{sim}}$  patterns, the same data preprocessing (if any) performed before training must be applied to the input dataset. That preprocessing is defined by the methods used for ANN features 2, 3 and 5 (respectively 2, 6 and 3 – see Table 2). In what follows, the necessary preprocessing to be applied to  $Y_{1 \text{ sim}}$  is fully described.

#### *Dimensional Analysis and Dimensionality Reduction*

Since no dimensional analysis (*d.a.*) nor dimensionality reduction (*d.r.*) were carried out, one has

$$
\left\{Y_{1,sim}\right\}_{d.r.}^{qfer} = \left\{Y_{1,sim}\right\}_{d.a.}^{qfer} = Y_{1,sim}
$$
\n(14)

#### *Input Normalization*

After input normalization, the new input dataset is defined as function of the previously determined , and they have the same size, reading

$$
\{Y_{1,sim}\}_{n}^{after} = INP(:,1) + rab.x \left(\{Y_{1,sim}\}_{d,r}^{after} - INP(:,3)\right).\nINP = \begin{bmatrix} -1 & 1 & 0 & 10000 \\ -1 & 1 & 50 & 300 \end{bmatrix}\nrab = INP(:,2) - INP(:,1)\nden = INP(:,4) - INP(:,3)
$$
\n(15)

where one recalls that operator '.x' multiplies component *i* in vector *rab* by all components in row *i* of subsequent term (analogous definition holds for './').

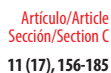

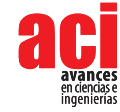

### **ANN-Based Analytical Model**

Once determined the preprocessed input dataset  ${Y_{I,sim}}^{q}_{n}$  (a 2 x  ${P_{sim}}$  matrix), the next step is to present it to the proposed ANN to obtain the predicted output dataset  $\{Y_{5,sim}$ <sup>ngter</sup> (a 1 x  $P_{sim}$  vector), which will be given in the same preprocessed format of the target dataset used in learning. In order to convert the predicted outputs to their 'original format' (i.e., without any transformation due to normalization or dimensional analysis), some postprocessing might be needed, as described in 4.3.3. Next, the mathematical representation of the proposed ANN is given, so that any user can implement it to determine  ${Y_{5,sim}}^{\space\text{after}}$ 

$$
Y_2 = \varphi_2 \left( W_{1-2}^T \left\{ Y_{1,sim} \right\}_n^{after} + b_2 \right)
$$
  
\n
$$
Y_3 = \varphi_3 \left( W_{1-3}^T \left\{ Y_{1,sim} \right\}_n^{after} + W_{2-3}^T Y_2 + b_3 \right)
$$
  
\n
$$
Y_4 = \varphi_4 \left( W_{1-4}^T \left\{ Y_{1,sim} \right\}_n^{after} + W_{2-4}^T Y_2 + W_{3-4}^T Y_3 + b_4 \right)
$$
  
\n
$$
\left\{ Y_{5,sim} \right\}_n^{after} = \varphi_5 \left( W_{1-5}^T \left\{ Y_{1,sim} \right\}_n^{after} + W_{2-5}^T Y_2 + W_{3-5}^T Y_3 + W_{4-5}^T Y_4 + b_5 \right)
$$
  
\n(16)

where

$$
\varphi_2 = \varphi_3 = \varphi_4 = \varphi(s) = \frac{1}{1 + e^{-s}}
$$
  

$$
\varphi_5 = \varphi_5(s) = s
$$
 (17)

 $\blacksquare$ 

Arrays  $W_{i,s}$  and  $b_s$  can be found online in [19].

### **Output Data Postprocessing**

In order to transform the output dataset obtained by the proposed ANN,  $\{Y_{s, sim}\}_{n}^{after}$ (a 1 x  $P_{sim}$  vector), to its original format ( $Y_{s,sim}$ ), i.e. without the effects of dimensional analysis and/or output normalization (possibly) taken in target dataset preprocessing prior training, one has

$$
Y_{5,sim} = \left\{ Y_{5,sim} \right\}^{after}_{n}
$$
 (18)

since no output normalization nor dimensional analysis were adopted in the proposed model.

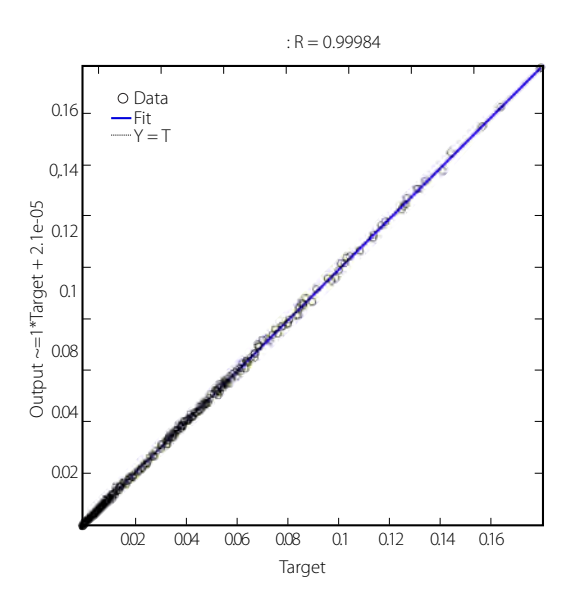

**FIGURE 11.** Regression plot for the proposed ANN.

### **Performance Results**

Finally, the results yielded by the proposed ANN for the 481-point final testing dataset (which includes the ANN learning/development counterpart), in terms of performance variables defined in sub-section 3.4, are presented in this sub-section in the form of two graphs: (i) a regression plot (Fig. 11), where network target and output data are plotted, for each data point, as x- and y- coordinates, respectively; and (ii) a plot (Fig. 12) indicating (for all data) the (ii<sub>1</sub>) maximum error, (ii<sub>2</sub>) percentage of errors larger than 3 %, and (ii<sub>3</sub>) average error (called performance).

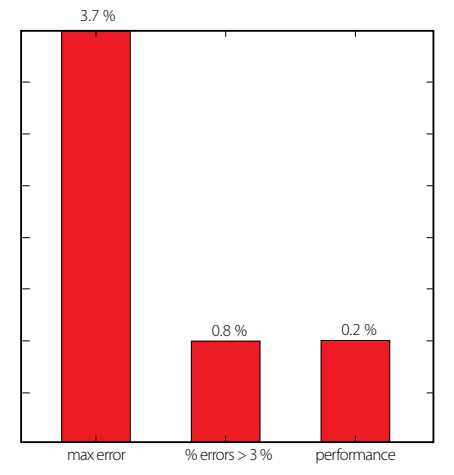

**FIGURE 12.** Maximum and average (performance) errors for the proposed ANN.

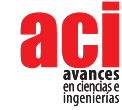

## **Positive**  $w_{\text{max}}$  **(** $v =$  **175, 250[ m/s)**

ANN feature methods used in the best combo from each of the abovementioned nine parametric SAs are specified in Table 11 (numbers represent the method number as in Tables 2-4). Table 12 shows the corresponding relevant results for those combos and the 208-point final testing dataset (which includes the ANN learning/development dataset), namely (i) maximum error, (ii) percentage of errors larger than 3 %, (iii) performance (all described in sub-section 3.4, and evaluated for all learning data), (iv) total number of hidden nodes in the model, and (v) average computing time per example (including data pre- and post-processing). All results shown in Table 12 are based on target and output datasets computed in their original format, i.e. free of any transformations due to output normalization and/or dimensional analysis. Summing up the ANN feature combinations for all parametric SAs, a total of 219 combos were run for this problem.

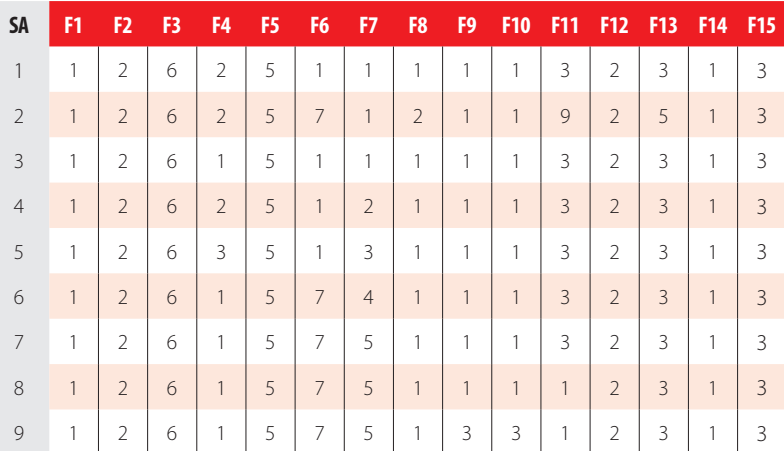

**TABLE 11.** ANN feature (F) methods used in the best combo from each parametric sub-analysis (SA).

The proposed model is the one, among the best ones from all parametric SAs, exhibiting the lowest maximum error (SA 9 - a Neural Network Composite (NNC)). Aiming to allow implementation of this model by any user, all variables/equations required for (i) data preprocessing, (ii) ANN simulation, and (iii) data postprocessing, are presented in the following sub-sections. The proposed model is an NNC made of 4 ANNs with architecture MLPN and a distribution of nodes/layer given by 2-3-3-3-1 for every network. Concerning connectivity, all networks are fully-connected, and the hidden and output transfer functions are all Logistic and Identity, respectively. All networks were trained using the LM algorithm. After design, the average NNC computing time concerning the presentation of a single example (including data pre/postprocessing) is 4,08E-05 s; Fig. 13 depicts a simplified scheme of each NNC network. Finally, all relevant performance results concerning the proposed NNC are illustrated in sub-section 4.4.4.

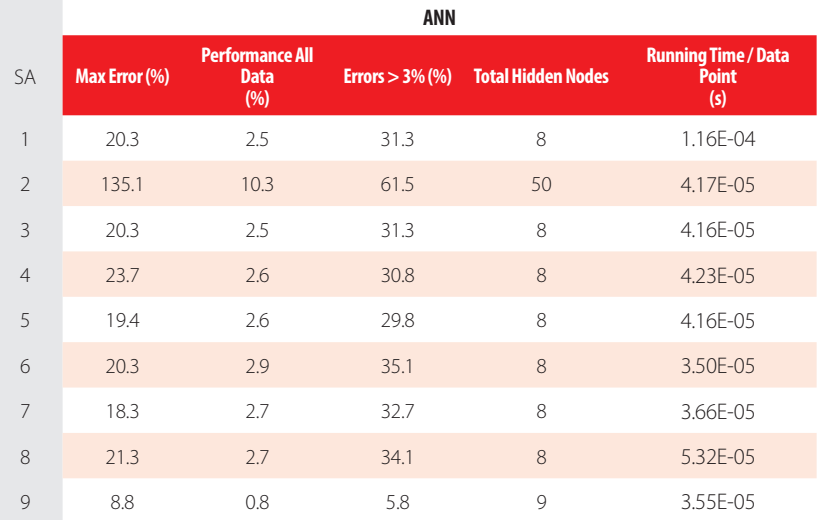

 **TABLE 12.**Performance results for the best design from each parametric SA and for the final testing dataset (includes the ANN learning/development dataset): ANN and NNC.

**NNC**

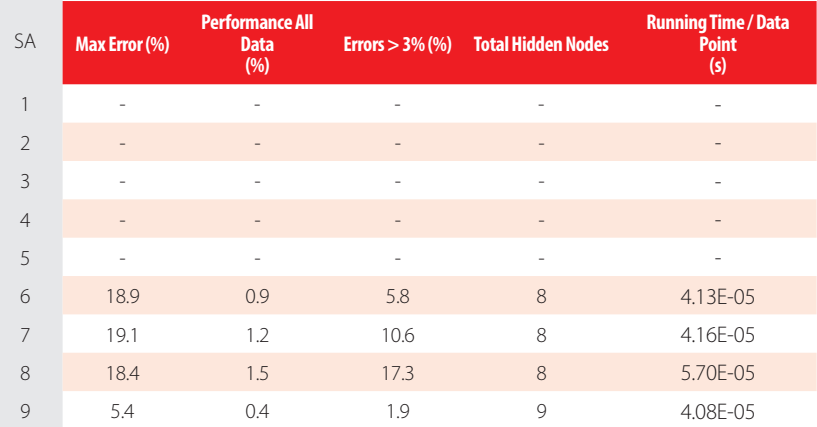

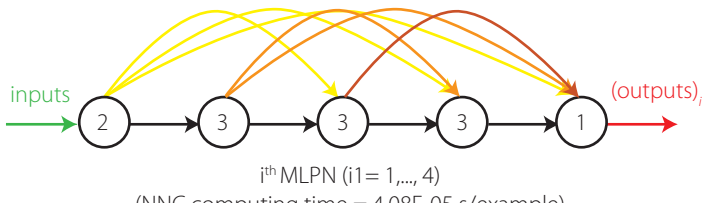

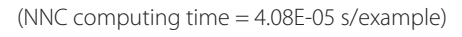

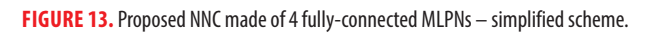

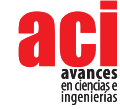

### **Input Data Preprocessing**

For future use of the proposed NNC to simulate new data  $Y_{1 \sin}$  (a 2 x  $P_{\sin}$  matrix) concerning  $P_{\text{sim}}$  patterns, the same data preprocessing (if any) performed before training must be applied to the input dataset. That preprocessing is defined by the methods used for ANN features 2, 3 and 5 (respectively 2, 6 and 5 – see Table 2). Next, the necessary preprocessing to be applied to *Y*1*,sim* is fully described.

#### *Dimensional Analysis and Dimensionality Reduction*

Since no dimensional analysis (*d.a.*) nor dimensionality reduction (*d.r.*) were carried out, one has

$$
\left\{Y_{1,sim}\right\}_{d.r.}^{after} = \left\{Y_{1,sim}\right\}_{d.a.}^{after} = Y_{1,sim}
$$
\n(19)

### *Input Normalization*

After input normalization, the new input dataset is defined as function of the previously determined , and they have the same size, reading

$$
\left\{ Y_{1,sim} \right\}_n^{after} = \left( \left\{ Y_{1,sim} \right\}_{d.r}^{after} - INP(:,1) \right) ./ \, \text{INP}(:,2) \tag{20}
$$
\n
$$
\text{INP} = \begin{bmatrix} 5000 & 3171.90409844877 \\ 214.6666666666667 & 22.2385441413878 \end{bmatrix}
$$

where one recalls that operator '/' divides row *i* in the numerator by INP(*i*, 2).

### **ANN-Based Analytical Model**

Once determined the preprocessed input dataset  $\{Y_{1,sim}^{\}$  after (a 2 x  $P_{sim}$  matrix), the next step is to present it to the proposed NNC to obtain the predicted output dataset {*Y*5*,sim*} *n after* (a 1 x *P*sim vector), which will be given in the same preprocessed format of the target dataset used in learning. In order to convert the predicted outputs to their 'original format' (i.e., without any transformation due to normalization or dimensional analysis), some postprocessing might be needed, as described in 4.4.3. Next, the mathematical representation of the proposed NNC is given, so that any user can implement it to determine { $Y_{5,sim}$ }<sup>after</sup>:

$$
\left\{Y_{5,sim}\right\}_{n}^{after} = \left\{Y_{5,sim}\right\}_{n(0)}^{after} + \sum_{i=1}^{3} \left\{Y_{5,sim}\right\}_{n(i)}^{after} \tag{21}
$$

being

$$
Y_{2(i)} = \varphi_2 \left( W_{1-2(i)}^T \left\{ Y_{1,sim} \right\}_n^{after} + b_{2(i)} \right)
$$
  
\n
$$
Y_{3(i)} = \varphi_3 \left( W_{1-3(i)}^T \left\{ Y_{1,sim} \right\}_n^{after} + W_{2-3(i)}^T Y_{2(i)} + b_{3(i)} \right)
$$
  
\n
$$
Y_{4(i)} = \varphi_4 \left( W_{1-4(i)}^T \left\{ Y_{1,sim} \right\}_n^{after} + W_{2-4(i)}^T Y_{2(i)} + W_{3-4(i)}^T Y_{3(i)} + b_{4(i)} \right)
$$
  
\n
$$
\left\{ Y_{5,sim} \right\}_n^{after} = \varphi_5 \left( W_{1-5(i)}^T \left\{ Y_{1,sim} \right\}_n^{after} + W_{2-5(i)}^T Y_{2(i)} + W_{3-5(i)}^T Y_{3(i)} + W_{4-5(i)}^T Y_{4(i)} + b_{5(i)} \right)
$$
  
\n(22)
where  $i = 0, \ldots, 3$  and

$$
\varphi_2 = \varphi_3 = \varphi_4 = \varphi(s) = \frac{1}{1 + e^{-s}}
$$
  

$$
\varphi_5 = \varphi_5(s) = s
$$
 (23)

Arrays  $\textit{W}_{_{j\text{-}s(j)}}$  and  $\textit{b}_{_{s(j)}}$  are stored online in [20].

#### **Output Data Postprocessing**

In order to transform the output dataset obtained by the proposed NNC, { $Y_{5,sim}$ }, after (a 1  $\times P_{\text{sim}}$  vector), to its original format ( $Y_{5,sim}$ ), i.e. without the effects of dimensional analysis and/or output normalization (possibly) taken in target dataset preprocessing prior training, one has

$$
Y_{5,sim} = \left\{ Y_{5,sim} \right\}_n^{after} \tag{24}
$$

since no output normalization nor dimensional analysis were adopted in the proposed model.

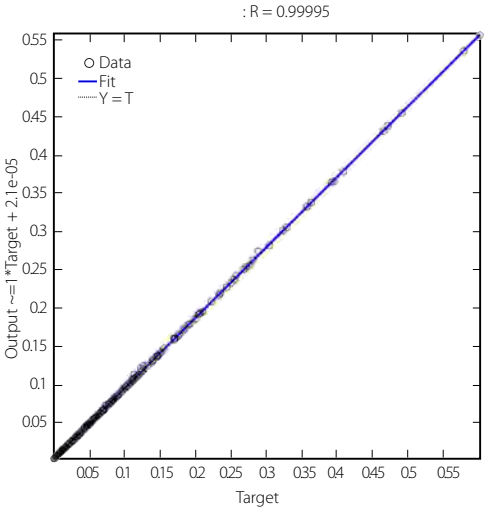

**FIGURE 14.** Regression plot for the proposed NNC.

#### **Performance Results**

Finally, the results yielded by the proposed NNC for the 208-point final testing dataset (which includes the ANN learning/development counterpart), in terms of performance variables defined in sub-section 3.4, are presented in this sub-section in the form of two graphs: (i) a regression plot (Fig. 14), where network target and output data are plotted, for each data point, as *x*- and *y*- coordinates, respectively; and (ii) a plot (Fig. 15) indicating (for all data) the (ii<sub>1</sub>) maximum error, (ii<sub>2</sub>) percentage of errors larger than 3 %, and (ii<sub>3</sub>) average error (called performance).

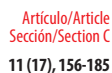

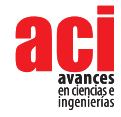

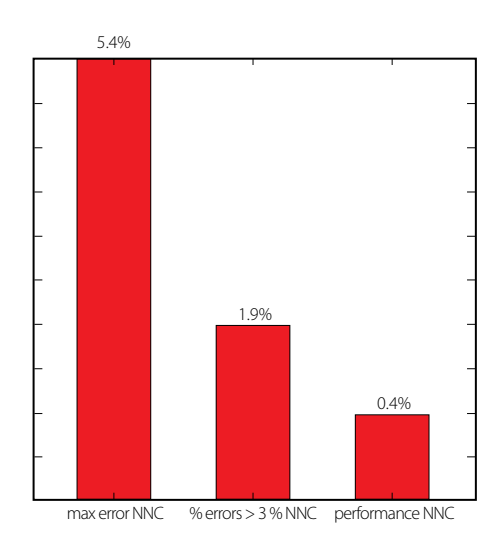

**FIGURE 15.** Maximum and average (performance) errors for the proposed NNC.

## **CRITICAL VELOCITIES AND MAXIMUM DISPLACEMENTS PREDICTIONS**

Eleven pairs of curves were obtained as output of the ANN-based models described in sub-sections 4.1-4.4. Each pair presents the maximum negative (downward) and positive (upward) displacement predictions as function of load velocity (from 50 to 300 m/s in intervals of 5 m/s) for different values of the maximal distributed friction force $f_{\!\scriptscriptstyle \!\!u'}$  as depicted in Fig. 16 (two plots are presented for the sake of legibility). Note that the classic Winkler foundation case corresponds to the frictionless case ( $f_{\rm u}^{\rm u}$  = 0). Comparing the homologous curves in Fig.19 and Fig. 5(a) in [4], a very good visual agreement between the ANN-based predictions and the results of the mechanical model is observed. For a precise comparison, the obtained target (FE-based) and output (ANN-based) values can be found in [13].

The set of curves shows that the increase of the maximum frictional force per unit length ( *f <sup>u</sup>*) leads, as expected, to the reduction of the displacement peaks. The existence of a critical velocity, that is, a velocity that induces the beam's highest displacements, is also clear in Fig. 16. It is observed that, for small values of *f u* , the value of the critical velocity is just slightly affected, whereas for larger frictional forces that value clearly rises.

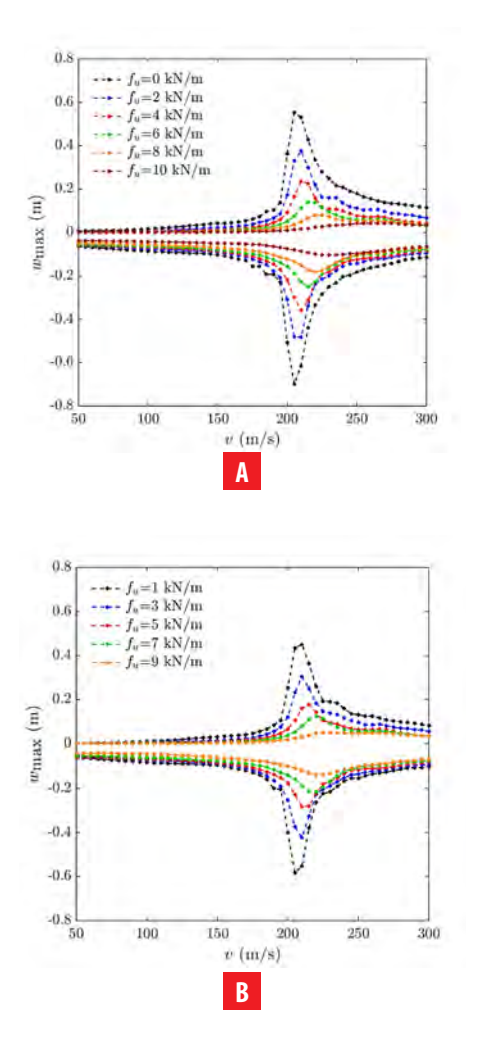

**FIGURE 16.** Maximum upward and downward ANN-based displacements for a frictionally damped beam as function of the load velocity: **A**  $f_{_U}$   $=$  0, 2, 4, 6, 8 and 10 kN/m, **B**  $f_{_U}$   $=$  1, 3, 5, 7 and 9 kN/m.

#### **DISCUSSION**

In future publications it will be guaranteed that the validation and testing data subsets will be composed only by points where at least one variable (does not have to be the same for all) takes a value not taken in the training subset by that same variable. Based on very recent empirical conclusions by Abambres, the author believes it will lead to more robust ANN-based analytical models concerning their generalization ability (i.e. prediction accuracy for any data point within the variable ranges of the design data).

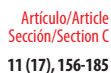

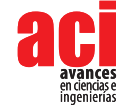

# **FINAL REMARKS**

This paper demonstrated the potential of Artificial Neural Networks (ANN) to effectively predict the maximum displacements and the critical velocities in railway beams under moving loads. Four ANN-based models were proposed, one per load velocity range ([50, 175] ∪ [250, 300] m/s; ]175, 250[ m/s) and per displacement type (upward or downward). Each model is function of two independent variables, a frictional parameter and the load velocity (*v*). The maximum and mean errors found for each aforementioned model (for all data), when comparing the ANN- and FE-based solutions, were: (i) {2.7, 0.4}% for downward displacements when *v* = [50, 175] ∪ [250, 300] m/s, (ii) {5.2, 1.1}% for downward displacements when  $v = 1175$ , 250[ m/s, (iii)  $\{3.7, 0.2\}$ % for upward displacements when  $v = [50, 175] \cup [250, 300]$  m/s, and (iv)  $\{5.4, 0.4\}$ % for upward displacements when  $v = 1175$ , 250 m/s. Furthermore, whereas the FE-based solution involves an average computing time per data point of thousands of seconds, the ANN counterpart does not even need a millisecond. More versatile ANN-based analytical models for the same type of problem may follow from this study by including more independent variables, such as the foundation stiffness modulus, the applied load magnitude, and the geometrical/mechanical properties of the railway beam.

# **ACKNOWLEDGEMENTS**

There are no conflicts of interest to disclose.

# **AUTHOR CONTRIBUTIONS**

Sections 1 and 2: Rita Corrêa, António Pinto da Costa, Fernando Simões; Sections 3, 4 and 5: Miguel Abambres; Section 6 and final review: All authors.

#### **REFERENCES**

- [1] Frýba, L. (1972). *Vibration of solids and structures under moving loads*. Groningen: Noordhoff International Publishing.
- [2] Madshus, C. 5., & Kaynia, A. M. (2000). High-speed railway lines on soft ground: dynamic behaviour at critical train speed. *Journal of Sound and Vibration*, 231(3), 689-701. doi: https://doi.org/10.1006/jsvi.1999.2647
- [3] Kaynia, A. M., Madshus, C., & Zackrisson, P. (2000). Ground vibration from high-speed trains: prediction and countermeasure. *Journal of Geotechnical and Geoenvironmental Engineering*, 126(6), 531-537. doi: https://doi. org/10.1061/(ASCE)1090-0241(2000)126:6(531)
- [4] Corrêa, R. T., da Costa, A. P., & Simões, F. M. F. (2018). Finite element modeling of a rail resting on a Winkler-Coulomb foundation and subjected to a moving concentrated load. *International Journal of Mechanical Sciences*, 140, 432-445. doi: https://doi.org/10.1016/j.ijmecsci.2018.03.022
- [5] Dimitrovová, Z., & Rodrigues, A. F. S. (2012). Critical velocity of a uniformly moving load. *Advances in Engineering Software*, 50, 44-56. doi: https://doi.org/10.1016/j.advengsoft.2012.02.011
- [6] Jorge, P. C., da Costa, A. P., & Simões, F. M. F. (2015). Finite element dynamic analysis of finite beams on a bilinear foundation under a moving load. *Journal of Sound and Vibration*, 346, 328-344. doi: https://doi.org/10.1016/j. jsv.2014.12.044
- [7] Jorge, P. C., Simões, F. M. F., & Da Costa, A. P. (2015). Dynamics of beams on non-uniform nonlinear foundations subjected to moving loads. *Computers & Structures*, 148, 26-34. doi: https://doi.org/10.1016/j.compstruc.2014.11.002
- [8] The Mathworks, Inc (2017). *MATLAB R2017a*, User's Guide, Natick, USA.
- [9] Glocker C (2001). Set-Values force laws. *Lecture notes in applied and computational mechanics*. Berlin, Heidelberg: Springer, ISBN 978-3-540-41436-0.
- [10] Studer C (2009). Numerics of unilateral contacts and friction. *Lecture notes in applied and computational mechanics*. Berlin, Heidelberg: Springer, ISBN 978-3-642-01099-6.
- [11] Moreau, J. J. (1994). Sorne numerical methods in multibody dynamics: application to granular materials.
- [12] Jean, M. (1999). The non-smooth contact dynamics method. *Computer methods in applied mechanics and engineering, 177*(3-4), 235-257. doi: https://doi.org/10.1016/S0045-7825(98)00383-1
- [13] Authors (2018). *ANN development + final testing datasets* [Data set]. Zenodo. http://doi.org/10.5281/ zenodo.1445912
- [14] Abambres, M., Corrêa, R., Costa, A. P. D., & Simões, F. (2019). Potential of neural networks for maximum displacement predictions in railway beams on frictionally damped foundations. *Available at SSRN 3368656*. doi: http://dx.doi. org/10.2139/ssrn.3368656
- [15] Abambres M, Marcy M, Doz G (2019). Potential of Neural Networks for Structural Damage Localization. *ACI Avances en Ciencias e Ingenierías*, 11(2), doi: http://dx.doi.org/10.18272/aci.v11i2.1305
- [16] Researcher, The (2018). *Annsoftwarevalidation-report.pdf*, figshare. doi: http://dx.doi.org/10.6084/m9.figshare.680002
- [17] Developer (2018a). *Negative wmax* (v = [50, 175] ∪ [250, 300] m/s) [Data set]. Zenodo, http://doi.org/10.5281/ zenodo.1462150
- [18] Developer (2018b). *Negative wmax (v = ]175, 250[ m/s)* [Data set]. Zenodo, http://doi.org/10.5281/zenodo.1469207
- [19] Developer (2018c). *Positive wmax (v = [50, 175]* <sup>∪</sup> *[250, 300] m/s)* [Data set]. Zenodo, http://doi.org/10.5281/ zenodo.1469879
- [20] Developer (2018d). *Positive wmax (v = ]175, 250[ m/s)* [Data set]. Zenodo, http://doi.org/10.5281/zenodo.1470854

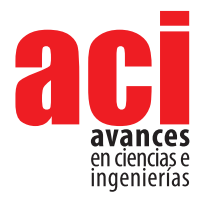

**11 (18), 186-205** Artículo/Article Sección/Section C

# **Normativas de energía en edificaciones como estrategia de mitigación al cambio climático**

#### Karl-Heinz Gaudry'\*, Luis Godoy-Vaca', Sebastián Espinoza', Guillermo Fernández<sup>2</sup>, **Andrea Lobato-Cordero1**

1 Instituto de Investigación Geológico y Energético, Iñaquito N35-37 y Juan Pablo Sanz, Colegio de Economistas de Pichincha/Cuarto Piso, Quito, Ecuador

2 Ministerio del Ambiente, Calle Madrid 1159 y Andalucía, Quito, Ecuador

\*Autor para correspondencia / Corresponding author, e-mail: karl.gaudry@geoenergia.gob.ec

# **Contribution of energy building codes in residential buildings as a mitigation strategy to climate change**

### **Abstract**

Energy building codes are important policies for reducing energy, emissions and costs. These standards contribute to existing and new buildings, thus benefiting from current efficiency measures and strategies. The objective of this article is to analyze thermal and energy behavior of residential dwellings in Ecuador, and to discuss the quantitative and qualitative benefits of implementing these standards based on the Ecuadorian Construction Standard. Simulations were carried using the DesignBuilder V.4.0.7 software, and analyzed in terms of energy consumptions and CO<sub>2</sub> emissions reduction in the province of Guayas, Ecuador. The comparative analysis of implementing the nationally developed energy building standard was simulated using two different housing types, namely one developed by the National Construction Chamber also known as CAMICON and the se second developed by the Ministry of Urban Development and Housing also known as MIDUVI. Analysis was structured according to 1) the distribution of the ambient temperature and thermal behavior inside dwellings, 2) energy balance as the result of energy exchange between indoor and outdoor heat transfer, 3) energy consumption as a result of equipment use, including air conditioning, and inhabitants' indoors activity and 4) emissions of kgCO<sub>2</sub>eq/m<sup>2</sup>/year. Results showed that the application of the Ecuadorian energy building standard contributed to a reduction of kgCO2-eq emissions, as well as to a decrease in the operating temperature in both analyzed residential units. In real terms, the application of the Ecuadorian building energy standard represented, between both residential units, a total average reduction of 12.21 % kWh/per inhabitant/year. The comparative evaluation on the benefits derived from energy building standards were discussed in the light of developing energy efficiency labeling schemes, that beyond residential uses, contribute to the reduction to GHG emissions as a mitigation strategy towards the national efforts to combat and adapt to climate change.

**Keywords:** Energy building simulation, energy efficiency standards, labeling schemes, climate change, GHG mitigation, adaptation, public and social housing

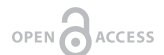

**Editado por / Edited by:** Eva O.L. Lantsoght

**Recibido / Received:**  2018/11/02

**Aceptado / Accepted:** 2019/01/09

**PDF ahead of print:**  2019/01/30

**Final PDF:**  2019/05/30

### **Resumen**

Las normas de energía en edificaciones (NEE) son políticas importantes de reducción de energía, emisiones y costos. A su vez, contribuyen a que las edificaciones existentes y nuevas se beneficien de las medidas y estrategias actuales de eficiencia. Simular, cuantificar y comparar el impacto de la implementación de la Norma Ecuatoriana de la Construcción (NEC), principalmente el capítulo de eficiencia energética en edificaciones residenciales (NEC-HS-EE) en viviendas tipo en términos de consumo de energía y su aporte a la reducción de GEI, como estrategia de mitigación al cambio climático. Se simuló con el programa DesignBuilder V.4.07 y analizó el comportamiento térmico y energético de dos viviendas tipo ubicados en la ciudad de Guayaquil, provincia del Guayas la cual reporta un consumo de energía promedio de 1 672,48 kWh/hab por año. Se realizó un análisis comparativo de sin/con la implementación de la NEC-HS-EE en el siguiente orden, 1) distribución de las temperaturas ambiente y operativa (interior de la vivienda), 2) balance de energía como resultado del intercambio de energía producto de la transferencia de calor en los diferentes elementos constructivos de la vivienda, 3) consumo de energía como producto del equipamiento y la actividad normal de los habitantes y los diferentes requerimientos energéticos de los equipos de acondicionamiento de aire y 4) emisiones de gases de efecto invernadero (GEI) expresadas en kgCO2eq/m<sup>2</sup>/año. Los resultados mostraron que con la aplicación de la NEC-HS-EE se contribuyó a una reducción de emisiones de GEI, así como una disminución de la temperatura operativa en ambas viviendas. En términos reales, la aplicación de la NEC-HS-EE representó una reducción total de 1 046 kWh/m<sup>2</sup> equivalentes a 934,4 kgCO2eq por año en la "Vivienda tipo con acabados medios", y de 0,93 kWh/m<sup>2</sup> equivalentes a 18,42 kgCO<sub>2</sub>-eg por año en la vivienda "Juntos por ti". Esta investigación establece una evaluación comparativa, sobre los beneficios derivados de las normas de energía en edificaciones y contribuyen al desarrollo de conceptos e instrumentos de etiquetado en edificaciones. Finalmente, como estrategia de mitigación al cambio climático, se propone la necesidad del desarrollo de estrategias complementarias de reducción de emisiones GEI que incluyan esquemas de etiquetado para los usuarios residenciales, así como ampliar la tipología de edificaciones sujetas a la NEC-HS-EE más allá del uso residencial.

**Palabras clave:** Simulación consumo de energía en edificaciones, normas de construcción y de eficiencia energética, etiquetado energía, cambio climático, mitigación de GEI, adaptación, vivienda publica y de interés social

## **INTRODUCCIÓN**

Por "cambio climático" (CC) se entiende un cambio de clima atribuido directa o indirectamente a la actividad humana que altera la composición de la atmósfera mundial y que se suma a la variabilidad natural del clima [1]. Los "efectos adversos del cambio climático" se entienden como aquellos cambios que afectan la capacidad de recuperación de los ecosistemas naturales, y que afectan el funcionamiento de los sistemas socioeconómicos, incl. la salud y el bienestar humano. A pesar de un número creciente de políticas de mitigación del CC, las emisiones antropogénicas

Artículo/Article Sección/Section C

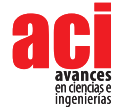

totales de gases de efecto invernadero han aumentado desde 1970. Las emisiones de  $\mathrm{CO}_2$  provenientes de la combustión de combustibles fósiles y procesos industriales contribuyeron con aproximadamente un 78 % del aumento total de las emisiones entre 1970 y 2010 [2]. Las emisiones de CO<sub>2</sub> provenientes de la electricidad en 2050 se estiman en un 60 % - sobrepasando las proyecciones de 1.5°C [3]. Además de las emisiones de CO2, la creciente demanda mundial de aire acondicionado en edificios también puede conducir a un aumento de las emisiones de hidrofluorocarburos (HFC) en este sector en las próximas décadas [3]. Si bien estos gases son actualmente una proporción relativamente pequeña de las emisiones anuales de GEI, se espera que su uso en el sector del aire acondicionado crezca rápidamente en las próximas décadas si no se adoptan alternativas [3]. Según el IPCC (2014), para limitar el cambio climático se requerirán reducciones sustanciales y sostenidas de las emisiones de GEI , junto con la adaptación, limitan los riesgos del cambio climático [2]. Entre los cambios proyectados del sistema climático se espera que la temperatura de la superficie aumente durante el siglo XXI y es muy probable que las olas de calor ocurran con mayor frecuencia y duren más, y que los eventos de precipitación extrema sean más intensos y frecuentes en muchas regiones [2]. El CC amplificará los riesgos existentes y creará nuevos riesgos para los sistemas naturales y humanos que estarán distribuidos de manera desigual y, en general, afectando principalmente a aquellas personas y comunidades desfavorecidas en países de todos los niveles de desarrollo [2]. El reporte especial del IPCC (2018) presenta los impactos del calentamiento global de 1,5 °C por encima de los niveles preindustriales y los escenarios globales relacionados a las emisiones de gases de efecto invernadero [4]. El reporte muestra cómo las emisiones pueden reducirse a cero para una eliminación gradual rápida de las emisiones de CO<sub>2</sub> y reducciones profundas de emisiones en otros GEI y forzadores climáticos. Los resultados apuntan hacia amplias transformaciones en la energía; industria; transporte; edificios; sectores de la agricultura, la silvicultura y otros usos del suelo [3].

El Ecuador ha desarrollado varios instrumentos de política que tienen como objetivo la integración de criterios de gestión del CC en diferentes sectores económicos y a distintos niveles de gobierno. Esto se ve reflejado desde el art. 414 de la constitución, que dice el Estado adoptará medidas adecuadas y transversales para la mitigación del CC, mediante la limitación de las emisiones de GEI, de la deforestación y de la contaminación atmosférica; tomará medidas para la conservación de los bosques y la vegetación, y protegerá a la población en riesgo [5]; hasta el Plan Nacional de Desarrollo (PND) como instrumento al que se sujetan las políticas, programas y proyectos públicos. En particular, el objetivo 1 del PND 2017-2021 "Garantizar una vida digna con iguales oportunidades para todas las personas" busca impulsar una cultura de gestión integral de riesgos que disminuya la vulnerabilidad y asimismo garantice a la ciudadanía la prevención, la respuesta y la atención ante todo tipo de emergencias y desastres originados por causas naturales, antrópicas o vinculadas con el CC [6]. Por otra parte y complementariamente, las intervenciones emblemáticas como a) "Plan toda una vida" y b) "Reverdecer el país", buscan reducir el "Índice de Vulnerabilidad" frente al CC y fortalecer las prácticas que aporten a la mitigación y adaptación a los efectos del CC [6]. A partir del Decreto Ejecutivo 1815 (2009), se declaró la adaptación y mitigación del CC como política de Estado [7]. A partir de este instrumento, se designa al Ministerio de Ambiente (MAE) como aquella organización pública a cargo

de formular y ejecutar la estrategia nacional frente al CC así como aquella institución a cargo del plan para implementar acciones y mecanismos de coordinación y articulación interinstitucional en todos los niveles del Estado para atender al CC. En este sentido, la Estrategia Nacional de Cambio Climático del Ecuador (ENCC) (2012) es el instrumento integrador entre los distintos niveles de gobierno, y que tiene como objetivo incorporar de manera transversal el cambio climático [7]. La ENCC tiene una visión hasta el año 2025 e incluye a la adaptación y a la mitigación como líneas estratégicas para su cumplimiento. Cada una de estas líneas cuenta con un objetivo general, objetivos específicos, resultados para el año 2013 así como lineamientos de acción para el período entre 2017 - 2025 [8].

A nivel internacional y nacional, la adaptación al CC se ha convertido en un tema importante en las discusiones y estrategias frente al CC. Como resultado de los informes del Panel Intergubernamental de Expertos por el Cambio Climático (IPCC por sus siglas en ingles), el concepto y definición de adaptación ha sido variable. Por ejemplo el Programa de las Naciones Unidas para el Desarrollo (PNUD) (2005) define "adaptación" como un proceso mediante el cual se mejora, desarrolla e implementan estrategias para moderar, enfrentar y tomar ventaja de las consecuencias de los eventos climáticos [9]. Por otra parte, la Convención Marco de las Naciones Unidas sobre el CC (CMNUCC) la define como parte de aquellas acciones que los países deberán tomar para responder a los impactos del CC que ya están ocurriendo, mientras que al mismo tiempo se preparan para los impactos futuros [10]. En este sentido, el aumento de los esfuerzos para adaptarse al CC implican una complejidad cada vez mayor de interacciones, particularmente entre el agua, la energía, el uso de tierra y la biodiversidad [2]. Sin embargo, las herramientas para comprender y gestionar estas interacciones siguen siendo limitadas [2]. En el Ecuador la definición de los sectores prioritarios para la adaptación al CC está basada en dos criterios: 1) los sectores priorizados en el Plan Nacional para el Buen Vivir y en las Políticas Públicas de Ecuador y 2) los sectores definidos como más vulnerables en el Cuarto Reporte del IPCC (2007) [8]. Los siete sectores prioritarios de adaptación y los cinco de mitigación se pueden observar, junto con los objetivos de las líneas estratégicas para el cumplimiento de la ENCC en la Tabla 1.

Según el IPCC, existen múltiples vías de mitigación que pueden limitar el calentamiento a menos de 2 °C en relación con los niveles preindustriales. Estas vías requerirían reducciones de emisiones GEI en las próximas décadas y emisiones casi nulas de CO<sub>3</sub> para fines de este siglo [2]. Mientras que existen respuestas y opciones a la mitigación en cada sector, éstas pueden ser más rentables si se utiliza un enfoque integrado que combine medidas para reducir el consumo de energía y la intensidad de los GEI en los sectores de uso final, descarbonizar el suministro de la energía, reducir las emisiones netas y mejorar los sumideros de carbono [2]. En el Ecuador, la definición de los sectores prioritarios para la mitigación al CC consideró tres criterios: 1) los sectores que generan las mayores emisiones en el país (a partir de los resultados del Inventario Nacional de GEI de la Segunda Comunicación Nacional sobre Cambio Climático); 2) la importancia relativa del sector en la economía del país; y 3) los futuros compromisos que el país deberá cumplir para generar bianualmente su Reporte de Emisiones de GEI ante la CMNUCC [8].

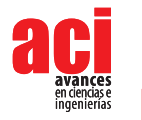

**TABLA 1.** Objetivos y sectores prioritarios de las líneas estratégicas de adaptación y mitigación al cambio climático de la ENCC (MAE, 2012)

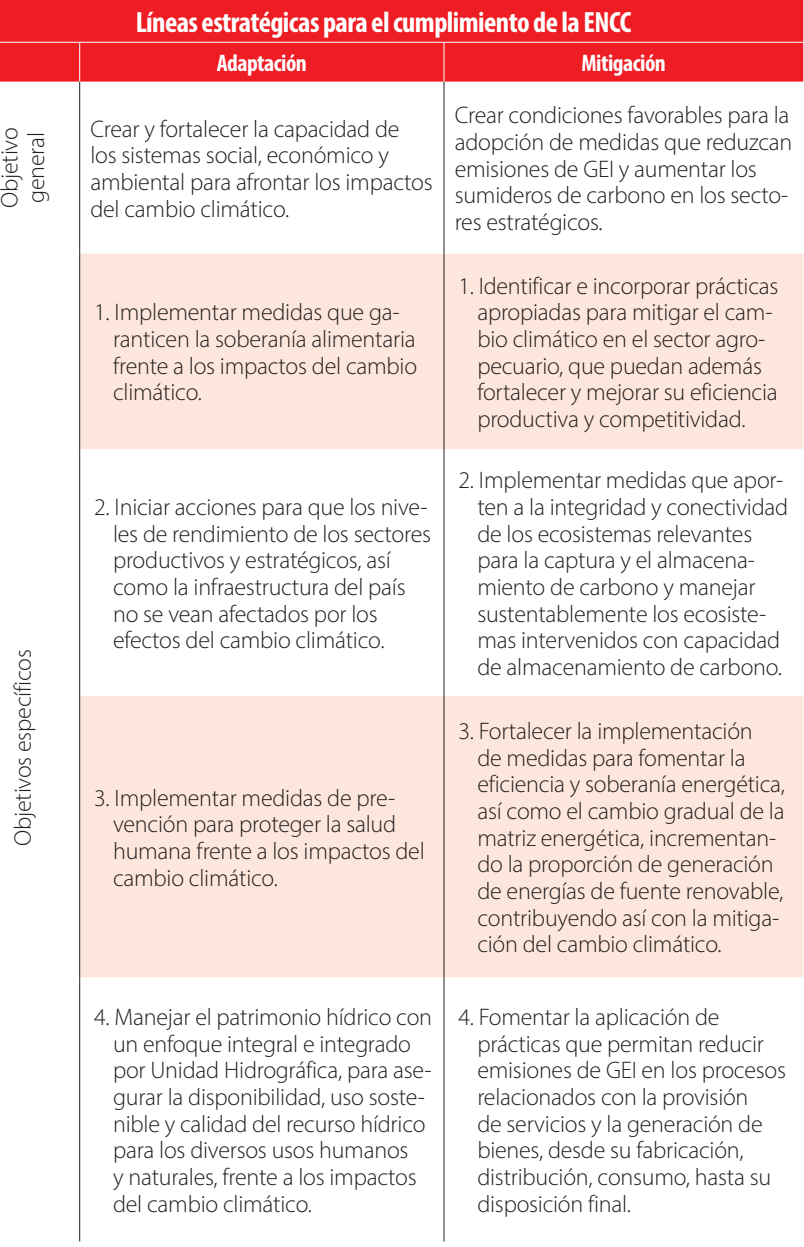

Objetivos específicos Objetivos específicos  $\overline{\phantom{a}}$ 

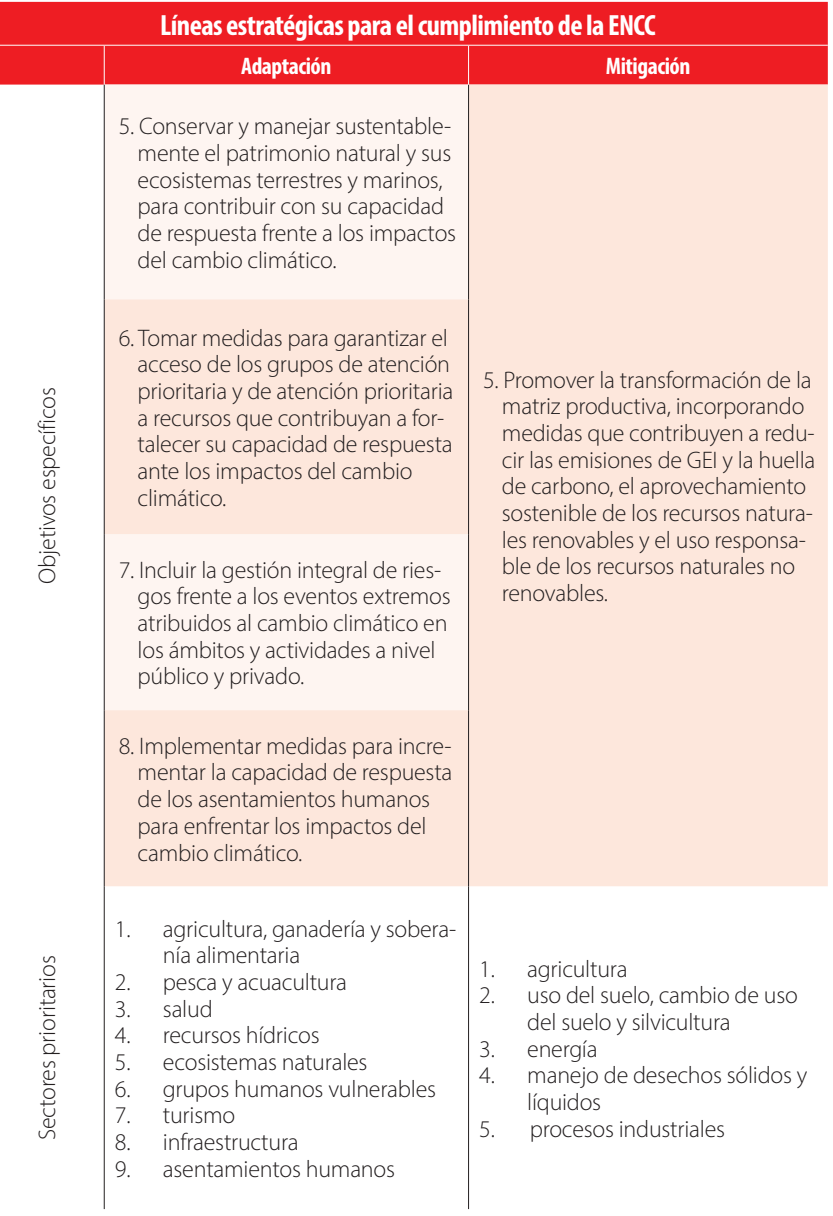

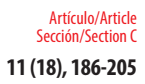

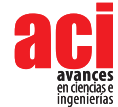

### **El sector energía para la mitigación de GEI en Ecuador**

Las emisiones totales del Inventario Nacional de GEI de Ecuador ascienden en promedio a 80 627,16 Gg (80 627 160 ton) de CO<sub>2</sub> eq anual. Con una población total a nivel nacional de 14 482 499 habitantes [11], esto corresponde a 5,57 ton de CO<sub>2</sub> eq anual per cápita (5.570 kgCO<sub>2</sub>eq/año/cápita). Del total de emisiones, el sector Energía generó en promedio para el período de 1994-2012 el mayor aporte de los sectores con el 46,63 % (37 594,02 Gg de CO<sub>2</sub> eq) seguido del sector USCUSS (Uso de Suelo – Cambio en el uso del Suelo y Silvicultura) con el 25,35 % de las emisiones totales netas [12]. En 2015 el sector Energía mostró un aumento promedio en las emisiones GEI de 37 594,02 Gg de CO<sub>2</sub>eq hasta el año 2012 (1994-2012) (MAE et al., 2016) a 44.301,60 Gg de CO<sub>2</sub>eq [13]. En cuanto a las emisiones de GEI en 2015, el Ministerio de Coordinador de Sectores Estratégicos (2016) reportó una estimación de 32 350,25 Gg de CO<sub>2</sub>eq tan solo para el sector consumo [13]. Se observa en la Tabla 2 que el 53,6 % de las emisiones de CO<sub>2</sub>eq. corresponde al sector transporte seguido por el sector industria con 16,8 %, construcción y otros con 10,8% y residencial con 3 375 Gg de CO<sub>2</sub>eq, representando el 9,9 % [13].

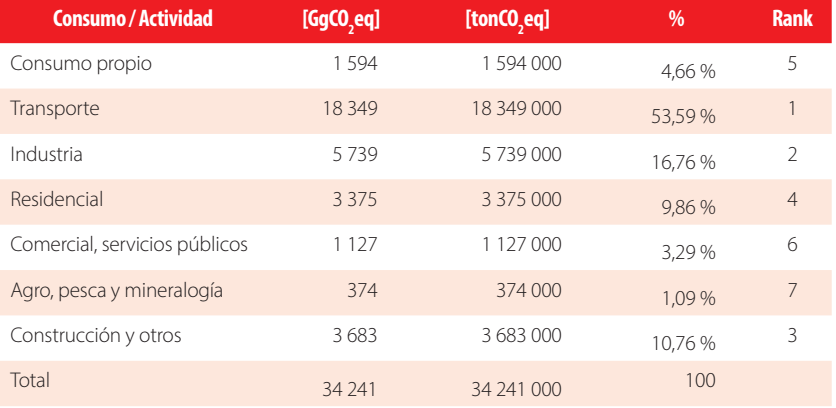

### **TABLA 2.** Emisiones por quema de combustible por actividad en 2015 (GgCO<sub>2</sub>eq y tonCO<sub>2</sub>eq) (MICSE, 2016)

Interesantemente, el consumo del parque edificado a nivel global en 2010 representó el 32 % del uso de energía, equivaliendo al 19 % de las emisiones de GEI relacionadas con el sector Energía [14]. Más allá de los ahorros de energía, la mayoría de las opciones de mitigación en este sector tienen una gran diversidad de beneficios asociados [14]. Según la Agencia Internacional de Energía (IEA por sus siglas en inglés), el consumo final de energía en el sector residencial se dedicó en 2013 principalmente para cocción (29 %), calentamiento de agua (24 %), calefacción (32 %) y enfriamiento (2 %) [14]. Una revisión reciente de las tendencias de uso de energía de calefacción y enfriamiento en todo el mundo encontró que las regiones dominadas por la carga de calentamiento verán un crecimiento reducido o incluso un estancamiento en el uso de energía [15]. Por otra parte, las regiones cálidas dominadas por la carga de enfriamiento verán un aumento exponencial en cargas de enfriamiento [15]. Desde el punto de vista del calentamiento global, el enfriamiento presupone incluso mayores retos ya que los refrigerantes utilizados en el proceso tienen un mayor aporte al calentamiento global

que el CO<sub>2</sub> [16]. El incremento de ingreso per cápita, prevé que la demanda de energía para refrigeración con aire acondicionado (AC) aumente rápidamente durante todo el período 2000-2100 [16]. Según Emmanuel (2016) las emisiones de CO<sub>2</sub> para calefacción y refrigeración aumentarán de 0,8 Giga toneladas de carbono (GtC) en 2000 a 2,2 GtC en 2100. Interesantemente, el efecto neto del cambio climático en el uso y las emisiones de energía a nivel mundial es actualmente relativamente marginal debido a que las disminuciones en la calefacción se ven compensadas en términos reales con el aumento de la refrigeración. Sin embargo, mientras que la demanda de energía de calefacción disminuirá frente a los escenarios de cambio climático en un 34 %, la demanda de energía de aire acondicionado aumentará en aproximadamente un 72 % [16].

### **Normativas de energía en edificaciones**

Las normas de energía en edificaciones (NEE) son políticas importantes de reducción de energía, emisiones y costos. A su vez, contribuyen a que las edificaciones existentes y nuevas se beneficien de las medidas y estrategias actuales de eficiencia como por ejemplo estrategias de aislamiento, ventanas, iluminación y acondicionamiento [17] [18]. En el caso de Estados Unidos de Norteamérica (USA) la población de propietarios perciben ahorros asociados a las normas de energía en edificaciones por aproximadamente \$5 billones USD al año [18]. Las NEE representan una oportunidad significativa para ahorrar energía y mitigar emisiones de GEI en edificaciones residenciales y no-residenciales. Berardi (2017) subraya la urgencia de promover políticas de construcción de eficiencia energética en los países BRIC y concluye sobre la importancia de desarrollar mejores prácticas y tecnologías rentables, así como cambios de comportamiento y de estilo de vida [19].

En Ecuador el "Plan Nacional de Eficiencia Energética 2016-2035" (PLANEE) contempla, como uno de sus objetivos, reducir el consumo de energía acumulado del sector residencial, comercial y público hasta el 2035 con la implementación de medidas de eficiencia energética. Una de las acciones que se plantea para cumplir esta meta es, que al año 2020 el 20 % de los Gobiernos Autónomos Descentralizados (municipios) implementen y apliquen la Norma Ecuatoriana de la Construcción (NEC), principalmente el capítulo de eficiencia energética en edificaciones residenciales (NEC-HS-EE). La NEC-HS-EE contempla requisitos máximos y mínimos en la envolvente de la vivienda (paredes, pisos, techos, puertas y vidrios) para cada zona climática del Ecuador [20]. En el contexto del cambio climático, es preciso subrayar la importancia de estimar el impacto cuantificable de la implementación de la NEC-HS-EE en el parque edificado para las diferentes zonas climáticas del Ecuador, así como su aporte a la reducción de GEI como estrategia de mitigación.

#### **Objetivos**

El objetivo de este artículo es simular, cuantificar y comparar el impacto de la implementación de la NEC-HS-EE en términos térmicos, energéticos y de consumo de energía y su aporte a la reducción de GEI como estrategia de mitigación frente al cambio climático en viviendas tipo ubicados en la zona climática "humeada muy calurosa" del Ecuador.

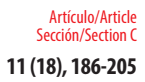

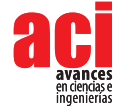

# **MATERIALES Y MÉTODOS**

### **Modelos de vivienda**

Para el análisis del comportamiento térmico y energético de viviendas con y sin la implementación de la NEC se seleccionaron dos tipos de vivienda. El primer tipo de vivienda es conocido como "vivienda tipo con acabados medios – económicos" de la Cámara de la Industria de la Construcción (CAMICON) y ha sido desarrollada en dos plantas con un área total construida de 128 m<sup>2</sup>. La tipología y materiales de construcción han sido tomados del Boletín Técnico de la CAMICON publicado en la Revista de la Cámara de la Industria de la Construcción N.256 (2018) (ver Figura 1 [20]. Esta vivienda de dos plantas, está dividida en la planta baja en dos espacios, que incluyen un medio baño, una cocina y un espacio común en donde se encuentra el comedor y la sala/estar que a su vez se comunica al primer piso a través de una escalera en "U". La segunda planta está dividida en seis espacios, incluyendo tres dormitorios, dos baños y un estudio.

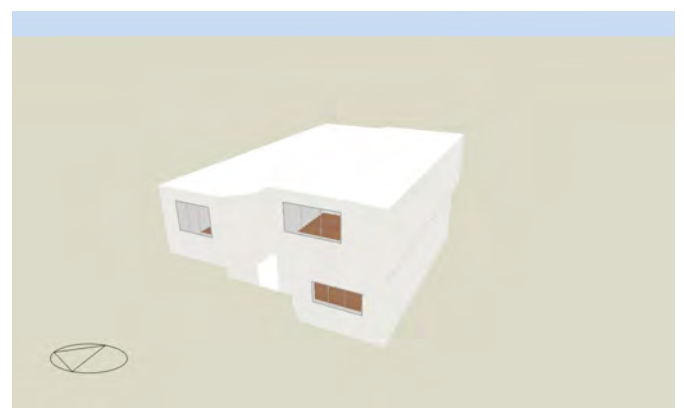

Vista frontal: Fachada principal

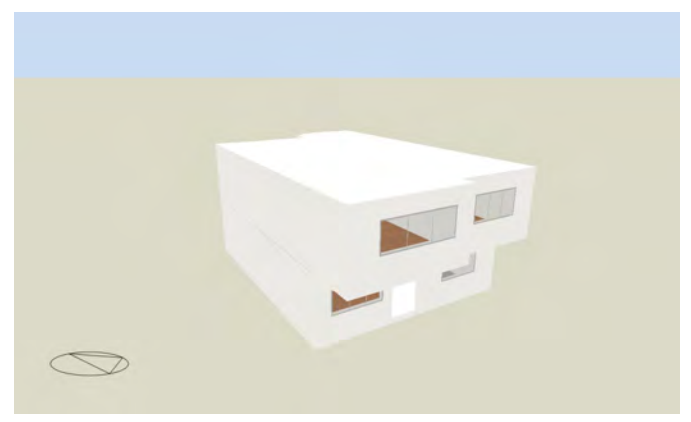

Vista anversa: Fachada posterior

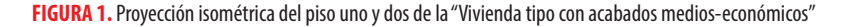

El segundo tipo es aquel de la vivienda social del Ministerio de Desarrollo Urbano y Vivienda (MIDUVI) del Ecuador. Este modelo de vivienda seleccionado es conocido como "Juntos por ti" (VJPT) con accesibilidad universal, desarrollada en una planta con área construida de 49,77m<sup>2</sup> y que tiene posibilidad de crecimiento vertical en una segunda planta. El área total de la vivienda incluyendo descansos y rampas exteriores es de 58,46 m<sup>2</sup>. La tipología y materiales de construcción han sido tomados del Informe técnico para validación de tipologías de vivienda para el programa "Casa para Todos" del MIDUVI con fecha del 10. Oct. 2017. La vivienda "Juntos por ti" de una planta, está dividida en cuatro espacios: dos dormitorios, un baño completo y en un espacio común en donde se encuentra la cocina, el comedor y la sala/estar como se muestra en la Figura 2 [21].

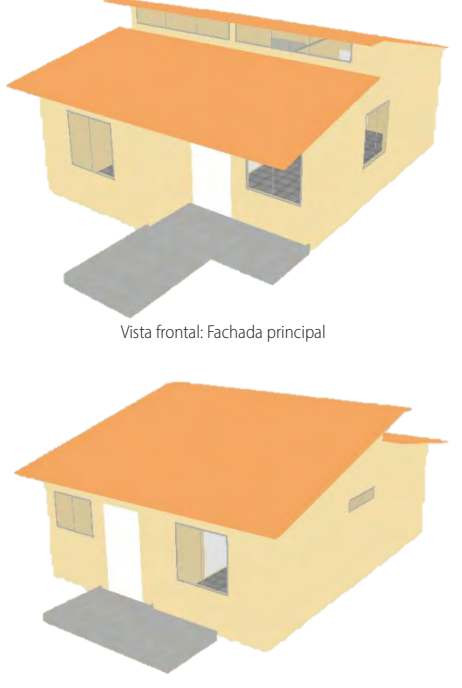

Vista anversa: Fachada posterior

#### **FIGURA 2.** Proyección isométrica del primer piso de la vivienda "Juntos por ti" con accesibilidad universal

Las propiedades térmicas y superficiales de los materiales de construcción se han basado en las tablas de materiales de la NEC-HS-EE [22] [23].

La ocupación de la vivienda se estimó para ambas tipologías con cuatro personas según el promedio de personas por vivienda reportado por el INEC [24]. El equipamiento previsto para cada tipología de vivienda se tomó de la encuesta de "Estratificación del nivel socioeconómico" del INEC [25]. La mayor parte de la población del Ecuador se ubica en entre los niveles "C" y "D" (64,2 %) por lo que se consideraron estos niveles socioeconómicos como base para determinar el tipo y número de equipos por vivienda.

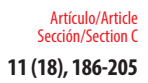

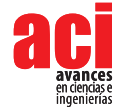

El consumo en promedio de electricidad en kWh e intensidad de uso fueron obtenidos de Baquero y Quesada (2016) y en comunicación personal de Espinoza, S. (2018). El equipamiento considera el consumo y la intensidad de uso de la ducha eléctrica, refrigerador, lavadora, equipo de sonido, televisor a color, router de internet, computador, teléfono celular, iluminación y aire acondicionado tipo split; determinándose un consumo promedio de 1.704 kWh/hab/año cual es ligeramente superior (+2 %) al reportado por ARCONEL.

### **Ubicación y clima**

La simulación de las dos viviendas de estudio ha considerado la zona de la costa del Ecuador. Esta zona representa los mayores consumos de energía, observándose que el consumo per cápita anual es el más alto en la provincia de Guayas con 1 672,48 kWh/hab por año, comparado con que el consumo promedio a nivel nacional es de 1 157,99 kWh/hab/ año [26]. Según el mapa de zonificación climática del Ecuador y criterio térmico publicado por el INER, la zona en donde las viviendas han sido ubicadas en Guayaquil corresponden a la zona "Húmeda muy calurosa" 5 000< CDD 10 ºC [27]. Para este estudio se ha tomado los datos climáticos de un año meteorológico típico de la ciudad de Guayaquil.

### **Simulación del comportamiento térmico**

La simulación del comportamiento térmico en ambas viviendas tipo con el fin de comparar los efectos con y sin aplicación de la NEC-HS-EE, fue ejecutada a través del programa DesignBuilder V.4.0.7 cual utiliza factores predefinidos de emisión de CO<sub>2</sub> y el motor de cálculo EnergyPlus 8.3. El reporte de entradas y salidas de simulación por cada vivienda con y sin aplicación de la NEC-HS-EE se obtiene del material suplementario.

A partir de la simulación se estimó 1) la distribución de las temperatura ambiente y operativa(conocida como de "sensación térmica" al interior de la vivienda), 2) el balance de energía como resultado del intercambio de energía producto de la transferencia de calor en los diferentes elementos constructivos de la vivienda, con el ambiente que lo rodea, 3) el consumo de energía como producto del equipamiento y la actividad normal de los habitantes y los diferentes requerimientos energéticos de los equipos de acondicionamiento de aire y 4) las emisiones de GEI indirectas producidas por el uso de electricidad expresadas en kgCO<sub>2</sub>eq/m<sup>2</sup>/año.

# **RESULTADOS**

#### **Distribución de temperaturas**

En la gráfica de resultados (ver Tabla 3 y Tabla 4) se observan los resultados de la distribución de temperatura en las viviendas tipo con las dos variantes a) sin NEC-HS-EE y b) con NEC-HS-EE. Ambas variantes describen, frente a la temperatura ambiente del año típico, los resultados de las simulaciones en gráficas de 1) la temperatura operativa de la vivienda con acabados medios, y 2) la temperatura operativa de la vivienda "Juntos por ti" con accesibilidad universal.

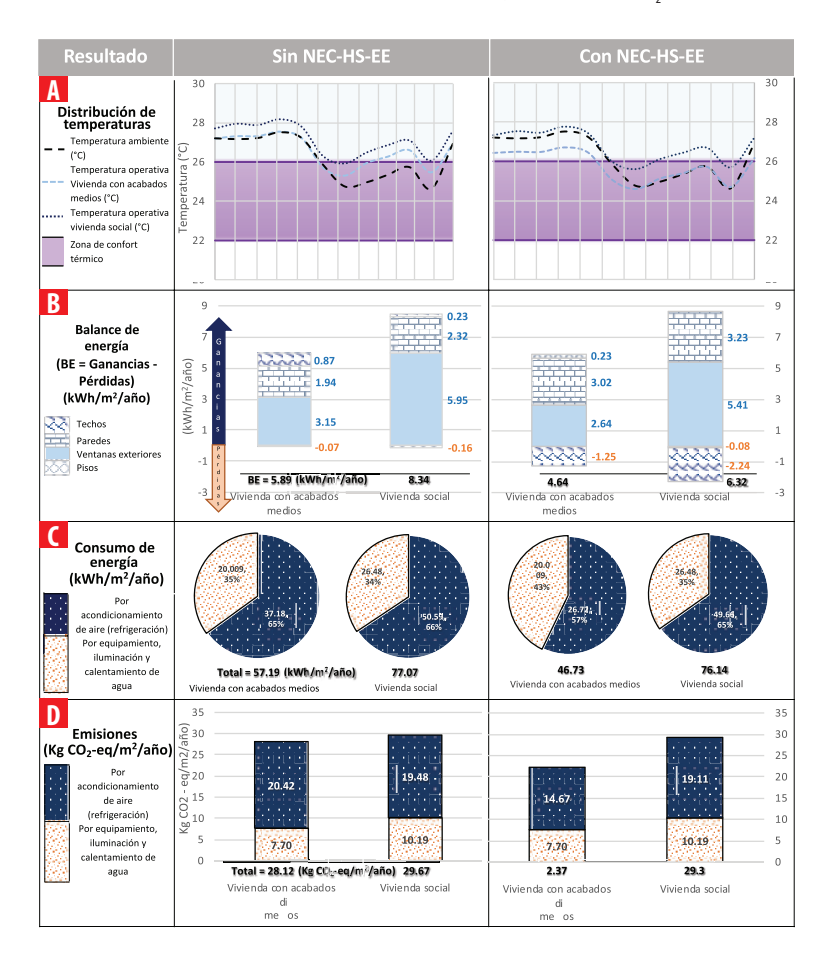

#### **TABLA 3.** Resultados de las simulaciones de comportamiento térmico: **A** distribución de temperaturas, **B** balance de energía, **C** consumo de energía y **D** emisiones de CO<sub>2</sub>

Se observa que sin la implementación de la NEC-HS-EE la "Vivienda tipo con acabados medios" tiene una temperatura operativa al interior de la vivienda muy similar a la temperatura ambiente entre los meses de enero-mayo, mientras que a partir de junio el interior es superior a la temperatura ambiente. Con una temperatura ambiente promedio anual de 26,21 °C, la "Vivienda tipo con acabados medios" logra, con un promedio de temperatura operativa anual de 26,57 °C, estar en la zona de confort térmico entre los meses de junio-agosto (3 meses) y entre noviembre-diciembre (2 meses). En el caso de la vivienda "Juntos por ti" con accesibilidad universal, se observa una temperatura operativa al interior de la vivienda superior a la temperatura ambiente durante todo el año. Con una temperatura ambiente promedio anual de 26,21 °C, la vivienda "Juntos por ti" logra, con un promedio de temperatura operativa anual de 27,15 °C, tocar el límite superior de la zona de confort térmico entre los meses de junio y julio.

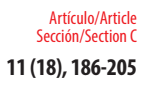

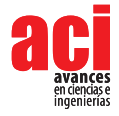

**TABLA 4.** Detalle de la distribución de temperaturas (a) según los resultados de las simulaciones de comportamiento térmico sin y con NEC-HS-EE

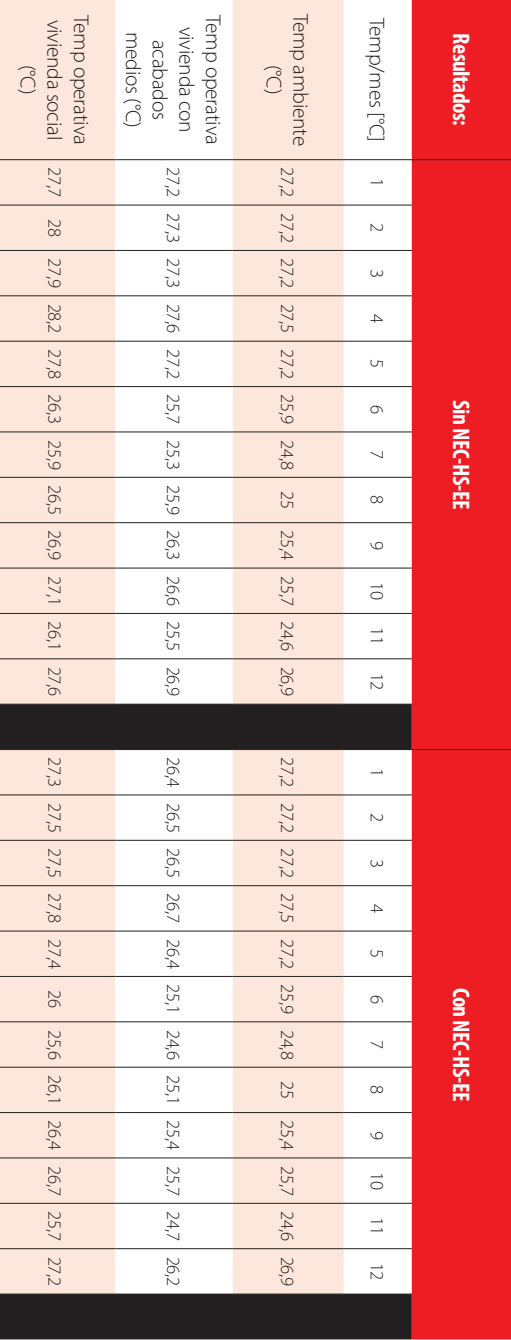

Con la implementación de la NEC-HS-EE los resultados de las simulaciones muestran cambios en cuanto a las diferencias entre temperatura ambiente y temperatura operativa al interior de ambas viviendas. Con la implementación de la norma, la "Vivienda tipo con acabados medios" tiene una temperatura operativa al interior de la vivienda inferior a la temperatura ambiente durante los meses enero-julio. En promedio esto es 0,68 °C menos que la temperatura ambiente. A partir de agosto la temperatura al interior, es prácticamente igual que la ambiente. Con una temperatura ambiente promedio anual de 26,21 °C, la "Vivienda tipo con acabados medios" logra, con un promedio de temperatura operativa anual de 25,78 °C dotar la zona de confort térmico por más de medio año, desde mayo a hasta diciembre. En el caso de la vivienda "Juntos por ti" con accesibilidad universal, se observa entre los meses enero-junio, una temperatura operativa al interior de la vivienda ligeramente superior a la temperatura ambiente. A partir de mediados de junio, cuando la temperatura ambiente también baja, la temperatura operativa al interior de la vivienda logra ingresar la zona de confort térmico entre los meses de junio-julio (2 meses), sin embargo, supera el límite superior entre agosto-noviembre, para que a partir de diciembre, después de algunas semanas en la zona de confort, vuelva a superarlo, manteniéndose por encima de la temperatura ambiente. Es importante observar que mientras la temperatura ambiente está a partir de junio en la zona de confort térmico, la operativa se mantiene constantemente, entre 24,6-27,2 °C y por encima de la temperatura ambiente.

#### **Balance de energía**

En la gráfica de resultados sobre el balance de energía se presentan los resultados de las dos variantes a) sin NEC-HS-EE y b) con NEC-HS-EE. Ambas variantes describen, las ganancias (+) y pérdidas (-) en kWh/m<sup>2</sup>/año frente a las simulaciones del balance energético de 1) la vivienda con acabados medias, y de 2) la vivienda "Juntos por ti" con accesibilidad universal. De tal modo que los resultados del balance de energía se presentan tanto para la vivienda con acabados medios y la "Juntos por ti" en las variantes de implementación, sin NEC-HS-EE y con NEC-HS-EE.

Se observa que sin la implementación de la NEC-HS-EE la "Vivienda tipo con acabados medios-económicos" tiene un balance energético de 5,89 kWh/m<sup>2</sup>/año en dónde su mayor ganancia es a través de las ventanas exteriores (3,15 kWh/m<sup>2</sup>/año), seguida de las paredes (1,94 kWh/m<sup>2</sup>/año) y finalmente los techos (0,87 kWh/m<sup>2</sup>/año). Las pérdidas (-) se registran en los pisos con 0.07 kWh/m2 /año. Con la implementación de la NEC-HS-EE la misma vivienda con acabados medios tiene un balance energético de 4,64 kWh/m<sup>2</sup>/año, esto es 1,25 kWh/m<sup>2</sup>/año menor que sin la implementación de la norma. Con la implementación de la NEC-HS-EE las ganancias de la vivienda tipo con acabados medios se dan principalmente en las paredes (aumentando a 3,02 kWh/m2 /año), ventanas exteriores (reduciendo a 2,64 kWh/m<sup>2</sup>/año) y pisos (aumentando a 0.23 kWh/ m2 /año). Las pérdidas (-) se dan en techos con 1,25 kWh/m2 /año.

En el caso de la vivienda "Juntos por ti" se observa que sin la implementación de la NEC-HS-EE, la vivienda tiene un balance energético de 8,34 kWh/m2 /año en dónde su mayor ganancia es a través de las ventanas exteriores (5,95 kWh/m2 /año), seguida de las paredes (2,32 kWh/m<sup>2</sup>/año), y finalmente techos (0,23 kWh/m<sup>2</sup>/año). Las pérdidas (-) se registran en los pisos con 0,16 kWh/m<sup>2</sup>/año. Con la implementación de la NEC-HS-EE la

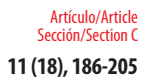

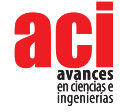

vivienda "Juntos por ti" el balance energético es de 6,32 kWh/m2 /año. Esto es 2,02 kWh/ m2 /año menos que sin la implementación de la NEC-HS-EE. Con la implementación de la norma, las ganancias energéticas resultan en ventanas exteriores (reducción a 5,41 kWh/m<sup>2</sup>/año) y paredes (aumento a 3,23 kWh/m<sup>2</sup>/año). Las pérdidas (-) resultan en pisos (reducción a 0.08 kWh/m<sup>2</sup>/año) y en techos (reducción a 2,24 kWh/m<sup>2</sup>/año).

### **Consumo de energía**

En la gráfica de resultados sobre el consumo de energía se presentan los resultados de las dos variantes a) sin NEC-HS-EE y b) con NEC-HS-EE. Ambas variantes describen, el consumo de energía en kWh por m<sup>2</sup> al año.

Se observa que sin la implementación de la NEC-HS-EE la "Vivienda tipo con acabados medios-económicos" tiene un consumo total de 57,19 kWh/m2 /año en donde 37.18 kWh/m2 /año corresponden al consumo originado por la refrigeración de aire (aire acondicionado). Esto corresponde al 65% de consumo frente al restante (35 %) originado por equipamiento, iluminación y calentamiento de agua. Con la implementación de la NEC-HS-EE el consumo de energía en la misma vivienda se reduce a 46,73 kWh/m<sup>2</sup>/año, esto es 10,46 kWh/m<sup>2</sup>/año menos consumo que sin la aplicación de la norma. Mientras que el consumo relativo al equipamiento, iluminación y calentamiento de agua se mantienen igual, el consumo de energía resulta en una reducción de 37,18 a 26,72 kWh/m²/año.

En el caso de la vivienda "Juntos por ti" se observa que sin la implementación de la NEC-HS-EE, la vivienda tiene un consumo energético de 77,07 kWh/m<sup>2</sup>/año en donde 50,59 kWh/m2 /año corresponden al acondicionamiento del aire (50,59 %) y 26,48 kWh/m2/año corresponden al consumo relativo al equipamiento, iluminación y calentamiento de agua. Con la implementación de la NEC-HS-EE el consumo se reduce marginalmente de 77,07 a 76,14 kWh/m<sup>2</sup>/año (reducción de 0,93 kWh/m<sup>2</sup>/año). Al igual que en la Vivienda tipo con acabados medios-económicos", la aplicación de la NEC-HS-EE en la vivienda "Juntos por ti" reduce el consumo energético por concepto del acondicionamiento de aire.

# **Emisiones de kgCO2 eq/m2 /año**

En la gráfica de resultados sobre las emisiones de GEI se presentan los resultados de las dos variantes a) sin NEC-HS-EE y b) con NEC-HS-EE. Ambas variantes describen, las emisiones expresadas en kgCO<sub>2</sub>eq equivalente por m<sup>2</sup> al año.

Se observa que sin la implementación de la NEC-HS-EE la "Vivienda tipo con acabados medios" tiene total de emisiones de 28,12 kgCO<sub>2</sub>-eq/m<sup>2</sup>/año, en donde la mayor parte (20,42 kgCO<sub>2</sub>-eq/m<sup>2</sup>/año) provienen del acondicionamiento de aire. Con la implementación de la NEC-HS-EE, las emisiones se reducen a 22,37 kgCO<sub>2</sub>-eq/m<sup>2</sup>/año, lo que significa una reducción de 5,75 kgCO<sub>2</sub>-eq/m<sup>2</sup>/año. Al igual que sin la norma, la principal fuente de emisiones proviene del acondicionamiento, pudiéndose observar que, con la implementación de la norma, las emisiones de CO<sub>2</sub> eq. por AC se reducen de 20,42 a 14,67 kgCO<sub>2</sub>-eq/m<sup>2</sup>/año. En el caso de la vivienda "Juntos por ti" se observa que sin la implementación de la NEC-HS-EE, la vivienda tiene un total de emisiones de 29,67 kgCO<sub>2</sub>-eq/m<sup>2</sup>/año, en donde la mayor parte (19,48 kgCO<sub>2</sub>-eq/m<sup>2</sup>/año) provienen

del acondicionamiento de aire. Con la implementación de la NEC-HS-EE, las emisiones se reducen marginalmente a 29,30 kgCO<sub>2</sub>-eq/m²/año, lo que significa una reducción de 0,37 kgCO<sub>2</sub>-eq/m<sup>2</sup>/año.

La aplicación de la norma contribuye igualmente a una reducción de emisiones de GEI en ambas viviendas. En el caso de la "Vivienda tipo con acabados medios", la norma contribuye a una reducción de -20,45 % y en el caso de la vivienda "Juntos por ti" una reducción de 1,23 % kgCO<sub>2</sub>-eq/m<sup>2</sup>/año. En términos reales, esto constituye una reducción total de 934,4 kgCO<sub>2</sub>-eq/año en la "Vivienda tipo con acabados medios", y 18,42 kgCO<sub>2</sub>-eq/año en la vivienda "Juntos por ti". Considerando el las predicciones en el incremento de la demanda de refrigeración con AC (Emmanuel, 2016), el consumo de AC podría aumentar de 4 759,04 a 8 185,55 kgCO<sub>2</sub>-eq/año en la "Vivienda tipo con acabados medios" y de 4 330,73 kgCO<sub>2</sub>-eq/año en la vivienda "Juntos por ti" hasta el 2100.

## **DISCUSIÓN**

La simulación de las viviendas con la aplicación de la NEC contribuyó a la disminución de la temperatura operativa en ambas viviendas. Con la implementación de la norma, la reducción promedio de entre las dos viviendas significó, frente al promedio de 1672,48 kWh/año reportado por ARCONEL (2017), una reducción del 12,21 % de energía eléctrica por habitante.

No cabe duda que las elecciones del consumidor, el comportamiento y la operación del edificio afectan significativamente el consumo de energía [3]. Mientras que existen respuestas y opciones a la mitigación desde cada sector, combinar medidas para reducir el consumo de energía y la intensidad de los GEI frente al CC requiere una combinación equilibrada y eficiente de diferentes instrumentos. En ese sentido, opciones complementarias para la mitigación y reducción del consumo de energía y la intensidad de los GEI frente al CC incluyen a las estrategias de diseño pasivo, que por su naturaleza generan un acondicionamiento ambiental mediante procedimientos naturales desde la escala residencial hasta la urbana. A escala urbana ejemplos incluyen corredores de aire por topografía o con infraestructura verde, y otros como por ejemplo sistemas de sombreamiento en el espacio público que reduzcan el efecto albedo. Desde la escala residencial algunos ejemplos de estrategias pasivas podrían incluir captadores de vientos o chimeneas solares que provean de ventilación natural y refrescamiento al interior de los edificios sin la necesidad de equipos de refrigeración. Por otra parte, Güneralp et. al (2017) proponen implementar tecnologías de renovación más avanzadas, que eviten el bloqueo en medidas menos eficientes (Güneralp et al., 2017 en [3] como por ejemplo bombas de calor y, más recientemente, diodos emisores de luz [28].

Los efectos de los resultados aquí presentados podrían igualmente amplificarse de tal modo que los beneficios se capitalicen a la escala barrial. En ese sentido, los desarrollos inmobiliarios, por ejemplo, las llamadas "urbanizaciones" podrían igualmente incorporar o reflejar criterios de la NEC-HS-EE a escala barrio. Disch (2011) por ejemplo desarrolló un plan maestro para barrios generadoras de excedentes de energía o *Plus-Energie Quartiere* (Disch, 2011). Su plan ofreció inicialmente sugerencias al municipio y sirvió de base para el plan de desarrollo urbano - proporcionando pautas energéticas, urbanísticas

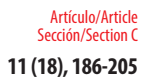

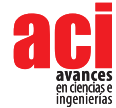

y arquitectónicas para la ciudad de Freiburg, Alemania. El plan maestro de Disch (2011) consideró en su propuesta los componentes urbanos clásicos, pero desde la perspectiva de la optimización de los criterios de sostenibilidad en los ámbitos de la construcción, el uso de suelo, la infraestructura, el espacio público, las zonas verdes, el agua, etc. Su plan exploró una serie de posibilidades innovadoras de eficiencia energética y suministro de energía regenerativa vinculando la propuesta habitacional con un concepto de movilidad sostenible y multimodal. Iniciativas similares se pueden observar en Berlin [30] y otras ciudades de Europa. Impulsos más recientes provenientes del Ecuador y Chile fueron presentados bajo el programa "Comuna energética" durante el encuentro Internacional HÁBITAT III+2 "Quito, Laboratorio de Ciudades de la Nueva Agenda Urbana" (2018) [31].

Los instrumentos y políticas que guían a Estado ecuatoriano a afrontar el fenómeno del cambio climático desde la ENCC, están flanqueadas por leyes y ordenanzas que establecen incentivos o medidas regulativas en puntos clave y establecen un marco regulatorio. Frente al artículo constitucional 413 sobre la promoción de la eficiencia energética, la propuesta de "Ley de eficiencia energética" de la Asamblea Nacional en su versión de 5 de marzo del 2018 describe la eficiencia energética como una de las acciones más relevantes para la reducción del consumo energético. El artículo 13 de la Ley Orgánica de Servicio Público de Energía Eléctrica (LOSPEE) establece el obligatorio cumplimiento del PLANEE para el sector público e indicativo para el privado. El PLANEE contempla establecer mecanismos de fiscalización y control para la implementación y aplicación de la NEC-HS-EE a nivel de los GADs y menciona el fortalecimiento de programas de etiquetado de electrodomésticos y así como establecimiento de mecanismos de fiscalización y control para la implementación.

La meta de implementar la NEC-HS-EE en un 20 % de los GAD es un avance importante en materia de eficiencia energética y de protección al clima, es importante señalar la necesidad de ampliar la estrategia a viviendas ya construidas, así como a los demás sectores del paisaje urbano. Esto incluye por ejemplo ampliar su incidencia a la organización del territorio y el régimen de competencias de los GADs, incluyendo la prestación de servicios públicos como distribución de agua, distritos de frio, suministro de energía, saneamiento, telecomunicaciones, etc. en la escala de los asentamientos humanos.

### **Esquemas de certificación como estrategia de mitigación al cambio climático**

La contribución de las edificaciones energéticamente eficientes a los objetivos de la agenda política-energética es una estrategia vinculada a aquella de reducción de emisión de GEI. Los resultados aquí presentados establecen una evaluación comparativa, sobre los beneficios derivados de las normas de energía en edificaciones, contribuyendo al desarrollo de conceptos e instrumentos de etiquetado en edificaciones. Iniciativas para desarrollar sistemas de certificación energética al construir, modificar o ampliar edificaciones, inclusive los edificios de uso público, podrían emitirse sobre la base del requerimiento de energía calculada o el consumo de energía medido. En ese sentido, los resultados contribuyen al desarrollo de estándares que apunten hacia aquellos de viviendas pasivas o *Passivhaus* [32], edificaciones de energía cero, o incluso criterios hacia viviendas generadoras de excedentes o *Plusenergiehaus* [33] [29] adecuadas al contexto del Ecuador que integren la totalidad del concepto de sostenibilidad, desde lo económico, ecológico, social durante el todo el ciclo de vida de las edificaciones.

Como contribución a las proyecciones climáticas de mitigación de emisiones de GEI desde el sector residencial de construcción, consideramos la necesidad del desarrollo de estrategias complementarias de reducción de emisiones que incluyan por ejemplo esquemas de etiquetado para los usuarios residenciales, así como ampliar la tipología de edificaciones sujetas a la NEC-HS-EE más allá del uso residencial. En el caso de las medidas de adaptación, consideramos que los resultados de estas simulaciones, así como aquellas que vinculan las proyecciones del consumo de AC hasta el 2100 son insumos básicos, que, junto con los escenarios futuros de cambio climático en los GADs, contribuyen a una planificación bidireccional y articulada entre PUGS y PDOTS. Vinculado con proyectos de investigación, los PDOTs y los PUGs podrían enlazar las escalas de planificación y gestión que atiendan a problemas urbanos como la isla de calor urbano o las inundaciones repentinas con estrategias y conceptos de adaptación provenientes desde el uso de la infraestructura verde o las ciudades esponja.

Es indispensable resaltar y reconocer las limitantes de este estudio. Entre estas están la unidad de análisis que aislada del contexto urbano no cuenta con un detalle exhaustivo del equipamiento dentro de las viviendas tipo o la especificidad del consumo promedio en los ACs simulados. Sin embargo, los resultados abren la oportunidad de desarrollar programas de vivienda integrales, así como para el desarrollo de una política de sustentabilidad enfocada en vivienda social que contemple esquemas de etiquetado o certificación de la eficiencia energética en edificaciones, la reducción de emisiones de CO<sub>2</sub> como Contribución Nacional Determinada (NDC) así como estratégica de mitigación al CC desde los asentamientos humanos.

### **AGRADECIMIENTOS**

Los autores de agradecen al Ministerio de Desarrollo Urbano y Vivienda (MIDUVI), el Ministerio de Energía y Recursos Naturales no Renovables (MERNNR) y a la Cámara de la Industria de la Construcción (CAMICON) por facilitar los planos y datos constructivos de las viviendas tipo, así como a la Secretaría Nacional de Planificación y Desarrollo (SENPLADES) por financiar junto con el apoyo de la Cooperación Técnica Alemana (GIZ) la presente investigación.

### **CONTRIBUCIONES DE LOS AUTORES**

Karl Heinz Gaudry y Sebastián Espinoza concibieron la investigación; Sebastián Espinoza, Luis Felipe Godoy y Karl Heinz Gaudry diseñaron la metodología, curaron los datos para la investigación, adquirieron, analizaron e interpretaron los datos, y supervisaron y administraron el proyecto; Sebastián Espinoza y Luis Felipe Godoy validaron y verificaron los resultados; Karl Heinz Gaudry, Sebastián Espinoza y Luis Felipe Godoy redactaron el manuscrito; Karl Heinz Gaudry, Guillermo Fernández, Andrea Lobato, Sebastián Espinoza hicieron una revisión crítica del contenido intelectual del manuscrito; Luis Felipe Godoy y Karl Heinz Gaudry produjeron tablas, figuras y material complementario. Todos los autores contribuyeron al manuscrito y aprobaron la versión final del mismo.

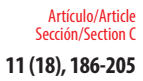

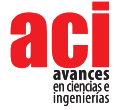

## **REFERENCIAS**

- [1] UNFCCC. (1992). *Convención Macro de las Naciones Unidas sobre el Cambio Climático*. Organizaciones de las Naciones Unidas. Recuperado de https://unfccc.int/resource/docs/convkp/convsp.pdf
- [2] Pachauri, R. K., Allen, M. R., Barros, V. R., Broome, J., Cramer, W., Christ, R., ... & Dubash, N. K. (2014). *Climate change 2014: synthesis report. Contribution of Working Groups I, II and III to the fifth assessment report of the Intergovernmental Panel on Climate Change*. p. 151. Ipcc. hdl:10013/epic.45156
- [3] J. Rogelj, D. Shindell, K. Jiang, S. Fifita, P. Forster, V. Ginzburg, … M. V. Vilariño. (2018). *Mitigation pathways compatible with 1.5°C in the context of sustainable development (Global warming of 1.5°C)*. p. 82. Suiza.
- [4] IPCC. (2018). *Global warming of 1.5°C (No. Summary for Policymakers)*. p. 32. Suiza: Intergovernmental Panel on Climate Change, World Meteorological Organization. Recuperado de https://www.ipcc.ch/sr15/
- [5] Asamblea Constituyente. (2008). *Constitución de la República del Ecuador*. Ciudad Alfaro, Montecristi, Ecuador.
- [6] SENPLADES. (2017). *Plan Nacional de Desarrollo 2017-2021*. Toda una Vida (Secretaría Nacional de Planificación y Desarrollo-Senplades). Quito, Ecuador: SENPLADES.
- [7] MAE. (2017). *Tercera Comunicación Nacional del Ecuador a la Convención Marco de las Naciones Unidas sobre el Cambio Climático* (Ministerio del Ambiente (MAE), Subsecretaría de Cambio Climático (SCC)). Quito, Ecuador.
- [8] MAE. (2012). *Estrategia Nacional de Cambio Climático del Ecuador 2012-2025*. República del Ecuador. Ministerio del Ambiente.
- [9] OECD. (2006). *Adaptation to climate change: Key Terms (No. COM/ENV/EPOC/IEA/SLT(2006)1).* Paris, France: OECD, Environment Directorate International Energy Agency.
- [10] UNFCCC. (2018). *UNFCCC eHandbook.* Recuperado 13 de julio de 2018, de https://bigpicture.unfccc.int/content/ adaptation.html
- [11] INEC. (2010). *Resultados del Censo 2010 Poblacion Nacional* [Censo]. Quito, Ecuador: Instituto Nacional de Estadística y Censos. Recuperado de http://www.ecuadorencifras.gob.ec/resultados/
- [12] MAE, Guevara, A., Bravo, F., Molina, R., & Cadilhac, L. (2016). *Resumen del Inventario Nacional de Gases de Efecto Invernadero del Ecuador.* Serie temporal 1994-2012. Quito, Ecuador.
- [13] MICSE. (2016). *Balance Energético Nacional 2016 Año Base 2015*. Quito: Ministerio Coordinador de Sectores Estratégicos.
- [14] Lucon O., D., Ürge-Vorsatz, A., Zain Ahmed, H., Akbari, P., Bertoldi, L. F., Cabeza, N., … Vilariño, M. V. (2014). *Buildings.* En Climate Change 2014: Mitigation of Climate Change. Contribution of Working Group III to the Fifth Assessment Report of the Intergovernmental Panel on Climate Change. p. 68. Cambridge, United Kingdom y New York, NY, USA.: Cambridge University Press.
- [15] Ürge-Vorsatz, D., Cabeza, L. F., Serrano, S., Barreneche, C., & Petrichenko, K. (2015). Heating and cooling energy trends and drivers in buildings. *Renewable and Sustainable Energy Reviews*, 41, 85-98. doi: https://doi.org/10.1016/j. rser.2014.08.039
- [16] Rohinton, E. (Ed.). (2016). *Urban Climate Challenges In The Tropics: Rethinking Planning And Design Opportunities*. World Scientific.
- [17] USDE. (2014). *Building Energy Codes Program: National Benefits Assessment, 1992-2040 | Building Energy Codes Program*. Recuperado 24 de julio de 2018, de https://www.energycodes.gov/building-energy-codesprogramnational-benefits-assessment-1992-2040-0
- [18] USDE. (2015). *Achieving Energy Savings and Emission Reductions from Building Energy Codes: A Primer for State Planning.* U.S. Department of Energy Energy Efficiency and Renewable Energy. Recuperado de https://www. energycodes.gov/sites/default/files/documents/Codes\_Energy\_Savings\_State\_Primer.pdf
- [19] Berardi, U. (2017). A cross-country comparison of the building energy consumptions and their trends. *Resources, Conservation and Recycling, 123*, 230-241. doi: https://doi.org/10.1016/j.resconrec.2016.03.014
- [20] CAMICON. (2018, marzo). *Boletín técnico: Costo directo del metro cuadrado de construcción Vivienda tipo con acabados medios - económicos.* Cámara de la industria de la construcción (CAMICON), 256, 85-88.
- [21] MIDUVI. (2017). *Informe técnico para validación de tipologías de vivienda para el programa «Casa para Todos»* (Memorando No. Memorando Nro. MIDUVI-GPVU-2017-0225-M). Quito, Ecuador: Ministerio de Desarrollo Urbano y Vivienda. Recuperado de https://www.habitatyvivienda.gob.ec/wp-content/uploads/ downloads/2018/01/1.2.INFORME-T%C3%89CNICO-PARA-VALIDACI%C3%93N-TIPOLOG%C3%8DA-JUNTOS-POR-TI.pdf
- [22] MIDUVI. (2018). Disposición Transitoria Norma Ecuatoriana de la Construcción, 004-18 Acuerdo Ministerial § Capítulo NECHS-EE: Eficiencia Energética en Edificaciones Residenciales.
- [23] Gallardo, A., Palme, M., Beltrán, D., Lobato, A., & Villacreses, G. (2016). *Analysis and optimization of the thermal performance of social housing construction materials in Ecuador (pp. 360-366).* Presentado en 32nd International Conference on Passive and Low Energy Architecture. Cities, Buildings, People: Towards Regenerative Environments, Los Angeles, USA: Passive and Low Energy Architecture (PLEA).
- [24] INEC. (2012). *Encuesta Anual de Edificaciones (Permisos de Construcción) (Anuario de estadísticas de edificaciones 2012).* p. 168. Quito, Ecuador: Instituto Nacional de Estadísticas y Censos.
- [25] INEC. (2011). *Encuesta de Estratificación del Nivel Socioeconómico (NSE).* p. 37. Quito, Ecuador: Instituto Nacional de Estadística y Censos.
- [26] ARCONEL. (2017). *Estadísticas Anual y Multianual del Sector Eléctrico Ecuatoriano versión borrador.* p. 142. Quito, Ecuador: Agencia de Regulación y Control de Electricidad. Recuperado de http://www.regulacionelectrica.gob.ec/ wp-content/uploads/downloads/2018/07/Est\_2017\_borrador\_publicado.pdf
- [27] Palme, M., Godoy, F., Villacreses, G., Beltrán, R. D., Gallardo, A., Almaguer Ochoa, M., … Kastillo, J. (2017). *Estrategias para mejorar las condiciones de habitabilidad y el consumo de energía en viviendas (Actualización).*
- [28] IEA. (2017). *Energy Technology Perspectives 2017: Catalyzing Energy Technology Transformations.* p. 443. Paris, France: International Energy Agency (IEA).
- [29] Disch, R. (2011). *SolarArchitektur*. Freiburg, Germany: Rolf Disch SolarArchitektu.
- [30] Hirschl, B., Reusswig, F., Weiß, J., Bölling, L., Bost, M., Flecken, U., ... & Lass, W. (2015). Entwurf für ein Berliner Energie-und Klimaschutzprogramm (BEK), Endbericht, November 2015.
- [31] AHK-Ecuador. (2018). *Mesa de trabajo permanente sobre Energías Renovables y Eficiencia Energética*. Recuperado 26 de diciembre de 2018, de https://ecuador.ahk.de/es/servicios/proyectos/energias-renovables-y-eficienciaenergetica/ mesa-de-trabajo-permanente-sobre-energias-renovables-y-eficiencia-energetica/
- [32] Hatt, T., Saelzer, G., Hempel, R., & Gerber, A. (2012). Alto confort interior con mínimo consumo energético a partir de la implementación del estándar" Passivhaus" en Chile. *Revista de la Construcción*, 11(2), 123-134. doi: http://dx.doi. org/10.4067/S0718-915X2012000200011
- [33] Bauer, M., Mösle, P., & Schwarz, M. (2013). *Green Building: Leitfaden für nachhaltiges Bauen (2.a ed.).* Springer Vieweg. Recuperado de //www.springer.com/de/book/9783642382963

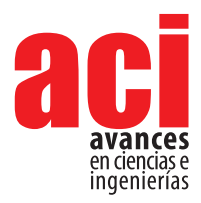

**11 (18), 206-223** Artículo/Article Sección/Section C

# **Distribución del 1-butanol y 2-butanol en los sistemas agua/n-octano y agua/Dodecil Sulfato de Sodio (SDS)/n-octano usando dinámica molecular. Parte II. Uso de las herramientas gmx-density y gmx-densmap**

#### **José G. Parra1***,***<sup>4</sup> , Yosslen R. Aray2 , Peter Iza3 , Geraldine Rodriguez1,4, Elizabeth Perozo4**

1 Universidad de Carabobo, Facultad Experimental de Ciencias y Tecnología, Dpto. De Química, Lab. De Química Computacional (QUIMICOMP), Edificio de Química, Avenida Salvador Allende, Bárbula, Venezuela.

2 Facultad de Ciencias, Universidad de Ciencias Aplicadas y Ambientales, UDCA, Bogotá, Colombia. <sup>3</sup> Escuela Superior Politécnica del Litoral, ESPOL, Departamento de Física, Campus Gustavo Galindo km 30.5 Vía Perimetral, P.O. Box 09-01-5863, Guayaquil, Ecuador.

4 Universidad de Carabobo, Facultad Experimental de Ciencias y Tecnología, Dpto. De Química, Doctorado en Química Tecnológica, Edificio de Química, Avenida Salvador Allende, Bárbula, Venezuela.

\* Autor para correspondencia / Corresponding author, e-mail: josegregorioparra@gmail.com

# **Distribution of the 1-butanol and 2-butanol in the water/ n-octane and water/Sodium Dodecyl Sulfate (SDS)/n-octane systems using molecular dynamics. Part II. Use of the gmx-density and gmx-densmap tools**

### **Abstract**

In this paper, the distribution of 1-butanol and 2-butanol molecules in the water/noctane and water/SDS/n-octane systems was determined using the gmx-density and gmx-densmap tools with the aim of explore the behavior of these co-surfactants when are located at the interfacial region of these systems. The GROMOS53A6 and SPC force fields were used to describe to the 1-butanol, 2-butanol, SDS and water molecules, respectively. These force fields predict the interfacial properties of the water/n-octane and area per molecule of the Dodecyl Sulfate of Sodium of form consistent. Finally, density profiles and density maps demonstrate that the alcohol and SDS molecules coexist in the interfacial region of the water/n-octane system favoring the stability of the surfactant monolayer and the interfacial film.

**Keywords:** Molecular dynamic, density profile, interfacial region, surfactants, cosurfactants.

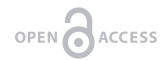

**Editado por / Edited by:** Eva O.L. Lantsoght

**Recibido / Received:**  2018/11/13

**Aceptado / Accepted:** 2019/01/08

**Publicado en línea /online ahead of print:** 2019/01/30

**Final PDF:**  2019/05/30 **206**

### **Resumen**

En este trabajo, la distribución de las moléculas de 1-butanol y 2-butanol en los sistemas agua/n-octano y agua/SDS/n-octano fue determinada usando las herramientas gmxdensity y gmx- densmap del programa gromacs con la finalidad de complementar a nivel computacional el comportamiento experimental estos co-surfactantes cuando están localizados en la región interfacial de estos sistemas. Los modelos de energía potencial GROMOS53A6 y SPC fueron utilizados para describir a las moléculas de 1-butanol, 2-butanol, SDS y agua, respectivamente. Estos modelos fueron capaces de predecir las propiedades interfaciales del sistema agua/n-octano y el área por molécula del Dodecil Sulfato de Sodio en la interfaz agua/n-octano de forma consistente. Finalmente, los perfiles y mapas de densidad demuestran que las moléculas de alcohol y SDS coexisten en la región interfacial del sistema agua/n-octano favoreciendo la estabilidad de la monocapa de surfactante y la película interfacial.

Palabras clave: Dinámica molecular, perfiles de densidad, región interfacial, surfactantes, co-surfactantes.

## **INTRODUCCIÓN**

Los surfactantes y co-surfactantes son especies que contienen grupos hidrofóbicos e hidrofílicos [1,2]. Estas moléculas pueden modificar las propiedades de ciertas superficies y regiones interfaciales [3,4]. El comportamiento de los surfactantes y cosurfactantes en las regiones interfaciales aire/agua y agua/aceite han sido estudiadas por sus aplicaciones industriales en el área de lubricación, emulsiones, química ambiental y atmosférica, recuperación mejorada de crudos y formación de películas delgadas [5-9].

Diferentes estudios experimentales han demostrado que los surfactantes adoptan una posición preferencial en la región interfacial de los sistemas aire/agua y agua/aceite, la cual es significativamente diferente a la distribución aleatoria e isotrópica de los surfactantes en el seno de un líquido como el agua [10-13]. Técnicas experimentales como rayos X, reflactancia de neutrones y espectroscopía vibracional de suma de frecuencias han permitido determinar la organización estructural de monocapas de surfactantes localizados en la región interfacial de líquidos inmiscibles, aportando información a nivel molecular sobre el espesor de las monocapas, de la distribución de contraiones y de la orientación de los solventes alrededor de los surfactantes [14-17].

De igual manera, se ha estudiado el efecto de la carga del grupo hidrofílico del surfactante, las características del grupo lipofílico, la interacción entre el aceite y la cadena hidrocarbonada del surfactante, y la mezcla de surfactantes en la monocapa. Estas investigaciones han permitido demostrar que los sistemas formados por surfactantes y co-surfactantes muestran un comportamiento más favorable que permite aumentar la rigidez y estabilidad de la película interfacial utilizando una menor cantidad de surfactante [18-21].

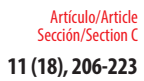

11 (18), 206-223 Distribución del 1-butanol y 2-butanol en los sistemas agua/n-octano y agua/Dodecil Sulfato de Sodio (SDS)/n-octano usando<br>dinámica molecular. Parte II. Uso de las herramientas gmx-density y gmx-densmap

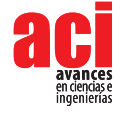

El comportamiento de las mezclas de Dodecil Sulfato de Sodio (SDS) con alcoholes han sido estudiadas experimentalmente en diferentes sistemas aire/agua y agua/aceite [2]. El SDS es un surfactante altamente hidrofílico que se caracteriza por tener una buena capacidad para reducir la tensión interfacial de los sistemas aire/agua y agua/aceite, aumentando esta capacidad con la presencia de co-surfactantes [22,23].

Adicionalmente, se han propuesto diferentes ecuaciones semiempíricas donde se relacionan las diferencias de los potenciales químicos del surfactante en agua y en aceite con los diferentes parámetros de formulación como la concentración de surfactante, la concentración de alcohol y la temperatura del sistema [24,25].

De igual manera, los alcoholes de cadena hidrocarbonada corta (3 carbonos o menos) como propanol y los alcoholes de cadena hidrocarbonada larga (5 carbonos o más) como pentanol han sido usados ampliamente como co-surfactantes. Estos alcoholes tienen la capacidad de adsorberse en la region interfacial de los sistemas agua/aceite mejorando la actividad interfacial de la mezcla anfifílica. Los alcoholes de cadena corta como el propanol aumentan ligeramente la hidrofilicidad de la mezcla surfactante/alcohol en la región interfacial, mientras que los alcoholes de cadena larga como pentanol aumentan considerablemente la lipofilicidad de la mezcla surfactante/alcohol [26].

En cambio, el comportamiento de los alcoholes de cadena intermedia como el 1-butanol y 2-butanol depende de la naturaleza del surfactante utilizado y de las variables de fomulación como la salinidad y el tipo de hidrocarburo. Por ejemplo, cuando el 1-butanol es más lipofílico que el surfactante, un incremento de la concentración de este co-surfactante, ocasiona un aumento de la lipofilicidad de la mezcla anfifílica en la region interfacial [27].

De hecho, la distribución de los componentes de un sistema SDS/1-butanol/agua/aceite ha sido determinada a diferentes relaciones de mezcla agua/aceite usando el diagrama de fase tipo  $\alpha - \beta - \varepsilon$  [22]. En este trabajo, Chai et al. demostraron que la presencia de surfactante en la región interfacial genera una disminución de la concentración de 1-butanol. También, la afinidad de este alcohol en la región interfacial aumenta en función de la longitud de la cadena hidrocarbonada del aceite utilizado. A su vez, se ha sugerido que los alcoholes coexisten con las moléculas de surfactantes localizadas en la monocapa interfacial reduciendo su interacción molecular y produciendo una mezcla de surfactante/alcohol desordenada en la región interfacial [28].

A nivel molecular, la dinámica molecular ha sido empleada para estudiar el comportamiento interfacial de surfactantes en sistemas aire/agua y agua/aceite donde se forman monocapas, bicapas y micelas [29-33]. De hecho, en un trabajo previo, Parra y Aray determinaron el comportamiento interfacial del SDS localizado en la región interfacial agua/n-octano [34]. En dicho trabajo, se logró determinar el espesor de la película interfacial y la tensión interfacial de los sistemas agua/n-octano, vacío/SDS/n-octano y agua/SDS/n-octano. Adicionalmente, en este trabajo, se determinó el área máxima que ocupa una molécula de SDS en la región interfacial del sistema agua/n-octano y el arreglo molecular de la monocapa de dicho surfactante en la región interfacial.

También, esta técnica de simulación ha sido empleada para determinar las propiedades interfaciales de las mezclas surfactante/surfactante y surfactante/alcohol de cadena

larga en los sistemas aire/agua y agua/aceite[35-38]. Sin embargo, la distribución de alcoholes de cadena intermedia como 1-butanol y 2-butanol en el sistema agua/SDS/noctano no ha sido reportado a nivel molecular.

Por tal motivo, en este trabajo, se evaluó el alcance de las herramientas gmx-density y gmx- densmap del programa GROMACS para determinar la distribución de 1-butanol y 2-butanol en los sistemas agua/n-octano y agua/SDS/n-octano, particulamente en la región interfacial. Esto se hizo con la finalidad de complementar a nivel computacional el comportamiento experimental de estos co-surfactantes en estos sistemas. Para ello, los modelos de energía potencial GRO- MOS53A6[39] y SPC[40] se utilizaron para describir las moléculas de 1-butanol, 2-butanol, SDS, n-octano y agua, respectivamente. Un total de seis sistemas fueron simulados con dinámica molecular y la metodología empleada fue propuesta por J. Parra et al. (datos sin publicar) en un trabajo previo que se encuentra en proceso de revisión donde se estimó la tensión interfacial, los perfiles de densidad y la función de distribución radial para determinar las interacciones moleculares del surfactante y co-surfactante en la región interfacial.

A diferencia del trabajo de J. Parra et al. (datos sin publicar) que se encuentra en proceso de revisión, el análisis propuesto en este manuscrito fue realizado desde una perspectiva estructural en la región interfacial. En este caso se determinó la distribución de los alcoholes en la región interfacial en presencia de SDS por inspección visual de la configuración final y se corroboró la distribución de los alcoholes usando las herramientas gmx-density y gmx-densmap.

# **MATERIALES Y MÉTODOS**

### **Fundamentos teóricos y detalles computacionales**

#### **El modelo de energía potencial**

En la dinámica molecular, el modelo de energía potencial describe a nivel molecular las especies involucradas en una simulación. Aquí, la energía total de un sistema de moléculas, Etotal, es determinada como la suma de las contribuciones de las interacciones intramoleculares e intermoleculares. En este caso, la energía total es descrita por la ecuación 1,

$$
E_{total} = E_{intramolecular} + E_{intermolecular} \tag{1}
$$

donde *Eintramolecular* es la energía intramolecular asociada a los enlaces, ángulos entre enlaces y ángulos dihedrales formados entre cuatro átomos. En cambio, el término *Eintermolecular* corresponde a la suma de las interacciones de van der Waals y coulómbicas entre los átomos de las especies presentes en el sistema [41].

En este trabajo, El modelo GROMOS53A6[39] describe las interacciones moleculares entre 1-butanol, 2-butanol y SDS. Los parámetros enlazantes y las cargas atómicas de las moléculas fueron obtenidos del servidor Automated force field Topology Builder (ATB) [42] con una geometría optimizada a un nivel de cálculo B3LYP/6-31G\*.

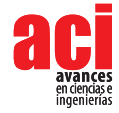

Artículo/Article Sección/Section C

> En las topologías de las moléculas, la distribución de cargas que propone ATB no fue utilizada. En este trabajo, dichas distribuciones de cargas fueron construídas usando el procedimiento propuesto por J. Parra et al. (datos sin publicar), formando grupos moleculares con dos, tres, cuatro y cinco átomos (los grupos moleculares corresponden a grupos metilenos, metilos, oxi-drilos, sulfato e iones). A su vez, el modelo GROMOS53A6 calcula la energía no enlazante, E<sub>ne</sub>, mediante la ecuación 2,

$$
E_{ne} = \sum_{i=1}^{N-1} \sum_{j=i+1}^{N} \left( \left[ \frac{A_{ij}}{r_{ij}^{12}} - \frac{B_{ij}}{r_{ij}^6} \right] + \frac{q_i q_j e^2}{r_{ij}} \right)
$$
(2)

Donde,  $A_{_{ij'}}B_{_{ij'}}q_{_{f}}q_{_{j}}$ and  $r_{_{ij}}$  son los parámetros de la energía de interacción no enlazante, las cargas atómicas y las distancias interatómicas entre las partículas i y j, respectivamente. Las estructuras moleculares de 1-butanol, 2-butanol y SDS son mostradas en la figura 1.

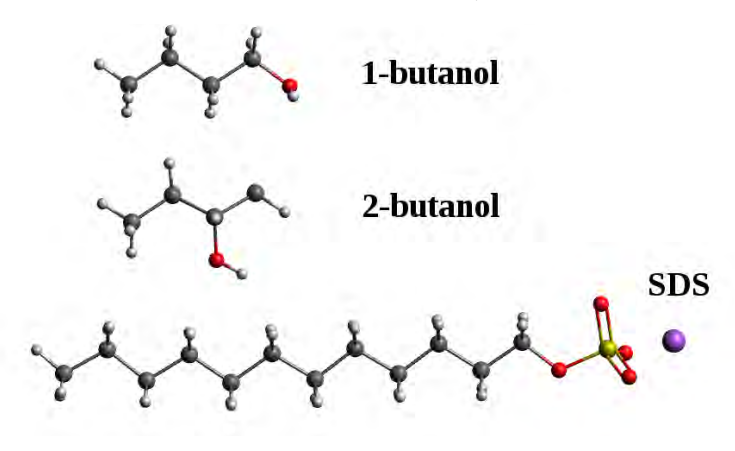

**FIGURA 1.** Estructuras moleculares del 1-butanol, 2-butanol y Dodecil Sulfato de Sodio (SDS).

Finalmente, las moléculas de agua fueron descritas con el modelo de punto de carga simple (Simple Point Charge, SPC) [40]. En la topología del agua, la distancia O-H es igual a 0,100 nm y el ángulo H-O-H fue de 109,47°. En el modelo SPC existe una única interacción de Lennard- Jones entre los átomos de oxígeno. Los parámetros de Lennard-Jones y las cargas atómicas en el modelo SPC son  $\sigma$  (O) = 0,317 nm,  $\epsilon$ (O) = 0,650 kJ/mol,  $q(H) = 0.4100$  e y  $q(O) = 0.8200$  e. Este modelo ha permitido predecir las propiedades macroscópicas del agua como la densidad.

#### **Propiedades interfaciales**

El espesor de película interfacial y la tensión interfacial son propiedades que se presentan en un sistema formado por dos líquidos inmiscibles.

En un sistema líquido/líquido, la región interfacial comienza, donde la densidad de ambos líquidos disminuye con respecto al seno del líquido puro. Para determinar la región interfacial y el espesor de película interfacial en un modelo de bicapas es

necesario graficar los perfiles de densidad. El perfil de densidad de una especie tipo i en la dirección perpendicular a la región interfacial se describe por la ecuación 3:

$$
\rho_i(z) = \frac{\langle N_i(z) \rangle}{L_x L_y \Delta z} \tag{3}
$$

Donde, ρ<sub>i</sub>(z) es el perfil de densidad a lo largo del eje z, **7**N<sub>i</sub>(z)**8** es el número de especies tipo i entre *z – z*/2 y *z* + *z*/2 en el tiempo t [35]. El intervalo entre capas, ∆*z* ,fue igual a 0.02 nm.

La tensión interfacial se determina con el modelo mecánico de Kirwood-Buff[43] usando los tensores de presión como se muestra en la ecuación 4,

$$
\gamma = \frac{L_z}{2} \langle P_N - P_T \rangle \tag{4}
$$

Donde, *P<sub>N</sub>* y *P<sub>T</sub>* son los componentes normal y tangencial de la presión, respectivamente. *Lz* es la dimensión de la celda de simulación a lo largo del eje z. El componente normal  $P_{N}$  es igual a  $P_{zz}$  mientras el componente tangencial  $P_{T}$  es dado por  $1/2(P_{xx} + P_{yy})$ . Los tensores de presión  $P_{xx}P_{yy}P_{zz}$  son definidos de forma general mediante la ecuación 5,

$$
P_{\alpha\beta} = \rho k_B T \mathbf{I} + \frac{1}{V} \langle \sum_{i=1}^{N-1} \sum_{j>i}^{N} (\mathbf{r}_{ij})_{\alpha} (\mathbf{F}_{ij})_{\beta} \rangle
$$
 (5)

Donde **I** eseltensor unitario, $k_{\textit{\tiny B}}$ esla constante de Boltzmann, *T* es la temperatura, y *ρ* = *N*/*V* es la densidad en número. Los términos *α* y *β* representan las direcciones X, Y, y Z. En la ecuación 5, *r <sup>i</sup> <sup>j</sup>* representa el vector entre el centro de masa de la molécula i y j. El término  $F_{i,j}$  es la fuerza intermolecular entre moléculas i y j, la cual se expresa como la suma de todas las fuerzas interactuantes [44].

La tensión interfacial se determina a lo largo del eje z con los tensores de presión promedio mediante la ecuación 6,

$$
\gamma = \frac{L_z}{2} \left[ \langle P_{zz} \rangle - \frac{1}{2} \left( \langle P_{xx} \rangle + \langle P_{yy} \rangle \right) \right] \tag{6}
$$

#### **Construcción de los sistemas simulados**

El procedimiento utilizado en este trabajo fue el propuesto por J. Parra et al. (datos sin publicar), cuyo manuscrito se encuentra en proceso de revisión.

Con el programa Avogadro 1.0[45] se construyeron las moléculas de 1-butanol, 2-butanol, agua y SDS. Las coordenadaas xyz de las configuraciones obtenidas fueron almacenadas en el formato Protein Data Bank (PDB).

Los seis sistemas simulados (agua/n-octano, agua/1-butanol/n-octano, agua/2 butanol/n-octano, agua/SDS/n-octano, agua/SDS+1-butanol/n-octano y agua/SDS+2 butanol/n-octano), se construyeron con las herramientas insert-molecules y editconf del programa GROMACS versión 5.0.2 [46-48]. Un total de 360 moléculas de n-octano y 1600 moléculas de agua fueron colocadas en las celdas periódicas rectangulares de

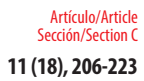

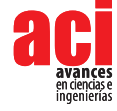

dimensiones 4x4x3 nm<sup>3</sup>. Las densidades de los sistemas n-octano y agua iniciales fueron 803 Kg*/*m3 y 997 Kg*/*m3, respectivamente. Luego, con estas celdas se construyeron las capas de agua y n-octano utilizadas en la preparación del sistema agua/n-octano. Las capas de n-octano fueron colocadas en ambos lados de la capa de agua para producir dos regiones interfaciales en el sistema agua/n-octano.

Seguidamente, las monocapas de 1-butanol, 2-butanol y SDS fueron construídas con un total de 25 moléculas y cubriendo un área total de 4 x 4 nm2 . Estas monocapas fueron colocadas en la región interfacial agua/n-octano para formar los sistemas agua/1 butanol/n-octano, agua/2- butanol/n-octano y agua/SDS/n-octano.

Con este mismo procedimiento se construyeron los sistemas agua/SDS+1-butanol/noctano y agua/SDS+2-butanol/n-octano. Un total de 25 moléculas de alcohol con 25 moléculas de SDS fueron colocadas en la región interfacial del sistema agua/n-octano generando una relación de mezcla igual a 1:1.

#### **Condiciones de las simulaciones realizadas**

Todas las simulaciones fueron realizadas con el programa GROMACS versión 5.0.2 [46- 48]. Las configuraciones iniciales se optimizaron con el método steepest descent para obtener los sistemas con mínima energía.

Los sistemas agua/n-octano y agua/SDS/n-octano fueron equlibrados con una dinámica molecular tipo NPT de 20 ns a 300 K y 1 bar. Seguidamente, a estos sistemas se les realizó una segunda simulación tipo NPT de 20 ns bajo las mismas condiciones de presión y temperatura para determinar las propiedades interfaciales. Este procedimiento fue utilizado con la finalidad de evaluar la capacidad de los modelos GROMOS53A6 y SPC para predecir las propiedades interfaciales.

Luego, los sistemas construídos fueron tratados con una simulación tipo NP*γ*T de 500 ps a una temperatura de 300 K y con una presión normal al plano xy de 1050 bar. Este procedimiento de simulación permite comprimir los sistemas a lo largo del eje z manteniendo constante el área por molécula en el plano xy. A continuación, a las configuraciones finales obtenidas, se les realizó una simulación tipo NPT de 20 ns a las mismas condiciones de temperatura y presión (300 K y 1 bar) para determinar las propiedades interfaciales y las distribución de las moléculas de surfactantes y cosurfactantes en los sistemas. En este caso, este procedimiento fue usado para evaluar la distribución de los alcoholes en el sistema agua/n-octano en presencia de SDS. En las simulaciones de dinámica molecular, la temperatura fue controlada usando el termostato modificado de Berendsen (velocity-rescaling thermostat en inglés)[49] y la presión con el barostato de berendsen[50] con una constante de acoplamiento igual a 0.1 ps. Las distancias de enlace fueron restringidas usando el algoritmo LINCS[51] y las condiciones periódicas de la celda fueron aplicadas en todas las direcciones. El algoritmo de salto de rana[52] fue utilizado para la integración de las ecuaciones de Newton con un paso del tiempo de 1 fs y las coordenadas almacenadas cada 1 ps. Las interacciones de van der Waals fueron determinadas con un radio de interacción de 1,4 nm y las interacciones electrostáticas estimadas con el método de Ewald[53]. Las gráficas fueron realizadas con el programa GRACE[54] y las imagénes de los sistemas moleculares con el programa VMD [55]. En todas las simulaciones de dinámica molecular tipo NPT, la energía potencial, la densidad de los sistemas y el cubrimiento superficial (área por molécula) de los surfactantes y co-surfactantes se mantuvo constante a lo largo de la trayectoria.

### **RESULTADOS**

#### **Capacidad de los modelos GROMOS53A6 y SPC para predecir las propiedades de los sistemas agua/n-octano y agua/SDS/n-octano**

Los modelos de energía potencial GROMOS53A6 y SPC fueron usados en conjunto para estudiar el comportamiento de los sistemas agua/n-octano y agua/SDS/n-octano y evaluar su capacidad para predecir las propiedades interfaciales de los sistemas mencionados. Para ello, las configuraciones finales en equilibrio fueron extráıdas de las simulaciones de dinámica molecular tipo NPT para su análisis (ver figura 2(a) y 2(b)).

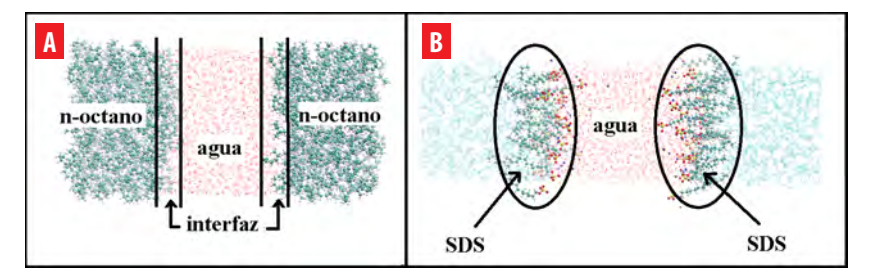

**FIGURA 2.** Configuraciones finales de los sistemas **A** agua/n-octano y **B** agua/SDS/n-octano, obtenidas usando dinámica molecular tipo NPT. En estos sistemas, las moléculas de agua están en el centro del sistema y el n-octano a los extremos. Las moléculas de SDS están localizadas en la región interfacial.

La figura 2(A) representa la configuración en equilibrio del sistema agua/n-octano. Claramente, se puede observar la presencia de dos regiones interfaciales bien definidas en el sistema. En dichas regiones interfaciales, las moléculas de agua y n-octano interaccionan entre sí. Aquí, las moléculas de n-octano localizadas en la zona interfacial se ubican normal al plano interfacial para minimizar la repulsión con las moléculas de agua.

La densidad del sistema agua/n-octano fue de 869,48 ± 0,17 Kg/m<sup>3</sup>. Esta densidad se encuentra comprendida entre las densidades experimentales del agua y del n-octano (997 Kg/m<sup>3</sup> y 718 Kg/m<sup>3</sup>, respectivamente). Esta densidad es consistente con respecto a los valores experimentales.

En la figura 2(b), se puede observar como las moléculas de SDS estan localizadas exclusivamente en la región interfacial del sistema agua/n-octano. El grupo sulfato (–OSO<sup>−</sup> 3 ) del SDS penetra la capa de agua debido a su naturaleza hidrofílica para obtener una buena solvatación y las cadenas hidrocarbonadas se muestran extendidas y ligeramente inclinadas en la capa de n-octano. En cambio, los iones Sodio ( Na+) están distribuidos en la capa de agua y cercanos a la región interfacial.

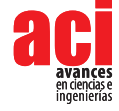

Este fenómeno es consistente con el reportado en otras simulaciones y experimentos, donde el surfactante se distribuye uniformemente en la región interfacial formando una monocapa rígida que permite la variación de la tensión interfacial del sistema agua/noctano [21,29-31,34].

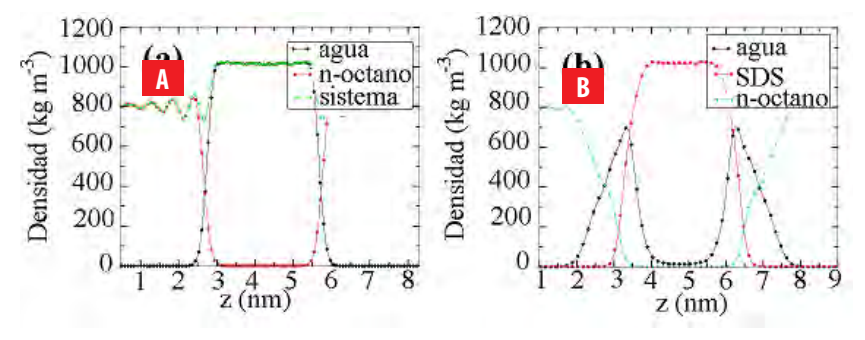

**FIGURA 3.** Distribución de la densidad de los diferentes componentes a lo largo del eje z. **A** Perfil de densidad del sistema agua/n-octano y **B** Perfil de densidad del sistema agua/SDS/n- octano.

En la figura 3(a) y 3(b), se muestran los perfiles de densidad de los diferentes componentes que conforman los sistemas agua/n-octano y agua/SDS/n-octano a lo largo del eje z.

Las densidades promedios obtenidas de la simulación en el seno de los líquidos agua y n-octano fueron 803,18 Kg/m<sup>3</sup> and 1 003,10 Kg/m<sup>3</sup> (ver figura 3(a)). De igual manera, estos resultados están en concordancia con los valores reportados experimentalmente para el agua y el n-octano. En la figura 3(a), la distribución de los perfiles de densidad del agua y n-octano corrobora la presencia de dos regiones interfaciales localizados en el eje z. En la zona interfacial, el perfil de densidad del n-octano presenta ciertas fluctuaciones cerca de la capa de agua que desaparecen

cuando se alejan de la zona interfacial. La presencia de estos picos corresponden a la posición del mínimode energía delpotencialdelennard-Jonespara los átomosdecarbono. Este mismo comportamiento fue observado en otros trabajos [56,57]. Estas fluctuaciones están asociadas al arreglo espacial que deben tener las moléculas de n-octano en la región interfacial para reducir las interacciones repulsivas con las moléculas de agua. A su vez, el perfil de densidad del agua es uniforme a lo largo del eje z.

En la figura 3(b), se muestran los perfiles de densidad de los componentes presentes en el sistema agua/SDS/n-octano. El SDS se encuentra localizado en la región interfacial del sistema agua/n-octano. El perfil de densidad del SDS esta ubicado en la región interfacial, indicando que los grupos \_OSO 3 y los iones Na<sup>+</sup> coexisten con el agua y la cadena hidrocarbonada del SDS interacciona con el n-octano. De igual manera, la presencia de la monocapa de SDS genera un ensanchamiento de la región interfacial agua/n-octano aumentando la cantidad de moléculas de agua y n-octano en esta zona.

A su vez, el cubrimiento superficial de la región interfacial del sistema agua/n-octano por el SDS fue determinada de las simulaciones de dinámica molecular tipo NPT y la tensión interfacial de los sistemas agua/n-octano y agua/SDS/n-octano fue estimada con el modelo de Kirkwood y Buff [43].

La tensión interfacial obtenida para el sistema agua/n-octano fue igual a 54,89 ± 0,71 mN/m. Este valor se encuentra en excelente concordancia con los reportados experimentalmente de 51,68 mN/m y 52,50 mN/m [58,59].

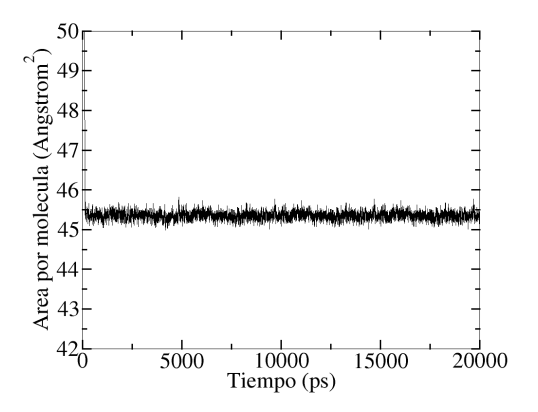

**FIGURA 4.** Área/molécula del SDS en función del tiempo de simulación. La monocapa de SDS cubre toda la región interfacial agua/n-octano.

En la figura 4, se muestra la variación del cubrimiento superficial (área/molécula) de la región interfacial por parte del SDS en función del tiempo de simulación.

El área/molécula fue invariante después de cierto tiempo de simulación. Este comportamiento indica que la región interfacial del sistema agua/n-octano esta completamente saturada por la monocapa de SDS.

Con la modificación realizada a la distribución de cargas de los grupos moleculares, los valores de área/molécula y tensión interfacial fueron iguales a  $45,45 \pm 0,30$  Å2/molécula y 2,29 ± 0,56 mN/m, respectivamente. En un trabajo previo, Parra y Aray reportaron un área/molécula de 45,60 Å 2/molécula usando la distribución de moléculas de ATB sin modificaciones y la tensión interfacial para este cubrimiento superficial fue de 4,94 ± 0,30 mN/m [34]. Estos valores son comparables con los reportados experimentalmente por Penfold [60] de 45 Å 2/molécula para la saturación de la región interfacial aire/agua por parte del SDS y por Rehfeld[61] de 8,35 mN/m para la tensión interfacial de un sistema agua/n-octano saturado con SDS. Aquí, podemos mencionar que el modelo de energía potencial GROMOS53A6 sobreestima la capacidad de reducción de la tensión interfacial del surfactante SDS. En este caso, sería adecuado hacer un ajuste de los parámetros no enlazantes del modelo de energía potencial para obtener con mayor exactitud la tensión interfacial del sistema agua/SDS/n-octano .

Sin embargo, todos estos resultados demuestran que la combinación de los modelos GRO- MOS53A6 y SPC son capaces de describir cualitativamente y cuantitativamente los sistemas agua/n-octano y agua/SDS/n-octano. También, estos modelos son capaces de evaluar el comportamiento y predecir la tendencia de las propiedades interfaciales de estos sistemas.

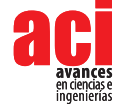

### **Distribución del 1-butanoly 2-butanol en lossistemas agua/1-butanol/noctano, agua/2- butanol/n-octano, agua/SDS+1-butanol/n-octano y agua/ SDS+2-butanol/n-octano. Uso de la herramienta gmx-density**

La localización final de las moléculas de 1-butanol y 2-butanol en los sistemas agua/1 butanol/n-octano, agua/2-butanol/n-octano, agua/SDS+1-butanol y agua/SDS+2 butanol/n-octano después de las simulaciones con dinámica molecular tipo NPT son mostradas en la figura 5.

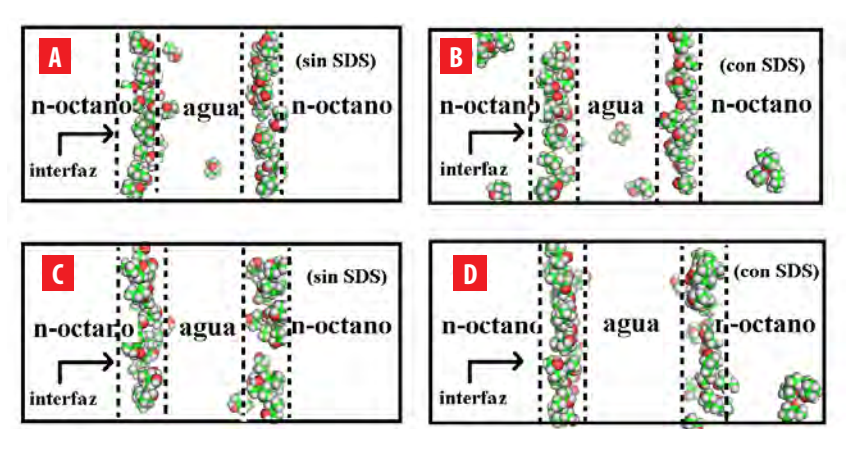

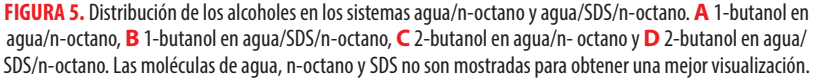

En el sistema agua/n-octano, el 1-butanol presenta una mayor afinidad por la región interfacial (ver figura 5(a)). Sin embargo, debido a la solubilidad de este alcohol en agua, algunas moléculas de 1-butanol están localizadas dentro de la capa de agua. De hecho, el grupo polar de las moléculas de 1-butanol se encuentran orientado hacia el seno de la fase acuosa cuando están localizadas en la región interfacial.

En el sistema agua/SDS/n-octano, las moléculas de 1-butanol se distribuyen en la región interfacial y en las capas de agua y n-octano (ver figura 5(b)). La presencia de 1-butanol en el agua hace esta capa menos polar. En cambio, su presencia en la capa de n-octano la hace más polar. Este fenómeno favorece el balance hidrofílico-lipofílico del sistema agua/ SDS/n-octano. Este comportamiento fue sugerido por Salager et al. en sus estudios experimentales [24].

Seguidamente, la ubicación final de las moléculas de 2-butanol en los sistemas agua/noctano y agua/SDS/n-octano se muestran en las figuras 5(c) y 5(d). Las moléculas de 2-butanol prefieren estar ubicadas en la región interfacial del sistema agua/n-octano cuandonoexistenmoléculas de SDS en el sistema (ver figura 5(c)). En cambio, el 2-butanol se encuentra ubicado tanto en la región interfacial como en la capa de n-octano en el sistema agua/SDS/n-octano. Debido a la naturaleza hidrofóbica del 2-butanol, no existe la presencia de moléculas de 2-butanol en el seno de la fase acuosa.
Para verificar lo observado en las configuraciones finales, los perfiles de densidad de los sistemas agua/1-butanol/n-octano, agua/2-butanol/n-octano, agua/SDS+1-butanol y agua/SDS+2- butanol/n-octano fueron determinadas a lo largo del eje z. Estos perfiles de densidad son mostrados en la figura 6.

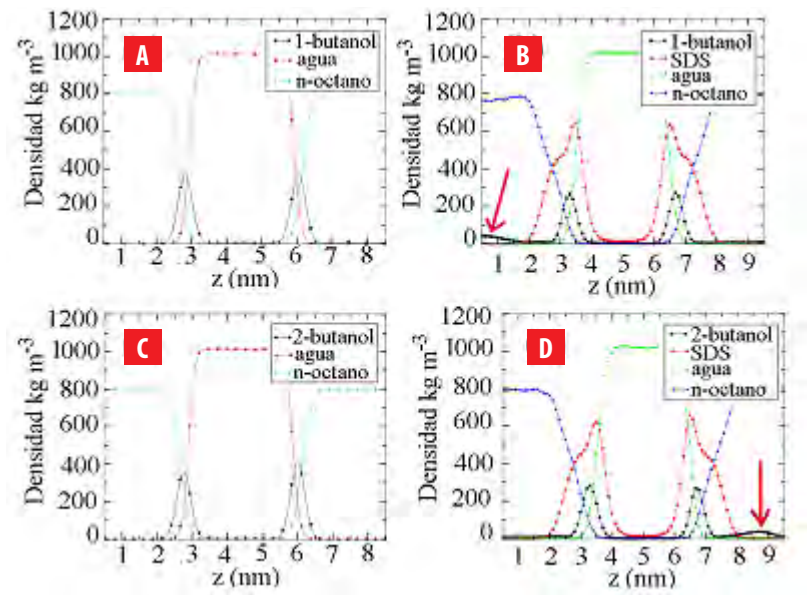

**FIGURA 6.** Perfiles de densidad de los componentes presentes en los sistemas estudiados. **A** agua/1-butanol/n-octano, **B** agua/SDS+1-butanol/n-octano, **C** agua/2-butanol/n-octano y **D** agua/SDS+2-butanol/n-octano. Las flechas en rojo indican el incremento del perfil de densidad de los alcoholes en la fase n-octano debido a la presencia de SDS en la interfaz.

En la figura 6(a), se puede observar como las moléculas de 1-butanol se concentran principalmente en la capa de agua y en la región interfacial del sistema agua/n-octano. Este perfil de densidad del 1-butanol presenta un máximo de densidad localizados en el medio de la región interfacial y se hacen cero en la fase n-octano. Sin embargo, cuando la monocapa de SDS está presente en la región interfacial del sistema agua/n-octano, las moléculas de 1-butanol migran a la capa de n-octano generando un ligero incremento en su perfil de densidad en esta fase (ver figura 6(b)). Esto indica que cuando una monocapa de SDS está localizada en la región interfacial del sistema agua/n-octano, las moléculas de 1-butanol están presentes en las diferentes fases del sistema (capa de agua, capa de n-octano y región interfacial) modificando la naturaleza polar y no polar de las fases.

De igual manera, el 2-butanol prefiere estar en la región interfacial del sistema agua/noctano interaccionando con las moléculas de agua y n-octano presentes en esta región (ver figura 6(c)). Sin embargo, con la presencia de la monocapa de SDS en la región interfacial del sistema agua/n-octano, el perfil de densidad en la figura 6d muestra que las moléculas de 2-butanol migran preferencialmente a la fase n-octano generando la aparición de un pico en el perfil de densidad de esta especie en la fase n-octano. Esta migración es debida a la naturaleza hidrofóbica de las moléculas de 2-butanol y su mayor afinidad por el n-octano.

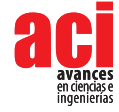

Adicionalmente, los perfiles de densidad de los alcoholes y SDS coexisten en la región interfacial del sistema agua/n-octano, lo cual demuestra que las moléculas de 1-butanol y 2-butanol en la región interfacial se distribuyen dentro de la monocapa de SDS (ver figuras 6(b) y 6(d)). De hecho, la presencia de moléculas de SDS en la región interfacial favorece la migración de las moléculas de alcohol a las fases acuosa y aceite, reduciendo la concentración de estas especies en la región interfacial. Por último, los perfiles de densidad nos permitió determinar que la relación SDS/alcohol en la región interfacial fue de 5:4, indicando que una molécula de alcohol ocupa el espacio que existe entre dos moléculas de SDS presentes en la monocapa.

### **Distribución de lasmoléculas de 1-butanoly 2-butanol en la región interfacial delsistema agua/SDS/n-octano. Uso de la herramienta gmx-densmap**

La configuración final de las moléculas de 1-butanol, 2-butanol y SDS en el plano xy de la región interfacial del sistema agua/n-octano se muestran en la figura 7.

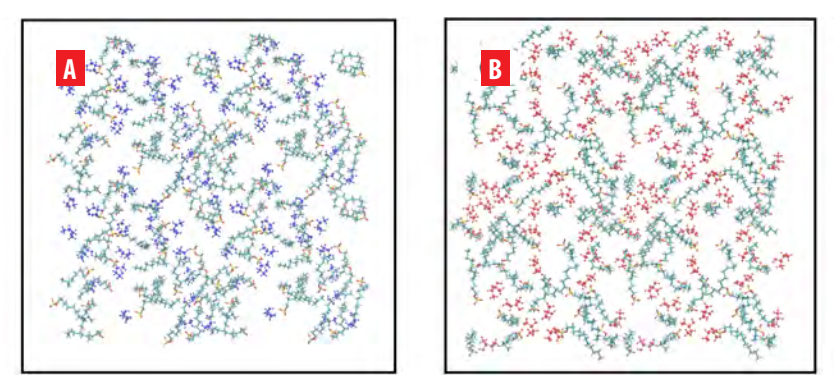

**FIGURA 7.** Distribución final del 1-butanol, 2-butanol y SDS en el plano xy localizado en la región interfacial del sistema agua/n-octano. **A** Monocapa formada por SDS con 1-butanol y **B** Monocapa formada por SDS con 2-butanol. Las moléculas de 1-butanol y 2-butanol son mostradas en azul oscuro y rojo, respectivamente.

En ambas figuras 7(a) y 7(b) se puede observar como las moléculas de SDS se distribuyen uniformemente en el plano xy de la región interfacial del sistema agua/n-octano. También, en estas figuras, las moléculas de 1-butanol y 2-butanol se encuentran presentes en la interface. En este caso, estas moléculas se distribuyen en la región interfacial junto con las moléculas de SDS, lo cual demuestra efectivamente que estas moléculas de alcohol coexisten con las moléculas de SDS en la región interfacial.

Para confirmar la distribución de las moléculas de 1-butanol, 2-butanol y SDS, los mapas de densidad en el plano xy de la región interfacial fueron determinados y son mostrados en la figura 8.

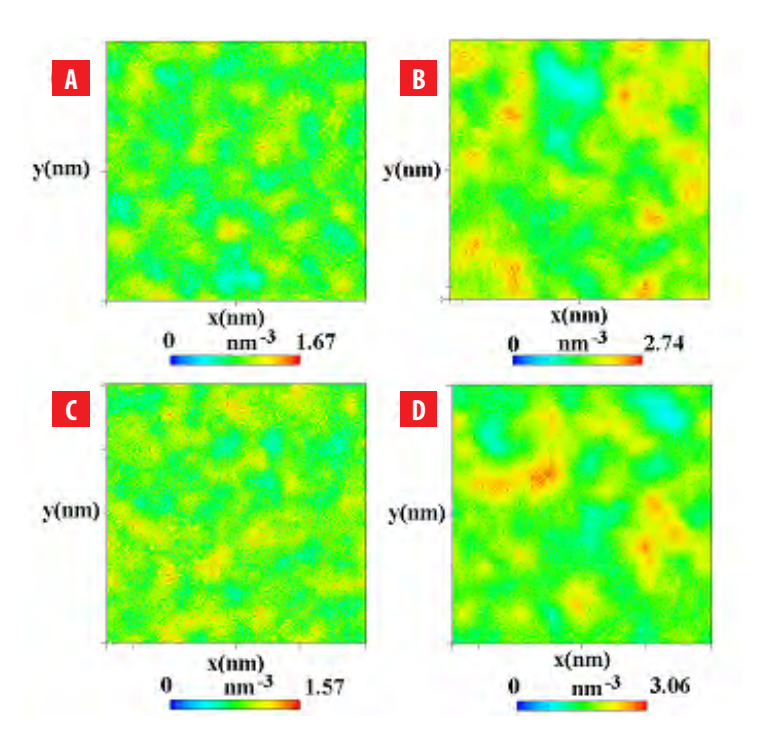

**FIGURA 8.** Mapas de la densidad en número del 1-butanol, 2-butanol y SDS en el plano xy de la región interfacial de los sistemas. **A** SDS en agua/SDS+1-butanol/n-octano, **B** 1-butanol en agua/SDS+1-butanol/n-octano, **C** SDS en agua/SDS+2-butanol/n-octano y **D** 2-butanol en agua/SDS+1-butanol/n-octano.

Las figuras 8(a) y 8(b) muestran los mapas de densidad de las moléculas de SDS en el plano xy. Estos mapas de densidad demuestran que el surfactante SDS se distribuye uniformemente en la región interfacial dejando ciertos espacios vacíos en la monocapa. A su vez, lasfiguras 8(c) y 8(d) muestran los mapas de densidad del 1-butanol y 2-butanol. En este caso, se muestra claramente que las moléculas de 1-butanol y 2-butanol ocupan los espacios vacíos entre las moléculas de SDS presentes en la interface. También, se pueden observar algunas zonas de aglomeramiento de moléculas de alcohol en la región interfacial. Estas zonas de aglomeramientos son más visibles para el 2-butanol en comparación con el 1-butanol. Finalmente, estos mapas de densidad corroboran que las moléculas de alcohol coexisten con las moléculas de SDS en la región interfacial generando una monocapa y película interfacial más estable. En base a esto, las moléculas de alcohol ubicadas entre las moléculas de SDS permite reducir la repulsión entre los grupos hidrofílicos aumentando la estabilidad de la monocapa localizada en la región interfacial.

### **CONCLUSIONES**

En este trabajo, mediante simulaciones de dinámica molecular, se determinó la distribución de las moléculas de 1-butanol y 2-butanol en los sistemas agua/n-octano y agua/SDS/n-octano usando los perfiles y mapas de densidad.

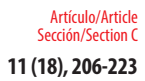

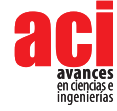

El perfil de densidad del sistema agua/1-butanol/n-octano demuestra que el 1-butanol se distribuye particularmente en la capa de agua y la región interfacial. En cambio, para el sistema agua/2-butanol/n-octano, el 2-butanol prefiere estar exclusivamente en la región interfacial. A su vez, cuando el SDS esta presente en la interface agua/n-octano, el 1-butanol se distribuye en las capas de agua, n-octano y en la región interfacial. Por el contrario, el 2-butanol esta presente en la capa de n-octano y la región interfacial.

A nivel molecular, los perfiles y mapas de densidad demuestran que las moléculas de 1-butanol, 2-butanol y SDS coexisten en la región interfacial del sistema agua/n-octano. La herramienta gmx-density permitió determinar la distribución de las moléculas de 1-butanol y 2-butanol a lo largo del eje z y la herramienta gmx-densmap permitió estimar la distribución de estas moléculas en el plano xy localizado en el centro de la región interfacial.

La presencia de moléculas de 1-butanol y 2-butanol en la monocapa de surfactante incrementa la estabilidad de la película interfacial. En este caso, las moléculas de alcohol ocupan los espacios vacíos entre las moléculas de SDS reduciendo la repulsión entre los grupos hidrofílicos del surfactante.

# **AGRADECIMIENTOS**

Los autores José G. Parra, Elizabeth Perozo y Geraldine Rodriguez agradecen al proyecto Fonacit-Venezuela 2005000424.

# **CONTRIBUCIONES DE LOS AUTORES**

JoséG. Parra y YosslenR.Aray coincibieronla idea centralde la investigaciónydesarrollaron la metodología. José G. Parra, Geraldine Rodriguez y Elizabeth Perozo desarrollaron los cálculos en el programa GROMACS. La redacción del manuscrito fue hecha por José G. Parra. También, José G. Parra y Peter Iza participaron en el análisis y discusión de los resultados. Peter Iza y José G. Parra corroboraron los datos obtenidos de las simulaciones.

#### **REFERENCIAS**

- [1] Myers, D. (2002). Surface activity and surfactant structures. *In Surfaces, Interfaces, and Co- lloids: Principles and Applications*, (2nd ed., pp. 21-39).
- [2] Rosen, M. J., & Kunjappu, J. T. (2012). *Surfactants and interfacial phenomena*. John Wiley & Sons.
- [3] Myers, D. (2005). *Surfactant science and technology*. John Wiley & Sons.
- [4] Holmberg, K., Shah, D. O., & Schwuger, M. J. (2002). *Handbook of applied surface and colloid chemistry* (Vol. 1). John Wiley & Sons.
- [5] Prosser, A. J., & Franses, E. I. (2001). Adsorption and surface tension of ionic surfactants at the air–water interface: review and evaluation of equilibrium models. *Colloids and Surfaces A: Physicochemical and Engineering Aspects*, *178*(1-3), 1-40.
- [6] Shah, D. O., (1998). *Monolayers: Quarter Century Progress at the University of Florida*. Micelles, Microemulsions, and Monolayers, 1.
- [7] Ulman, A. (2013). *An Introduction to Ultrathin Organic Films: From Langmuir--Blodgett to Self--Assembly*. Academic press.
- [8] Petersen, K. S., & Christensen, P. L. (2007). *Phase Behavior of Petroleum Reservoir Fluids*. CRC Press, Boca Raton, London and New York.
- [9] Maag, H. (1984). Fatty acid derivatives: important surfactants for household, cosmetic and industrial purposes. *Journal of the American Oil Chemists' Society*, 61(2), 259-267. doi: https://doi.org/10.1007/BF02678778
- [10] Ikeda, S., Ozeki, S., & Hayashi, S. (1980). Size and shape of charged micelles of ionic surfactants in aqueous salt solutions. *Biophysical chemistry*, 11(3-4), 417-423. doi: https://doi.org/10.1016/0301-4622(80)87016-5
- [11] Hayter, J. B., & Penfold, J. (1981). Self-consistent structural and dynamic study of concentrated micelle solutions. *Journal of the Chemical Society, Faraday Transactions 1: Physical Chemistry in Condensed Phases*, 77(8), 1851-1863.
- [12] Fernandez, P., Schrödle, S., Buchner, R., & Kunz, W. (2003). Micelle and solvent relaxation in aqueous sodium dodecylsulfate solutions. *ChemPhysChem*, 4(10), 1065-1072. doi: https://doi.org/10.1002/cphc.200300725
- [13] Valkovska, D. S., Shearman, G. C., Bain, C. D., Darton, R. C., & Eastoe, J. (2004). Adsorption of ionic surfactants at an expanding air− water interface. *Langmuir*, 20(11), 4436-4445. doi: https://doi.org/10.1021/la035739b
- [14] Taylor, D. J. F., Thomas, R. K., & Penfold, J. (2002). The adsorption of oppositely charged polyelectrolyte/surfactant mixtures: neutron reflection from dodecyl trimethylammonium bromide and sodium poly (styrene sulfonate) at the air/water interface. *Langmuir*, 18(12), 4748-4757. doi: https://doi.org/10.1021/la011716q
- [15] Li, Z. X., Dong, C. C., & Thomas, R. K. (1999). Neutron reflectivity studies of the surface excess of gemini surfactants at the air− water interface. *Langmuir*, 15(13), 4392-4396. doi: https://doi.org/10.1021/la981551u
- [16] Reiss-Husson, F., & Luzzati, V. (1964). The structure of the micellar solutions of some amphiphilic compounds in pure water as determined by absolute small-angle X-ray scattering techniques. *The Journal of physical chemistry*, 68(12), 3504-3511. doi: https://doi.org/10.1021/j100794a011
- [17] Rohde, A., & Sackmann, E. (1979). Quasielastic light-scattering studies of micellar sodium dodecyl sulfate solutions at the low concentration limit. *Journal of Colloid and Interface Science*, 70(3), 494-505. doi: https://doi. org/10.1016/0021-9797(79)90057-2
- [18] Jusufi, A., LeBard, D. N., Levine, B. G., & Klein, M. L. (2012). Surfactant concentration effects on micellar properties. *The Journal of Physical Chemistry B*, 116(3), 987-991. doi: https://doi.org/10.1021/jp2102989
- [19] Vollhardt, D., & Emrich, G. (2000). Coadsorption of sodium dodecyl sulfate and medium-chain alcohols at the air– water interface. *Colloids and Surfaces A: Physicochemical and Engineering Aspects*, 161(1), 173-182. doi: https://doi. org/10.1016/S0927-7757(99)00335-0
- [20] Srinivasan, V., & Blankschtein, D. (2003). Effect of counterion binding on micellar solution behavior: 1. Molecular− thermodynamic theory of micellization of ionic surfactants. *Langmuir*, 19(23), 9932-9945. doi: https://doi. org/10.1021/la030069v
- [21] Zhang, S., Zhu, P., Sun, Y., Yang, Y., Cao, X., Song, X., & Li, Y. (2014). Study of the molecular array behaviour of laurel alkanolamide at the oil–water interface and the high interfacial activity enhanced by an inherent synergistic effect. *RSC Advances*, 4(79), 41831-41837. doi: https://doi.org/10.1039/C4RA04438J

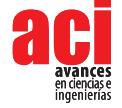

- [22] Chai, J. L., Wu, Y. T., Li, X. Q., Yang, B., & Lu, J. J. (2011). Effect of oil/water ratios on the phase behavior and the solubilization ability of microemulsion systems containing sodium dodecyl sulfate. *Journal of Solution Chemistry*, 40(11), 1889-1898. doi: https://doi.org/10.1007/s10953-011-9764-5
- [23] Gunaseelan, K., Umlong, I. M., Mukhim, T., & Ismail, K. (2003). Electrical conductance behavior of oil-in-water microemulsions stabilized by sodium dodecyl sulfate and 1-butanol. *Langmuir*, 19(18), 7276-7281. doi: https://doi. org/10.1021/la034899k
- [24] Salager, J. L., Antón, R. E., Sabatini, D. A., Harwell, J. H., Acosta, E. J., & Tolosa, L. I. (2005). Enhancing solubilization in microemulsions—state of the art and current trends. *Journal of surfactants and detergents*, 8(1), 3-21. doi: https:// doi.org/10.1007/s11743-005-0328-4
- [25] Salager, J. L., Forgiarini, A. M., & Bullón, J. (2013). How to attain ultralow interfacial tension and three-phase behavior with surfactant formulation for enhanced oil recovery: a review. Part 1. Optimum formulation for simple surfactant–oil–water ternary systems. *Journal of Surfactants and Detergents*, 16(4), 449-472. doi: https://doi. org/10.1007/s11743-013-1470-4
- [26] Baviere, M., Schechter, R., & Wade, W. (1981). The influence of alcohols on microemulsion composition. *Journal of Colloid and Interface Science, 81*(1), 266-279. doi: https://doi.org/10.1016/0021-9797(81)90322-2
- [27] Kahlweit, M., Strey, R., & Busse, G. (1991). Effect of alcohols on the phase behavior of microemulsions. *The Journal of Physical Chemistry*, 95(13), 5344-5352. doi: https://doi.org/10.1021/j100166a077
- [28] Jones, S. C., & Dreher, K. D. (1976). Cosurfactants in micellar systems used for tertiary oil recovery. *Society of petroleum engineers journal*, 16(03), 161-167. doi: https://doi.org/10.2118/5566-PA
- [29] Jang, S. S., Lin, S. T., Maiti, P. K., Blanco, M., Goddard, W. A., Shuler, P., & Tang, Y. (2004). Molecular dynamics study of a surfactant-mediated decane− water interface: effect of molecular architecture of alkyl benzene sulfonate. *The Journal of Physical* Chemistry B, 108(32), 12130-12140. doi: https://doi.org/10.1021/jp048773n
- [30] Chanda, J., & Bandyopadhyay, S. (2006). Molecular dynamics study of surfactant monolayers adsorbed at the oil/water and air/water interfaces. *The Journal of Physical Chemistry B*, 110(46), 23482-23488. doi: https://doi. org/10.1021/jp063205o
- [31] Wu, R., Deng, M., Kong, B., Wang, Y., & Yang, X. (2009). Molecular dynamics simulations of ammonium surfactant monolayers at the heptane/water interface. *The Journal of Physical Chemistry B*, 113(38), 12680-12686. doi: https:// doi.org/10.1021/jp905989u
- [32] Qu, G., Xue, C., Zhang, M., Liang, S., Han, Y., & Ding, W. (2016). Molecular dynamics simulation of sulfobetaine-type zwitterionic surfactants at the decane/water interface: structure, interfacial properties. *Journal of Dispersion Science and Technology*, 37(12), 1710-1717. doi: https://doi.org/10.1080/01932691.2015.1135400
- [33] Mills, A. J., Wilkie, J., & Britton, M. M. (2014). NMR and molecular dynamics study of the size, shape, and composition of reverse micelles in a cetyltrimethylammonium bromide (CTAB)/n-hexane/pentanol/water microemulsion. *The Journal of Physical Chemistry B*, 118(36), 10767-10775. doi: https://doi.org/10.1021/jp504585k
- [34] Parra, J., & Aray, Y. (2016). Comportamiento del SDS localizado en la región interfacial agua/n-octano. Un estudio usando dinámica molecular, *ACI Avances en Ciencias e Ingenierías*, 8(14), 98-110. doi: https://doi.org/10.18272/aci.v8i14.279
- [35] Wang, L., Hu, Y., Liu, R., Liu, J., & Sun, W. (2017). Synergistic adsorption of DDA/alcohol mixtures at the air/water interface: A molecular dynamics simulation. *Journal of Molecular Liquids*, 243, 1-8. doi: https://doi.org/10.1016/j. molliq.2017.08.029
- [36] Liu, Z. Y., Xu, Z., Zhou, H., Wang, Y., Liao, Q., Zhang, L., & Zhao, S. (2017). Interfacial behaviors of betaine and binary betaine/carboxylic acid mixtures in molecular dynamics simulation. *Journal of Molecular Liquids*, 240, 412-419. doi: https://doi.org/10.1016/j.molliq.2017.05.094
- [37] Domínguez, H. (2006). Computer studies on the effects of long chain alcohols on sodium dodecyl sulfate (SDS) molecules in SDS/dodecanol and SDS/hexadecanol monolayers at the air/water interface. *The Journal of Physical Chemistry B*, 110(26), 13151-13157. doi: https://doi.org/10.1021/jp062018n
- [38] Méndez-Bermúdez, J. G., & Dominguez, H. (2016). Structural changes of a sodium dodecyl sulfate (SDS) micelle induced by alcohol molecules. *Journal of molecular modeling*, 22(1), 33. doi: https://doi.org/10.1007/s00894-015-2904-x
- [39] Oostenbrink, C., Villa, A., Mark, A. E., & Van Gunsteren, W. F. (2004). A biomolecular force field based on the free enthalpy of hydration and solvation: the GROMOS force‐field parameter sets 53A5 and 53A6. *Journal of computational chemistry*, 25(13), 1656-1676. doi: https://doi.org/10.1002/jcc.20090
- [40] Berendsen, H. J., Postma, J. P., van Gunsteren, W. F., & Hermans, J. (1981). Interaction models for water in relation to protein hydration. In *Intermolecular forces* (pp. 331-342). Springer, Dordrecht.
- [41] Frenkel, D.; & Smith, B. (1996). *Understanding Molecular Simulation: From Algorithms to Applications*. Academic Press, Inc: San Diego.
- [42] Malde, A. K., Zuo, L., Breeze, M., Stroet, M., Poger, D., Nair, P. C., ... & Mark, A. E. (2011). An automated force field topology builder (ATB) and repository: version 1.0. *Journal of chemical theory and computation*, 7(12), 4026-4037. doi: https://doi.org/10.1021/ct200196m
- [43] Kirkwood, J. G., & Buff, F. P. (1949). The statistical mechanical theory of surface tension. *The Journal of Chemical Physic*s, 17(3), 338-343.
- [44] Neyt, J. C., Wender, A., Lachet, V., Ghoufi, A., & Malfreyt, P. (2014). Quantitative predictions of the interfacial tensions of liquid–liquid interfaces through atomistic and coarse grained models. *Journal of chemical theory and computation*, 10(5), 1887-1899. doi: https://doi.org/10.1021/ct500053c
- [45] Hanwell, M. D., Curtis, D. E., Lonie, D. C., Vandermeersch, T., Zurek, E., & Hutchison, G. R. (2012). Avogadro: an advanced semantic chemical editor, visualization, and analysis platform. *Journal of cheminformatics*, 4(1), 17. doi: https://doi.org/10.1186/1758-2946-4-17
- [46] Hess, B., Kutzner, C., Van Der Spoel, D., & Lindahl, E. (2008). GROMACS 4: algorithms for highly efficient, loadbalanced, and scalable molecular simulation. *Journal of chemical theory and computation*, 4(3), 435-447. doi: https://doi.org/10.1021/ct700301q
- [47] Van Der Spoel, D., Lindahl, E., Hess, B., Groenhof, G., Mark, A. E., & Berendsen, H. J. (2005). GROMACS: fast, flexible, and free. *Journal of computational chemistry*, 26(16), 1701-1718. doi: https://doi.org/10.1002/jcc.20291
- [48] Lindahl, E., Hess, B., & Van Der Spoel, D. (2001). GROMACS 3.0: a package for molecular simulation and trajectory analysis. *Molecular modeling annual*, 7(8), 306-317. doi: https://doi.org/10.1007/s008940100045
- [49] Bussi, G., Donadio, D., & Parrinello, M. (2007). Canonical sampling through velocity rescaling. *The Journal of chemical physics*, 126(1), 014101. doi: https://doi.org/10.1063/1.2408420
- [50] Berendsen, H. J., Postma, J. V., van Gunsteren, W. F., DiNola, A. R. H. J., & Haak, J. R. (1984). Molecular dynamics with coupling to an external bath. *The Journal of chemical physics*, 81(8), 3684-3690. doi: https://doi.org/10.1063/1.448118
- [51] Hess, B., Bekker, H., Berendsen, H. J., & Fraaije, J. G. (1997). LINCS: a linear constraint solver for molecular simulations. Journal of computational chemistry, 18(12), 1463-1472. doi: https://doi.org/10.1002/(SICI)1096-987X(199709)18:12<1463::AID-JCC4>3.0.CO;2-H
- [52] Hockney, R. W., Goel, S. P., & Eastwood, J. W. (1974). Quiet high-resolution computer models of a plasma. *Journal of Computational Physics*, 14(2), 148-158. doi: https://doi.org/10.1016/0021-9991(74)90010-2
- [53] Essmann, U., Perera, L., Berkowitz, M. L., Darden, T., Lee, H., & Pedersen, L. G. (1995). A smooth particle mesh Ewald method. *The Journal of chemical physics*, 103(19), 8577-8593. doi: https://doi.org/10.1063/1.470117
- [54] Grace Team (2008). *Grace's User Guide v.5.1.22*, Weizmann Institute of Science, Rehovot, Israel, http://plasma-gate. weizmann.ac.il/Grace/
- [55] Humphrey, W., Dalke, A., & Schulten, K. (1996). VMD: visual molecular dynamics. *Journal of molecular graphics*, 14(1), 33-38. doi: https://doi.org/10.1016/0263-7855(96)00018-5
- [56] Natália DS Cordeiro, M. (2003). Interfacial Tension Behaviour of Water/Hydrocarbon Liquid–Liquid Interfaces: A Molecular Dynamics Simulation. *Molecular Simulation*, 29(12), 817-827. doi: https://doi. org/10.1080/0892702031000121905
- [57] Parra, J. G., Aray, Y. R., Iza, P., Rodriguez, G., & Perozo, E. Distribución del 1-butanol y 2-butanol en los sistemas agua/n-octano y agua/Dodecil Sulfato de Sodio (SDS)/n-octano usando dinámica molecular. Parte II. Uso de las herramientas gmx-density y gmx-densmap.
- [58] Aveyard, R., & Haydon, D. A. (1973). *An introduction to the principles of surface chemistry*. CUP Archive.
- [59] Goebel, A., & Lunkenheimer, K. (1997). Interfacial tension of the water/n-alkane interface. *Langmuir*, 13(2), 369- 372. doi: https://doi.org/10.1021/la960800g
- [60] Lu, J. R., Marrocco, A., Su, T. J., Thomas, R. K., & Penfold, J. (1993). Adsorption of dodecyl sulfate surfactants with monovalent metal counterions at the air-water interface studied by neutron reflection and surface tension. *Journal of colloid and interface science*, 158(2), 303-316. doi: https://doi.org/10.1006/jcis.1993.1261
- [61] Rehfeld, S. J. (1967). Adsorption of sodium dodecyl sulfate at various hydrocarbon-water interfaces. The Journal of Physical Chemistry, 71(3), 738-745. doi: https://doi.org/10.1021/j100862a039

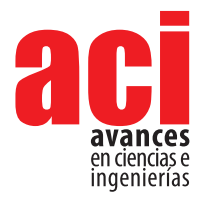

**11 (18), 224-237** Artículo/Article Sección/Section C

# **Simulación de salto de partículas de polvo generado por acción del viento utilizando Comsol Multiphysics®**

#### **Vladimir A. Benavides, Andrea C. Landázuri\***

Universidad San Francisco de Quito USFQ, Colegio de Ciencias e Ingeniería - El Politécnico. Departamento de Ingeniería Química, Calle Diego de Robles y Vía Interoceánica, Campus Cumbayá, Edif. Newton. Casilla Postal 17-1200-841, Quito, Ecuador \* Autor para correspondencia / Corresponding autor, e-mail: alandazuri@usfq.edu.ec

# **Simulation of dust particles saltation generated by the action of the wind using Comsol Multiphysics®**

### **Resumen**

Este trabajo presenta un modelo de salto de partículas en tres dimensiones generado mediante dinámica de fluidos computacional (CFD) cuya aplicación puede extenderse en cualquier lugar geográfico y actividad que involucre una exposición directa de partículas hacia la atmósfera por acción del viento. El fenómeno de salto de partículas involucra la interacción de diversos procesos como: el movimiento de la partícula en el salto, las modificaciones del perfil de viento a través de la transferencia de momento entre el flujo de viento y las partículas en salto, y la colisión de partículas con el suelo que ocasionará la posterior salpicadura de partículas de la superficie en la corriente del fluido. Este modelo de dispersión describe el comportamiento del viento generado por distintas velocidades en dirección horizontal y el perfil formado por diferentes rugosidades del terreno. Además, incluye la trayectoria de movimiento de partículas debido a la fuerza de cizalladura del aire, gravedad, arrastre y efectos de turbulencia.

**Palabras clave:** Salto (saltación) de Partículas, Perfil de Viento, Modelo de Dispersión, CFD

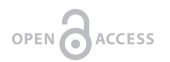

**Editado por / Edited by:** Diego F. Cisneros - **Heredia** 

**Recibido / Received:**  2016/11/22

**Aceptado / Accepted:** 2017/01/30

**Publicado en línea / Published online:**  2019/03/19

**PDF final:**  2019/05/30 **224**

## **Abstract**

This paper presents a three-dimensional model of dust particles saltation generated through computational fluid dynamics (CFD) that could be applied in any geographical location and any activity that involves direct exposure of particles into the atmosphere by wind. The phenomenon of particle saltation is a consequence of the interaction of several processes like the motion of the particle during the jump, changes in the wind profile through momentum transfer between wind flow and the saltating particles, and particle collision with the ground that causes the splash of surface particles in the fluid stream. This dispersion model describes the behavior of wind generated at different speeds in the horizontal direction and the wind profiles at different terrain roughness. This model includes the motion of particles due to shear force, gravity, drag and the effect of turbulence.

**Keywords:** Saltating Particles, Wind Profile, Dispersion Model, CFD

## **INTRODUCCIÓN**

El polvo arrastrado por el viento es uno de los factores responsables de la suspensión de partículas finas en la atmósfera, la creación de dunas de arena y la erosión característica de actividades geológicas. Por ejemplo, varios países como España, Reino Unido, Portugal, Cuba y otros países de la zona del Caribe se han visto afectadas por nubes de polvo provenientes del desierto africano del Sahara [1]. Estas tormentas de polvo, según su tamaño pueden permanecer suspendidas desde días hasta semanas. Estas partículas pueden ser toxicas lo que puede provocar diversos efectos negativos sobre el medio ambiente y salud ya que podrían contribuir a la superación de los niveles de contaminación permitidos [2].

El material finamente particulado es conocido comúnmente como polvo y se presenta en tamaños que varían entre 1-1000 µm y su composición química varía en función de las características del material del cual se desprende [3]. El polvo causa serias molestias a las personas que se encuentran expuestas directamente y a las comunidades que se hallan dentro del área de influencia de operación, al disminuir la calidad del aire respirable [4]. Pequeñas partículas en suspensión en el aire son contaminantes relevantes para el ser humano. El viento puede transportar partículas ultra finas (es decir, aquellas partículas con diámetros menores a 1 mm), como metales y metaloides, que al ser aspiradas por personas y animales pasan por la tráquea y finalmente llegarán a los pulmones [5].

El fenómeno de salto (o saltación) inicia cuando la velocidad del viento aumenta y genera que las partículas de polvo entre 70-500 mm de diámetro sean las primeras en moverse [6]. Dependiendo de su volumen tienden a seguir diferente trayectoria: generalmente, partículas de 500 mm de diámetro solamente ruedan o se deslizan; partículas intermedias son levantadas y rebotan en una serie de saltos a lo largo de toda la superficie; y, partículas menores a 70 mm no son levantadas ya que sus fuerzas de atracción son mayores que la fuerza de cizalladura del viento [7]. Cuando las partículas en salto impactan contra el suelo pueden movilizar una amplia gama de partículas con diferentes tamaños; esto se da ya que al momento de impactar en el terreno parte del momento horizontal, ganado por acción del viento, es parcialmente convertido en momento vertical [7]. Durante el fenómeno de salto, el perfil de viento que se forma es clave ya que determinará la cantidad de momento que será transferida a dicha partícula en salto.

El viento es un fluido que si se mueve en dirección paralela a una superficie sufre un rozamiento continuo en la zona de contacto, este contacto produce una fuerza de cizallamiento por lo que el perfil de viento mantendrá una forma logarítmica [7]. En la Figura 1 se puede visualizar una representación esquemática para el fenómeno de salto de partículas y un perfil logarítmico de viento, . Por otro lado, el objetivo de este manuscrito es generar un modelo general que elucide el salto de partículas de polvo generado por corrientes de aire.

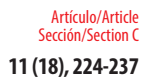

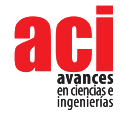

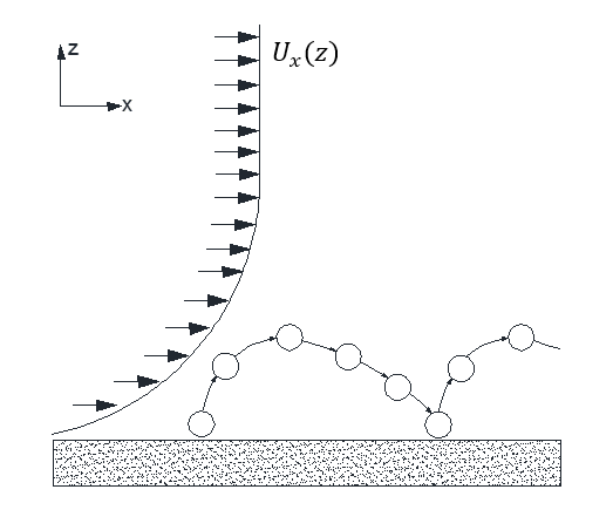

**FIGURA 1.** Representación esquemática de salto de partículas y perfil de viento.

# **MÉTODOS Y MATERIALES**

## **Descripción del modelo**

El modelo simula la interacción de tres procesos: el comportamiento del viento, la trayectoria de las partículas en salto y la transferencia de momento entre el flujo de viento y las partículas suspendidas. Es un modelo en tres dimensiones que incluye flujo turbulento  $\kappa$ - $\varepsilon$ , fuerza arrastre, gravedad e interacciones entre partículas y fluido. El modelo rechaza la colisión entre partículas, las fuerzas electrostáticas y el giro de partículas sobre su propio eje (Fuerza de Magnus) ya que se busca realizar un modelo simplificado, que demuestre un comportamiento idealizado de saltación. Sin embargo, se podría incorporar este tipo de fuerzas incluyendo una física que gobierne estos efectos. El modelo turbulento utilizado es una adaptación del modelo estándar de k-e tomando en cuenta constantes sugeridas por Richard & Hoxey [8].

#### **Software**

COMSOL MULTIPHYSICS 5.1<sup>°</sup> es utilizado para la creación de geometrías, generación de mallas, simulación el flujo turbulento de aire y el salto de partículas. Las simulaciones se realizaron en un sistema operativo Windows con procesador Intel® Core™ i5-4200U CPU @ 160 GHz.

## **Geometría y mallado**

El dominio de estudio es una caja que se extiende 2 m en el eje X, 0.5 m en Y y 0.5 m en Z como se muestra en la Figura 2. Adicionalmente, se generaron 10 capas de 0.01 m de alto desde la base de la caja con el fin de obtener una mejor aproximación de flujo turbulento y del fenómeno de salto cerca del terreno (base) de la caja. La geometría

utiliza un tipo de mallado de tetraedros libres (*free tetrahedral*) como se muestra en la Figura 3. En las capas superiores se estableció una malla normal (*normal*) y fina (*fine*), como se muestra en la Figura 3a y 3b, respectivamente. En las 5 capas inferiores se estableció una malla extra fina (*extra fine*) por ser una zona crítica donde se genera la mayor cantidad de saltos (Figura 3c). Comsol es un programa iterativo que según el mallado genera diversos elementos para mejorar la solución final. Este tipo de mallado generó un total de 680.495 elementos en todo el dominio.

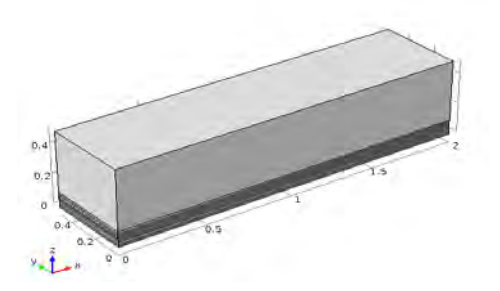

**FIGURA 2.** Geometría del dominio de estudio. La caja se extiende 2 m en X, 0,5 m en Y y 0,5 m en Z.

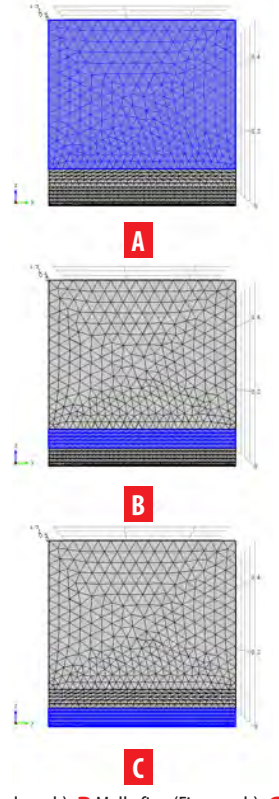

**FIGURA 3. A** Malla normal (Normal mesh), **B** Malla fina (Fine mesh), **C** Malla extra fina (Extra fine mesh).

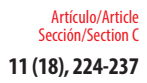

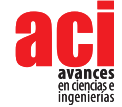

#### **Perfil de viento**

El perfil de viento es clave en el salto de partículas pues regula la cantidad de momento que se transfiere a la partícula en salto. La ecuación de perfil de viento adoptada para las simulaciones es logarítmica y en estado estacionario representada por la ecuación 1 [9-10].

$$
U_x(z) = \frac{u^*}{k} \ln \left(\frac{z}{z_0}\right) \tag{1}
$$

Donde *z* [m] es la distancia vertical desde la base, *u\** [m/s] es la velocidad de cizalladura del viento, *k* es la constante de Von Karman y *z* [m] es la rugosidad de la superficie. La velocidad de cizalladura del viento puede ser calculada según la ecuación 2 [9-10].

$$
u^* = \frac{kU_h}{\ln \frac{h}{Z_o}}
$$
 (2)

Donde *Uh* (m/s) es la velocidad de referencia a la altura de *h* [m].

Para el desarrollo del modelo en Comsol se utilizó el módulo de transporte de fluidos con la física de *Turbulent Flow*,  $\kappa$ - $\varepsilon$  (*spf*). Este es un modelo de dos ecuaciones que sirve para simular las características de un fluido turbulento. La primera variable de transporte, k, determina la energía cinética turbulenta y la segunda variable, e, determina la disipación de energía turbulenta. Ambas variables están determinadas por las ecuaciones 3 y 4 [8].

$$
\kappa = \frac{{u^*}^2}{\sqrt{C_u}}\tag{3}
$$

Donde C<sub>u</sub> es una constante del modelo igual a 0,013 [8].

$$
\varepsilon = \frac{u^{*3}}{k(z + z_o)}
$$
 (4)

Para la simulación de partículas en salto se utiliza una velocidad de cizalladura del viento de 0,0441 m/s. Esta velocidad, a una altura de 10 m, es equivalente a 1 m/s y según la escala de Beautfort se describe como una ventolina en la cual el humo indica la dirección del viento [11]. Se utiliza la constante de Von Karman con un valor de 0,42 y un valor de de 7,31 x 10-4 m que representa un valor equivalente a la rugosidad aerodinámica típica de un desierto [7].

Para la generación del perfil de viento se realizó un estudio en estado estacionario donde se definió una cara de ingreso (*inlet*) con la condición de velocidad en el eje X equivalente a la ecuación 2; una cara de salida (*pressure oulet*), con una condición de borde de presión igual a 1 atm; la cara superior se estableció una cara de frontera abierta donde no exista estrés viscoso; y, en las caras laterales se impuso una función de simetría, la cual describe que lo que sucede al interior de las paredes laterales sucede a su exterior. Dentro de los ajustes de terreno se utiliza una función de pared (*wall functions*), en la cual se aplica una rugosidad equivalente, , y este valor se calcula con la ecuación 5 [12].

$$
\varepsilon_r = 20z_o \tag{5}
$$

### **Trayectoria de partículas**

El movimiento de las partículas en salto está determinado principalmente por la fuerza gravitacional y las fuerzas proporcionadas por el fluido propiamente. La principal fuerza que ejerce el fluido y afecta la trayectoria es la fuerza de arrastre (*drag force*), F<sub>a</sub>. Esta fuerza está determinada por las ecuaciones 6, 7 y 8 [13].

$$
F_d = \frac{1}{\tau_p} m_p (u' - v) \tag{6}
$$

$$
\tau_p = \frac{\rho_p d_p^2}{18\mu} \tag{7}
$$

$$
u' = u + \zeta \sqrt{\frac{2\kappa}{3}}
$$
 (8)

Donde <sup>τ</sup>p[s] es el tiempo de respuesta de la velocidad de partícula, mp [kg] es la masa, *v* [m/s] es la velocidad de las partículas, es la viscosidad dinámica del fluido [Pa·s],  $\rho_{p}^{}$ [kg/m $^3$ ] es la densidad de la partícula,  $d_{_p}$  [m] diámetro de la partícula y  $u^{\prime}$  [m/s] es la velocidad del fluido. Al utilizar un flujo con disipación turbulenta, el campo de velocidad del fluido se adapta a la ecuación 8.

Esta ecuación consta de dos términos: primero  $u$  [m/s] representa la velocidad media del fluido y el segundo término representa una fluctuación turbulenta donde  $\kappa$  [m $^{2}/$ s<sup>2</sup>] es la energía cinética turbulenta y  $\zeta$  es un número aleatorio distribuido normalmente con media de cero y desviación estándar de uno generado por el programa. Estas ecuaciones son adaptaciones de la ley de arrastre establecida por George Gabriel Stokes con el modelo de flujos cargados de partículas. Este modelo se refiere a una clase de flujo de fluido de dos fases en el que una de las fases está conectada de forma continua (fase continua o vehículo) y la otra fase se compone de partículas pequeñas inmiscibles (fase dispersa o de partículas) [14].

Las partículas saltantes al encontrarse en el sistema gravitatorio terrestre "sienten" la fuerza de gravedad Fg determinada por la ecuación 9 [13].

$$
F_g = m_p g \frac{(\rho_p - \rho)}{\rho_p} \tag{9}
$$

Donde *g* [m/s<sup>2</sup>] es la aceleración de la gravedad y **ρ**[kg/m<sup>3</sup>] es la densidad del aire.

Para determinar las trayectorias se realizó un estudio dependiente del tiempo en intervalos de 0,01-0,001 s, dependiendo del estudio a realizarse. Por ejemplo, para obtener una mejor visualización de los saltos realizados a lo largo de la superficie, se debe asignar un menor intervalo de tiempo para poder captar el momento exacto en que la partícula topa el suelo. En las propiedades de las partículas se fijó una densidad promedio de polvo igual a 2,5 g/cm<sup>3</sup> y se realizó el estudio para diámetros de partículas de 100, 250 y 500 mm. Se ingresaron 20 partículas dispersas por toda la cara frontal a diferentes alturas que serán

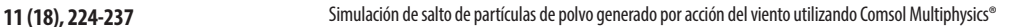

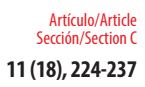

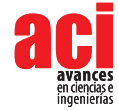

arrastradas de acuerdo a las ecuaciones que representan la trayectoria de partículas y el perfil de viento. En el terreno se mantiene la rugosidad establecida por el perfil de viento y se adiciona una opción de rebote. Las condiciones para la fuerza de arrastre como el campo de velocidad y la viscosidad dinámica van a depender del estudio estacionario de perfil de viento.

# **RESULTADOS Y DISCUSIONES**

Para ambos estudios se utilizó el solucionador de Comsol GMRS (generador de residuo mínimo) con un método segregado de dos etapas con una tolerancia de  $1 \times 10^{-4}$ . Se realizó un estudio de tolerancias en la malla para valores de  $1 \times 10^{-3}$  a  $1 \times 10^{-4}$  y  $1 \times 10^{-4}$  $a$  1  $\times$  10<sup>-5</sup> de los cuales se encontró errores menores al 10 % y 5 % respectivamente. El solucionador GMRS es un método iterativo, en el cual se requiere que se especifique el número de iteraciones que el solucionador llevará a cabo hasta que se reinicie (el valor predeterminado es 50).

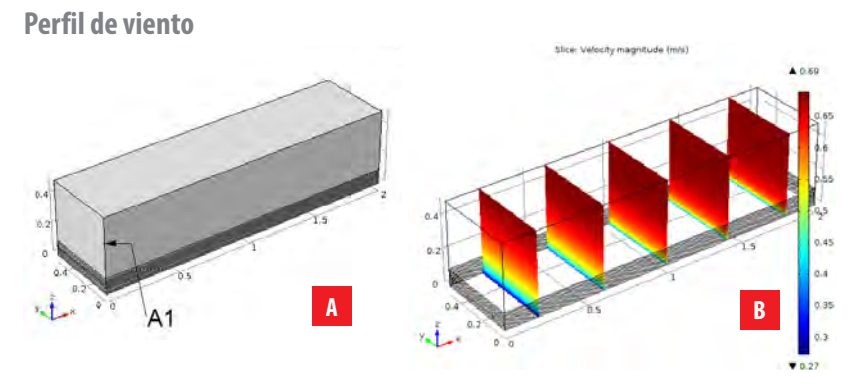

**FIGURA 4. A** Corte de velocidades en el dominio de estudio. **B** Corte A1 para determinación del perfil de viento.

En la Figura 4a) se presentan varios cortes a lo largo del dominio de estudio, donde se puede percibir que en la zona de contacto se da la mayor cantidad de cizallamiento con el fluido. Para poder apreciar el perfil y determinar cómo varía la velocidad de viento según la altura y comprobar el comportamiento del mismo dentro del dominio de estudio se realizó un corte vertical (A1) como se muestra en la Figura 4b).

La Figura 5 equivalente al corte A1, presenta la variación de la magnitud del viento en función de la altura. Se tiene un perfil de viento logarítmico el cual aparentemente sigue creciendo. El perfil no llega a estabilizarse a una velocidad constante ya que la altura del modelo fue truncado a una altura de 0,5 m. Generalmente, los valores de velocidad referenciales se toman a 10 m de altura pues la velocidad a esta altura ya tiene una tendencia estable [14]. A 10 m, la velocidad equivalente sería de 1 m/s.

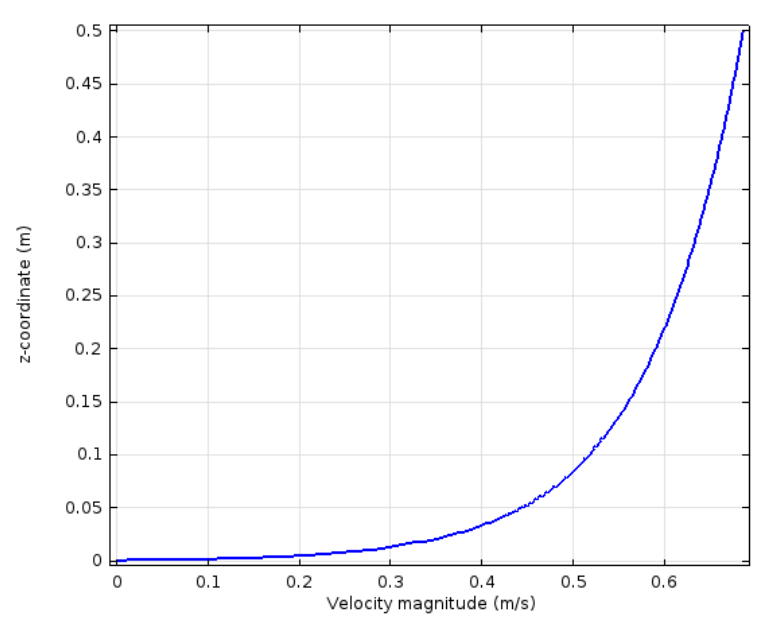

**FIGURA 5.** Perfil de velocidad en el corte A1.

#### **Trayectoria de partículas**

Para el estudio de salto de partículas se arrojaron 20 partículas a diferentes alturas sin velocidad inicial, esto quiere decir que ganarán momento netamente del perfil de viento descrito previamente en los métodos y materiales. En la Figura 6a) se aprecia una representación de las 20 partículas en su posición inicial en la cara frontal. Las partículas están coloreadas en función a la velocidad que el viento transferirá de acuerdo a la altura.

Ya que el terreno es casi ideal, no hay geometrías que obstaculicen la trayectoria y la velocidad del viento ingresa linealmente a lo largo del eje X. Las partículas de estudio casi no "sentirán" desviaciones en el eje Y. No obstante, este modelo puede ser aplicado en dominios que sí incluyan efectos de obstrucciones y topográficos.

En la Figura 6b-d se observa la posición de las partículas después de 3 s, en este punto se nota que todas las partículas están casi a nivel del suelo y con la mayor parte de su energía disipada.

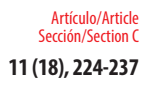

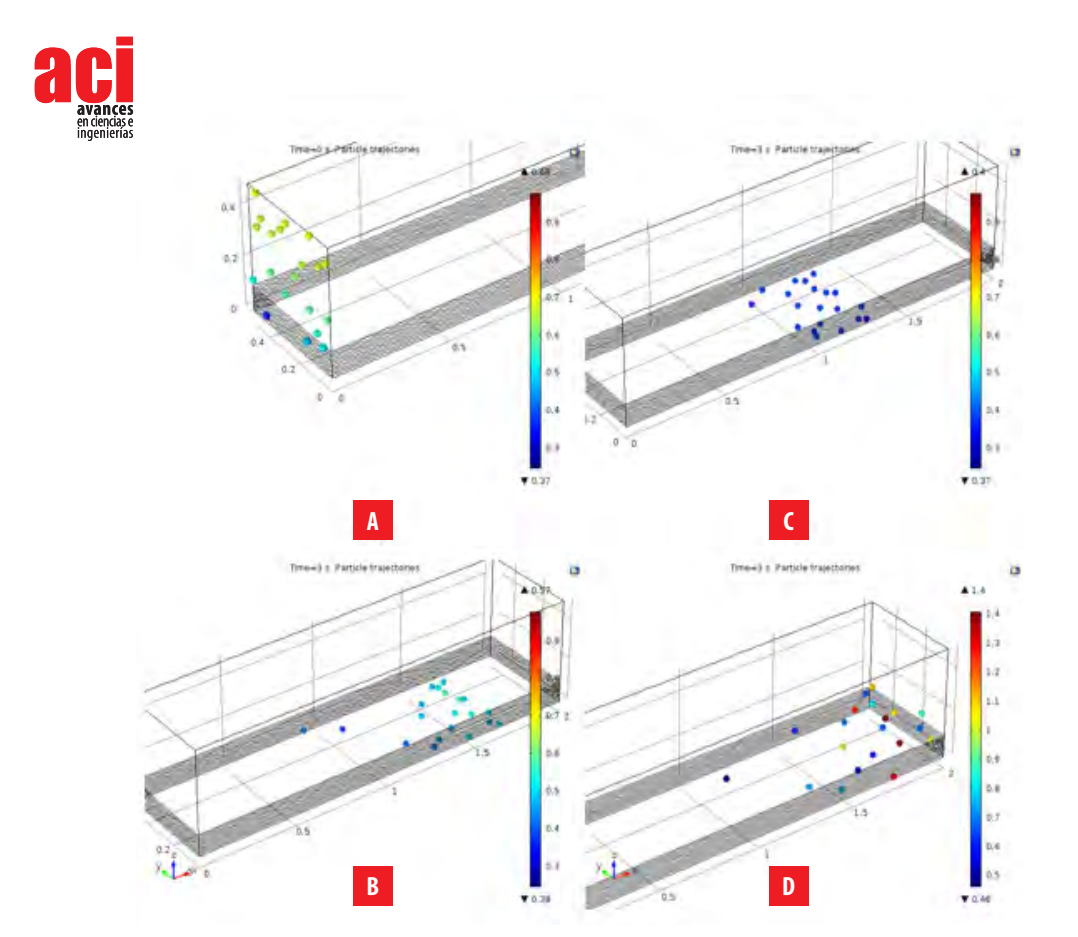

**FIGURA 6. A** Posición inicial de partículas, **B** Posición después de 3 (s), partículas de 100 mm de diámetro, **C** Posición después de 3 (s), partículas de 250 mm de diámetro, **D** Posición después de 3 (s), :partículas de 500 mm de diámetro.

En la Figura 7a) se representan partículas con diferentes diámetros que son lanzadas a la misma altura en el eje Y igual a 0,49 m. Se puede apreciar que la energía de rebote de las partículas es directamente proporcional a su diámetro ya que partículas del 100 µm tienden a caer y perder casi toda su energía inmediatamente. Por otro lado, partículas de 500 µm de diámetro tienden a generar la mayor cantidad de saltos.

En la Figura 7b) se observa las trayectorias y comportamiento de partículas 500  $\mu$ m de diámetro soltadas desde diferentes alturas. Las partículas que fueron expulsadas desde una altura mayor tienden a generar una mayor serie de saltos.

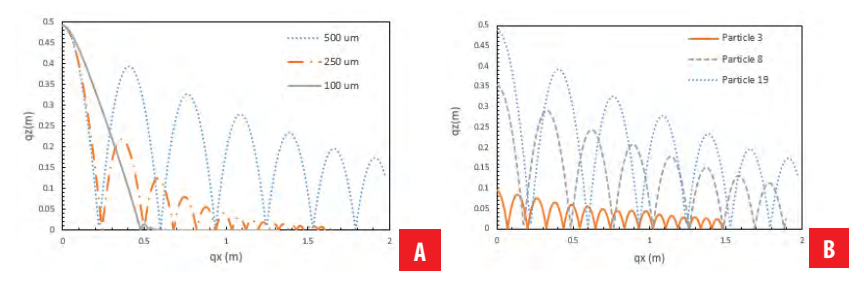

**FIGURA 7. A** Trayectoria de partículas lanzadas a 0.49 m en el eje Y. **B** Trayectoria de partículas de 500 mm de diámetro lanzadas a diferentes alturas en el eje Y.

#### **Comparación**

El modelo propuesto se simuló tomando las condiciones y ajustes de contornos, tanto para el perfil de viento como para el salto de partículas, establecidas por Jasper F. Kok y Nilton O. Renno descritas en el modelo COMSALT [7]. El mencionado estudio utilizó una velocidad de cizallamiento igual a 0.4 m/s y una rugosidad equivalente representada por la ecuación 10 [7,10,15].

Además, las partículas fueron expulsadas desde la superficie con una rapidez inicial de 1 m/s y un ángulo de 40° desde la horizontal. Los datos obtenidos y la comparación con respecto al modelo COMSALT se representan en la Figura 8.

$$
z_o = d_p / 30 \tag{10}
$$

Las trayectorias obtenidas en el modelo descrito en este trabajo de investigación muestran un comportamiento semejante a las trayectorias obtenidas en el modelo COMSALT [7] que fueron validadas por una serie de datos experimentales. Las partículas más pequeñas descritas en la Figura 8a) tienden a viajar distancias mayores en el eje horizontal. Por otro lado, las partículas de mayor tamaño (Figure 8b) ganan más momento vertical, pero al tener una mayor masa son mayormente afectadas por la fuerza de gravedad por lo que tienden a caer más rápido.

Como se mencionó anteriormente, las partículas con mayor diámetro son las causantes que partículas menores entren en salto. En la Figura 7a) se muestra cómo estas partículas generan la mayor cantidad de saltos a lo largo de una superficie, ya que, al obtener una mayor cantidad de momento vertical, generan una mayor energía potencial lo que conlleva a que puedan realizar una mayor cantidad de saltos a lo largo de la superficie en comparación a partículas con menor masa. Además, se realizó un análisis de conservación de energías en diferentes puntos para cuantificar la energía perdida en cada rebote. La ecuación para determinar la energía perdida está dada por la ecuación 11 [16].

$$
E_{Ma} = E_{Mb} + W_{FNC} \tag{11}
$$

Donde  $E_{M_a}$  y  $E_{Mb}$  es la energía mecánica en el punto a y b respectivamente, los puntos a y b son elegidos aleatoriamente entre cada rebote que realiza la partícula, y  $W_{\text{FMC}}$  es

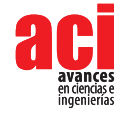

el trabajo de las fuerzas no conservativas que en este caso será la energía perdida por fricción en cada contacto de la partícula con la superficie. La energía mecánica está representada por la suma entre la energía cinética ( $E_{_{\rm k}}$ ), ecuación 12, y potencial ( $E_{_{\rm p}}$ ), ecuación 13, en cada punto respectivamente [16].

$$
E_k = \frac{1}{2}m_p v^2 \tag{12}
$$

$$
E_p = m_p g h \tag{13}
$$

Donde *v* es la velocidad de la partícula y *h* la altura en la que se encuentra la partícula en un momento determinado.

Se realizó este estudio de conservación de energía tomando en cuenta el antes y después de cada salto para la partícula 19, representada en la Figura 7b), ya que es la que más energía potencial tiene y da la mayor cantidad de saltos a lo largo de la superficie. En cada salto realizado por la partícula hay una pérdida promedio del 15  $\pm$  5 % en cada salto.

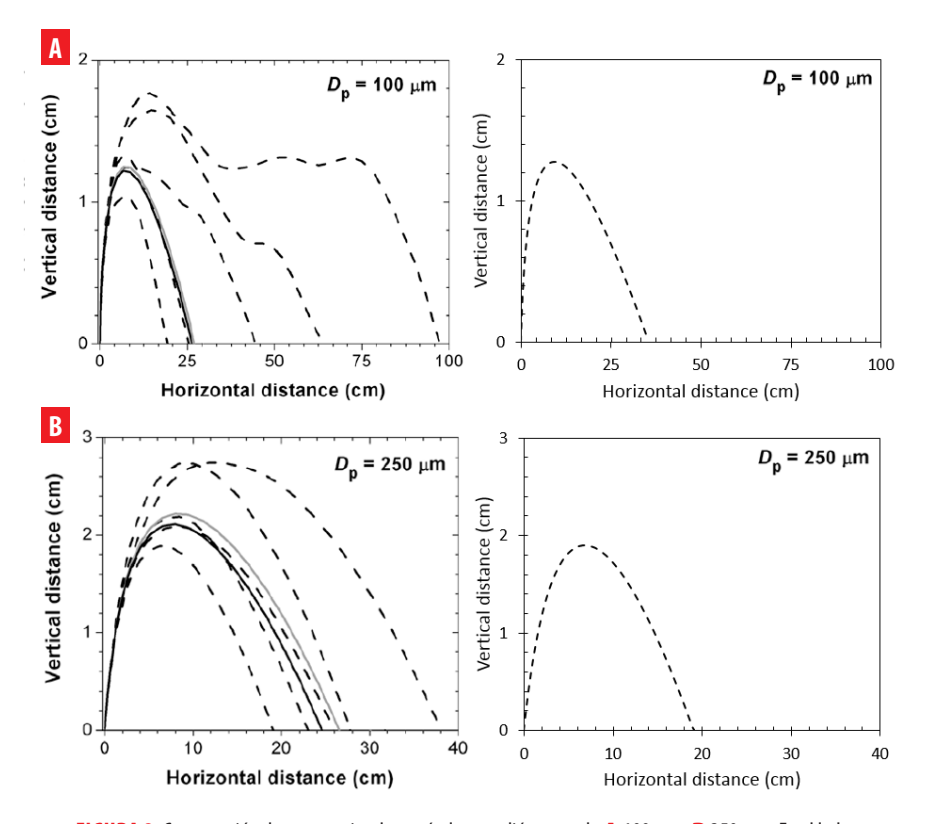

**FIGURA 8.** Comparación de trayectorias de partículas con diámetros de **A** 100 µm, **B** 250 µm. En el lado derecho se presentan trayectorias obtenidas con el modelo de Comsol y en el lado izquierdo los resultados por COMSALT. Las figuras se han reproducido con los permisos de autor Kok & Renno (2009) [4].

### **Aplicación del modelo sobre un dominio irregular**

Con el fin de mostrar las bondades del modelo, en la Figura 9 se muestra un dominio con terreno irregular y con cortes de velocidad del viento y la trayectoria de una partícula de 500 µm de diámetro. Como es evidente, la topografía juega un papel importante en el salto de las partículas desviándolas de su comportamiento ideal, es decir, cuando el terreno es plano.

En la Figura 9b) se nota claramente que el viento pierde su tendencia logarítmica. En las zonas con mayor irregularidad existe una aceleración del fluido para poder superar el obstáculo generado por el propio terreno. Esto causa que las partículas que pasen por estas zonas, experimenten una mayor aceleración, lo cual causara desviaciones en la trayectoria de estas. Por otro lado, en la Figura 9c) muestra la trayectoria de una partícula de 500 um de diámetro. Esta partícula es transportada a lo largo de la superficie por una serie de saltos, con movimientos hacia adelante y hacia atrás. Este tipo de movimiento ocurre por la irregularidad del terreno, el tipo de salto va a depender directamente del ángulo de impacto sobre la superficie inclinada [17].

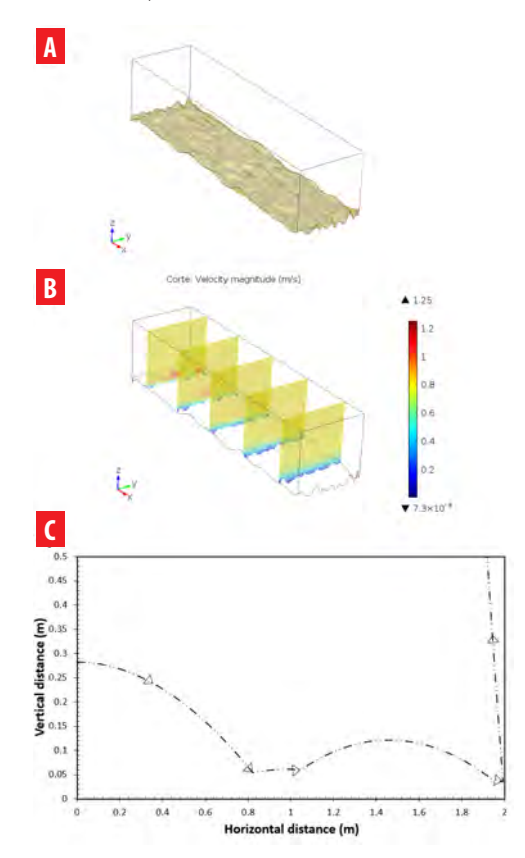

**FIGURA 9. A** Geometría con terreno irregular, **B** corte de velocidades, **C** trayectoria de partícula de 500 µm de diámetro.

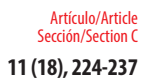

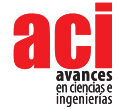

Se ha realizado un modelo dinámico en tres dimensiones que incluye las ecuaciones y los parámetros más relevantes para el estudio de salto de partículas por acción del viento debido a las fuerzas gravitacionales y de arrastre. El modelo desarrollado es general e incluye una porción de terreno muy pequeña con características casi ideales. Al ser un modelo generalizado con la posibilidad de realizar adaptaciones a problemas similares con condiciones físicas distintas; el modelo puede ser llevado a la realización de proyectos futuros, en el cual se puede incluir efectos de topografía, análisis bajo diferentes velocidades y direcciones de viento y caracterización de la composición del suelo para describir un modelo de dispersión reales que puede ser aplicado en cualquier lugar geográfico y cualquier actividad que involucre una exposición de material particulado hacia la atmósfera. Este tipo de estudios es importante ya que se puede predecir el impacto ambiental que se podría generar durante ciertas actividades. Por ejemplo, en el Ecuador no se cuenta con información precisa del estado de la calidad del aire en término de material particulado en función de tamaño, y la gestión en este ámbito es de origen creciente [18]. Canteras y minas a cielo abierto han sido identificados como fuentes considerables de material particulado (PM<sub>35</sub> y PM<sub>10</sub>) según el estudio de "Plan Nacional de la Calidad del Aire" [19].

Adicionalmente, existe falta de información precisa sobre la ubicación de actividades mineras, la operación y tipos de equipos utilizados. Esto hace que sea difícil determinar su impacto en las zonas aledañas y sobre todo en zonas pobladas. Los principales riesgos en la industria de la minería incluyen la exposición a partículas en el aire que va a depender de los parámetros de las minas y canteras (por ejemplo, profundidad), la composición del mineral y la roca circundante, y los métodos de explotación [20]. Se ha encontrado que el promedio anual de PM<sub>2.5</sub> (65 µg/m<sup>3</sup>) para el período 2005 hasta agosto del 2007 es prácticamente constantes en todas las estaciones y rebasa el límite máximo permisible de 15 µg/m<sup>3</sup> establecido en la Norma Ecuatoriana de Calidad del Aire siendo, además, el valor referencial recomendado por la OMS de 10 µg/m3 [21].

## **AGRADECIMIENTOS**

Esta investigación fue financiada mediante el Chancellor Grant 2015 de la Universidad San Francisco de Quito USFQ. Los autores agradecen además al Departamento de Ingeniería Química y al Colegio de Ciencias e Ingenierías por apoyar las iniciativas que involucran simulaciones asistidas por computadora.

# **CONTRIBUCIÓN DE LOS AUTORES**

El proyecto fue concebido por Andrea Landázuri. Los fondos y recursos computacionales fueron adquiridos y administrados por Andrea Landázuri. Vladimir Benavides ejecutó las simulaciones CFD y de partículas, generó las figuras y tablas, y redactó el manuscrito preliminar bajo la dirección de Andrea Landázuri. En conjunto, revisaron y editaron el artículo final.

## **REFERENCIAS**

- [1] Fernández, A. (2014). Nubes de polvo del Sahara: cómo nos afectan. *Eroski: Consumer*. Recuperado de http:// www.consumer.es/web/es/medio\_ambiente/naturaleza/2014/05/08/219856.php
- [2] Echarri, L. (2007). *Tema 7 Contaminación de la atmósfera*. Pamplona.
- [3] García, H. (1998). Guía Ambiental para Minería de Carbón a Cielo Abierto (MCCA). *Guía Ambiental*. Recuperado de http://www.upme.gov.co/guia\_ambiental/carbon/gestion/guias/min\_cab/contenid/medidas2.htm
- [4] Guía Minero Ambiental y Explotación. (2001). *Manejo de Impactos Ambientales, Santiago de Chile. Guía Minero Ambiental y Explotación.*
- [5] CCSSO. (2002). ¿Cuáles son los Efectos del Polvo en los Pulmones?. *Centro Canadiense de Seguridad y Salud Ocupacional.* Recuperado de http://www.ccsso.ca/oshanswers/ chemicals/lungs\_dust.html
- [6] Kok, J. F., Parteli, E. J. R., Michaels, T. I., and Karam, D. B. (2012). The physics of wind-blown sand and dust. *Reports on Progress in Physics, 75*(10), 106901.doi: https://doi.org/10.1088/0034-4885/75/10/106901
- [7] Kok, J. F., and Renno, N. O. (2009). A comprehensive numerical model of steady state saltation (COMSALT). *Journal of Geophysical Research Atmospheres,* 114(17). doi: https://doi.org/10.1029/2009JD011702
- [8] Richards, P. J., y Hoxey, R. P. (1993). Appropriate boundary conditions for computational wind engineering models using the k-ε turbulence model. *Journal of Wind Engineering and Industrial Aerodynamics*, 46–47(0), 145–153.doi: https://doi.org/http://dx.doi.org/10.1016/0167-6105(93)90124-7
- [9] Seinfeld, J. H., y Pandis, S. N. (2006). Atmospheric Chemistry and Physics: From Air Pollution to Climate Change*. Atmospheric Chemistry and Physics*(Vol. 2nd). Recuperado de http://www.knovel.com/knovel2/Toc.jsp?BookID=2126
- [10] Bagnold, R. A. (1941). The Physics of Blown Sand and Desert Dunes. *Nature,* 148, 480–481.doi: https://doi. org/10.1038/148480a0
- [11] SPC. (2016). Beaufort Wind Scale.*The online Tornado FAQ*. Recuperado de http://www.spc.noaa.gov/faq/tornado/beaufort.html
- [12] USEPA. (2000). Meteorological Monitoring Guidance for Regulatory Modeling Applications. *Epa-454/R-99-005*, 171. Recuperado de http://www.epa.gov/scram001/guidance/met/mmgrma.pdf
- [13] COMSOL. (2015). CFD Module User's Guide. *COMSOL*. Recuperado de https://doc.comsol.com/5.4/doc/com.comsol.help. cfd/CFDModuleUsersGuide.pdf
- [14] Maxey, M. R., and Riley, J. J. (1983). Equation of motion for a small rigid sphere in a nonuniform flow. *The Physics of Fluids*, 26(4), 883-889.doi: https://doi.org/10.1063/1.864230
- [15] Greeley, R., and Iversen, J. (1987). *Wind as a Geological Process On Earth, Mars, Venus and Titan.* Cambridge, United Kingdom: Cambridge Planetary Science Old.
- [16] Giancoli, D. C. (2004). *Physics: Principles with Applications. ReCALL* (Vol. 1). New Jearsy, United States of America: Prentice Hall.
- [17] Kobayakawa, M., Fujimoto, A., Sakata, M., Yasuda, M., & Matsusaka, S. (2014). Numerical and theoretical study of particle saltation on an obliquely oscillating plate. *Advanced Powder Technology,* 25(6), 1854–1859.doi: https://doi. org/10.1016/j.apt.2014.07.017
- [18] Ecuador, G. E. O. (2008). Informe sobre el estado del medio ambiente. *PNUMA, FLACSO ECUADOR, Ministerio del Ambiente, BID, ECORAE, PMRC, ESPOL.* Recuperado de http://www.flacsoandes.edu.ec/libros/digital/41444.pdf
- [19] Ministerio de Ambiente del Ecuador. (2010). Plan Nacional de la Calidad del Aire. *MAE.*Recuperado de http://www. ambiente.gob.ec/wp-content/uploads/downloads/2012/10/libro-calidad-aire-1-final.pdf
- [20] Tarras-Wahlberg, H., Flachier, A., Fredriksson, G., Lane, S., Lundberg, B., and Sangfors, O. (2000). BioOne sees sustainable scholarly publishing as an inherently collaborative enterprise connecting authors, nonprofit publishers, academic institutions, research libraries, and research funders in the common goal of maximizing access to critical research. *Royal Swedish Academy of Sciences.*
- [21] CORPAIRE. (2005). Plan de Manejo de la Calidad del Aire del Distrito Metropolitano de Quito, Periodo 2005-2010. CORPAIRE. Recuperado de http://webcache.googleusercontent.com/search?q=cache:fAtuJTWznFQJ:www.quitoambiente. gob. ec/ambiente/index.php/biblioteca-digital/category/61-politicas-y-planeacion-ambiental%3Fdownload%3D529:cal idaddel-aire-final+&cd=1&hl=es&ct=clnk&client=firefox-b-ab

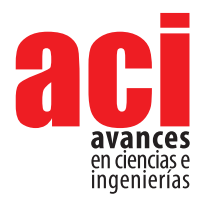

**11 (18), 238-253** Artículo/Article Sección/Section C

# **Metal adsorption in aqueous media using**  *Moringa oleifera* **Lam. seeds produced in Ecuador as an alternative method for water treatment**

#### **Andrea C. Landázuri\* , Jaime D. Cahuasquí, Andrés S. Lagos**

<sup>1</sup> Universidad San Francisco de Quito USFQ, College of Science and Engineering, , Chemical Engineering Department; –Engineering, Applied Sciences & Simulation Group (GICAS), Calle Diego de Robles y Vía Interoceánica, Campus Cumbayá, Edif. Maxwell. ZIP Code 17-1200-841, Quito, Ecuador

\*Autor para correspondencia / Corresponding author, e-mail: alandazuri@usfq.edu.ec

# **Adsorción de metales en medio acuoso mediante semillas de** *Moringa oleifera* **Lam. producidas en Ecuador como método alternativo de tratamiento de aguas**

## **Abstract**

This work explores the technical viability in the use of *Moringa oleifera* Lam. seeds produced in Ecuador as an adsorbent medium for copper (Cu), nickel (Ni) and chromium (Cr) present in water. The seeds were prepared following a sequence of washing, drying, crushing, sieving, rewashing, and final drying. Two treatments were performed based on particle size. Treatment 1 consisted on a mixture of 70 % of particles larger than 2 mm and 30 % of particles between 1 and 2 mm; while Treatment 2 consisted only on 1 - 2 mm particles. Batch experiments were performed with metal concentrations ranging from 10 to 150 ppm, a dose of 1.00 g of MO per liter, and mechanical stirring for 1 hour. Treatment 2 showed to be more favorable to metal removal and the Langmuir model better characterized adsorption of the three metals. The best kinetic description of the three metals is that of a pseudo first-order reaction where the adsorption capacities are 50.93 mg Cu/g MO, 30,14 mg Ni/g MO, and 40.98 mg Cr/g MO, with removal percentage of 37 - 53 %, 39-76 %, and 11-33 %, respectively.

**Keywords.** *Moringa oleifera*, isotherms, adsorption kinetics, metals, water treatment

Este trabajo presenta la viabilidad técnica de la utilización de semillas de *moringa oleifera*

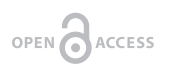

**Editado por / Edited by:** Diego F. Cisneros - **Heredia** 

**Recibido / Received:**  2016/11/17

**Aceptado / Accepted:** 2018/07/13

**Publicado en línea / Published online:**  2019/03/19

**PDF final:**  2019/05/30

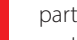

**Resumen**

**238**

(MO) como medio adsorbente de cobre (Cu), níquel (Ni) y cromo (Cr) presente en agua. Las semillas siguieron un proceso de lavado, secado, triturado, tamizado, segundo lavado y secado final. Dos tratamientos en función de proporciones de tamaño de partículas fueron analizados. El primer tratamiento consistió en una mezcla del 70% de partículas con diámetros mayores a 2 mm y 30 % de partículas con diámetros entre 1 y 2 mm; mientras que el segundo tratamiento consistió en partículas con tamaños entre 1 y 2 mm solamente. Soluciones de agua artificial de cada metal fueron preparadas con concentraciones de10 a 150 ppm y una dosificación de 1,00 g de MO fue añadida a cada litro de solución con un tiempo de agitación de 1 hora. El segundo tratamiento demostró ser más favorable a la remoción de metales. El modelo de Langmuir caracterizó la adsorción de los tres metales. La cinética que mejor describe la adsorción de los tres metales es de pseudo primer orden. Las capacidades de adsorción resultantes fueron: 50,93 mg Cu/g MO, 30,14 mg Ni/g MO, y 40,98 mg Cr/g MO, mientras que los rangos de remoción obtenidos fueron de 37-53 %, 39-76 %, and 11-33 %, respectivamente.

**Palabras clave:** *Moringa oleifera*, isotermas, cinética de adsorción, metales, tratamiento de agua

## **INTRODUCTION**

Industrial discharges, material degradation and anthropogenic activities are important sources of metal contamination in water bodies [1–4]. Since metallic contaminants tend to persist and accumulate in the food chain, they constitute a threat to human beings, animals and the surroundings. In order for these metals to be removed, a proper method of sequestration should be applied [2]. Traditional methods are based on adsorbing these contaminants on cationic compounds (such as aluminum sulfate) which are expensive and, sometimes, present deleterious effects in human health [5]. Therefore, a search for substitutes of these compounds and/or new technologies for metal removal in drinking water and wastewater treatment has directed the attention to new environmentally friendly technologies like Biosorption. Since this technique is easily adapted to the drinking water and wastewater treatment plants, it is thought to be the best option for a cost-effective solution.

Biosorption is a specific type of adsorption, characterized by the removal of contaminants (i.e. heavy metals in aqueous solution) by biological material through different mechanisms [3]. The process involves a solid phase, the bioadsorbent, and a liquid phase which contains the pollutant that need to be removed [4]. Bioadsorbent is the name given to any biological material possessing properties that confer high retention capabilities of a given pollutant, achieving the reduction of the concentration in the solution to a level of parts per billion [6].

In Ecuador, the advances in water resource recovery are very limited. For example, only 1 % of wastewater is treated and it is discharged directly to water bodies. The first water resource recovery facility (WRRF) in the Quito Metropolitan District (the capital of Ecuador) started operation in March, 2017. This facility with wide coverage over the southern part of the city is an important milestone. Nevertheless, this plant is still insufficient to cover the needs of wastewater treatment of the city. Due to the high cost of chemicals for its operation, our research group is searching for a cost-effective alternative for future implementation at a pilot and real scale level.

*Moringa oleifera* Lam. (MO) from the *Moringaceae* family [6], depicted in Figure 1, is a crop native to South Asia that grows in the Himalayan foothills and is widely cultivated across the tropics and subtropics [7]. The leafs, seeds and pods are characterized by having good adsorptive properties and can be used as natural coagulants and flocculants, as well as filtration medium in water treatment [5,8-10]. Several studies [1,5,8,11-13]show

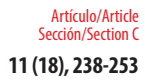

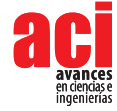

that MO pods can remove organic pollutants and pesticides. MO seeds have good coagulant properties and are capable of removing organic and mineral particulates as well as heavy metals like lead, copper, cadmium, chromium and arsenic from water. Seed extracts have also antimicrobial properties [12]. Therefore, MO has become an environmental alternative to commonly used reagents (aluminum and ferric sulfate, and polymers) used in drinking and wastewater treatment [11,14,15] which have been proven to be more expensive than natural sorbents [1]. Depending on the soil conditions and other environmental variables, MO shows different chemical and nutrient compositions [12] that can affect its adsorptive, flocculant, coagulant and antimicrobial properties.

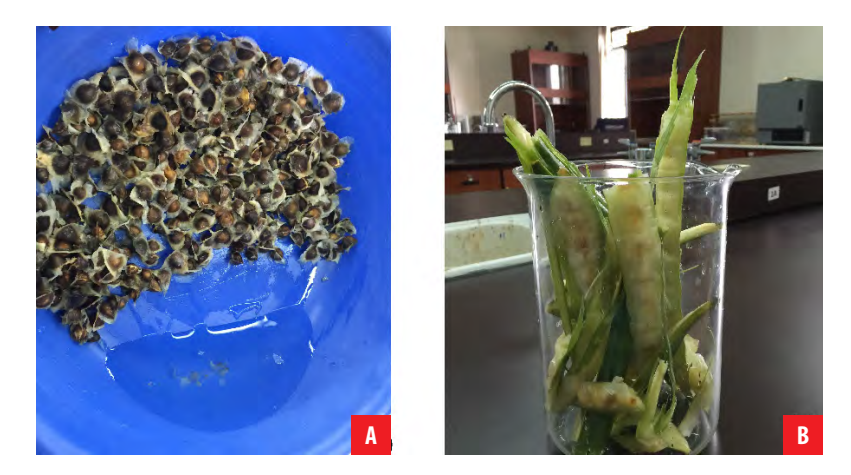

**FIGURE 1.** *Moringa oleifera***A** seeds, **B** pods. Photographies taken by Jaime Cahuasquí.

In Ecuador, MO plantations exist in regions such as Santa Elena Peninsula and Pedernales-Manabí and is currently used for medicinal and dietary purposes [16,17]. Consequently, due to MO morphological characteristics and adsorption properties [1,5,8,12], it can be presented as a potential metal adsorbent substitute for chemicals used in drinking water and wastewater facilities in the Quito Metropolitan District, Ecuador. For this purpose, this research aims to evaluate the capability of MO produced in Ecuador to be used as metal adsorbent in water treatment applications.

The objectives of the present research involve: i) the use of *Moringa oleifera* produced in Ecuador (EMO) as an adsorbent medium, ii) the quantification of EMO effectivity in terms of copper, nickel and chromium removal, and iii) the gain of insightful information regarding the influence of EMO dose and particle size in metal adsorption capacity. Ongoing projects are being executed by our research group to explore the viability of EMO as coagulant, flocculant and filtering medium to remove suspended solids, turbidity, *E. Coli*, emerging contaminants, among other classic contaminants.

## **MATERIALS AND METHODS**

#### **Preparation of EMO**

EMO seeds (Figure 1a) were collected and provided by Ecuamoringa (Guayaquil, EC090510, Ecuador). After reception, seeds were conditioned through six sequential steps: first washing, first drying, crushing, sieving, second washing, and final drying. Distilled water was used throughout washing operations. During the first stage of washing, dust and surface impurities were removed. Then, samples were allowed to dry at room temperature for 24 hours in a shadow area inside the laboratory. The first drying process was performed in an oven at 115 °C for 24 hours to remove volatile contaminants present in the seeds. A porcelain mortar was used to crush the EMO seeds and two samples were selected based on particle sizes. The first sample (Treatment 1) consisted of 70 % of particles  $\geq 2$  mm in diameter, and 30 % of particles 1-2 mm. During the initial stage of the project the most abundant fractions after the seeds were crushed in a mortar fell into these mesh sizes. The minor fraction (30 %) passed the 2-mm sieve and was retained in the 1-mm sieve, while the larger fraction (70 %) was retained in the 2-mm sieve. Treatment 1 consisted on the combination of these two fractions, and, in order to gain insight about particle size effects, Treatment 2 experiments used 100 % of particles with diameters between 1 and 2 mm. The second washing cycle involved using distilled water until the water became clear. Finally, second drying was performed at 115.°C for 24 hours.

#### **Preparation of the metal containing solutions**

Concentrated solutions containing 1000 ppm of copper (Cu) and nickel (Ni) were prepared by adding 3.925 g of CuSO<sub>4</sub>·5H<sub>2</sub>O and 4.050 g of NiCl<sub>2</sub>·6H<sub>2</sub>O to one liter of distilled water, respectively (Reagents HVO, Quito, Ecuador). Subsequently, a series of aqueous solutions with different concentrations of metals in the range of 10 to 150 ppm were prepared from the concentrated solutions. Regarding chromium (Cr), a 1,000 ppm standard with 2 % nitric acid AA13N-1 (AccusTrace, New Haven, CT 06513 USA) was used to prepare the solutions.

#### **Adsorption experiments**

In order to determine the effectiveness of the adsorbent and to understand the dynamics of the process, an investigation of isothermal adsorption can be performed. For this, two laboratory techniques could be used: batch (discontinuous process) and column (continuous process) experiments [18]. The batch method consists in applying constant agitation for different concentrations of the contaminant to study specific adsorbent doses. The adsorption capacity  $q_{_e}$  (mg metal ions adsorbed / g of adsorbent) is related to the equilibrium concentration of metal ions  $\mathcal{C}_{_{e}}$  (mg metal ions in the solution / L solution) [19] and this relationship is described by Equation 1:

$$
q_e = K_m C_e \tag{1}
$$

where K<sub>m</sub> is the adsorption constant, or distribution coefficient, and the adsorption equilibrium capacity,  $q_{e'}$  is given by Equation 2:

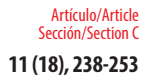

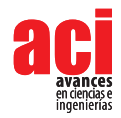

$$
q_e = \frac{C_0 - C_e}{\frac{m}{V}}\tag{2}
$$

where  $C_{\circ}$  is the initial concentration of metal ions in aqueous solution (mg/L), *m* is the amount of dry adsorbent (g) and *V* is the volume of the aqueous solution (L).

The most widely used models describing adsorption mechanisms based on equilibrium relationships, adsorption kinetics, initial conditions, balance mass and energy of contaminants are [11]nickel, chromium and zinc ions from synthetic waste water by using Moringa aptera Gaertn (MAG: Langmuir [20], [21], Freundlich [22], [23] Temkin [24], [25] and Dubinin-Radushkevich [26], [27] which are explained briefly in the following sections.

#### **Langmuir**

This model describes a monomolecular adsorption without interaction between the adsorbed molecules with a finite number of active centers with the same energy [28]. This model is represented by Equation 3 [11]nickel, chromium and zinc ions from synthetic waste water by using Moringa aptera Gaertn (MAG:

$$
q_e = \frac{q_m b_o C_e}{1 + b_0 C_e} \tag{3}
$$

where  $q_m$  is the maximum adsorption capacity (mg of metal / g of adsorbent ion), *b* is the Langmuir constant (L solution / mg of metal ions),  $\mathbf{\mathcal{C}}_{e}$  is the equilibrium concentration of the dilution (mg ion metal in the solution / L solution).

#### **Freundlich**

The Freundlich model represents the relationship between a non-ideal and reversible adsorption [29]. It is applied to heterogeneous surfaces with interaction between the adsorbed molecules (multilayer). This model is described by Equation 4 [11]nickel, chromium and zinc ions from synthetic waste water by using *Moringa aptera* Gaertn (MAG):

$$
q_e = K_f C_e^{\frac{1}{n}} \tag{4}
$$

where *K<sub>i</sub>* (mg metal / g of solution ions) and *n* (dimensionless) are constants dependent upon the adsorbate and adsorbent at a particular temperature.

#### **Temkin**

This model is similar to the Langmuir model, but adds an adsorption energy condition which decreases linearly with increasing surface area of the adsorbent [24,25,30]. This model is represented by Equation 5 [11]nickel, chromium and zinc ions from synthetic waste water by using (MAG):

$$
q_e = \frac{RT}{b_t} ln(K_t C_e)
$$
 (5)

where  $K_{\!\scriptscriptstyle \! t}$  is the Temkin constant (L solution / g of adsorbent),  $R$  is the ideal gas constant (8.314 J / mol K) and  $b_{\tilde{t}}$  is a constant related to the heat of sorption (J / mol).

#### **Dubinin-Radushkevich**

This model proposes the theory of the volume filling of micropores (TVFM), being the micropores the most significant structures playing a role in adsorption, and it is based on the potential theory of adsorption introduced by Eucken and Polanyi [26,27,30-33]. This model is represented by Equation 6 [11]:

$$
q_e = q_m e^{-K \left[ RTln \left(1 + \frac{1}{C_e}\right) \right]^2} \tag{6}
$$

where *K* is the constant of Dubinin-Radushkevich related to energy adsorption.

#### **First and second order kinetics**

The first order adsorption kinetics in a batch process involves assigning an active center for each metal ion, while the second-order kinetics involves two active centers for each metal ion [34]. These relationships can be represented by Equations 7 and 8, respectively [11]:

$$
q_t = q_e \left[ 1 - e^{-k_1 t} \right]
$$
  

$$
q_t = \frac{k_2 q_e^2 t}{1 + k_2 q_e t}
$$
 (3)

where  $q_t$  is the adsorption capacity according to the time,  $k_t$  and  $k_2$  are first and second order adsorption kinetic constants, respectively.

#### **Isotherms**

A batch process with continuous stirring was selected to study the adsorption capacity of EMO with respect to the metal ion concentration in equilibrium. The contact time for each solution (experiment) was set to 60 minutes, with a dose of 1.00 g of EMO per liter of solution.

#### **Effects of EMO dose**

The procedure explained previously was repeated, but different doses of adsorbent were selected: 0.25 g, 0.50 g and 1.00 g of EMO, to evaluate the adsorption capacity and determine whether this variation influenced the adsorption affinity already described.

#### **Kinetics**

Adsorption capacity studies with respect to time were executed to identify the behavior of metal adsorption dynamics. For this, ten experiments were performed over 100 ppm metal solutions (1 L) with 1.00 g of EMO at different contact time intervals.

In each experiment, 10.0 mL aliquots were taken for subsequent analyses in an atomic absorption spectrometer (AAS). All experiments were performed in triplicate.

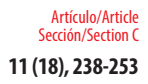

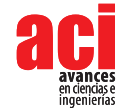

## **Analysis**

The treated samples were analyzed with a Buck Scientific Atomic Absorption Spectrometer VGP 210 Model (BUCK SCIENTIFIC, East Norwalk, CT 06855, USA). An air/ acetylene flame and single-element hollow cathode lamps were used: Ni, Cr and Cu (BUCK SCIENTIFIC, East Norwalk, CT 06855, USA). The linear dynamic range according to the manufacturer for Cu, Ni and Cr are: 0.005-5 ppm, 0.2-4 ppm and 0.04-5 ppm, respectively.

## **Statistical Analysis**

Cftool from Matlab® was used for obtaining the respective model parameters and determination coefficients. Other statistics such as the adjusted R<sup>2</sup> value, SSE and RMSE were also provided by Cftool and can be found as *Supplementary Data*.

# **RESULTS**

## **Adsorption isotherms**

The objective of obtaining the equilibrium concentration  $(\mathcal{C}_e)$  was to calculate the adsorption capacity (q<sub>e</sub>) from Equation 2 to further express it in terms of the isotherm models already described and obtain the best correlation to the equilibrium curves.

## **Treatment 1**

The model that best represent experimental metal adsorption was Langmuir for all three cases: Ni, Cu and C, as observed in Table 1. with coefficients of determination,  $R^2$ , of 0.9769, 0.9982 and 0.9782, respectively. For comparison purposes, the R<sup>2</sup> statistic is being shown throughout this work as it has been presented in similar studies [5]. The models predict the maximum adsorption capacity (*qm*), where Cu proved to be more easily adsorbed  $(q_m = 88.68 \text{ mg of metal ions/g of EMO).$  The removal percentage reached for Cu was 39 %, while for Ni and Cr, a removal of 23 % and 7 %, were respectively achieved. Figure 2 shows the correlation of experimental data to isotherm models already mentioned, as described in Table 1. The cell with the highest R<sup>2</sup> has been colored representing the best fit of experimental data to the proposed models.

**TABLE 1.** Model parameters – Treatment 1. The best model is represented by a colored cell based on the highest coefficient of determination, R<sup>2</sup>.

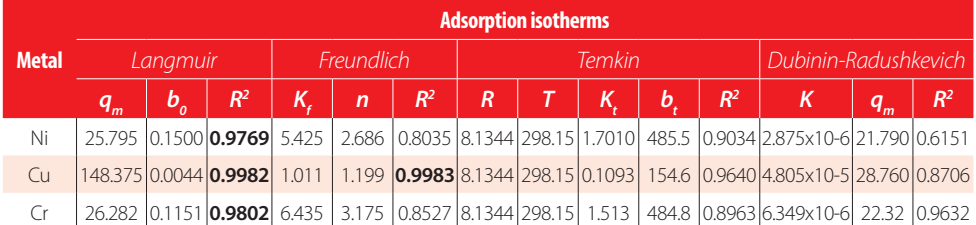

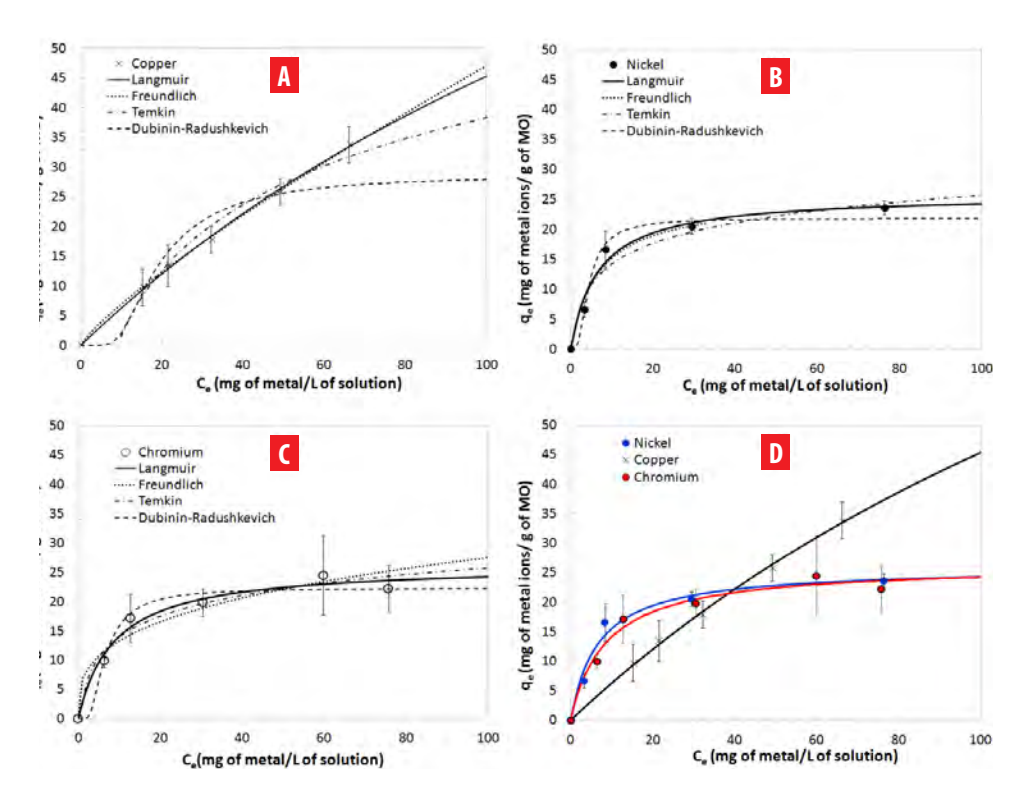

**FIGURE 2.** Treatment 1 - adsorption isotherms for **A** Cu, **B** Ni and **C** Cr. A dose of 1.00 g MO into a 1 L solution, and a contact time of 1 h were used in each experiment. The best model is represented by a solid line. **D** Presents a comparison of the three metals. The adsorption isotherm of Cr shown in Figure 2c used a different vertical axis scale to better visualize adsorption behavior.

### **Treatment 2**

Similarly, for Treatment 2, Table 2 shows the model parameters obtained by fitting experimental data to the isotherm models. It can be observed that the experimental data of Cu and Ni maintain the previous models with  $R<sup>2</sup>$  values equal to 0.985 and 0.976, respectively. In contrast, Cu experimental data was found to be best described by Langmuir with an  $R^2 = 0.986$ . Figure 3 presents a graphical representation of these results, as well as a comparison between metals. Average percentage removals are 69 % and 55 % for Ni and Cu, while for Cr the average removal percentage is 31 %.

Metal adsorption in aqueous media using *Moringa oleifera* Lam. seeds **11 (18), 238-253**<br>produced in Ecuador as an alternative method for water treatment<br>produced in Ecuador as an alternative method for water treatment

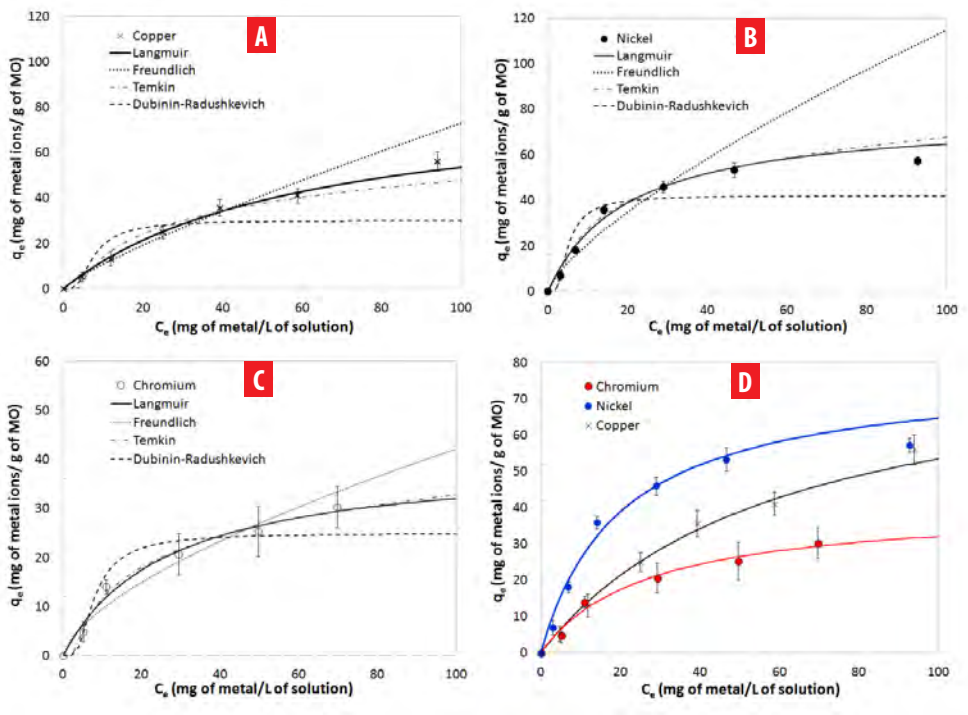

**FIGURE 3.** Treatment 2 - adsorption isotherms for **A** Cu, **B** Ni and **C** Cr. A dose of 1.00 g MO into a 1 L solution, and a contact time of 1 h were used in each experiment. The best model is represented by a solid line. **D** Presents a comparison of the three metals.

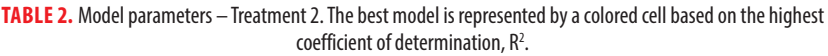

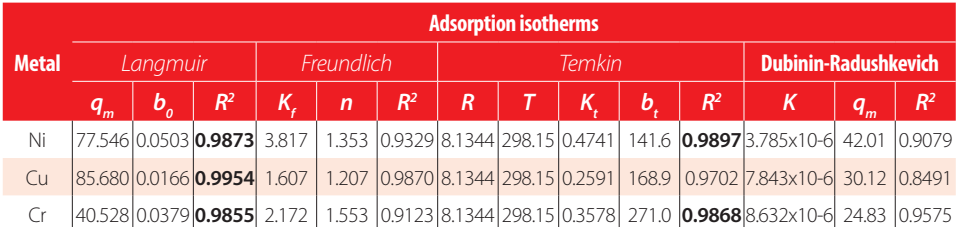

#### **Adsorbent dose**

For the second stage of the study, Treatment 2 was used due to higher removal efficiencies preserving 1-hour contact time and 1 L of batch volume. Figure 4 presents the equilibrium concentration as a function of adsorbent dose for different initial metal concentrations. From Figures 4(a,c), for Cu and Ni, respectively, an increase in equilibrium concentration is observed when increasing initial concentrations of metal ions; additionally, there is a

notable decrease in equilibrium concentrations when adsorbent dose increases from 0.5 to 1 g. Moreover, at lower initial concentrations (e.g. 10 ppm) the variability in equilibrium concentrations as a function of MO dose becomes less evident. Figure 4e (Cr), shows that there is a decreasing linear relationship between equilibrium concentrations as a function of increasing dose, even at low initial concentrations of metal ions. This implies that doses influence proportionally to the adsorption process of Cr.

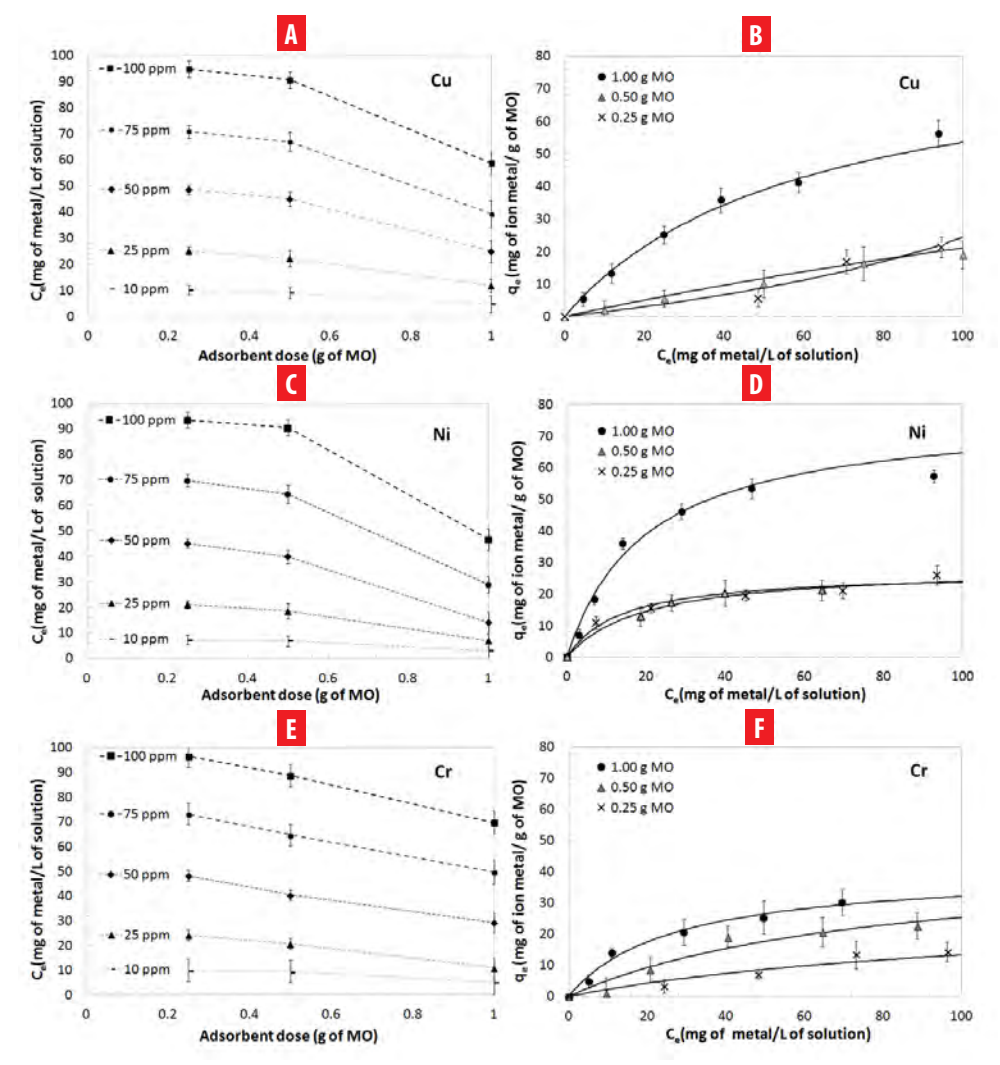

**FIGURE 4.** Effect of changes in MO dose on equilibrium concentration of metal ions (C<sub>e</sub>), for **A** Cu, **C** Ni **E** Cr, and effect of dose on adsorption equilibrium ( $q_e$ ) for: **B** Cu, **D** Ni, **F** Cr. Adsorbent doses of M0: 1.00 g, 0.50 g and 0.25 g in 1 liter of solution and a contact time of 1 hour.

Figure 4b represents the adsorbent's dose influence over the adsorption isotherm of Cu; where at high concentrations of Cu, a greater adsorption of Cu at the equilibrium can be

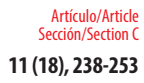

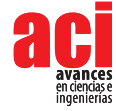

found. The adsorption capacity was altered significantly when the dose of 1.00 g of MO was reduced to 0.50 g of MO. Likewise, for Ni (Figure 4d) the same adsorption behavior is observed. The influence of MO dose on the adsorption process, especially at high initial concentrations, requires further investigation especially for Cu and Ni. Figure 4f shows a proportional variation of Cr adsorption isotherm regarding to a dose reduction of MO, therefore it is also possible to predict dose's influence in Cr adsorption.

### **Contact time**

A study of the dynamic behavior of the adsorption capacity (q<sub>t</sub>) with respect to time was performed until reaching an adsorption capacity of equilibrium or saturation state (q<sub>e</sub>). An initial concentration of 100 ppm of Cu, Ni and Cr and 1.00 g of MO (Treatment 2) was established. According to Figure 5, the time for the adsorption capacity (q<sub>e</sub>) for Cu, Ni, Cr is 22, 18 and 28 min, respectively; being Ni, the metal that required the less contact time to reach a saturation point and greater removal efficiency. The best description of the three metals proved to follow a pseudo-first order kinetics with an  $R^2 > 0.97$ , implying an active center MO adsorption for each metal ion.

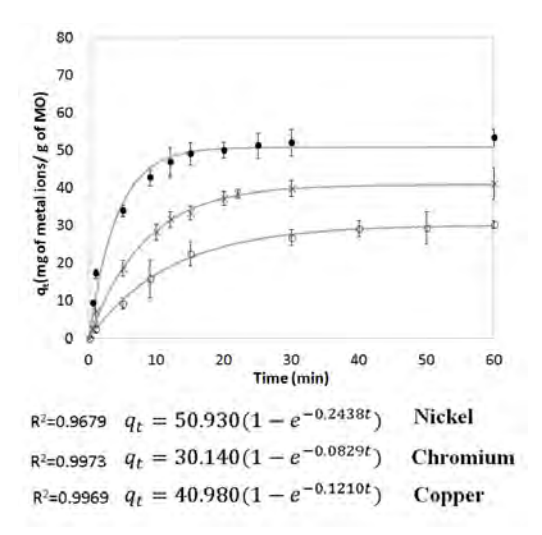

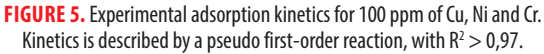

#### **Comparison between metals**

Table 3 focuses on the influence of the MO dose adjustment with respect to experimental adsorption data (i.e, the conservation of models). This table shows that the variation of MO dose did not alter the fit of the Langmuir model already identified for Ni, Cu and Cr, therefore, it is possible to predict adsorption behavior at lower and higher doses for further implementation in adsorbent systems.

#### **TABLE 3.** Coefficients of determination (R<sup>2</sup>) for the best models characterizing experimental data with varying adsorbent dose (1,0, 0,50 and 0,25 g MO/L).

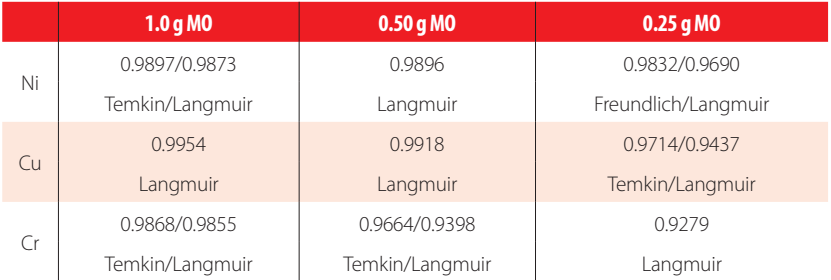

# **DISCUSSION**

In the case of Treatment 1, it is presumed that the low Cr adsorption is influenced by the pH, wherein the initial solution of Cr has an acid pH (1.38) which is low compared to the pH of Cu (3.54) and Ni (5.48). A direct comparison is not recommended without having equal pH values, however it provides insights on the influence of pH over adsorption since a buffering capacity towards neutral conditions was observed as reported in previous studies [35-37].

In general, the determination coefficients,  $R^2$ , exceeded a value of 0.970. Nevertheless, the removal of metals using Treatment 1 proved to be less than the removal obtained when Treatment 2 was used. For this reason, the rest of MO experiments used Treatment 2 for further analyses. It is presumed that better adsorption lies on the use of more homogenous particle sizes (100 % particles had diameters between 1 to 2 mm), and also the reduction of particle size allows a greater surface contact area which is essential for maintaining uniform contact during batch processes.

By comparing Figure 2c and Figure 3c, it appears that when Treatment 2 was used there is a greater adsorption capacity of Cr, while for Treatment 1 the equilibrium concentrations obtained for high initial concentrations (75 ppm onwards) are minimal; and this is another point that argues the importance of homogeneity of particles and their size. Despite the increase in the adsorption capacity (q<sub>e</sub>) of Cr, the results in Table 2 indicate that the adsorption capacity of Cu and Ni is 1.6 times larger than that of Cr. However further experimentation should be performed in order to fully understand the influence of pH on the adsorption isotherms and hence the removal efficiencies. Also, it is worth mentioning, as it was already done earlier in this manuscript, that it would not be fair to make a direct comparison based on the results aforementioned since the pH values were different for each solution.

The methods and results obtained in this work can be compared, in some instances, with some important studies such as Matouq et al. [11] and García-Fayos et al. [13]. For example, Matouq et al., explored Cr, Cu, Ni and Zn adsorption using *Moringa aptera* Gaertn. pods. This work was the base study for the present study, however the present work tested for MO seeds. The paper by García-Fayos et al. [13] evaluates the efficiency

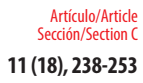

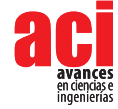

of MO to remove heavy metals in aqueous solutions and similar essays were performed in terms of batch experiments, contact time, adsorbent dose, kinetic studies and adsorption isotherms. The selected metals for the analyses were Cd and Cu. Although the methods could be compared, there are important differences. The present work uses the whole seed, which was then crushed, while the other study used MO husk only which evidenced a 90 % Cu removal. On the other hand, this work determined a Cu removal between 37 and 53 %. García's study correlates to Lagmuir's model for Cu while this work to Freundlich. In addition to this, metal content was determined through FTIR whereas our work used AAS. It is our view that the separation of the husk form the cotyledon is impractical on-site (i.e. in a pilot plant or in a large scale plant).

Overall, the present work suggests working with "more uniform" particle sizes to obtain higher removal percentages. Nonetheless, our research group is working on determining particle size effects on contaminant removal through experimental design to improve the meaningfulness of particle size effect from a statistical point of view [39]. Also, as previously discussed the models presented are pH specific at initial conditions and there is certainly an influence on adsorption, as it affects the chemistry of solutions of metals, the activity of the functional groups of the adsorbent and competition of metal ions. Working with Cu and Ni salts resulted more favorable than working with a chromium standard that included a 2 % nitric acid solution. This is supported by previous studies where an increase in metal adsorption with increasing pH was evidenced since both the proton and the metal ions compete for the same groups on the surface and thus affecting the surface charge and the overall attraction with the counter ions [1,37].

For perspective, a representative waste water discharge at the Metropolitan District of Quito (Ecuador) has an approximate pH of 5,40 [38], therefore Cu and Ni adsorption herein described provides insightful information, although multi-component experiments should be performed to better understand the selectivity of MO over the selected metals.

At last, a lot of research using Moringa has been performed in other countries, however, this is foreign to Ecuadorian reality. The contribution of this research seek to provide evidence of the adsorption capacity and behavior of metals over *Moringa oleifera* seeds available in Ecuador for substitution of commonly used chemicals or as a filtration medium.

The key criteria for this work were mainly the initial concentration of the pollutants in aqueous media, the adsorbent dose, particle size and proportions, and contact time. In general, Ni presented higher removal percentage, followed by Cu and Cr, with 39 - 76 %, 37 - 53 % and 11 - 33 % respectively, when MO particles had sized between 1 and 2 mm.

Ongoing research is being held to understand the effects of other parameters that may influence the adsorption capacity of this biological material, such as particle size, pH, and the use of specific sections of MO seeds, including inner and outer layers and different combinations of those. Furthermore, the washing and drying processes of MO are being explored and their study is recommended; not only cleaning the surface impurities helps removing the oil from the MO, but freeing the pores is crucial for the adsorption mechanism to take place. A detailed examination using multicomponent water and from real sources is being performed including Cr, Cu, and Ni, and other metals

and metalloids such as As, Cd, Pb and Fe. Also, once MO has served its purpose as an adsorbent medium for metal and contaminant removal, it is important to find methods to regenerate MO and recover the adsorbed metals. Next, experiments with real water sources will be decisive to propose the adequate contaminant removal technologies. These studies, along with emerging contaminants removal research are promising as it involves the application of new technologies friendly to the environment that could be incorporated into the future wastewater treatment plants in the Metropolitan District of Quito, and in any water, wastewater or industrial plant.

## **ACKNOWLEDGMENTS**

This research was supported by the 2015 Collaboration Grant of the Universidad San Francisco de Quito-USFQ. Thanks the Programa para la Descontaminación de los Ríos de Quito (i.e. Quito's Rivers Decontamination Program), especially, Dr.-Ing. Luis Antonio Gómez-Avila for supporting these research initiatives for future test and implementation in water resource recovery facility (WRRF) of the Quito Metropolitan District. Thanks to Dr. Egas from the Chemical Engineering Department-USFQ for his feedback and assistance during the development of this project.

## **AUTHOR'S CONTRIBUTIONS**

This work was conceived by Andrea Landázuri. The funds were acquired and managed by Andrea Landázuri. The experimental methodology was planned by Jaime Cahuasquí and Andrea Landázuri. The experiments were performed by Jaime Cahuasquí and Andrés Lagos. The statistical analysis and curve fitting was executed by Andrea Landázuri. The tables and figures were produced by Andrea Landázuri and Jaime Cahuasquí. The interpretation of data was carried out by all the authors. All authors contributed to the manuscript.

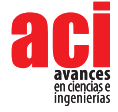

## **REFERENCES**

- [1] Araújo, C. S., Alves, V. N., Rezende, H. C., Almeida, I. L., de Assunção, R. M., Tarley, C. R., ... and Coelho, N. M. M. (2010). Characterization and use of *Moringa oleifera* seeds as biosorbent for removing metal ions from aqueous effluents. *Water Science and Technology,* 62(9), 2198-2203.
- [2] Volesky, B., and Holan, Z. R. (1995). Biosorption of heavy metals. *Biotechnology progress,* 11(3), 235-250.
- [3] Ahalya, N., Ramachandra, T. V., and Kanamadi, R. D. (2003). Biosorption of heavy metals. *Res. J. Chem. Environ,* 7(4), 71-79.
- [4] Izquierdo-Sanchis, M. (2010). *Eliminación de metales pesados en aguas mediante bioadsorción. Evaluación de materiales y modelación del proceso*(Tesis Doctoral). Universitat de València, Valencia.
- [5] Martín, C., Martín, G., García, A., Fernández, T., Hernández, E., y Puls, J. (2013). Potenciales aplicaciones de Moringa oleifera. Una revisión crítica. *Pastos y Forrajes,* 36(2), 137-149.
- [6] Volesky, B. (2001). Detoxification of metal-bearing effluents: biosorption for the next century. *Hydrometallurgy,*  59(2-3), 203-216.
- [7] Food and Agriculture Organization of the United Nations. (2019). Moringa.*FAO.* Recuperado de http://www.fao.org/ traditional-crops/moringa/en/?amp%3Butm\_medium=web&%3Butm\_source=faohomepage
- [8] Ravikumar, K., and Sheeja, A. K. (2013). Fluoride removal from water using Moringa oleifera seed coagulation and double filtration. *International Journal of Scientific & Engineering Research,* 4(8).
- [9] Shan, T. C., Al Matar, M., Makky, E. A., and Ali, E. N. (2017). The use of Moringa oleifera seed as a natural coagulant for wastewater treatment and heavy metals removal. *Applied Water Science,* 7(3), 1369-1376.
- [10] Landázuri, A. C., Lagos, A. S., Pico, M. M., Nuñez, E. R., Trávez, A. L., and Troya, M. F. (2017). Ewb-Ecuador/Usfq Project: Contaminant Removal from Effluents through the Use of Moringa Oleifera Seeds for Application in Ecuadorian Rural Communities.*2017 AIChE Annual Meeting Conference Proceedings*. Recuperado de https://www.researchgate.net/ publication/320934934\_EWB-EcuadorUSFQ\_Project\_Contaminant\_Removal\_from\_Effluents\_through\_the\_ Use\_of\_Moringa\_Oleifera\_Seeds\_for\_Application\_in\_Ecuadorian\_Rural\_Communities
- [11] Matouq, M., Jildeh, N., Qtaishat, M., Hindiyeh, M., and Al Syouf, M. Q. (2015). The adsorption kinetics and modeling for heavy metals removal from wastewater by Moringa pods. *Journal of Environmental Chemical Engineering*, 3(2), 775- 784.
- [12] Gopalakrishnan, L., Doriya, K., and Kumar, D. S. (2016). *Moringa oleifera*: A review on nutritive importance and its medicinal application. *Food Science and Human Wellness,* 5(2), 49-56.
- [13] Garcia-Fayos, B., Arnal, J. M., Piris, J., y Sancho, M. (2016). Valorization of *Moringa oleifera* seed husk as biosorbent: isotherm and kinetics studies to remove cadmium and copper from aqueous solutions. *Desalination and Water Treatment,* 57(48-49), 23382-23396.
- [14] Garcia Fayos, B., ArnalArnal, J., y Alandia, S. (2012). Estudio de la descontaminación de efluentes líquidos con elevada concentración de metales pesados mediante bioadsorbentes de *Moringa oleífera*. En *XVI Congreso Internacional de Ingeniería de Proyectos*, (pp. 11-13)*.* Valencia, España:Universitat Politécnica de València, Instituto de Seguridad Industrial, Radiofísica y Medioambiental (ISIRYM)
- [15] Cardoso Valverde, K., Ferri Coldebella, P., Fernandes Silva, M., Nishi, L., Carvalho Bongiovani, M., and Bergamasco, R. (2018). *Moringa oleifera* Lam. and Its Potential Association with Aluminium Sulphate in the Process of Coagulation/ Flocculation and Sedimentation of Surface Water. *International Journal of Chemical Engineering, 2018.*
- [16] Ecuamoringa.com. (2019). Sembramos vida. *Ecuamoringa.* Recuperado de http://ecuamoringa.com/
- [17] El Universo. (2015, mayo 17). La moringa en Ecuador. *La Revista: El Universo.* Recuperado de http://www.larevista. ec/orientacion/salud/la-moringa-en-ecuador
- [18] Souza, A. F., Câmara, L. D. T., and Neto, A. J. S. (2011). Modeling of Batch and Continuous Adsorption Systems by Kinetic Mechanisms. In *Heat and Mass Transfer-Modeling and Simulation*. InTech.
- [19] Lo, S. F., Wang, S. Y., Tsai, M. J., and Lin, L. D. (2012). Adsorption capacity and removal efficiency of heavy metal ions by Moso and Ma bamboo activated carbons. *Chemical Engineering Research and Design,* 90(9), 1397-1406.
- [20] Langmuir, I. (1916). The constitution and fundamental properties of solids and liquids. Part I. Solids. *Journal of the American chemical society*, 38(11), 2221-2295.
- [21] Langmuir, I. (1918). The adsorption of gases on plane surfaces of glass, mica and platinum. *Journal of the American Chemical society*, 40(9), 1361-1403.
- [22] Freundlich, H. (1926). *Colloid and Capillary Chemistry, 3rd ed*. London, United Kingdom: Methuen
- [23] Friendly, H. (1930). *Kapillare Chemie, Vol. 1*. Leipzig, Germany: Akademische Verlagsgesellschaft.
- [24] Temkin., M. I. and Phyzhev., W. M. (1940). *Acta Physicochim*. URSS, vol. 12. U.S.S.R: Academy of Sciences of the U.S.S.R., 1940
- [25] Dubinin, M. M., and Radushkevich, L. W. (1947) *Rend, vol. 55.* U.S.S.R: Academy of Sciences of the U.S.S.R.
- [26] Dubinin, M.M. (1952). Adsorption of gases and vapors and structure of adsorbents. *Chemistry Advances*, 21 (5), 513.
- [27] Liu, S. (2016). *Bioprocess Engineering: Kinetics, Sustainability, and Reactor Design*. Amsterdam, Netherlands: Elsevier.
- [28] Chen, X. (2015). Modeling of experimental adsorption isotherm data. *Information*, 6(1), 14-22.
- [29] Eucken., A.(1914).*Verhandlungen der Deutschen Physikalischen Gesellschaft*, vol. 16. Braunschweig, Germany : F. Vieweg und Sohn
- [30] Dąbrowski, A. (2001). Adsorption—from theory to practice. *Advances in colloid and interface science*, 93(1-3), 135-224.
- [31] Polanyi.,M.(1914).*Verhandlungen der Deutschen Physikalischen Gesellschaft*, vol. 16. Braunschweig, Germany: F. Vieweg und Sohn
- [32] Polanyi, M. (1916). Adsorption of gases (vapors) by a solid non-volatile adsorbent. *Negotiations of the German Physekalische Gesellschaft*, 18, 55-80.
- [33] Pinzón-Bedoya, M. L., y Villamizar, L. E. V. (2009). Modelamiento de la cinética de bioadsorción de Cr (III) usando cáscara de naranja. *Dyna*, 76(160), 95-106.
- [34] Aloo, B. N., and Yator, K. E. (2014). Effects of Moringa oleifera seeds on *Escherichia coli*, Enterobacter aerogenes, pH, and turbidity in water from selected sources in Kitale town.
- [35] Olayemi, A. B., and Alabi, R. O. (1994). Studies on traditional water purification using *Moringa oleifera* seeds. *African study monographs*, 15(3), 135-142.
- [36] Mangale, S. M., Chonde, S. G., Jadhav, A. S., and Raut, P. D. (2012). Study of *Moringa oleifera* (drumstick) seed as natural absorbent and antimicrobial agent for river water treatment. *J Nat Prod Plant Resour*, 2(1), 89-100.
- [37] Senthilkumaar, S., Bharathi, S., Nithyanandhi, D., and Subburam, V. (2000). Biosorption of toxic heavy metals from aqueous solutions. *Bioresource Technology*, 75(2), 163-165.
- [38] Landázuri, A. C., Quevedo, J. L., Torres, M. C., Mayorga, L. F., and Gómez-Ávila, L. A. (2014). Muestreo y Caracterización de la Descarga "Central Iñaquito", Representativa de la Cuenca Urbana de la Quebrada El Batán: Quito-Ecuador. En *Congreso Interamericano de Ingeniería Sanitaria y Ambiental* (AIDIS) (pp. 1–12). Monterrey, México: Congreso Interamericano de Ingeniería Sanitaria y Ambiental (AIDIS).
- [39] Landázuri, A. C., Villarreal, J. S., Núñez, E. R., Pico, M. M., Lagos, A. S., Caviedes, M., and Espinosa, E. (2018). Experimental evaluation of crushed *Moringa oleifera* Lam. seeds and powder waste during coagulation-flocculation processes. *Journal of Environmental Chemical Engineering*, 6(4), 5443–5451.

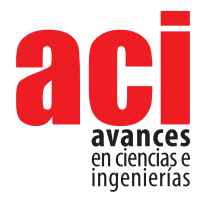

**11 (18), 254-269** Artículo/Article Sección/Section C

# **Sistema digital de sondeo de audiencia en tiempo real para la televisión digital terrestre con estándar ISDB-Tb**

#### **Diego Pabón\*, Freddy Acosta, Gonzalo Olmedo**

Universidad de las Fuerzas Armadas ESPE, Departamento de Eléctrica y Electrónica, Sangolquí, Ecuador.

\*Autor para correspondencia / Correspondig autor. e-mail: diegopabon05@hotmail.com

# **Digital audience poll system in real time for the digital terrestrial television ISDB-Tb standard**

# **Abstract**

In this work is developed a digital poll system that serves to survey the tuning behavior of the audience, which is part of a sample, in a real time and remote way, in order to get the *rating index*. Besides, the system has the option to assessment the preference from the audience to a particular show in a particular time, through an intuitive interface, in a voluntary and anonymous way. The system consists of two environments; the first one is the interactive application based on the middleware Ginga NCL-Lua, presented to the viewer through the TV screen, which integrates the initial demographic survey together with the automatic detection channel tuned algorithm and the button interface assessment. The second environment is the database hosted on a remote server where data that comes from ever respondent receptors is managed and showed, in a graphical way. The dynamic data exchange between the application in ever respondent receptor and the server which hosts the database is supported by the return channel through the internet, which allows a bi-directional communication in a client-server model. This system establishes a useful tool in order to get statistical data about the audience in a fast way, and with a diffusion index bigger than the conventional poll systems, this is possible due to the use of the same infrastructure of the television system which avoids the need to implement additional poll hardware.

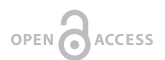

**Editado por / Edited by:** Diego F. Cisneros - **Heredia** 

**Recibido / Received:**  2016/09/23

**Aceptado / Accepted:** 2018/07/09

**Publicado en línea / Published online:**  2019/04/11

**PDF final:**  2019/05/30 **254**

**Keywords:** Rating, ISDB-Tb, Ginga NCL-Lua, poll, statistics, broadcast, database, return channel

#### **Resumen**

En el presente trabajo se desarrolla un sistema de sondeo digital que sirve para censar, remotamente en tiempo real, el comportamiento de sintonía de determinados televidentes, que son parte de una muestra, con el objetivo de obtener principalmente el índice de audiencia o *rating*. En adición el sistema presenta la opción de valoración de preferencia por parte del usuario hacia determinada programación en un determinado instante, mediante una interfaz intuitiva de una manera anónima y voluntaria. El sistema

consta de dos entornos principalmente; el primero es la aplicación interactiva basada en el middleware Ginga NCL-Lua, presentada al espectador mediante la pantalla del televisor, la cual integra la encuesta demográfica inicial en conjunto con el algoritmo de detección automática de canal sintonizado y la interfaz del botón de preferencia. El segundo entorno comprende a la base de datos alojada en un servidor remoto, donde se gestionan y se presentan los datos que provienen de todos los receptores encuestados, de una manera gráfica. El intercambio de la información entre la aplicación en cada receptor censado y el servidor que aloja la base de datos está sustentado por el canal de retorno vía internet, que permite una comunicación bidireccional en un modelo cliente-servidor. Este sistema constituye una herramienta muy útil en función de obtener datos estadísticos de la audiencia de forma rápida, y con un índice de penetración mayor a los sistemas convencionales de sondeo, esto debido al uso de la misma infraestructura del sistema de televisión, lo que evita la necesidad de implementar hardware adicional de encuesta.

**Palabras clave:.** Audiencia, ISDB-Tb, Ginga NCL-Lua, encuesta, estadística, emisora, base de datos, canal de retorno

## **INTRODUCCIÓN**

La industria de la televisión abierta tiene, dentro de su modelo de negocio, como eje de producción a los anuncios comerciales y la información pública, ya que presenta como productos finales la generación de contenidos multimedia y a la vez la *audiencia* como un bien mercantil. Productos que están directamente relacionados entre sí, en función del tipo de contenido presentado en la programación, y otras variables propias del público al que se apunta, tales como edad, género, nivel económico, situación geográfica, etc. [1]

Siendo el sistema de televisión tradicionalmente un medio de comunicación masiva unidireccional o sin retorno, lo que se conoce técnicamente como una transmisión broadcast tipo simplex, se ha planteado permanentemente de forma implícita la necesidad de una retroalimentación de información por parte del espectador hacia la emisora o generadora de contenidos, necesidad que ha estado presente desde el inicio mismo del desarrollo de la televisión como medio de comunicación pública, puesto que, al igual que la mayoría de transacciones mercantiles, financieras, informativas o de cualquier índole, es necesario para el ofertante conocer a detalle la cantidad de usuarios que consumen su producto, así como sus características y comportamiento dentro del escenario de consumo. De esta manera se dio lugar al desarrollo de varias técnicas de medición de audiencias, a la par con el desarrollo de las tecnologías de televisión, desde sus inicios, entre ellas la más popular el uso de los audímetros, de los cuales los más difundidos son los audímetros de botones o "people meter" (dispositivos electrónicos digitales instalados en determinados receptores de televisión con el fin de registrar la programación sintonizada en estos) [2].

Si bien el uso de los audímetros ha dado resultados satisfactorios en el campo de la medición de audiencias, este método tiene un límite reducido en la cantidad de receptores medidos, ya que se trata de la implementación de un equipo (hardware y software) adicional al televisor propio del usuario, lo cual deviene en gastos de

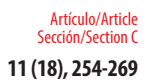

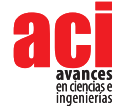

implementación, uso y mantenimiento de los mismos, siendo esta una limitante y un problema adicional para la empresa encuestadora.

Es así que, como solución a esta problemática, en el presente trabajo se implementa un sistema de sondeo haciendo uso del mismo televisor del usuario, implementando el software desarrollado, en los receptores con soporte Ginga en el estándar ISDBt. Esto representa una ventaja al no tener que implementar equipos físicos en cada hogar monitoreado, aumentando potencialmente el número de receptores censados y por consiguiente una mayor muestra estadística.

Se desarrolla un sistema cuyo principal objetivo apunta a determinar el índice de audiencia (*rating*) en la programación de televisión digital con estándar ISDB-Tb, en tiempo real y de una manera cuantitativa, es decir que, en un contexto global, el sistema permite obtener el número de receptores que están sintonizando determinada emisora de televisión o canal en un instante definido.

 En complemento al valor del índice puramente cuantitativo, obtenido como respuesta principal, y para mejorar el alcance del sistema, se implementa la técnica de sondeo mediante una encuesta interactiva de índole demográfica, la cual agrega la parte cualitativa que permite establecer una relación entre la cantidad y las características de la audiencia, tales como edad, sexo y nivel socioeconómico, dentro de la programación analizada. Al tratarse de una técnica de sondeo, los receptores con los individuos censados forman parte de una muestra que permite inferir en los resultados de una población mayor que constituye el universo estadístico a analizar. La encuesta de datos es requerida una vez inicializada la aplicación en un nuevo usuario, guardando la información en la base de datos, sin requerir la contestación de esta cada vez que se corra la aplicación, sino únicamente una actualización en periodos programados. Como regla general de un sondeo típico, se establece compromisos previos entre el usuario monitoreado y la empresa que dirige el estudio, compromiso de confidencialidad por parte de la empresa y de veracidad de las respuestas por parte del encuestado, en similitud a los estándares ya establecidos en la metodología actual de censado mediante los audímetros. Aun así, se toma en cuenta el carácter estimativo de la encuesta, por lo cual, en el análisis de datos, se incluye dos conceptos de errores de estimación propios de un sondeo: el *tolerated error* (margen de error muestral), y el *confidence level* o intervalo de confianza.

Adicionalmente el sistema cuenta con una interfaz gráfica que le da la opción al usuario de expresar preferencia por determinada programación, siguiendo la dinámica de un botón 'me gusta' en las redes sociales.

# **MATERIALES Y MÉTODOS**

El estándar japonés de televisión digital terrestre ISDB-T se diseñó para transmitir de una manera optimizada la señal digital móvil y fija, dentro de los 6 MHz de ancho de banda, permitidos en el sistema analógico convencional, usando el formato de compresión de audio y video MPEG-2. Todo el conjunto de datos es multiplexado para crear un solo flujo TS. Este flujo de transporte es procesado por los canales de codificación, para finalmente obtener una única señal OFDM [3].

La variante brasilera ISDB-Tb del estándar japonés ISDB-T, presenta mejoras que radican principalmente en el uso de tecnologías de compresión de audio y video más desarrolladas [3]. El estándar incluye el middleware Ginga, cuya función es la interactividad con el televidente mediante aplicaciones tipo declarativas NCL (Nested Context Language), con integración al lenguaje de scripts LUA, para lograr una interacción hombre-máquina muy dinámica [4,5].

La arquitectura del sistema de medición de audiencias de televisión, graficada en la Fig 1, logra la integración de dos entornos, el uno la aplicación Ginga que es parte de los datos en la señal de la emisora o broadcaster y el otro el ambiente de la base de datos que recepta, almacena y gestiona los datos de toda la población encuestada, la cual se aloja en un servidor remoto y se integra con la aplicación mediante canal de retorno vía comunicación TCP, propia del internet.

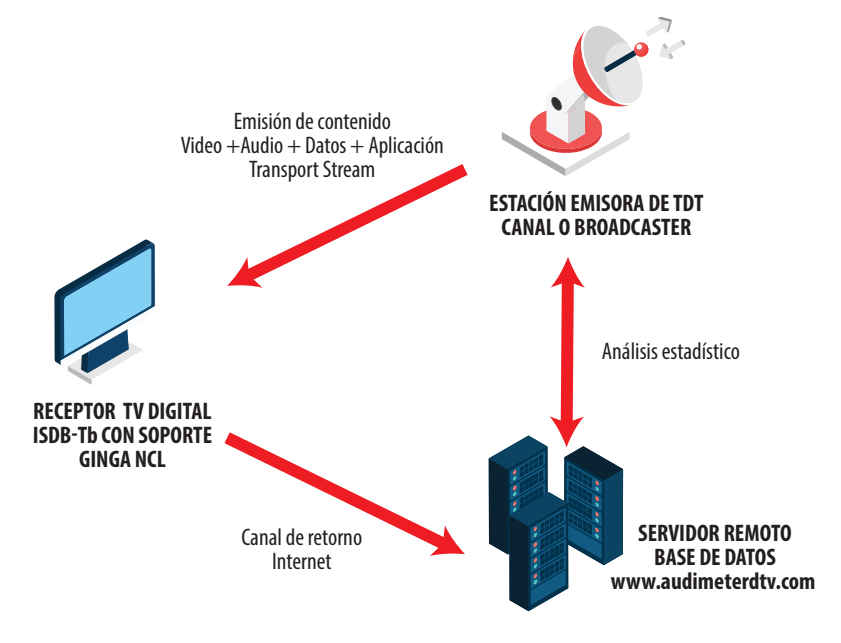

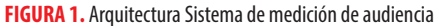

#### **Aplicación Censado y Encuesta Interactiva Ginga NCL-LUA**

La aplicación, desarrollada en lenguajes NCL y Lua, parte de la clase principal *main.ncl* en donde se establecen los objetos de presentación y el diseño de la interfaz gráfica de la encuesta, así como la interacción de este con los archivos *.Lua*, que son los encargados de tratar los datos del transport stream [3], además de la comunicación con la base de datos del servidor remoto. Para efectos de desarrollo el programa corre en el receptor mediante el Set-top-Box *EiTV Developer Box* [6]. El conjunto receptor se presenta en la Fig 2.

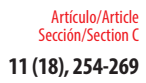

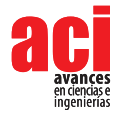

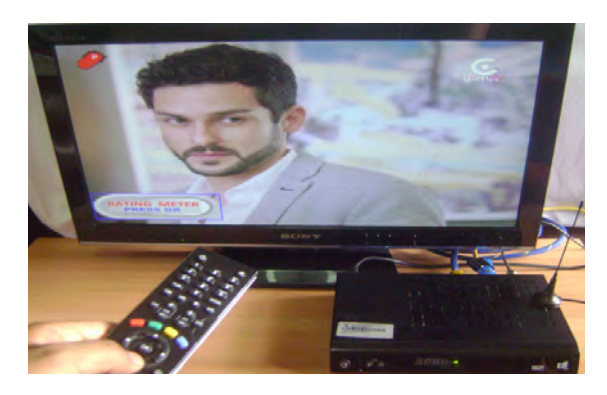

**FIGURA 2.** Receptor de TV con Set Top Box Sistema ISDBt

Se establecen como botones principales de acción los 4 colores dispuestos en el mando a distancia del decodificador, tales como: rojo, verde, azul, amarillo; resultando un método muy intuitivo para el usuario al escoger la respuesta en función del color, como se ilustra en la Fig 3.

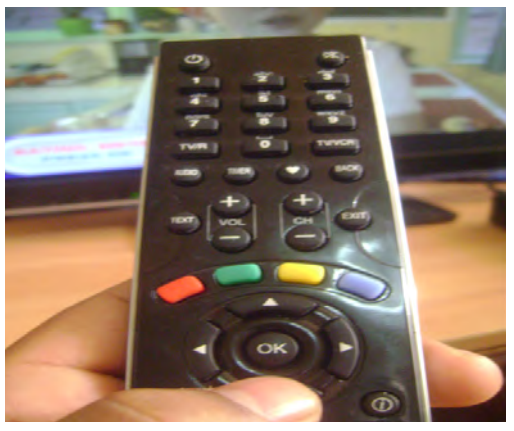

**FIGURA 3.** Teclas de interactividad mando a distancia

La aplicación está diseñada como una encuesta del tipo descriptiva, de respuesta cerrada, en donde cada receptor es considerado una entidad única en el universo estadístico, con un usuario que lo identifica. Así, al correr la aplicación, en la pantalla se despliegan preguntas secuencialmente, con opciones múltiples a ser escogidas por el telespectador censado, mediante el mando de control remoto. El diagrama de flujo del programa se visualiza en la Fig 4.

El sistema garantiza el censado del canal sintonizado, sin la intervención del usuario como declarador, siendo que toma el dato directamente de la información del transport stream del canal con la aplicación captado al momento por el receptor, de una forma automática y en tiempo real.

El criterio de selección de los encuestados, sigue los lineamientos convencionales ya establecidos por las empresas encuestadoras, pues se enmarca dentro del método de *Muestra Maestra* que persigue el objetivo de post estratificar la audiencia a medir, de acuerdo al nivel socio económico. Método para el cual se hace uso de información previa de bases de datos de entidades estadísticas, como el INEC principalmente. [7]

El muestreo a partir de la estratificación de individuos determinados en bases de datos de censo oficiales da una garantía adicional de fiabilidad de los datos, lo cual se puede contrastar con los datos de respuesta del usuario encuestado.

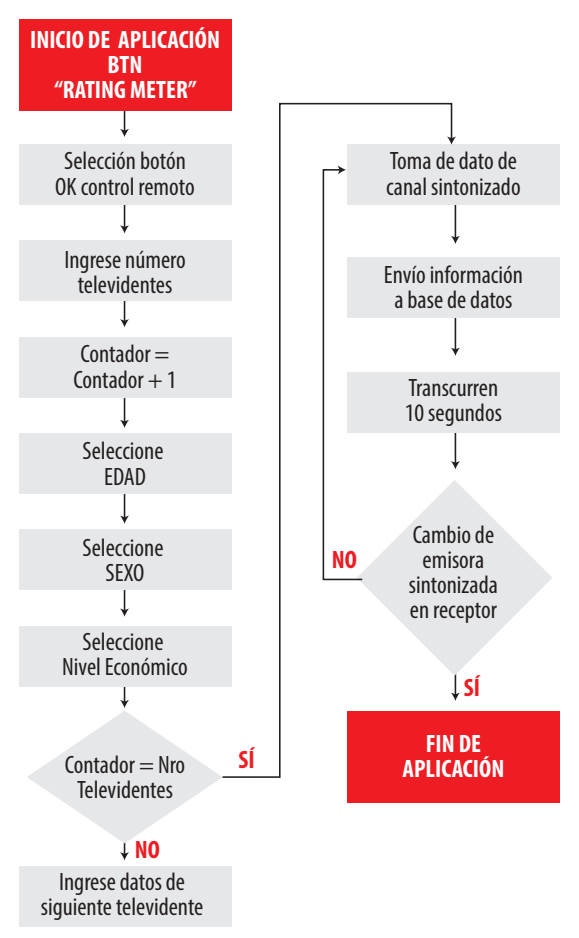

**FIGURA 4.** Diagrama de flujo aplicación interactiva

Al correr la aplicación, la primera interfaz gráfica que se visualiza es el botón virtual con el nombre Rating Meter, al cual se lo selecciona mediante el botón OK del mando a distancia, interfaz que se aprecia en la Fig 5.

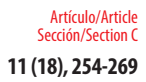

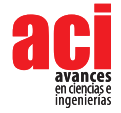

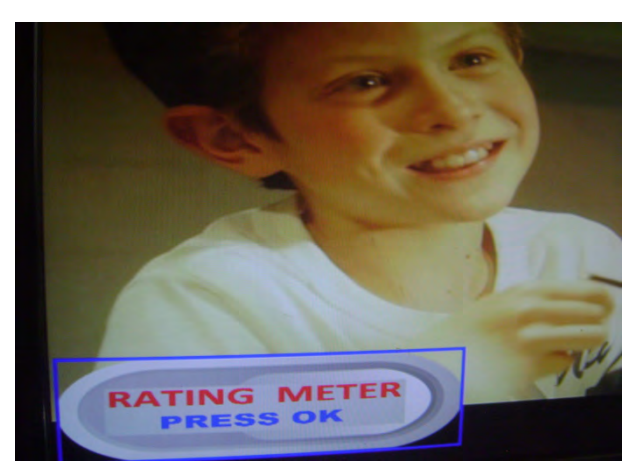

**FIGURA 5.** Primera interfaz desplegada por la aplicación

Posterior al ingreso y si es la primera vez que el usuario corre la aplicación, se despliegan las preguntas de la encuesta secuencialmente como sigue:

- Número de Participantes: el encuestado indica cuantos miembros de su hogar serán parte del censo y a continuación se pide datos relativos de cada uno**.**
- Edad: el sistema presenta la opción de digitar el número de la edad a través del teclado alfa numérico del control remoto, de una forma validada, garantizando el ingreso de datos coherentes.
- Sexo: Dos opciones se despliegan: M (masculino), F (femenino)
- Nivel Económico: Se tienen 3 opciones: Bajo, Medio, Alto. Esta pregunta se deja al criterio del usuario, sin embargo, en el posterior análisis de datos se contrasta con la estratificación de muestras, previamente establecida en la selección de encuestados colaboradores, estratificación de la cual el respondiente está consiente.

Una vez contestadas las preguntas, el sistema genera una identificación para cada usuario que pasa a ser parte del censo, dándole individualidad a cada uno al asociar sus datos con el televisor registrado.

### **Detección Automática de Canal Sintonizado**

Luego de que el usuario monitor ha contestado las preguntas relativas a cada integrante de su hogar, en adelante y cada vez que se ejecute la aplicación, el sistema no volverá a hacer las preguntas de la encuesta demográfica, sino que pasará directo al censado de canal sintonizado.

La variable de canal sintonizado es de especial tratamiento en el análisis del *rating*, puesto que cada emisora, conocida como 'canal', es una entidad independiente y su sintonía es muy variable en el tiempo. La toma de este dato se realiza de forma automática y reiterativa en intervalos de 10 segundos, de esta forma la aplicación se comporta como un *vigilante* que reporta periódicamente hacia la base de datos el dato del canal que se está visualizando. Se establece un intervalo promedio de 10 segundos debido a parámetros puramente técnicos ya que este tiempo está dentro de los valores aceptables para un sistema de tiempo real blando STR, dando además un rendimiento adecuado en el uso del ancho de banda de un protocolo de comunicación de red de un hogar promedio (2 Mbps).

Esta parte de la aplicación es transparente al usuario, ya que no despliega una interfaz gráfica con la opción de indicar manualmente cual es el canal que está sintonizando en todo momento, siendo este dato tomado directamente del flujo de transporte, de los datos que se encuentran distribuidos en tablas de acuerdo a la norma [8], dentro de la señal sintonizada. Para el efecto, el método que se implementa en este trabajo es la adición de la información de canal en conjunto con los archivos de la aplicación, así estos datos viajan como parte de la aplicación desde el broadcaster hacia el receptor y de esta manera la aplicación podrá hacer uso de esta información una vez que llegue al receptor, sin la necesidad de hacer peticiones al middleware, pues esta forma parte del carrusel de datos [9].

La información de canal es almacenada en el archivo *epg.txt*, la cual es susceptible de cambio por parte del broadcaster, según se aprecia en la Fig 6. El dato del canal es actualizado en el archivo epg cada vez que el usuario haga un cambio en la preferencia o sintonización del canal receptado, de una manera automática.

En complemento, el sistema está programado para ser lo menos invasivo posible, requiriendo la menor intervención del usuario, para contestar todos los datos de cada televidente en el hogar, únicamente al inicio de la implementación del software, para posteriormente declarar la presencia de determinados usuarios en cada franja de programación, solamente mediante la selección de un botón designado a cada uno de ellos que lo relaciona con los datos ya contestados y previamente cargados en la base de datos. De esta manera se evita la necesidad en responder el cuestionario cada vez que varíe el número de televidentes presentes, pues es suficiente con presionar el botón asociado al televidente presente para declarar su presencia, lo cual ordena al sistema el envío de los datos asociados a este usuario hacia la base de datos. Esta dinámica es adoptada hoy en día en los sistemas de censado de audiencias para atender el hecho de que el televisor es una interfaz multimedia de consumo grupal. Así, la actualización total de datos de cada usuario solo se pedirá en intervalos mayores de tiempo, por defecto, cada 3 meses, de acuerdo a los estándares convencionales de medición de audiencia.

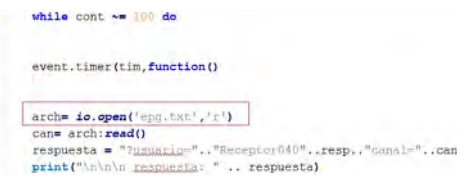

**FIGURA 6.** Código de captura de información de canal

Las aplicaciones Ginga terminan su función cuando existe un cambio de canal sintonizado, lo cual en principio constituye una dificultad para el usuario censado, puesto que debería volver a contestar la encuesta cada vez que cambie su canal. Para dar solución a este inconveniente, se maneja variables que son parte del módulo *persistent*, las cuales se

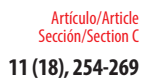

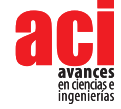

almacenan en el middleware aun después de terminada la ejecución de la aplicación, dando la ventaja de indicar al sistema que existió una ejecución previa de la aplicación, y con esto pasando directamente a la etapa de envío de datos en posteriores ejecuciones.

### **Interfaz de preferencia**

Adicionalmente al censo de sintonía, se ha diseñado una interfaz que sigue la dinámica de valoración de gusto, preferencia o entusiasmo del usuario por determinada programación, emulando, en parte, los tan conocidos botones de 'like' o 'me gusta' en los contenidos de redes sociales. Para adaptar esta dinámica al medio televisivo, se dispone de un botón llamado aplauso o 'clap', que emula un escenario virtual de eventos masivos, en donde el público o audiencia interactúa con el show con el aplauso como gesto de aprobación o valoración por excelencia. Así, cuando el espectador se siente involucrado o realmente interesado en un programa emitido, presiona las veces deseadas el botón 'clap', de una manera totalmente voluntaria y anónima, pues dentro de esta dinámica el sistema no identifica al usuario que realiza la acción. Esto contribuye únicamente al aumento en la cantidad de 'claps', expresando interés. Un ejemplo claro de aplicación de esta dinámica es en la emisión de un partido de futbol, en donde el usuario muestra su apoyo mediante el botón, para aumentar la cuota de personas apoyando a su equipo. Ver Fig 7.

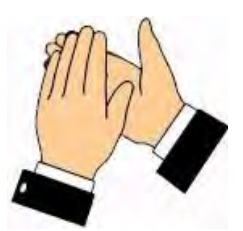

**FIGURA 7.** Icono de aplauso desplegado como opción de preferencia.

El objetivo principal del desarrollo de esta interfaz es obtener un parámetro cualitativo de la simpatía del televidente a determinada programación, lo cual, además de contribuir interés y dinamismo a la aplicación para el usuario, técnicamente ayuda en el posterior análisis del índice *share* o cuota de pantalla, que es un parámetro que define la preferencia del espectador hacia un programa que se está emitiendo en un momento determinado, que a diferencia del *rating,* no se enfoca en el número de la audiencia sino en la calidad de preferencia de esta.

### **Envío de información de receptor a Base de Datos (Canal de Retorno)**

En esta aplicación se trabaja con un canal de retorno mediante internet a través de conexión con protocolo TCP, para enviar los datos recogidos en la encuesta al televidente desde el receptor hacia la base de datos remota. Físicamente, el Set Top Box o el receptor donde se corre la aplicación se conectan al internet mediante su puerto LAN.

Una vez contestada la encuesta, se almacenan todos los datos, incluida la información del canal, en la variable *respuesta* dentro de la aplicación, en la clase *quiz.Lua*, para

inmediatamente enviar la información recogida hacia la base de datos a través de la clase *tcp.Lua*. Esta clase está compuesta por distintas funciones, principalmente por: *execute, send, receive, handler, connect, disconnect* [10]. Se inicia con la función *execute,*  precisamente para ejecutar el llamado desde *quiz.Lua* hacia *tcp.Lua*. A través de la función *connect* la aplicación se conecta al puerto 80 del servidor: *www.audimeterdtv. com*, que es donde se aloja y se gestiona la base de datos del sistema. Luego con la función *send* envía una petición TCP al servidor.

#### **Base de Datos**

La base de datos donde se almacena y se gestiona la información conjunta de todos los encuestados se encuentra alojada en el servidor con la dirección web: www. audimeterdtv.com, desarrollada mediante MySQl y administrada por phpMyAdmin, que son del tipo software libre creados para gestionar una o varias bases de datos en forma relacional y multiusuario [11].

La base de datos con identificación alojada dentro del servidor remoto, se estructura en la tabla *preguntas*, que se compone de las variables: *edad, sexo, nivel\_eco, canal, televidentes, usuario, fecha registro*. Siendo esta última una variable de tipo *timestamp*, que trabaja con la fecha y hora del servidor, por lo que se debe tener en cuenta la diferencia horaria con el lugar donde se visualice y se gestione remotamente los datos de la base.

El intercambio de datos entre la aplicación y la base de datos remota, bajo el modelo 'cliente-servidor', dentro del espacio del servidor se gestiona mediante el archivo *requests.php*.

Para la visualización de los resultados y la interacción con el usuario de la base de datos se despliega una primera interfaz en la página web con tres botones que dan acceso a las opciones de visualización y tratamiento de los datos, como se ilustra en la Fig 8.

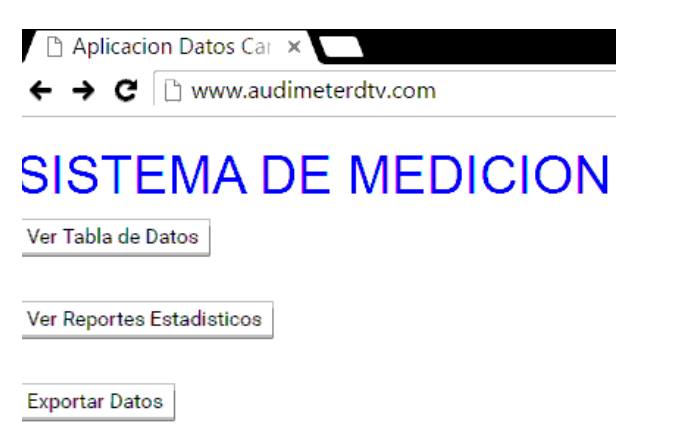

**FIGURA 8.** Interfaz web base de datos

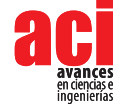

# **RESULTADOS**

#### **Tabulación y despliegue de datos**

El objetivo final de la aplicación se enfoca en la tabulación de los datos del sondeo, para un análisis de los niveles y características de la audiencia en un determinado canal y tiempo, para lo cual el resultado obtenido es el despliegue de los datos totales, en una forma ordenada e intuitiva para un estudio analítico de fácil comprensión, es así que en la interfaz de la página web donde se presentan los resultados tabulados de la encuesta se despliegan 3 opciones a tratar:

- Tabla de Datos: se presenta la tabla con los televidentes en uso de la aplicación y sus respectivas respuestas en tiempo real, en orden cronológico de acuerdo a la llegada de los datos desde los receptores censados hasta el servidor. La tabla está diseñada de una manera dinámica para que se identifique a un usuario y sus cambios de preferencias a lo largo del tiempo mientras este tenga activada la aplicación.
	- Ver Reportes Estadísticos: es una interfaz gráfica en donde se muestra la distribución porcentual de televidentes por canal en una primera *torta* estadística, y por medio de la cual se accede a las gráficas secundarias, para obtener el detalle de los usuarios por canal, por ejemplo, cuántas mujeres y cuantos hombres miran determinado canal, así como la distribución por edades, sexo y nivel económico por cada canal. La Fig 9 demuestra la distribución porcentual de los resultados tomados de la base de datos.

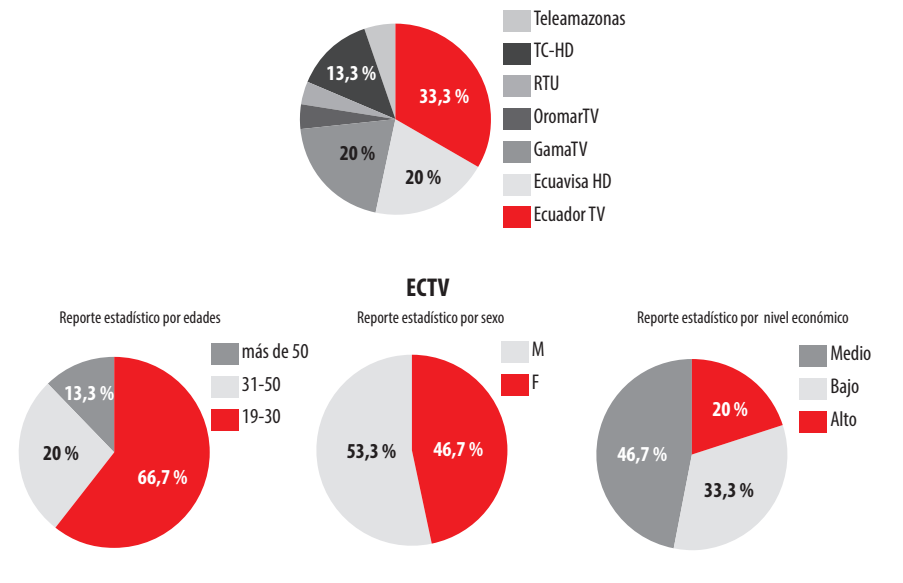

#### **Reporte estadístico de canales**

**FIGURA 9.** Reportes gráficos porcentuales de resultados tabulados

Exportar Datos: Esta opción permite crear un archivo en Microsoft Excel con los datos que se encuentren en la tabla al momento, para posteriormente realizar un análisis histórico comparativo del nivel de sintonía durante un periodo y un canal determinados. La Fig 10 es una representación de un análisis de sintonía durante una hora, donde el eje X es el intervalo de tiempo, y el eje Y representa el número de televidentes que sintonizan el canal EcTV.

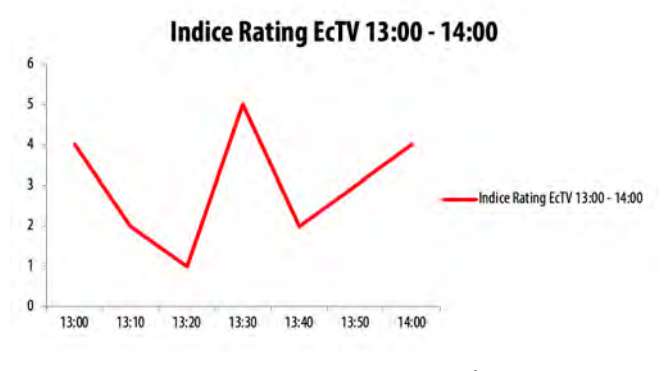

**FIGURA 10.** Análisis histórico de sintonía de canal (Índice Rating)

#### **Análisis de tráfico de red**

En el análisis del comportamiento del tráfico de la red sobre la que trabaja el canal de retorno, se utiliza el software analizador Wireshark, para obtener información cuantitativa de la cantidad de bytes y paquetes que se transmiten y reciben entre el receptor y el servidor. En la Fig 11 se visualiza la gráfica del tráfico de red en bits/seg mientras la aplicación está corriendo, donde se denota que en intervalos de aproximadamente 10 segundos existen picos en el rango de 250 a 500 Kbits, los cuales se interpretan como los instantes en que la aplicación envía los paquetes de datos hacia el servidor.

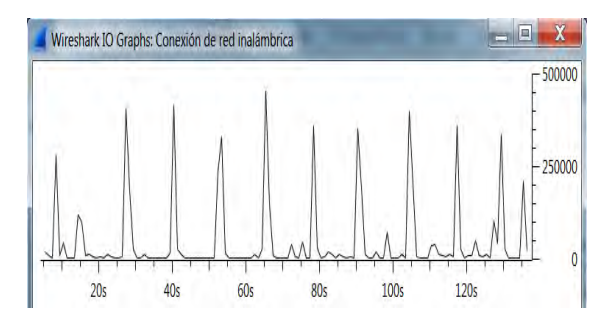

**FIGURA 11.** Análisis tráfico de red peticiones http de la aplicación.

Para probar el rendimiento del servidor, se utiliza el software Apache JMeter, el cual sirve como herramienta de prueba de carga, al someter a estrés al sistema simulando el tráfico de distintas cantidades de usuarios haciendo pruebas de concurrencia con el envío de varias peticiones o *requests* a la base de datos en tiempo simultaneo.

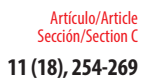

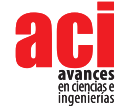

Se realizaron pruebas de simulación con grupos de 100 y 300 usuarios en base a pequeñas muestras porcentuales dentro de una población real de televidentes.

En las Tablas 1 y 2 se aprecian los resultados de las pruebas, donde se resaltan índices como el error porcentual del 15 % y 31 % para las dos pruebas respectivamente, los cuales son valores referenciales ya que se trata de una simulación de tráfico y responden a la capacidad de procesamiento del servidor, además de las seguridades contra peticiones automatizadas de este tipo a tener en cuenta si se requiere mayor precisión en el sistema de medición. Así también se aprecia la media en el tiempo de respuesta del servidor de aproximadamente 367 y 1.480 milisegundos, factor que influye en el tiempo que toma desde que el usuario realiza la encuesta hasta que se contabiliza y se despliega el resultado en la base de datos. Se observa además que la tasa de rendimiento o throughput del servidor se encuentra en valores de 59,5/seg y 61,5/seg, lo que indica el número de peticiones que procesa el sistema por cada segundo, mismos que tienen su equivalente en el valor de 16,05 Kbps y 20,37 Kbps, por lo cual se llega a un tiempo teórico total aproximado de 1,6 segundos para procesar los 100 hilos o usuarios que se simula, y de alrededor de 3 segundos para 300 usuarios. Pruebas que se realizaron en una red doméstica de banda ancha de 3Mbps.

#### **TABLA 1.** Resultados de prueba de 100 peticiones a servidor

|                         | Etiqueta #Muestras Media Min Max |     |     |     | Desv.<br>Estándar | % Error | Rendimiento Kb/seg |       | <b>Media</b><br><b>Bytes</b> |
|-------------------------|----------------------------------|-----|-----|-----|-------------------|---------|--------------------|-------|------------------------------|
| Petición<br><b>HTTP</b> | 100                              | 367 | 225 | 955 | 142,69            | 15,00   | 59,5/seq           | 16.05 | 276,4                        |
| Total                   | 100                              | 367 | 225 | 955 | 142,69            | 15,00   | 59,5/seq           | 16,05 | 276,4                        |

**TABLA 2.** Resultados de prueba de 300 peticiones a servidor

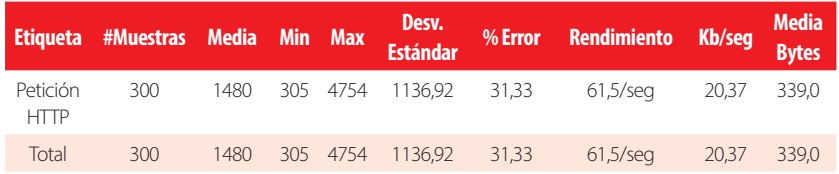

# **DISCUSIÓN**

En el análisis de rendimiento del sistema de medición de audiencias de televisión digital, desarrollado en el presente trabajo, se observa que las tasas de transmisión de datos, desde el receptor de usuario hacia la base de datos y los niveles de error de entrega, están directamente relacionados con tres parámetros propios de la plataforma que soportan el sistema. Estos parámetros son:

• Capacidad del servidor remoto: La capacidad del servidor donde se aloja la base de datos es muy importante en función del rendimiento del sistema, capacidad que se refiere al ancho de banda o velocidad de procesamiento de las peticiones http de

los usuarios, de acuerdo a los resultados obtenidos con velocidades de transmisión que no exceden los 10 Kbps, se concluye que el servidor utilizado es de capacidad suficiente para un buen rendimiento con una muestra de hasta aproximadamente 500 usuarios simultáneos, sin embargo si se desea aumentar la cantidad de usuarios en el sistema, se requiere el aumento de la capacidad de rendimiento del servidor.

- Capacidad de canal de retorno: el canal de retorno, al ser un sistema que monta los datos en la nube, depende exclusivamente de las características de conexión de cada usuario, sin embargo, las tasas de transmisión son relativamente bajas para la conexión LAN del usuario promedio, con anchos de banda de 2Mbps o incluso menos es suficiente para una comunicación en tiempo real.
- Capacidad de hardware de usuario: La capacidad de hardware, al ser un sistema de audiencias de televisión, se refiere prácticamente a las prestaciones de procesamiento y conexión del receptor. Actualmente los televisores digitales de gama media trabajan en anchos de banda de 500 Mhz o superior, lo cual sustenta sin dificultad la aplicación desarrollada.

A la fecha de presentación de este trabajo, la tecnología de televisión interactiva en el país mediante Ginga aún no se encuentra mayormente difundida, debido a la falta de estandarización de equipos receptores con las funciones necesarias, lo cual se espera sea superado en los próximos meses o años con el objetivo de obtener más usuarios y aumentar la muestra del sistema.

Como se ha visto en el presente trabajo, las aplicaciones Ginga tienen la limitante de ingresar a los datos del transport stream solo mediante especificaciones y equipos de hardware determinados, lo cual según indagaciones se puede superar mediante otros sistemas de desarrollo digital de receptores de televisión, tal es el caso de Android Tv, el cual se recomienda como plataforma de desarrollo e investigación para el tipo de aplicaciones interactivas sobre sistemas de televisión digital abierta.

Del análisis de resultados de tráfico de peticiones a la base de datos, se concluye que para lograr una menor taza de error, en un ámbito comercial se debe trabajar con un servidor de mayores prestaciones en cuanto a la capacidad de procesamiento y respuesta, así como de los bloqueos automatizados de seguridad frente a una cantidad masiva de usuarios del orden de las centenas de miles y hasta millones de usuarios simultáneos.

El desarrollo del presente proyecto toma gran importancia en el mercado de las empresas encuestadoras de audiencia, ya que, tal como se ha planteado el diseño, su fortaleza se basa en un software liviano e intuitivo constituyendo una potencial ayuda como herramienta de sondeo de audiencias de televisión, sin la necesidad de implementar equipos costosos.

El sistema desarrollado y descrito en el presente artículo contribuye a la integración de la televisión convencional hacia la nueva generación de consumidores digitales que están más familiarizados con la interactividad de medios, pasando de ser meros espectadores, a aportadoras constantes de información, en una transacción bidireccional de información, tal como se planteó como objetivo en el diseño del proyecto.

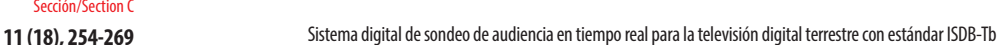

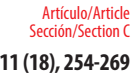

En el tratamiento del televisor como un centro multimedia no personalizado, en función de mejorar la dinámica de detección de televidentes presentes frente al televisor, se plantea el desarrollo futuro de un sistema automático de detección de presencia mediante una comunicación bidireccional, televisor-teléfono celular, en donde, mediante la implementación de una app de registro de usuario en el teléfono, el televisor en comunicación con el dispositivo, detecte la proximidad de este, y en consecuencia la presencia de un televidente en las cercanías del espacio de vista.

En función del lineamiento en que se ha basado parte del desarrollo de la interactividad del sistema, que apunta a emular las principales características de los sistemas de transmisión multimedia en línea y streaming en general (facebook, youtube live ), se establece como propuesta de desarrollo futuro, la implementación de un contador de visitas o espectadores en tiempo real, que es desplegado en pantalla como parte del contenido audiovisual, para lo cual se hace uso del algoritmo desarrollado en el presente sistema.

Se propone, como trabajo futuro, la creación de un software de análisis de transport stream del estándar ISDB-Tb con integración a un sintonizador en tiempo real, para realizar un análisis más detallado de los paquetes de información de canal, específicamente de la tabla SDT, superando las limitantes de recursos de memoria y especificaciones propias de un receptor o set top box común.

# **AGRADECIMIENTOS**

Los autores agradecen el apoyo fundamental del departamento de eléctrica y electrónica de la Universidad de las Fuerzas Armadas mediante el uso de los laboratorios de televisión digital y los conocimientos impartidos en la vida estudiantil, así como también un agradecimiento especial a la revista Avances de Ciencias e Ingenierías de la USFQ, por la atención y acogida al presente proyecto.

# **CONTRIBUCIÓN DE LOS AUTORES**

Diego Pabón Ortega concibió, diseñó, ejecutó y analizó los experimentos del proyecto, así como la redacción del manuscrito. Freddy Acosta Buenaño analizó y supervisó los experimentos, aportando con su guía en el mejor desempeño y calidad del proyecto.

Aporte Otros autores: Gonzalo Olmedo Cifuentes revisó el desarrollo del proyecto, tanto en la etapa de ejecución como la redacción, aportando con importantes correcciones y mejoras.

## **REFERENCIAS**

- [1] Napoli, P. M. (2003). *Audience economics: Media institutions and the audience marketplace*. New York, United States of America: Columbia University Press.
- [2] Buzeta, C., y Moyano, P. (2013). *La Medición de las Audiencias en la Era Digital. Cuadernos*.info, (33), 53-62. Recuperado de http:// www.scielo.cl/scielo.php?script=sci\_arttext&pid=S0719-367X2013000200005&lng=es&nrm=iso
- [3] Granja, N. (2011). *Análisis del Transport Stream para el Estándar de Televisión Digital.* (Tesis de ingeniería electrónica). Universidad de las Fuerzas Armadas ESPE, Sangolquí. Recuperado de http://repositorio.espe.edu.ec/ handle/21000/4553
- [4] Alulema, D., (2012). *La Televisión Digital Terrestre en el Ecuador es interactiva. EIDOS Universidad Tecnológica Equinoccial,* (5), 12-19. Recuperado de http://www.ute.edu.ec/revistas/1/articulos/17225f5c-4d85-48b8-a8d9 a62ecbafc47c.pdf
- [5] Gomes, L., (2009). TV Interactiva se hace con Ginga. *Revista da SET-Forum SBTVD*, 67-70. Recuperado de http://www. telemidia. pucrio.br/sites/telemidia.pucrio.br/files/2009\_04\_soares.pdf
- [6] EiTV. (2016). EiTV Developer Box*. EiTV.* Recuperado de http://www.eitv.com.br/
- [7] Frequent questions.(2017, enero). Ibope Ecuador.*F.A.Q.* Recuperado de http://www.ibope.com.ec/ibopetime/views/ faq.php
- [8] Asociación Brasilera de Normas Técnicas. (2008). Norma Brasileira ABNT 15606-5, 64-74. *ABNT.* Recuperado de http://www.abnt.org.br
- [9] Medina, J., y Villa, C. (2014). *Implementación de un laboratorio de televisión digital que cumpla el estándar ISDB-TB.* (Tesis de ingeniería electrónica). Universidad de Cuenca, Cuenca. Recuperado de http://dspace.ucuenca.edu.ec/ handle/123456789/19860
- [10] Curasma, R., Velásquez, C., Mendoza, E., Diaz, D., y Villanueva, J. (2009). *Análisis del Canal de Retorno para la Televisión Digital Interactiva utilizando la Clase TCP-Lua. Revista Ciência e Tecnologia*,12 (20).
- [11] Paredes, A., y Tonguino, N. (2012). *Análisis de desempeño del canal de retorno basado en el desarrollo y transmisión de aplicaciones interactivas de TV digital para el sistema ISDB-TB.* (Tesis de ingeniería electrónica). Universidad de las Fuerzas Armadas ESPE, Sangolquí. Recuperado de http://repositorio.espe.edu.ec/2100/5448

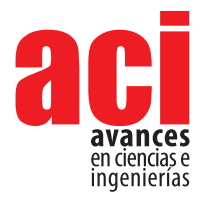

**11 (18), 270-287** Artículo/Article Sección/Section C

# **Efecto del método de extracción de antocianinas de la flor de Jamaica (***Hibiscus sabdariffa***) en la eficiencia de celdas solares sensibilizadas**

**\*Sangoluisa Mirian1 , Santacruz Cristian2 , Salvador Marcelo1** 

1 Escuela Politécnica Nacional, Facultad de Ingeniería Química, Quito, Ecuador 2 Escuela Politécnica Nacional, Facultad de Ciencias, Quito, Ecuador \*Autor para correspondencia / Corresponding Author, e-mail: mirian.sangoluisa@epn.edu.ec

# **Effect of extraction method of anthocyanins from the hibiscus flower (***Hibiscus sabdariff***a) on the efficiency of dye-sensitized solar cells**

### **Abstract**

Natural dyes could be an option as sensitizers in electrochemical solar cells. Herein, the effect of the extraction and purification methods of dyes of the hibiscus flower on the energy conversion efficiency of dye-sensitized solar cells (DSSC) has been evaluated. The pigments were extracted with methanol acidified with hydrochloric acid, citric acid or trifluoroacetic acid. The total anthocyanin content was evaluated, and it was found hydrochloric acid produces the best extraction efficiency. The two possible anthocyanin's found by chromatography were cyanidin 3-sambubioside and delphinidin 3-sambubioside. Both dyes were used as photosensitizers in DSSC and their energy conversion efficiencies were evaluated. The DSSC that use dyes extracted using hydrochloric acid has the highest efficiency. It was found that the non-polar residues do not affect the performance of the DSSC by removing them with hexane. The stability of the solar cells with time was determined by measuring the energy efficiencies for 30 days; observing an increasing trend in the first 72 hours, and then a decreasing trend.

**Keywords:** *Hibiscus sabdariffa*, pigment, anthocyanin, sensitizer, DSSC, energy efficient

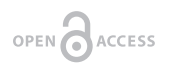

**Editado por / Edited by:** Diego F. Cisneros - **Heredia** 

**Recibido / Received:**  2017/05/03

**Aceptado / Accepted:** 2019/03/12

**Publicado en línea / Published online:**  2019/04/18

**PDF final:**  2019/05/30 **Resumen**

Los pigmentos naturales podrían ser una opción viable como materiales fotosensibles en celdas solares electroquímicas. El presente trabajo evalúa el efecto del método de extracción y purificación de los pigmentos de la flor de Jamaica (*Hibiscus sabdariffa*) en la eficiencia energética de celdas solares electroquímicas. Para este fin, los pigmentos fueron extraídos con metanol acidificado utilizando tres diferentes ácidos: ácido clorhídrico, ácido cítrico y ácido trifluoroacético. La evaluación del contenido de antocianinas totales reveló que el ácido clorhídrico es el solvente más eficiente en el proceso de extracción. Mediante técnicas de cromatografía se identificaron dos antocianinas en los extractos de la flor de Jamaica, cianidina 3-sambubiósido y delfinidina 3-sambubiósido. La evaluación de la eficiencia de conversión energética de celdas solares sensibilizadas

con estos pigmentos reveló que la extracción con ácido clorhídrico produce celdas con mayor eficiencia. Mediante un proceso de purificación con hexano se determinó que los residuos no polares existentes en los extractos no influyen en el desempeño de la celda; sin embargo, residuos del solvente aparentemente sí la afectan. Finalmente se determinó que las celdas solares no tienen gran estabilidad en el tiempo, teniendo una tendencia creciente en las primeras 72 horas y un posterior decrecimiento.

**Palabras clave:** Flor de Jamaica, pigmento, antocianina, sensibilizador, DSSC, eficiencia energética

**INTRODUCCIÓN**

Las celdas solares sensibilizadas con colorantes (*Dye Sensitized Solar Cells* o DSSC) son dispositivos utilizados para la conversión de luz solar en electricidad, los cuales se basan en la fotosensibilización de semiconductores de óxido mesoporoso [1]. Las DSSC fueron desarrolladas por Michael Grätzel y Brian O'Regan en 1991, introduciendo este nuevo concepto innovador y de bajo costo [2]. Grätzel y O'Regan basaron las DSSC en un semiconductor de TiO<sub>2</sub> nanoparticulado en fase anatasa sensibilizado con un tinte de rutenio y utilizaron como electrolito un par redox I- /I3-, obteniendo una eficiencia de 7,12 % a una intensidad de 750 W/m2 [3].

La estructura básica de una DSSC involucra a un electrodo, un electrolito y un contraelectrodo. El electrodo es un sustrato transparente conductor, impregnado con una película semiconductora fotosensible que absorbe la luz solar, genera carga eléctrica y la transporta. El semiconductor más utilizado para transportar la carga eléctrica es el dióxido de titanio nanoparticulado (TiO<sub>2</sub>), debido a sus propiedades de estabilidad y resistencia a la corrosión y descomposición en presencia de reacciones foto-electroquímicas. El TiO<sub>3</sub> no es capaz de absorber la luz visible, por lo que se foto-sensibiliza recubriéndolo con una película de moléculas absorbentes en el rango visible o infrarrojo [4]. El electrolito es un compuesto generalmente líquido que se encarga de reducir el colorante oxidado debido a la absorción de la luz solar y emisión de carga eléctrica [5]. El electrolito más utilizado en las DSSC es una solución de yoduro (I-/I3-), que presenta una absorción de luz relativamente baja; sin embargo, tiende a perder los iones triyoduro (I3-), lo cual provoca la disminución de la eficiencia de la celda a largo plazo [6]. El contra-electrodo consta de un sustrato transparente conductor recubierto de un catalizador, usualmente platino, que ayuda en la reducción del I3- producido en la oxidación del electrolito [2].

En la Fig. 1 se muestra el principio de operación de una DSSC. La conversión energética se da cuando un pigmento "anclado" al semiconductor absorbe la luz solar y se excita inyectando un electrón a la banda de conducción del TiO<sub>2</sub>, oxidando al pigmento [7]. El pigmento oxidado regresa a su estado basal reduciéndose en el electrolito, el que a su vez es regenerado en el contraelectrodo, completando así el circuito mediante la migración de electrones a través de la carga externa [8].

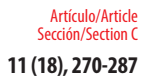

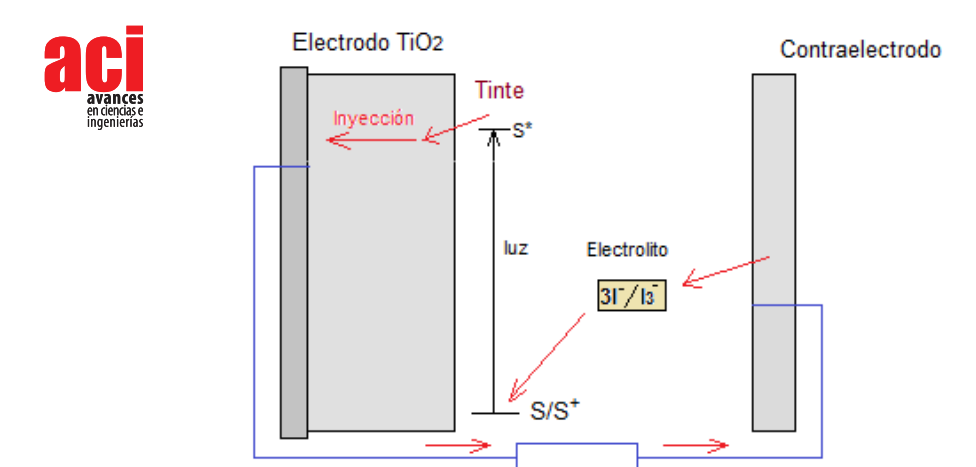

**FIGURA 1.** Representación esquemática del funcionamiento de una DSSC. El ciclo de transformación directa de luz en electricidad comienza con la fotoexcitación del pigmento que pasa del estado basal S al estado de excitación S\*, entonces un electrón es inyectado en la banda de conducción del semiconductor (TiO<sub>2</sub>). El pigmento oxidado S+ se reduce en el yoduro (I-) del electrolito líquido generando triyoduro (I3-) que se reduce en el catalizador de platino del contraelectrodo [8].

Los pigmentos, sintéticos o naturales, cumplen un papel importante en el rendimiento de las DSSC, para captar los fotones de la luz solar, deben poseer las siguientes características especiales: absorber en un amplio espectro de luz visible, tener un potencial de energía de excitación similar al de la banda de conducción del semiconductor, presentar en su estructura grupos funcionales para anclarse al dióxido de titanio (-COOH o –OH) y tener buena estabilidad química y térmica [9]. Entre los pigmentos sintéticos se encuentran complejos metálicos de rutenio (Ru) y zirconio (Zr), no obstante, su costo de síntesis es muy alto. Por esta razón, se los ha sustituido como sensibilizadores en DSSC con pigmentos naturales ya que son fáciles de obtener, no son tóxicos y son biodegradables [10].

Las antocianinas son las estructuras responsables del color de los pigmentos naturales. Su estructura presenta grupos hidroxilo (-OH) que pueden servir de anclaje con las partículas de TiO<sub>2</sub> de las DSSC [12]. Actualmente se conocen aproximadamente 20 diferentes antocianinas, entre las cuáles las más importantes son la pelargonidina, delfinidina, cianidina, petunidina, peoidina y malvidina; éstas pueden combinarse con diferentes azúcares y formar alrededor de 150 tipos de antocianinas. Los monosacáridos más comunes presentes en las antocianinas son la arabinosa, xilosa y glucosa; mientras que los disacáridos más comunes son la sambubiosa y rutinosa [11]. La estabilidad de las antocianinas depende de diferentes factores como su estructura, el pH, temperatura, longitud de onda y oxígeno.

El pigmento de la flor de Jamaica (*Hibiscus sabdariffa*) ha sido utilizado como sensibilizador en DSSC y se han reportado eficiencias de alrededor de 0,107 % [13]. El pigmento es extraído de las flores de Jamaica, donde se encuentran la mayor cantidad de antocianinas presentes en esta planta que le dan su característico color rojo intenso. Las antocianinas que han sido identificadas son la cianidina 3-sambubiósido (hibiscin) y delfinidina 3-sambubiósido, cuyas estructuras se presentan en la Fig. 2 y que han de anclarse con el semiconductor de las DSSC mediante sus enlaces -OH [14]. El presente artículo cuantifica la eficiencia de extracción de las antocianinas de la flor de Jamaica con el tipo de ácido utilizado en su aislamiento, su caracterización mediante técnicas cromatográficas y su evaluación como sensibilizadores en celdas solares.

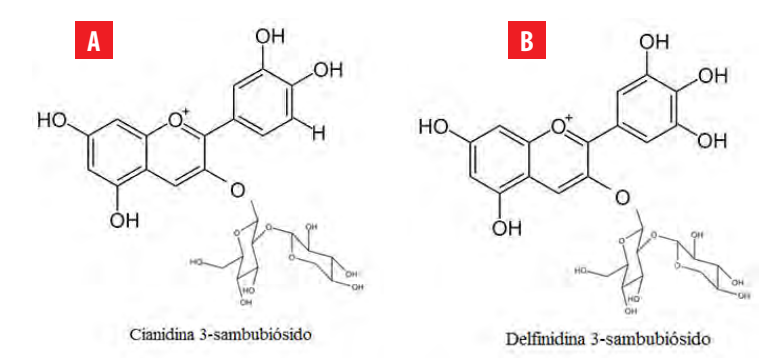

**FIGURA 2.** Representación esquemática de la estructura de las antocianinas presentes en el pigmento de flor de Jamaica (*Hibiscus Sabdariffa*): **A** Cianidina 3-sambubiósido y **B** Delfinidina 3-sambubiósido. En estas estructuras se observa el anillo ubicado en la parte superior derecha de cada imagen correspondiente al grupo funcional de anclaje (-OH) con el óxido semiconductor en un DSSC.

# **MATERIALES Y MÉTODOS**

La flor de Jamaica (*Hibiscus sabdariffa*) fue adquirida en la provincia de Morona Santiago en el Ecuador. Los reactivos utilizados para la extracción, caracterización e identificación en capa fina de los pigmentos (metanol, ácido clorhídrico, ácido cítrico, ácido trifluoroacético, ácido fórmico y n-butanol) fueron de grado analítico (SIGMA-ALDRICH). El estándar cianidin-3-glucosid chlorid 97 % ( $C<sub>21</sub>H<sub>21</sub>ClO<sub>11</sub>$ ) para capa fina fue proveído por PHYTOPLAN. Los eluyentes para HPLC (acetonitrilo, agua y ácido fosfórico) fueron de grado HPLC. Los materiales utilizados en la construcción de celdas solares (vidrio FTO, resina selladora, solución de electrolito, solución de platino, entre otros) fueron adquiridos en Solaronix.

#### **Preparación y caracterización de la muestra**

La flor de Jamaica deshidratada fue molida hasta obtener un polvo fino. La muestra, fue caracterizada determinando el pH, acidez titulable y sólidos solubles totales. El pH se midió aplicando el método AOAC 10.035: se pesaron 5 g de la muestra y se disolvieron en 25 mL de agua destilada, y se midió directamente con un potenciómetro (Inolab WTW) [15]. La acidez titulable se determinó mediante el método AOAC 22.061: se pesó 1 g de muestra y se diluyó en 40 mL de agua destilada; se tituló una alícuota de 25 mL con NaOH 0,1 N [16]. La cantidad de sólidos solubles totales se determinó aplicando la norma ISO 2173:2003: se pesó 1 g de muestra y se diluyó en 10 mL de agua destilada; se utilizó un refractómetro BOECO (0-40 °Brix) [17].

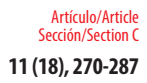

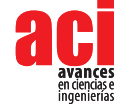

# **Extracción de pigmentos**

El solvente empleado en la extracción fue metanol acidificado. Los ácidos utilizados fueron: ácido clorhídrico (HCl), ácido cítrico y ácido trifluoroacético (TFA). Se prepararon las siguientes soluciones: metanol-HCl 0,01 % v/v, metanol-ácido cítrico 1,05 % w/v y metanol-TFA 0,5 % v/v. La cantidad de ácido fue añadida con el fin de que el metanol alcance un pH ácido, llegando a valores menores a 4 [18-19]. Se pesaron 20 g de flor de Jamaica pulverizada y se añadieron 100 mL de metanol acidificado, se mantuvo en agitación constante por una hora y se filtró en un embudo Buchner al vacío. Se realizaron 5 extracciones consecutivas, añadiendo 100 mL de metanol en cada extracción y se concentró el pigmento a 100 mL en un rotavapor IKA RV 10 a 150 mbar y 40 °C [20-21].

### **Cuantificación de los pigmentos de la flor de Jamaica**

Los espectros de absorción fueron obtenidos colocando el pigmento en cubetas de cuarzo de 10 mm de longitud con un barrido espectral entre 350 y 700 nm (VARIAN 50 Bio). Se cuantificó el contenido total de antocianinas mediante el método de pH diferencial utilizando las ecuaciones (1) y (2). Se prepararon dos soluciones buffer: una de KCl 0,025 M ajustando el pH a 1 con HCl y otra de acetato de sodio 0,5 M ajustando el pH a 4,5 con ácido acético.

$$
A = (A_{\lambda M\acute{a}x} - A_{700})_{pH1} - (A_{\lambda M\acute{a}x} - A_{700})_{pH4,5}
$$
 (1)

Donde *A* es el espectro de absorción del pigmento,  $A_{\text{M\'{a}x}}$  es la absorbancia a la longitud de onda máxima y A<sub>700</sub> es la absorbancia a la longitud de onda de 700 nm [18].

$$
Content do de antocianinas (WW) = \frac{A \times PM \times FD \times 100}{\varepsilon \times 1}
$$
 (2)

Donde *PM* es el peso molecular cianidina (449,2 g/mol); *ε* es el coeficiente de absortividad (26 900 L/cm\*mol); *FD* es el factor de dilución.

# **Cromatografía de capa fina (TLC)**

Se utilizaron placas de sílica gel 60F de 10x10 cm, se sembró la muestra (pigmento de flor de Jamaica extraído con metanol-HCl) y el estándar de cinianidin-3-glucosid chlorid con un inyector automático (CAMAG Linomat 5). La fase móvil fue una solución de ácido fórmico, agua y n-butanol (10:15:40); una vez terminada la separación se marcaron las bandas separadas y se midieron las distancias recorridas de las bandas y del solvente, para el posterior cálculo de las relaciones de frentes o Rf [22]. La identificación de las antocianinas separadas se realizó mediante la técnica de Woodward-Fieser, que estima el tipo de antocianina midiendo la longitud de onda y absorbancia máxima. Para lo cual, se recolectaron las bandas separadas en frascos ámbar, se eluyó con metanol y se filtró. Se realizó un barrido espectral y se determinó la longitud de onda máxima [23].

# **Cromatografía líquida de alta eficiencia (HPLC)**

Se utilizó un equipo DIONEX Ultimate 3 000 con detector UV-VIS, una columna C-18 de polisiloxano de 3 µm, 300 Å y 4,6 x 150 mm. Las fases móviles utilizadas fueron

acetonitrilo (Fase A) y una solución de ácido fosfórico al 4% (Fase B). Se utilizó un flujo de 1 mL/min y el siguiente gradiente: 0-10 minutos 4 % de A y 96 % de B; 10-55 minutos 4 % de A y 96 % de B; 55-65 minutos 25 % de A y 75 % de B y 65-70 minutos 4 de % A y 96 % de B. La muestra se preparó diluyendo el pigmento de flor de Jamaica con agua tipo I y se filtró en discos Whatman de 0,2 µm. Se inyectaron 50 µL de la muestra y se detectaron las antocianinas en 514 nm [21].

## **Purificación de pigmentos**

Los pigmentos de flor de Jamaica acidificados con HCl, ácido cítrico y TFA fueron lavados tres veces con hexano con el fin de remover compuestos orgánicos como lípidos, carotenoides y clorofilas. Se utilizó una relación en volumen 1:1 entre la muestra y hexano, se colocó en un embudo de separación 10 mL de la muestra y 10 mL de hexano, se agitó destapando el embudo para eliminar vapores y se dejó reposar el embudo para separar y eliminar la fase orgánica. Se concentró el pigmento en un rotavapor para eliminar los restos de hexano [24].

# **Depósito y caracterización de películas de**  dióxido de titanio nanoparticulado (TiO<sub>2</sub>)

Se utilizaron placas de vidrios de óxido de estaño dopado con flúor (FTO, por sus siglas en inglés) de 15 Ω/Sq. (TCO22-15, Solaronix) de 2x1 cm. Se impregnaron 3 capas de dióxido de titanio nanoparticulado difuso (TiO2 Difuse, Solaronix) de 5,5x5,5 mm en el lado conductor del vidrio FTO mediante la técnica de serigrafía utilizando una malla SEFAR PET 1500, N° 77/195-55 PW. Cada capa se sometió a un proceso de secado a 120 °C por 7 minutos. Luego de la última capa de TiO<sub>2</sub> depositada se sinterizó a 450 °C por 30 minutos subiendo la temperatura en 50 °C por minuto. La caracterización de las películas se realizó en un microscopio de fuerza atómica (AFM, Nanosurf Naio), el cual generó una imagen topográfica de la superficie y el tamaño de las nanopartículas de TiO<sub>2</sub> [13].

# **Pigmentación de películas y sellado de la celda DSSC**

Las películas de TiO<sub>2</sub> fueron sumergidas en el pigmento acidificado de flor de Jamaica por 21 horas. Se pigmentaron otros sustratos con rutenio (Ruthenizer 535-bis TBA, Solaronix) como pigmento de referencia. Se preparó el contraelectrodo con otro vidrio FTO impregnado con una solución de platino (Platisol, Solaronix) que se activó a 450 °C por 10 minutos subiendo 50 °C cada minuto. Para sellar la celda, se utilizó una resina selladora (Meltonix 60F, Solaronix) entre el electrodo y el contraelectrodo fundiéndola a 130 °C. Seguido, se inyectó el electrolito (I<sup>-</sup>/I<sup>3-</sup>, R-150, Solaronix) a través de un orificio de 2 mm de diámetro. Finalmente, se selló el orificio del contraelectrodo con un pequeño pedazo de cubre-objeto y resina selladora para evitar la fuga del electrolito [13].

# **Caracterización de DSSC**

Se utilizó un simulador solar AM 1,5 G que ilumina un área de 1 cm<sup>2</sup> [25]. La medición de las curvas de corriente – voltaje se la realizó con una fuente de voltaje variable (Keithley Modelo 2400). Los datos fueron analizados por un programa que reporta la curva característica (Intensidad vs Voltaje) y parámetros como: corriente de corto circuito

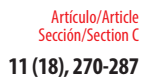

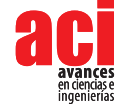

(Isc), voltaje de circuito abierto (Voc), factor de llenado (FF) y porcentaje de eficiencia energética (η). Además, se determinó la estabilidad de las celdas DSSC con el tiempo, midiendo la eficiencia energética por 30 días [13].

# **RESULTADOS**

#### **Caracterización de la flor de Jamaica**

En la Tabla 1 se presentan los resultados obtenidos de la caracterización de la muestra de flor de Jamaica pulverizada. Dicha muestra presentó un pH de 2,54; acidez titulable de 28,4 g de ácido málico/100g de muestra seca y un total de sólidos de 5,8 º Brix.

**TABLA 1.** Resultado de los valores obtenidos para el pH, acidez titulable y sólidos totales de la caracterización de la muestra de flor de Jamaica pulverizada. Se presentan los valores de las 3 repeticiones realizadas.

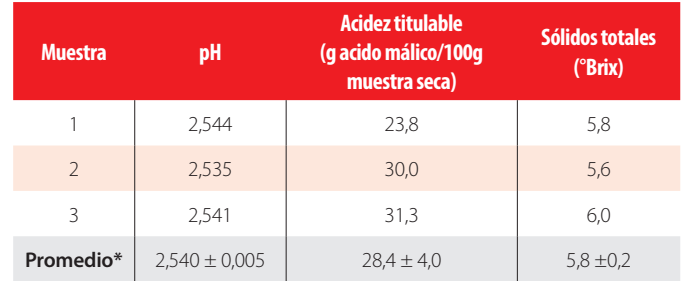

\*Valor promedio de cada propiedad de caracterización con la desviación estándar con el 95% de confianza.

#### **Cuantificación de los pigmentos de la flor de Jamaica**

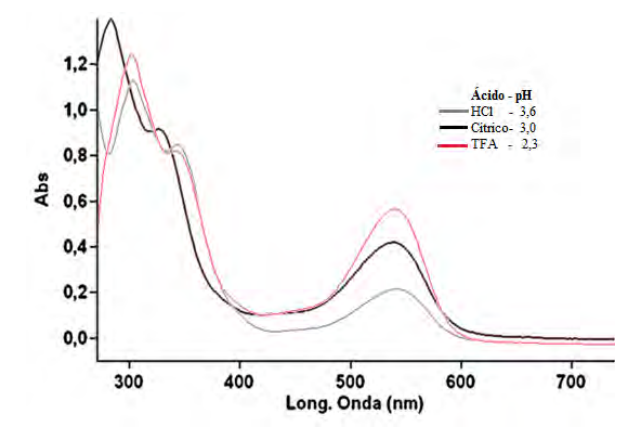

**FIGURA 3.** Espectros de absorción de los pigmentos de la flor de Jamaica extraídos con tres ácidos diferentes: HCl, ácido cítrico y TFA. Se evidencia bandas máximas características de las antocianinas tanto en la región UV como en la región visible. Las bandas características de la región visible (540 nm) presentaron absorbancias de 0,23; 0,41 y 0,57 para HCl, ácido cítrico y TFA respectivamente que se relacionan inversamente con los valores de pH de los pigmentos que fueron 3,6; 3,0 y 2,3 para cada ácido mencionado.

En la Fig. 3 se presentan los espectros de absorción de los pigmentos de la flor de Jamaica en metanol con los tres ácidos de extracción: HCl, ácido cítrico y TFA. En los tres casos se observaron dos bandas características de las antocianinas: una en la región UV y una en la región visible [26]. En la región UV la banda para los ácidos HCl y TFA se encuentra a los 315 nm; mientras que para el ácido cítrico la banda pronunciada se presentó a los 280 nm. En la región visible la banda característica fue a los 540 nm para los tres ácidos utilizados. Sin embargo, en esta longitud de onda la absorbancia es diferente para cada ácido; siendo 0,23; 0,41 y 0,57 para HCl, ácido cítrico y TFA, respectivamente.

Los resultados obtenidos de la cuantificación total de antocianinas de los pigmentos de flor de Jamaica se presentan en la Tabla 2. La extracción con HCl obtuvo la mayor cantidad de antocianinas totales, seguido de la extracción con ácido cítrico, y finalmente con TFA.

#### **TABLA 2.** Comparación del contenido total de antocianinas monoméricas en base seca de los pigmentos extraídos de la flor de Jamaica con tres diferentes ácidos: HCl. ácido cítrico y TFA.

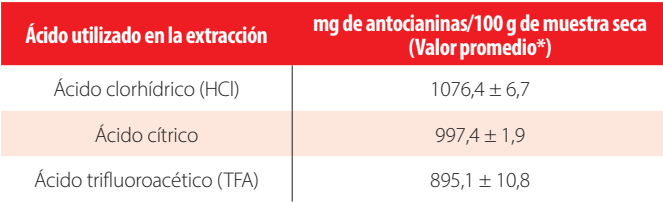

\*Valor promedio de cada propiedad de caracterización con la desviación estándar con el 95% de confianza.

# **Identificación de antocianinas mediante TLC**

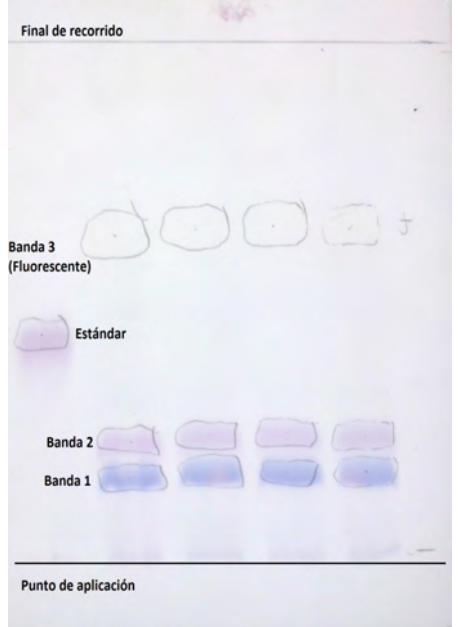

**FIGURA 4.** Fotografía de la separación de antocianinas del pigmento de flor de Jamaica en una placa de sílica gel. Fase móvil: de n-butanol, ácido fórmico y agua (10:15:40). La banda 1 corresponde a la delfinidina 3-sambubiósido, la banda 2 a la cianidina 3-sambubiósido.

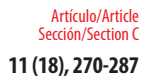

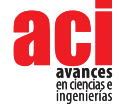

La cromatografía en capa fina del pigmento de flor de Jamaica dio como resultado la separación de tres bandas que se presentan en la fotografía de la Fig. 4, donde se observa la separación de dos bandas coloreadas que corresponderían a las dos antocianinas características de la flor de Jamaica. Sin embargo, dichas bandas no coinciden con el estándar utilizado en esta investigación debido a que éste contiene un átomo de cloro en su estructura.

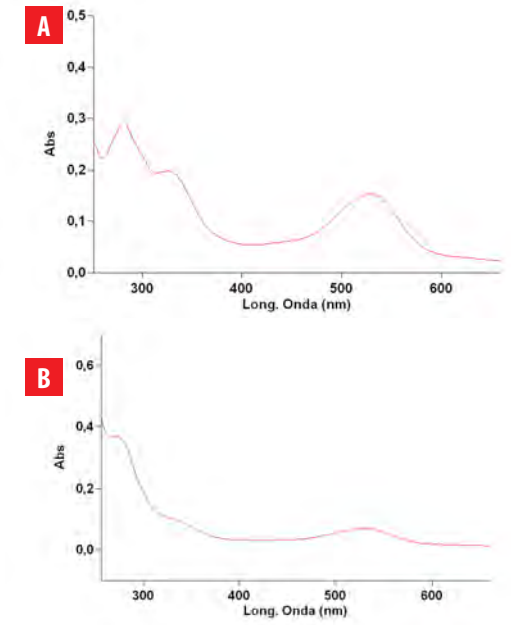

**FIGURA 5.** Espectros de absorción de las dos antocianinas del pigmento de la flor de Jamaica separadas mediante TLC: **A** delfinidina 3-sambubiósido, se observa la longitud de onda de la banda máxima de la región UV en 277nm y **B** cianidina 3-sambubiósido, la longitud de onda de la banda máxima de la región UV en 272 nm. Estas antocianinas servirán para corroborar el tipo de antocianina presente en la flor de Jamaica mediante la técnica de Woodward Fieser.

Los espectros de las dos antocianinas separadas se presentan en la Fig. 5 permitieron identificar el tipo de disacárido que presenta el pigmento. Además, ayudaron en la aplicación de la regla de Woodward-Fieser al proporcionar el valor de las longitudes de onda de las bandas de absorción máxima de la región UV que fueron de 277 nm y 272 nm para las bandas 1 y 2, respectivamente, y que se presentan en la Tabla 3. Además, en esta misma tabla se registraron los valores de Rf de las antocianinas separadas, utilizando como fase móvil ácido fórmico:agua:n-butanol (10:15:40).

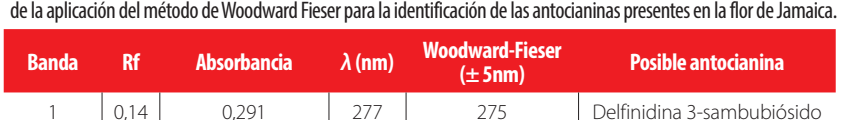

2 0,20 0,373 272 268 Cianidina 3 sambubiósido

**TABLA 3.** Valores de Rf, absorbancia y longitud de onda máxima obtenidos para cada banda separada en TLC; y resultados

#### **Identificación de antocianinas mediante HPLC**

La identificación por HPLC del pigmento de la flor de Jamaica se realizó siguiendo el protocolo descrito por Laboratorios Camag [22], obteniendo el cromatograma presentando en la Fig. 6, donde se identificaron dos bandas predominantes, uno al minuto 23,220 y otro al minuto 26,804.

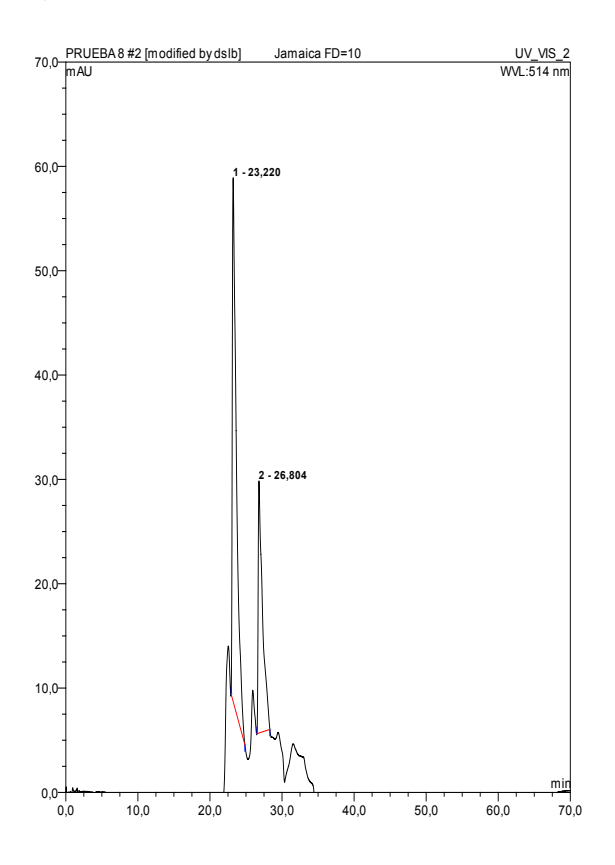

**FIGURA 6.** Espectro HPLC de pigmento de la flor de Jamaica extraído con metanol-HCl diluida con un FD=10; usando como fase móvil acetonitrilo (Fase A) y ácido fosfórico al 4 % (Fase B) por 70 minutos. Bandas 1 y 2 correspondientes a antocianinas al minuto 23,220 y 26,804 respectivamente.

#### **Caracterización de las DDSC**

En la Tabla 3 se presentan los valores promedio de los parámetros de caracterización de celdas solares: Isc, Voc, FF y eficiencia; utilizando los pigmentos de la flor de Jamaica no purificados extraídos con HCl, ácido cítrico y TFA; y también con el pigmento estándar de rutenio. La mayor eficiencia obtenida de los pigmentos acidificados no purificados fue de 0,128 % con HCl. El pigmento purificado con hexano que reportó mayor eficiencia fue con HCl alcanzando 0,127 %, seguido de ácido cítrico y finalmente TFA, dichos valores se presentan en la Tabla 4.

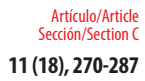

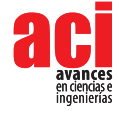

**TABLA 4.** Comparación de los parámetros de caracterización de DSSC sensibilizadas con pigmentos de la flor de Jamaica extraídos con tres ácidos (HCl, cítrico y TFA) no purificados y de la celda estándar de Rutenio.

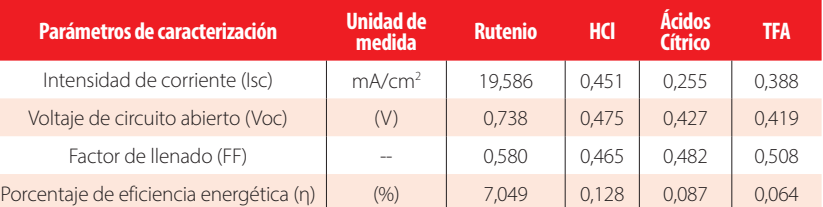

**TABLA 5.** Comparación de los parámetros de caracterización de DSSC sensibilizadas con pigmentos de la flor de Jamaica extraídos con tres ácidos (HCl, cítrico y TFA) purificados y de la celda estándar de Rutenio.

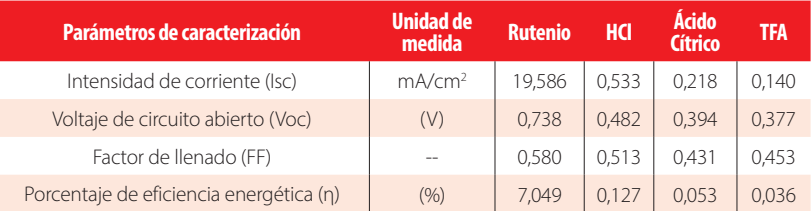

Las curvas de corriente en función del voltaje (I vs V) de las celdas sensibilizadas con los pigmentos de flor de Jamaica purificados y no purificados se presentan en la Fig. 7.

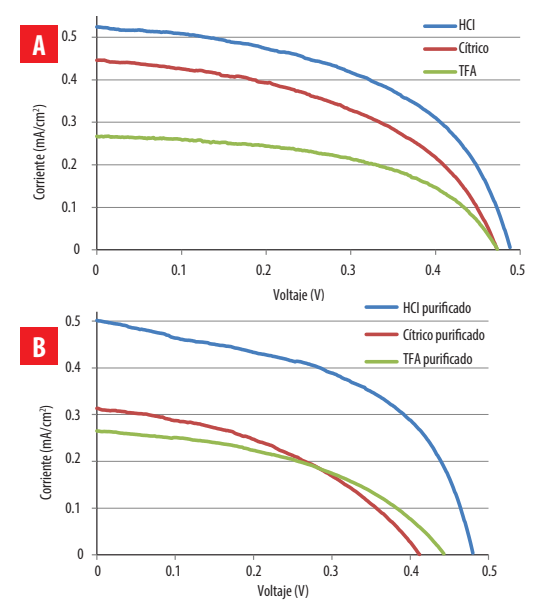

0.08 0.06 hexano. Los pigmentos con HCl no purificados **A** y purificados **B** presentaron mayor voltaje de circuito abierto FIGURA 7. Curvas características de las DSSC utilizando pigmentos de la flor de Jamaica. Los pigmentos fueron ır.<br>id<br>tc **n**<br>:u extraídos con tres ácidos diferentes: HCl, ácido cítrico y TFA; además fueron purificados mediante un lavado con (Voc) y corriente de cortocircuito (Isc).

### **Estabilidad con el tiempo de DSSC**

En la Fig. 8 se presenta el porcentaje de variación de la eficiencia energética de las DSSC sensibilizadas con el pigmento de flor de Jamaica en un período de 30 días consecutivos.

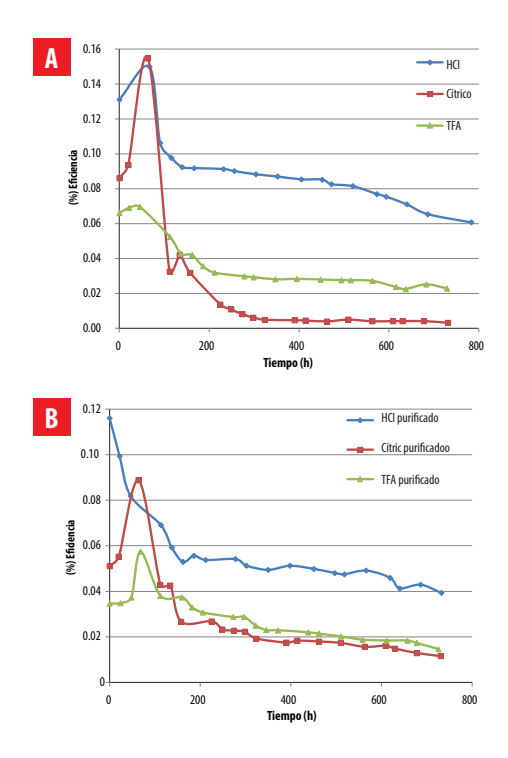

**FIGURA 8.** Curvas de la estabilidad en función del tiempo de DSSC sensibilizadas con pigmentos de la flor de Jamaica acidificados. En los pigmentos no purificados (**A**) se observa durante los 5 primeros días un incremento en la eficiencia con los tres ácidos de extracción; sin embargo, después del día 7 se presenta un descenso de la eficiencia hasta estabilizarse a partir del día 8. En los pigmentos purificados (**B**) se presentó un incremento de la eficiencia durante los 5 primeros días, a excepción del pigmento extraído con HCl, después de alcanzar el punto máximo de eficiencia, ésta descendió hasta que en el día 20 se mantuvo constante.

# **DISCUSIÓN**

### **Caracterización de la flor de Jamaica**

El alto contenido de ácidos orgánicos como el ácido ascórbico, cítrico, málico, tartárico, hibisco, succínico y oxálico en la flor de Jamaica son los causantes de valores de pH ácidos y por ende de altos valores de acidez en esta planta; este hecho se evidencia en la Tabla 1. Los valores de pH y acidez obtenidos son similares con trabajos experimentales, uno de los cuales reporta pH de 2,27 y acidez de 20,13 [28]. De igual manera, en otro experimento reportan 2,73 y 18,85 de pH y acidez respectivamente [12].

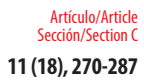

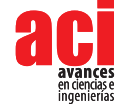

En cuanto al contenido de sólidos totales que indica la concentración de azúcares presentes, se obtuvo un valor similar al reportado en bibliografía que es de 5,5 º Brix [12].

### **Cuantificación de los pigmentos de la flor de Jamaica**

El aumento de la absorbancia del pigmento de la flor de Jamaica para la extracción con cada ácido, se debe a que ésta aumenta inversamente con el pH; es decir, que a menor pH mayor será la absorbancia [27]. Esto concuerda con los valores de pH de las mezclas metanol-ácido obtenidos, que fueron de 3,6; 3,0 y 2,3 para HCl, ácido cítrico y TFA, respectivamente. Igualmente, los valores de pH antes mencionados se encuentran dentro del rango (pH=1,0 – 4,0) en el que las antocianinas se encuentran en su forma más estable (catión flavilio) y por ende proporcionan al pigmento un color intenso y llamativo [26].

La extracción que reportó el mayor contenido de antocianinas fue el pigmento extraído con HCl, seguido del ácido cítrico y finalmente con TFA. Del pigmento extraído con HCl se obtuvo 1 076,4  $\pm$  6,7 mg de antocianinas/100 g de muestra seca, valor que se asemeja al encontrado en bibliografía que fue 1 386 mg de antocianinas/100 g de muestra seca [12]. No obstante, las condiciones de extracción fueron diferentes a las utilizadas en esta investigación, ya que se usó como solvente de extracción etanol acidificado con HCl 1,5 N; superando el porcentaje de ácido añadido en este trabajo en 7 veces. Es por este motivo que se esperaba que el uso de metanol como solvente permita una mayor extracción de antocianinas al ser un compuesto más polar que el etanol, atrayendo a las antocianinas como glucósidos, que son las estructuras más polares que sus agliconas [18].

El uso de ácido cítrico en la extracción del pigmento permitió recuperar 997,4 mg de antocianinas/100 g de muestra seca; cantidad que supera a las cantidades encontradas en literatura que son 693 mg de antocianinas/100 g de muestra seca [12].

Finalmente, la cantidad de antocianinas obtenidas con el uso de metanol acidificado con 0,5 % de TFA fue de 895,1 mg de antocianinas/100 g de muestra seca; valor superior al reportado de otro experimento que fue de 606,67 mg de antocianinas/100 g de muestra seca al utilizar metanol con 1 % de TFA [29].

#### **Identificación de antocianinas mediante TLC**

La cromatografía en capa fina del pigmento de flor de Jamaica extraído con HCl dio como resultado la separación de tres bandas. La tercera banda presente en la región UV no será considerada en la discusión, por no ser un compuesto de interés del estudio del presente trabajo. Además, cabe recalcar que ninguna de las bandas separadas coincidió con la banda del estándar; lo que confirmó que la cianidina 3-glucósido no está presente en la flor de Jamaica. Las bandas 1 y 2 se las pudo identificar primeramente por su color característico; la banda 1 de color rojo azulado que correspondería a la delfinidina y la banda 2 de color rojizo a la cianidina. En segundo lugar, el factor que indicaría el tipo de antocianidina al que corresponde cada banda separada es la polaridad, es así que la antocianina con mayor polaridad fue más retenida que la de menor polaridad. Es decir, que la banda 1 que corresponde a la delfinidina es más polar que la cianidina que es la banda 2. Esto se debe a que la delfinidina posee un radical –OH adicional aumentando así su polaridad con respecto a la cianidina que tiene en su lugar un hidrógeno [24].

Los espectros de las bandas separadas mediante TLC presentan una banda en la región UV y una en la región visible, tal como se observa en la Fig.5. En la región visible se identifica una minúscula protuberancia en los 445 nm, que indica la presencia de un glicósido en su estructura; siendo la sambubiosa el disacárido para la flor de Jamaica [30]. En la Tabla 3 se comparan los valores de longitud de onda de cada antocianina separada y los valores estimados de longitud de onda de acuerdo a la regla de Woodward-Fieser que establece valores para los grupos funcionales orgánicos presentes en las estructuras de las antocianinas; siendo 275 nm para la delfinidina 3-sambubiósido y 268 nm para la cianidina 3-sambubiósido con un margen de error de ± 5 nm; lo que permite confirmar la identificación de estas dos antocianinas presentes en el pigmento de la flor de Jamaica [23].

#### **Identificación de antocianinas mediante HPLC**

La separación y retención de cada antocianina es contraria a la presentada en capa fina; ya que se utilizó una columna C-18 en fase reversa, lo que indica que el compuesto antocianónico menos polar será retenido durante más tiempo en la columna. Es decir, que la primera banda del cromatograma identificada a los 23,220 minutos corresponde a la delfinidina 3-sambubiósido ya que es más polar que la cianidina 3-sambubiósido que es retenida más tiempo, hasta los 26,804 minutos; hecho que ratifica la separación de las antocianinas mediante TLC. Este resultado se compara con otros ya reportados, en los que se afirma que la primera banda obtenida en la separación de antocianinas de la flor de Jamaica mediante HPLC corresponde a la delfinidina 3-sambubiósido y el segundo a la cianidina 3-sambubiósido con tiempos de retención de 12,681 y 13,389 minutos respectivamente [20]. De la misma manera, otro reporte presenta el mismo orden de elución de las dos antocianinas mencionadas anteriormente a los 8,0 y 10,5 minutos respectivamente. La diferencia en los tiempos de retención de HPLC se atribuye a la fase móvil utilizada en cada experimento [29].

#### **Caracterización de DDSC**

La mayor eficiencia obtenida de los pigmentos acidificados no purificados fue de 0,128 % con HCl. Este valor es similar al reportado en otro experimento en el que se utilizó pigmento extraído con etanol acidificado con HCl y logró una eficiencia del 0,11 % [10]. Igualmente se reporta 0,10 % de eficiencia con pigmento de flor de Jamaica extraído con etanol, aunque no especifica el ácido utilizado [13]. A pesar de no encontrar reportes de eficiencias utilizando ácido cítrico y TFA, los resultados obtenidos de 0,087 % y 0,064 % fueron de gran utilidad para establecer una relación de la eficiencia con el contenido total de antocianinas presentadas para cada ácido en la Tabla 2. Siendo mayor la eficiencia cuan mayor es el contenido de antocianinas, ya que en el equilibrio existirá mayor adsorción química y mayor transferencia de carga en la celda [9]. Además, al comparar el pH del pigmento de la Tabla 2 con la eficiencia de las celdas, se tiene que ésta aumenta conforme aumenta el pH del pigmento; esto se contrapone con trabajos realizados en los que se tiene una relación inversa entre el pH y la eficiencia; sin embargo, se debe tomar en cuenta que en estos trabajos se estudió efecto del pH utilizando HCl y en este experimento se emplearon 3 ácidos diferentes [1].

Los pigmentos purificados con hexano mantuvieron la misma relación de los pigmentos no purificados con el contenido de antocianinas; es decir que la eficiencia fue mayor

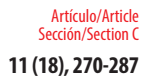

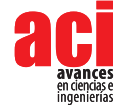

mientras mayor fue el contenido de antocianinas totales. Por el contrario, al comparar las eficiencias obtenidas con cada ácido se observa que, con excepción del HCl, la eficiencia disminuye cerca de la mitad del valor al purificar los pigmentos. Esto puede atribuirse a una posible interferencia de los residuos de hexano con el proceso de pigmentación del sustrato (TiO<sub>2</sub>), lo cual se puede apreciar visualmente. Todo esto se observa a pesar de que el tiempo de pigmentación no varió en ningún caso. Por lo tanto, se puede afirmar que el tipo de ácido utilizado en la extracción de los pigmentos y su posterior purificación afecta la pigmentación del TiO $_2$  y por ende la eficiencia energética.

El factor de llenado es importante en la caracterización de DSSC porque relaciona la potencia máxima generada con la potencia si la celda fuese ideal, es decir asumiendo que no existen ni pérdidas ni resistencia al paso de corriente. El valor ideal del FF es 100 % [13]. Es así que se compararon los valores de FF de las DSSC obtenidos con los pigmentos de la flor de Jamaica y con el pigmento de Rutenio. La celda estándar de rutenio reportó una eficiencia de 7,05% y un FF de 0,58. Los pigmentos que reportaron los mejores valores de FF fueron con TFA no purificado de 0,508 y con HCl purificado de 0,513 pero que sin embargo están por debajo del estándar de rutenio. Esto indica que los fenómenos de recombinación y la eficiencia de extracción de carga son similares en todos los casos estudiados. En la Fig.7 se presentan las curvas de corriente voltaje de las DSSC. En estas curvas se observa que el voltaje de circuito abierto está cercano al 0,5 V, el cual es menor al de 0,74 V correspondiente a la celda de referencia de rutenio. Esta diferencia se puede atribuir a la estructura molecular del pigmento y al tiempo de recombinación de los electrones, los cuales afectan la densidad de electrones libres en la banda de conducción del TiO<sub>2</sub> y modifican el nivel energético de Fermi; y por tanto el voltaje de circuito abierto [31].

### **Estabilidad con el tiempo de DSSC**

En la Fig. 8. se observa que las celdas sensibilizadas con todos los pigmentos analizados exceptuando el acidificado con HCl purificado mostraron un incremento de la eficiencia durante los primeros días. Este incremento se puede interpretar como un período en el cual el electrolito se difunde por todo el volumen del TiO<sub>2</sub>, es decir que se necesita de cierto tiempo para que la interacción entre el TiO<sub>2</sub> y el electrolito sea la adecuada y aumente la eficiencia de la celda.

Por otro lado, la pérdida de eficiencia energética puede atribuirse a la vaporización del electrolito utilizado perdiendo así el principal contacto entre la capa de TiO<sub>2</sub> y el contra-electrodo interrumpiéndose el ciclo de generación de electricidad; y por ende dismuyendo la eficiencia de la celda [32]. Otro motivo puede ser la degradación de las antocianinas de los pigmentos que pueden contribuir a la disminución paulatina de las eficiencias energéticas al no proporcionar la misma cantidad de electrones al TiO<sub>2</sub> [11]. Por lo tanto, sería de gran utilidad realizar un posterior estudio sobre los factores que influyen en la degradación de los pigmentos naturales.

En conclusión, se puede afirmar que los extractos de la flor de Jamaica tienen dos antocianinas que son la delfinidina 3-sambubiósido y la cianidina 3-sambubiósido presentes en diferente proporción. La antocianina presente en mayor cantidad es la delfinidina 3-sambubiósido, que duplica el contenido de cianidina 3-sambubiósido. Utilizando como fase móvil una solución de n-butanol, ácido fórmico y agua en relación 10:15:40, se obtuvo una relación de frentes de 0,14 y 0,20 para las bandas de antocianinas separadas, 1 y 2 respectivamente. El tipo de ácido usado para controlar el pH durante el proceso de extracción tiene una influencia positiva en la eficiencia de conversión energética de la celda, siendo el HCl el que dio mejores resultados. La purificación de los pigmentos con hexano, un solvente no polar, disminuye la eficiencia de conversión energética aparentemente debido a una falta de pigmentación del TiO<sub>2</sub>. .

# **AGRADECIMIENTOS**

La presente investigación fue financiada con el Proyecto de Investigación Multidisciplinario PIMI-14-08 de la Escuela Politécnica Nacional, con la colaboración del Laboratorio de Nanoestructuras de la Facultad de Ciencias Químicas de la Universidad Central del Ecuador y Laboratorio de Análisis Instrumental de la Universidad Politécnica Salesiana.

# **CONTRIBUCIÓN DE LOS AUTORES**

Cristian Santacruz concibió la investigación; Cristian Santacruz y Marcelo Salvador proveyeron los recursos para la investigación: equipos, materiales y reactivos; Mirian Sangoluisa diseñó, desarrolló la metodología y adquirió los datos experimentales; Cristian Santacruz desarrolló el software para la determinación de las eficiencias de las celdas DSSC; Cristian Santacruz y Mirian Sangoluisa realizaron el análisis e interpretación de los daros experimentales; Mirian Sangoluisa redactó el manuscrito; Cristian Santacruz y Marcelo Salvador revisaron críticamente el contenido intelectual del manuscrito; Mirian Sangoluisa elaboró las tablas y figuras; Mirian Sangoluisa tomó la fotografía de la Fig.4.

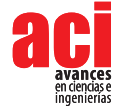

# **REFERENCIAS**

- [1] Wongcharee, K. Meeyoo, V. and Chavadej, S. (2007). Dye-sensitized solar cell using natural dyes extracted from rosella and blue pea flowers. *Solar Energy Materials & Solar Cells*, 91(7), 566-571.doi: http://dx.doi.org/10.1016/j. solmat.2006.11.005
- [2] Susanti, D. Nafi, M. Purwaningsih, H. Fajarin, R. and Kusuma, G. (2013). The preparation of Dye Sensitized Solar Cell (DSSC) from TiO2 and Tamarillo Extract. *ScienceDirect*, 9, 3-10. doi: http://dx.doi.org/10.1016/j.proche.2014.05.002
- [3] Grätzel, M. (2003). Dye-sensitized solar cells. *Journal of Photochemistry and Photobiology C,* 4(2), 145–153. doi: http://dx.doi.org/10.1016/S1389-5567(03)00026-1
- [4] Duval, J. (2010). *Estudio teórico-práctico de fotoelectrodos base TiO2 para uso en celdas solares.* (Tesis de Master en Tecnología Avanzada). Instituto Politécnico Nacional, Tamaulipas, México. Recuperado de http://itzamna.bnct.ipn. mx:8080/dspace/bitstream/123456789/9830/1/186.pdf
- [5] Alvarado, S. (2011). *Síntesis de Óxidos de Titanio (TiO2) y Óxidos de Zinc (ZnO) dopados para su empleo en Celdas Solares.* (Tesis de Licenciatura Química). Universidad de la Américas, Puebla, México. Recuperado de http://catarina. udlap.mx/u\_dl\_a/tales/documentos/lqu/alvarad
- [6] Sánchez, M. (2014). *Nuevos sensibilizadores de Rutenio-Bipiridina para células solares sensibilizadas por colorantes.*  (Tesis doctoral en Ciencias). Universidad Autónoma de Madrid, Madrid, España. Recuperado de http://hdl.handle. net/10486/666665
- [7] Flores, N. (2014). *Determinación de la eficiencia energética de celdas solares sensibilizadas con pigmentos obtenidos de extractos naturales. Procesos microbiológicos y nanopartículas de germanio.* (Tesis de Licenciatura en Ingeniería Química). Universidad de Costa Rica, Costa Rica. Recuperado de http://repositorio.sibdi.ucr.ac.cr:8080/jspui/ handle/123456789/1745
- [8] Hug, H. Bader, M. Mair, P. and Glatzel, T. (2014). Biophotovoltaics: Natural Pigments in dye/Sensitized solar cells. *Science Direct,* 115(3), 216-225. doi: http://dx.doi.org/10.1016/j.apenergy.2013.10.055.
- [9] Cabrera, M. (2014). *Estudio de colorantes fotosensibles obtenidos de tres plantas de la región sur del Ecuador para ser aplicadas en celdas solares mediante espectrometría UV-Visible.* (Tesis de Ingeniería Química). Universidad Técnica Particular de Loja, Loja, Ecuador. Recuperado de http://dspace.utpl.edu.ec/handle/123456789/10724
- [10] Mansa, R. Govindasamy, G. Farm, Y. Bakar, H. Dayou, J. y Stephen, C. (2014). Hibiscus Flower Extract as a Natural dye sensitizer for a dye-sensitized solar cell. *Journal of Physical Science,* 25(2), 85-96. Recuperado de http://web.usm. my/jps/25-2-14/25-2-7.pdf
- [11] Aguilera, M. Reza, M. Che, R y Meza, J.(2011). Propiedades funcionales de las antocianinas. *Revista de Ciencias Biológicas y de la Salud,* 8 (2),16-22. Recuperado de http://biotecnia.unison.mx/index.php/biotecnia/article/ viewFile/81/75
- [12] Azza, A. Ferial, A y Esmat, A. (2011). Physico-chemical properties of natural pigments (anthocyanin) extracted from Roselle calyces (*Hibiscus Sabdariffa*). *Journal of American Science*, 7(7), 445-456. Recuperado de http://www. jofamericanscience.org/journals/amsci/am0707/067\_6293am0707\_445\_456.pdf
- [13] Calero, C. (2016). *Construcción y caracterización de celdas solares sensibilizadas por pigmentos naturales extraídos de plantas existentes en el Ecuador y determinación de la eficiencia de conversión energética.* (Tesis de Máster en Eficiencia Energética). Escuela Politécnica Nacional, Quito, Ecuador. Recuperado de https://bibdigital.epn.edu.ec/ bitstream/15000/15320/1/CD-7036.pdf.
- [14] Cid, S. y Guerrero, J. (2014). Roselle calyces particle size effect on the physicochemical and phytochemicals characteristics. *Journal of Food Research.*3(5). 83-94. doi: http://dx.doi.org/10.5539/jfr.v3n5p83
- [15] Association of Official Analytical Chemist (AOAC). (2001). *AOAC 10.035: Determinación de pH en frutas y vegetales.* AOAC.Recuperado de http://www.usc.es/caa/MetAnalisisStgo1/PROGRAMA.htm
- [16] Association of Official Analytical Chemist (AOAC). (2003). *AOAC 22.061: Determinación de la acidez titulable en frutas y hortalizas elaboradas.* AOAC. Recuperado de http://www.usc.es/caa/MetAnalisisStgo1/PROGRAMA.htm
- [17] International Organization for Standardization, ISO. (2003). *ISO: 2173:2003 Fruit and vegetable products -- Determination of soluble solid-Refractometric method*. ISO. Recuperado de https://www.iso.org/obp/ ui/#iso:std:iso:2173:ed-2:v1:en
- [18] Camelo, G. (2013). *Caracterización química y colorimétrica de cultivares de Jamaica (Hibiscus sabdariffa L.)*. (Tesis de Maestría en Ciencias en Desarrollo de Productos Bióticos). Instituto Politécnico Nacional, Morelos, México. Recuperado de http://tesis.ipn.mx:8080/xmlui/handle/123456789/12420
- [19] Menéndez, W. (2008). *Obtención de colorante para su uso en yogurt a partir de la flor de Jamaica (Hibiscus Sabdariffa) y del mortiño (Vaccinium myttillus L.).* (Tesis de de Ingeniería de Alimentos). Escuela Superior Politécnica del Litoral, Guayaquil, Ecuador. Recuperado de http://www.dspace.espol.edu.ec/handle/123456789/950
- [20] Obouayeba, P. Djyh, B. Diabate, S. Djaman, J. N'Guessan, J. Kone, M. y Kouakou, T. (2014). Phytochemical and Antioxidant Activity of Roselle (*Hibiscus Sabdariffa L.*) *Petal Extracts. Research Journal of Pharmaceutical, Biological and Chemical Sciences,* 5(2), 1453-1465. Recuperado de http://www.rjpbcs.com/pdf/2014\_5(2)/%5B175%5D.pdf
- [21] Rodríguez, L. and Wrolstad, R. (2012). Anthocyanin's. *Handbook of Food Analytical Chemistry*, 6(1),7-69. doi: https:// doi.org/10.1002/0471142913.faf0101s00
- [22] Laboratorios Camag. (2011). *Camag application notes: Fingerprint Analysis/Screening of Medicinal Plants.* Laboratorios Camag. Recuperado de http://www.camag.com/media/2WG85642/CAMAG\_Application\_Notes\_Herbals.pdf
- [23] Sánchez, M. (2010). *Comprobación de la actividad tintorera en fibras orgánicas y sintéticas de a Berberis hallii.* (Tesis de Bioquímica Farmacéutica). Escuela Politécnica de Chimborazo, Riobamba, Ecuador. Recuperado de http://dspace. espoch.edu.ec/bitstream/123456789/698/1/56T00228.pdf
- [24] Peguero, F. (2007). *Perfil de antocianinas de tres variedades de frijol negro (Phaseolus vulgaris L.) cultivadas en Honduras.* (Proyecto especial presentado como requisito parcial para optar al título de Ingeniero Agroindustria Alimentaria en el grado académico de licenciatura). Universidad Zamorano, Honduras. Recuperado de https://pdfs. semanticscholar.org/be63/35738740ef80b44614c47fa21d5ca51a8661.pdf
- [25] Namin, A., Jivacate, C., Chenvidhya, D., Kirtikara, K., and Thongpron. (2012). Construction of Tungsten Halogen, Pulsed LED, and Combined Tungsten Halogen-LED Solar Simulators for Solar Cell I-V Characterization and Electrical Parameters Determination. *International Journal of Photoenergy,* 1-9*.* doi: http://dx.doi.org/10.1155/2012/527820
- [26] Sordo, J. (2004). *Papel antioxidante de Antocianinas presentes en la Col Morada (Brassica oleracea), en Sistemas Oxidantes de FeCl3/Ac. Ascórbico en la Peroxidación del Ácido Linoleico.* (Tesis de Quimico farmacobiología). Universidad de las Américas, Puebla, México. Recuperado de http://catarina.udlap.mx/u\_dl\_a/tales/documentos/ lqf/sordo\_s\_jp/resumen.html
- [27] Cid, S. and Guerrero, J. (2014). Roselle calyces particle size effect on the physicochemical and phytochemicals characteristics. *Journal of Food Research,*3(5), 83-94*.* doi: http://dx.doi.org/10.5539/jfr.v3n5p83
- [28] Prenesti, E. Berto, S. Daniele, P. and Toso, S. (2005). Antioxidant power quantification of decoction and cold infusions of *Hibiscus Sabdariffa* flowers. *Food Chemistry,* 100(2007), 433-438. doi: http://dx.doi.org/10.1016/j. foodchem.2005.09.063
- [29] Galicia, L. Salinas, Y. Espinoza, B. y Sánchez C. (2008). Caracterización fisicoquímica y actividad antioxidante de extractos de Jamaica (*Hibiscus sabdariffa L.*) nacional e importada. *Revista Chapingo Serie Horticultura,* 14(2), 121- 129*.* Recuperado de http://www.redalyc.org/articulo.oa?id=60911556003
- [30] Santacruz, L. (2011). *Análisis químico de antocianinas en frutos silvestres colombianos.* (Tesis de Maestría en Ciencias Químicas). Universidad Nacional de Colombia, Bogotá, Colombia. Recuperado de http://bdigital.unal.edu. co/5351/1/197518.2011.pdf/
- [31] Grätzel, M. (2001). Photoelectrochemical Cells. *Nature,* 414(6861), 338-344*.* doi: http://dx.doi.org/10.1038/35104607
- [32] Takeo, O. K. U., Kakuta, N., Kobayashi, K., Suzuki, A., & Kikuchi, K. (2011). Fabrication and characterization of TiO2 based dye-sensitized solar cells. *Progress in Natural Science: Materials International*, 21(2), 122-126.doi: https://doi. org/10.1016/S1002-0071(12)60045-8

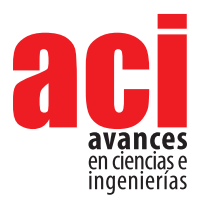

**11 (18), 288-299** Artículo/Article Sección/Section C

# **Actualización de la huella de carbono de la Universidad San Francisco de Quito USFQ para el año 2015**

#### **Felipe Salazar1 , Melanie Valencia2 , Alexandra Velasco2,3 y Valeria Ochoa-Herrera1,2**

1 Universidad San Francisco de Quito, Colegio de Ciencias e Ingeniería - El Politécnico, Diego de Robles y Vía Interoceánica, Quito, Ecuador 2 Universidad San Francisco de Quito, Oficina de Innovación y Sustentabilidad (OIS-USFQ), Diego de Robles y Vía Interoceánica, Quito, Ecuador 3 Universidad San Francisco de Quito, Colegio de Administración y Economía CADE, Diego de Robles y Vía Interoceánica, Quito, Ecuador \* Autor para correspondencia / Corresponding author, e-mail: vochoa@usfq.edu.ec

# **Update of the carbon footprint of Universidad San Francisco de Quito - USFQ for the year 2015**

# **Abstract**

Universidad San Francisco de Quito (USFQ), in the last years, had become an institution committed to sustainable development. In order to fulfill this commitment, a new study was conducted to evaluate our own carbon emissions corresponding to the year 2015. USFQ is determined to become a smart campus by optimizing water, energy, fuel, and waste management. In this study, USFQ´s carbon footprint was calculated for the year 2015 and compared to data obtained from the baseline year of 2012. The C-foot-print was calculated based on an estimate of the  $\mathrm{CO}_2$  mass emissions generated by the different operational areas within the university and all of its users (students, faculty, and other administrative bodies). The CO<sub>2</sub> emissions were calculated from the following activities: energy consumption, wastewater generation, solid waste generation, fuel consumption, and the users' mobility (land and air modes of transportation). The data was collected from the different consumption records including those concerning water, energy, and fuel consumption. In addition, an electronic survey was conducted to generate primary information about the transportation of USFQ community. Different methodologies and calculations were applied depending on the source analyzed such as factor emission based calculations for fuel and power consumption, biological treatment of wastewater, and treatment of solid waste. The final results indicate that in 2015 each student contributed to 0,68 t CO<sub>2</sub>, while faculty and administrative bodies contributed to 0,84 t  $\mathrm{CO}_2$ . Comparing these results to baseline the year 2012, we found a reduction by a factor of 1,18 of the emissions contributed by each student. Overall, Universidad San Francisco de Quito USFQ has emitted to the atmosphere a total of 6 225,4 t CO<sub>2</sub>, from which the largest contribution comes from the land mobility (including all users), representing a 68 % of this total value; followed by 17,1 % from electric consumption, 8,6 % from air

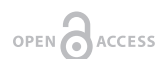

**Editado por / Edited by:** Diego F. Cisneros - **Heredia** 

**Recibido / Received:**  2016/05/24

**Aceptado / Accepted:** 2017/03/237

**Publicado en línea / Published online:**  2019/04/18

**PDF final:**  2019/05/30
transportation, 4,2 % from solid waste treatment, 1,5 % from fuel combustion in-situ and 0,6 % from wastewater treatment.

**Keywords:** carbon footprint, CO<sub>2</sub> emissions, USFQ, CO<sub>2</sub>, CH<sub>4</sub>, sostenibilidad

### **Resumen**

La Universidad San Francisco de Quito USFQ en los últimos años se ha convertido en una institución comprometida con el desarrollo sostenible por lo que se realizó un nuevo estudio para evaluar las emisiones de carbono correspondientes al año 2015. La USFQ está seriamente comprometida en optimizar el manejo y consumo de agua, energía, combustible y desechos con el objetivo de convertirse en un campus inteligente. En este estudio la actualización de la huella de carbono correspondiente al año 2015 fue calculada y comparada con los datos obtenidos de la línea base correspondiente al año 2012. La huella de carbono fue calculada en base a una estimación de las emisiones másicas de CO<sub>2</sub> generadas por distintos rubros correspondientes a actividades propias de la comunidad universitaria estudiantes, facultad y personal administrativo. Para este estudio, se consideraron las emisiones derivadas del consumo energético, la generación y tratamiento de aguas residuales, generación y tratamiento de residuos sólidos urbanos, consumo de combustibles, y transporte (terrestre y aéreo) de estudiantes, profesores y personal administrativo. Los datos fueron obtenidos de los registros de consumo de agua, electricidad, y combustibles. Adicionalmente, se realizó una encuesta electrónica para generar información primaria sobre el transporte de toda la comunidad USFQ. Diferentes metodologías de cálculo fueron aplicadas para determinar las emisiones de CO<sub>2</sub> dependiendo del tipo de rubro analizado; cálculos basados en el método del factor de emisión para el consumo de combustible y energía, tratamiento biológico del agua residual y tratamiento de residuos urbanos. Los resultados finales indican que, en el 2015, cada miembro estudiantil contribuyó con una generación de 0,68 t CO. al año, y cada miembro docente y administrativo contribuyó con una generación de 0,84 t CO<sub>2</sub> al año. Comparando con la línea base 2012, se encontró una reducción en la emisión por estudiante por un factor de 1,18. En total, la USFQ emite hacia la atmósfera 6 225,4 t CO<sub>2</sub> anuales, siendo la mayor contribución el transporte terrestre (incluyendo toda la comunidad) con un aporte del 68.0 %, seguido por la generación de energía 17,1 %, transporte aéreo 8,6 %, tratamiento de residuos sólidos urbanos 4,2 %, combustión de combustibles in-situ 1,5 %, y tratamiento de agua residual 0,6 %.

**Palabras clave:** Huella de carbono, emisiones de CO<sub>2</sub>, USFQ, CO<sub>2</sub>, CH<sub>4</sub>, sostenibilidad

## **INTRODUCCIÓN**

El dióxido de carbono (CO<sub>2</sub>) es el principal gas de efecto invernadero (GEI) antropogénico que contribuye al incremento del nivel total de concentración de GEI en la atmósfera, y por lo tanto al cambio climático [1]. Este gas se encuentra de manera natural en la atmósfera debido al ciclo del carbón [2] y de acuerdo al IPCC (Intergovernmental Panel on Climate Change), las fuentes principales de CO<sub>2</sub> antropogénico son la generación de electricidad, transporte terrestre, aéreo, y marítimo, actividades industriales, actividades

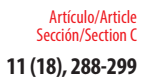

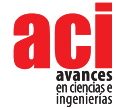

comerciales y residencialeses, y otras combustiones no asociadas a combustibles fósiles [1]. En las últimas décadas, la concentración de CO<sub>2</sub> en la atmósfera ha aumentado y en la actualidad sobrepasa los 400 ppm, el 97 % de los científicos expertos en cambio climático concuerdan que existe suficiente evidencia científica de que este aumento se debe a las actividades antropogénicas [3]. Siendo las emisiones de CO $_{\tiny 2'}$ un factor de gran influencia sobre el cambio climático, es imprescindible que las instituciones de educación superior (IES) calculen su huella de carbono para conocer la magnitud en la cual estas entidades aportan al cambio climático y contribuir al desarrollo sustentable [4]. En los últimos años las IES han reconocido la importancia de incluir conceptos de sustentabilidad y protección del medio ambiente en la educación de sus estudiantes debido a su posición única de promover el cambio y formar a los líderes de las nuevas generaciones [5].

En el año 2013 la Universidad San Francisco de Quito USFQ se unió al Piloto Internacional de Association for the Advancement of Sustainability in Higher Education (AASHE) y empleó el programa Sustainability Tracking, Assesment & Rating System (STARS) para evaluar su desempeño en sustentabilidad y calcular su huella de carbono [6]. STARS ha sido reconocida internacionalmente como el programa más completo para evaluar la sustentabilidad en instituciones de educación superior [7]. En el Primer Reporte de Sustentabilidad de la Universidad San Francisco de Quito se realizó el cálculo de las emisiones másicas totales de CO<sub>2</sub> asociadas a las actividades de la población estudiantil, docente y administrativa correspondiente al año 2012. La huella de carbono fue calculada analizando diferentes rubros por separado para conocer el aporte de cada uno de ellos y poder en un futuro cercano establecer las áreas prioritarias para reducir el impacto al medio ambiente y caminar hacia convertirse en un campus inteligente. Las emisiones totales de CO<sub>2</sub> de la USFQ en al año 2012 fueron 4.750,7 t CO<sub>2</sub>, equivalentes a 0,8 t CO<sub>2</sub> por estudiante.

El objetivo principal de este estudio fue actualizar la huella de carbono de la Universidad San Francisco de Quito, USFQ, para el año 2015 y compararla con los datos de línea base obtenidos en el año 2012. En este estudio se presentan los cálculos de las emisiones de  $\mathrm{CO}_2$  correspondientes a la USFQ por los rubros de energía, consumo de combustibles, transporte terrestre y aéreo, tratamiento biológico de las aguas residuales, y tratamiento de residuos sólidos urbanos (RSU). La actualización de la huella de carbono permite evaluar el desempeño actual de la USFQ y llevar a cabo acciones a futuro con el objetivo de optimizar operaciones y desarrollar programas sustentables que permitan generar un ahorro energético, de agua y de los recursos en general y educar a la comunidad en temas de sustentabilidad. Adicionalmente, la USFQ es la primera universidad en Sudamérica en reportar para STARS y ser parte de la comunidad AASHE. De acuerdo a nuestro conocimiento, no existen datos publicados en la literatura sobre huellas de carbono de otras universidades en la región por lo que los datos obtenidos en este estudio son de gran importancia para contribuir al desarrollo sustentable en instituciones de educación superior en Latinoamérica.

## **MATERIALES Y MÉTODOS**

El cálculo de la huella de carbono de la USFQ se realizó tomando en consideración tres diferentes alcances y fue restringido al campus Cumbayá [1]. El alcance 1 abordó las

emisiones directas de GEI que se dan dentro de la USFQ tales como el consumo de diésel, gas licuado de petróleo (GLP), gasolina (nafta) y CH<sub>4</sub> emitido de desechos orgánicos. El alcance 2 contempló las emisiones indirectas de GEI asociadas a la energía comprada y consumida por la USFQ. El alcance 3 correspondió a otras emisiones indirectas que no están asociadas con el consumo energético que incluyeron la cantidad de CO<sub>2</sub> emitida del tratamiento de residuos sólidos urbanos (RSU), transporte terrestre y viajes aéreos de los estudiantes, facultad y personal administrativo; y las emisiones asociadas al consumo, generación y tratamiento de las aguas residuales (AR). Los datos empleados corresponden al segundo semestre 2014-2015 (enero a mayo), verano 2015 (junio y julio), y primer semestre 2015-2016 (agosto a diciembre). Los datos para los rubros de transporte terrestre y aéreo fueron obtenidos a partir de una encuesta electrónica realizada a toda la población estudiantil y facultad en noviembre del 2015.

# Generación de emisiones de CO<sub>2</sub> a partir del consumo de energía

Las emisiones de CO<sub>2</sub> por compra y uso de electricidad dentro de la universidad fueron calculadas utilizando la metodología desarrollada por Parra que se encuentra descrita en el Primer Reporte de Sustentabilidad de la USFQ [6]. Los datos fueron proporcionados por el proveedor público local "Empresa Eléctrica Quito SA". El factor de emisión fue calculado siguiendo la metodología propuesta por Parra [8] y fue 342,3 g CO<sub>2</sub> kWh<sup>-1</sup> para el año 2014.

# Generación de emisiones de CO<sub>2</sub> a partir del consumo de combustibles

Los datos del consumo de combustibles fueron obtenidos del registro universitario interno de pagos. El cálculo de emisión de CO<sub>2</sub> por el consumo de combustibles se realizó teniendo en consideración los tres tipos de combustibles que la universidad compra por separado que son gasolina (nafta), diésel y GLP de acuerdo a lo establecido por Parra en el reporte de sustentabilidad de la USFQ [6].

## Generación de emisiones de CO<sub>2</sub> a partir del tratamiento del AR

Los datos de consumo de agua fueron proporcionados por la Empresa Pública Metropolitana de Agua Potable y Saneamiento (EPMAPS). La metodología para el cálculo de las emisiones de CO<sub>2</sub> por este rubro se basa en la reacción de oxidación aeróbica de la materia orgánica descrita por Eddy, et al., [9] y desarrollada por Ochoa-Herrera en el Primer Reporte de Sustentabilidad de la USFQ [6]. El valor de demanda química de oxígeno (DQO) (0.9 g L-1) del AR doméstica generada en Quito empleado fue determinado por Benítez [10] y se asumió un 90 % biodegradabilidad [9].

# Generación de emisiones de CO<sub>2</sub> a partir del tratamiento de RSU

La generación de emisiones de CO<sub>2</sub> por el tratamiento de residuos fue calculada a partir de la metodología desarrollada por Peñafiel descrita en el Primer Reporte de Sustentabilidad de la USFQ [6]. Los desechos generados fueron tomados y caracterizados un día al azar durante el periodo de enero-mayo 2015 (Segundo semestre 2014-2015). El año estudiantil empleado fue de 227 días de clase divididos en tres periodos estudiantiles. Los siguientes períodos fueron corregidos en base al número de días, profesores y

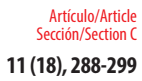

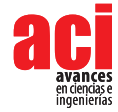

estudiantes. En el periodo junio-julio existieron 44 días de clase, 3172 estudiantes y 409 profesores/personal administrativo, mientras que en el periodo agosto-diciembre existieron 92 días de clase, 8025 estudiantes, y 913 profesores/personal administrativo. Una vez obtenida la cantidad total de RSU generados sin contar el porcentaje reciclado, la cantidad teórica de biogás que se generaría durante la estabilización de los RSU en el relleno sanitario fue calculada a partir de la metodología propuesta por Tchobanoglous, et al., [11] y desarrollada por Peñafiel [6]. La equivalencia de CH<sub>4</sub> en CO<sub>2</sub> eq se obtuvo a partir del factor potencial de cambio climático del metano (21), establecido en el informe del IPCC [12].

# Generación de emisiones de CO<sub>2</sub> a partir de transporte

Las emisiones de CO<sub>2</sub> a partir del transporte terrestre y aéreo de los miembros de la USFQ fueron calculadas en base a la metodología propuesta por Cazorla y colaboradores [6, 13, 14]. En el caso del transporte terrestre la información sobre el tipo de transporte fue generada a partir de una encuesta electrónica realizada en noviembre del 2015. Una vez obtenida una muestra referencial del 70 % de la población estudiantil (5.618 encuestas), se prosiguió a filtrar las encuestas correctamente respondidas, obteniendo un número final de 1500 encuestas. La emisión másica promedio de CO<sub>2</sub> por persona por semana fue extrapolada para 8 025 personas, que fue la población estudiantil total de la USFQ en el primer semestre 2015-2016. El cálculo para las emisiones asociadas al transporte de la facultad docente de la universidad fue calculado de la misma manera y los datos se obtuvieron a partir de 120 encuestas filtradas, correspondientes a una muestra representativa del 13,17 % de la población docente en la USFQ. Las emisiones de CO<sub>2</sub> por el transporte aéreo de los viajes nacionales e internacionales realizados por los estudiantes regulares, estudiantes de intercambio (extranjeros y nacionales), facultad y personal administrativo fueron calculadas con la metodología desarrollada por Cazorla y colaboradores [6, 13, 14] en base a las recomendaciones realizadas por la Organización Internacional de Aviación Civil (ICAO) [15]. En el caso de los viajes de los docentes y personal administrativo se asumió viajes completos (ida y vuelta) para los traslados nacionales, internacionales y a las estaciones científicas. Con respecto a los estudiantes locales de intercambio, se asumió viajes completos solamente para los estudiantes que viajaron al exterior y regresaron dentro del mismo año (estudiantes pertenecientes a la USFQ). Mientras que para los estudiantes internacionales que ingresaron a la USFQ de intercambio solo se asumió el vuelo de llegada. Cabe indicar que, con respecto a la facultad, no se incluyeron los viajes terrestres que son aquellos que más contribuyeron a las emisiones del 2012 ya que esta información no pudo ser obtenida para este estudio.

## **RESULTADOS Y DISCUSIÓN**

La huella de carbono de la USFQ fue actualizada para el año 2015 de acuerdo a la metodología descrita en la sección de Materiales y Métodos. En la Tabla 1 se presenta un resumen de las emisiones totales de CO<sub>2</sub> de la USFQ divididas por alcance con un total de emisiones de 6 225,4 t CO<sub>2</sub> en el 2015, siendo las emisiones por transporte terrestre y aéreo equivalentes al 76,6 % de la emisión total.

La energía eléctrica total consumida proveniente de la red pública fue 3 106,3 MWh para el año 2015 en la USFQ campus Cumbayá, con un promedio de consumo mensual de 258,9 MWh. En la Fig. 1 se presenta las emisiones de CO<sub>2</sub> mensuales (t CO<sub>2</sub>) en la USFQ asociadas al rubro energético. Evidentemente, en los períodos estudiantiles ordinarios entre enero y junio, y septiembre y diciembre existe un mayor aporte de emisiones. En los meses de julio y agosto (verano) se observa un menor consumo energético, y por ende un menor aporte de emisión. Las emisiones de CO<sub>2</sub> por consumo energético contribuyeron con un 17,1 % a las emisiones totales de CO<sub>2</sub> (Tabla 1). Las emisiones de CO<sub>2</sub> por este rubro fueron 1,2 veces mayor que aquellas reportadas en el 2012. Sin embargo, este factor no es tan elevado tomando en cuenta que la población estudiantil incrementó de 5 925 a 8 025 estudiantes entre estos dos periodos.

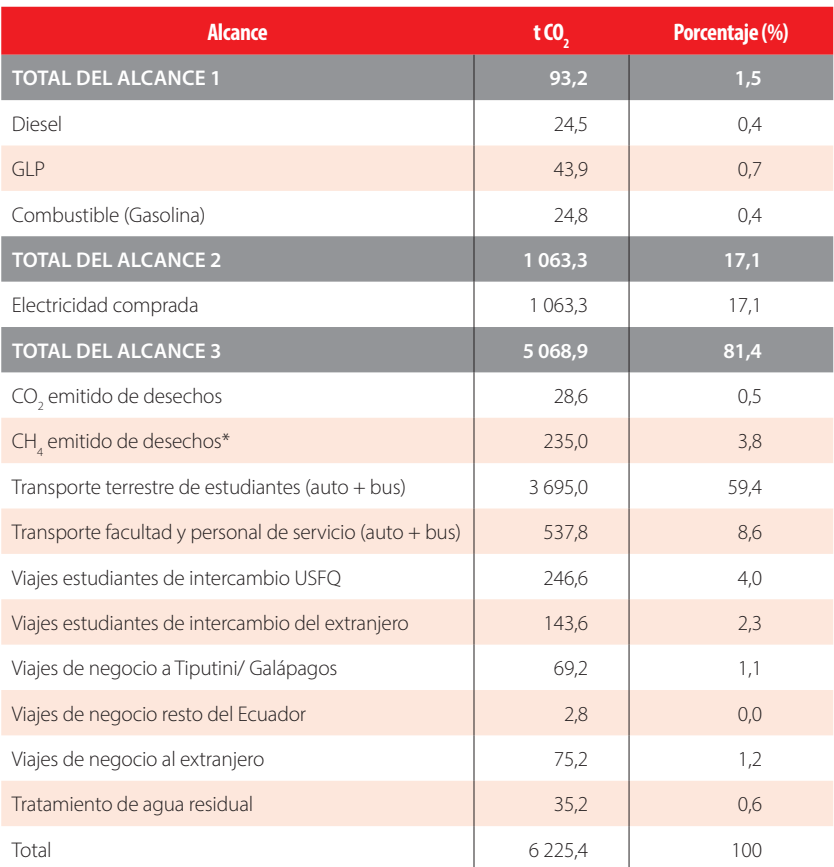

#### **TABLA 1.** Emisiones de CO<sub>2</sub> por alcances 1, 2 y 3 de la Universidad San Francisco de Quito USFQ correspondientes al año 2015

 $*$  t CO<sub>2</sub>-eq correspondiente a las emisiones provenientes de CH<sub>4</sub> .

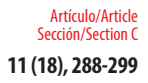

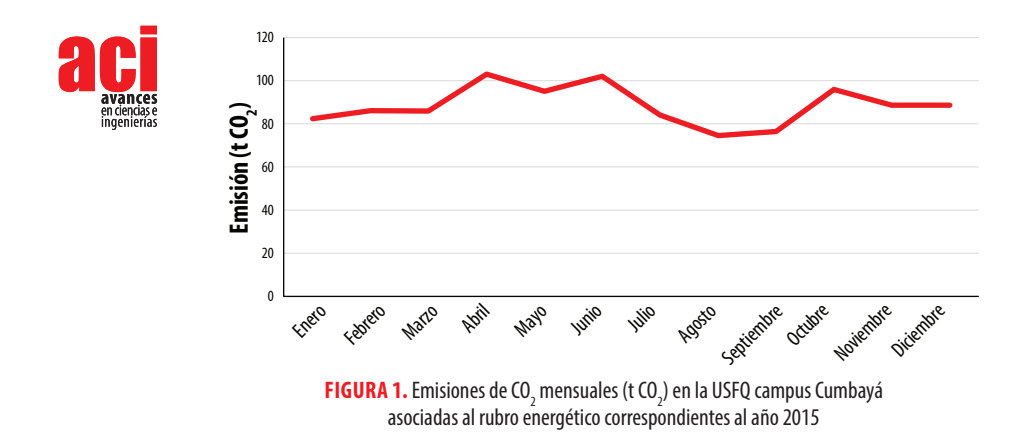

La cantidad total de agua potable consumida en el año 2015 fue 28 268,4 m<sup>3</sup>, con un consumo promedio mensual de 2 355,7 m<sup>3</sup>. En la Fig. 2 se presenta las emisiones teóricas mensuales de CO<sub>2</sub> correspondientes al año 2015 asociadas al tratamiento de aguas residuales domésticas. En la Fig. 2 se puede observar un suceso ambiguo al obtenido para las emisiones de CO<sub>2</sub> por consumo energético en los meses de verano (julio y agosto) que es el período en el que la universidad se encuentra en receso académico. En dicho período se registra un incremento significativo en las emisiones de CO<sub>2</sub>, las cuales están directamente relacionadas con un incremento en el consumo de agua. De acuerdo al Departamento de Planta Física de la USFQ, el consumo de agua en el verano se debió a una fisura dentro de la laguna artificial de la universidad que generó una pérdida sustancial de agua y la laguna fue llenada diariamente. A partir del mes de septiembre se observa una emisión estable de CO<sub>2</sub> debido a que en este mes se realizaron unas adecuaciones para tratar de cerrar las fisurar encontradas. Cabe indicar que las emisiones teóricas de CO<sub>3</sub> provenientes del tratamiento biológico de AR no contribuyen de forma importante a la emisión total correspondiente al año 2015. Sin embargo, es importante resaltar que este valor fue 2 15 veces mayor que aquel obtenido en el 2012 [6].

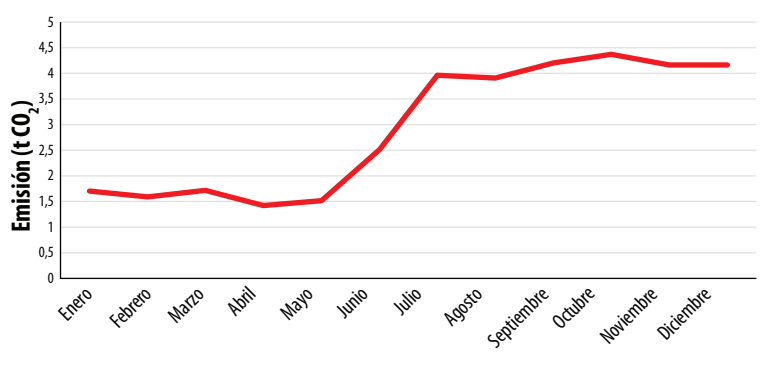

**FIGURA 2.** Emisiones de CO<sub>2</sub> mensuales (t CO<sub>2</sub>) en la USFQ campus Cumbayá asociadas al rubro tratamiento de AR correspondientes al año 2015

Las emisiones correspondientes al consumo total de combustibles utilizados para generadores eléctricos y restaurantes en la USFQ representan apenas un 1.5% de las emisiones totales de CO<sub>2</sub> (Tabla 1). Las emisiones debido a la gasolina (nafta) utilizada se mantuvo estable con respecto a la línea base del 2012, mientras que las emisiones correspondientes al consumo de diésel y GLP disminuyeron por factores de 4,32 y 2,34, respectivamente en el 2015 [6]. Esta reducción en las emisiones de CO<sub>2</sub> está probablemente asociada a la compra de combustibles ya que de acuerdo a la información proporcionada por el personal de mantenimiento en los meses de enero y julio no se realizó una compra de diésel y LPG, lo cual sugiere que en el 2014 hubo un exceso de combustible comprado y este fue utilizado en los primeros meses del año 2015.

En el caso de los desechos sólidos, la recolección total fue de 139,6 t en el año 2015 (Tabla 2) y estos fueron caracterizados como 47 % residuos orgánicos, 18 % de residuos de papel, 15 % de residuos de jardín, 10% de plástico mezclado, 4% vidrio, 3 % otros, y 1 % cartón, madera y metal y latas. Los RSU generados en el 2015 fueron 1.3 veces menores a aquellos reportados en el año base 2012. Varias razones pueden contribuir a esta reducción en la generación de RSU. En primer lugar, en el último año se recicló mayor cantidad de residuos lo cual podría sugerir que la universidad está concientizando a su comunidad en la generación de RSU. Adicionalmente, la USFQ implementó clases en el Paseo San Francisco, por lo que probablemente parte de los desechos pudieron ser colocados en las instalaciones del Paseo y en este estudio no se incluyó las emisiones generadas en esta localidad. Las emisiones teóricas de CO<sub>2</sub> directas equivalieron al 0,5 % de las emisiones totales. Las emisiones de CH<sub>4</sub> por la estabilización de los RSU aportaron con un 3,8 % al total de todos los rubros analizados.

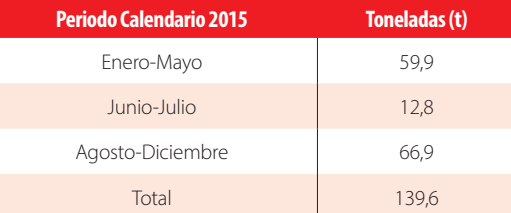

#### **TABLA 2.** Cantidad de RSU producidos en el 2015 (toneladas)

Las emisiones de CO<sub>2</sub> generadas por el transporte de la comunidad universitaria contribuyeron significativamente a la huella de carbono de la USFQ tanto en el 2012 como en el 2015. En la Figura 3 se presenta el modo de transporte terrestre de la población estudiantil, profesores y personal administrativo para el año 2015. Cabe indicar que del 49,2 % de estudiantes que se movilizaron en automóvil o motocicleta, el 75 % viajaron solos y el 25 % compartieron su auto con otros estudiantes. En términos de la frecuencia de viajes, el 18,3 % de estudiantes realizaron más de 10 viajes semanales, el 64 % realizaron 10 viajes semanales, y el 17,7 % realizan menos de 10 viajes a la semana. Con respecto a los profesores y personal administrativo, el 77,5 % utilizaron automóvil y motocicleta a diario para transportarse desde y hacia la universidad. De esta población, el 39 % compartieron su automóvil o motocicleta y el 61 % viajaron solos (Fig.3)

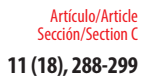

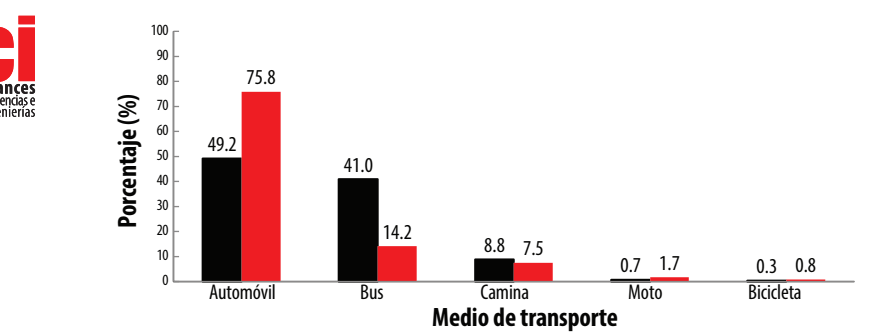

**FIGURA 3.** Distribución de medio de transporte estudiantil (barras negras), profesores y personal administrativo (barras blancas) correspondiente al año 2015.

En la Tabla 3 se resume las toneladas de CO<sub>2</sub> generadas por el transporte nacional e internacional de la comunidad USFQ en el 2015 con un total de 4770.1 t CO<sub>2</sub> (Tabla 1). El transporte terrestre de la comunidad universitaria contribuyó con un 68% de todos los rubros analizados, siendo esta la mayor fuente de emisión de CO<sub>2</sub> en la USFQ (Tabla 1). El transporte aéreo de los estudiantes contribuyó con 390,1 t CO<sub>2</sub>, los viajes internacionales realizados por la facultad aportaron con un total de 75,2 t CO<sub>2</sub> y los viajes nacionales añadieron 2,8 t CO<sub>2</sub>. Finalmente, los viajes realizados a las extensiones de investigación de la USFQ en Galápagos y Tiputini, contribuyeron con una emisión de 69,2 t CO<sub>2</sub>. Es importante recalcar que en el rubro transporte, el 88,7 % corresponde al transporte terrestre y el 11,3 % al transporte aéreo. Las emisiones asociadas al transporte de estudiantes en el año 2015 es 1.4 veces mayor a aquella obtenida en el 2012, mientras que las emisiones del transporte de docentes y personal administrativo es mayor por un factor de 1,7 veces [6]. Estos datos son coherentes con un incremento de la población estudiantil, de facultad y personal administrativo en el 2015.

| <b>Transporte</b> | t CO <sub>2</sub>  |                          |
|-------------------|--------------------|--------------------------|
|                   | <b>Estudiantes</b> | <b>Facultad/Personal</b> |
| Carro             | 3 4 6 0, 6         | 530.8                    |
| <b>Bus</b>        | 234,4              | 7.0                      |
| Avión             | 452,3              | 85.0                     |
| <b>Subtotal</b>   | 4 1 4 7, 3         | 622.8                    |
| <b>Total</b>      | 4 7 7 0 , 1        |                          |

**TABLA 3.** Toneladas de CO<sub>2</sub> generadas por rubro de transporte de la comunidad USFQ correspondientes al año 2015

En términos generales los resultados muestran las emisiones másicas totales de CO<sub>3</sub> de la USFQ han aumentado desde el año 2012 hasta el año 2015. Uno de los factores principales que contribuyeron al aumento de las emisiones de CO<sub>2</sub> fue la diferencia entre la cantidad de estudiantes, docentes y administrativos. En el año 2012 la USFQ contaba con 5 925 estudiantes y con 450 profesores y personal; mientras que en el 2015,

la USFQ contó con 8 025 estudiantes y con 913 profesores y personal administrativo [6]. Probablemente, este incremento por un factor de 1,4 en el caso de estudiantes y 2,0 en el caso de docentes y personal administrativo ha contribuido en gran medida al incremento en los diferentes rubros analizados. Sin embargo, las emisiones de CO<sub>2</sub> por unidad funcional han disminuido en el año 2015. En el Primer Reporte de Sustentabilidad de la USFQ se calculó que cada estudiante fue responsable por 0,8 t CO<sub>2</sub> mientras que en el año 2015 cada estudiante y personal (docente y administrativo) es responsable por una emisión de 0,68 y 0,84 t CO<sub>2</sub>, respectivamente [6]. Esta diminución de 1,18 veces sugiere que el crecimiento en la cantidad de estudiantes en la USFQ es mucho mayor que el incremento en la emisión total por parte de los mismos.

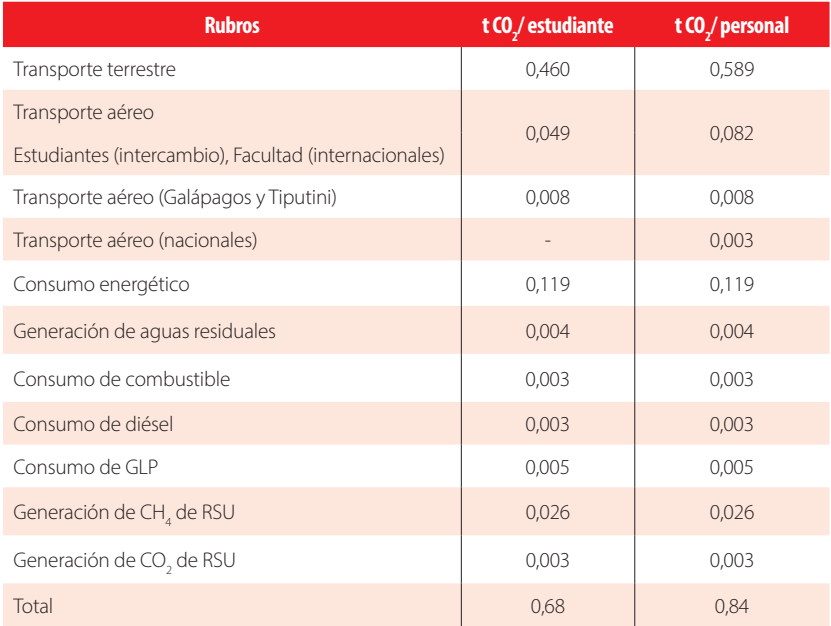

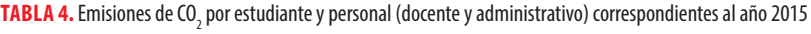

 $*$  t CO<sub>2</sub>-eq correspondiente a las emisiones provenientes de metano

Debido a que el rubro de transporte de estudiantes representa la mayor emisión de CO<sub>2</sub>, varios esfuerzos tales como la implementación y optimización del programa de auto compartido y/o la motivación de utilizar el transporte público están siendo realizados para reducir estas emisiones. Cabe recalcar que menos del 50 % de estudiantes comparten su auto con otros estudiantes en sus viajes semanales a la USFQ. De acuerdo a la literatura, las tres razones primordiales por las cuales los estudiantes usualmente prefieren viajar solos son a) falta de compañeros que estén dispuestos a compartir su auto, b) conflicto de horarios y c) diversas necesidades extracurriculares antes y después de clases, y aparentemente el principal incentivo que motiva a los estudiantes a participar en programas de auto compartido es el aporte económico para los servicios de estacionamiento [16]. Por lo tanto, la USFQ podría aplicar un servicio en el cual los

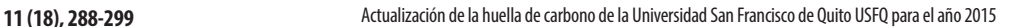

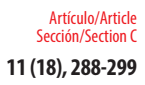

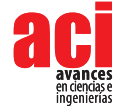

estudiantes, facultad y administrativos que compartan su auto tengan estacionamiento asegurado. La utilización del programa auto compartido que es un plataforma comprada y adaptada por la universidad permite a la comunidad universitaria compartir el auto y de esta manera contribuir a reducir la huella de carbono de la USFQ y caminar hacia el objetivo de convertirse en un campus sustentable e inteligente.

En conclusión, los resultados muestran que en general, las emisiones totales de CO<sub>2</sub> de la USFQ han aumentado desde el año 2012 hasta el año 2015 por un factor de 1,4 y 2,0 para estudiantes, facultad y administrativos, respectivamente. El incremento en el número de estudiantes, profesores y personal administrativo han contribuido indudablemente a que las emisiones de CO<sub>2</sub> aumenten. El cálculo de la huella de carbono es un aporte fundamental al Reporte de Sustentabilidad de la USFQ ya que permite conocer las emisiones de CO<sub>2</sub> hacia la atmósfera; y por consecuencia, la contribución al cambio climático de la universidad. Adicionalmente, permite establecer las áreas prioritarias en las que se deben enfocar los esfuerzos para reducir el impacto ambiental de las operaciones de la universidad. En vista que el transporte por medio terrestre es el rubro que más contribuye a las emisiones de CO<sub>2</sub>, la USFQ está trabajando en implementar programas que permitan optimizar la movilización de la comunidad universitaria. Adicionalmente, se están desarrollando programas de eficiencia energética, consumo responsable de agua, planes de manejo de residuos y reciclaje con el objetivo de convertirnos en un campus inteligente. El desarrollo sostenible dentro de la USFQ puede jugar un papel fundamental en el futuro de nuestros graduados y docentes. Todo esto contribuye a que la USFQ se esté estableciendo como un modelo a seguir en desarrollo sostenible en instituciones de educación superior en el país y en la región Andina.

## **AGRADECIMIENTOS**

Expresamos nuestro profundo agradecimiento a todos los miembros de la comunidad universitaria de la USFQ, estudiantes, profesores y personal administrativo, que proporcionaron información valiosa y participaron activamente en este estudio. Un agradecimiento especial a Denisse Dalgo por su apoyo en la recolección de información, y a Ana Gisell Pazmiño por leer este manuscrito y revisarlo en repetidas ocasiones.

## **CONTRIBUCIONES DE LOS AUTORES**

Valeria Ochoa-Herrera y Alexandra Velasco concibieron la investigación. Valeria Ochoa-Herrera administró el proyecto y lideró la adquisición de fondos y recursos. Felipe Salazar y Melanie Valencia realizaron la curación de datos para la investigación. Valeria Ochoa-Herrera estructuró y definió el enfoque del manuscrito. Felipe Salazar y Melanie Valencia redactaron el manuscrito. Valeria Ochoa-Herrera y Alexandra Velasco revisaron críticamente el contenido intelectual del manuscrito. Felipe Salazar realizó la producción de tablas y figuras.

#### **REFERENCIAS**

- [1] EPA, U. (2016). Inventory of US greenhouse gas emissions and sinks: 1990–2014. *U.S. Environmental Protection Agency*.Recuperado de https://www.epa.gov/sites/production/files/2017-04/documents/us-ghg-inventory-2016 main-text.pdf
- [2] Watson, R. T., Rodhe, H., Oeschger, H., and Siegenthaler, U. (1990). Greenhouse gases and aerosols. *Climate change: the IPCC scientific assessment*, 1, 17.
- [3] Cook, J., Oreskes, N., Doran, P. T., Anderegg, W. R., Verheggen, B., Maibach, E. W., ... and Nuccitelli, D. (2016). Consensus on consensus: a synthesis of consensus estimates on human-caused global warming. *Environmental Research Letters,* 11(4), 048002. doi: https://doi.org/10.1088/1748-9326/11/4/048002
- [4] Matthews, H. S., Hendrickson, C. T., and Weber, C. L. (2008). The importance of carbon footprint estimation boundaries. *ACS Publications,* 42(16), 5839-5842.doi: https://doi.org/10.1021/es703112w
- [5] Tilbury, D. (2011). Higher education for sustainability: a global overview of commitment and progress. *Higher education in the world, 4, 1-28. Recuperado de http://www.guninetwork.org/files/8* i.2 he for sustainability tilbury.pdf
- [6] Velasco, A., Ochoa-Herrera, V., Peñafiel, R., Cazorla, M. D. C., Parra, R., Naranjo, H., y Valdés, A. (2014). *Sustainability Report Universidad San Francisco de Quito: baseline year 2012,* (pp. 1-97). Quito, Ecuador: USFQ. Recuperado de https://www.usfq.edu.ec/sobre\_la\_usfq/oficinainnovacion/Documents/informe\_de\_sostenibilidad\_usfq\_2012.pdf
- [7] Sayed, A., Kamal, M., and Asmuss, M. (2013). Benchmarking tools for assessing and tracking sustainability in higher educational institutions: identifying an effective tool for the University of Saskatchewan. *International Journal of Sustainability in Higher Education*, 14(4), 449-465. doi: https://doi.org/10.1108/IJSHE-08-2011-0052
- [8] Parra, R. (2013). Factor de emisión de CO2 debido a la generación de electricidad en el Ecuador durante el período 2001-2011.*ACI: Avances en Ciencias e Ingenierías,* 5(1), C39-C42. doi: https://doi.org/10.18272/aci.v5i1.129
- [9] Eddy, M. A., Burton, F. L., Tchobanoglous, G., and Tsuchihashi, R. (2013). *Wastewater engineering: treatment and resource recovery* (p. 2048). New York, NY, United States of America: McGraw-Hill Education.
- [10] Benítez Vallejo, M. B. (2015). *Wastewater treatment for nutrient recovery with Ecuadorian native microalgae* (Bachelor›s thesis). Universidad San Francisco de Quito, Quito, Ecuador. Recuperado de http://repositorio.usfq.edu. ec/handle/23000/4177
- [11] Tchobanoglous, G., Theisen, H., Vigil, S. A., and Alaniz, V. M. (1993). *Integrated solid waste management: engineering principles and management issues* (Vol. 4). New York, United States of America: McGraw-Hill.
- [12] Pachauri, R. K., Allen, M. R., Barros, V. R., Broome, J., Cramer, W., Christ, R., ... and Dubash, N. K. (2014). *Climate change 2014: synthesis report. Contribution of Working Groups I, II and III to the fifth assessment report of the Intergovernmental Panel on Climate Change* (p. 151). Geneva, Switzerland: IPCC.
- [13] Naciph, K., Rivadeneira, L., and del Carmen Cazorla, M. (2013). Cálculo de las emisiones de CO 2 de la Universidad San Francisco de Quito pertenecientes al rubro de transporte estudiantil del Segundo Semestre 2012-2013. *ACI:Avances en Ciencias e Ingenierías*, 5(2).doi: https://doi.org/10.18272/aci.v5i2.136
- [14] Rivadeneira, L., Juncosa, J., Naciph, K., y del Carmen Cazorla, M. (2014). Cálculo de las emisiones de CO 2 perteneciente al rubro de transporte del personal docente y administrativo de la Universidad San Francisco de Quito durante el Segundo Semestre 2013-2014. *ACI Avances en Ciencias e Ingenierías*, 6(1). doi: https://doi.org/10.18272/aci.v6i1.161
- [15] ICAO.(2014). Carbon emissions calculator methodology Versión 7, (p.16).*ICAO.* Recuperado de https://www.icao. int/environmental-protection/CarbonOffset/Documents/Methodology%20ICAO%20Carbon%20Calculator\_v7- 2014.pdf
- [16] Fisher, P.B. and E. McAdams. (2011). *College of Charleston: 2011 Campus transportation study. Analysis of commuting habits and recommendations*. California, United States of America: College of Charleston,Office of Sustainability.

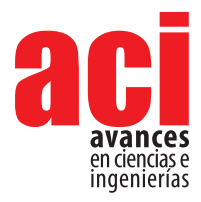

**11 (18), 300-317** Artículo/Article Sección/Section C

# **Influence of the scale range width on the determination of the hydraulic conductivity and effective porosity. The case of a porous aquifer in southern italy**

#### **Carmine Fallico1 , Samuele De Bartolo1 , María Fernanda Rivera-Velásquez2 , Mario Ianchello1**

1 Università della Calabria, Dipartimento di Ingegneria Civile, Via P. Bucci, cubo 42/b, 87036, Rende, Italia. 2 Universidad Nacional de Chimborazo, Facultad de Ingeniería, Avenida Antonio José de Sucre, EC060104, Riobamba, Ecuador.

\* Autor para correspondencia / Corresponding author, e-mail: carmine.fallico@unical.it

## **Influencia de la amplitud del intervalo de escala en la determinación de la conductividad hidráulica y la porosidad efectiva. El caso de un acuífero poroso del sur de italia**

#### **Resumen**

La importancia de una ley que, para un dado medio poroso, describa la variabilidad de la conductividad hidráulica en función de la porosidad efectiva es bien conocida. Frecuentemente esta variabilidad está representada por una ley de potencia a diferentes escalas, especialmente las de laboratorio y de campo. A menudo es útil tener una ley de escalamiento válida para un cierto rango de escala incluyendo los de laboratorio y campo. Por esta razón, es oportuno investigar la confiabilidad de las leyes que representan este comportamiento de escalamiento en los diferentes intervalos a los cuales típicamente se hace referencia. El propósito de este estudio es proporcionar evidencia sobre la confiabilidad de las leyes de escalamiento para intervalos de escala válidos para laboratorio, campo y globales (laboratorio + campo), verificando la consistencia con la proporcionalidad esperada entre la conductividad hidráulica y la porosidad efectiva para cada uno de estos. Esta verificación se llevó a cabo utilizando leyes de escalamiento de potencia para dos y cuatro parámetros respectivamente, y tratando de reducir las inevitables incertidumbres de medición. Los resultados experimentales obtenidos con referencia al acuífero confinado del campo de prueba Montalto Uffugo, muestran que no hay diferencias significativas entre las leyes de escalamiento consideradas y se destaca la necesidad de reducir las incertidumbres de medición, las cuales tienen un alto peso sobre la fiabilidad de las leyes de escala.

Palabras clave: Ley de escalamiento; Conductividad hidráulica; porosidad efectiva; mediciones de laboratorio, medición de campo.

#### **Abstract**

The importance of a law that, for an assigned porous medium, gives the variability of the hydraulic conductivity with the effective porosity is well known. Commonly this variability is represented by a power law at different scales, especially those of

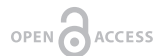

**Editado por / Edited by:** Diego F. Cisneros - **Heredia** 

**Recibido / Received:**  2016/05/25

**Aceptado / Accepted:** 2017/02/24

**Publicado en línea / Published online:**  2018/05/12

**PDF final:**  2019/05/30 laboratory and field. Often it can be useful to have a scaling law valid for a single scale range, comprising both those of laboratory and field. Therefore, investigation about the reliability of the laws representing the scaling behavior in the various intervals to which reference was made could be suitable.

The purpose of this study is to provide evidence about the reliability of the scaling laws for laboratory, field and global (laboratory plus field) scaling ranges, verifying consistency with the expected proportionality between hydraulic conductivity and effective porosity for each of these. This verification was carried out using power-type scaling laws to two and four parameters respectively, and performing suitable moving averages of original data sets, in an attempt to reduce the inevitable measurement uncertainties. The experimental results, obtained with reference to the confined aquifer of Montalto Uffugo test field, show that there are no significant differences between the scaling laws considered and highlight the need to reduce the measurement uncertainties, which weigh heavily on the reliability of scaling laws.

**Keywords:** Scaling law; Hydraulic conductivity; Effective porosity; Laboratory measurement, Field measurement.

### **INTRODUCTION**

In the study of the influence that the scale exercises on the variability of the main parameters that characterize a porous aquifer, specific interest is addressed to the hydraulic conductivity and effective porosity, which are the basic parameters for the description of flow and mass transport phenomena. Regarding hydraulic conductivity, it can certainly be asserted that the spatial dependence, although widely tested, still requires further validation [1-13]

Specifically, in the present work the effective porosity was considered instead of the total porosity, taking into account that the motion of the water in the soil is actually influenced from the connectivity and continuity of the pore network [14 - 20]

The causes of the scaling behaviour are generally attributed to medium heterogeneity [21-22]. Moreover, at a different scale, the manner in which the heterogeneity influences the scale behavior is generally different, mainly the shape and size of pores, from small scales and their continuity from larger ones [4,23-24]. This also justifies different scalar behavior at various scales.

Furthermore, according to the specific problem, considering laws of variation at different scales (small, medium, large) for each parameter can be of interest [25].

This has considerable influence on the choice of the measurement methods of the aquifer parameters that must be taken into account in the study of the specific problem. In fact, if the problem requires investigation at very small scale, the parameters can be measured by laboratory tests, whereas if the scale required from the single issue is not very small, it is necessary to consider field measurements. These in turn can be of small,

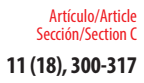

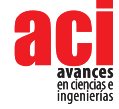

medium and large field according to the specific scale to be taken. Indeed, each of the measurement methods of the parameters can involve different aquifer volumes, with even very different techniques, problems, results and reliability [26]. Then it should be noted that relationships can be obtained for an aquifer which express the variability of the hydraulic conductivity (k) vs. the effective porosity (n<sub>e</sub>) with reference to the scale of each of the cited investigation fields, namely the laboratory, small, medium and large field (or regional) scale. A single variation law of *k* with  $n_{_{e}}$  valid for all the intervals considered above equally can be obtained for the aquifer considered. However, it is unknown in advance whether it is more appropriate to use single scaling laws, or a single multiple scale law.

The reliability of laws like  $k = k(n_e)$ , related to the various scale ranges considered, can depend on many factors, such as the number of single data sets, the measurement methods and subsequent implications. It was taken into account that a relation between the hydraulic conductivity and effective porosity characterizing the medium structure is very important and frequently used, because it allows avoidance of expensive and time-consuming analysis and measurements [20,27 - 32]. It is also undeniable that to be able to use a single relationship between *k* and  $n_{e'}$  valid for the whole scaling ranges of possible employment, can be considered more advisable.

On the type and the most suitable mathematical representation of the examined parameters scaling laws it was already discussed in previous studies [33,35]. Specifically, Fallico et al. (2016) [34] proposed a not homogeneous power law model, to investigate the possible dependence upon more than a scale. These authors clarified also that a simple (homogeneous) power law model can be adopted for large values of the scale parameter, while for small values of this the inhomogeneous power law model should be used, in agreement with the concept of representative elementary volume [35].

Therefore, the purpose of this study consists in verifying whether the results obtained using scaling laws valid only for individual ranges of interest are more or less reliable than those obtained by the use of a single multiple scaling law, valid for the whole aquifer.

For this purpose, the porous confined aquifer of Montalto Uffugo (Italy) test field was considered and several sets of hydraulic conductivity (k) and effective porosity (n<sub>e</sub>) values, obtained by several different laboratory and field measurement methods, were used.

Based on that, the experimental scaling laws of  $k = k$  (s) and  $n_e = n_e$  (s) were determined, where *s* is the scale, relating primarily to the field and the total or multiple experimental scales and comparisons between this last and the first were performed.

It was not possible to determine scaling laws for *k* and  $n_e$  even for the laboratory measurements, since the scale of the parameter value assumed for these tests and deriving the size of the samples examined was unique.

Similarly, the experimental law *k* = *k*(*ne* ) was determined and similar comparisons among the laboratory scale, the field scale and the total (or multiple) scale were performed.

Such comparisons were also made by considering the law  $k = k$  (ne) in the form specified by Vukovic and Soro (1992) [36], ie taking into account the grain size analysis.

## **MATERIALS AND METHODS**

#### **Description of the measurement area**

The area where the measurements considered in this study were carried out is located in the South of Italy, in the middle valley of the Crati river, near the town of Montalto Uffugo, North of Cosenza. From the geological point of view this is a recently formed valley, with slightly consolidated conglomeratic and sandy alluvial deposits of the Calabrian epoch. The lithology of this site shows the presence of a covering layer of alluvial deposits, with thickness of about 7 m, followed by a clay layer, with about 4m of thickness, and then by a sand and conglomerate formation, reaching about 55 m of depth from the ground surface, constituted by marine deposits from the Calabrian epoch and a variable, but always significant, percentage of loam in the various levels. Beyond this depth a clay bank of very large thickness is encountered. The clay layer separating the shallow alluvial deposits from the underlying formation of sand and conglomerates gives locally rise to two aquifers, one shallow and one confined between the clay of this layer and that of the powerful bench constituting the substrate.

The test field is located in this area, which has 11 wells and two piezometers. The 5 wells, marked with even numbers, are related to the surface unconfined aquifer, while the remaining 6 wells, marked with odd numbers, are related to the deeper confined one. Among the latter, only the well No. 11 is fully penetrating, reaching a depth of 57 m from the ground level and going for about 2 m into the bottom clay, while the other five are partially penetrating, with a depth of 40 meters below ground level. The wells are arranged in two orthogonal arrays (North-South and East-West), with the well No. 5 located at the intersection and the other wells 10 m away from this center. The two piezometers A and B are both fully penetrating. The piezometer A is intermediate between the wells No. 1 and No. 5, while the piezometer B is intermediate between the wells No. 5 and No. 9. Further clarifications about the arrangement of the wells are provided by Fig. 1, where a schematic stratigraphy of the test field is also shown. The altitude of the well-top above sea level, the depth from the ground level, and the screen length of each well relative to the confined aquifer are summarized in Table 1.

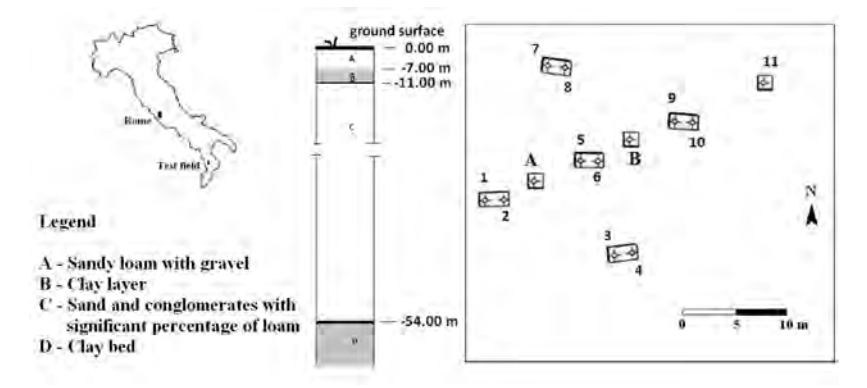

**FIGURE 1.** Planimetrical layout of the wells and piezometers and stratigraphic schematization of the test field.

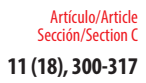

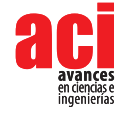

**TABLE 1.** Identification number, depth from the ground level and screen length of each well and piezometer relative to the confined aquifer.

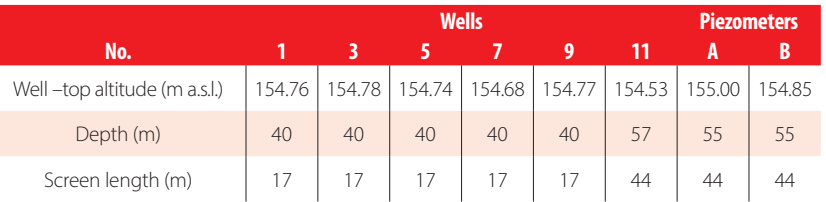

### **Methodology and data description**

A hydrogeological process can be considered scaling when the spatial distribution of the considered parameter varies as a power-law [37-40].

Really it is not possible to exclude the possibility of interpretation of these scaling behaviors by other law types, however only the power law was here considered, represented by relations of the following type:

$$
X = a \cdot s^m \tag{1}
$$

where *X* is the examined parameter (as hydraulic conductivity [LT−1] or effective porosity [-]), *s* is the scale parameter (as the scale representative dimension [L] or its correspondent aquifer volume [L<sup>3</sup>]), **a** parameter related to the heterogeneity of medium with the same dimensions as *X*, and *m* scaling index, which takes into account the fluid-flow type in porous media and the effective dimensions of the measurement scale [41].

In the present investigation only two scale ranges were considered, namely a laboratory scale and field scale, in an attempt to limit the number of the examined parameter measurements, which is necessary to characterize the individual scales adequately. Therefore, it was experimentally verified for  $k_{\text{\tiny h}}$  and for  $n_{\text{\tiny e}}$  the existence of a scalar behavior for both laboratory and field measurements. A similar test was carried out considering a single, total (laboratory + field) scaling range for the parameters investigated.

On the basis of the acquired data, the same procedure was followed to verify experimentally the variation law of the hydraulic conductivity with the effective porosity to the scale taken into consideration, namely those of the lab, field and total, taking always into account power laws, represented by the equation (1).

To determine experimentally the variation law of **k** with  $n_e$  using the relation (1), with regard to the different scaling ranges considered in this investigation it was necessary to acquire data for each of these ranges. This required the use of measurement methods of *k* and *ne* , suitable to investigate aquifer volumes characterized by scaling values within the individual ranges considered. Moreover, to determine experimentally only one law  $k$  =  $k$ ( $n$ <sub>e</sub>), to describe the scaling behavior of each parameter for both laboratory and field scale, it was necessary to verify whether the data taken into account for each considered scaling range resulted homogeneous and comparable. This remark concerns mainly the

hydraulic conductivity. In fact, while the measurements at field scale provide horizontal hydraulic conductivity values (**k**<sub>h</sub>), those of laboratories, carried out on undisturbed soil samples, determine the vertical hydraulic conductivity (**k**<sub>v</sub>), which is generally lower than the horizontal [32,42-45]. This can be attributed, even in the absence of stratification, to a greater compacting of the soil and which encourages the horizontal flow capacity rather than the vertical within the porous media. Therefore, to make the values of hydraulic conductivity (**k**<sub>v</sub>) measured in the laboratory homogeneous and comparable with those measured in the field, the corresponding  $k<sub>h</sub>$  values were determined by the anisotropy coefficient ( $\mu = \sqrt{\frac{k_v}{k}}$ ) [35,46] using the following relationship:

$$
k_h = \frac{k_v}{(\mu)^2} \tag{2}
$$

Generally, the  $k_{h}^{\phantom{\dag}}$  values obtained in this way, corresponding to those of  $k_{v}^{\phantom{\dag}}$  measured in the laboratory, are still lower than those measured in the field and this can be attributed to the scaling effect. In this regard, the studies reported in the literature show situations that are very different. For example, by field measurements  $[47]$  obtained  $k$ , values from 10 to 1000 times greater than those measured in the laboratory. Indeed, the hydraulic conductivity values so determined in the laboratory are affected even by other uncertainties, according mainly to the level of soil cohesion [31-32,45].

However, the field measurements also show uncertainties due to different factors, according to the measurement type considered [26,48- 50]. Investigation of other uncertainties related to laboratory and field measurements, consequent on the type of porous medium and the measurement modes, cannot be discussed here, although all possible precautions to prevent or at least reduce them were taken during the measurements. However, it can be assumed that these uncertainties, affecting both types of laboratory and field measurements, do not adversely affect the homogeneity of the data sets related to the two corresponding scaling ranges. On this basis a comparison between data corresponding to these scaling ranges can be carried out, verifying the actual influence of the scaling effect and, therefore, of the different ways in which the heterogeneity of the porous medium affects the measurements of the parameters investigated, and excluding influences arising from the use of different data measurement methods.

Moreover, taking into account the widely observed convenience in the use of grain size analysis for the determination of the hydraulic conductivity [27 - 29] [32], the relation *k = k*(*I*), where *I* represents the characteristic parameters of grain size, was also expressed in the form specified by Vukovic and Soro (1992) [36], represented by the following equation:

$$
k = \frac{g}{v} \mathcal{C}f(n)d_e^2 \tag{3}
$$

where *k* is the hydraulic conductivity of saturated porous media [LT<sup>-1</sup>], *g* the acceleration of gravity [LT-2], *v* the kinematic viscosity [L2 T-1], *C* a general coefficient [-], *n* the total porosity [-], *f*(*n*) the porosity function which defines the relationship between the real and modeled porous media, or the degree of material compactness, and  $\bm{d}_{_{\bm{e}}}$  the effective grain diameter [L]. This general model may be found in numerous commonly used empirical and semi-empirical formulae, showing different governing factors for *k* [51].

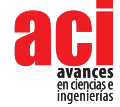

#### **Measurements at the Laboratory Scale**

The laboratory measurements were carried out on forty-four undisturbed soil samples, extracted at different depths, between 11 m and 55 m from the ground surface, from the drilling columns of two piezometers A (27 samples) and B (17 samples). All these samples were subjected to a careful grain size analysis and the meaningful parameter values of soil identification were determined.

The total (**n**) and effective (**n<sub>e</sub>**) porosity for each of the 44 soil samples were measured by the following respective relationships [52 - 55]

$$
n = 1 - \frac{\rho_{bulk}}{V}
$$
 (4)

$$
n_e = n - \frac{V_w}{V}
$$
 (5)

where  $\rho_{bulk}$  is the bulk mass density [ML<sup>-3</sup>],  $\rho_{gain}$  the particle mass density [ML<sup>-3</sup>], **V** is the total volume [L<sup>3</sup>] and  $\boldsymbol{V}_{_{\!W}}$  the water volume which cannot be drained by gravity [L<sup>3</sup>].

Moreover, the hydraulic conductivity (*k*) was measured in the laboratory for each of the 44 soil samples previously considered, utilizing flow cells working as constant head per meters. An undisturbed soil sample, saturated previously, was placed in a Plexiglas cell, equipped with a porous membrane at each end to allow the water flow. Each membrane rests on a metal ring, which serves as a support. The water inlet was provided by a plastic tube connecting a Mariotte bottle to the bottom of the cell, whereas the water outlet was at the top of it. The Mariotte bottle, linked with the cell by the plastic tube, had the role to keep a constant hydraulic head. In this way, the air contained in the soil sample can be removed. The cylindrical cell is 0.15 m long and has a diameter of 0.064 m. The hydraulic conductivity was measured on saturated soil samples at hydraulic heads between 0.05 and 1 m (Klute and Dirksen, 1986) [56]. The measurements were repeated three times on each sample, assigning different hydraulic heads, for a total of 132 measurements of *k*. For each sample, the mean value of the *k* measurements was taken as representative.

Therefore, the manner in which the measurements by flow cells was carried out required that the hydraulic conductivity values obtained in this way are referred to the vertical flow, namely they represent the vertical hydraulic conductivity (**k**<sub>v</sub>). Furthermore, the aquifer volume involved in the measurement can be assumed equal to that of the cylindrical sample with the same dimensions as the flow cell.

#### **Measurements at Field Scale**

A total of 35 field measurements were carried out on the confined aquifer of Montalto Uffugo test field; 15 of these measurements were carried out by slug tests, 5 by tracer tests and 15 by pumping tests. The field data sets considered in this investigation, constituted by  $k_{h}$  and  $n_{e}$  values, are the same already used in a previous work [20]. Therefore, here one refers to the cited study for the salient aspects concerning the data acquisition modalities and for further explanation.

Generally, it can be stated that the slug tests involve in the measurement quite modest aquifer volumes, so commonly they can be referred to a small field scale. Similarly, it can be stated that the pumping tests make reference to medium and large field scales, since greater

aquifer volumes are involved in the measurements. The tracer tests carried out in the field refer generally to an intermediate scale, that of a medium-field; although they can overlap the scaling intervals characterizing the other measurement methods considered here.

### **RESULTS AND DISCUSSION**

Regarding the laboratory measurements, the grain size analysis allowed to determine for each examined soil sample the percentages of clay, silt and sand, the effective grain diameters  $d_{10}$  and  $d_{60}$  (respectively the particle size for which 10 % and 60 % of the sample are finer than) [L] and the coefficient of grain uniformity  $\left(U = \frac{d_{60}}{d_{10}}\right)$  [-]. These values are shown in Table 2.

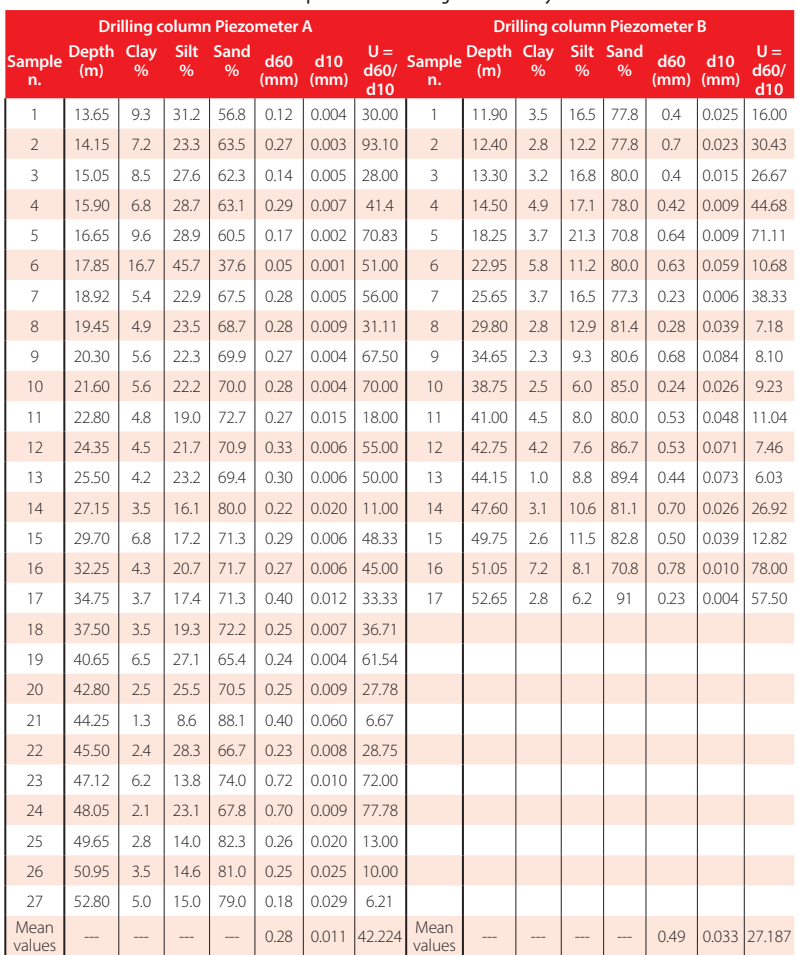

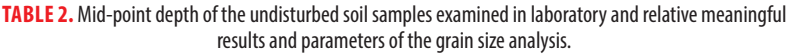

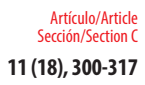

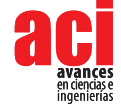

These values show that the samples are composed mainly of sand. Often silt is a considerable portion of the samples. The amount of clay in most of the samples was found to be negligible and only for some of these was it significant.

The measurements carried out in the laboratory on 44 undisturbed soil samples by flow cells allowed the corresponding values of vertical hydraulic conductivity  $(k_q)$  to be determined. Equation (2) was used to obtain the corresponding  $k_{_h}$  values. The value of the anisotropy coefficient (*μ*) for the considered aquifer was determined as the average of these parameter values obtained in correspondence to the test field wells, according to the method suggested by Fallico et al. (2002) [57] and by Fallico and Troisi (2003) [58]. The values of *μ* determined by these authors in correspondence to the wells No. 1, 3, 5, 7 and 9 of the test field are shown in Table 3. Thus the mean value  $\mu = 0.37$  was taken for the whole aquifer in question; consequently, the  $k_{_h}$  value was determined for each soil sample examined. Therefore, the horizontal hydraulic conductivity values obtained by laboratory measurements were considered sufficiently homogeneous, namely comparable with those measured in the field.

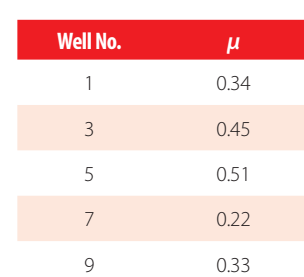

#### **TABLE 3.** Values of *μ* for observation wells No. 1, 3, 5, 7 and 9 [57-58].

The data sets of  $k_{_h}$  and  $n_{_e}$  relative to the laboratory tests and field tests were separately considered. Moreover, for these parameters other data sets, consisting of the data obtained both in laboratory and in field, were analyzed. Each of the data sets considered was subjected to careful statistical analysis to characterize suitably the parameters *kh* and *ne* . Therefore, the minimum (min), maximum (max), mean, median values and the variance (VAR), standard deviation (SD), standard error (SE), variation coefficient (VC), Skewness and Kurtosis were estimated [59] for each data set. The values of these statistical parameters, with the data number (*N*) of each set are shown in Table 4. A similar statistical analysis was previously performed on the data sets obtained by each field measurement method taken into account (i.e. slug, pumping and tracer tests) and the results are reported in previous studies [20].

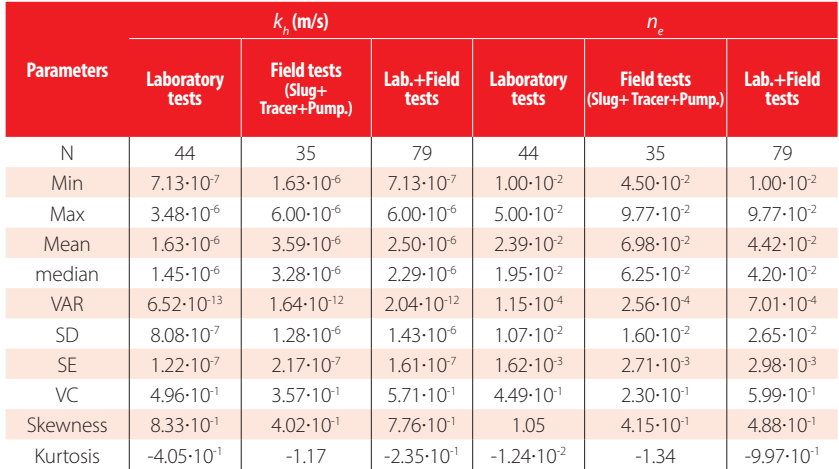

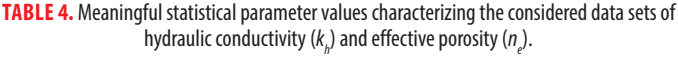

The smallest value of the minimum for both the hydraulic conductivity and the effective porosity belongs to the data set of laboratory tests, while the highest value of the maximum belongs to the data set of field tests. Specifically, with reference only to the data obtained by laboratory tests, the variation range amplitude of the  $k_{_h}$  values is 2.77 $\times$ 10<sup>-6</sup> m/s, while that of the variation range of the corresponding  $n_{_e}$  values is 4.00**×**10<sup>-2</sup>.

This shows that the variations of  $n_e$  and  $k_{h'}$  measured along the drilling columns of the piezometers A and B, result contained in a fairly limited range. Consequently, the presence of significant stratifications over the entire thickness of the considered aquifer can be excluded. This influenced the choice to exclude those field measurement methods used specifically for stratified or strongly inhomogeneous soils.

The mean and median values for both  $k_{_h}$  and  $n_{_e}$  show the minimum value for the data sets of the laboratory tests and the maximum for the data sets of the field tests. Moreover, the minimum variance (VAR) is related to the laboratory data set for both these parameters, and the maximum to the cumulative data set, including all laboratory and field data; the same is true also for the standard deviation (SD). The minimum value for the standard error (SE) is, for both  $k_{_h}$  and  $n_{_e}$  parameters, related to the respective laboratory data sets, while the maximum value is relative for  $k_{_h}$  to the field data set and for  $n_{_e}$  to cumulative data set. The variation coefficient (VC), for both  $k_{_h}$  and  $n_{_{e^\prime}}$  shows the minimum value for the field data set and the maximum value for the cumulative (laboratory plus field) data set.

The comparison between the mode and the mean values of each considered data set gives the corresponding Skewness values, which are positive for all the data sets considered, with  $k_{_h}$  maximum value related to laboratory data set and for  $n_{_e}$  related to cumulative (laboratory plus field) data set. The corresponding values of Kurtosis are negative for all the data sets considered, indicating distributions with more flattened shape than that of the Gaussian law.

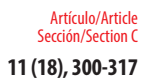

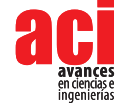

The  $k_{_h}$  and  $n_{_e}$  scaling behavior for the confined aquifer of the Montalto Uffugo test field was already verified in previous studies [8, 20]

The variation of  $k_{_h}$  and  $n_{_e}$  with scale and that of  $k_{_h}$  with  $n_{_e}$  were investigated by considering separately the corresponding data sets related to the laboratory, field and total scale and obtaining the relative scaling laws.

Therefore, the relative experimental laws provided by the equation (1) were determined, considering as a scale parameter (*s*) the radius of influence (*R*) and the corresponding volume (*V*) of the aquifer involved in the measurements. The values of *R* and *V*, determined for each of measurement type considered, are shown in Table 5. The *R* and *V* values for the 5 Tracer tests considered are different each other, but since their respective variability ranges are quite contained, it was decided to take for these parameters the corresponding average values.

The corresponding values of the characteristic parameters *a* and *m* are shown, for each of the scaling laws obtained, in Table 6. In this table the values of the coefficients of determination (R<sup>2</sup>), relating to each of the experimental scaling law considered, are also shown.

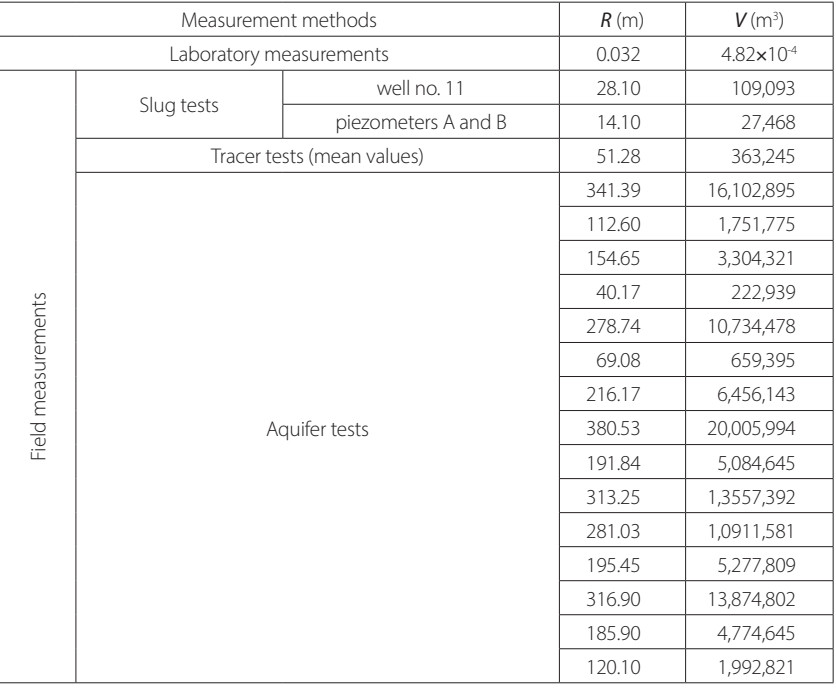

#### **TABLE 5.** Values of the scale parameters *R* and *V* for each field measurement method considered.

Obviously it was not possible to obtain a scaling law for laboratory measures, because the dimensions of the individual soil samples, then *R* and *V*, were all the same. The values

shown in Table 6 show that the parameter *a* has lower values for the scaling law relating to the field scale, inducing to believe that the total scale law, which also takes account of the laboratory measurements, is mostly influenced by heterogeneity. On the contrary, the values of the scaling index *m* are higher for the scaling law relating to the field scale. The values of the parameters  $a$  and  $b$  of Table 6 show, also, that for  $n_{_e}$  the relationships obtained respectively for the field and total scales are nearly coincident, even if the value of R2 for that to total scale is significantly greater than that to field scale. Indeed, the R<sup>2</sup> value for the scaling law of  $n_{e}$  for the field scale is not such as to be able to state with certainty the existence of a scalar behavior. However, it should be noted that the higher R<sup>2</sup> values obtained in the present investigation concern precisely the scaling law of  $n_{e'}$  although for multiple scale. As regards  $k_{h'}$  the greatest values R<sup>2</sup> were obtained, however, for the field scaling law, although the coefficient of determination values remains sufficiently high even for the total scale law. The logarithmic graphs of Fig. 2 and Fig. 3, both assuming *R* as scale parameter, show the best fitting curve relative to all the  $k_{_h}$  data sets considered, namely that relative to both laboratory and field measurement values and also that relative only to field measurement values.

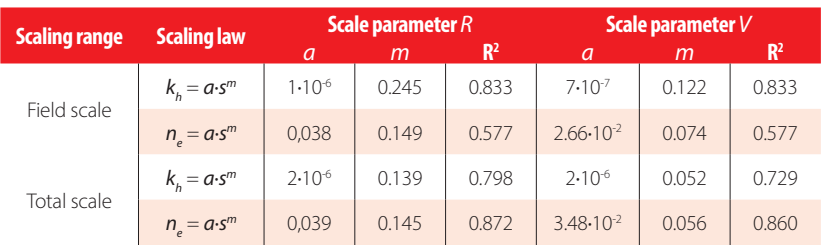

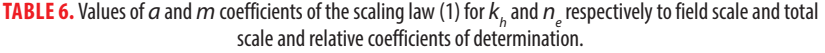

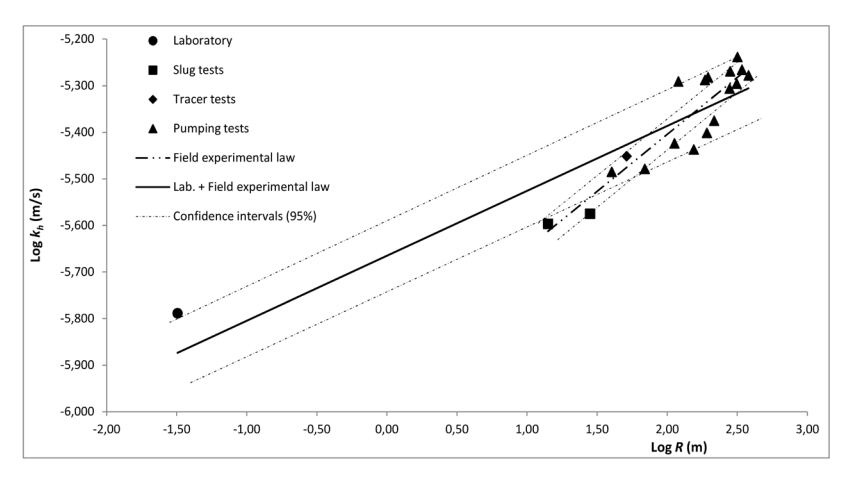

**FIGURE 2.** Trend of  $k<sub>h</sub>$  versus scale for laboratory  $+$  field data set and for field data set, with corresponding 95 % confidence intervals.

Influence of the scale range width on the determination of the hydraulic conductivity and effective porosity. The case of a porous aquifer in southern italy **11 (18), 300-317**

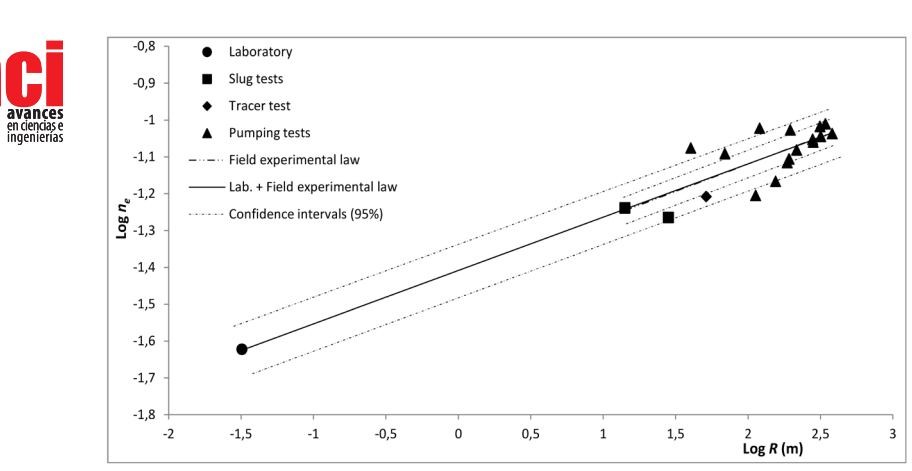

**FIGURE 3.** Trend of  $n_e$  versus scale (*R*) for laboratory + field data set and for field data set, with corresponding 95% confidence intervals.

In these figures the 95 % confidence intervals are also shown for each fitting curve (Yevjevich, 1972). The scaling behavior  $k<sub>h</sub>$  was also investigated with the variation of *ne* , considering separately the data sets relative to laboratory scale, field and total scale, and obtaining the corresponding scaling laws. Specifically, considering always relations represented by (1), for laboratory scale the following equation was obtained:

$$
k_{\rm h} = 3.9 \cdot 10^{-5} \cdot n_e^{\text{0.853}}
$$
 (6)

that defines the best fitting curve of the corresponding experimental values with a coefficient of determination equal to  $R^2 = 0.913$ . Similarly, for the field scale the best fitting curve of the corresponding experimental values was defined by the following equation:

$$
k_h = 8.8 \cdot 10^{-5} \cdot n_e^{1.190} \tag{7}
$$

with a determination coefficient equal to  $R^2 = 0.980$ .

Finally, considering a total scale, the best fitting curve relative to laboratory and field experimental values, was defined by the following equation:

$$
k_h = 3.9 \cdot 10^{-5} \cdot n_e^{0.861}
$$
 (8)

and the coefficient of determination is equal to  $R^2 = 0.960$ .

The R<sup>2</sup> values show that the scaling behavior of  $k_{_h}$  vs  $n_{_\mathrm{e}}$  can be considered clearly defined for all the scaling ranges here considered. Specifically, the laboratory scale shows the lowest  $R<sup>2</sup>$  value, while the field scale the largest. The total scale, namely for laboratory  $+$  field scaling range, has an intermediate R<sup>2</sup> value, slightly lower compared to that of the field scale.

In Fig. 4 the best fitting curves relating to experimental data sets for the investigated scales are shown. On the same graph the logarithmic 95 % confidence intervals,

Artículo/Article Sección/Section C corresponding to the scaling laws expressed by the relations respectively (6), (7) and (8), are shown. The Fig. 4 confirms the low reliability of the scaling behavior described by the equation (6) for the laboratory scale. Moreover, this figure shows a high reliability degree of the scaling behavior expressed by the equation (8), which takes into account a total scale, comprising also that of the laboratory. This latter scaling law describes also acceptably the scaling behavior of  $k_{_h}$  vs  $n_{_e}$  in field scale, even if the equation (7), specifically relating to this scaling range, shows a slightly higher value of R<sup>2</sup>. .

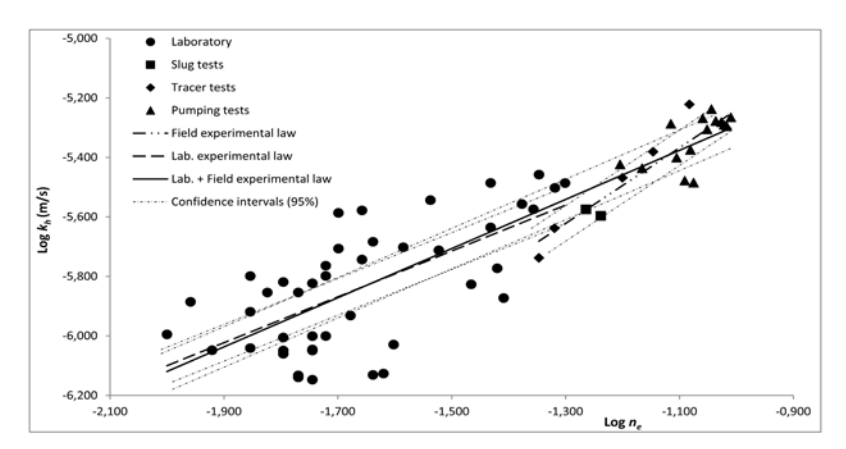

**FIGURE 4.** Trend of  $k_h$  versus  $n_e$  for laboratory  $+$  field data set, for laboratory data set and for field data set, with corresponding 95% confidence intervals.

Taking into account that the grain size analysis is certainly a good simplified method to characterize the soil hydraulic properties, the experimental laws (6), (7) and (8) were also proposed in the form represented by the equation (3), following the model of Vukovíc and Soro (1992) [37]. Therefore, for the laboratory scale the equation (6) can also be written in the following form:

$$
k_{h} = \frac{g}{v} \cdot 1.5 \cdot 10^{-2} \cdot n_{e}^{0.853} \cdot d_{10}^{2}
$$
 (9)

Similarly, for the field scale the relation (7) can also be represented by the following equation:

$$
k_h = \frac{g}{v} \cdot 2.36 \cdot 10^{2} \cdot n_e^{1.190} \cdot d_{10}^2 \tag{10}
$$

so also for the global scale the equation (8) can be represented by the following relationship

$$
k_{h} = \frac{g}{v} \cdot 1.05 \cdot 10^{-2} \cdot n_{e}^{0.861} \cdot d_{10}^{2}
$$
 (11)

where  $d_{10}$  is the particle size for which 10% of the sample are finer than [*L*] and the meaning of other symbols was already specified. The equations (9), (10) and (11) can be considered reliable for sandy-loam soils, with  $6.03 < U < 93.10$  and  $0.001$  mm  $< d_{10} < 0.084$  mm. These relationships allow to obtain, for the corresponding scaling ranges, the  $k_{_h}\!=\!k_{_h}\!(n_{_e}\!)$  scaling law, varying the  $d_{10}$  values in each range investigated by grain size analysis.

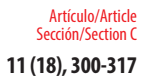

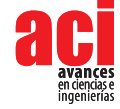

In conclusion, the use of scaling laws allows to determine easily the parameters of interest in an expeditious and sufficiently precise manner, avoiding further costs and long times due to tests and analysis, not always simple. The use of a number of laws in function of different scaling ranges is certainly less convenient than to the use of a single law, relative to a total scaling range, with general validity, which may include all the scaling ranges considered. Specific laws, valid into single and limited scaling ranges, generally provide more reliability, than the use of a single, total scaling law. However, if the reliability decrease occurring in such cases is falling within the acceptable limits, the convenience and the consistency of the results leads to justify and, even, prefer the use of a total scaling law than the use of different single laws, valid for limited scaling ranges.

Several studies on the scaling characterization of the hydraulic conductivity and the effective porosity showed that this behavior can be investigated by power law. Therefore the  $k_h = k_h(s)$ ,  $n_e = n_e(s)$  and  $k_h = k_h(n_e)$  scaling laws were determined. With particular reference to the variation of  $k_h$  vs  $n_e$ , this research matter falls within the so-called homogeneous behavior of the power law, associated with hydraulic conductivity and effective porosity measurements. This scaling was investigated in specific ambits of the scaling measurements, namely those of the laboratory and of the field.

Furthermore, the data relating to the three different scales taken into account were also analyzed by the grain size analysis, obtaining corresponding relationships that allow a remarkable ease of use even only on the basis of the soil particle size.

### **ACKNOWLEDGEMENTS**

The authors are grateful to the Editor, who agreed to publish the present study, and to the technical staff of the University of Calabria, who contributed to the experimental phase of the investigation.

### **AUTHOR'S CONTRIBUTIONS**

The authors declare to have contributed equally in setting of this study, in performing experimental laboratory and field phases, in processing and verification of data, and in writing the text.

#### **REFERENCES**

- [1] Clauser, C. (1992). Permeability of crystalline rocks. *Eos, Transactions American Geophysical Union*, 73(21), 233-238. doi: https://doi.org/10.1029/91EO00190
- [2] Sánchez-Vila, X., Carrera, J., and Girardi, J. P. (1996). Scale effects in transmissivity. *Journal of Hydrology*, 183(1-2), 1-22.doi: https://doi.org/10.1016/S0022-1694(96)80031-X
- [3] Butler, J. J. Jr., and Healey, J.M. (1998). Relationship between pumping test and slug-test parameters: scale effect or artifact?, *Ground Water*, 36(2),305–313. doi: https://doi.org/10.1111/j.1745-6584.1998.tb01096.x
- [4] Giménez, D., Rawls, W. J., and Lauren, J. G. (1999). Scaling properties of saturated hydraulic conductivity in soil. *Geoderma*,88(3-4),205–220.doi: https://doi.org/10.1016/S0016-7061(98)00105-0
- [5] Neuman, S. P., and Di Federico, V. (2003). Multifaceted nature of hydrogeologic scaling and its interpretation. *Reviews of Geophysics*, 41(3).doi: https://doi.org/10.1029/2003RG000130
- [6] Martinez‐Landa, L.,and Carrera, J. (2005). An analysis of hydraulic conductivity scale effects in granite (Full‐scale Engineered Barrier Experiment (FEBEX), Grimsel, Switzerland). *Water Resources Research*, 41(3).doi: https://doi. org/10.1029/2004WR003458
- [7] Illman, W. A. (2006). Strong field evidence of directional permeability scale effect in fractured rock. *Journal of Hydrology*, 319(1-4), 227-236.doi: https://doi.org/10.1016/j.jhydrol.2005.06.032
- [8] Fallico, C., Vita, M. C., De Bartolo, S., and Straface, S. (2012). Scaling effect of the hydraulic conductivity in a confined aquifer. *Soil Science*, 177(6), 385-391. doi: https://doi.org/10.1097/SS.0b013e31824f179c
- [9] Vesselinov, V. V., and Neuman, S. P. (2001). Numerical inverse interpretation of single‐hole pneumatic tests in unsaturated fractured tuff. *Groundwater*, 39(5), 685-695. doi: https://doi.org/10.1111/j.1745-6584.2001.tb02358.x
- [10] Illman, W. A. (2005). Type curve analyses of pneumatic single‐hole tests in unsaturated fractured tuff: Direct evidence for a porosity scale effect. *Water Resources Research*, 41(4).doi: https://doi.org/10.1029/2004WR003703
- [11] Le Borgne, T., Bour, O., Paillet, F. L.,and Caudal, J. P. (2006). Assessment of preferential flow path connectivity and hydraulic properties at single-borehole and cross-borehole scales in a fractured aquifer. *Journal of Hydrology*, 328(1- 2), 347-359.doi: https://doi.org/10.1016/j.jhydrol.2005.12.029
- [12] Fallico, C., De Bartolo, S., Troisi, S., & Veltri, M. (2010). Scaling analysis of hydraulic conductivity and porosity on a sandy medium of an unconfined aquifer reproduced in the laboratory. *Geoderma*, 160(1), 3-12.doi: https://doi. org/10.1016/j.geoderma.2010.09.014
- [13] Jiménez‐Martínez, J., Longuevergne, L., Le Borgne, T., Davy, P., Russian, A., & Bour, O. (2013). Temporal and spatial scaling of hydraulic response to recharge in fractured aquifers: Insights from a frequency domain analysis. *Water Resources Research*, 49(5), 3007-3023.doi: https://doi.org/10.1002/wrcr.20260
- [14] Serra, O. (1984). *Fundamentals of Well Log Interpretation, Vol. 1: The Acquisition of Logging Data*. Amsterdam, The Netherlands: Elsevier.
- [15] Ahuja, L. R., Naney, J. W., Green, R. E., and Nielsen, D. R. (1984). Macroporosity to Characterize Spatial Variability of Hydraulic Conductivity and Effects of Land Management 1. *Soil Science Society of America Journal*, 48(4), 699-702. doi: https://doi.org/10.2136/sssaj1984.03615995004800040001x
- [16] Franzmeier, D. P. (1991). Estimation of hydraulic conductivity from effective porosity data for some Indiana soils. *Soil Science Society of America Journal*, 55(6), 1801-1803.doi: https://doi.org/10.2136/ sssaj1991.03615995005500060050x
- [17] Timlin, D. J., Ahuja, L. R., Pachepsky, Y., Williams, R. D., Gimenez, D., & Rawls, W. (1999). Use of Brooks-Corey parameters to improve estimates of saturated conductivity from effective porosity. *Soil Science Society of America Journal*, 63(5), 1086-1092. doi: https://doi.org/10.2136/sssaj1999.6351086x
- [18] Flint, L. E., & Selker, J. S. (2003). Use of porosity to estimate hydraulic properties of volcanic tuffs. *Advances in Water Resources*, 26(5), 561-571.doi:https://doi.org/10.1016/S0309-1708(02)00182-3
- [19] Hantush, M. S. (1964). Hydraulics of wells. In Chow, V.T.,(Ed),*Vol. 1, ed. Advances in Hydroscience*, (pp. 281-433.). New York, United State of America: Academic Press.

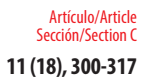

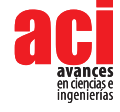

- [20] Aimrun, W., Amin, M. S. M., and Eltaib, S. M. (2004). Effective porosity of paddy soils as an estimation of its saturated hydraulic conductivity. *Geoderma*, 121(3-4), 197-203.https://doi.org/10.1016/j.geoderma.2003.11.010
- [21] Carrera, J. (1993). An overview of uncertainties in modelling groundwater solute transport. *Journal of contaminant hydrology*, 13(1-4), 23-48.doi: https://doi.org/10.1016/0169-7722(93)90049-X
- [22] Schulze‐Makuch, D., and Cherkauer, D. S. (1997). Method developed for extrapolating scale behavior. *Eos, Transactions American Geophysical Union*, 78(1), 3-3.doi: https://doi.org/10.1029/97EO00005
- [23] Mallants, D., Mohanty, B. P., Vervoort, A., & Feyen, J. (1997). Spatial analysis of saturated hydraulic conductivity in a soil with macropores. *Soil Technology*, 10(2), 115-131.doi: https://doi.org/10.1016/S0933-3630(96)00093-1
- [24] Knudby, C., and Carrera, J. (2006). On the use of apparent hydraulic diffusivity as an indicator of connectivity. *Journal of Hydrology*, 329(3-4), 377-389.doi: https://doi.org/10.1016/j.jhydrol.2006.02.026
- [25] Pacheco, F. A. L., Landim, P. M. B., and Szocs, T. (2015). Bridging hydraulic diffusivity from aquifer to particle-size scale: a study on loess sediments from southwest Hungary. *Hydrological Sciences Journal*, 60(2), 269-284.doi: https:// doi.org/10.1080/02626667.2014.889831
- [26] Zlotnik, V.A., Zurbuchen, B.R., Ptak, T., Teutsch, G. (2000). Support volume and scale effect in hydraulic conductivity: experimental aspects. In: Zhang, D., Winter, C.L. (Eds.), *Theory Modeling and Field Investigation in Hydrogeology: A Special Volume in Honor of Shlomo P. Neuman's 60th Birthday*, (pp. 191–213). Boulder, Colorado: Special Papers-Geological Society of America.
- [27] Alyamani, M. S., and Şen, Z. (1993). Determination of hydraulic conductivity from complete grain‐size distribution curves. *Groundwater*, 31(4), 551-555.doi:https://doi.org/10.1111/j.1745-6584.1993.tb00587.x
- [28] Regalado, C. M., and Muñoz-Carpena, R. (2004). Estimating the saturated hydraulic conductivity in a spatially variable soil with different permeameters: a stochastic Kozeny–Carman relation. *Soil and Tillage Research*, 77(2), 189-202.doi: https://doi.org/10.1016/j.still.2003.12.008
- [29] Odong, J. (2007). Evaluation of empirical formulae for determination of hydraulic conductivity based on grain-size analysis. *Journal of American Science*, 3(3), 54-60.Retrived from http://www.sciencepub.net/american/0303/10- 0284-Odong-Evaluation-am.pdf
- [30] Song, J., Chen, X., Cheng, C., Wang, D., Lackey, S., & Xu, Z. (2009). Feasibility of grain-size analysis methods for determination of vertical hydraulic conductivity of streambeds. *Journal of Hydrology*, 375(3-4), 428-437.doi: https:// doi.org/10.1016/j.jhydrol.2009.06.043
- [31] Pliakas, F., and Petalas, C. (2011). Determination of hydraulic conductivity of unconsolidated river alluvium from permeameter tests, empirical formulas and statistical parameters effect analysis. *Water resources management*, 25(11), 2877-2899.doi: https://doi.org/10.1007/s11269-011-9844-8
- [32] Vienken, T., and Dietrich, P. (2011). Field evaluation of methods for determining hydraulic conductivity from grain size data. *Journal of Hydrology*, 400(1-2), 58-71.doi: https://doi.org/10.1016/j.jhydrol.2011.01.022
- [33] Fallico, C. (2014). Reconsideration at field scale of the relationship between hydraulic conductivity and porosity: the case of a sandy aquifer in South Italy. *The Scientific World Journal*, 2014. doi: http://dx.doi.org/10.1155/2014/537387
- [34] De Bartolo, S., Fallico, C., and Veltri, M. (2013). A note on the fractal behavior of hydraulic conductivity and effective porosity for experimental values in a confined aquifer. *The Scientific World Journal*, 2013.doi:http://dx.doi. org/10.1155/2013/356753
- [35] Fallico, C., De Bartolo, S., Veltri, M., and Severino, G. (2016). On the dependence of the saturated hydraulic conductivity upon the effective porosity through a power law model at different scales. *Hydrological Processes*, 30(13), 2366- 2372.doi:https://doi.org/10.1002/hyp.10798
- [36] Bear, J. (1979). Hydraulics of Groundwater.New York, United States of America: McGraw-Hill.
- [37] Vukovic, M., and Soro, A. (1992). Determination of Hydraulic Conductivity of Porous Media from Grain-Size Composition. Littleton, Colorado, United States of America: Water Resources Publications.
- [38] Murphy, C. P., and Banfield, C. F. (1978). Pore space variability in a sub‐surface horizon of two soils. *Journal of Soil Science*, 29(2), 156-166.doi: https://doi.org/10.1111/j.1365-2389.1978.tb02046.x
- [39] Sisson, J. B., and Wierenga, P. J. (1981). Spatial Variability of Steady-State Infiltration Rates as a Stochastic Process 1. *Soil Science Society of America Journal*, 45(4), 699-704. https://doi.org/10.2136/sssaj1981.03615995004500040005x
- [40] Feder, J., (1988). Fractals. New York, United States of America: Plenum.
- [41] Rodriguez‐Iturbe, I., Vogel, G. K., Rigon, R., Entekhabi, D., Castelli, F., and Rinaldo, A. (1995). On the spatial organization of soil moisture fields. *Geophysical Research Letters*, 22(20), 2757-2760.doi: https://doi.org/10.1029/95GL02779
- [42] Schulze-Makuch, D., and Cherkauer, D. S. (1998). Variations in hydraulic conductivity with scale of measurement during aquifer tests in heterogeneous, porous carbonate rocks. *Hydrogeology Journal*, 6(2), 204-215.doi: https://doi. org/10.1007/s100400050145
- [43] Campbell, M. D., Starrett, M. S., Fowler, J. D., and Klein, J. (1990). Slug tests and hydraulic conductivity. In *Proceedings of the Petroleum Hydrocarbons and Organic Chemicals in Groundwater: Prevention, Detection, and Restoration. conference*, (pp. 85-99). *NWWA*. Recuperado de http://www.trinityenvironmental.net/MDC90\_SLUG\_TEST\_AND\_ HYDRAULIC\_CONDUCTIVITY.pdf
- [44] Masch, F. D., and Denny, K. J. (1966). Grain size distribution and its effect on the permeability of unconsolidated sands. *Water Resources Research*, 2(4), 665-677.doi: https://doi.org/10.1029/WR002i004p00665
- [45] Cashman, P. M., and Preene, M. (2001). *Groundwater Lowering in Construction: A Practical Guide*. New York,United States of America: Spon.
- [46] Kalbus, E., Reinstorf, F., & Schirmer, M. (2006). Measuring methods for groundwater? surface water interactions: a review. *Hydrology and Earth System Sciences Discussions*, 10(6), 873-887.Retrived from https://hal.archives-ouvertes. fr/hal-00305227/document
- [47] Herzog, B. L., Griffin, R. A., Stohr, C. J., Follmer, L. R., Morse, W. J., & Su, W. J. (1989). Investigation of failure mechanisms and migration of organic chemicals at Wilsonville, Illinois. *Groundwater Monitoring & Remediation*, 9(2), 82-89.doi: https://doi.org/10.1111/j.1745-6592.1989.tb01143.x
- [48] Butler Jr, J. J., McElwee, C. D., and Liu, W. (1996). Improving the quality of parameter estimates obtained from slug tests. *Groundwater*, 34(3), 480-490.doi: https://doi.org/10.1111/j.1745-6584.1996.tb02029.x
- [49] Butler, J. J. Jr. (1997). *The Design, Performance, and Analysis of Slug Tests*, Kansas Geological Survey. Kansas, United States of America: Lewis Publishers.
- [50] Shapiro, A. M., & Hsieh, P. A. (1998). How good are estimates of transmissivity from slug tests in fractured rock?. *Groundwater*, 36(1), 37-48.doi: https://doi.org/10.1111/j.1745-6584.1998.tb01063.x
- [51] Odong, J. (2007). Evaluation of empirical formulae for determination of hydraulic conductivity based on grain-size analysis. *Journal of American Science*, 3(3), 54-60.Retrived from http://www.sciencepub.net/american/0303/10- 0284-Odong-Evaluation-am.pdf
- [52] Lambe, T.W. (1951). *Soil Testing for Engineers*, New York, United States of America: John Wiley & Sons.
- [53] Danielson, R. E., and Sutherland, P. L. (1986). Porosity. *Methods of Soil Analysis: Part 1—Physical and Mineralogical Methods*, (methodsofsoilan1), 443-461.Retrieved from https://dl.sciencesocieties.org/publications/books/ abstracts/sssabookseries/methodsofsoilan1/443
- [54] Ahuja, L. R., Cassel, D. K., Bruce, R. R., and Barnes, B. B. (1989). Evaluation of spatial distribution of hydraulic conductivity using effective porosity data. *Soil Science*, 148(6), 404-411.
- [55] Staub, M., Galietti, B., Oxarango, L., Khire, M. V. and Gourc, J. P. (2009). Porosity and hydraulic conductivity of MSW using laboratory—scale tests. In Hydro-Physico-Mechanics of Landfills Braunschweig, Germany: Proceedings of the 3rd International Workshop.
- [56] Klute, A. and Dirkesen, C. (1986). Hydraulic conductivity and diffusivity: laboratory methods. In A. Klute, (Ed.), *Methods of Soil Analysis, Part I, Physical and Mineralogical Methods*, 2nd edition. Madison, United States of America: American Society of Agronomy.
- [57] Fallico, C., Mazzuca, R., and Troisi, S. (2002). Determination of confined phreatic aquifer anisotropy. *Groundwater*, 40(5), 475-480.doi: https://doi.org/10.1111/j.1745-6584.2002.tb02531.x
- [58] Fallico, C., and Troisi, S. (2003). *Experimental verification of confined phreatic aquifer anisotropy*. Thessaloniki, Greece: Proceedings XXX IAHR Congress.
- [59] Yevjevich, V. (1972). Stochastic Processes in Hydrology. Maryland, United States of America: Water Resources Publications.

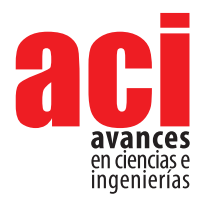

**11 (18), 318-333** Artículo/Article Sección/Section C

# **Methods for conceptual and preliminary seismic design of buildings with steel structure**

#### **Tiago Ribeiro\*1 , Ana Sousa2**

1 Tal Projecto, Lda., Lisboa, Portugal, ORCID: 0000-0002-5967-0864 2 Instituto Superior Técnico, University of Lisboa, Lisboa, Portugal \*Autor para correspondecia / Corresponding author, e-mail: tiago.ribeiro@talprojecto.pt

## **Métodos para el diseño sísmico conceptual y preliminar de edificios con estructura de acero**

### **Abstract**

Throughout the last two decades, seismic design standards evolved to ever more comprehensive and detailed prescriptions, stressing out the need for design methods that deal with earthquake effects not as actions, but as a design philosophy. The Eurocode 8 adoption as national law throughout the European Union countries and informally in many parts of Africa, Asia and Latin America is the pretext for the current study. It aims to provide some guidance to the seismic design of steel structures as well as to the Eurocode 8 implementation by the designers.

Some lines on the preliminary design of structural systems were written based on several real cases of structures designed taking into account the seismic action. Such a content is, usually, relevant in any design guide, given its value in enhancing the design technical and economical content. However, it is now of utter significance at the current context as an essential tool to facilitate the safety checking of several code requirements.

Some of the Eurocode 8 prescriptions are then decoded, explained and justified based on the supportive bibliography. The information is subsequently ordered as a design guide, where some procedures are proposed to cope with the code interrelated prescriptions and one structural solution is proposed in order to overcome a design challenge while complying with the code.

OPEN O **ACCESS** 

**Editado por / Edited by:** Eva O.L. Lantsoght

**Recibido / Received:**  2018/12/25

**Aceptado / Accepted:** 2019/02/28

**Publicado en línea / Published online:**  2019/05/09

**PDF final:**  2019/05/30 **318**

One last but not less relevant addressed issue is the fact that some Eurocode 8 prescriptions may be reviewed, in the eyes of a designer, given its practical outcome. Such issues are identified, explained and some slight code adjustments are suggested.

**Keywords:** Seismic Design, Steel Structures, Eurocode 8, Conceptual Design, Steel Connections

#### **Resumen**

A lo largo de las últimas dos décadas, los estándares de diseño sísmico evolucionaron a prescripciones cada vez más completas y detalladas, destacando la necesidad de métodos de diseño que traten los efectos de terremotos no como acciones, sino como

una filosofía de diseño. La adopción del Eurocódigo 8 como ley nacional en todos los países de la Unión Europea e informalmente en muchas partes de África, Asia y América Latina es el pretexto del estudio actual. Su objetivo es proporcionar cierta orientación al diseño sísmico de estructuras de acero, así como a la implementación del Eurocódigo 8 por parte de los proyectistas.

Algunas líneas en el diseño preliminar de sistemas estructurales se escribieron basándose en varios casos reales de estructuras diseñadas teniendo en cuenta la acción sísmica. Tal contenido es, generalmente, relevante en cualquier guía de diseño, dado su valor para mejorar el contenido técnico y económico del diseño. Sin embargo, ahora es de suma importancia en el contexto actual como una herramienta esencial para facilitar la verificación de seguridad de varios requisitos del código.

Algunas de las prescripciones del Eurocódigo 8 se decodifican, explican y justifican en función de la bibliografía de apoyo. La información se solicita posteriormente como una guía de diseño, donde se proponen algunos procedimientos para hacer frente a las prescripciones interrelacionadas del código y se propone una solución estructural para superar un desafío de diseño mientras se cumple con el código.

Una última cuestión, pero no menos relevante, es el hecho de que algunas prescripciones del Eurocódigo 8 pueden revisarse, a los ojos de un proyectista, dado su resultado práctico. Dichos problemas se identifican, explican y se sugieren algunos ajustes leves en el código.

**Palabras clave:** Diseño sísmico, estructuras de acero, Eurocódigo 8, diseño conceptual, conexiones de acero

### **INTRODUCTION**

The state-of-the-art of structural design can be rather distant from the latest research developments. That is particularly true for the seismic design of common building structures, whose procedures respect the design codes prescriptions but usually do not go beyond them nor tend to allow any innovative solutions. However, when the design code is new and it comes with less simplified theoretical concepts and practical rules, it becomes clear that time will be needed for the common designers to adapt to the new ways, as well as some sound guidebooks will be needed to explain the code and facilitate the code implementation. That is what has been happening throughout Europe with the introduction of the Eurocodes (namely the Eurocode 8 as seismic code) as national standards, and that is why this work is expected to give its small contribution to designers, helping them to understand the code and to researchers, helping them to understand the practical problems resulting from the code application.

The choice of buildings with steel structures for this study results from the fact that a lot of design guidebooks and papers have been written on the seismic design of reinforced concrete structures to the Eurocode 8 (many of them with excellent quality) but much less has been written on the same subject for steel structures, apart from

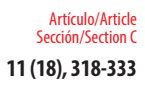

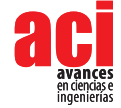

.

some noteworthy exceptions such as [1]. This is can be regarded as peculiar, once the steel structures have unique capabilities to bear efficiently the seismic actions.

The steel structure advantages for seismic design can be summarized into four main features. Those are: (i) the material high ductility (steel sections undergo drastic plastic deformations, enabling notorious strains without losing its resistance, and unlike the in-situ casted materials, there is a great reliability in this property, as the material is industrially manufactured), (ii) the decreased construction weight, (iii) the structural flexibility (given by steel structural systems high resistance despite the greatly variable structural outfits) and (iv) the system reparability (by reducing the plastic deformation and damage to certain zones or elements where the system reparability is made possible and much more affordable than for other structural materials).

As no structural system or material can be proclaimed ideal for seismic design, the message carried by this work is that the technical and economic efficiency can only be attained by a broad comparison of very different solutions at an early stage. Discarding the already well-studied concrete seismic design, special attention is paid to the steel systems. Those can present very interesting solutions for certain cases, but one should attend to the fact that its design can be more complex – with more interrelated code prescriptions – fundamentally because resistance, lateral stiffness and seismic load are very interconnected, once unlike with some other materials it is nearly impossible to modify resistance without changing the stiffness.

### **STRUCTURAL SYSTEMS ADEQUACY AND PRELIMINARY SEISMIC DESIGN**

From the lateral load bearing system, the typical building steel structures can be concisely divided into *Moment Resisting Frames, Frame with Eccentric Bracings, Frame with V Concentric Bracings, Frame with Diagonal Bracings, Frame with X Concentric Bracings, Dual Systems* with more than one of the latter or with any of them and *Reinforced Concrete Frames or Walls*. To the preliminary design purpose, some less common systems such as *Inverted Pendulum, Trussed Frames, Frames with Buckling Restrained Braces, Base Isolated* and *Systems with Supplementary Damping Devices* are left behind, as its design is very specific and therefore unable to be described in such a general manner.

The structural system choice shall be driven by the adequacy to the imposed horizontal loads in such a way that a balanced dynamic behaviour is achieved, as well as the safety checking to the several code prescribed limit states. Assuming the usual geometries and material quantities, the list at Table 1 is ordered in increasing stiffness. Except for the structural systems involving reinforced concrete parts, whose study must be done in parallel with the structural steel system at an early stage, in order to assess which one is the most efficient, the structural type shall be defined to suit the structural stiffness to the design horizontal loads. In this manner, as more intense the seismic action is and taller and heavier the building, stiffer must be the structural system in order to comply with lateral displacement requirements. However, it is important not to choose a system that is too stiff, once it will undergo higher internal forces and accelerations, what may become to difficult to handle within the normative requirements. Furthermore,

throughout the design and safety checking procedures it will be much easier to stiffen the structure than soften it, once the later implies moving towards a more flexible structure while needing it to be more resistant (the resistance is, usually, achieved iteratively in order to keep the design economically efficient), which is rather difficult when, for steel structures, resistance and stiffness are very interconnected.

When the concrete walls are mixed with the steel structure, it is common that given its larger stiffness (which is usually greater than for the steel stiffer system) those walls will become the primary structural systems, absorbing the major part of the imposed seismic forces what will lead to its further increase in size and stiffness, leaving the steel structure in a secondary role. The conjunction of concrete and steel systems makes only sense to correct the structural deformed shape, in such a way that the interstorey drifts are limited without stiffening too much the structure to avoid greater seismic forces.

Keeping in mind that the seismic action is highly dependent on the structural system and that, therefore, the design (even the preliminary phase) and the limit state safety checking are interrelated and very iterative, it is easy to realize that an excellent preliminary design is the stepping stone to carry out a smooth design process. One design without the need for a dramatic structural change at an advance design stage, while carrying out all the code prescriptions till the connections design.

Based on the analysis of major seismic code prescriptions (mainly the Eurocode 8, but also some American, Romanian and Japanese codes) as well as several real cases (designed and built in Portugal and Romania, some discussed in [2], [3], [4] and [5], a short table was composed to help the designer with the decision of what structural system to choose. The information used as input to this table relates only to common building structures, disregarded the mixed use of more than one structural system, as it leads to potentially very heterogeneous outcomes, and so, its output is a merely indicative guidance that shall not be regarded as definitive criteria neither used beyond the conditions of the input information.

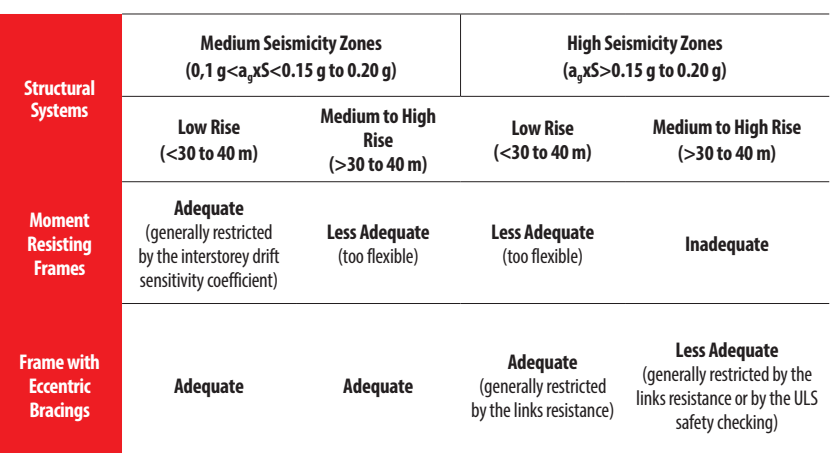

#### **TABLE 1.** Guidance on the structural types for the preliminary design

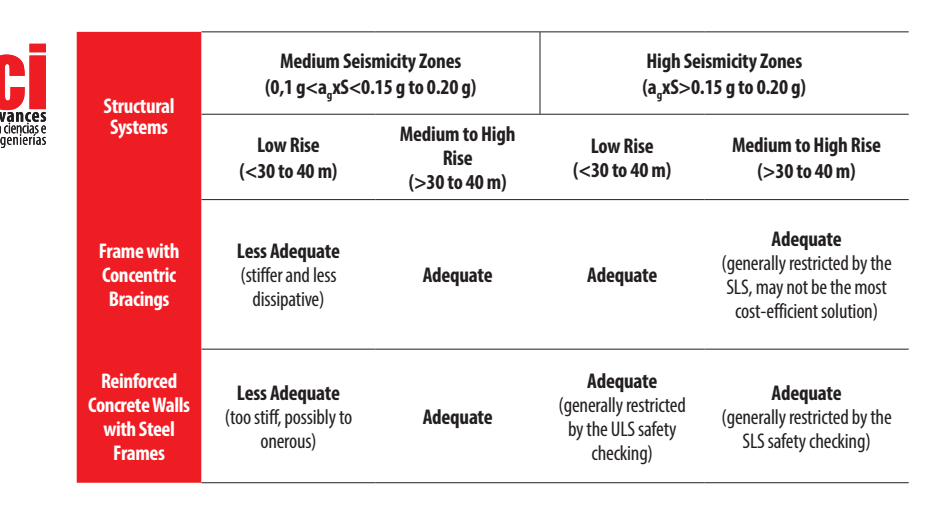

The proposed procedure for the preliminary seismic design of a steel structure includes the following steps:

i) After having preliminarily designed the structure for the gravity loads (slabs, beams and columns), the designer needs to choose the horizontal load bearing structural type. The desired lateral stiffness, the action intensity, the building mass and height, as well as the architectonical and constructive restrictions shall be taken into consideration.

ii) To assess, with simple calculations, the first vibration mode shapes and periods in order to find the most suitable system stiffness considering the design spectral shape. To that end, several simple expressions are widespread in the literature. However, the expressions which do not take into account the major variables (structural mass, height and stiffness) as for example the ones that only consider the height or number of storeys, shall be discarded because their validity is restrained for certain types of structures, what is usually unknown by the regular user. Special attention shall be paid to the effects of the foundation system (consulting relevant bibliography such as [6] and [7] cracking of concrete parts and masonry infills (or any other rigid non-structural elements) on the system dynamic behaviour. Beyond applying some corrective factors to the simplified equations, a range of results shall be used instead of a single value in this early stage.

Taking into consideration the Eurocode 8 design spectra (that is very similar to the code spectra defined in most current seismic codes around the world), one can observe that, in order to attain an efficient design, the main vibration modes (usually 2 to 3 in each relevant direction) shall be contained into the third spectral region (III), where the spectral velocity is constant. By doing so, the designer will attain a structural outfit where the seismic induced internal forces will be much lower than the ones that would result from having the main modes in region II (constant acceleration), while the lateral displacement will be manageable (by stiffening the structure or otherwise within the constant velocity region is possible to change the lateral displacements efficiently). On the other hand, a more flexible structure that fits into the fourth region is very likely to have serious lateral displacement problems that might be very difficult to overcome, once that region is characterized by the spectral constant displacement.

It is worth saying that locating the structural period into the constant velocity zone can be difficult for some code defined spectra. For instance, this region is defined between 0.5 s and 5 s for some American codes, but for the Eurocode 8 this range can be as narrow as 1.2 s (between 0.8 s and 2.0 s), what makes the structural system definition much grimmer.

In order to proceed with these simplified preliminary design procedures, it is important that the attained structural configuration proves itself balanced. This means that having a torsionally flexible structure or one with an uneven displacement, beyond promoting an undesired behaviour it requests computational analysis since the earliest stage instead of using these instinctive procedures.

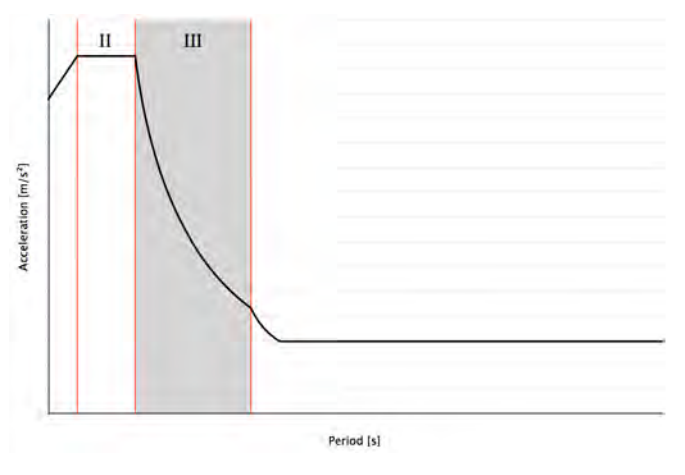

**FIGURE 1.** Spectral regions

iii) To compute the internal forces, affected by the behaviour factor. For this purpose the seismic load can be simplified into a triangular shaped diagram. The linear, uninterrupted structural systems can be considered as cantilevers with trussed or Vierendeel behaviour and an effective mass reduction is due to the effected of higher order vibrating modes.

Despite being quite easy to compute the internal forces both for trussed or Vierendeel cantilevers, it is suggested that for the later, that may seem more demanding, a Principle of Virtual Work based expression is used. Therefore, the bending moments in beams (M<sub>pl,beam</sub>) and columns (M<sub>pl,column</sub>) may be computed as V x  $\sum z_i^2$  /  $\sum z_j = n_{\rm b} \times M_{\rm pl,beam} + n_{\rm c} \times n_{\rm pl,beam}$  $\mathsf{M}_{\mathsf{p} \vert \mathsf{column}}$  where V is the base shear,  $\mathsf{n}_{\mathsf{b}}$  and  $\mathsf{n}_{\mathsf{c}}$  are the number of plastic hinges in beams and columns and z is the storey height.

For flexible and ductile structural systems, as *Moment Resisting Frames,* it is proposed to leave the internal forces analysis (explained at this point) as well as the U.L.S. resistance safety checking to be done after the displacement calculation (at iv)) and the interstorey drift sensitivity coefficient checking, once it is most likely that a reduced behaviour factor will be required for this displacement checking. The sectional resistance is likely to be less of a problem. In this manner, the most efficient solution is attained much more rapidly.

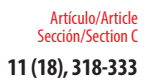

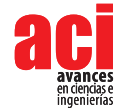

iv) To assess the lateral displacements and the deformed shape of the structure. The top displacement for the U.L.S. seismic action can be an effective tool to control the system flexibility, while seizing the material ductility. By setting a desired top displacement (for example 2%) and checking the deformed shape one can avoid undesired interstorey drifts without turning the structural system into a unnecessarily stiff one.

The displacements may be computed directly through the displacement spectra or based on the previously calculated shear force. In both cases some aspects need to be addressed. Among them are the fact that the design spectra produces results for a SDOF system while the period simple calculations were made considering a MDOF system and the effect of the higher order modes into the structural behaviour. Considering these effects, it is suggested to compute the structure's top displacement based on the acceleration spectra as  $d_{top} = S$ <sub>a</sub> x c x T<sup>2</sup> / 4π<sup>2</sup> with c of approximately 1.80 (varying in a range of 1.50 for taller structures to 1.95 for lower ones). The shear deformation shall also be accounted for.

No less important is the evaluation of the second order effects due to the seismic displacement, as well as of the interstorey drift. In order to check those parameters one shall account for the structure deformed shape. For instance, a cantilever like structural system, loaded with an inverted triangular shaped action has the maximum interstorey drift of d<sub>storey</sub> = p x H<sup>4</sup> / (120 x E x I) x (11 – 20 x a<sup>2</sup> + 10 x a<sup>3</sup> – a<sup>5</sup>) with a = (H – h) / H where H is total height, h the last storey height, E is the material Young modulus, I the inertia and p the maximum seismic load in kN/m.

It goes without saying that all the previous force and displacement results shall be directionally combined. The simplest and yet reliable way of doing so is summing the results in each direction with 30 % of the values attained at its orthogonal direction (as allowed in EC8).

v) To perform some of the code main safety checks for the structure as a whole and for the most numerous and more stressed sections. The connections design shall not be forgotten, once unfeasible connections will jeopardize the whole structural behaviour.

For more experienced designers this sequence can be cut short and tailored in order to attain the most adequate design, from the earliest stage. In order to doing so it is requested a clear initial knowledge of what the structural system shall look like. The process initiates with the choice of a target spectra region (constant velocity) and a target top displacement. Then, the SDOF period may be computed as T =  $2\pi \times S_d / S_v$ . Subsequently, the MDOF period is attained and, therefore, the system desired inertia may be calculated. The structure is defined and the remaining analysis and safety checking may be performed. The next schemes illustrate the two approaches.
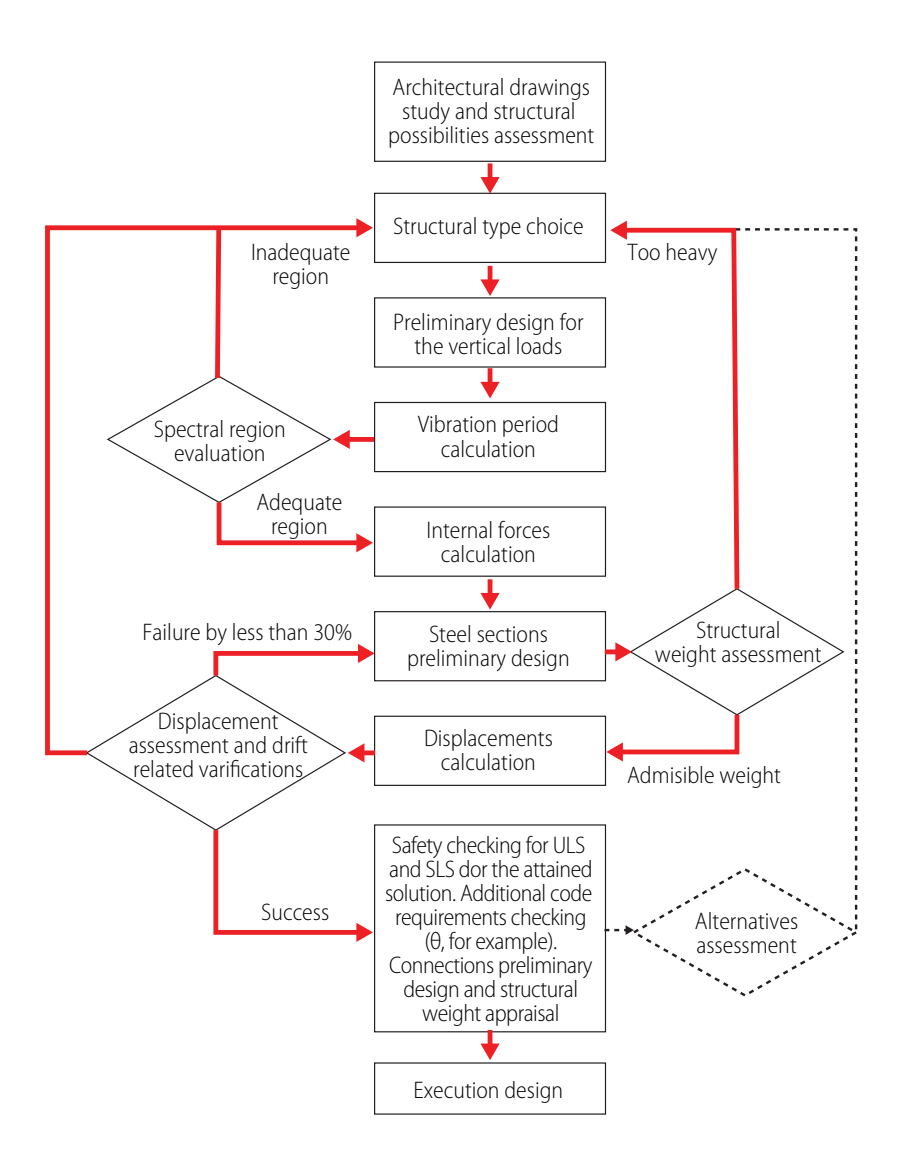

**FIGURE 2.** Possible comprehensive preliminary design sequence

Artículo/Article Sección/Section C

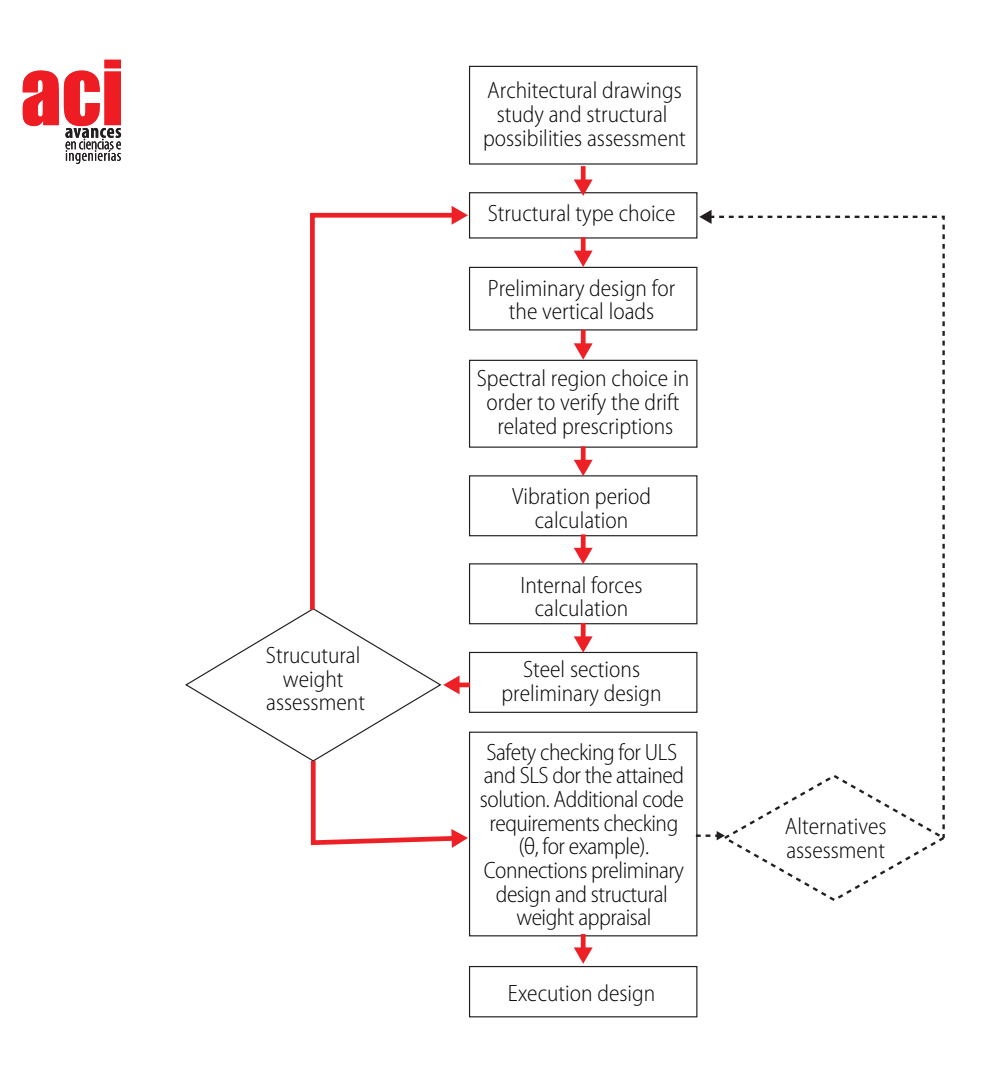

**FIGURE 3.** Possible synthetized preliminary design sequence

### **FROM EUROCODE 8 TO THE DESIGN GUIDANCE. PROPOSED PROCEDURES AND SOLUTIONS**

Even if it is not possible to compress a design guide into a paper, the general outlook can certainly be given through the exposing of the major steps. For that purpose, the graphic representation has been chosen.

Within these steps many procedures can be taken. One of those is the Improved Force Based Design method (IFBD) [8], [9] that, even if demanding a slight reordering of the fist steps, can be very useful for the design of *Moment Resisting Frames* in medium seismicity zones or in low to medium rise buildings, where EC8 [10] clause 4.4.2.2 is the main design restriction if the maximum allowed behaviour factor is used.

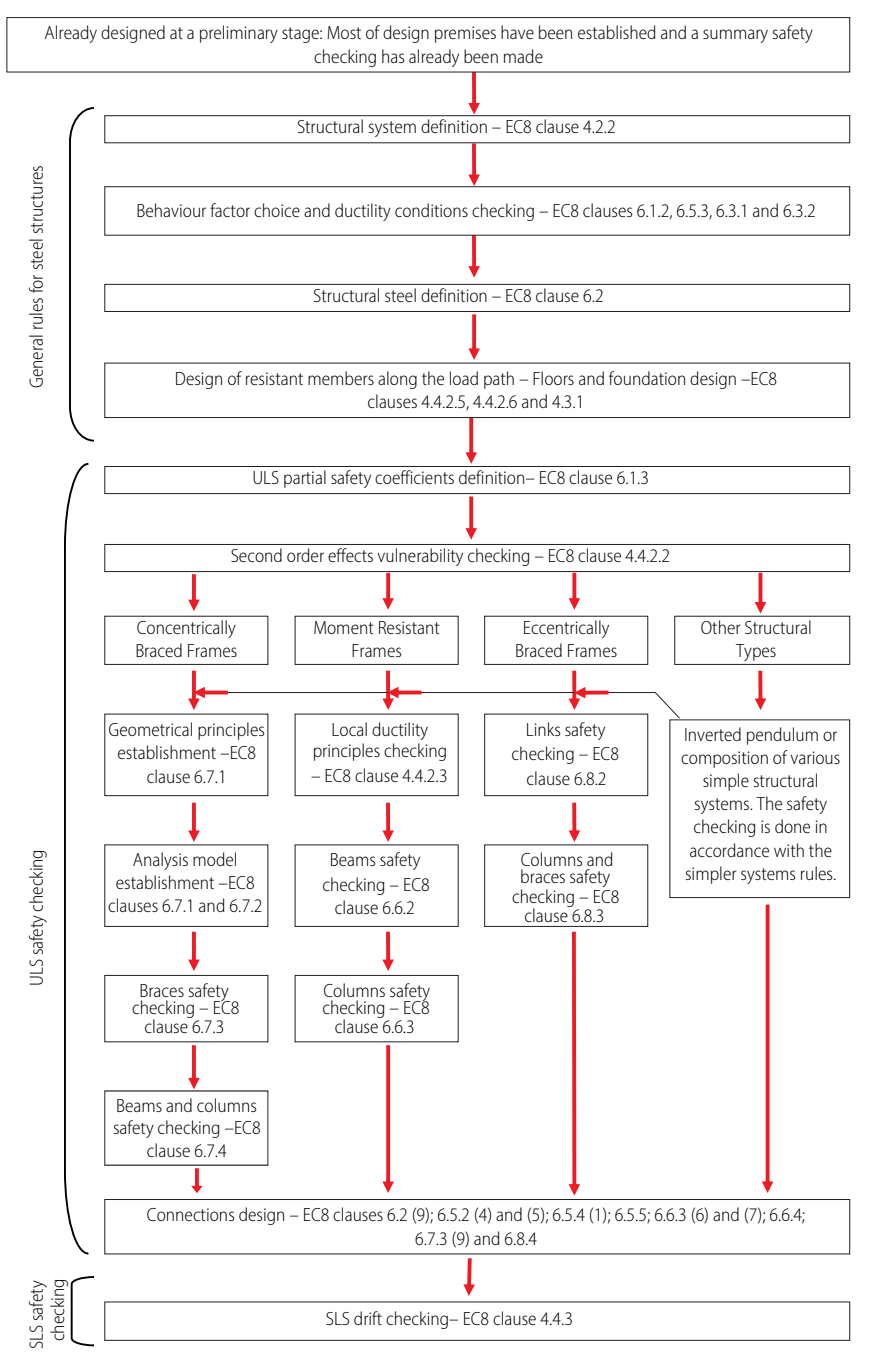

**FIGURE 4.** Proposed design procedure for a steel structure using EC8

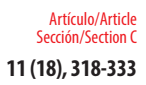

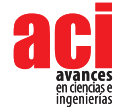

One serious issue is the code prescription, at clause 6.5.4 (1), deemed to assure the plastic hinge development in tension loaded members without early rupture. This prescription makes sense, but given the EN1993-1-1 [11] safety partial factors and yield and ultimate stresses for the common structural steels, leads to the conclusion that no holes can be made in most profiles, making very difficult to design bolted connections.

Considering the code expression  $N_{pl, Rd} = A \times f_y / \gamma_{M0} < N_{u, Rd} = 0.9 \times A_{net} \times f_u / \gamma_{M2}$  with  $\gamma_{M0}$ = 1.00 and  $y_{\text{M2}} = 1.25$ , one can be guided to the conclusion that the ratio A<sub>net</sub> / A, for a S275 steel section less than 40 mm thick cannot be lower than 0,888, for a S355 steel section less than 40 mm thick cannot be lower than 1.006, for a S355 steel section more than 40 mm thick cannot be lower than 0.990 and for a S450 steel section less than 40 mm thick cannot be lower than 1.111. This shows the impossibility of having bolt holes in the tensioned members.

To overcome this problem some strategies can be drawn. The first, and simplest, would be the use of steel grades with higher  $\mathfrak{f}_y/\mathfrak{f}_y$  ratio, what seems impossible given the definition of these parameters in the Eurocodes. The other strategies would be the quincunx disposal of bolt holes, fading the problems, but not solving them or, reinforcing the connected sections.

This latter appears to be the most efficient and code compliant strategy, once the bolted section reinforcement will enhance largely its yielding capacity, allowing the plastic hinge formation in an integer section. The following figure shows one connection with reinforced bolted webs and quincunx disposal of bolts.

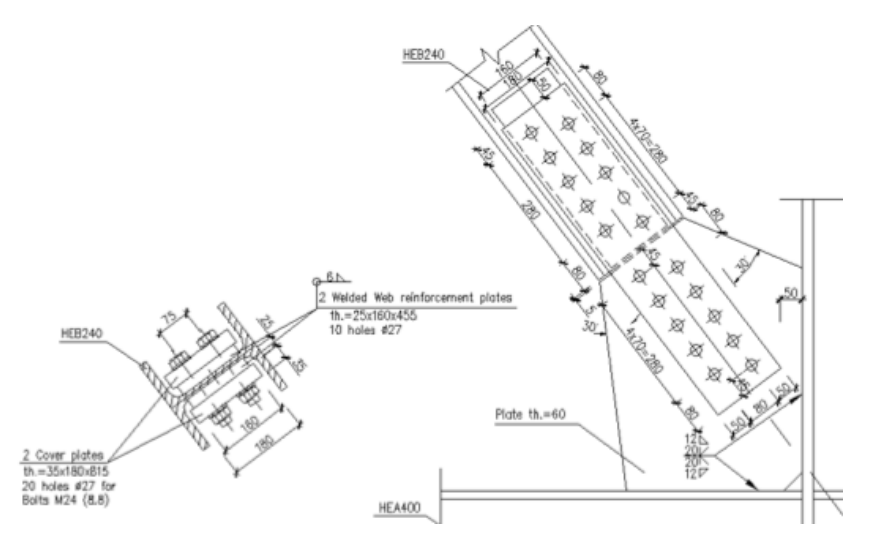

**FIGURE 5.** Web reinforced connection for a tensioned member

## **ON EUROCODE 8 POSSIBLE FURTHER DEVELOPMENTS**

There are no timeless design codes, and Eurocode 8 is not an exception. Furthermore, prescribing tangible procedures, methods and expressions beyond the abstract principles of adequate mechanical behaviour and design philosophy makes this code very prone to inconsistency among prescriptions, turning it, as well, into an out-of-date document very rapidly.

Leaving out of this work the long discussion on the design philosophy review that must be done to set path to future code developments, it is important to highlight some practical aspects that deserve prompt review. The aim of this suggestions is to contribute to a more unambiguous and user-friendly code, that can be understood and applied by the practitioners, leading to the structural safety but not to design impossibilities. Some of these suggestions can be found on the next table. Some of the adreesed issues are also discussed in [12], [13], [14] and [4]. Further developments can be found in [15] and [16].

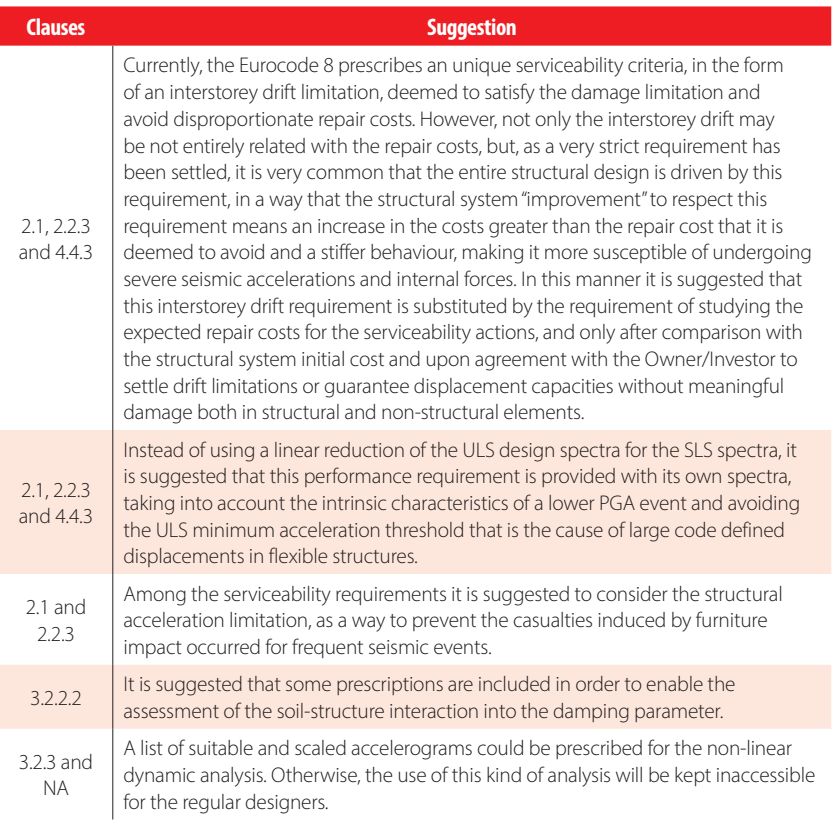

#### **TABLE 2.** Suggestions for Eurocode 8 revision

a

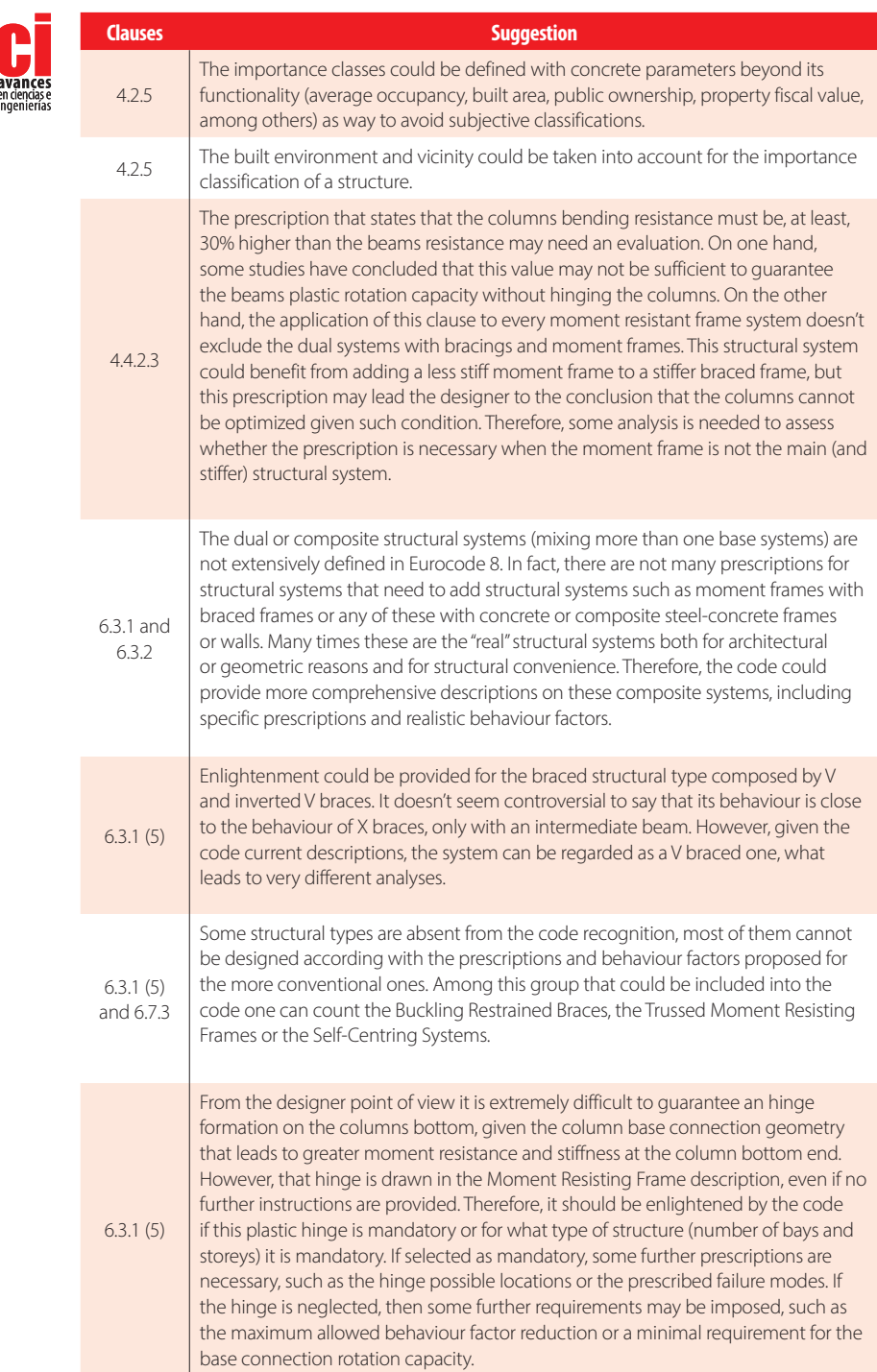

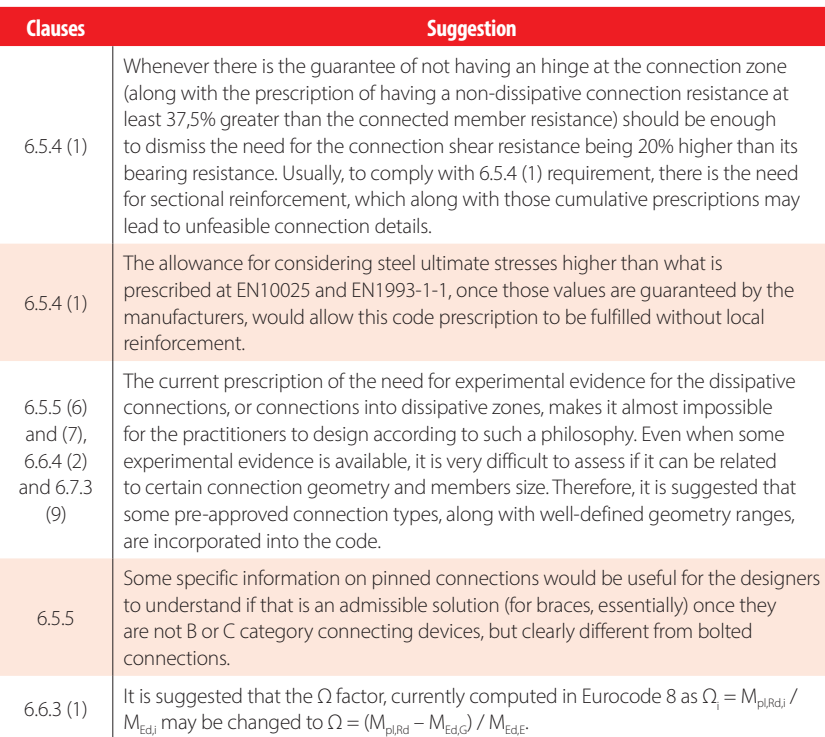

# **CONCLUSIONS AND FINAL REMARKS**

The four main subjects briefly addressed by this work are:

- i) The preliminary design importance. Despite the seismic code to be followed or the employed analysis method, a comprehensive preliminary design is essential to facilitate the structural types comparison and its detailed design.
- ii) The Eurocode 8 prescriptions apparent complexity and interrelatedness. Indeed, the normative package of prescriptions becomes too iterative for the regular structural engineer to manage it. The proposed solutions are, firstly the code explanation and theoretical grounding so that its user can understand fully the intent of its prescriptions, than the rules reordering in a way that is consistent with the design sequence and, ultimately, the use of some design methodologies which are coherent with the Eurocode 8 rules but introduce simplicity and linearity into the design process.
- iii) The difficulty of satisfying Eurocode 8 requirements with the current structural solutions. For such situations some new approaches are proposed. Even if in some of the cases solutions request further development and experimental evidence, some of them already on-going, it is believed that solutions such the local reinforcement of

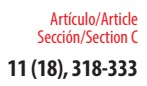

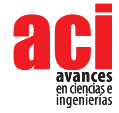

bolted sections will definitely help the designers to overcome some new difficulties imposed by the Eurocode 8.

iv) The need for improvement and further development of the European code. Some theoretical and practical faults on the Eurocode 8 prescriptions are identified, as well as the way of correcting them. For these cases short term action is suggested, once the code philosophy will not be affected.

# **ACKNOWLEDGEMENTS**

The authors declare that the research was conducted in the absence of any commercial or financial relationships that could be construed as a potential conflict of interest.

# **AUTHOR'S CONTRIBUTIONS**

Writing, image editing and reviewing before April 1st, 2018: AS. All other contributions: TR.

### **REFERENCES**

- [1] Elghazouli, A. Y., Castro, J. M., & Izzuddin, B. A. (2008). Seismic performance of composite moment-resisting frames. *Engineering structures*, 30(7), 1802-1819. doi: https://doi.org/10.1016/j.engstruct.2007.12.004
- [2] Castro, J. M., Villani, A., & Elghazouli, A. Y. (2009). Nova metodologia de dimensionamento sísmico de pórticos metálicos. In VII Congresso de construção metálica de mista, Porto.
- [3] CEN (2005) EN 1993-1-1, Eurocode 3: Design of steel structures. Part 1.1: General rules and rules for buildings. European Committee for Standardization, Brussels.
- [4] CEN (2004) EN 1998–1, Eurocode 8: Design of structures for earthquake resistance. *Part 1: General rules, seismic actions and rules for buildings.* European Committee for Standardization, Brussels.
- [5] Costanzo, S., D'Aniello, M., & Landolfo, R. (2019). Proposal of design rules for ductile X‐CBFS in the framework of EUROCODE 8. *Earthquake Engineering & Structural Dynamics,* 48(1), 124-151. doi: https://doi.org/10.1002/eqe.3128
- [6] Dubina, D., Dinu, F., & Stratan, A. (2009). Tower Centre International building in Bucharest–Part I: Structural design. *Steel Construction: Design and Research*, 2(4), 256-263. doi: https://doi.org/10.1002/stco.200910035
- [7] Durante M.; Di Sarno L.; Mylonakis G.; Taylor C.; Simonelli A. (2015) *Soil pile structure interaction: experimental outcomes from shaking table tests. Earthquake Engng Struct*. Dyn.
- [8] Elghazouli, A. (Ed.). (2016). *Seismic design of buildings to Eurocode 8*. CRC Press.
- [9] Elghazouli, A. Y. (2010). Assessment of European seismic design procedures for steel framed structures. *Bulletin of Earthquake Engineering*, 8(1), 65. doi: https://doi.org/10.1007/s10518-009-9125-6
- [10] Elnashai, A. S., & Di Sarno, L. (2008). *Fundamentals of earthquake engineering* (p. 34). New York: Wiley.
- [11] Landolfo, R., Mazzolani, F. M., Dubina, D., da Silva, L. S., & d'Aniello, M. (2017). Design of Steel Structures for Buildings in Seismic Areas: Eurocode 8: Design of Steel Structures in Seismic Areas. General Rules and Rules for Buildings. ECCS.
- [12] Peres, R., Castro, J. M., & Bento, R. (2016). An extension of an improved forced based design procedure for 3D steel structures. *Steel and Composite Structures*, 22(5), 1115-1140. doi: https://doi.org/10.12989/scs.2016.22.5.1115
- [13] Ribeiro T.; Abecasis T. (2009) *Cascade Park Plaza Office Building Dimensionamento de um edifício alto em zona de elevada sismicidade.* VII Congresso de Construção Metálica e Mista, Lisboa.
- [14] Ribeiro T.; Abecasis T. (2009a) *Estudo comparativo de sistemas estruturais para edifícios altos em zonas de elevada sismicidade*. VII Congresso de Construção Metálica e Mista, Lisboa.
- [15] Ribeiro T. (2017) *Dimensionamento Sísmico de Edifícios com Estrutura Metálica Um Manual de Aplicação.* OmniScriptum GmbH, ISBN: 978-3-330-99811-7.
- [16] Silva, A., Santos, L., Ribeiro, T., & Castro, J. M. (2018). Improved Seismic Design of Concentrically X-Braced Steel Frames to Eurocode 8. *Journal of Earthquake Engineering*, 1-26. doi: https://doi.org/10.1080/13632469.2018.1528912

# **Proceso editorial**

Por favor, revise estas directrices para preparar su manuscrito, pues todos los manuscritos enviados a la revista ACI Avances en Ciencias e Ingenierías deben cumplirlas. Estas directrices le ayudarán a estar seguro que su manuscrito está completo y que el proceso editorial se conducirá lo más ágil posible.

Asegúrese de revisar el Enfoque y Alcance de ACI Avances en Ciencias e Ingenierías así como nuestros Criterios de Publicación para conocer lo que publicamos.

Lea nuestras Políticas Editoriales, incluyendo las Políticas de Sección, Proceso de Evaluación por Pares, Frecuencia de Publicación, Política de Acceso Abierto, y Requisitos de Autoría.

Todos los autores deben cumplir con los requerimientos de autoría establecidos de la política de Requisitos de Autoría de ACI Avances en Ciencias e Ingenierías. Aquellos que hayan contribuido al trabajo pero que no cumplan estos requisitos puede ser mencionados en los Agradecimientos.

El Autor para correspondencia debe ingresar su identificador único ORCID al momento del envío del manuscrito (óptimamente, todos los doctores del manuscrito deberían contar su propio ORCID). +Info sobre ORCID.

Los nombres de los autores se publicarán exactamente como aparecen en el manuscrito. Por favor revise la información con cuidado para asegurarse de que es correcta.

**ACI Avances en Ciencias e Ingenierías** recibe manuscritos que presentan información original y la evaluación de los manuscritos se realiza a través de un proceso de revisión por pares (peer-reviewed) que toma en consideración una determinación objetiva de la robustez científica y metodológica, no en factores subjetivos como "impacto" o "interés".

Revisar los criterios de publicación de la revista y nuestras políticas del proceso de evaluación por pares en el siguiente enlace: http://revistas.usfq.edu.ec/index.php/avances/about/editorialPolicies

Para la organización de los artículos y comunicaciones, la revista se divide internamente en tres secciones: Sección A: Ciencias Exactas y Físicas Sección B: Ciencias Biológicas y Ambientales Sección C: Ingenierías.

ACI Avances en Ciencias e Ingenierías se adhiere a los lineamientos de autoría de la ICMJE. Revisa más detalles sobre los requisitos de autoría en el siguiente enlace: http://revistas.usfq.edu.ec/index.php/avances/about/editorialPolicies

#### **DIRECTRICES PARA AUTORES/AS**

Por favor, revise estas directrices para preparar su manuscrito, pues todos los manuscritos enviados a la revista **ACI Avances en Ciencias e Ingenierías** deben cumplirlas. Estas directrices le ayudarán a estar seguro que su manuscrito está completo y que el proceso editorial se conducirá lo más ágil posible. Asegúrese de revisar el Enfoque y Alcance de ACI Avances en Ciencias e Ingenierías así como nuestros Criterios de Publicación, nuestras Políticas Editoriales, incluyendo las Políticas de Sección, Proceso de Evaluación por Pares, Frecuencia de Publicación, Política de Acceso Abierto, y Requisitos de Autoría en el siguiente enlace: http:// revistas.usfq.edu.ec/index.php/avances/about

La revista ACI Avances en Ciencias e Ingenierías publica contribuciones en español e inglés, todas son sujetas a un proceso de revisión por pares, y se pueden enmarcar en una de las siguientes categorías:

**Artículo:** Un manuscrito que reporta conclusiones substanciales para el entendimiento de un problema, debiendo ser actualizado y exhaustivo en sus análisis y conclusiones, e incluir el conjunto completo de datos empíricos que soportan las ideas expuestas (se incluyen revisiones sistemáticas de la literatura y meta-análisis). Estos manuscritos usualmente tienen más de 2000 palabras y no hay límite máximo de palabras, figuras o tablas. Estos manuscritos deben tener divisiones con subtítulos (ver sección Organización del manuscrito).

**Comunicación:** Corresponde a un reporte conciso de un tema de investigación específico destinado a la presentación rápida de resultados novedosos pero de interés puntual. El tipo de información reportada es flexible, y puede incluir manuscritos que prueban nuevas metodologías, que describen observaciones de historia natural, o que presentan datos empíricos puntuales y novedosos. Estos manuscritos usualmente tienen menos de 2000 palabras y pueden incluir máximo tres tablas y tres figuras. El texto de estos manuscritos no tiene divisiones (ver sección Organización del manuscrito).

Ciertos manuscritos podrían ser reclasificados entre Artículos y Comunicaciones a discreción de los Editores de la revista y con el permiso del autor.

**Revisión de Libro:** Corresponde a una crítica objetiva que analiza el contenido y estilo de un libro recientemente publicado y de relevancia dentro del enfoque de la revista. Cada revisión resume, evalúa y discute el contenido del libro a la luz de las necesidades actuales de la comunidad científica. No se incluyen datos originales o sin publicar. Las revisiones son solicitadas por invitación de los Editores de la revista y tienen máximo 1500 palabras. Si está interesado en realizar una revisión o en sugerir un libro para revisión, por favor póngase en contacto con la revista: avances@usfq.edu.ec

**Números especiales:** La revista publicará números especies sobre un tema específico o en honor a un académico (Festschrift). Cada número especial será coordinado por un Editor Invitado, quien trabajará junto a los Editores de la revista. Personas interesadas en liderar un número especial deben enviar su propuesta al Editor en Jefe de la revista. Todos los manuscritos aprobados del número especial serán publicados en versión digital y, dependiendo de la cantidad se imprimirán como parte del siguiente número de la revista o como un número impreso por separado.

#### **PREPARACIÓN DEL MANUSCRITO**

**Formato de archivo.** Para el envío inicial, los manuscritos pueden estar en cualquiera de los siguientes formatos: DOC, DOCX., RTF o PDF

Si utiliza Mendeley u otro paquete para sus referencias, debe transformar los campos de Mendeley en texto simple. Se recomienda que los manuscritos que contengan ecuaciones sean producidos en LaTeX. Manuscritos producidos en LaTeX deben ser enviados en formato PDF (si el manuscrito es aceptado, se le solicitará el archivo \*.TEX).

**Tipo de letra.** Times de 12 puntos

Los encabezados deben ir en mayúsculas y centrados (aquellos descritos en la sección Organización del manuscrito). En caso de incluir subtítulos adicionales a los encabezados, se los colocará en negrillas y con estilo de oración (primera letra en mayúscula y el resto en minúsculas).

El resto del texto no debe tener ningún tipo de formato adicional, excepto colocar palabras en negrillas y en cursiva. No usar tabulaciones, diferentes tamaños de letra, numeración o estilos para subtítulos, etc.

- **Diseño de página.** Alineación a la izquierda (no justificado), textos a espacio seguido, hojas tamaño A4, márgenes de 2,5 cm a cada lado.
- **Encabezados.** Los encabezados principales se especifican en la sección Organización del manuscrito. Adicionalmente puede haber hasta dos niveles más de subtítulos.
- **Números de página.** Todas las páginas deben estar numeradas de manera secuencial en la esquina inferior derecha.

**Notas al pie.** No se debe colocar notas al pie, pues toda la información debe estar en el texto principal o en las referencias.

**Abreviaciones.** Defina las abreviaciones en la primera vez que las usa en el texto (incl. acrónimos, acortamientos, abreviaturas, y siglas). Mantenga al mínimo el número de abreviaciones. No utilice abreviaciones no estandarizadas al menos que las utilice más de tres veces en el texto.

**Formato de referencias.** Siga el estilo APA (6a edición). Revise las directrices para citas y referencias.

**Ecuaciones.** Manuscritos que contengan ecuaciones se recomienda sean producidos con LaTeX.

Utilizar MathType para generar y desplegar ecuaciones, caso contrario también es adecuado Equation Editor.

Numere las ecuaciones al lado derecho entre paréntesis. Por ejemplo:  $\Delta t = \Delta t$ 1 +  $\Delta t$ 2 +  $\Delta t$ 3 (1)

No utilice MathType o Equation Editor para colocar signos de variables, símbolos griegos, u operadores matemáticos en el texto general del manuscrito. En estos casos, inserte los símbolos como texto normal con los valores Unicode (hex) correctos.

- **Lenguaje**. Escriba el texto y las leyendas de tablas y figuras de manera clara y sin ambigüedades, enfocado en una audiencia internacional. Siga las normas de escritura académica establecidas en el campo al cual corresponde el manuscrito. Manuscritos en Inglés pueden usar Inglés Americano o Inglés Británico pero de manera consistente. Manuscritos en Español deben seguir las recomendaciones de la Real Académia de la Lengua Española (con excepción del uso de tilde en "et al.").
- **Medidas, fechas y hora.** Use el Sistema Internacional de Unidades. Puede usar unidades específicas a la disciplina que no son SI solo cuando estas han sido ampliamente adoptadas en dicho campo científico. Coloque un espacio entre el número y el símbolo de la unidad, no coloque un punto al final del símbolo de la unidad, ejemplo: 4 km Las fechas deben indicarse como Día Mes Año. No abrevie el mes. Ejemplo: 12 de febrero 2015, 14 January 2013 La hora debe seguir el formato de 24 horas, ejemplo: 13h00

**Numeración y porcentajes.** Escribir los números del 1 al 9 en palabras, a menos que sean unidades. No incluya un espacio entre el valor y el símbolo de porcentaje, ejemplo: 45%

**Coordenadas geográficas.** Exprese las coordenadas geográficas en grados decimales. No reporte coordenadas en gradosminutos-segundos o en UTM. Incluya el sistema de referencia geodésico.

Use N/S para denotar latitud y E/W para denotar longitud, independiente el idioma del manuscrito.

#### **Nomenclatura**

**Nombres científicos de especies** se escriben en cursiva. Escriba el género y la especie de manera completa en el título del manuscrito y la primera vez que mencione al organismo en el texto, abstract, resumen, y leyendas de tablas y figuras. Así mismo, escriba el género completo cada vez que lo mencione por primera ocasión en un párrafo o cuando inicie una oración. Luego de la primera mención en el párrafo se puede abreviar género utilizando sólo la primera letra.

**Genes, mutaciones, genotipos o alelos** se escriben en cursiva. Utilice el nombre recomendado consultando la base de datos apropiada de nomenclatura genética. Usualmente es recomendable indicar los sinónimos para el gen la primera vez que aparece en el texto. Los prefijos de genes tales como los usados para oncogenes o la localización celular deben mostrarse en caracteres de tipo romano (e.g., v-fes, c-MYC).

**Compuestos químicos** deben tener un nombre sistemático correcto, siguiendo los convenios de la Unión Internacional de Química Pura y Aplicada (IUPAC). Una vez que se ha proporcionado el nombre sistemático, es aceptable definir un nombre común o un acrónimo y para esto ser utilizado para el resto del texto, tablas y figuras. Los nombres generados por ChemDraw u otro software a partir de fórmulas gráficas introducidas deben ser verificados para guiones adicionales y otras desviaciones de las convenciones de la IUPAC. Los nombres sistemáticos o genéricos deben usarse para productos comerciales en lugar de nombres patentados o de marca registrada.

**Sustancias farmacéuticas** deben mencionarse bajo la Denominación Común Internacional (DCI, o INN International Nonproprietary Name)

**Evidencia en estudios biológicos.** Si su manuscrito utiliza datos de organismos biológicos, se debe declarar explicitamente la disponibilidad de la evidencia bajo una de las siguientes opciones:

Especímenes voucher depositados en colecciones científicas abiertas al público (es necesario indicar el nombre de la colección y los números de catálogo de los especímenes).

Secuencias de aminoácidos o genes depositadas en GenBank o un repositorio equivalente (indicando el nombre del repositorio y los códigos de acceso).

Fotografías, grabaciones de audio o vídeo enviadas como parte de las figuras o como material suplementario del manuscrito. Fotografías, grabaciones de audio o vídeo que han sido depositadas en un repositorio institucional o público (por ejemplo, Macaulay Library, o xeno-canto), para las cuales es necesario indicar el nombre del repositorio y citar el registro usando el formato de citación APA para recursos electrónicos e incluirlo en la sección de Referencias.

La colección de datos de organismos biológicos debe realizarse de acuerdo a la legislación nacional e internacional vigente. Es imprescindible que los permisos de investigación y colección otorgados por las autoridades competentes se indiquen en la sección de Agradecimientos del manuscrito.

- **Datos y códigos.** Si su manuscrito se basa en análisis de datos sin procesar (raw data) o códigos, estos deben estar a disposición de los revisores. Por favor, envíelos por una de las siguientes vías:
	- Como enlaces a un repositorio donde los datos son accesibles y citados en el manuscrito. Este repositorio puede ser institucional, comercial o de acceso abierto (por ejemplo, figshare o Dryad)
	- Como archivos de Material Suplementario.

Si el manuscrito es aceptado, los datos deberán hacerse públicos de tal forma que los datos estén disponibles públicamente para todos los investigadores interesados.

Sin embargo, entendemos que pueden haber restricciones éticas y legales que prohíban la apertura de los datos, por lo que cuando exista legislación o marcos éticos locales que llamen a evitar o limitar la liberación de datos, los autores deben dejar estas limitaciones claras al momento del envío de su manuscrito (en la sección de Comentarios para el editor/a).

Posibles excepciones a la disponibilidad de datos públicos incluyen: datos que no pueden ponerse a disposición del público pues comprometería la confidencialidad o la privacidad del participante; o datos que de ponerse a disposición pública podrían presentar alguna amenaza, como revelar las ubicaciones de depósitos fósiles, especies en peligro de extinción, etc.

Si los datos sin procesar o los códigos pertenecen a terceros y Ud. no tiene permiso para publicarlos, debe presentar la fuente y la verificación del permiso de uso de los datos así como la Información de contacto donde un investigador interesado tendría que aplicar para obtener acceso a los datos pertinentes, en la sección Materiales y Métodos. Sin embargo, tenga en cuenta que los autores son responsables de asegurarse de que los datos estarán disponibles a partir de la publicación, de la misma manera que los autores obtuvieron los datos.

#### **ORGANIZACIÓN DEL MANUSCRITO**

**1.** La primera página del manuscrito debe incluir las siguientes partes, cada una separada por una línea:

**• Título del artículo:** En negrillas, con máximo 300 caractéres, debe ser específico, descriptivo, conciso y comprensible

para los lectores fuera del campo. Sólo la primera palabra y los nombres propios empiezan con mayúsculas.Puede dividirse en título y subtítulo, separados por el signo de puntuación dos puntos (:). Para revisiones sistemáticas o meta-análisis, el subtítulo debe incluir el diseño del estudio.

- **• Título abreviado:** En negrillas, con máximo 100 caracteres, describe el tópico de estudio. Sólo la primera palabra y los nombres propios empiezan con mayúsculas.
- **• Nombres de los Autores:** Presente los nombres de los autores tanto en la primera página del manuscrito como en la plataforma de la revista. Para cada autor debe incluir el primer nombre, el segundo nombre (o su inicial, si la usa) y los apellidos. Los autores se separan entre sí por comas (no colocar y, and, &).
- **• Afiliaciones:** Cada autor de la lista debe tener una afiliación. La afiliación debe incluir al menos el nombre de la organización o universidad y su ubicación. Las afiliaciones se asociarán con los autores por medio de superíndices numéricos. Múltiples afiliaciones por autor se separarán en líneas diferentes y con superíndices propios. Se marcará al autor responsable del manuscrito con un asterisco junto a los superíndices, asociado con la frase "Autor para Correspondencia / Corresponding Author, e-mail:" seguido por el correo electrónico. Si todos los autores comparten la misma afiliación o si hay un solo autor no usar superíndices numéricos. Si hay un solo autor, no incluir la frase "Autor Principal / Corresponding Author"
- **• Título en idioma alternativo:** Si su manuscrito es en Español, el título alternativo es la traducción en Inglés, y viceversa.
- **• Abstract:** En Inglés, redactado como un párrafo continuo de máximo 400 palabras. Detalla brevemente los principales objetivos del estudio; explica cómo se realizó el estudio, incluyendo cualquier organismo modelo utilizado, pero sin entrar en detalles metodológicos; resume los resultados más importantes y su significado. No debe incluir citas bibliográficas ni abreviaciones y no debe estar separado en párrafos.
- **• Key words:** Máximo 10 palabras o grupos de palabras en Inglés. Deben ser diferentes a lo que aparece en el título del manuscrito.
- **• Resumen:** Es la traducción al Español del Abstract, y tiene sus mismas características.
- **• Palabras clave:** Máximo 10 palabras o grupos de palabras en Español. Deben ser diferentes a lo que aparece en el título del manuscrito.
- Se puede incluir un tercer resumen en Portugués, Francés, Italiano, Alemán u otra lengua, si lo considera necesario.

**2.** Desde la siguiente página se presentarán el texto organizado por encabezados, luego las tablas y las figuras del manuscrito. La organización dependerá del tipo de contribución. Se sugiere usar una organización según el método científico, por ejemplo:

#### **Organización de un manuscrito sometido como Organización de un manuscrito sometido como**

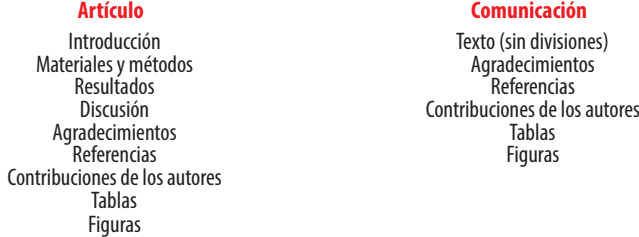

**Otras secciones pueden ser:** revisión de literatura, conclusiones, recomendaciones. La estructura del artículo será revisado por y evaluado el/los editor(es) y los revisores.

- **3.** En los **Agradecimientos** se incluye:
	- Declaración explícita de las fuentes de financiamiento que permitieron el desarrollo del trabajo.
	- Los detalles de los permisos o autorizaciones para el desarrollo de la investigación y las instituciones que los emitieron.
	- Aquellos que hayan contribuido al trabajo pero que no cumplan con los requisitos de autoría pueden ser mencionados en los Agradecimientos con una descripción de sus contribuciones.
	- Los autores son responsables de asegurarse que toda persona nombrada en los agradecimientos está de acuerdo con eso.

**4.** La sección de **Contribuciones de los Autores** es necesaria cuando hay más de un autor. Se debe describir la contribución de cada uno de los autores para el desarrollo del artículo de manera explícita pero sucinta. La contribución puede ser:

- concepción de la investigación;
- diseño de la metodología;
- curación de datos para la investigación;
- administración del proyecto;
- adquisición, análisis o interpretación de los datos, incluyendo las labores de campo, laboratorio, experimentales, estadísticas, o el soporte técnico;
- adquisición de fondos;
- provisión de recursos, incl. equipos, materiales, reactivos, entre otros;
- desarrollo de software;
- supervisión o tutoría;
- validación y verificación de los resultados;
- redacción del manuscrito;
- revisión crítica del contenido intelectual del manuscrito;
- producción de tablas, figuras o material complementario.

#### **Ejemplo:**

María Álvarez y Pedro Pérez concibieron la investigación; Juan Norton y María Álvarez desarrollaron la metodología y realizaron el trabajo de campo; Juan Norton, Jonathan Castro y Pedro Pérez diseñaron el modelo y corrieron los análisis; Jonathan Castro y María Álvarez realizaron los análisis moleculares; Pedro Pérez proveyó reactivos; Juan Norton y Jonathan Castro redactaron el manuscrito; Juan Norton, Jonathan Castro, Pedro Pérez, María Álvarez y Pedro Pérez revisaron críticamente el contenido intelectual del manuscrito; Juan Norton tomó las fotografías de las figuras 1 y 3.

Recuerde que la autoría del manuscrito debe seguir los lineamientos de autoría de la ICMJE.

#### **DIRECTRICES PARA REFERENCIAS**

- En el texto, usar citas numeradas colocadas al final de la oración entre corchetes. Los números de citas diferentes deben separarse por comas, a menos que sea un rango contínuo de citas en cuyo caso se usará un guion. Ejemplos: [10] [10,15,22] [12-20].
- Numerar las citas secuencialmente según aparecen en el texto (NO en orden alfabético de las referencias).
- Citar los trabajos sin publicar, en preparación o en proceso de revisión como "(datos sin publicar)", precedido por las iniciales y apellido del autor. Por ejemplo: A. Suárez (datos sin publicar)
- Se debe evitar las citas de información proveniente de correos electrónicos, cartas o documentos enviados entre colaboradores, pero si es absolutamente necesario, se deben referir como "com. pers." cuando corresponden a comentarios sin respaldo de correspondencia, y como "in litt." cuando hubo correspondencia escrita. En ambos casos, precedidos por las iniciales y apellido del colaborador y seguida del año. Por ejemplo: (J. Muñoz in litt. 2009) (J. Muñoz com. pers. 2010)
- Subtitular la lista de referencias como Referencias (no Bibliografía o Literatura Citada).
- Ordenar la lista de Referencias de acuerdo al orden secuencial que aparecen en el texto del manuscrito (NO en orden alfabético).
- El formato de las referencias debe seguir el estilo APA (6a Edición). Este estilo arma cada referencia con los siguientes componentes generales:
- Autores. (Año). Título de la obra. Datos de publicación.
- Ejemplos:
	- **Artículo en revista impresa:**

Andersson, L. G. (1945). Batrachians from East Ecuador, collected 1937, 1938 by Wm. Clarke-Macintyre and Rolf Blomberg. Arkiv för Zoologi (Stockholm), 37A(2), 1–88.

**Artículo en revista con URL:**

Ahlman, R. (2016). Green-winged Teal Anas crecca carolinensis, first record for Ecuador. Cotinga, 38, 40. Recuperado de http://www.neotropicalbirdclub.org/wpcontent/downloads/C38online/Ahlman.pdf

#### **Artículo en revista con DOI:**

Jacobsen, D., Schultz, R., & Encalada, A. (1997). Structure and diversity of stream invertebrate assemblages: the influence of temperature with altitude and latitude. Freshwater Biology, 38(2), 247–261. doi: http://www.dx.doi. org/10.1046/j.1365-2427.1997.00210.x

**Libro impreso:**

Diamond, J. (2006). The Third Chimpanzee: The evolution and future of the human animal. New York: Harper Perennial. **Libro con URL:**

Suber, P. (2102). Open Access. The MIT Press Essential Knowledge Series. Cambridge: The MIT Press. Recuperado de http://bit.ly/oa-book

**Libro con editores con DOI:**

Walsh, S. J., & Mena, C. F. (Eds.). (2012). Science and conservation in the Galapagos Islands: frameworks & perspectives. Vol. 1. New York: Springer Science & Business Media. doi: http://dx.doi.org/10.1007/978-1-4614-5794-7 **Capítulo de un libro impreso:**

Minogue, K. (2014). Does the idea of "self-interest" explain the character of modern free societies? En P. Lucio Paredes &

S. Oleas (Eds.), The Complexity of Liberty: Selected essays from the Mont Pelerin Society Special Meeting in Galápagos June 2013. Quito: Universidad San Francisco de Quito.

**Capítulo de un libro con DOI:**

Maldonado, M., Maldonado-Ocampo, J. A., Ortega, H., Encalada, A. C., Carvajal-Vallejos, F. M., Rivadeneira, J. F., Acosta, F., Jacobsen, D., Crespo, A. & Rivera-Rondón, C. A. (2011). Biodiversity in aquatic systems of the Tropical Andes. En S. K. Herzog, R. Martinez, P. M. Jorgensen, & H. Tiessen (Eds.), Climate change and biodiversity in the tropical Andes (pp. 276– 294). Paris/Sâo José dos Campos: Inter-American Institute for Global Change Research (IAI) and Scientific Committee on Problems of the Environment (SCOPE). Recuperado de http://www.iai.int/wp-content/uploads/2014/06/book.pdf **Disertación:**

Brandt, M. (2003). Influencia del erizo lapicero (Eucidaris thouarsii) en la estructura de la comunidad submarina de la cara norte del Islote Caamaño, Galápagos (Tesis de Licenciatura). Universidad San Francisco de Quito USFQ, Quito. **Enciclopedia en línea (cita global de toda la enciclopedia):**

Frost, D. R. (2016). Amphibian Species of the World: an Online Reference (Version 6.0). American Museum of Natural History. Recuperado el 5 de febrero de 2017 de http://research.amnh.org/herpetology/amphibia/index.html **Ficha en enciclopedia en línea con URL:**

Frost, D. R. (2016) Nymphargus buenaventura (Cisneros-Heredia and Yánez-Muñoz, 2007). En Amphibian Species of the World: an Online Reference (Version 6.0). American Museum of Natural History. Recuperado el 5 de febrero de 2017 de https://web.archive.org/web/20170206001235/http://research.amnh.org/vz/herpetology/amphibia/Amphibia/ Anura/Centrolenidae/Centroleninae/Nymphargus/Nymphargus-buenaventura **Noticia en periódico en línea:**

En el limbo futuro de telescopio en Arecibo (2017, enero 30). El Universo. Recuperado de https://web.archive.org/ web/20170206002227/http://www.eluniverso.com/vida-estilo/2017/01/30/nota/6023449/limbo-futuro-telescopio-arecibo

- Separar cada autor con una coma, y colocar "&" antes del último autor. Las iniciales de los nombres de los autores van después de los apellidos. Indicar todos los autores y no usar et al.
- Incluir el número de la revista entre paréntesis luego del volumen, si está disponible.
- Separar el rango de páginas por un guion n (–). No confundir esto con un guion simple (-).
- Colocar el DOI (Digital Object Identifier) en todas las referencias que lo tengan disponible, precedido por "doi:". El DOI debe estar en formato de enlace largo: http://doi.org/xxx.xxx.xxx
- No colocar un punto después del DOI .
- Si un DOI no está disponible (debe hacer una búsqueda exhaustiva), colocar un enlace estable hacia el sitio web de la revista (por ejemplo, el enlace estable de JSTOR) o un repositorio institucional (por ejemplo, Archive.org), con el texto "Recuperado de". No colocar enlaces a páginas web personales, servicios no-permanentes de carga/descarga de archivos.
- Para incluir la dirección de Internet o URL de una página que podría cambiar en el futuro debe primero respaldar dicho URL en un archivo digital que resguarden dicha referencia para el futuro. Para esto puede usar Wayback Machine de Internet Archive https://archive.org/web/ o el sistema archive.is http://archive.is. Esto debe ser hecho en particular para páginas que provienen de enciclopedias en línea, periódico de noticias, páginas personales o institucionales.
- Cuando se hace referencia a publicaciones en línea que tienen fechas específicas (como los blogs), se debe colocar (Año, Mes día) y no solo el año.
- Colocar Anónimo cuando no exista un autor determinado.
- Colocar n/f cuando no se conozca el año de publicación.
- Citar manuscritos aceptados para publicación como "in press" solamente si ya tiene la información de publicación del artículo (número de la revista y páginas). Artículos que no tengan esta información son considerados aceptados, pero no en prensa y serán citados como "datos en proceso de publicación" dentro del texto, pero no se incluirán en las Referencias Bibliográficas.
- No se aceptará literatura gris entre las referencias bibliográficas. La literatura gris corresponde a documentos que no están disponible por canales bibliográficos regulares (como bibliotecas o bases de datos en línea), y usualmente corresponde a reportes técnicos, informes y otros trabajos sin publicar. De ser en extremo necesario, su uso será autorizado por el Editor del manuscrito. Sin embargo, es preferible considerar la opción de colocar esa información como "datos sin publicar" o "comunicación personal". De ser aprobada su inclusión como referencia, una copia del documento de literatura gris debe ser depositada en la Biblioteca de la USFQ.

#### **DIRECTRICES PARA TABLAS**

- Citar tablas en el texto con numerales arábigos en el orden que aparecen. Ejemplos: "Tabla 1" "Tablas 1–3"
- Colocar las tablas luego del texto, cada una iniciará en su propia página.
- Las tablas deben alcanzar en una hoja A4 con márgenes de 2,5 cm, pudiendo esta orientarse de manera vertical y horizontal,

según sea mejor para la apariencia de la tabla.

- Cada tabla debe tener su propia leyenda explicativa, la cual debe ser comprensible sin hacer referencia al texto y será colocada antes de la tabla. Cada leyenda empezará con el número de la tabla. Ejemplo:
	- TABLA 1. Comparación de los efectos...
- Incluir unidades en los encabezados de columnas y filas entre paréntesis.
- De ser necesarias, colocar notas al pie de la tabla enlazadas con los siguientes símbolos en el mismo orden: \*, †, ‡, §, ¶. Sin embargo, es preferible colocar cualquier aspecto importante como parte de la leyenda.

#### **DIRECTRICES PARA FIGURAS**

- Avances en Ciencias e Ingenierías publica sin costo figuras a color, siempre y cuando se relacionen directamente con el manuscrito.
- El término Figura hace referencia a todo tipo de imágenes, incluyendo gráficos, dibujos, fotografías y mapas.
- Citar figuras en el texto con numerales arábigos en el orden que aparecen usando la abreviatura "Fig". Ejemplo: "Figs. 1–3"
- En el envío inicial, las figuras deben ir en baja resolución, siempre que sean legibles, e incluidas en el archivo de texto del manuscrito, luego de las tablas. Sin embargo, una vez aceptado el manuscrito, las figuras deben ser enviadas en resolución alta (mínimo 300 dpi, recomendable 600 dpi) en uno de los siguientes formatos: \*.tiff, \*.eps, \*.emf, \*.bmp, como documentos separados del archivo de texto.
- Cada figura irá en su propia página y precedida por su leyenda. La leyenda será autoexplicativa, debiendo ser comprensible sin hacer referencia al texto y será colocada antes de la figura. Cada leyenda empezará con el número de la figura. Ejemplo: FIGURA 1. Mapa de la región...
- Figuras dibujadas con líneas (line artwork) se preparan mejor en programas gráficos basados en vectores (e.g. Corel Draw, Illustrator, Freehand, Inkscape, ArcView). Por lo que es recomendable presentarlas en formato EPS. No use líneas de un ancho menor a 0.3 puntos.
- Las fotografías en blanco y negro, fotografías a color y mapas y gráficos realizados en programas basados en raster(e.g. Photoshop, Gimp) es recomendable que sean enviadas en formato \*.tiff. Para archivos \*.tiff, note que la resolución es irrelevante, es importante el tamaño en pixeles, por lo que recomendamos un tamaño mínimo de 1000 pixeles.
- Todo manuscrito que incluya un sitio de estudio debe incluir un mapa del mismo. Dicha figura debe: (1) ir rodeada de un borde con líneas delgadas, (2) estar geográficamente referenciado con algunas marcas de latitud y longitud y con un pequeño mapa insertado que indique la localización general, (3) tener una barra de escala en km, (4) tener una flecha que indique el Norte (no usar una rosa de los vientos), y (5) tener líneas de referencia como límites de países, carreteras, ríos o elevaciones, extendiéndose hasta el borde.
- Para todas las figuras use líneas con un grosor entre 0.3-1.0 puntos y tamaños de letra de 12 puntos.
- Todas las letras y textos usados dentro de las figuras deben ir en Times.
- Si es que desea agregar varias imágenes como una sola figura compuesta o crear una lámina con varias imágenes que ocupe toda una página, no se preocupe por el diseño de la misma. En el primer envío del manuscrito no debe armar dicha figura, sino que debe colocar la leyenda de la figura y luego pegar cada imagen separada. Cada imagen debe tener su propia denominación a través de literales en mayúsculas (ej. A) colocados en la esquina inferior derecha de cada imagen. Cuando el manuscrito avance en el proceso de publicación. el equipo de diseño de la revista se ocupará de armar y diseñar sus imágenes compuestas o láminas.
- Recuerde que las figuras serán ajustadas al tamaño de una o dos columnas en una página A4, por lo que todos los elementos de la imagen deben ser lo suficientemente grandes para ser legibles después de la reducción de tamaño, en especial los textos internos y las líneas.
- Eliminar espacios blancos o vacíos innecesarios alrededor de las figuras.
- Incluir los créditos respectivos de la figura en la leyenda. Recuerde que es responsabilidad del autor tener los permisos necesarios para poder reproducir la figura bajo la Licencia Creative Commons de la revista.
- Si usa un mapa como una figura, debe citar la fuente del mapa. De ser posible, use mapas que sean de uso público o que permitan su uso irrestricto. Si usa Google Earth o Google Maps, debe seguir los lineamientos de atribución de Google.

#### **DIRECTRICES PARA MATERIAL SUPLEMENTARIO**

- Los autores pueden publicar material suplementario junto a su manuscrito. Este material corresponde a información que complementa o provee soporte al manuscrito publicado y que se podrá descargar como archivos independientes.
- Diferentes tipos de información pueden ser incluidos como material suplementario: textos extensos sobre metodologías, bases de datos, archivos de vídeo, de audio, fotográficos y otros respaldos audiovisuales, entre otros.
- Los Materiales Suplementarios reemplazan a los Apéndices.
- Estos materiales serán citados al final del manuscrito con enlaces al portal de la revista donde estarán a disposición del público de manera gratuita.
- Si el material suplementario está compuesto por texto, debe ser presentado con el mismo formato general requerido para el manuscrito.
- De ser necesario, citar archivos de Material Suplementario en el texto siguiente el siguiente formato: Fig. S1, Tabla S1, Datos S1, Vídeos S1, Artículo S1, Audio S1. Donde la S indica que es material suplementario, y el número indica la secuencia numérica de dicho material.
- Para maximizar compatibilidad, sugerimos que envío su Material Suplementario en los siguientes formatos: Imágenes en JPG, EPS o PNG; tablas en XLS o XLSX; textos en PDF; vídeos en AVI, MOV o MP4, y archivos de audio en WAV o MP3.
- Sets grandes de datos suplementarios se pueden presentar en formato comprimido (zip o tar).

#### **DIRECTRICES SOBRE NOMENCLATURA BIOLÓGICA Y DESCRIPCIÓN DE NUEVAS ESPECIES**

- ACI Avances en Ciencias e Ingenierías cumple con los requisitos establecidos por los diferentes códigos de nomenclatura sobre la validez para la descripción de nuevas especies y la disponibilidad de los artículos en línea como trabajos publicados, incluyendo el International Code of Zoological Nomenclature y el International Code of Nomenclature for algae, fungi, and plants.
- La revista se encargará de obtener los registros y el GUID (LSID) en Zoobank, IPNI y Mycobanl o Index Fungorum.
- Todos los artículos y comunicaciones de ACI Avances en Ciencias e Ingenierías están siendo depositados en Internet Archive Archive.org y en el repositorio USFQ.
- Los autores deben adherirse a los lineamientos establecidos por los códigos internacionales de nomenclatura respectiva al organismo tratado.
- Las descripciones de especies nuevas de seres vivos o los análisis taxonómicos deben seguir lo establecido en el respectivo código de nomenclatura.
- Cuando un taxón biológico es mencionado por primera vez, se debe escribir su nombre común (como nombre propio) seguido por su nombre científico en cursiva, por ejemplo: Oso de Anteojos Tremarctos ornatus. No colocar el nombre científico o el nombre común entre paréntesis. Más adelante en el manuscrito se puede usar solamente el nombre científico o el nombre común.
- Si el manuscrito corresponde a un análisis taxonómico o si existe controversia en relación a la nomenclatura del organismo estudiado, presentar el nombre del taxón seguido por los datos de autoría taxonómica al mencionarlo por primera. Los datos de autoría taxonómica de nombres zoológicos son los apellidos de los descriptores y el año de descripción, separados por una coma, ejemplo: Grallaria ridgelyi Krabbe et al., 1999. La autoría taxonómica de nombres botánicos debe seguir lo especificado en The International Plant Names Index. Colocar la autoría taxonómica entre paréntesis solo si existió un cambio a nivel del género. Cuando hay tres o más descriptores utilizar "et al." sin cursivas.

### **ENVÍO DEL MANUSCRITO**

- **1.** Todos los manuscritos sometidos a la revista ACI Avances en Ciencias e Ingenierías deben ser enviados a través del portal en línea. En la sección Envíos en Línea podrán registrarse y crear un Nuevo Envío.
- **2.** Si manuscrito tiene más de un autor, por favor incluya la información de todos los autores en el sistema (incluyendo sus correos electrónicos).
- **3.** Al momento de someter su manuscrito, debe indicar el nombre, institución y correo electrónico de por lo menos cuatro posibles revisores que podrían hacer la evaluación de pares académicos de su manuscrito. Estas personas deben ser capaces de proveer una evaluación objetiva de su manuscrito, por lo que no pueden pertenecer a la institución de ninguno de los autores, ni estar involucrados en el estudio de manera directa o indirecta. El equipo editorial de la revista se reserva el derecho de seleccionar a los revisores sugeridos al momento del envío del manuscrito o de buscar a otros revisores.
- **4.** Para el envío inicial, el manuscrito debe consistir de un solo archivo que incluya: el texto, las tablas y figuras. Las tablas y las figuras deben ir luego del texto (no intercaladas en el texto). Cada tabla y figura irá en su propia página y estará precedida por su leyenda. En caso de enviar Material Suplementario, deberá ser enviado como archivos separados y subidos al momento del envío inicial.
- **5.** Si es que algunas de las figuras de su manuscrito es una figura compuesta por varias imágenes, no debe armar dicha figura sino que debe colocar la leyenda de la figura y luego pegar cada imagen separada. Cada imagen debe tener su propia denominación a través de literales en mayúsculas (ej. 5A) colocados en la esquina inferior derecha de cada imagen.
- **6.** La revista mantendrá comunicación directa con el autor para correspondencia, quien es el responsable de someter el manuscrito, recibir las revisiones, enviar el manuscrito revisado, aprobar la corrección de originales y las pruebas de imprenta.

#### **LISTA DE COMPROBACIÓN PARA LA PREPARACIÓN DE ENVÍOS**

Como parte del proceso de envío, los autores/as están obligados a comprobar que su envío cumpla todos los elementos que se muestran a continuación. Se devolverán a los autores/as aquellos envíos que no cumplan estas directrices.

- El estudio presenta los resultados de investigación científica primaria.
- El envío no ha sido publicado previamente ni se ha sometido a consideración en otra publicación.

**NOTA:** ACI Avances en Ciencias e Ingenierías apoya a los autores que desean compartir su trabajo de manera temprana a través de archivos/repositorios de prepublicaciones (preprint servers/repositories), incluyendo arXiv, bioRxiv, figshare, PeerJ Preprints, SSRN, Zenodo, entre otros. De igual forma consideramos manuscritos que han salido únicamente como tesis en repositorios institucionales o trabajos que han sido presentados en actas de conferencias.

- Todas las metodologías de análisis, tanto experimentales, estadísticas y otras, se han realizado bajo estándares técnicos de alta calidad y se describen en suficiente detalle para garantizar su reproducibilidad.
- Todas las conclusiones se pasan en la interpretación justificada y apropiada de los resultados. Los autores deben evitar exagerar el alcance de sus conclusiones y si bien pueden discutir el posible impacto de sus resultados deben identificar sus ideas como hipótesis y no como conclusiones.
- Los textos están escritos de una manera entendible y clara, teniendo un correcto uso del lenguaje. Los manuscritos aceptados por la revista ACI Avances en Ciencias e Ingenierías pasan por una corrección del lenguaje y estilo, sin embargo errores en el uso del lenguaje pueden nublar el correcto entendimiento del contenido y provocar evaluaciones negativas por parte los revisores.
- El estudio debe cumplir con todos los estándares aplicables de ética en la experimentación e integridad científica. Todos los estudios relacionados con seres vivos, líneas celulares, muestreo de campo o que tengan potenciales implicaciones de bioseguridad deben contar con las aprobaciones de un comité de ética institucional / IRB, así como con todos los permisos legales requeridos por el país donde se realiza la investigación.
- El manuscrito sigue estándares utilizados por la comunidad de su disciplina científica y garantiza la disponibilidad de los datos. La disponibilidad de los datos se puede realizar colocándolos como material suplementario del manuscrito o depositándolos en repositorios digitales confiables.
- Todos los autores han participado en el desarrollo del manuscrito, lo han leído y están de acuerdo con su envío a la revista ACI Avances en Ciencias e ingenierías, y de ser aceptado, están de acuerdo que sea publicado según a la Política de Acceso Abierto de la revista.
- Todos los autores cumplen con los requisitos de autoría detallados en la Política de Autoría.
- El envío inicial del manuscrito consiste de un solo archivo, que incluye: el texto, las tablas y figuras en el mismo archivo. Las tablas y las figuras van luego del texto (no intercalarlas con el texto). Cada tabla y figura está en su propia página y está precedida por su leyenda. En caso de enviar Material Suplementario, se lo envía como archivos separados.
- Si es que hay figuras compuesta por varias imágenes, se colocó la leyenda de la figura y luego se pegó cada imagen separada. Cada imagen tiene su propia denominación a través de literales en mayúsculas (ej. A) colocados en la esquina inferior derecha de cada imagen.
- Siempre que sea posible, se proporcionan DOI o direcciones URL estables para las referencias.

#### **AVISO DE DERECHOS DE AUTOR/A**

#### **Los autores que publiquen en la revista ACI Avances en Ciencias e Ingenierías aceptan los siguientes términos:**

- Los autores conservarán sus derechos de autor y garantizarán a la revista el derecho de primera publicación de su obra, la cual estará simultáneamente sujeto a la Licencia de reconocimiento de Creative Commons que permite a terceros compartir la obra siempre que se indique su autor y su primera publicación esta revista.
- Los autores podrán adoptar otros acuerdos de licencia no exclusiva de distribución de la versión de la obra publicada, pudiendo de esa forma publicarla en un volumen monográfico o reproducirla de otras formas, siempre que se indique la publicación inicial en esta revista.
- Se permite y se recomienda a los autores difundir su obra a través de Internet:
- Antes del envío a la revista, los autores pueden depositar el manuscrito en archivos/repositorios de pre-publicaciones (preprint servers/repositories), incluyendo arXiv, bioRxiv, figshare, PeerJ Preprints, SSRN, entre otros, lo cual puede producir intercambios interesantes y aumentar las citas de la obra publicada (Véase El efecto del acceso abierto).
- Después del envío, se recomiendo que los autores depositen su artículo en su repositorio institucional, página web personal, o red social científica (como Zenodo, ResearchGate o Academia.edu).

#### **DECLARACIÓN DE PRIVACIDAD**

Los nombres y las direcciones de correo electrónico introducidos en esta revista se usarán exclusivamente para los fines establecidos en ella y no se proporcionarán a terceros o para su uso con otros fines.

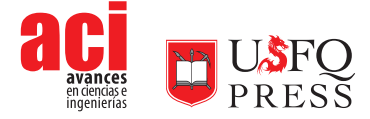